#### **ELABORACION DEL MANUAL GENERAL DE PROCESOS Y PROCEDIMIENTOS PARA CAPRECOM IPS CLINICA POPAYAN**

**MARTA LUCIA CASTILLO OSSA LEIDA LILIANA CORDOBA SOLARTE YULY ENITH GOMEZ CALVACHE** 

**UNIVERSIDAD DEL CAUCA UNIVERSIDAD EAN ESPECIALIZACION EN AUDITORIA Y GARANTIA DE LA CALIDAD EN SALUD CON ENFASIS EN EPIDEMIOLOGIA POPAYAN 2008.** 

#### **ELABORACION** D**EL MANUAL GENERAL DE PROCESOS Y PROCEDIMIENTOS PARA CAPRECOM IPS CLINICA POPAYAN**

# **MARTA LUCIA CASTILLO OSSA LEIDA LILIANA CORDOBA SOLARTE YULY ENITH GOMEZ CALVACHE**

Trabajo presentado como requisito parcial para optar al título de Especialista en Auditoria y Garantía de la Calidad en Salud con énfasis en Epidemiologia

# **Dr. SILVIO JAIR ALEGRIA FERNANDEZ Gerente Caprecom Ips Clínica Popayán Director**

# **UNIVERSIDAD DEL CAUCA UNIVERSIDAD EAN CONVENIO ESPECIALIZACION EN AUDITORIA Y GARANTIA DE LA CALIDAD EN SALUD CON ENFASIS EN EPIDEMIOLOGIA POPAYAN 2008.**

# **NOTA DE ACEPTACION**

El presenta trabajo es un requisito parcial exigido por el programa de Postgrado de Auditoria Y Garantía De La Calidad En Salud Con Énfasis En Epidemiologia de la Universidad del Cauca – Universidad EAN para optar el título de Especialista en Auditoria y Garantía de la Calidad en Salud con énfasis en Epidemiologia

> SILVIO JAIR ALEGRIA FERNANDEZ **Director**

\_\_\_\_\_\_\_\_\_\_\_\_\_\_\_\_\_\_\_\_\_\_\_\_\_\_\_\_\_

\_\_\_\_\_\_\_\_\_\_\_\_\_\_\_\_\_\_\_\_\_\_\_\_\_\_\_\_\_\_

Dr. OMAR SOLANO Jurado

Popayán, 2008

# **AGRADECIMIENTOS**

A SILVIO JAIR ALEGRÍA, por su apoyo para la realización de este trabajo.

A LOS FUNCIONARIOS de Caprecom IPS Clínica Popayán, por su colaboración

A NUESTRAS FAMILIAS, por su comprensión y ayuda incondicional

A todas las personas que de una u otra manera colaboraron con sus aportes en la realización de este trabajo

# **DEDICATORIA**

**Dedicamos este trabajo A nuestras familias, Por su apoyo y comprensión** 

# **CONTENIDO**

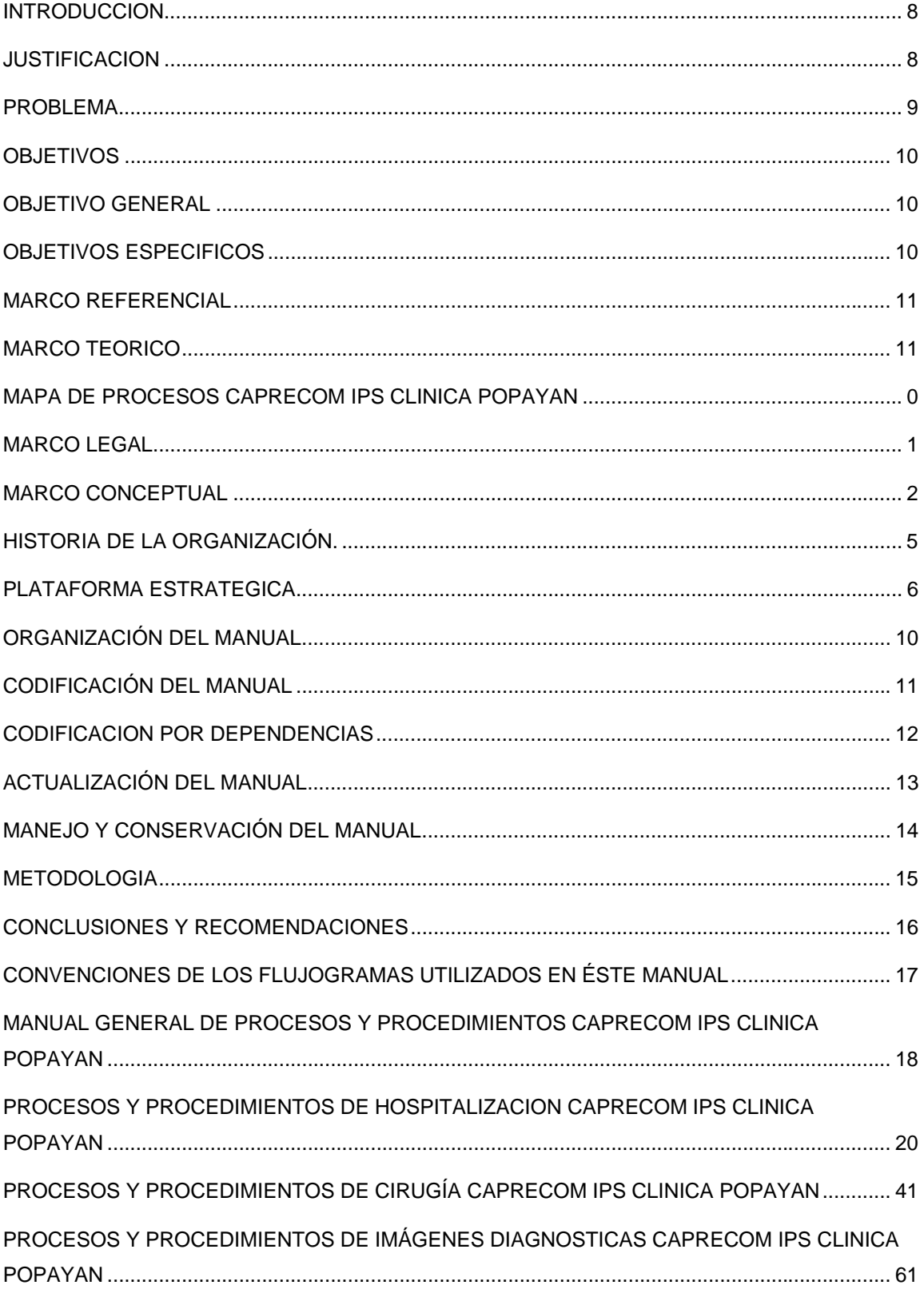

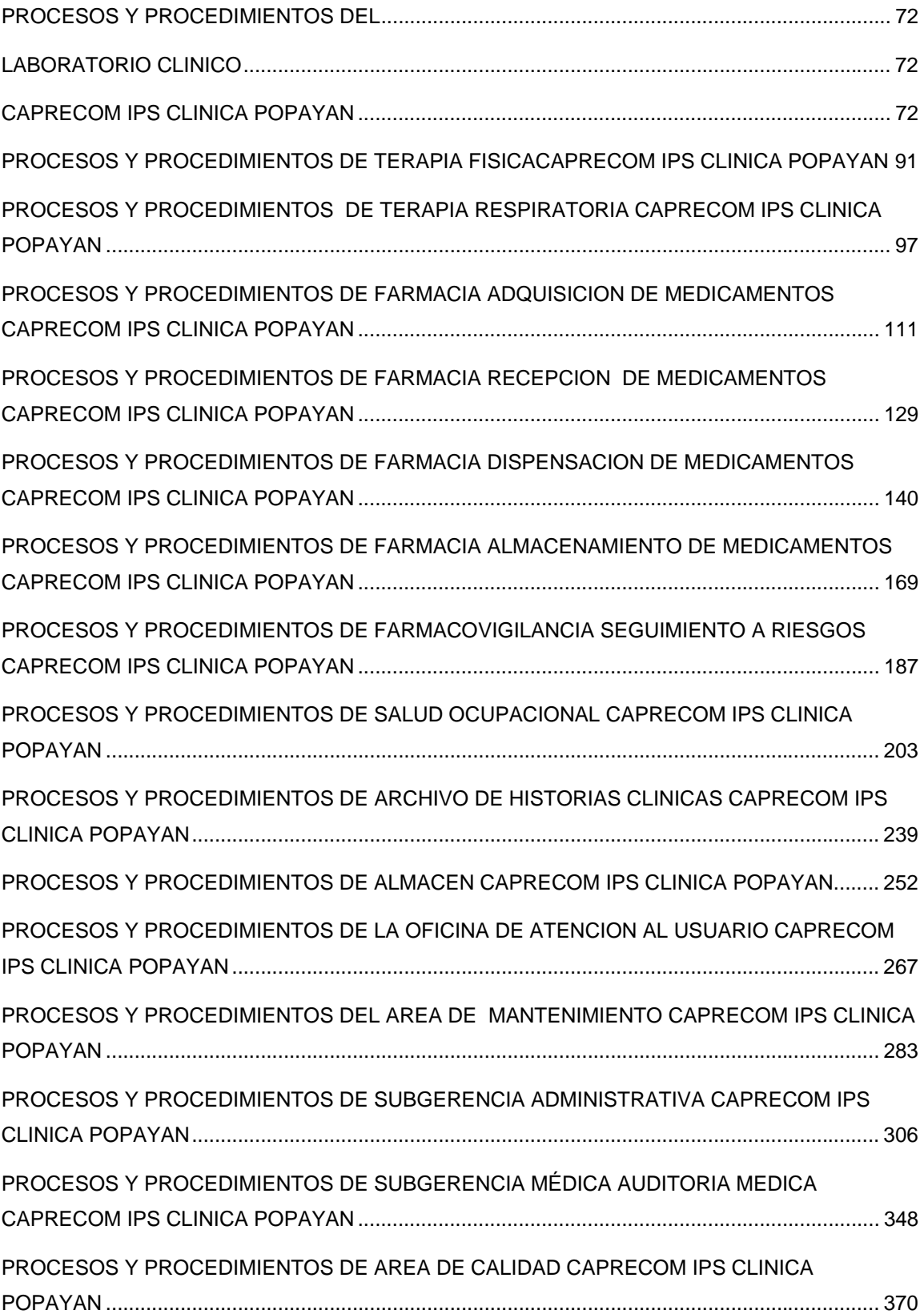

#### **INTRODUCCION**

Este Manual de Procesos y Procedimientos, tiene como objetivo principal, dar a conocer una visión en conjunto de los procesos y procedimientos de CAPRECOM IPS CLINCA POPAYAN, con el fin de dotarla de una herramienta de trabajo que contribuya al cumplimiento eficaz y eficiente de la misión y objetivos esenciales de la empresa.

En este sentido, el Manual de Procesos y procedimientos, está dirigido a todas las personas, áreas y divisiones de la empresa que bajo cualquier modalidad, se encuentren vinculadas a CAPRECOM IPS CLINICA POPAYAN y se constituye en un elemento de apoyo útil para el cumplimiento de las responsabilidades asignadas.

Este documento describe los procesos y procedimientos de CAPRECOM IPS CLINICA POPAYAN, para el apoyo de la empresa, y expone en una secuencia ordenada las principales operaciones o pasos de que se compone el procedimiento y la manera de realizarlas.

Contiene además, diagramas de flujo, que expresan gráficamente la trayectoria de las distintas operaciones e incluyen las unidades administrativas que intervienen, precisando sus responsabilidades y participación, los fundamentos legales, las Normas y Políticas que regulan su operación, los sistemas de información de apoyo a su labor, así como los formatos utilizados para las actividades que conforman los procedimientos.

#### **JUSTIFICACION**

Los manuales de procesos y procedimientos son una herramienta invaluable para Cualquier disciplina (especialmente en el área administrativa), ya que le dan heterogeneidad a los métodos, es decir, definen con exactitud la manera de realizar cada actividad, minimizando la posibilidad de errores. Son una herramienta importante en el desarrollo de los procesos de inducción del personal nuevo, que ya no depende del asesoramiento constante de personal antiguo, delimitan las responsabilidades y alcances del personal y sirven como material de consulta. Una de las partes más importantes de los manuales de procesos y procedimientos es que son auditables y mejorables.

Los manuales de procesos y procedimientos en la actualidad hacen parte de los componentes necesarios para cumplir con los requisitos de habilitación obligatorios para toda IPS, máxime cuando en la actualidad debe estar encaminada a cumplir los procesos de acreditación en salud, mediante la aplicación del mejoramiento continuo de la calidad.

Partiendo de la premisa que la normatividad vigente en salud, está encaminada a garantizar la seguridad de los usuarios y disminuir los eventos adversos que puedan ocasionar daño alguno en ellos o retrasos en la prestación de los servicios, los manuales deben garantizar la estandarización de los procesos en la institución para su evolución y seguimiento continuo a fin de lograr estandarizar dichas actividades.

#### **PROBLEMA.**

En la clínica Popayán hoy CAPRECOM IPS CLINICA POPAYAN, nunca se documentaron los procesos de la institución, lo que generó un gran caos de tipo administrativo, incluso llegando la perdida por falta de facturación en el año 2007 a más de 1200 millones, la cual era sostenida por los recursos que se producían en el Centro de Atención Ambulatoria, que pertenecía a la ESE ANTONIO NARIÑO, hoy en proceso de liquidación.

Una vez se realiza el análisis financiero por parte de CAPRECOM – ANESTECOOP, se evidencia la falta de documentación, entre otras falencias, para el proceso de habilitación, requisito indispensable para poner en marcha el funcionamiento de la nueva institución y poder garantizar su viabilidad técnica y financiera, por lo que se hace necesario elaborar y documentar el manual General de procesos y procedimientos.

# **OBJETIVOS**

#### **OBJETIVO GENERAL**:

Crear el Manual de Procesos y Procedimientos para CAPRECOM IPS CLINICA POPAYAN, que brinde apoyo eficiente en el desarrollo, implementación y ejecución de políticas y procesos administrativos, asistenciales y operativos, al interior de la Clínica, que contribuyan al empoderamiento y factibilidad técnico financiera de la Institución a nivel local y regional, garantizando una atención con calidad y seguridad, generando satisfacción de los usuarios y un clima organizacional apropiado para los clientes internos.

## **OBJETIVOS ESPECIFICOS**:

- Plantear la plataforma estratégica para CAPRECOM IPS CLINICA POPAYAN.
- Estructurar el Mapa de Procesos de la Institución.
- Diseñar el Manual General de Procesos y Procedimientos para CAPRECOM IPS CLINICA POPAYAN.

## **MARCO REFERENCIAL**

#### **MARCO TEORICO**

#### **MANUAL DE PROCESOS Y PROCEDIMIENTOS:**

Dentro del proceso del mejoramiento continúo de la calidad que deben adoptar las organizaciones modernas para atender eficazmente los requisitos, necesidades y expectativas de sus usuarios o beneficiarios tanto externos como internos, la identificación, estructuración y documentación de los procesos y procedimientos inmersos en su quehacer, se constituye en un mecanismo de planificación idóneo y expedito para orientar el rumbo hacia el logro de los objetivos institucionales, al igual que para la gestión y la evaluación permanente en la perspectiva de contribuir a la creación de un sistema de aseguramiento de la calidad que garantice la producción de bienes o prestación de servicios, sean éstos públicos o privados.

El manual de procesos y procedimientos es el documento que contiene la descripción de los pasos o actividades que deben seguirse en la realización de las diferentes actividades que se realizan en una institución, donde se describen los responsables tanto de la parte administrativa como asistencial para su adecuado funcionamiento, garantizando la estandarización de los mismos para disminuir los errores que se puedan presentar al interior del proceso.

En él se encuentra registrada y transmitida sin distorsión la información básica referente al funcionamiento de todas las unidades funcionales de la institución y facilita las labores de auditoría Interna y externa, la evaluación del personal y el control interno, la inducción al personal nuevo, la retroalimentación y la estandarización de los mismo para garantizar la seguridad de los usuarios que acuden a una institución.

Es requisito fundamental en los procesos de habilitación de las instituciones prestadoras de servicios de salud, de acuerdo a la Resolución 1043 de 2006, en su anexo técnico 1 modificado por las Resoluciones 2680 Y 3763 de 2007, y en especial porque de acuerdo a la Resolución 1445 de 2006 modificada por la Resolución 2181 de 2008, en la que se establece el proceso de acreditación obligatorio para las Instituciones Prestadoras de Servicios de Salud, de carácter público. Este proceso no se puede garantizar si no hay procesos documentados y estandarizados en dichas Instituciones.

 Los manuales permiten conocer el funcionamiento interno de cada área, ya que en ellos se encuentra la descripción de tareas, ubicación, requerimientos y al personal responsable de su ejecución, por lo que son una herramienta invaluable en la inducción del personal contratado para los diferentes procesos y facilita los procesos de seguimiento y evaluación que se requieren para garantizar su estandarización. De igual manera permiten realizar el análisis o la revisión del proceso descrito y en caso de no adaptarse adecuadamente, permite generar cambios, con el acompañamiento de todos los implicados.

**Documentación de procesos**. Es un método estructurado que se utiliza para comprender el contexto y los detalles de los procesos clave de las instituciones. Siempre que un proceso vaya a ser rediseñado o mejorado, su documentación es esencial como punto de partida.

Los elementos que forman parte del análisis de la documentación de procesos son:

**Identificación y documentación**. Lo habitual en las organizaciones es que los procesos no estén identificados y, por consiguiente, no se documenten ni se delimiten. Los procesos fluyen a través de distintas áreas y puestos de trabajo de la organización, que no se suelen percibir en su totalidad ni como conjuntos diferenciados y, en muchos casos, interrelacionados.

**Definición de objetivos**. La descripción y definición operativa de los objetivos es una actividad propia de la documentación. Esto permitirá orientar los procesos hacia la Calidad, es decir hacia la satisfacción de necesidades y expectativas, encaminadas a garantizar la satisfacción de nuestros clientes interno como externos.

**Identificación de responsables de los procesos**. Al estar distribuidas las actividades de un proceso entre diferentes áreas funcionales, lo habitual es que nadie se responsabilice de las mismas, ni de sus resultados finales. El encargado del proceso puede delegar este liderazgo en un equipo o en otra persona que tenga un conocimiento importante sobre el proceso, pero es vital que, este primero esté informado de las acciones y decisiones que afectan al proceso, ya que la responsabilidad no se delega por lo tanto debe tener control sobre el mismo desde el principio hasta el final.

**Reducción de etapas y tiempos**. Generalmente existe una sustancial diferencia entre los tiempos de proceso y de ciclo. La documentación de procesos permite conocer los pasos que incluyen un proceso, lo que puede generar, en la mayoría de los casos, una reducción de las etapas, de manera que el tiempo total del proceso disminuya.

**Simplificación**. Con esta se intenta reducir el número de personas y áreas implicados en un proceso o ciclo.

**Reducción y eliminación de actividades sin valor añadido**. Es frecuente encontrar que buena parte de las actividades de un proceso no aportan nada al resultado final. La documentación de procesos cuestiona estas actividades dejando perdurar las estrictamente necesarias, como aquellas de evaluación imprescindibles para controlar el proceso o las que deban realizarse por cumplimiento de la legalidad y normatividad vigente.

**Reducción de burocracia:** Aunque el manejo de la burocracia es difícil, el manual permite que los funcionarios se capaciten de forma tal que una vez realizado el proceso de evaluación y seguimiento, desarrollen el proceso de una forma excelente, garantizando su estabilidad.

**Ampliación de las funciones y responsabilidades del personal**. Con frecuencia es necesario dotar de más funciones y de mayor responsabilidad al personal que interviene en el proceso, como medio para reducir etapas y acortar tiempos de ciclo, siempre procurando actuar cuidadosamente para no llegar a generar conflictos.

**Inclusión de actividades de valor añadido**. Que incrementen la satisfacción de nuestros clientes internos y externos.

 **Características.** Los beneficios que resultan de una documentación de procesos son: Incrementar la eficacia. Reducir costos. Mejorar la calidad. Acortar los tiempos y reducir, así, los ciclos de entrega del servicio.

Estos objetivos pueden llegar a alcanzarse conjuntamente dada la relación existente entre ellos. Por ejemplo, si se acortan los tiempos es probable que mejore la calidad.

 **Proceso.** Los pasos que deben llevarse a cabo para la realización de la documentación de procesos y la creación de un manual son:

- 1) El primer paso que implica una documentación de procesos, es la selección del proceso a documentar
- 2) La recolección de la información relacionada con el proceso, el cual se hará, para nuestro caso en forma visual, es decir de primera mano, ya que no existen documentos previos.
- 3) Análisis de la información.
- 4) El cuarto paso es el desarrollo de un manual de documentación de procesos, que implica la creación de un modelo o formato de procesos.

**Modelo de procesos. F**recuentemente los sistemas (conjuntos de procesos y subprocesos integrados en una organización) son difíciles de comprender, amplios, complejos y confusos; con múltiples puntos de contacto entre sí y con un buen número de áreas funcionales, implicados. Un modelo puede dar la oportunidad de organizar y documentar la información sobre un sistema.

Teniendo en cuenta lo anterior en Caprecom IPS Clínica Popayán, se inicio la construcción del manual de procesos y procedimientos general por razones tales como:

- A pesar de que la clínica llevaba en funcionamiento muchos años, no se había desarrollado la parte documental ni se habían estandarizado los diferentes procesos.
- El personal que conocía y manejaba "la forma" en que se llevaban a cabo los procesos, fue retirado de la clínica de forma intempestiva 10 días después de haber sido entregada a Caprecom para su funcionamiento. Por lo anterior se llevo a cabo contratación de nuevo personal, que sin ningún tipo de conocimiento, de los procesos en la clínica, empezó a desempeñarse en las diferentes labores generando incluso eventos adversos "Graves", ya que no existía un manual que facilitara en esta etapa crucial poder realizar el proceso de inducción, evaluación y seguimiento de los mismos.
- El proceso de selección de personal tampoco se encontraba documentado, por lo que no se garantizaba la selección del personal adecuado, ya que no se había definido los perfiles ni requisitos de las personas que se requerían

para la prestación de los servicios con calidad una buena inducción que garantizará la adecuada prestación de los servicios en la institución

Por lo antepuesto se decidió por parte del grupo de estudiantes de la EAN, realizar la propuesta para la elaboración del Manual General de Procesos y Procedimientos para CAPRECOM IPS CLINICA POPAYAN, como trabajo final de grado y como una forma de contribuir al desarrollo y sostenimiento de la Clínica.

#### **MAPA DE PROCESOS**

El Mapa de Procesos es una herramienta que permite visualizar el despliegue y conformación a su máximo nivel del Modelo de Operación en Macroprocesos / Procesos / Subprocesos. Para ello se establece como primer nivel los Macroprocesos, como un segundo los Procesos y como un tercer nivel los Subprocesos.

Actualmente, hay un claro consenso acerca de los aspectos clave sobre los que se debe intervenir en una organización para obtener una gestión de calidad que permita alcanzar los mejores servicios y los resultados definidos. Estos aspectos son la orientación a los resultados y al usuario, la gestión de procesos, la implicación del personal, el liderazgo y los objetivos explícitos, la mejora continua y la responsabilidad social.

Los procesos suponen la base de la gestión estratégica y operativa de las organizaciones. De hecho, existen en cualquier organización, constituyen lo que se hace y cómo se hace, y prácticamente cualquier actividad o tarea puede incluirse en algún proceso.

Los Mapas de Procesos están compuestos por Macroprocesos, Procesos, Escenarios y Variantes

## **Macroprocesos**

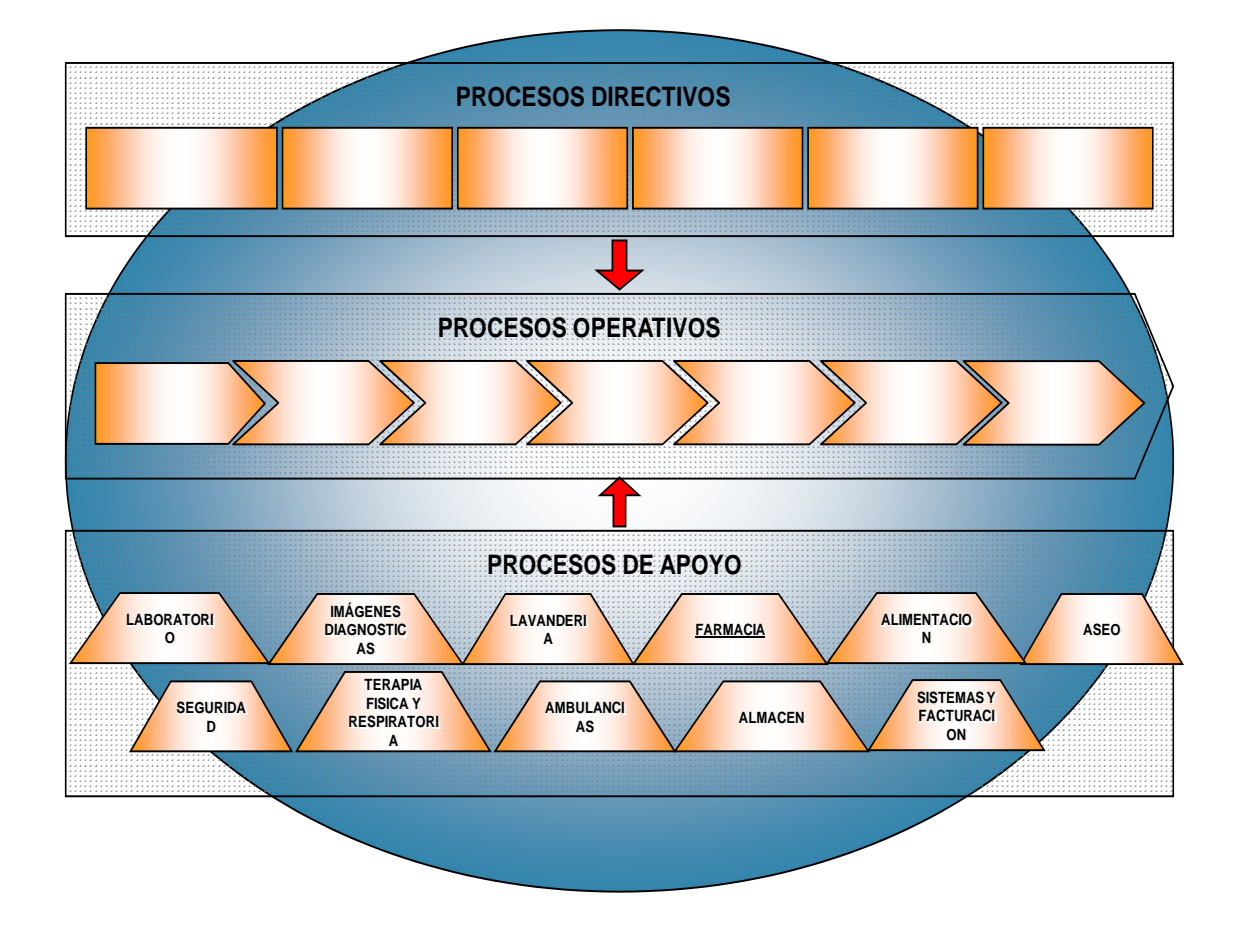

La mayoría de los autores coinciden en que la gestión de procesos debe comenzar por la realización de un inventario con el cual elaborar un diagrama que permita representar todos los procesos de la organización y describir sus interrelaciones principales, denominado «mapa de procesos». El objetivo final de esta gestión de procesos es la «gestión por procesos», que se alcanza cuando la organización jerárquica coincide con la organización por procesos.

Teniendo en cuenta lo anterior se realizó la definición del mapa de procesos de Caprecom IPS Clínica Popayán, en los que se incluyeron los procesos misionales, es decir las actividades propias de la clínica, los servicios de apoyo y el direccionamiento estratégico.

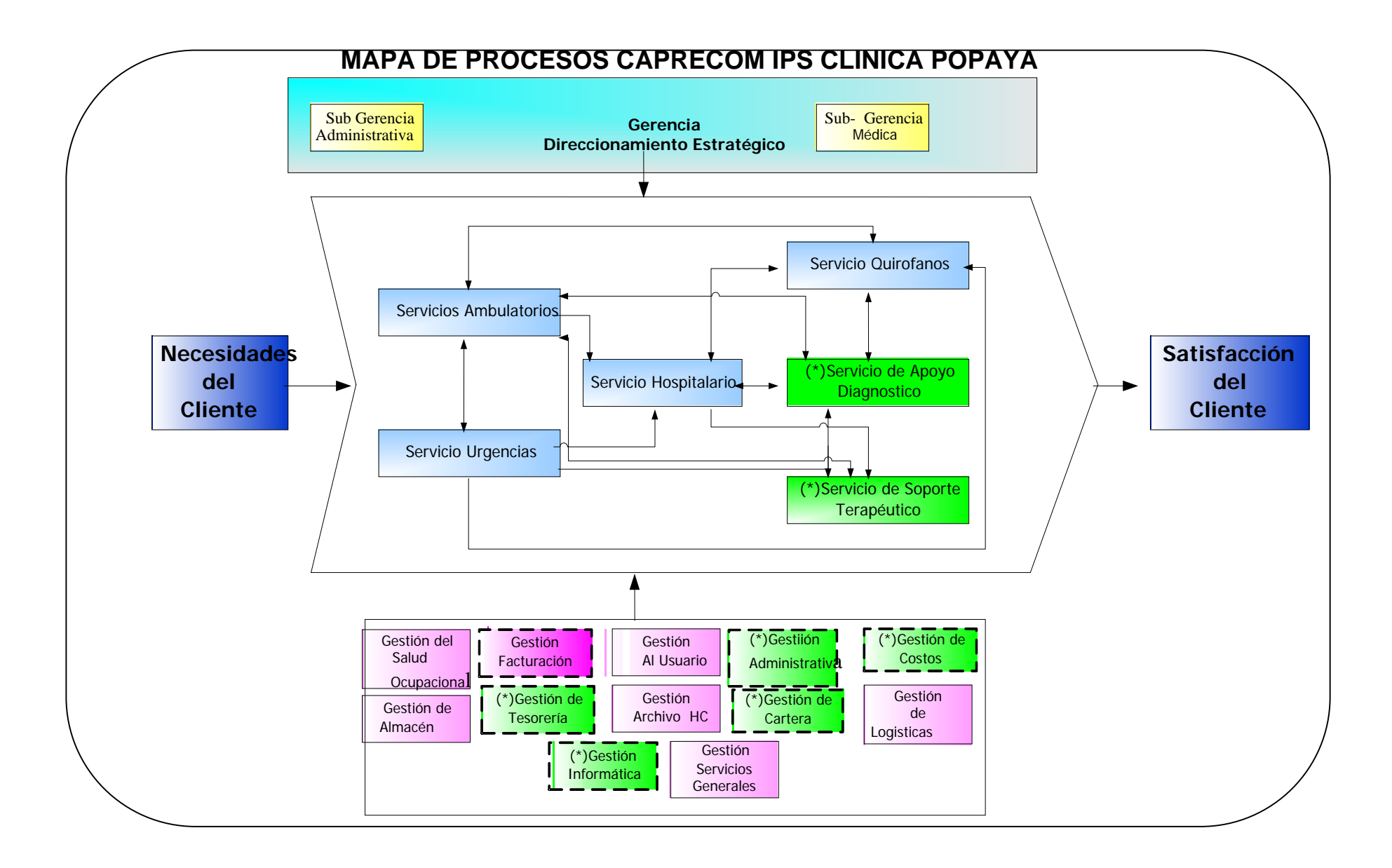

#### **MARCO LEGAL**

Teniendo en cuenta que nuestro país es regido por numerosas leyes, a continuación se enumeran las más importantes y vigentes y que tienen incidencia en el marco legal del desarrollo de los manuales de Procesos y Procedimientos en la Instituciones Prestadoras de Servicios de Salud.

- ♦ **Constitución Política de 1991.** En sus artículos 44, 49, 54, 64, manifiesta los derechos en salud a que tienen derecho todos los colombianos.
- ♦ **Ley 100 de 1993.** Por la cual se crea el sistema de seguridad social integral y se dictan otras disposiciones. Artículo 227.
- ♦ **Resolución 1043 de 2006.** Con el anexo técnico 1 y 2. Por la cual se establecen las condiciones que deben cumplir los Prestadores de Servicios de Salud para habilitar sus servicios e implementar el componente de auditoría para el mejoramiento de la calidad de la atención.
- ♦ **Resoluciones 2680 de 2007,** que modifica la resolución 1043 y su anexo técnico 1.
- ♦ **Resolución 3763 de 2007,** Por la cual se modifican parcialmente las Resoluciones 1043 y 1448 de 2006 y la 2680 de 2007.
- ♦ **Resolución 2181 de 2008,** en la que se describe que el proceso de Acreditación para las IPS Públicas, deja de ser de carácter voluntario para convertirse en Obligatorio.
- ♦ **Decreto 1011 de 2006.** Por el cual se establece el Sistema Obligatorio de Garantía de Calidad de la Atención de Salud del Sistema General de Seguridad Social en Salud.

#### **MARCO CONCEPTUAL**

**ACTIVIDAD:** Conjunto de acciones desarrolladas al interior de un procedimiento que definen la forma de realizarlo.

**ANÁLISIS DE PROCESOS:** Analiza la contribución de cada actividad al logro de los objetivos e identifica el área y el factor de éxito como punto de aplicación de los controles.

**CONTROL:** Es toda acción que tienda a minimizar riesgos, a analizar el desempeño de las operaciones evidenciando posibles desviaciones frente al resultado esperado, para la adopción de medidas preventivas. Los controles proporcionan un modelo operacional de seguridad razonable en el logro de los objetivos.

**DIAGRAMA DE FLUJO:** Representación gráfica de un proceso o de un procedimiento que permite la observación sistemática de su ejecución, mostrando la dinámica y lógica de la secuencia del trabajo.

**EFICACIA:** Capacidad de producir resultados que guarden relación con los objetivos y metas de la organización en un período determinado.

**EFICIENCIA:** Entendida como la maximización de los productos sobre los insumos, ya sea que con recursos iguales o constantes se obtengan mayores resultados o que con resultados iguales o constantes se ejecuten menores recursos.

**ENTRADA:** Es una información que se recibe, esta información puede ser: Una carta, un reporte en papel de computador, un diskette, un informe que se elabora, un formulario que se genera.

**MACROPROCESOS ESTRATÉGICOS:** Es el conjunto de procesos a través de los cuales una organización, gerencia el diseño y desarrollo de los demás procesos.

**MACROPROCESOS MISIONALES**: Entendidos como el conjunto de procesos y actividades estratégicas y relevantes de la entidad que están directamente relacionadas con su función, misión institucional y la obtención de los resultados, productos o servicios necesarios a sus grupos de interés y que al actuar de manera interdependiente, determinan la forma más económica, eficiente y eficaz para lograrlo.

**MACROPROCESOS DE APOYO:** Son el conjunto de los procesos que no están directamente relacionados con la generación de los productos o servicios propios de la función y la misión de la entidad, pero otorgan el soporte para que los Misionales y Estratégicos se desarrollen.

**MANUAL:** Herramienta o instrumento de una organización que recoge lo más sustancial de una materia, de manera didáctica para facilitar su comprensión. Orienta y dirige a quien lo consulta en la realización o manejo.

**MEJORAMIENTO CONTINUO:** Procesos permanentes adelantados por las entidades para evaluar políticas, programas, procedimientos, resultados, condiciones internas y externas para introducir, de manera periódica, cambios organizacionales.

**PROCESO:** Serie de actividades secuenciales e interdependientes, orientadas a la consecución de un resultado, en el que se agrega valor a un insumo y se contribuye a satisfacer una necesidad.

**PROCEDIMIENTO:** Conjunto o sucesión de pasos, ampliamente vinculados y cronológicamente dispuestos, realizados al interior de la entidad por el servidor público y dirigidos a precisar la forma de hacer algo, incluyendo el qué, cómo y a quién corresponde el desarrollo de la tarea.

**ACREDITACION:** Método empleado para calificar atributos de la atención brindada por un establecimiento. También se le define como "el procedimiento de evaluación periódica de los recursos de un servicio o establecimiento de salud que tiende a garantizar la calidad de atención a través de estándares previamente definidos y estandarizados.

**ADMINISTRACION:** Conjunto de técnicas por medio de las cuales se determina, clasifican y realizan los propósitos y objetivos de un grupo humano y particular. Son elementos del proceso administrativo, la previsión, planeación, organización, integración y control.

**PAMEC:** Programa de Auditoria para el Mejoramiento Continuo de la Calidad, se presenta como anexo al formulario de inscripción. Debe desarrollarse en el marco del componente de Auditoria para el Mejoramiento Continuo de la Calidad.

**ESTÁNDARES:** Conjunto de normas y condiciones indispensables, suficientes y necesarias para reducir los principales riesgos que amenazan la vida ó la salud de los usuarios. Deben ser de obligatorio cumplimiento por los prestadores de Servicios de Salud.

## **HISTORIA DE LA ORGANIZACIÓN.**

El 4 de octubre de 2008 siendo las 8PM, se puso en marcha la aplicación del decreto 3870 del 3 de octubre de 2008, mediante el cual se suprime y se ordena la liquidación la Empresa Social Del Estado Antonio Nariño, quedando expresamente prohibido el inicio de actividades en desarrollo de su objeto social. En mérito de lo expuesto el Ente liquidador, y con el fin de garantizar la continuidad en la prestación de los servicios, deberá celebrar de manera inmediata un contrato de administración u operación, el cual se mantendrá vigente hasta tanto se efectué la venta.

De acuerdo a lo anterior y a normas vigentes, se entregó para su operación tanto clínicas como centros de atención ambulatoria, a CAPRECOM empresa de orden estatal, quien no tenía interés en asumir la administración de los centros de atención ambulatoria, por lo que se entregaron por parte de CAPRECOM A IPS UNIONES TEMPORALES. Para las Clínicas, creó una alianza con ANESTECOOP (COOPERATIVA DE ANESTESIOLOGOS), para la administración y puesta en marcha de estas instituciones.

Por estos motivos CAPRECOM – ANESTECOOP, asumieron la parte administrativa de la Antigua Clínica Popayán, o de los Seguros Sociales, con el personal que inicialmente se encontraba vinculado a través de cooperativa y otros de planta. Haciendo un análisis de los procesos que tenía la clínica, no se pudo documentar ninguno, por lo que se hace necesario iniciar este proceso empezando por el Manual General de procesos y procedimientos

#### **PLATAFORMA ESTRATEGICA**

**MISION:** Somos una Institución Caucana Prestadora de Servicios de Salud de Nivel II, de carácter público, que ofrece servicios a Empresas Administradoras de Planes de Beneficio tanto del régimen Contributivo como Subsidiado y a Particulares, enmarcados en el desarrollo de procesos como parte del Mejoramiento Continuo de la Calidad en Salud, encaminadas a la satisfacción de nuestros Clientes, Externos e Internos, garantizando el desarrollo de Políticas de Seguridad para los mismos. Contamos con personal idóneo debidamente capacitado y comprometido, con infraestructura y tecnología adecuada que contribuyen a la recuperación de la salud, al bienestar social y a la calidad de vida de nuestros usuarios.

**VISION 2009:** Consolidarnos como la Entidad Prestadora de Servicios de Salud de Nivel II del Departamento del Cauca, reconocida por la calidad de los servicios, la excelencia en la atención y la satisfacción de sus usuarios con oportunidad y calidez, a través del desarrollo e implementación de procesos de atención eficientes basados en el mejoramiento continuo de la calidad en salud.

#### **OBJETIVOS ESTRATEGICOS**

1. Generar servicios de salud que cumplan con las normas de calidad establecidas.

2. Garantizar mediante un manejo gerencial adecuado rentabilidad social y financiera.

3. Empoderar los líderes de áreas funcionales en el desarrollo de los procesos de la organización.

**POLITICA DE CALIDAD:** En CAPRECOM IPS CLINICA POPAYAN, estamos comprometidos con el desarrollo, implementación y mantenimiento del sistema de garantía de calidad para lograr la satisfacción de nuestros usuarios mediante la atención oportuna, segura y pertinente procurando el respeto a la dignidad humana y a la diferencia, con honestidad, rectitud, equidad y ética, optimizando los recursos en pro del bienestar de nuestro clientes.

#### **PRINCIPIOS CORPORATIVOS**

• **Calidad**: Buscamos la satisfacción de las necesidades de nuestros usuarios y sus expectativas razonables, con servicios de salud cada vez mejores.

• **Trabajo en Equipo:** La efectiva participación y cooperación de cada uno de nuestros colaboradores.

• **Mejoramiento Continuo:** Es nuestra voluntad de aprendizaje permanente con actitud positiva frente al cambio para el óptimo desempeño individual y empresarial.

• **Atención Humanizada:** Actuar con sensibilidad y empatía para animar y acompañar al usuario y su familia, respetando sus derechos.

• **Eficiencia**: Cada proceso genera el mayor beneficio posible al menor costo necesario, sin menoscabo de la calidad.

• **Equidad**: Todos nuestros usuarios reciben trato digno sin discriminaciones, que respeta su individualidad y está acorde a sus necesidades.

• **Ética**: Nuestro accionar conlleva el respeto por la dignidad humana y el cabal desempeño de nuestra profesión y el cumplimiento de las leyes.

• **Compromiso social**: Entendido como la firme disposición de la Institución de contribuir al desarrollo integral de la población, poniendo todo lo que esté a su alcance para responder a las necesidades sociales afines con su razón de ser.

• **Respeto a la dignidad humana:** Garantizando, hasta donde esté al alcance de CAPRECOM IPS CLINICA POPAYAN, los derechos universales e irrenunciables de la persona y la comunidad para mejorar la calidad de vida y el desarrollo individual y social de la dignidad que debe reconocerse a todo ser humano.

• **Universalidad:** Atendiendo a todos las personas que soliciten nuestro servicio sin ninguna discriminación y en todas las etapas de la vida, de conformidad con las disposiciones legales que organizan la atención en el país y los recursos disponibles.

• **Integridad:** Brindando atención continua y oportuna a las familias y a las personas, en su contexto social, con servicios de óptima calidad, humana, científica y técnica en el marco de servicios que constituyen nuestro portafolio.

#### **VALORES:**

• **SOLIDARIDAD:** Es la práctica de ayuda entre las personas y las comunidades, identificando e interesándose en las necesidades del otro.

• **RESPONSABILIDAD:** Hacer lo que se debe hacer en el tiempo establecido.

• **SENTIDO DE PERTENENCIA:** Interés y cuidado que ponemos en cada una de nuestras tareas dándole valor agregado a nuestro quehacer.

• **RESPETO:** Valorar las creencias, actuaciones, sentimientos y motivos del otro.

• **AMABILIDAD:** Entregar un trato cordial y cálido a nuestros semejantes.

• **HONESTIDAD:** Cuidar y utilizar de forma adecuada los recursos para la utilización de nuestra labor.

**CODIGO DE ETICA:** Tiene como finalidad establecer mecanismos de autorregulación de alcance individual e institucional que sirva para orientar el desarrollo de la Institución con eficacia, eficiencia y bondad hacia sus recursos físicos, tecnológicos y financieros; para proporcionarles a nuestros usuarios la solución acorde con sus necesidades, independiente de los problemas administrativos (financieros) que se presenten en el sistema.

#### **PRINCIPIOS ETICOS**

El interés General prevalece sobre el individual.

El cuidado de la vida en todas sus formas es un imperativo de nuestra función.

 Los bienes públicos son sagrados, por lo que su cuidado forma parte de nuestro quehacer diario.

 Nuestra principal finalidad es contribuir al mejoramiento de las condiciones de salud de todos nuestros usuarios.

 Uno de los principios éticos principales de CAPRECONM IPS CLINICA POPAYAN, es servir a nuestros usuarios con honestidad, ética y compromiso.

#### **Organización del manual**

El presente Manual se encuentra ordenado de acuerdo con las Áreas de CAPRECOM IPS CLINICA POPAYAN, aplicando la metodología de las 5w 1 H. Se procedió a la codificación de las Áreas, con el fin de unificar la identificación numérica.

Para cada Área se utilizan dos tipos de cuadros que contienen una información general y una específica y diagrama de flujo por cada proceso.

En el primer cuadro se encuentra la información general, se aplica a todos los cuadros y contiene: · Nombre de la Empresa, Nombre del Macroproceso, Nombre del Proceso, Nombre de la Dependencia a la que pertenece el proceso, Código de la dependencia, Versión del Manual. Fecha de emisión Y Página. Ver Codificación de dependencias.

**Caracterización del proceso**: Objetivo, Alcance, Producto y/o servicio, Normatividad, Indicadores, Recursos: Técnicos, logísticos, Humanos, Metodológicos

**Descripción del proceso:** No. de la etapa del procedimiento y/o actividad, Que, Quién, Cuándo, Dónde, Para qué, Cómo, Nombre de quien elabora, Nombre de quien revisa Y nombre de quien aprueba.

# **CODIFICACIÓN DEL MANUAL**

La codificación empleada en el manual se compone de caracteres alfanuméricos donde las letras y números tienen el siguiente significado:

Dos caracteres iniciales, CA- Calidad por ser el área sobre la cual recae la responsabilidad de la elaboración, implementación seguimiento y evaluación.

Dos a seis caracteres siguientes corresponden a las letras con las cuales se identifica a la dependencia para la cual se diseñaron los procesos, por ejemplo: HO son los de hospitalización, CX Cirugía, ADI es apoyo diagnostico

Cuatro caracteres CICP – corresponden a las iniciales del nombre de la institución Caprecom IPS Clínica Popayán

Tres dígitos que corresponden al número de orden del proceso

# **CODIFICACION POR DEPENDENCIAS**

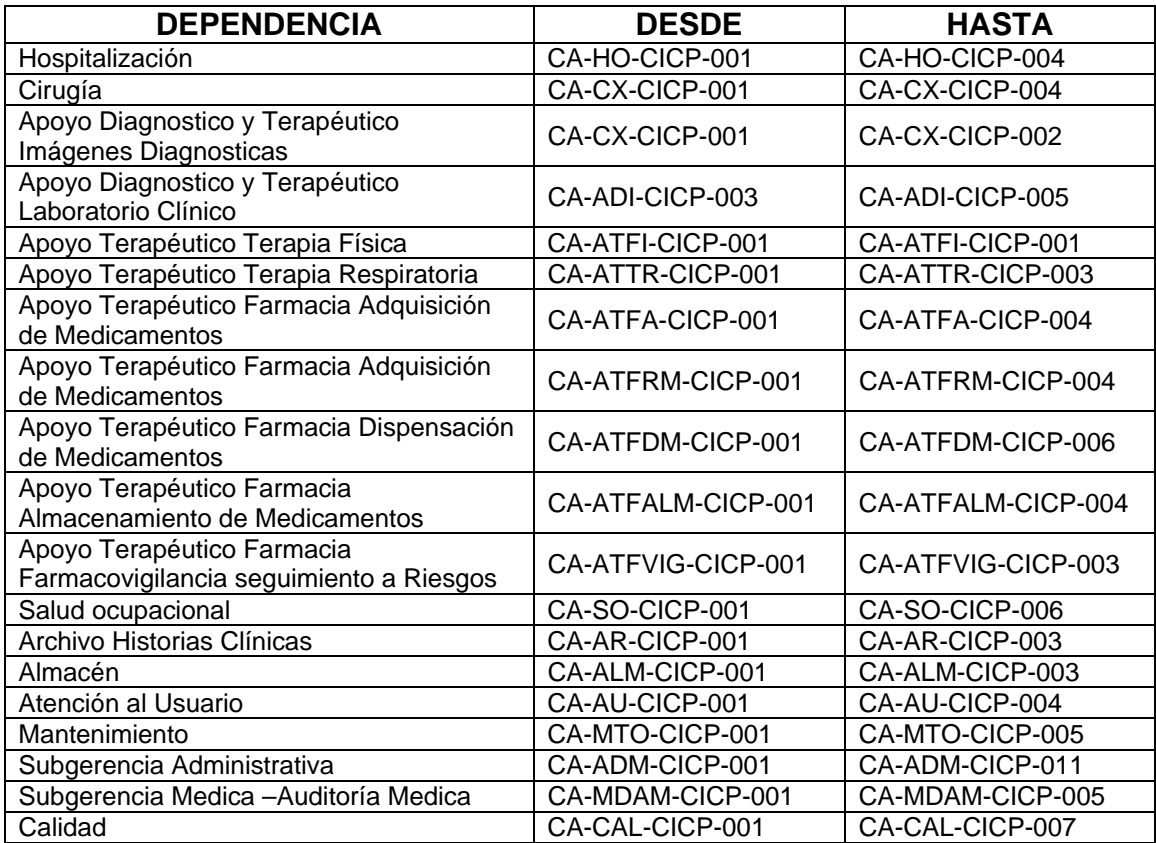

# **ACTUALIZACIÓN DEL MANUAL**

Toda actualización al presente Manual, debe surtir el siguiente procedimiento:

1. El área de CAPRECOM IPS CLINICA POPAYAN, que considere necesario hacer ajustes a el desarrollo de los procesos presentados, evalúa las actividades que lo componen, identifica la situación problemática y sustenta la necesidad de mejorarlo.

2. Se realizan las pruebas de las acciones de mejoramiento y se respalda su viabilidad, mediante documento escrito.

3. Con la justificación anterior solicita a la Oficina de Calidad de CAPRECOM IPS CLINICA POPAYAN el trámite de la actualización.

4. Oficina Calidad emite su concepto y ordena la actualización solicitada

5. Se estandarizan las actividades, los procedimientos y los procesos.

6. Se emite resolución de Aprobación de la gerencia con el respectivo ajuste y se comunica a todas las dependencias del cambio introducido al Manual de procesos y procedimientos.

## **MANEJO Y CONSERVACIÓN DEL MANUAL**

Las modificaciones del Manual además de la actualización (ver punto Actualización del Manual, se deben efectuar en forma cronológica, incorporando al Manual las hojas con los cambios generados y extrayendo aquellas que han perdido vigencia, sin olvidar las modificaciones a los diagramas de flujo o Flujogramas a que corresponda el proceso o procedimiento.

El Original del Manual se conservará en la Oficina de CALIDAD y las copias se almacenan en los archivos de cada una de las dependencias.

Los archivos deben garantizar las condiciones mínimas de preservación, conservación y almacenamiento de este documento, salvaguardarlo de daño Biológico (humedad, proliferación de hongos) y daños por agua.

El Manual debe estar a disposición y en lugar visible de los empleados de área y no bajo llave.

## **METODOLOGIA**

Para el desarrollo del proyecto, se llevo a cabo en primera medida el diseño de la plataforma estratégica. Se elaboró el mapa de procesos de la institución, para determinar los procesos misionales y los de apoyo.

En segundo lugar se procedió a realizar la observación de forma directa de los diferentes procesos que se desarrollaban en la clínica, en las diferentes áreas de la institución, teniendo en cuenta las particularidades de cada servicio así como las fallas que se encontraban al interior de cada proceso.

Una vez se obtuvo esta información se procedió a diseñar el modelo del proceso de acuerdo a las investigaciones realizadas por los integrantes del grupo para proceder a su presentación ante el equipo de Calidad de la Clínica, el cual está conformado por un representante de cada área. Se analizó el proceso diseñado y se realizaron los ajustes sugeridos por los integrantes del comité.

Después de aprobado el nuevo proceso a implementar, teniendo en cuenta que los procesos no debían modificarse en su totalidad, sino cambiar o ajustarlos en las partes en donde se encontraron cuellos de botella, se procedió a diseñar los formatos para presentación de los procesos los cuales fueron aprobados por el comité.

Finalmente se procedió a la documentación de los procesos para entregar el documento, el cual es requisito indispensable al interior de los procesos de habilitación y acreditación de las IPS.

## **CONCLUSIONES Y RECOMENDACIONES.**

- ♣ Se diseño la plataforma estratégica para la Institución base del mapa de procesos.
- ♣ Se elaboró el Mapa de Procesos Institucional el cual consta de tres líneas: Gerencial, Misional y los Servicios de Apoyo.
- ♣ De acuerdo al mapa de procesos, se documentaron en el manual un total de 82 procesos, correspondientes al 80% de todos los procesos de la institución, los cuales se encuentran en su versión 1.
- ♣ El 20% restante de la documentación de procesos y procedimientos se deberá realizar por parte de la IPS, en consideración a que los tiempos designados para la ejecución de éste proyecto no permitieron cumplir con el 100% de los mismos.
- ♣ Culminar el ciclo de estandarización y documentación de procesos, con el fin de lograr el 100% de procesos y procedimientos documentados y estandarizados.
- ♣ Socializar a cada uno de los funcionarios de la IPS, los diferentes procesos documentados en la presente versión, para realizar su evaluación y seguimiento como parte del mejoramiento continuo de la calidad en salud.
- ♣ Realizar los ajustes necesarios de acuerdo al seguimiento de cada uno de ellos para lograr llegar a la excelencia en Pro del usuario y cliente interno, con miras hacia la acreditación.

# **CONVENCIONES DE LOS FLUJOGRAMAS UTILIZADOS EN ÉSTE MANUAL**

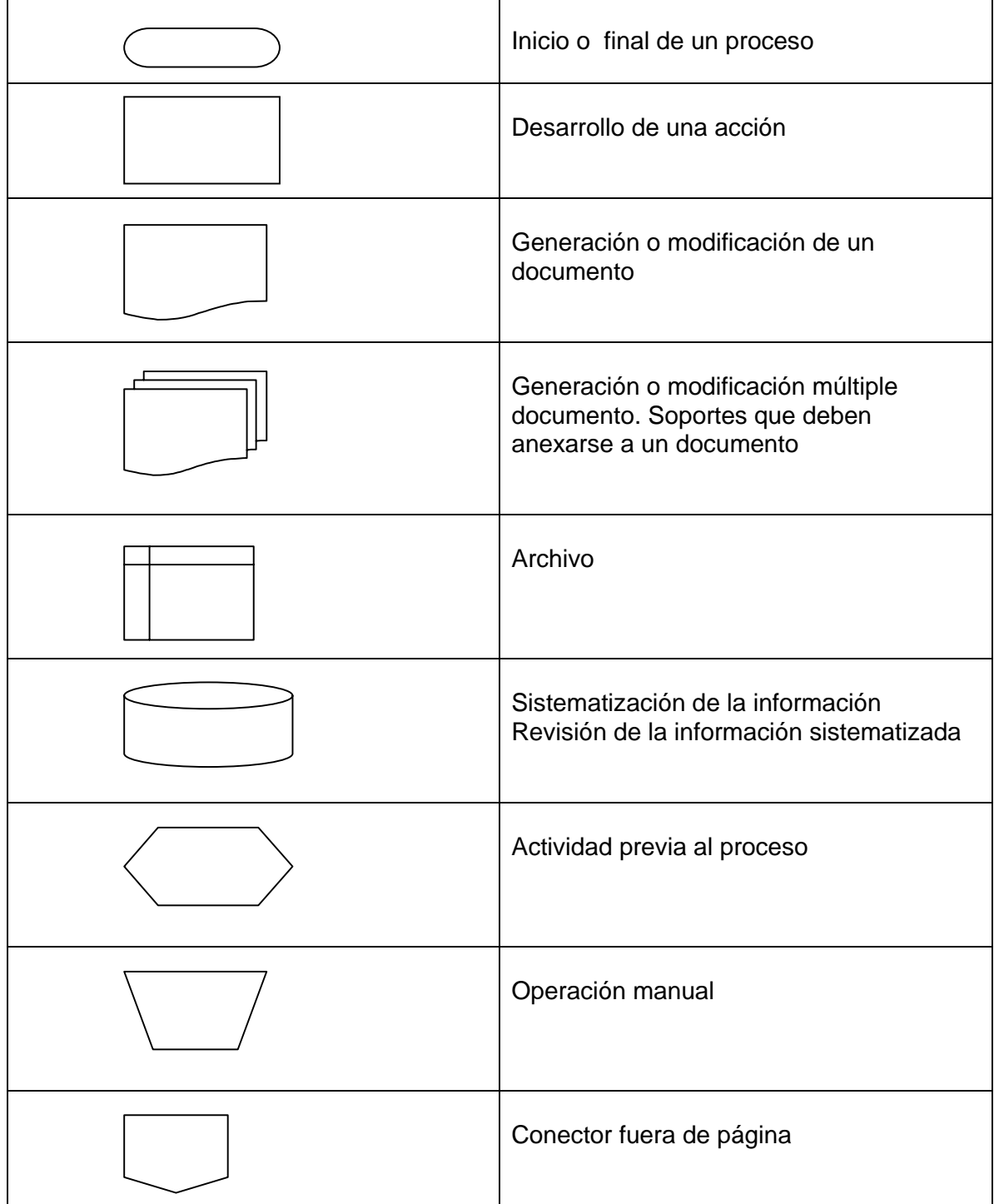
# **MANUAL GENERAL DE PROCESOS Y PROCEDIMIENTOS CAPRECOM IPS CLINICA POPAYAN**

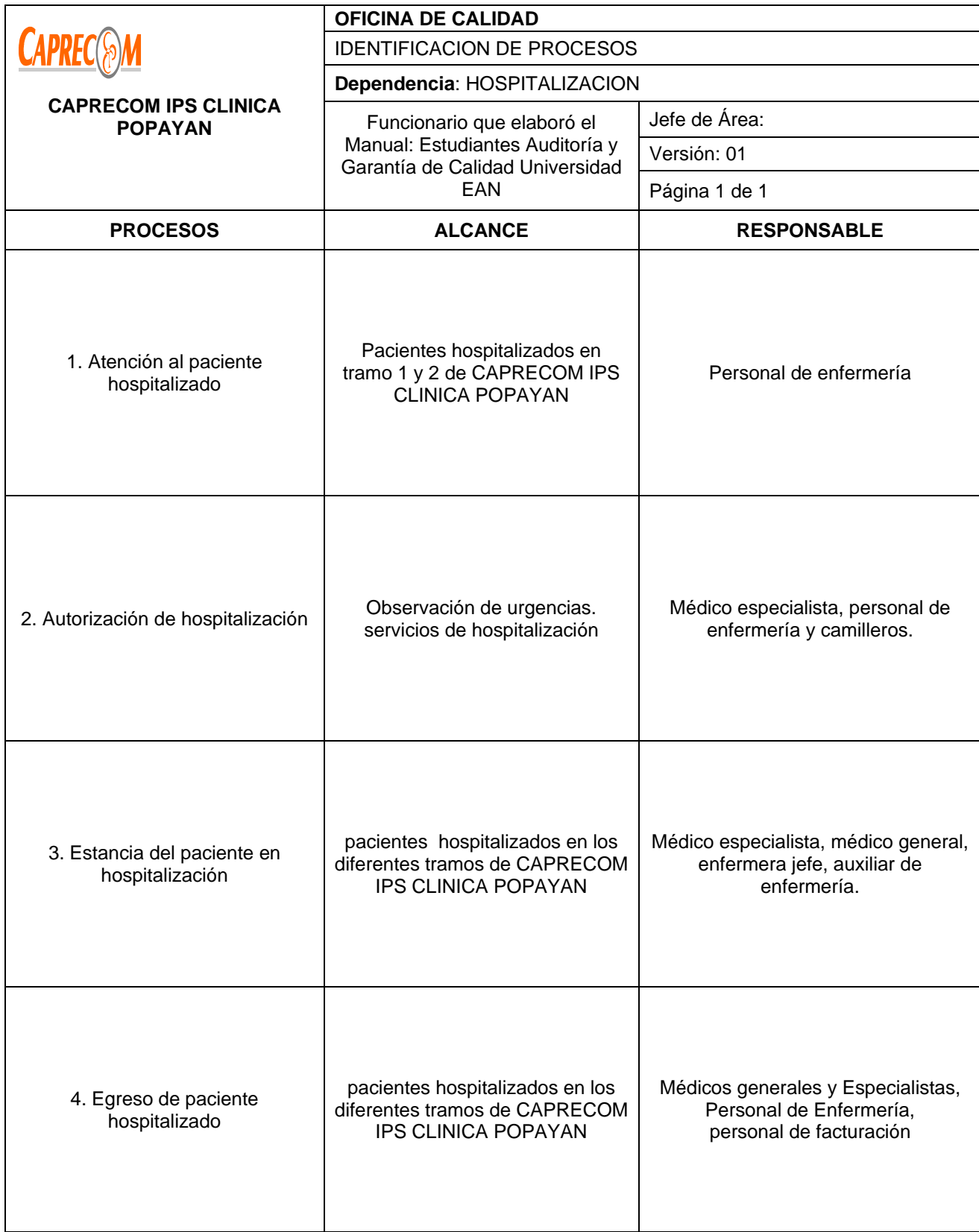

## **PROCESOS Y PROCEDIMIENTOS DE HOSPITALIZACION CAPRECOM IPS CLINICA POPAYAN**

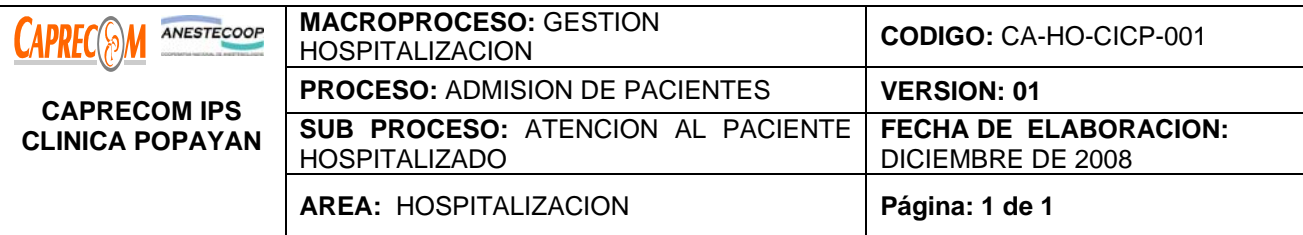

\*Brindar atención integral al paciente que ingresa a los servicios de hospitalización de CAPRECOM IPS CLINICA POPAYAN y brindar información adecuada, orientación de la hospitalización al paciente y su familia.

\*Identificar actividades propias para el plan de cuidado de enfermería durante el ingreso, estancia y egreso del paciente hospitalizado

## **ALCANCE Y CAMPO DE APLICACIÓN:**

Inicia una vez el paciente ingresa al servicio y continua con el proceso de cuidado durante toda su hospitalización, implementando las medidas necesarias para garantizar la seguridad y la atención del usuario con calidad humana y técnico científica.

#### **RESPONSABLE:**

Personal administrativo, asistencial, de apoyo y de servicio generales enfermería.

#### **PRODUCTO/SERVICIO:**

Paciente atendido en hospitalización con calidad.

#### **NORMATIVIDAD:**

\*Ley 100, Artículo 162 (Donde se establece la existencia del POS), ART. 163 (Se establece la cobertura del POS)

\*Ley 90 de 1995

\*Decreto 2309

## **RECURSOS:**

**\*Tecnológicos: \***Equipos (tensiómetro, fonendoscopio, bombas de infusión, monitores, carro de reanimación, desfibriladores, sillas de ruedas, glucómetro.

**\*Logísticos:** Papelería, historia clínica, plan de cuidado de enfermería, registros de administración de medicamentos, unidosis.

**\*Humanos:** Médicos, Médico especialista, Enfermera, Auxiliares de enfermería durante las 24 horas y camilleros durante el día, personal administrativo, de apoyo y de servicios generales.

**\* Metodológicos**: Manual de procesos de enfermería, guías, manual de bioseguridad, manual de gestión de residuos hospitalarios, plan de cuidado de enfermería.

\*Seguimiento: Auditorias Concurrentes y en caliente.

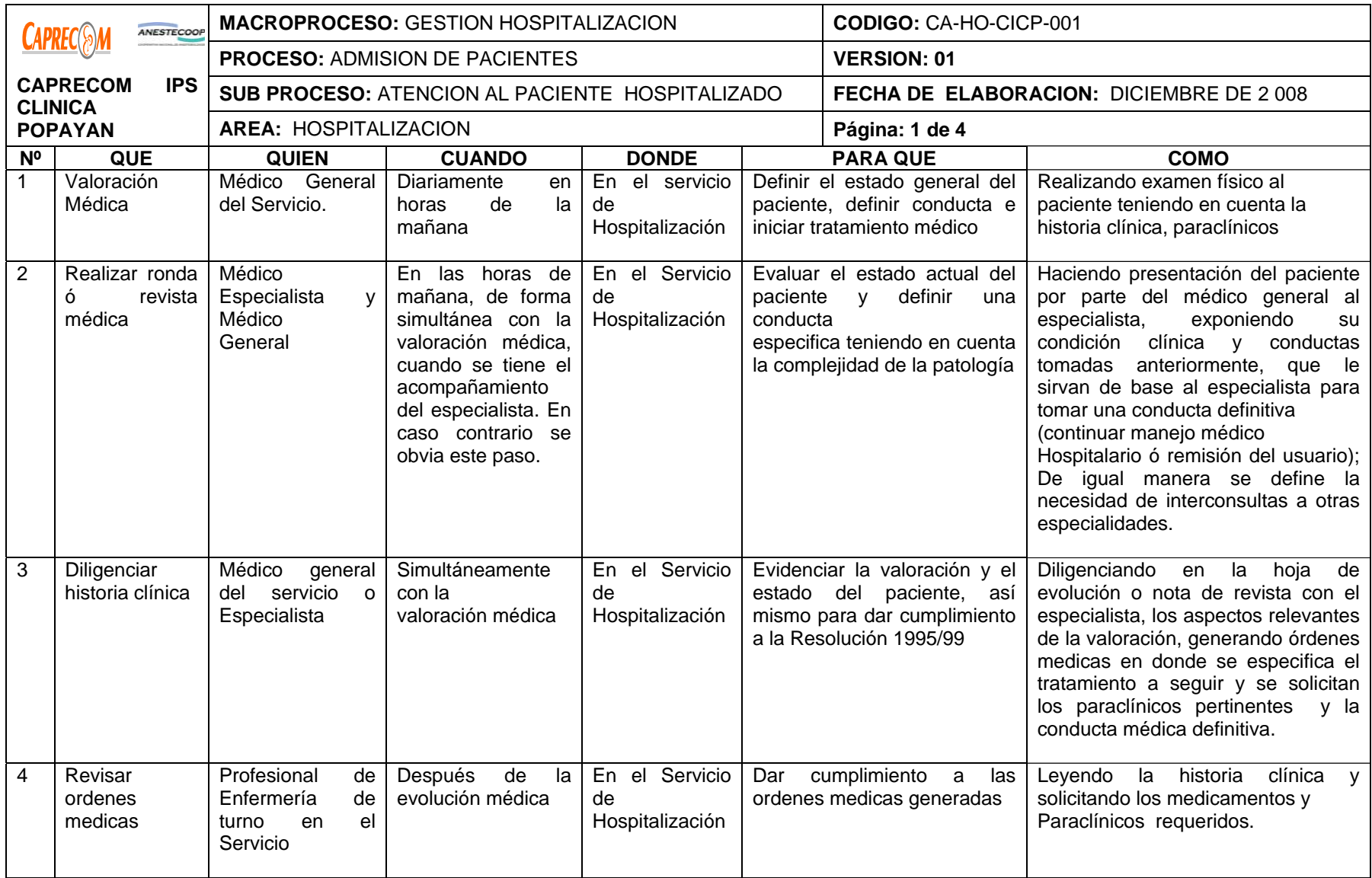

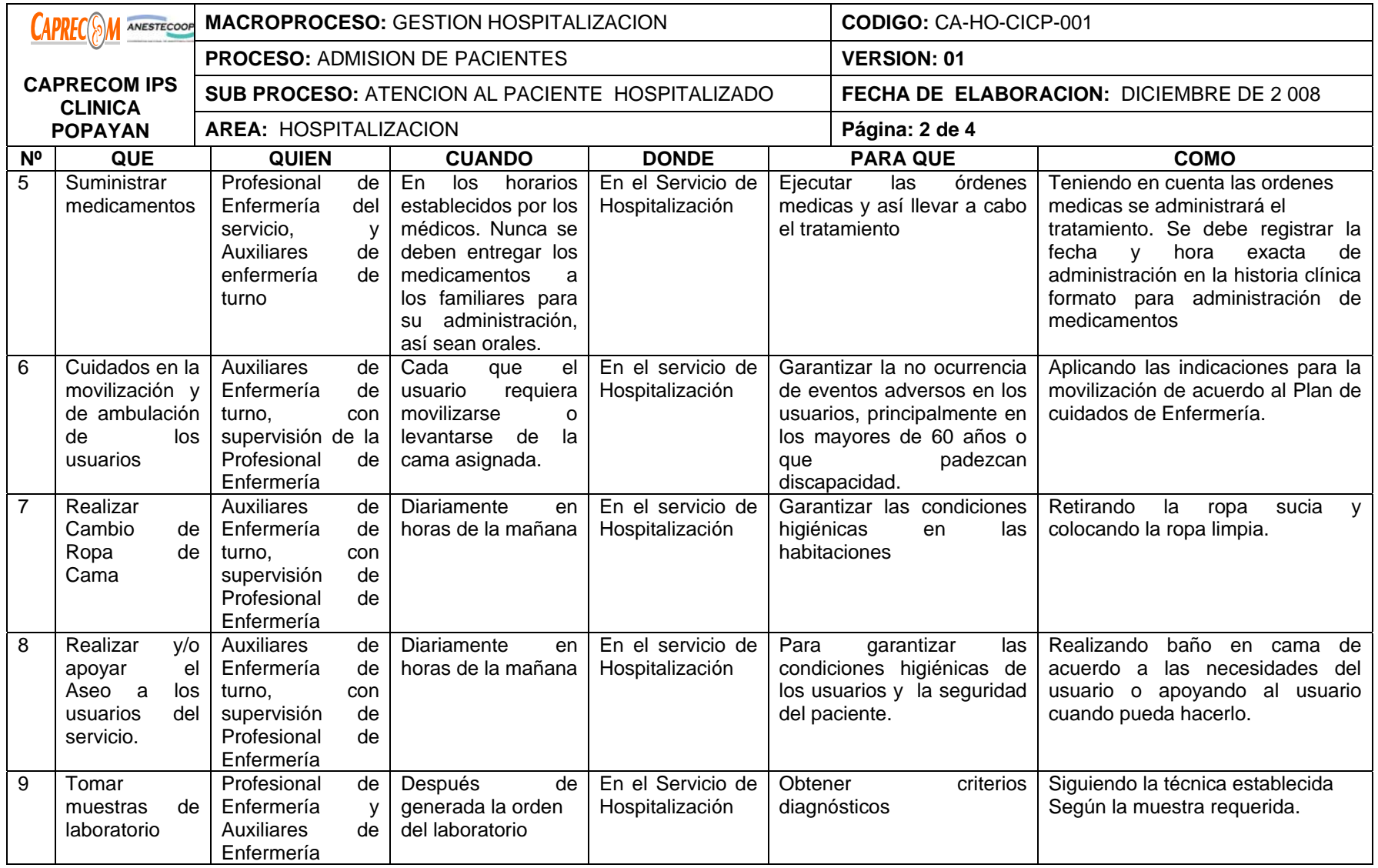

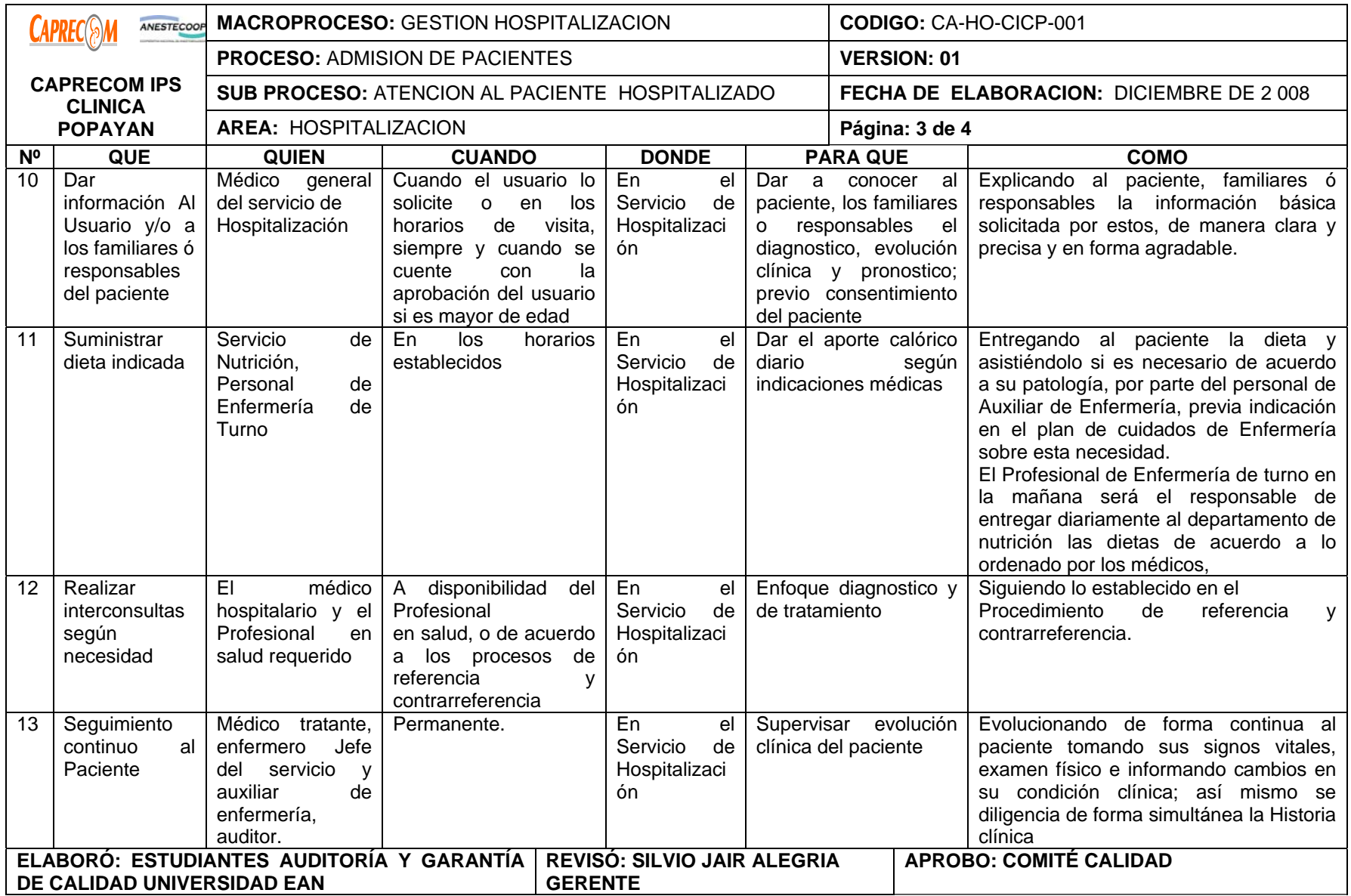

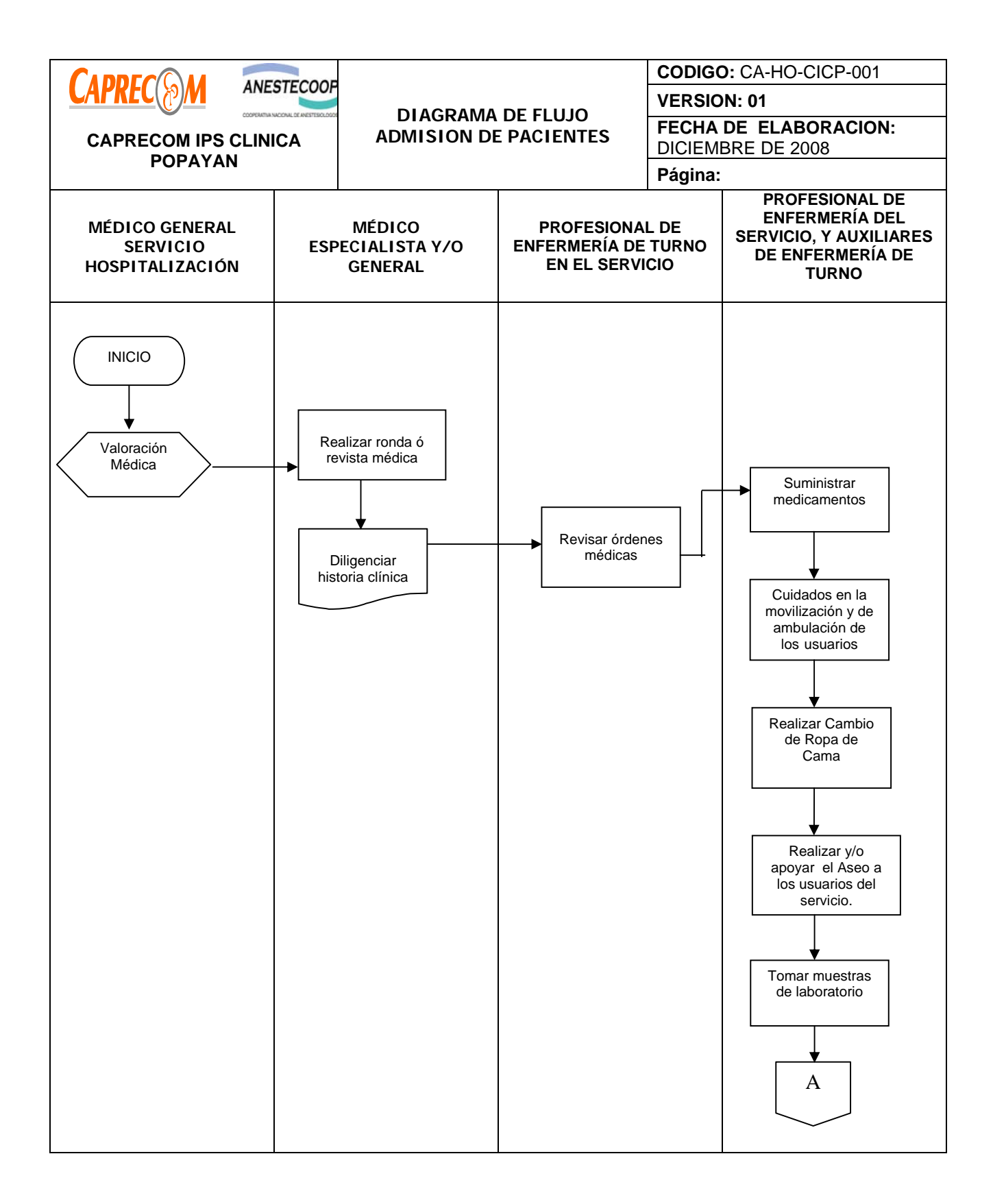

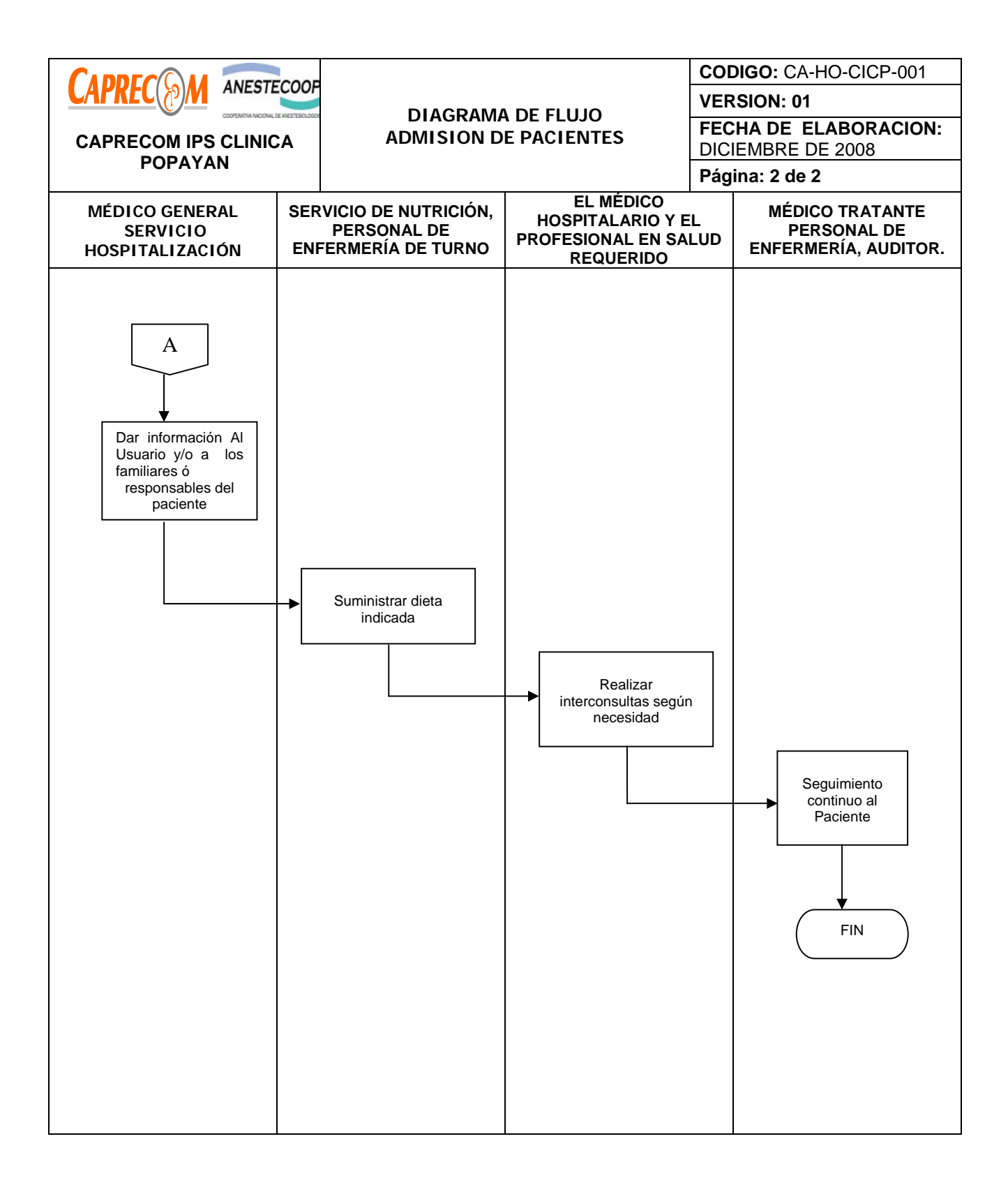

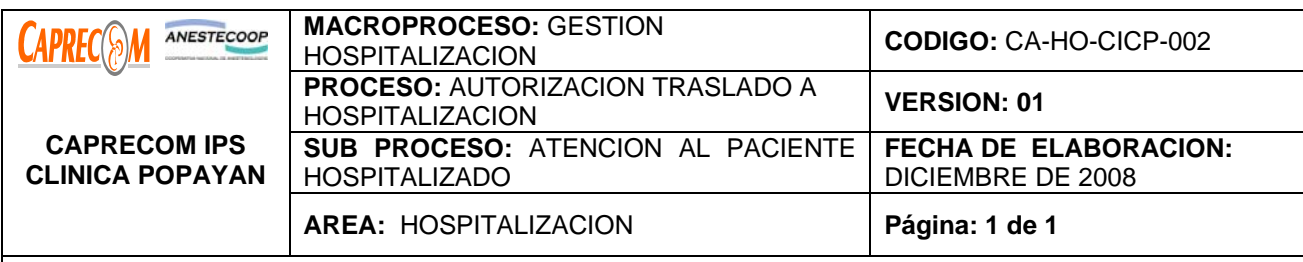

Prestar atención médica especializada a los pacientes que por su patología es necesario atenderlos desde el servicio de Hospitalización.

#### **ALCANCE Y CAMPO DE APLICACIÓN:**

Inicia con la emisión de la orden de hospitalización y termina con el traslado del paciente al piso y tiene Como campo de aplicación CAPRECOM IPS CLINICA POPAYAN II Nivel.

#### **RESPONSABLE:**

Médico especialista, Personal de Enfermería y camilleros.

#### **PRODUCTO/SERVICIO:**

Paciente ubicado en el servicio de Hospitalización

#### **DEFINICIONES:**

\*Hospitalización: Internar al usuario en el servicio correspondiente con el fin de prestar atención médica especializada

## **NORMATIVIDAD:**

\*Decreto 1110, Resolución 1439 de 2002, Resolución 1895 de 2001.

#### **RECURSOS:**

**\*Físicos:** Servicio de hospitalización con todos los estándares de Habilitación y trabajando con los procesos para el mejoramiento Continúo de la Calidad en Salud.

**\*Tecnológicos:** Equipos de cómputo.

**\*Logísticos:** Papelería, formatos preimpresos, servicios de apoyo diagnóstico y terapéutico.

**\*Humanos:** Médicos especialistas, personal de enfermería y camilleros

#### **\* Metodológicos**

\*Procedimiento para admisión del paciente al servicio de Urgencias. Guías de manejo por patología.

\*Proceso del sistema de vigilancia epidemiológica. Seguimiento a Eventos Adversos.

Instructivo para definir convenciones de diagrama de flujo

\*Procedimiento para el control de registros.

\*Proceso para facturar procedimientos de Hospitalización

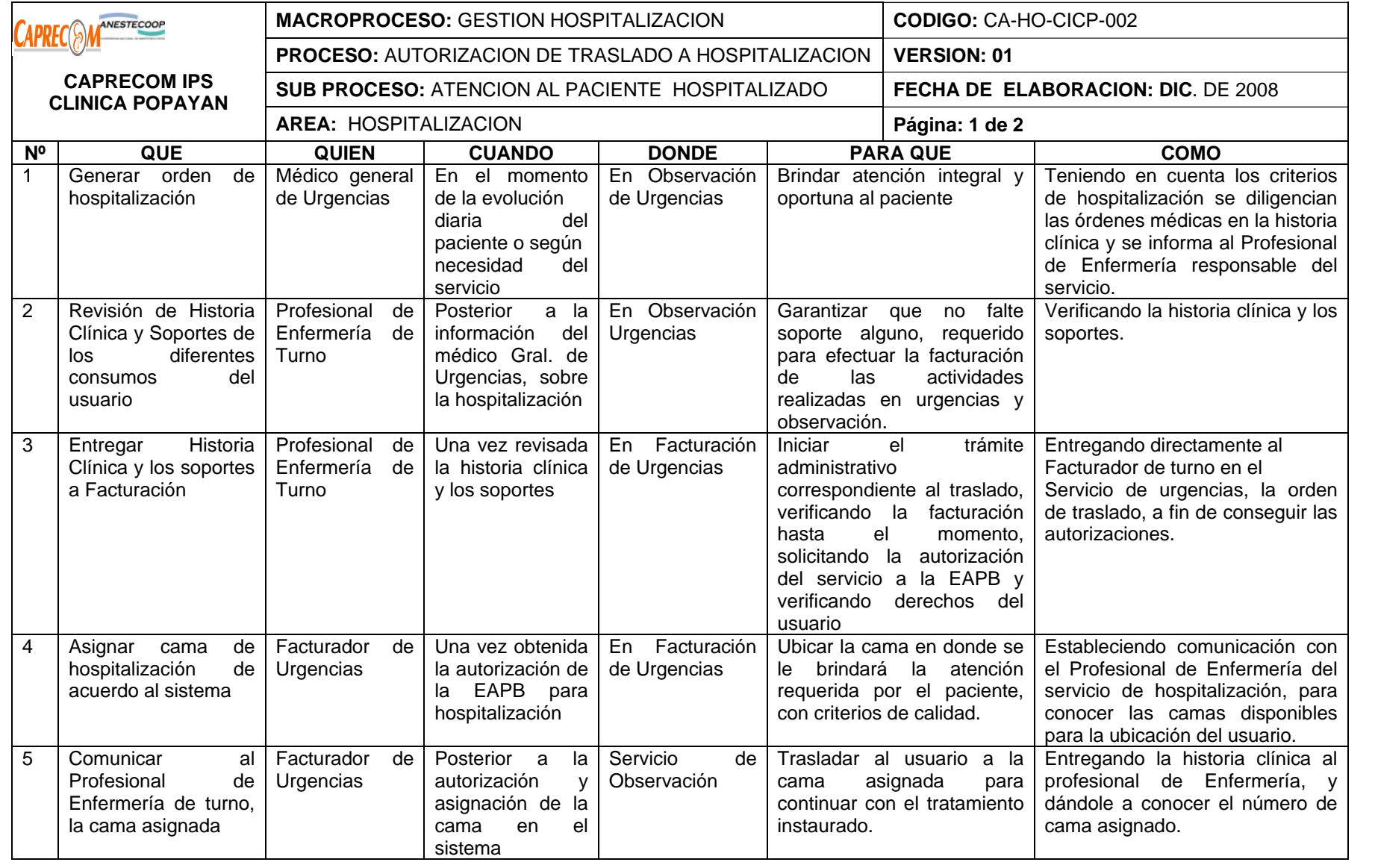

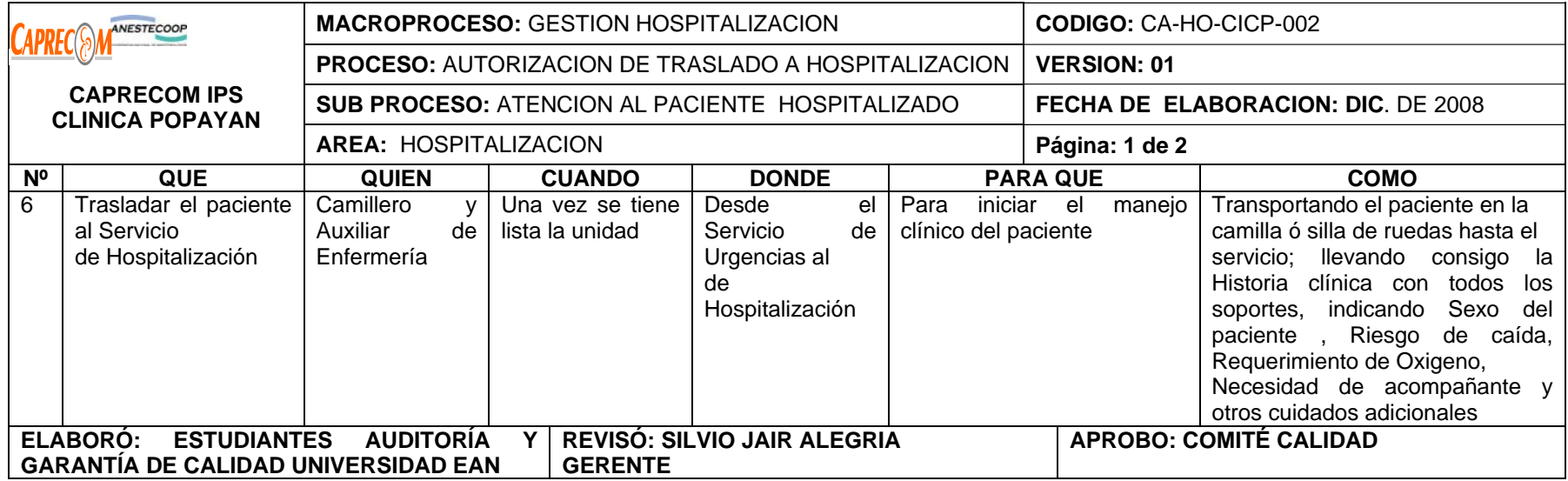

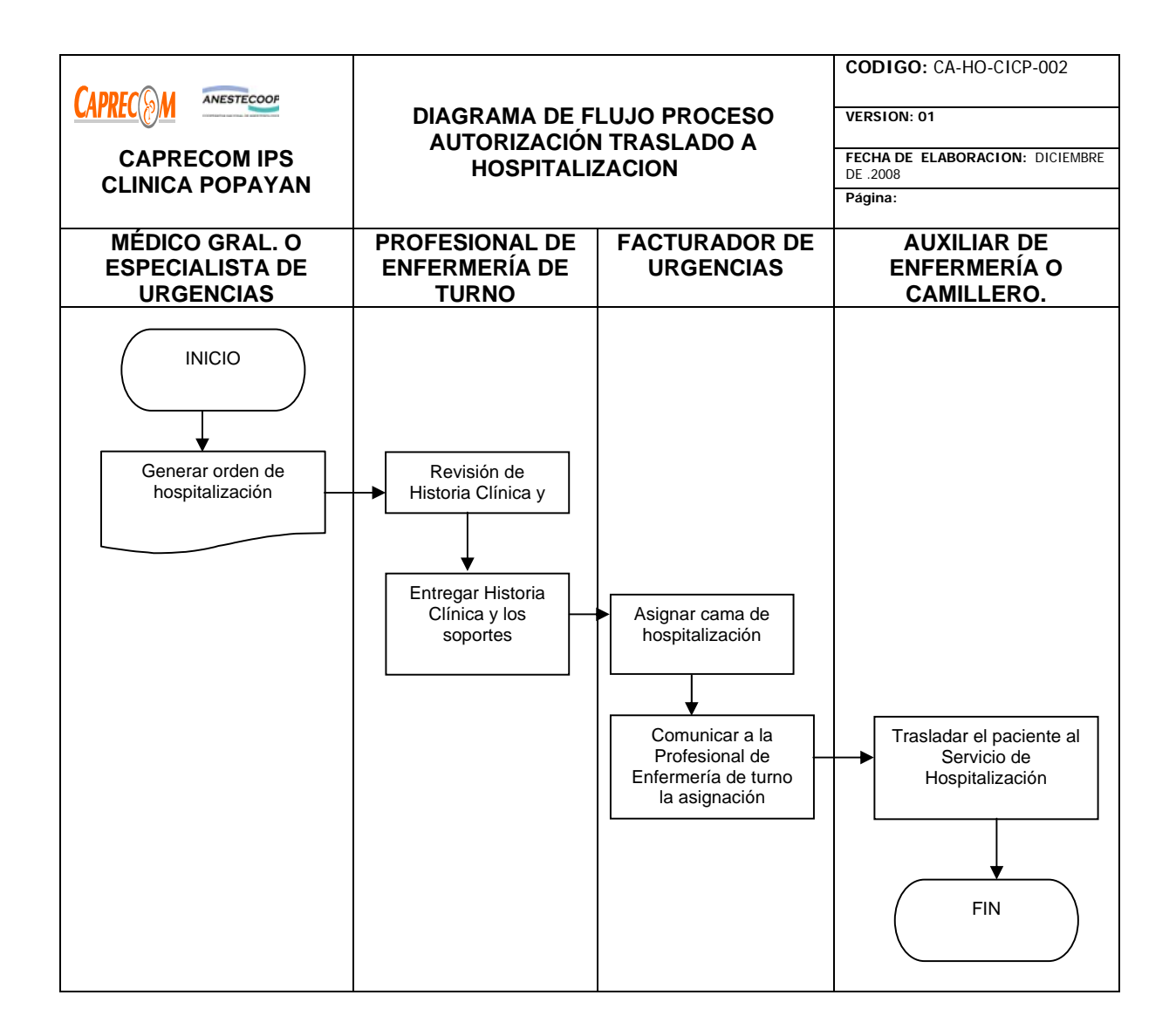

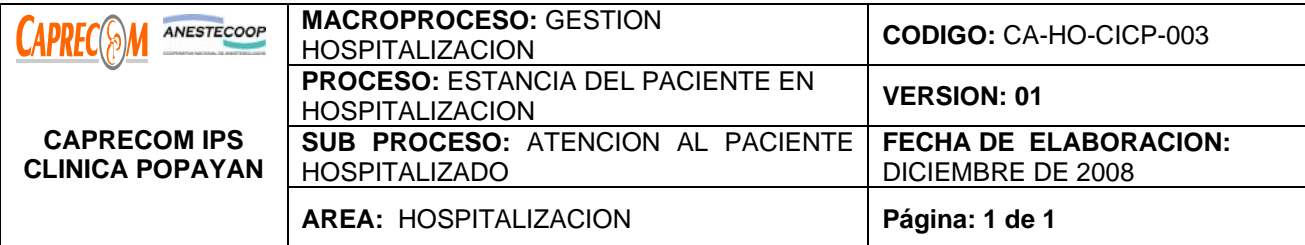

Garantizar la prestación adecuada del servicio al paciente durante su hospitalización con calidad y racionalidad técnico-científica.

#### **ALCANCE Y CAMPO DE APLICACIÓN:**

Pacientes hospitalizados en los Tramos 1 y 2 de CAPRECOM IPS CLINICA POPAYAN.

#### **RESPONSABLE:**

Médico especialista, médico general, Profesional de Enfermería, Auxiliar enfermería

#### **PRODUCTO/SERVICIO:**

Paciente atendido con calidad garantizando la satisfacción del mismo y sus familiares, así como la prevención de aparición de eventos adversos.

#### **DEFINICIONES**

**ESTANCIA:** Permanencia física de un paciente que amerita manejo hospitalario para suministro de medicamentos, valoración diaria y/o intervención quirúrgica.

#### **NORMATIVIDAD:**

\*Decreto 2309 de 2002, Resolución 1995 de 1999, Resolución 1439 de 2002,Decreto 109 de 1996

#### **INDICADORES:**

**\***Estancia inactiva

\*Giro cama

\*Porcentaje de ocupación

\*Egreso hospitalario

**RECURSOS:** 

**\*Tecnológicos:** Equipo de cómputo, software.

**\*Logísticos:** Papelería

**\*Humanos:** Médico especialista, Médico general, Profesional de Enfermería , Auxiliar de enfermería

**\* Metodológicos**: Formulación diaria, Evolución diaria, diligencia de formatos de enfermería, Kárdex de enfermería, Plan de cuidados de Enfermería, evaluación y seguimiento.

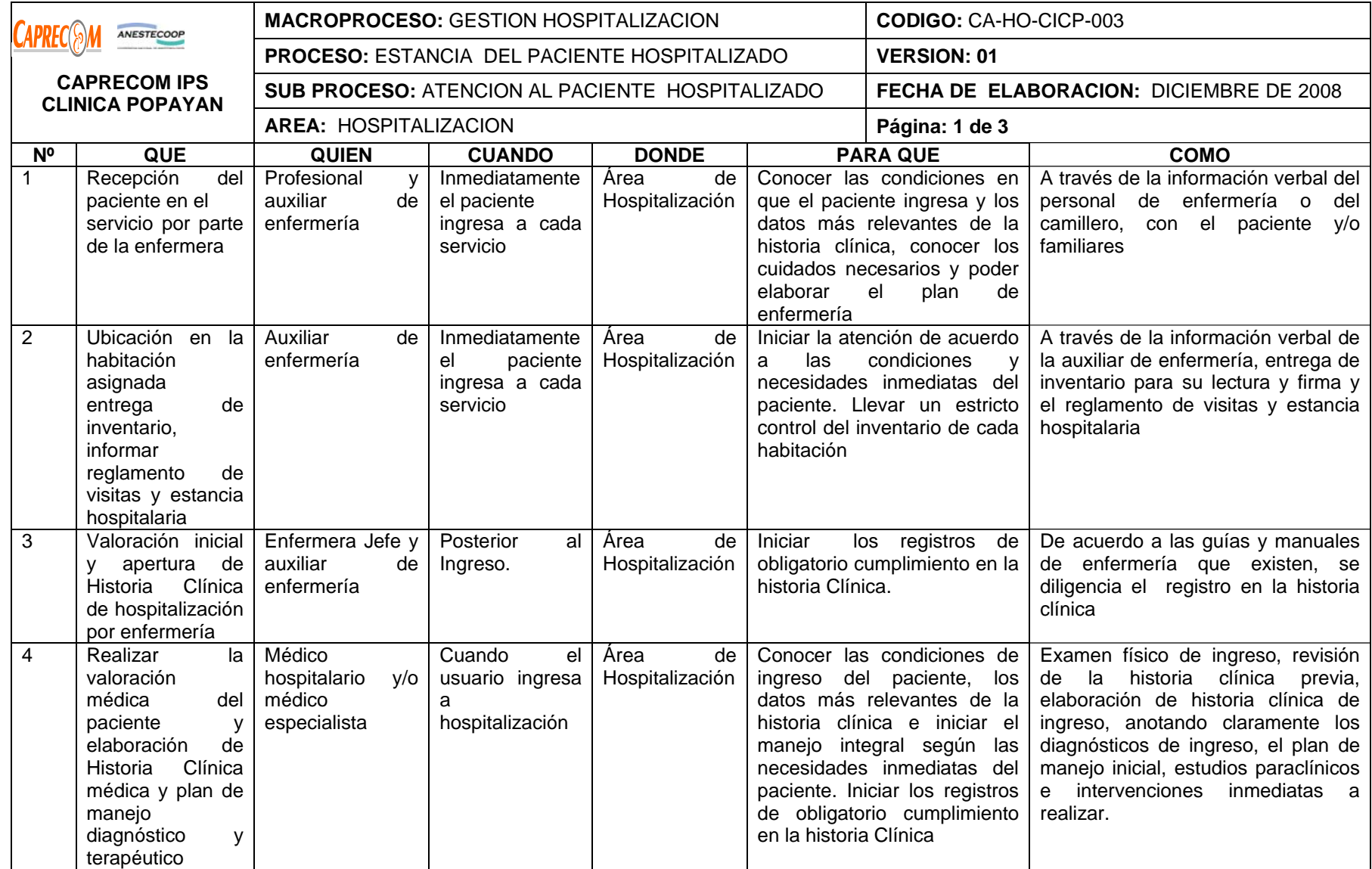

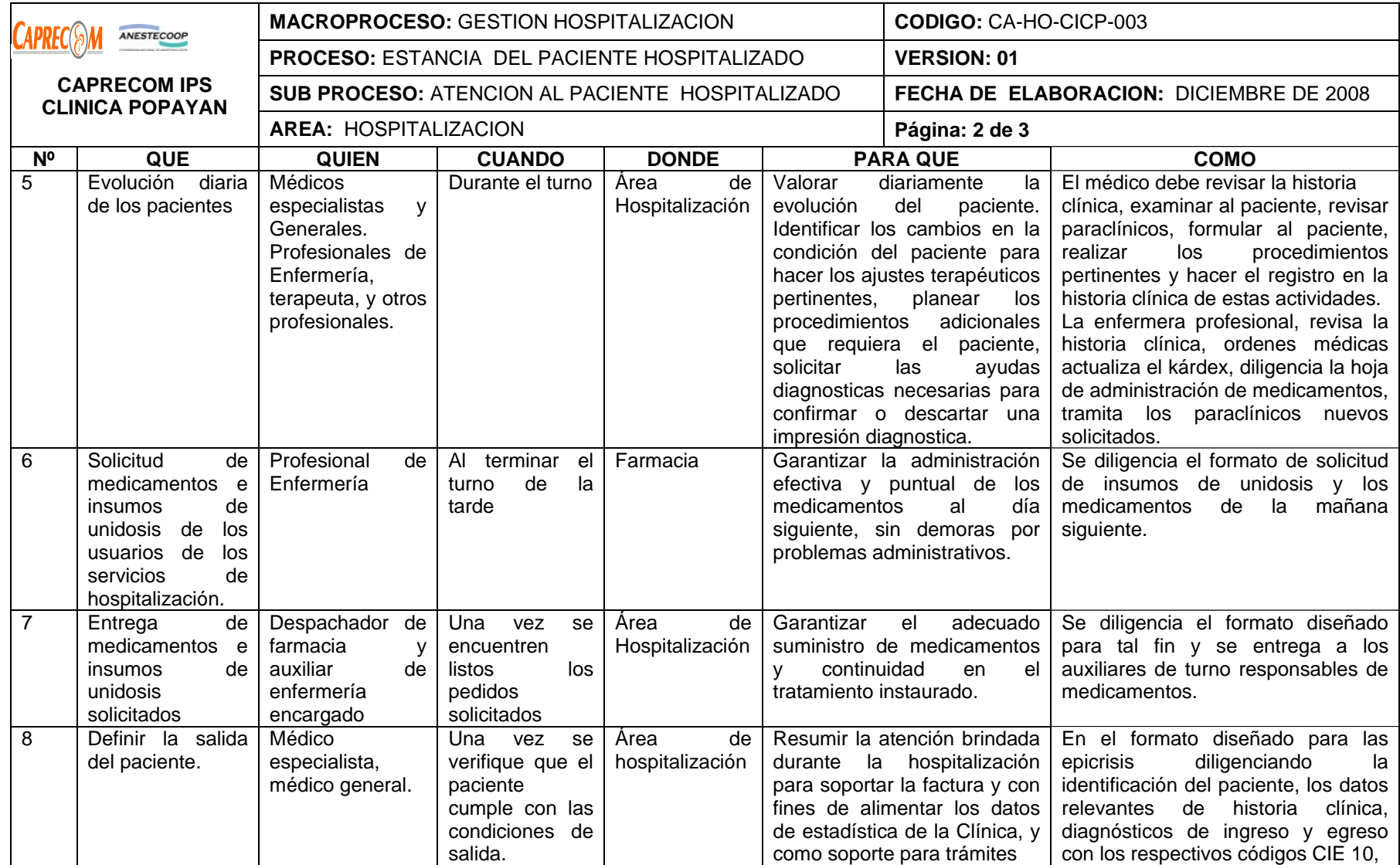

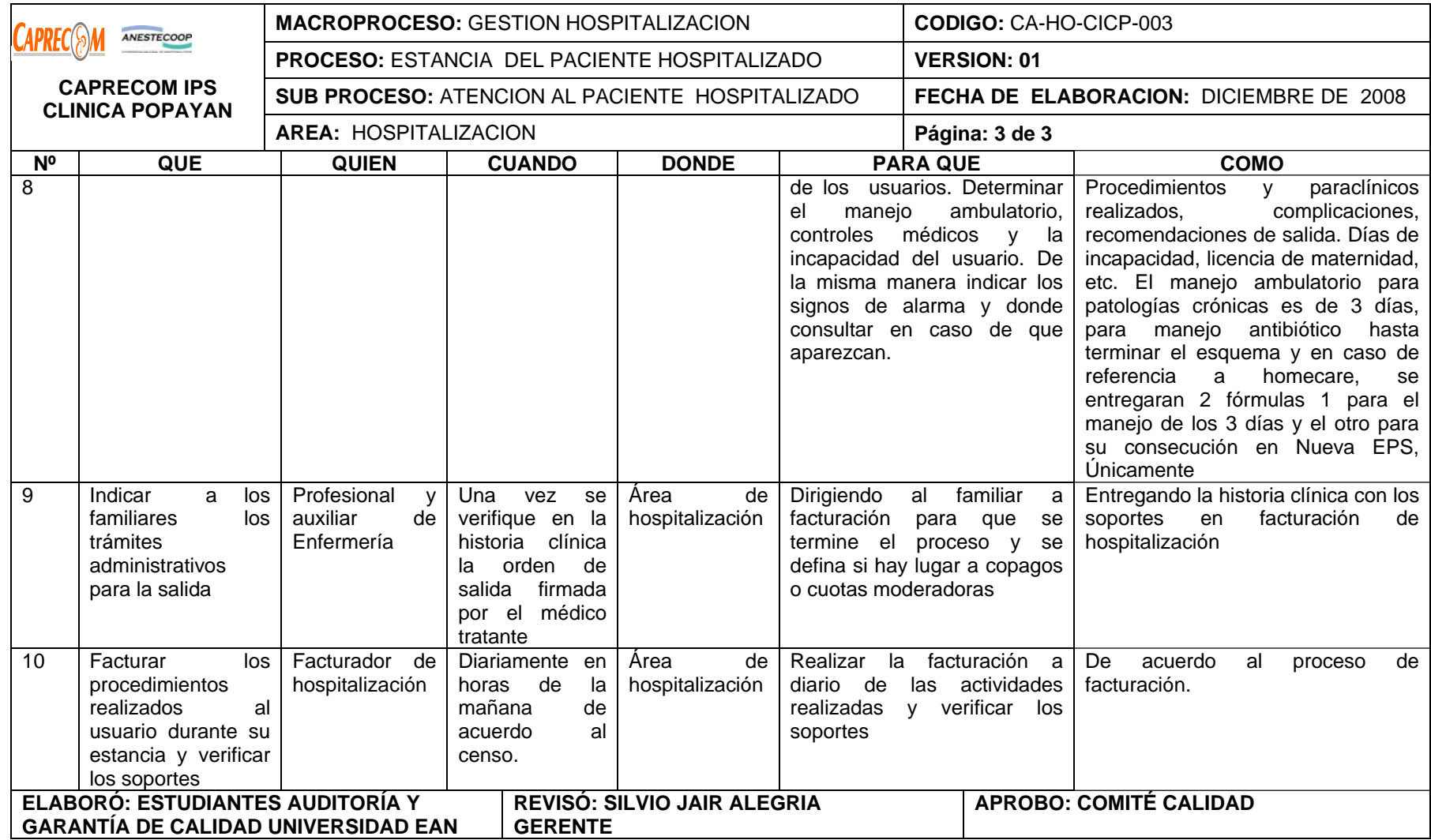

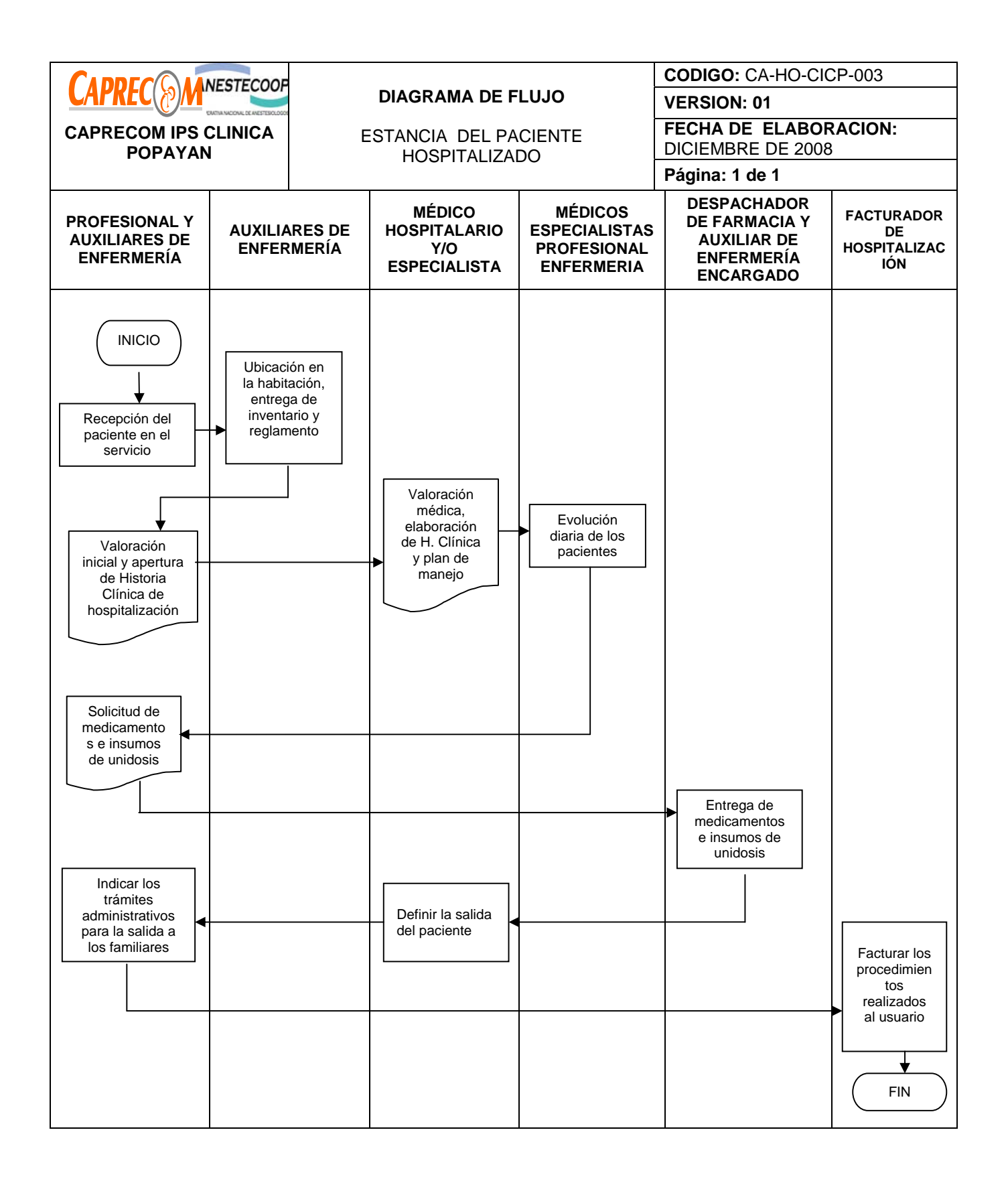

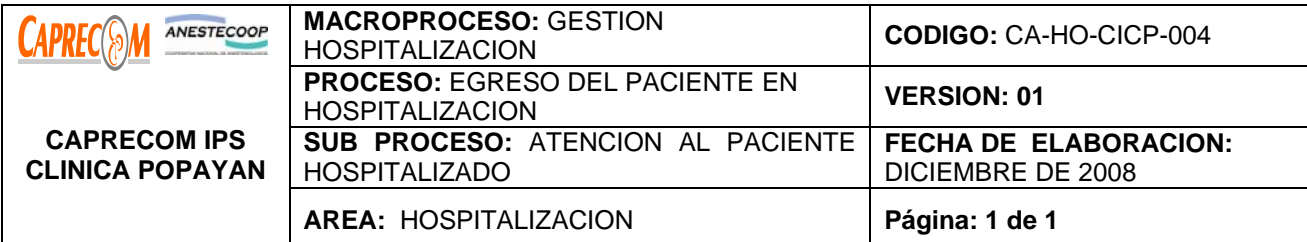

Garantizar de manera oportuna la salida física del paciente con los requisitos establecidos para completar la facturación y permitir el ingreso de un nuevo paciente.

## **ALCANCE Y CAMPO DE APLICACIÓN:**

Todos los pacientes hospitalizados en los Tramos de CAPRECOM IPS CLINICA POPAYAN.

#### **RESPONSABLE:**

Médico general, Médico especialista, Enfermera Jefe, Auxiliar de enfermería, personal facturación.

#### **PRODUCTO/SERVICIO:**

Egreso hospitalario y servicios de Unidad de hospitalización

#### **DEFINICIONES**

*EGRESO:* Cierre de la atención hospitalaria con la documentación completa para el proceso de facturación y

## registro estadístico.

#### **NORMATIVIDAD**

\*Decreto 2309 de 2002, Resolución 1995 de 1999, Resolución 1439 de 2002, Decreto 109 de 1996

#### **INDICADORES:**

\*Giro cama

\*Porcentaje de ocupación

\*Días estancia hospitalaria

## **RECURSOS:**

**\*Tecnológicos:** Equipo de cómputo, teléfono, software.

**\*Logísticos:** Papelería

**\*Humanos:** Médico especialista, Médico general, Enfermera Jefe, Auxiliar de enfermería, personal de facturación.

**\* Metodológicos**: Normas del decreto 677/1995, Calidad certificada, Registro sanitario expedido por el INVIMA, indicar fecha de vencimiento si lo Requiere. Solicitud de pedido, libro de pedido, Orden de despacho.

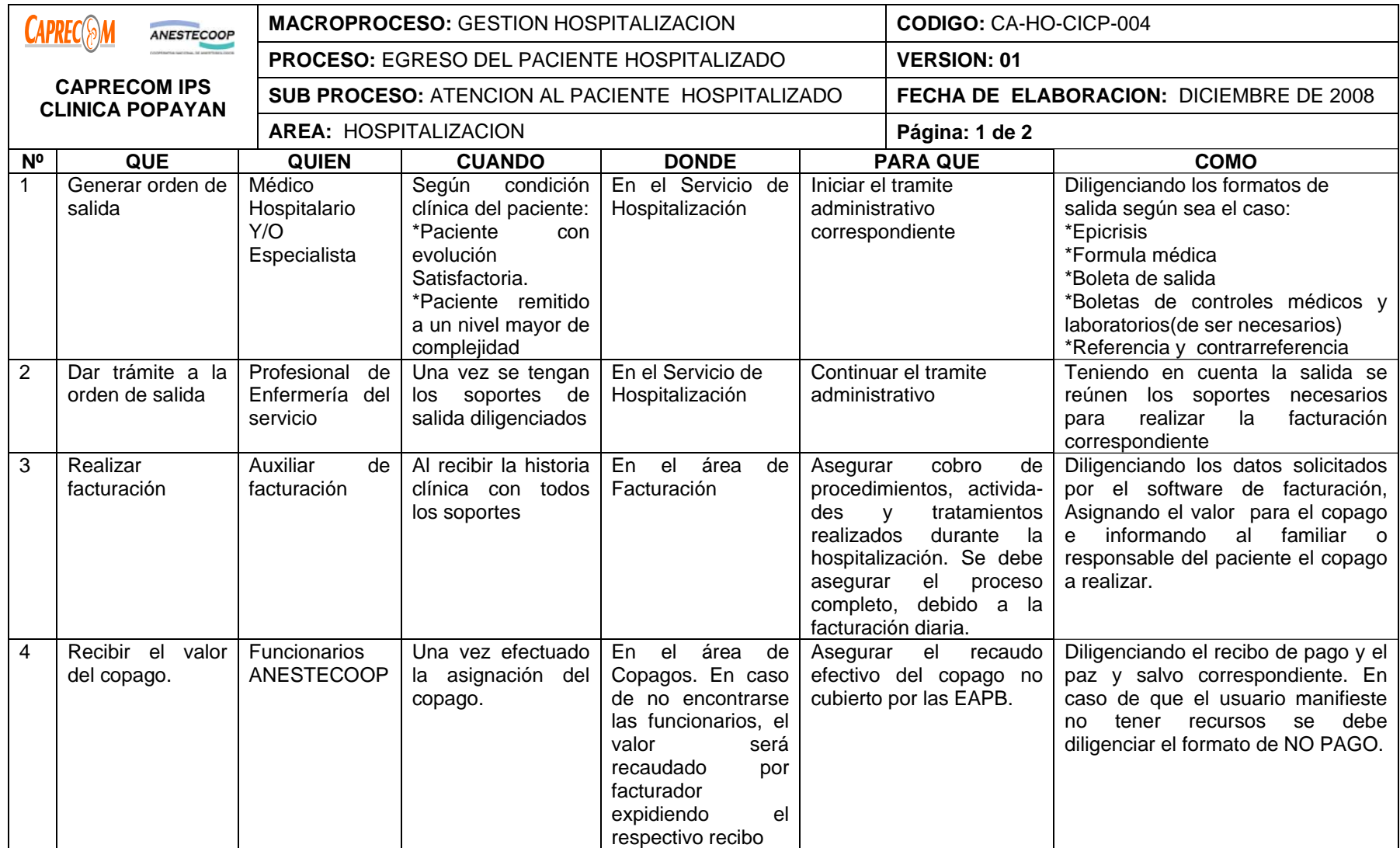

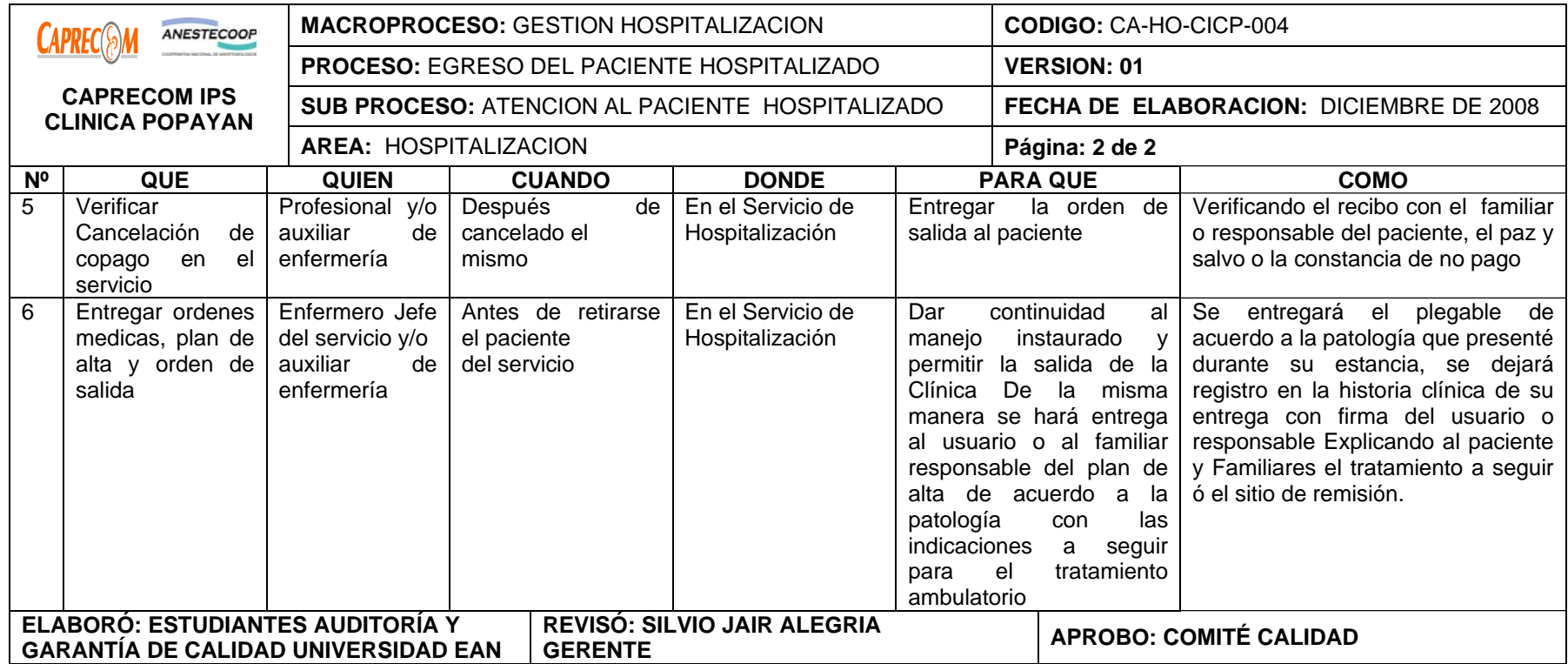

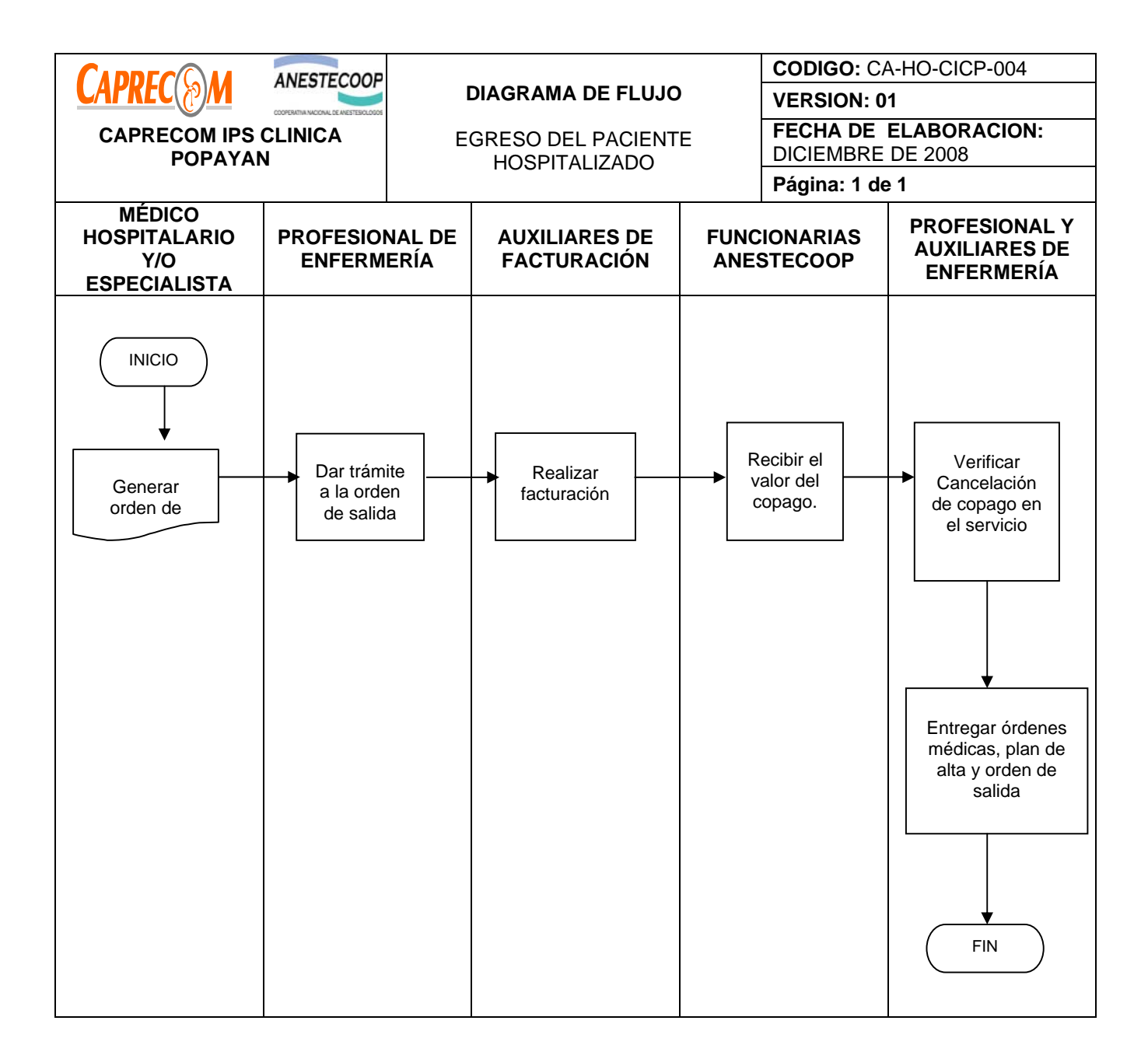

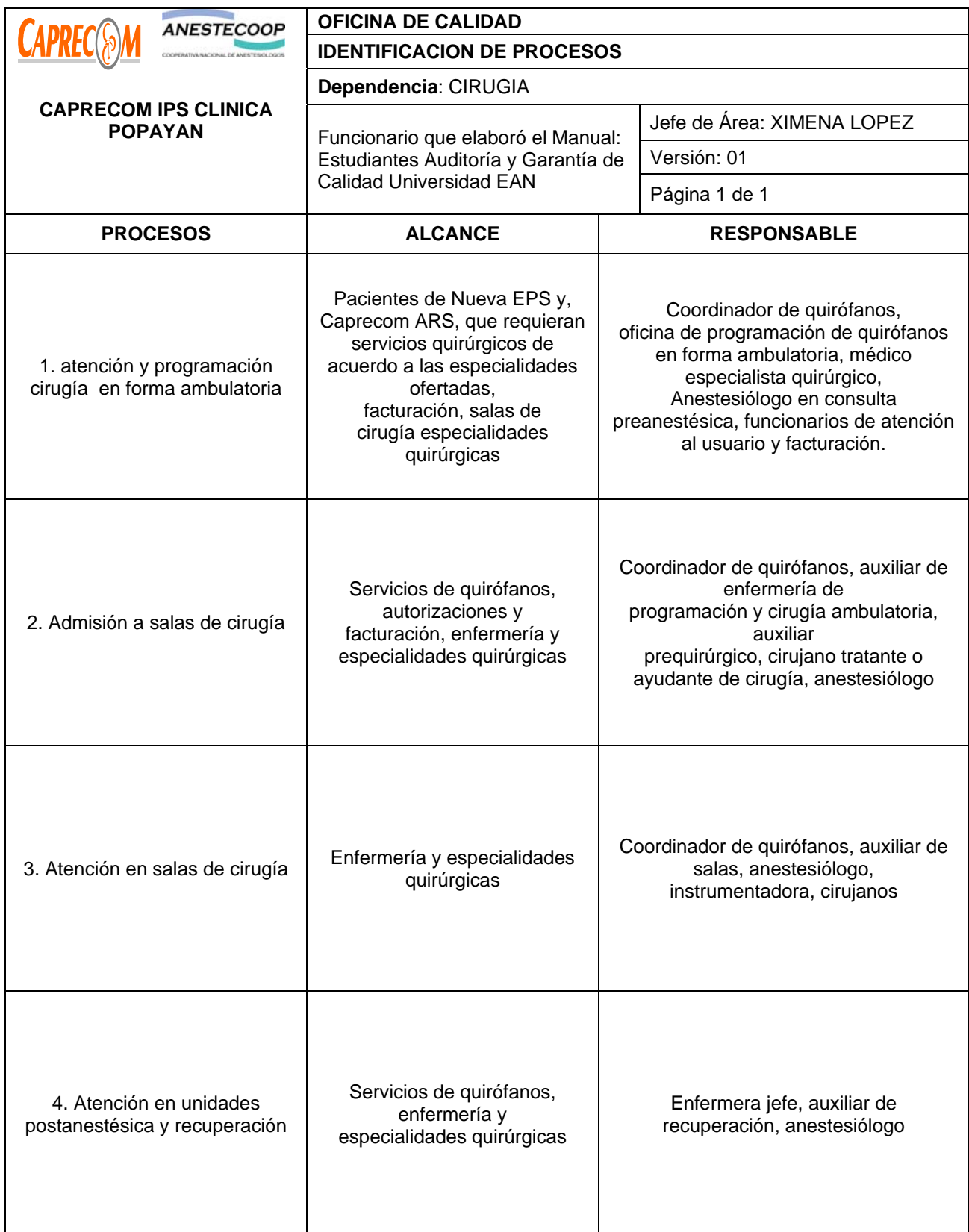

# **PROCESOS Y PROCEDIMIENTOS DE CIRUGÍA CAPRECOM IPS CLINICA POPAYAN**

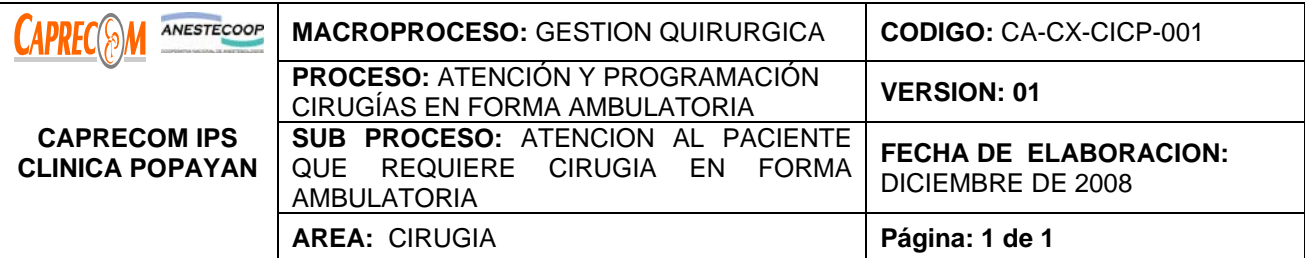

Prestar la atención médica especializada adecuada y oportuna en la consulta externa especializada los pacientes referidos para atención quirúrgica.

## **ALCANCE Y CAMPO DE APLICACIÓN:**

Pacientes de NUEVA EPS, CAPRECOM ARS, que requieran servicios quirúrgicos de acuerdo a las

especialidades ofertadas, facturación, salas de cirugía y especialidades quirúrgicas.

## **RESPONSABLE:**

Funcionarios y contratistas involucrados en las diferentes actividades del proceso

## **PRODUCTO/SERVICIO:**

Paciente programado adecuadamente para una intervención quirúrgica

## **DEFINICIONES:**

\***STICKER:** Código de barras de identificación del paciente y de centro de costo que se adhiere a los documentos de historia clínica.

\***COPAGOS:** Pagos definidos por ley, responsabilidad de los beneficiarios de acuerdo a la escala salarial.

## **NORMATIVIDAD:**

\*Ley 100 de 1996, decreto 1750 de 2003

## **INDICADORES:**

No pacientes programados/ número total de usuarios que solicitan el servicio

## **RECURSOS:**

**\*Tecnológicos:** Equipo de cómputo, línea abierta telefónica, equipos radiológicos y de laboratorio.

**\*Logísticos:** Consultorios, papelería de historia, sistema en red y funcionando

**\*Humanos:** Personal asistencial y administrativo involucrado en el proceso.

**\*Metodológicos**: Manual de procedimientos de enfermería, registro de historia clínica, procesos de valoración prequirúrgica y preanestésica, procesos de autorización y facturación.

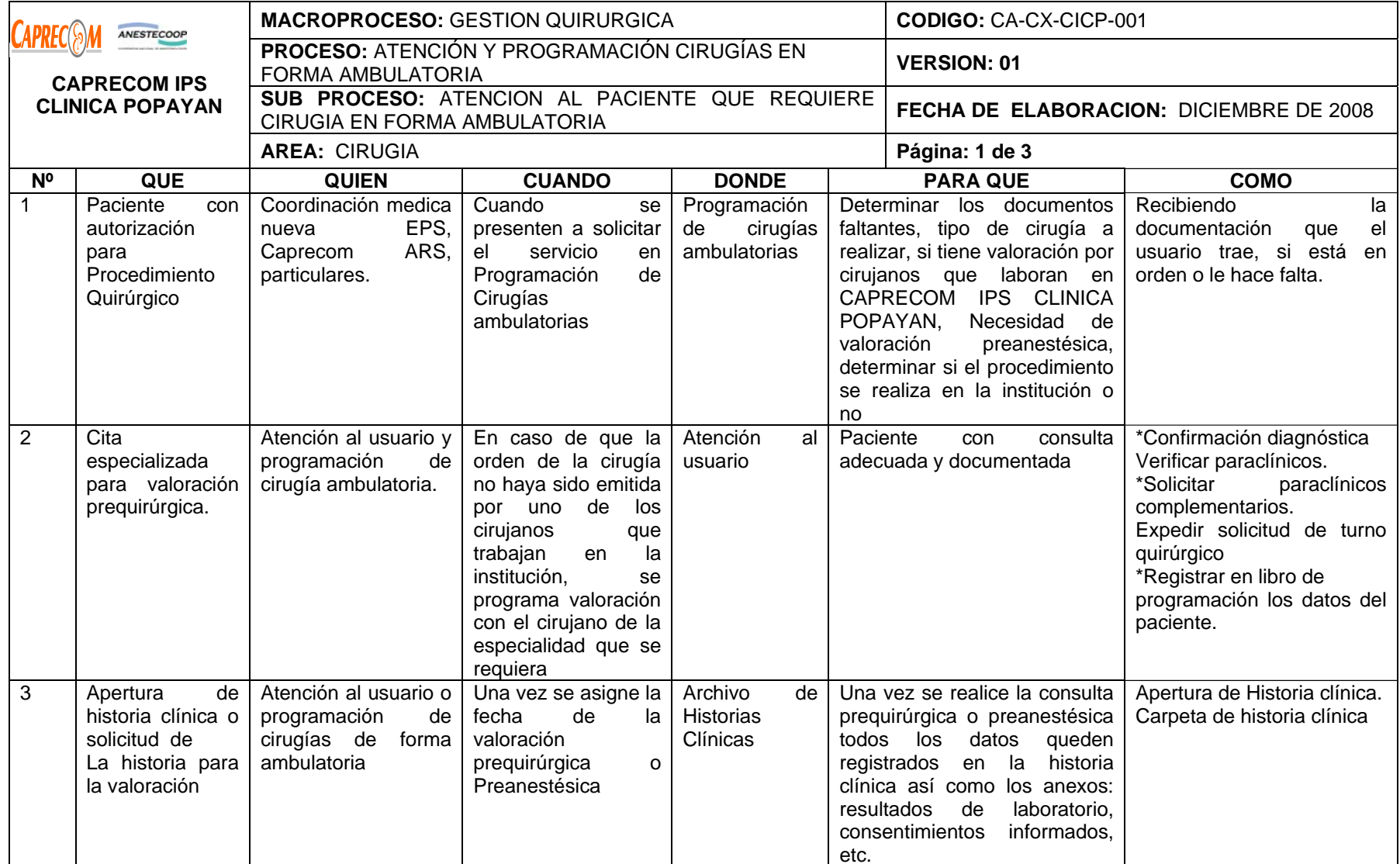

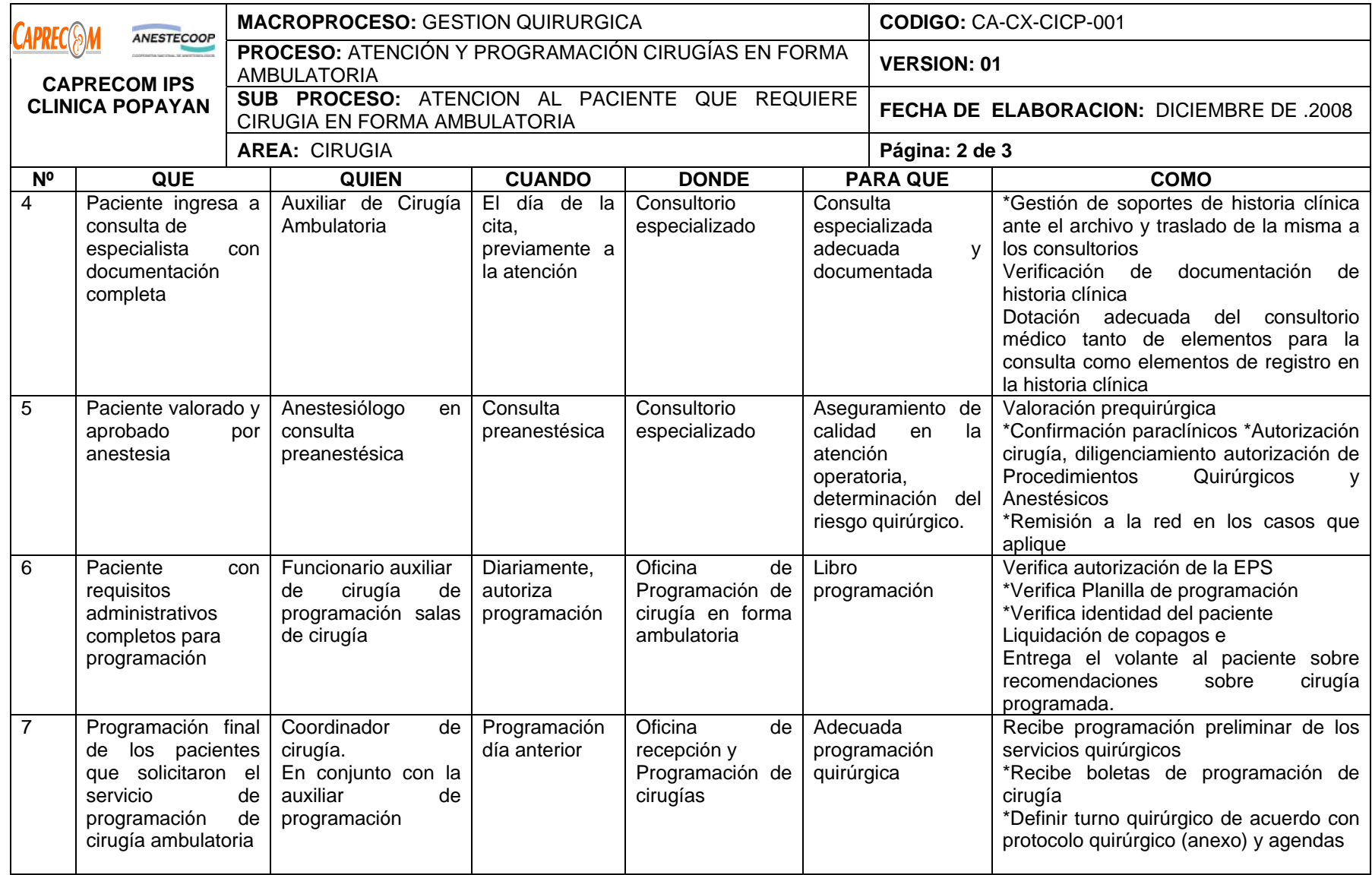

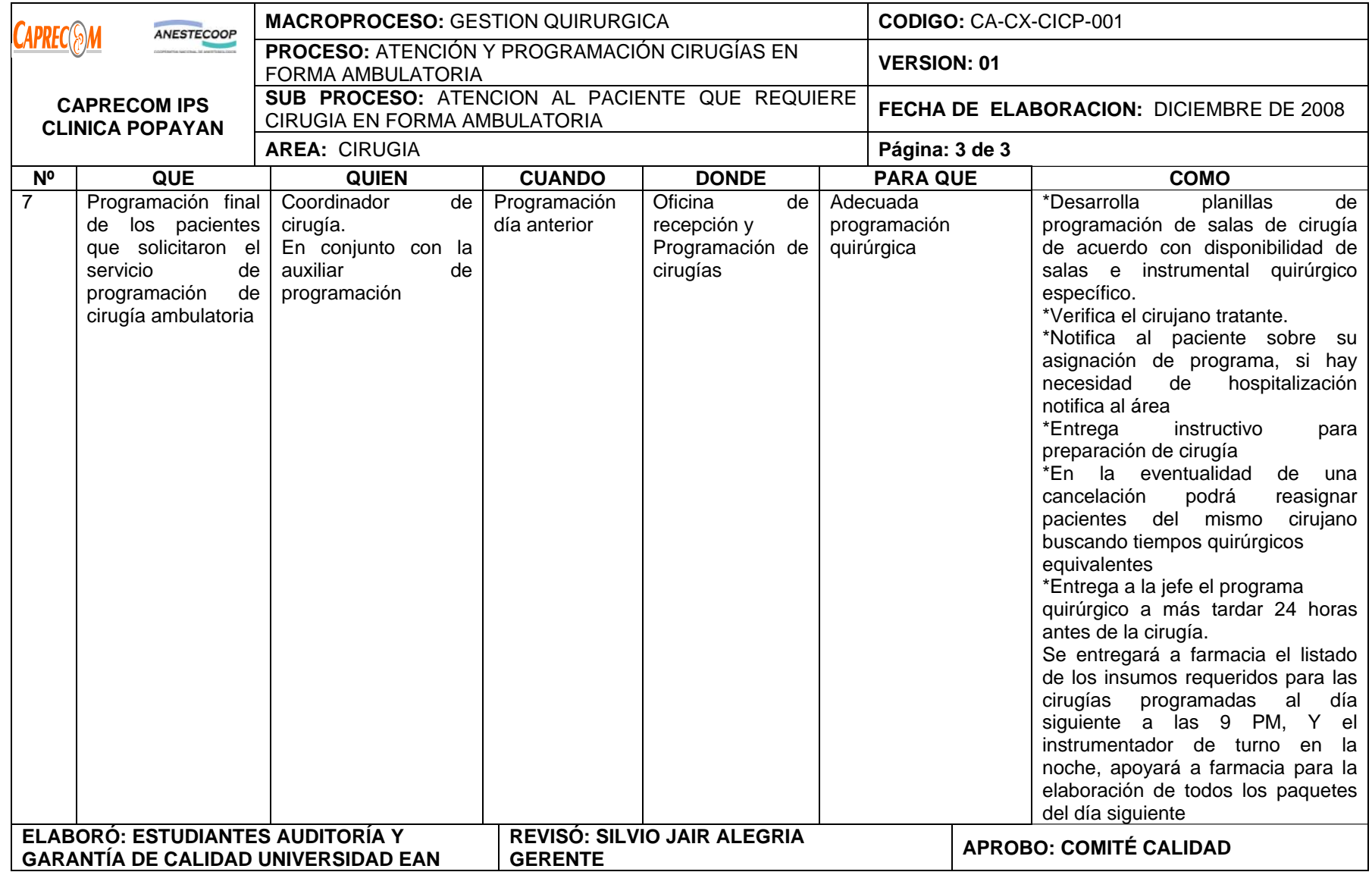

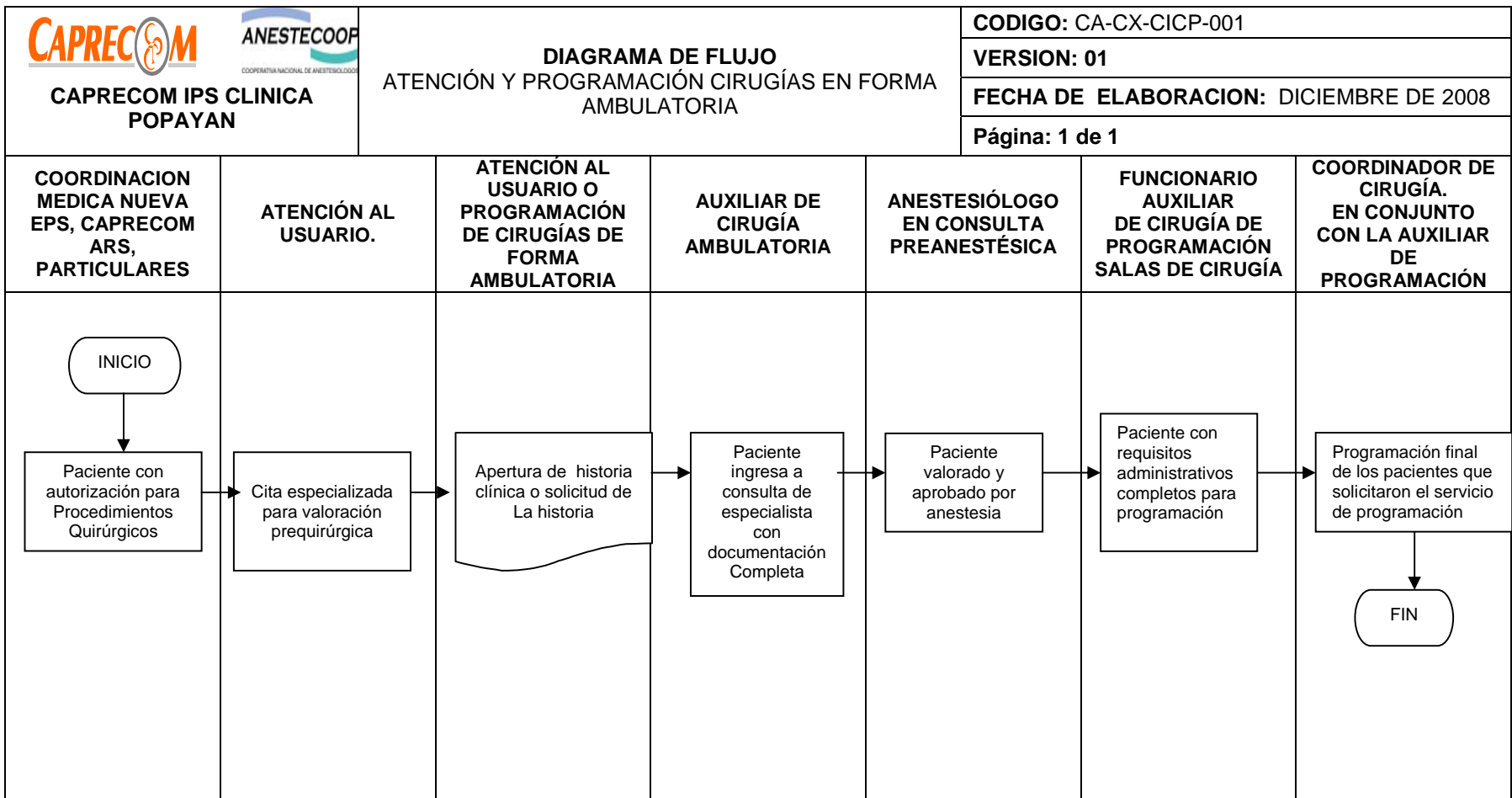

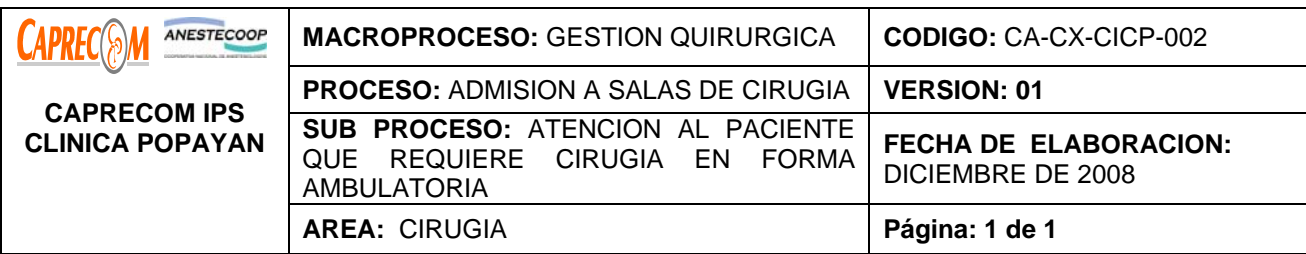

Preparar adecuadamente al paciente y la logística de salas de cirugía para llevar a cabo los procedimientos programados, minimizando los riesgos que puedan presentarse, tanto para la cancelación como para el paciente.

## **ALCANCE Y CAMPO DE APLICACIÓN:**

Servicios de quirófanos, autorizaciones y facturación, enfermería y especialidades quirúrgicas.

#### **RESPONSABLE:**

Funcionarios y contratistas involucrados en las diferentes actividades del proceso.

#### **PRODUCTO/SERVICIO:**

Paciente y elementos listos para una intervención quirúrgica

#### **DEFINICIONES:**

\*CIRUGIA AMBULATORIA**:** Área específica para la preparación del paciente antes de su ingreso a salas. Aplica para los usuarios que asisten por cirugía programada en forma ambulatoria.

**\*PREPARACIÓN DEL PACIENTE**: Conjunto de procedimientos que involucra rasurado, canalización de vena, droga preanestésica.

**\*COPAGOS:** Pagos definidos por ley , responsabilidad de los beneficiarios de acuerdo al ingreso base de cotización.

## **NORMATIVIDAD:**

\*Ley 100 de 1996, decreto 1750 de 1003, Acuerdo 260 de 2004.

## **INDICADORES:**

No. pacientes operados/ número de pacientes programados para cirugía.

## **RECURSOS:**

**\*Tecnológicos:** Equipo de cómputo, línea abierta telefónica, equipos radiológicos y de laboratorio.

**\*Logísticos:** Consultorios, papelería de historia, sistema en red y funcionando.

**\*Humanos:** Personal asistencial y administrativo involucrado en el proceso.

**\*Metodológicos**: manual de procedimientos de enfermería en quirófanos, registro de historia clínica, procesos de autorización y facturación.

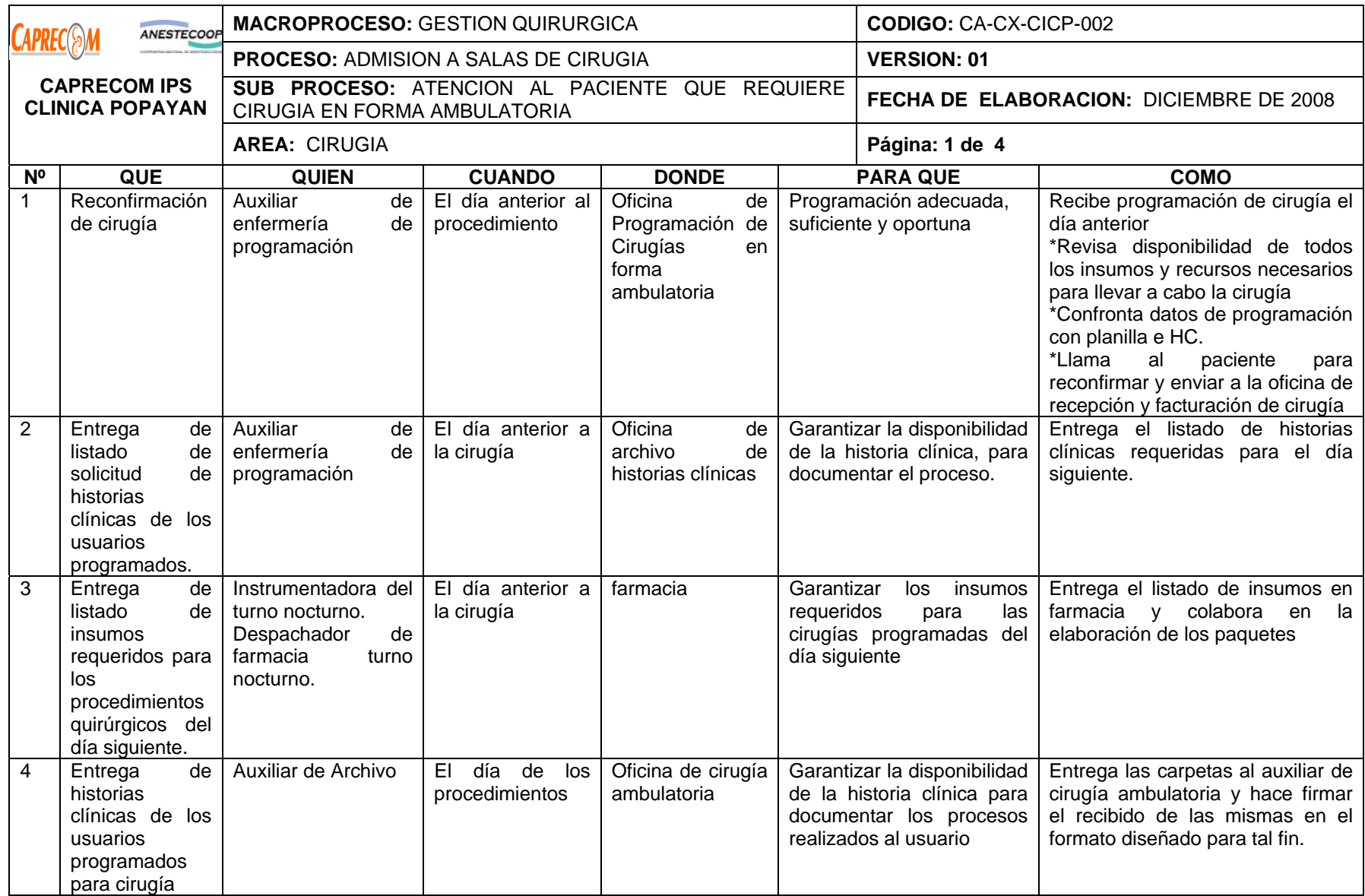

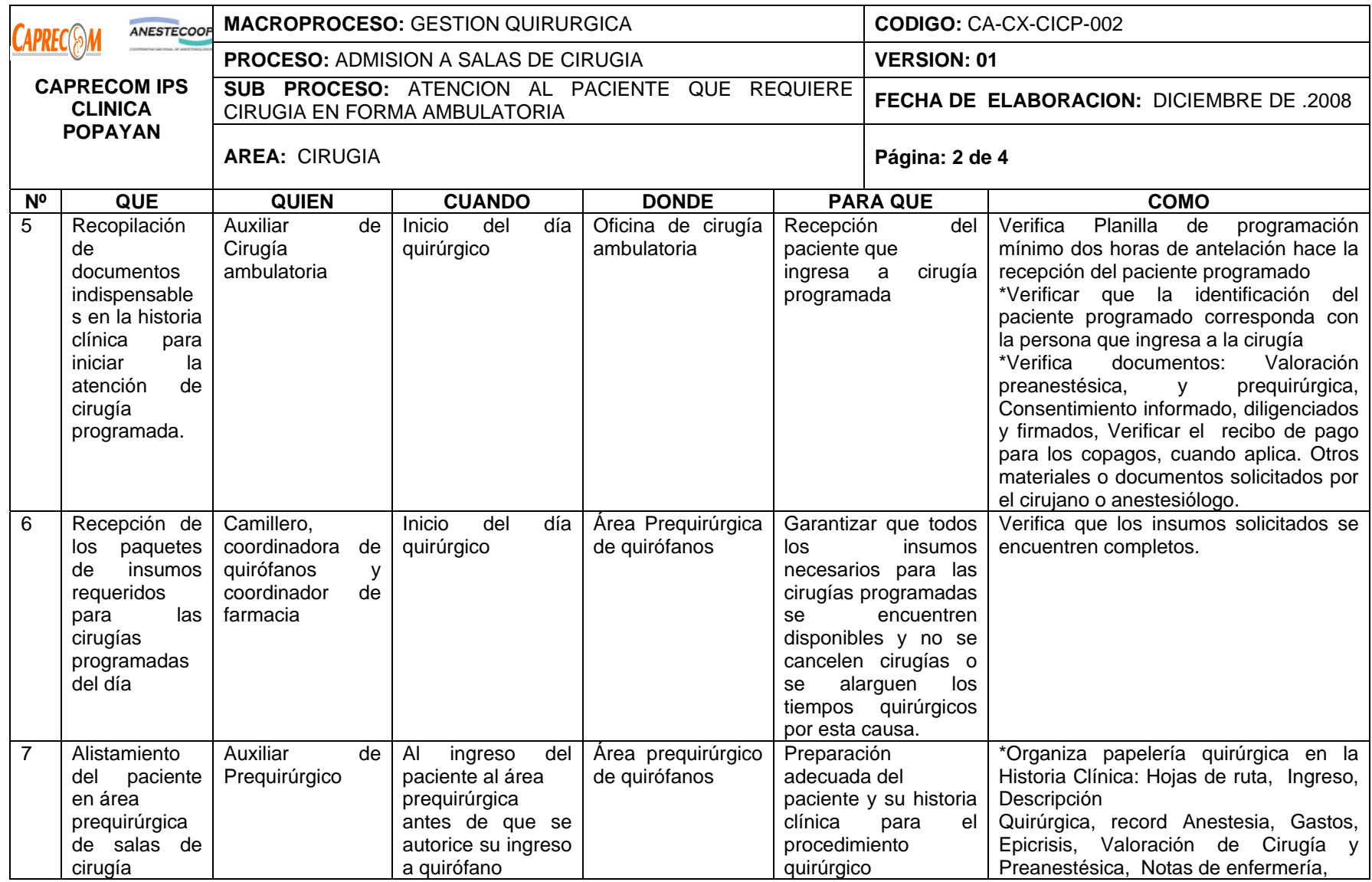

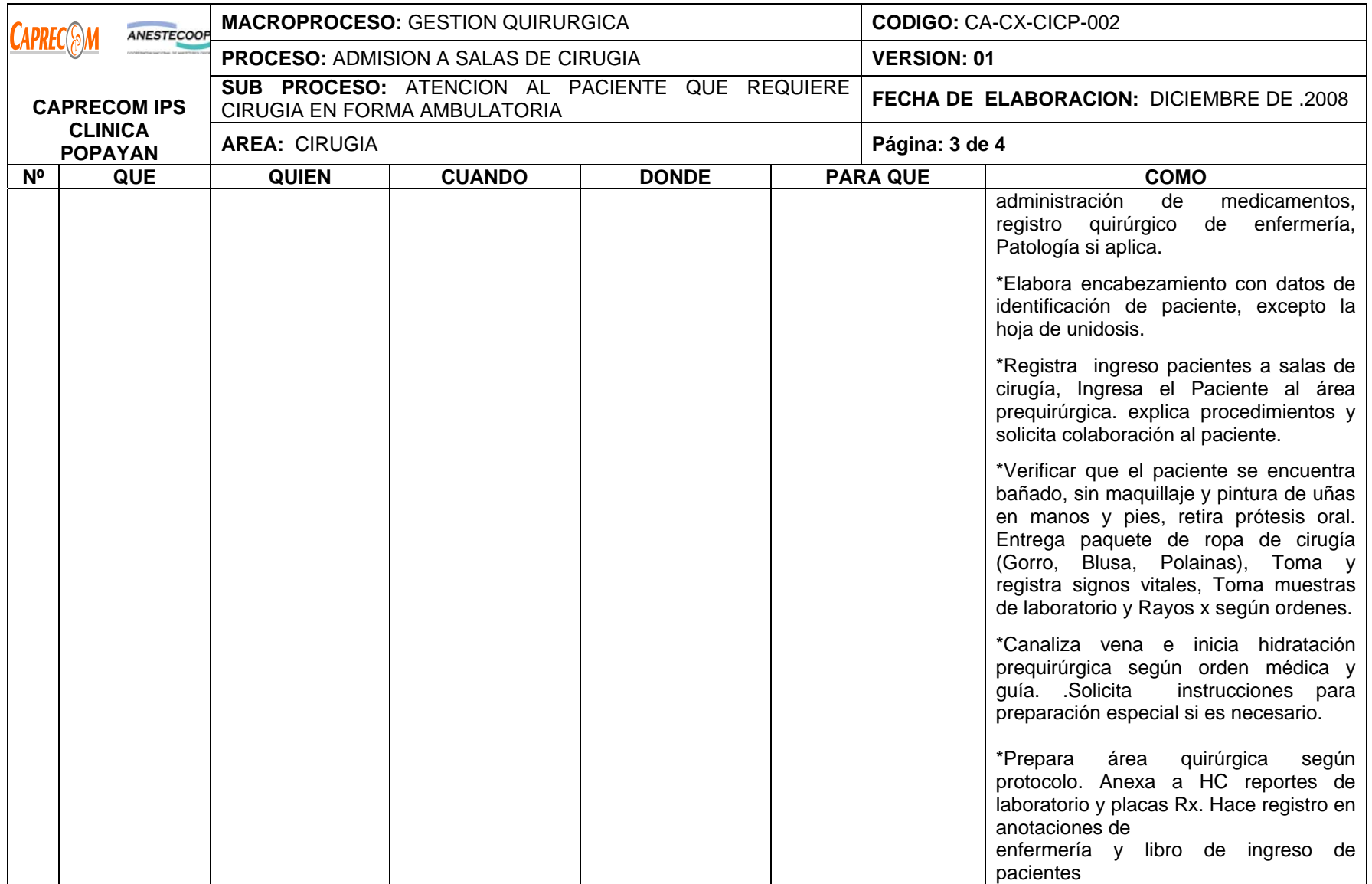

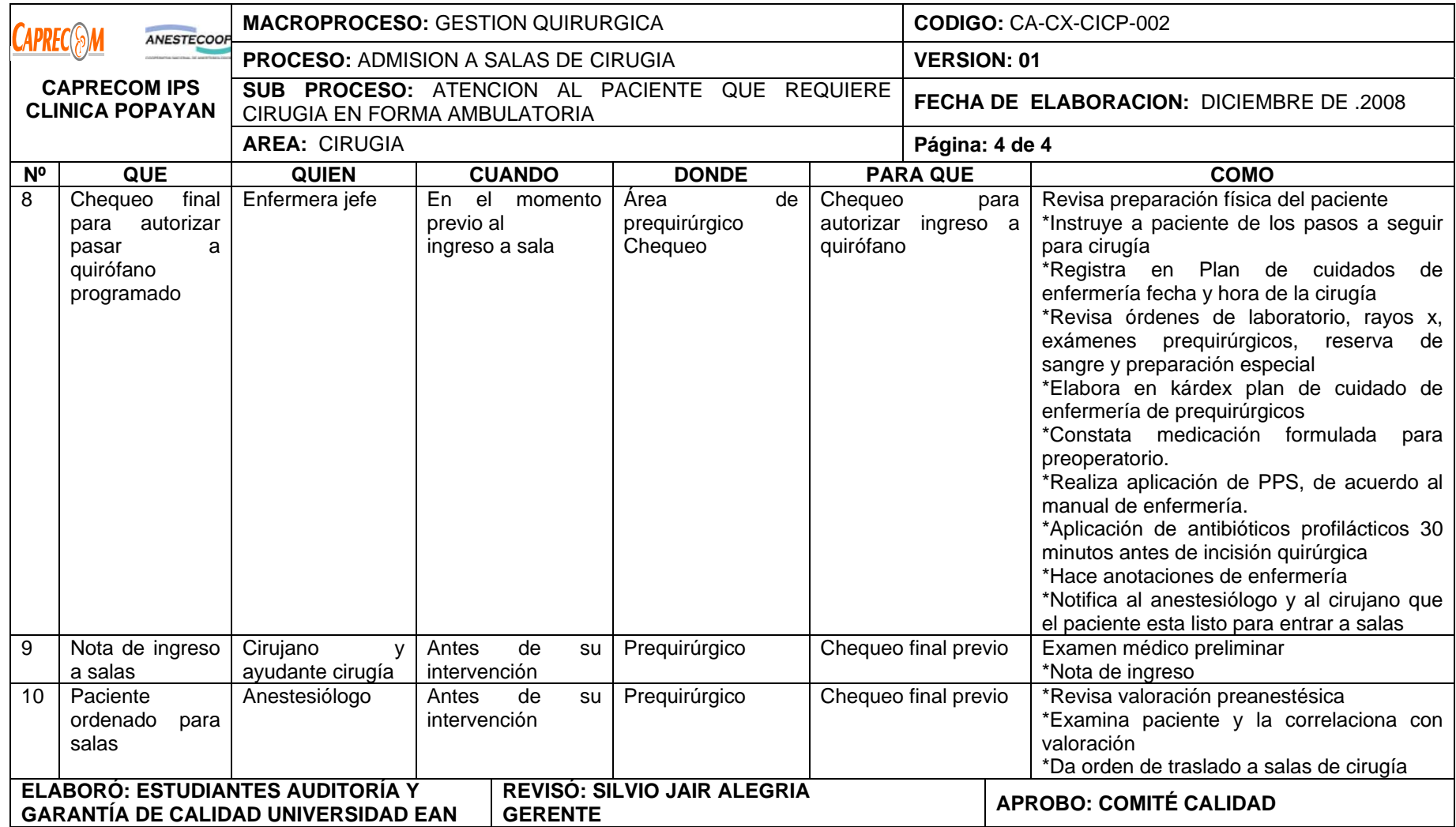

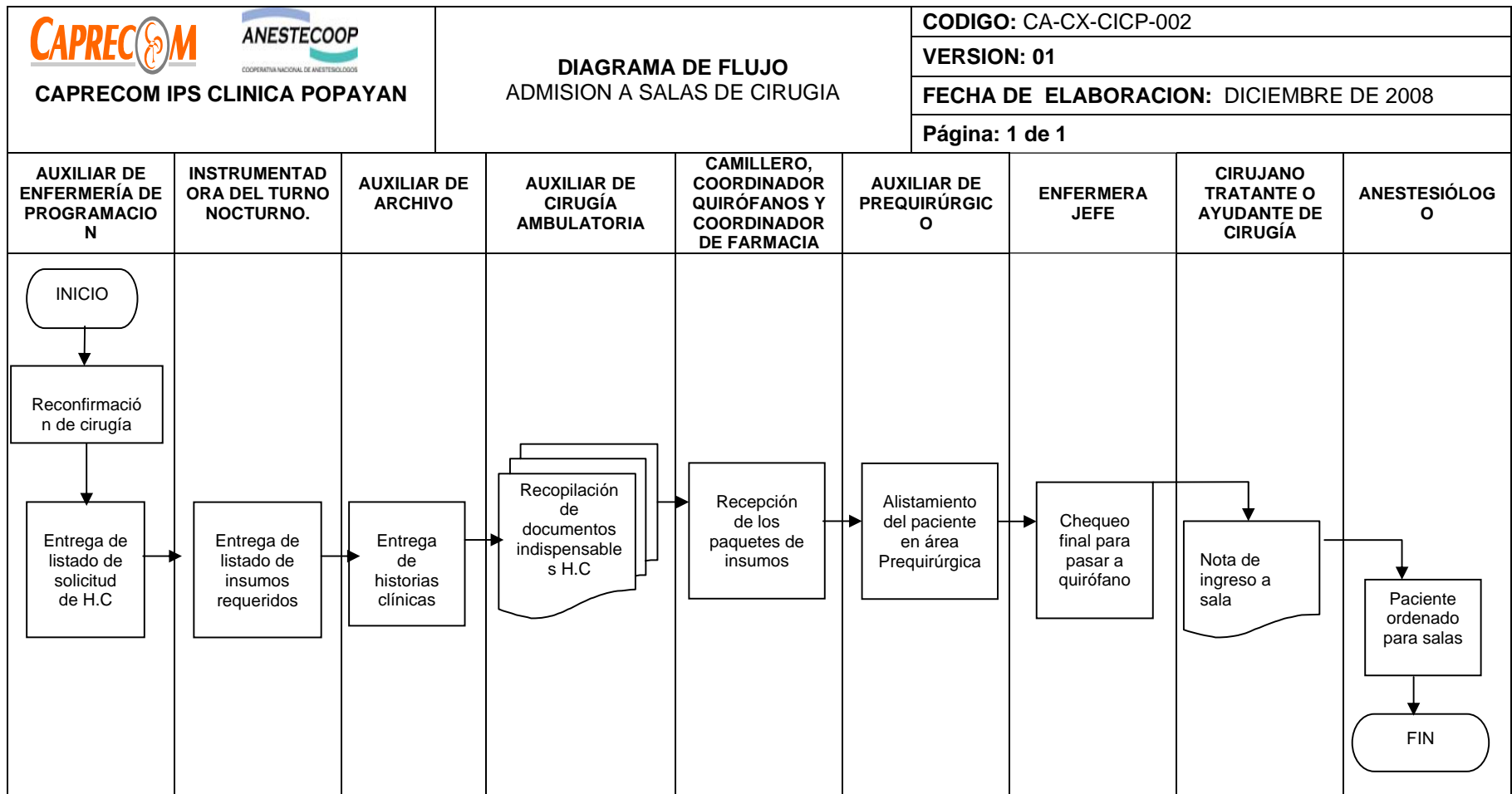

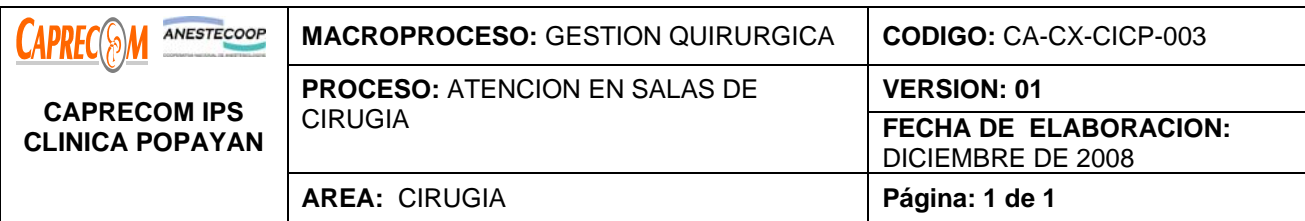

Atención oportuna y con criterios de calidad del paciente quirúrgico durante su acto operatorio en CAPRECOM IPS CLINICA POPAYAN.

## **ALCANCE Y CAMPO DE APLICACIÓN:**

Servicios de quirófanos, enfermería y especialidades quirúrgicas

#### **RESPONSABLE:**

Funcionarios y contratistas involucrados en las diferentes actividades del proceso

#### **PRODUCTO/SERVICIO:**

Usuario a quien se le realizó la cirugía programada en las mejores condiciones.

#### **DEFINICIONES:**

**\*INTERVENCIÓN QUIRÚRGICA:** Procedimiento que involucra el acto operatorio, lo que incluye el acto anestésico y el acto quirúrgico propiamente dicho.

**\*CAMPO ESTERIL:** Campo operatorio que involucra piel del paciente adecuadamente lavada, campos quirúrgicos, sabanas estéril, personal quirúrgico debidamente lavado con blusas guantes estériles, tapabocas y gorros.

#### **NORMATIVIDAD:**

\*Ley 100 de 1996, decretos 1750 de 1003, 2309 de 2002

## **RECURSOS:**

**\*Tecnológicos:** Instrumental quirúrgico, mesa de cirugía, máquina de anestesia con circuitos, monitoreo, esterilizadores, luz cielítica.

**\*Logísticos:** Papelería de historia, papelería administrativa.

**\*Humanos:** Personal asistencial y administrativo involucrado en el proceso.

**\*Metodológicos**: Manual de procedimientos de enfermería registro de historia clínica, procesos de autorización y facturación.
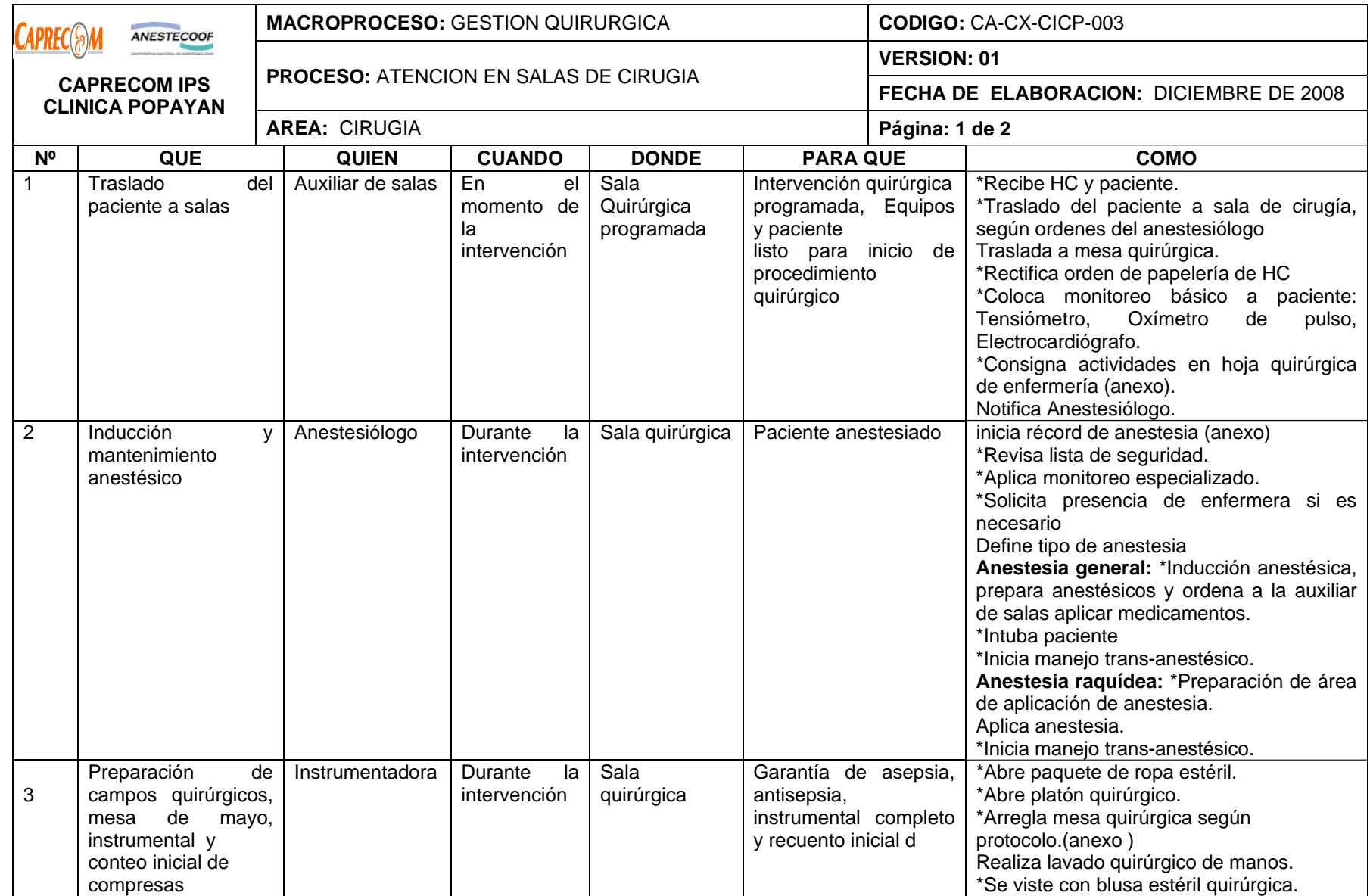

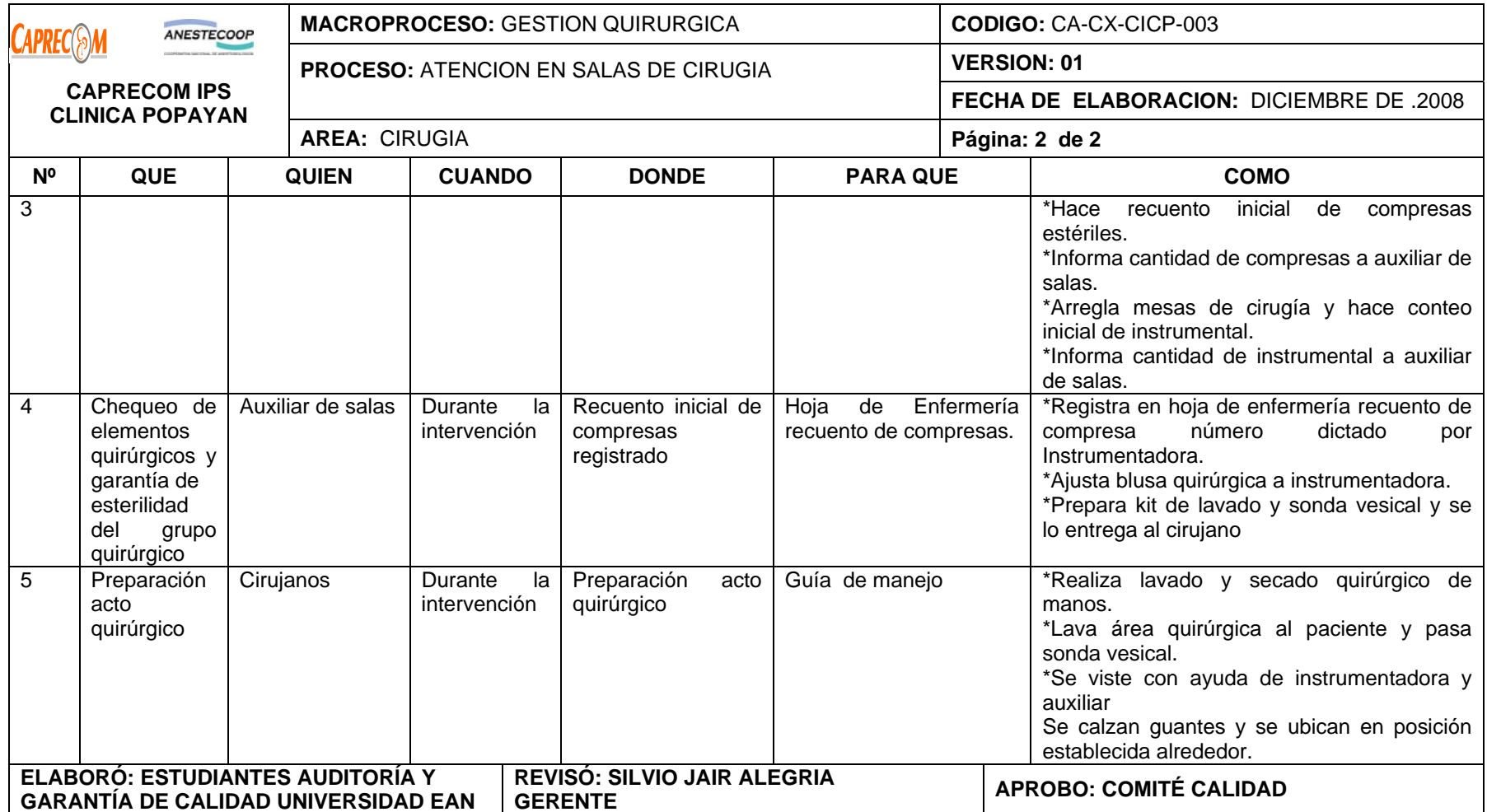

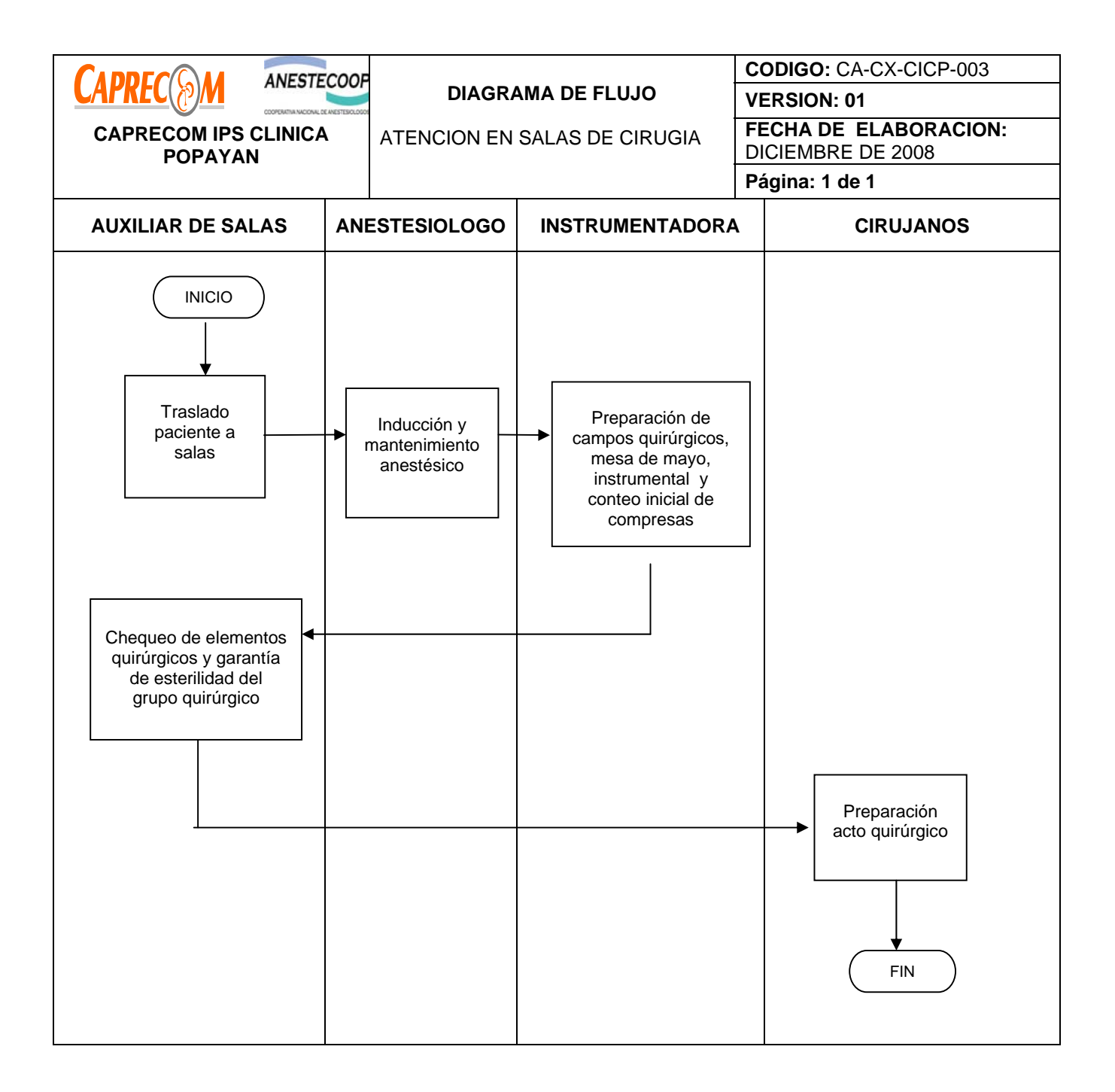

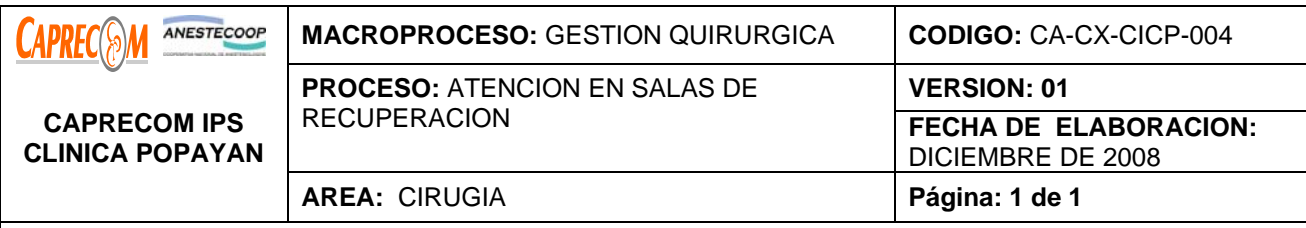

Atención de calidad, con la mayor seguridad, para el paciente quirúrgico durante su recuperación quirúrgica y anestésica

### **ALCANCE Y CAMPO DE APLICACIÓN:**

Servicios de quirófanos, enfermería y especialidades quirúrgicas

### **RESPONSABLE:**

Funcionarios y contratistas involucrados en las diferentes actividades del proceso

### **PRODUCTO/SERVICIO:**

Paciente evacuado del área de recuperación. Sin complicaciones post anestésicas iniciales.

### **DEFINICIONES:**

**INTERVENCIÓN QUIRÚRGICA:** Procedimiento que involucra el acto operatorio, lo que incluye el acto anestésico y el acto quirúrgico propiamente dicho.

**\*RECUPERACIÓN.** Período inmediato al acto quirúrgico, en el cual el paciente recupera sus mecanismos fisiológicos de homeostasis postraumática y postanestésica

#### **NORMATIVIDAD:**

\*Ley 100 de 1996, decretos 1750 de 1003, 2309 de 2002

#### **RECURSOS:**

**\*Tecnológicos: camilla de recuperación, carro de paro, monitores de signos vitales, lámparas cuello de cisne.**

**\*Logísticos:** Papelería de historia, papelería administrativa.

**\*Humanos:** Personal asistencial y administrativo involucrado en el proceso.

**\*Metodológicos**: Manual de procedimientos de enfermería, registro de historia clínica, procesos de autorización y facturación.

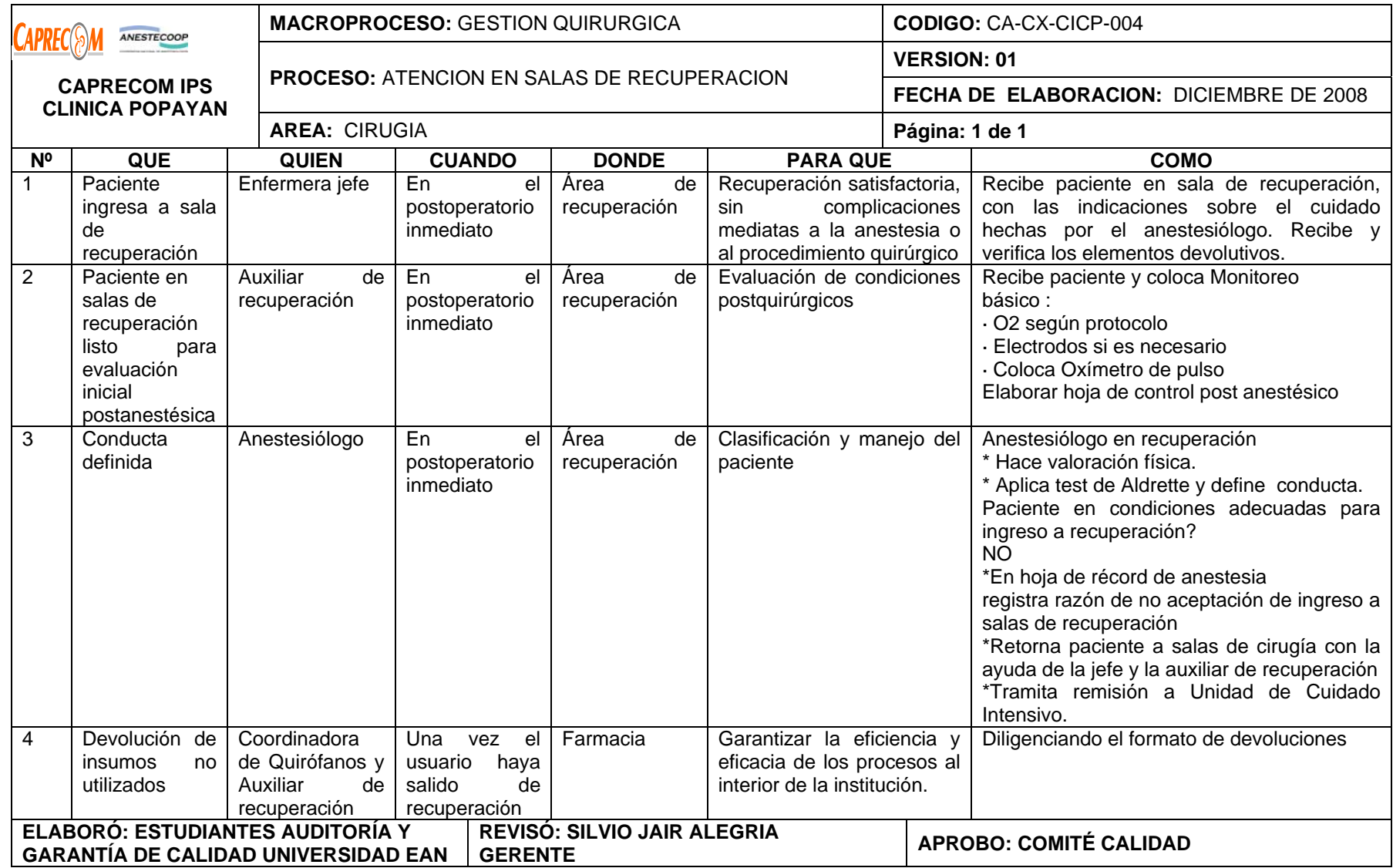

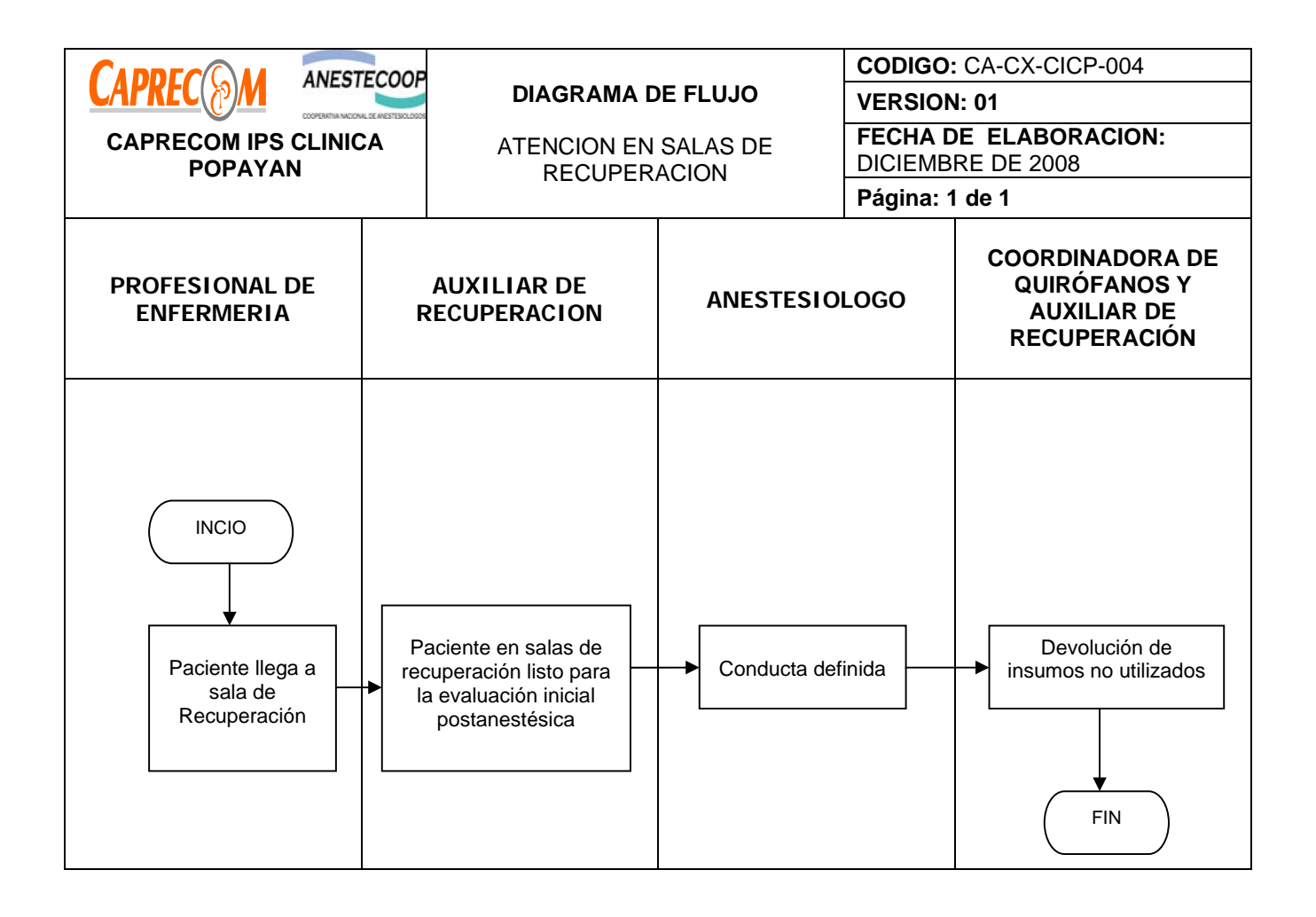

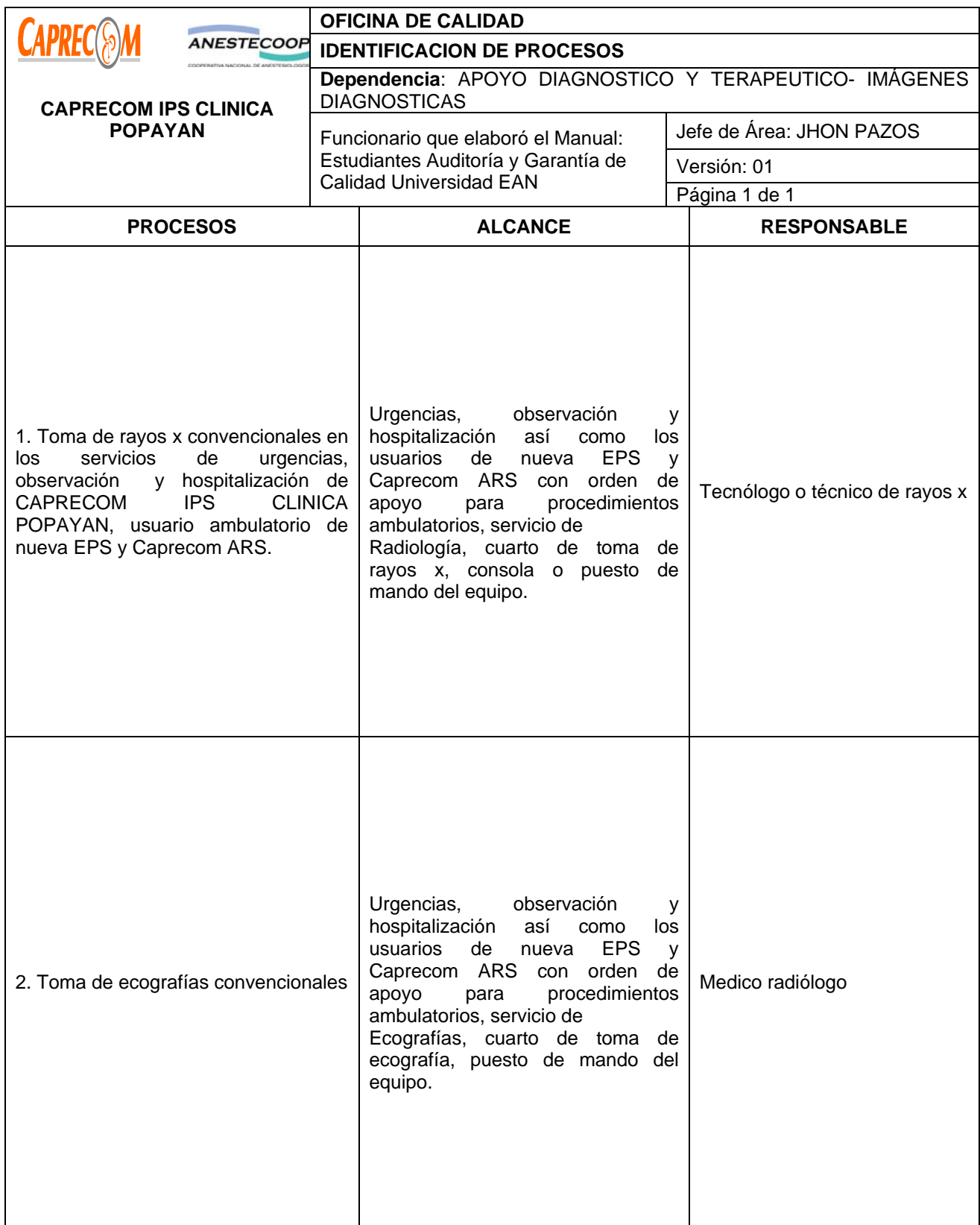

# **PROCESOS Y PROCEDIMIENTOS DE IMÁGENES DIAGNOSTICAS CAPRECOM IPS CLINICA POPAYAN**

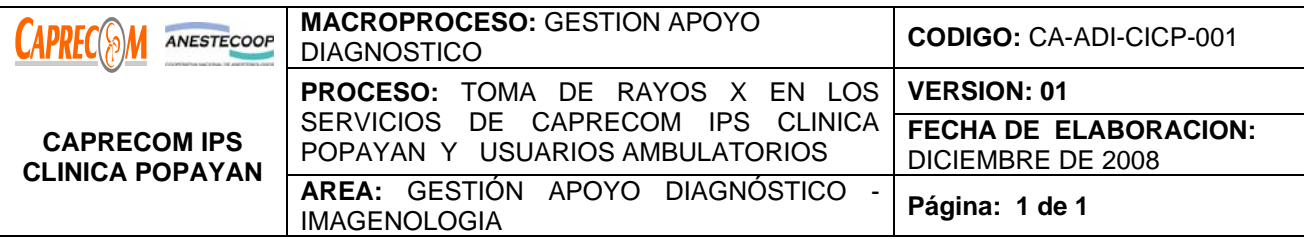

Ofrecer óptimos servicios de imágenes diagnósticas en Radiología a los pacientes atendidos Por Urgencias, observación, hospitalización o los usuarios ambulatorios de NUEVA EPS Y CAPRECOM ARS, que requieran del servicio con orden de apoyo, con el fin de dar bases al diagnóstico del médico tratante.

# **ALCANCE Y CAMPO DE APLICACIÓN:**

Inicia con la solicitud del estudio de radiología y finaliza con la entrega del estudio al usuario, tiene como campo de aplicación los servicios de CAPRECOM IPS CLINICA POPAYAN, así como los usuarios con orden de apoyo de NUEVA EPS O CAPRECOM ARS, O PARTICULARES.

### **RESPONSABLES:**

Médico tratante, Técnico ó Tecnólogo del Rayos X, Médico Radiólogo, auxiliar administrativa del área de rayos x.

# **PRODUCTO/SERVICIO:**

Lectura de la Placa de Rayos X con el contraste adecuado para un buen diagnóstico.

# **DEFINICIONES:**

*\* Rayos X:* Son una forma de radiación electromagnética (como la luz visible) emitidos por una máquina con partículas individuales (fotones) que pasan a través del cuerpo para luego ser detectados por una película sensible

*\*Radiación;* Conjunto de rayos o de partículas elementales dotadas de especiales propiedades físicas y químicas, que emiten algunos cuerpos como el radio y el uranio, sin intervención de una energía exterior y sin gasto aparente de la propia.

# **NORMATIVIDAD:**

\*Decreto 1110, Resolución 1439 de 2002,

# **RECURSOS:**

**\*Físicos:** Cámara de rayos plomados

**\*Tecnológicos:** Equipo de cómputo, equipo convencional de radiología, consola de mando y procesadora en cuarto oscuro.

**\*Logísticos:** Papelería, formatos preimpresos, químicos (revelador y fijador), chasis de diferentes diámetros, caja de placas de diferentes Diámetros

**\*Humanos:** Técnico o tecnólogo de Rayos X, Médico Radiólogo, auxiliar administrativa, Médico tratante.

**\* Metodológicos**: Procedimiento para admisión del paciente al servicio de Urgencias, \*Procedimiento para el control de registros, Guías de manejo para cada uno de los diferentes estudios.

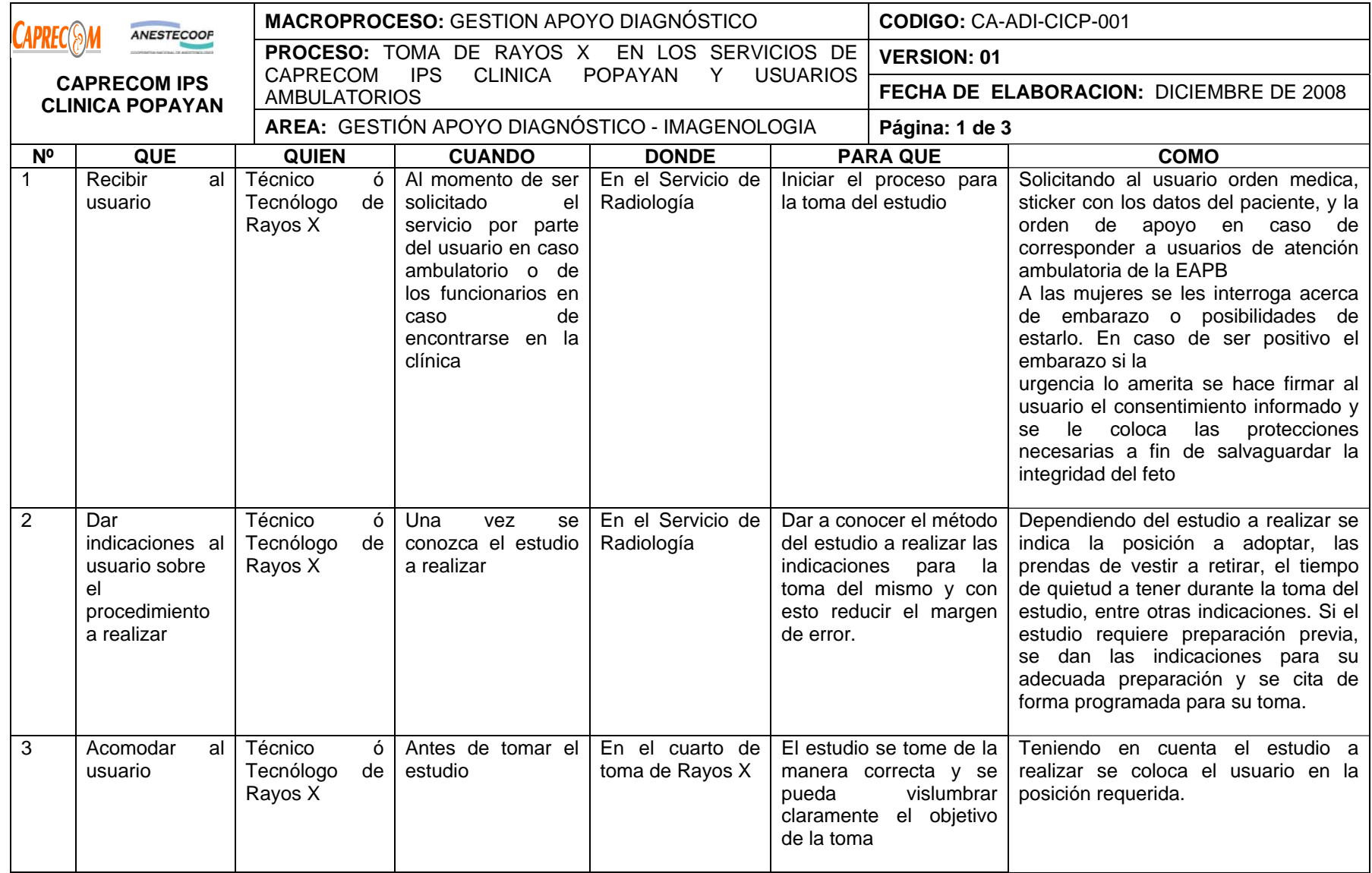

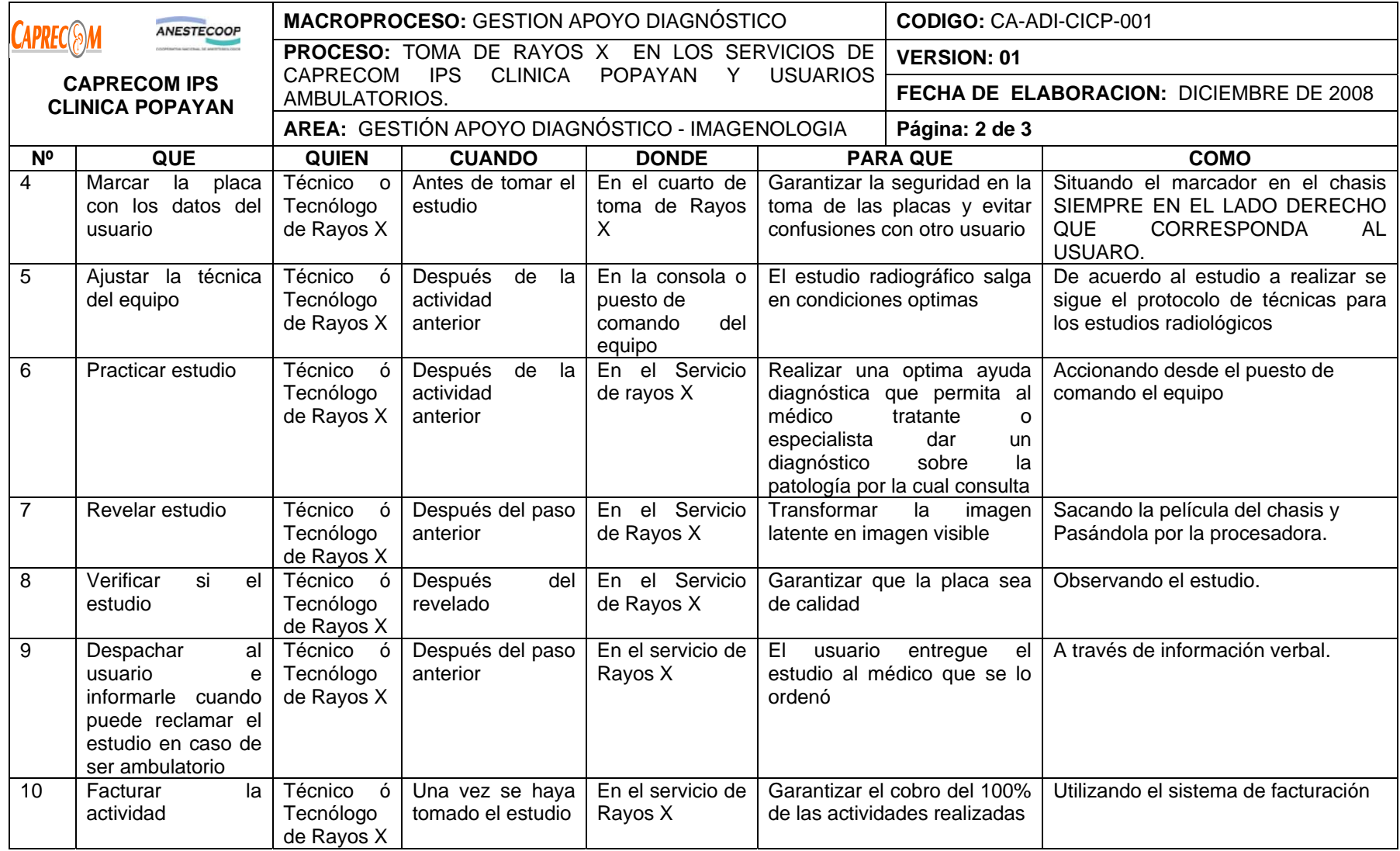

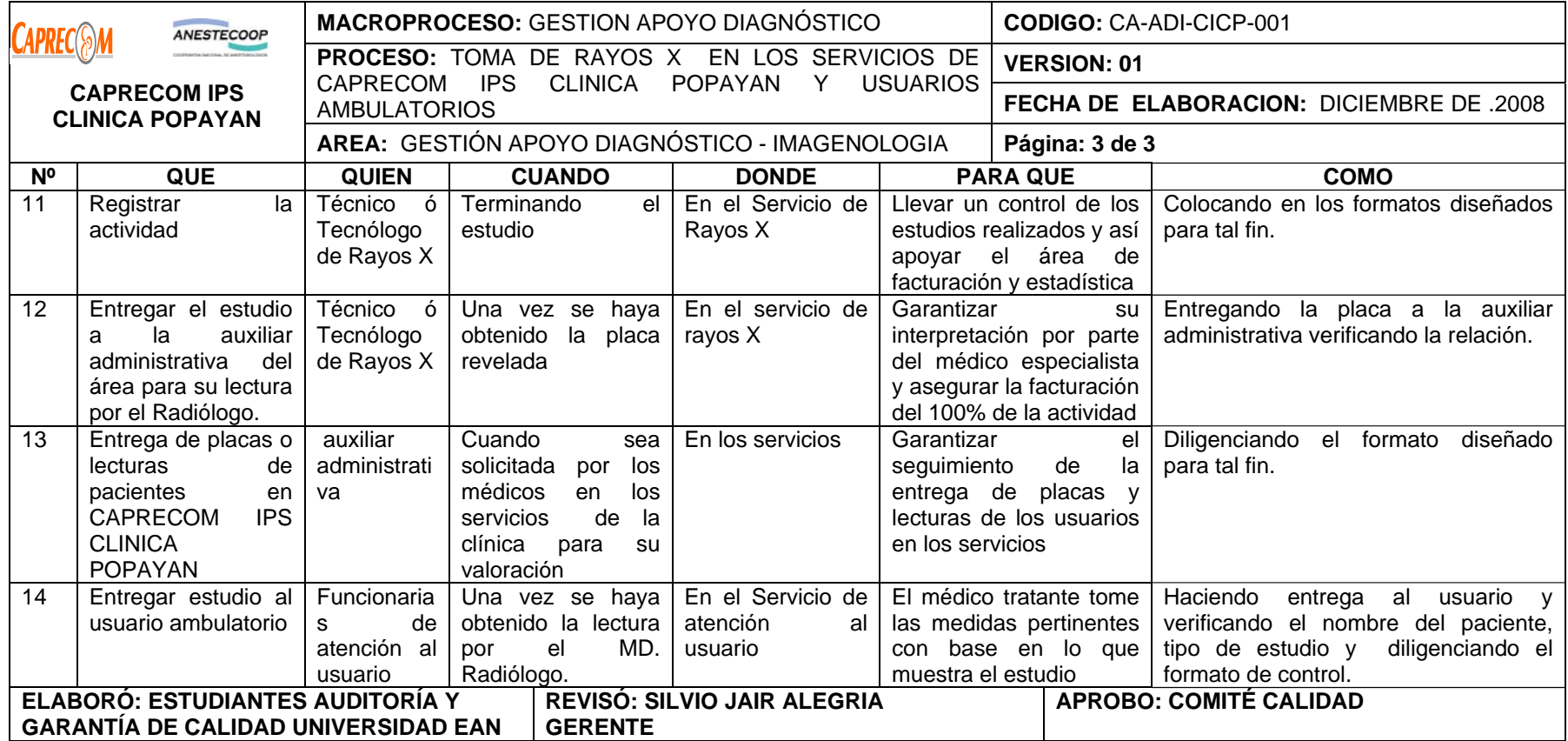

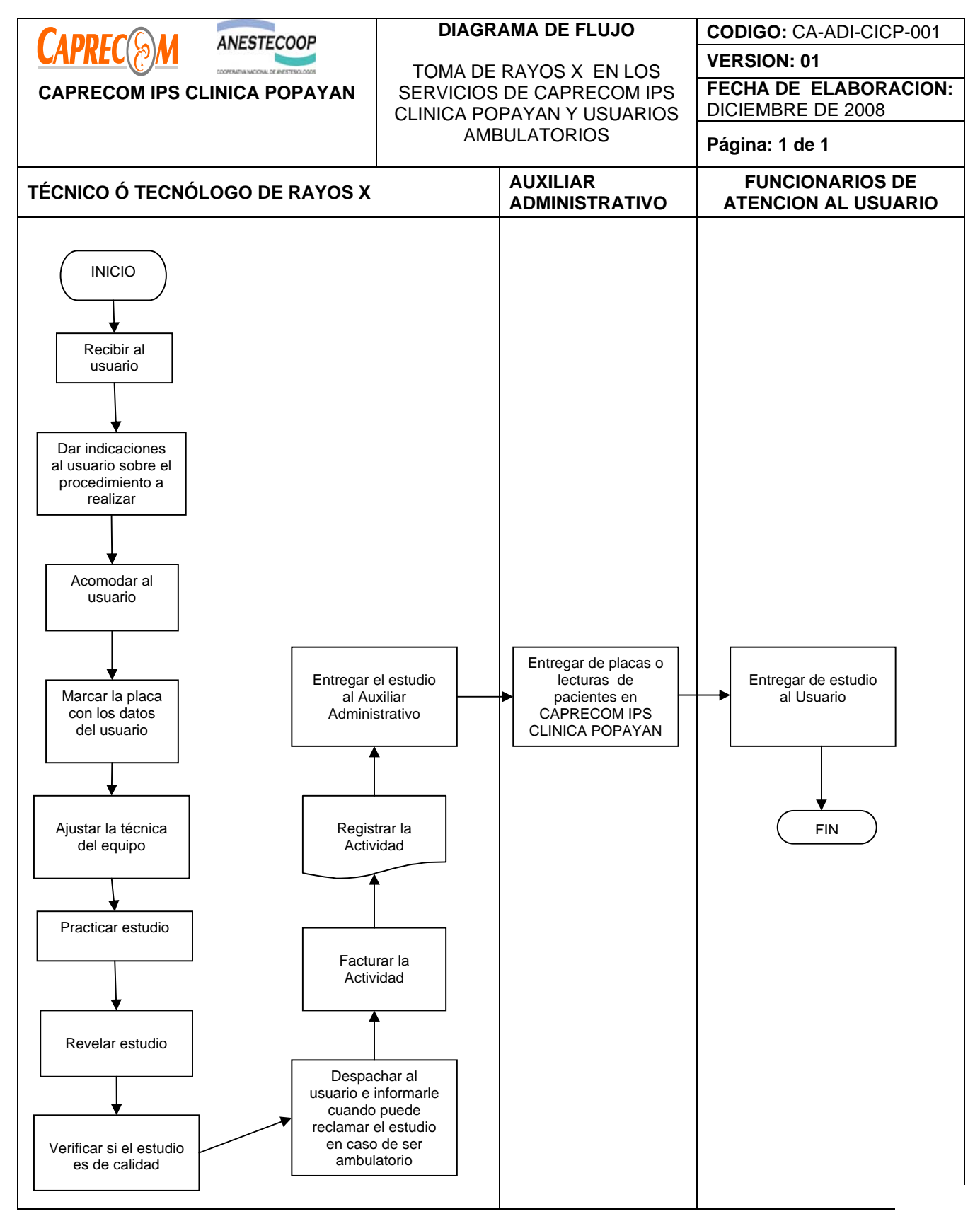

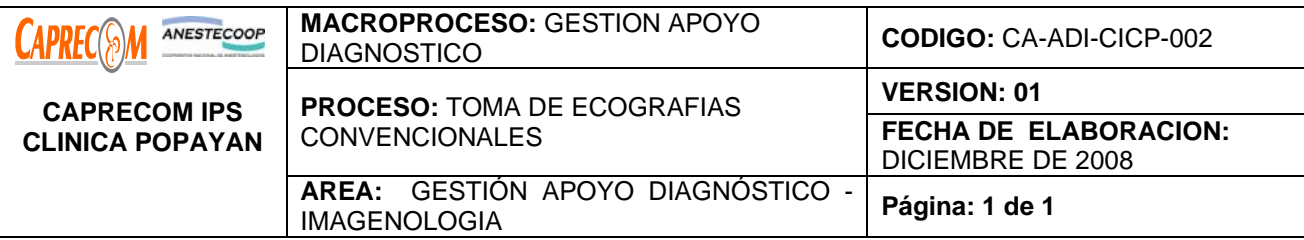

Ofrecer óptimos servicios en la toma de ecografías de tipo convencional a los usuarios que reciben atención en los servicios de la clínica, a los usuarios ambulatorios de Las empresas administradoras de planes de beneficios que requieran del servicio con orden de apoyo o particulares, con el fin de dar bases al diagnóstico del médico tratante.

### **ALCANCE Y CAMPO DE APLICACIÓN:**

Inicia con la solicitud del estudio ecográfico y finaliza con la entrega del estudio al responsable en el servicio donde se encuentre el usuario o al mismo usuario en el caso de los ambulatorios, tiene como campo de aplicación los servicios de CAPRECOM IPS CLINICA POPAYAN, los usuarios con orden de apoyo de las EAPB O PARTICULARES.

#### **RESPONSABLES:**

Médico tratante, Médico Radiólogo, auxiliar administrativa del área de rayos x.

### **PRODUCTO/SERVICIO:**

Ecografías convencionales de buena calidad para un buen diagnóstico.

#### **NORMATIVIDAD:**

\*Decreto 1110, Resolución 1439 de 2002.

#### **RECURSOS:**

**\*Físicos:** camilla y cuarto para la toma

**\*Tecnológicos:** Equipo de cómputo, equipo de ecografías convencional, Impresora.

**\*Logísticos:** Papelería.

**\*Humanos:** Médico Radiólogo, auxiliar administrativa, Médico tratante, atención al usuario.

**\*Metodológicos**: Procedimientos para admisión del paciente al servicio, el control de registros, Guías de manejo para cada uno de los diferentes estudios, procesos de facturación, procesos de atención al usuario.

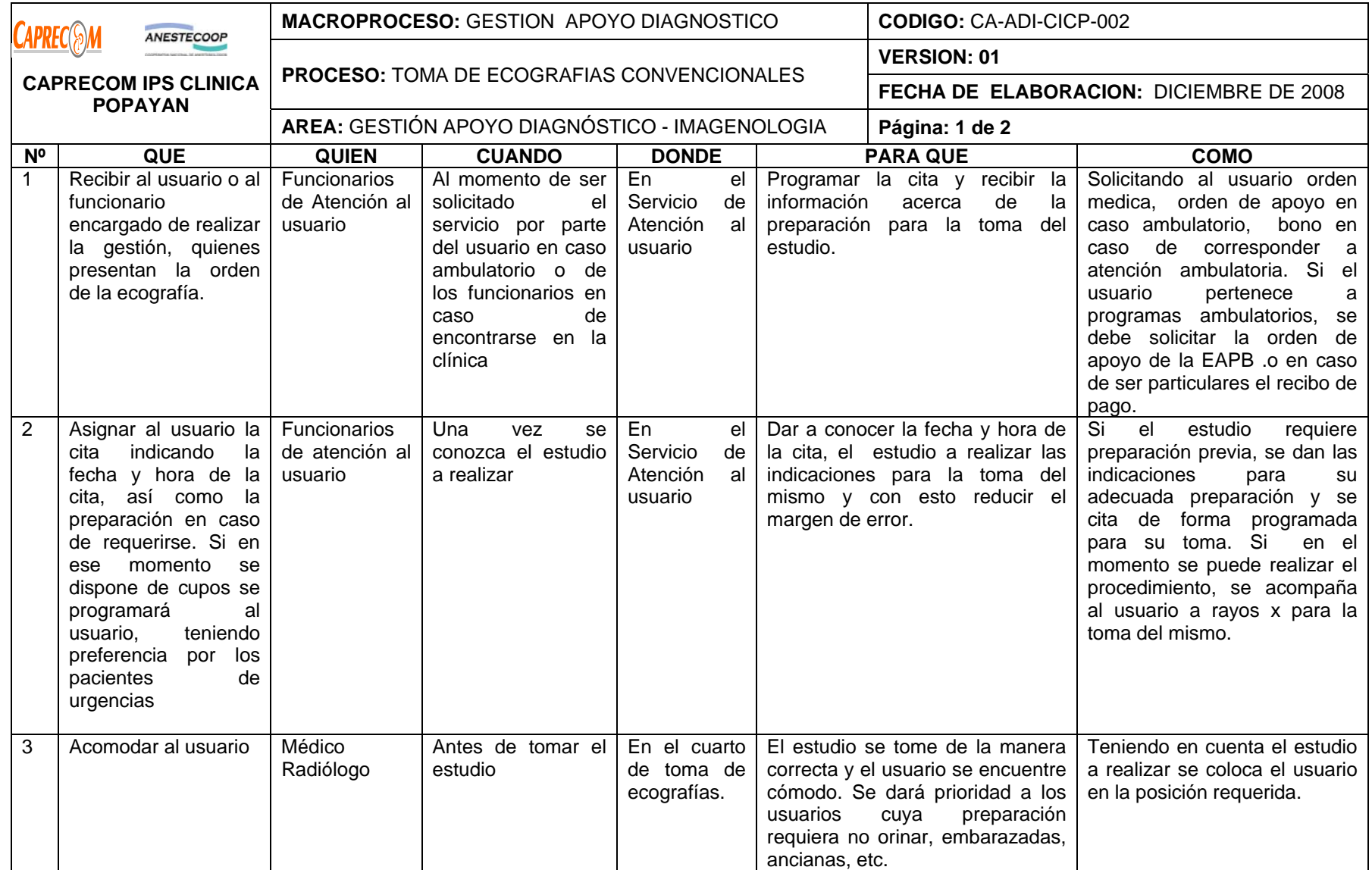

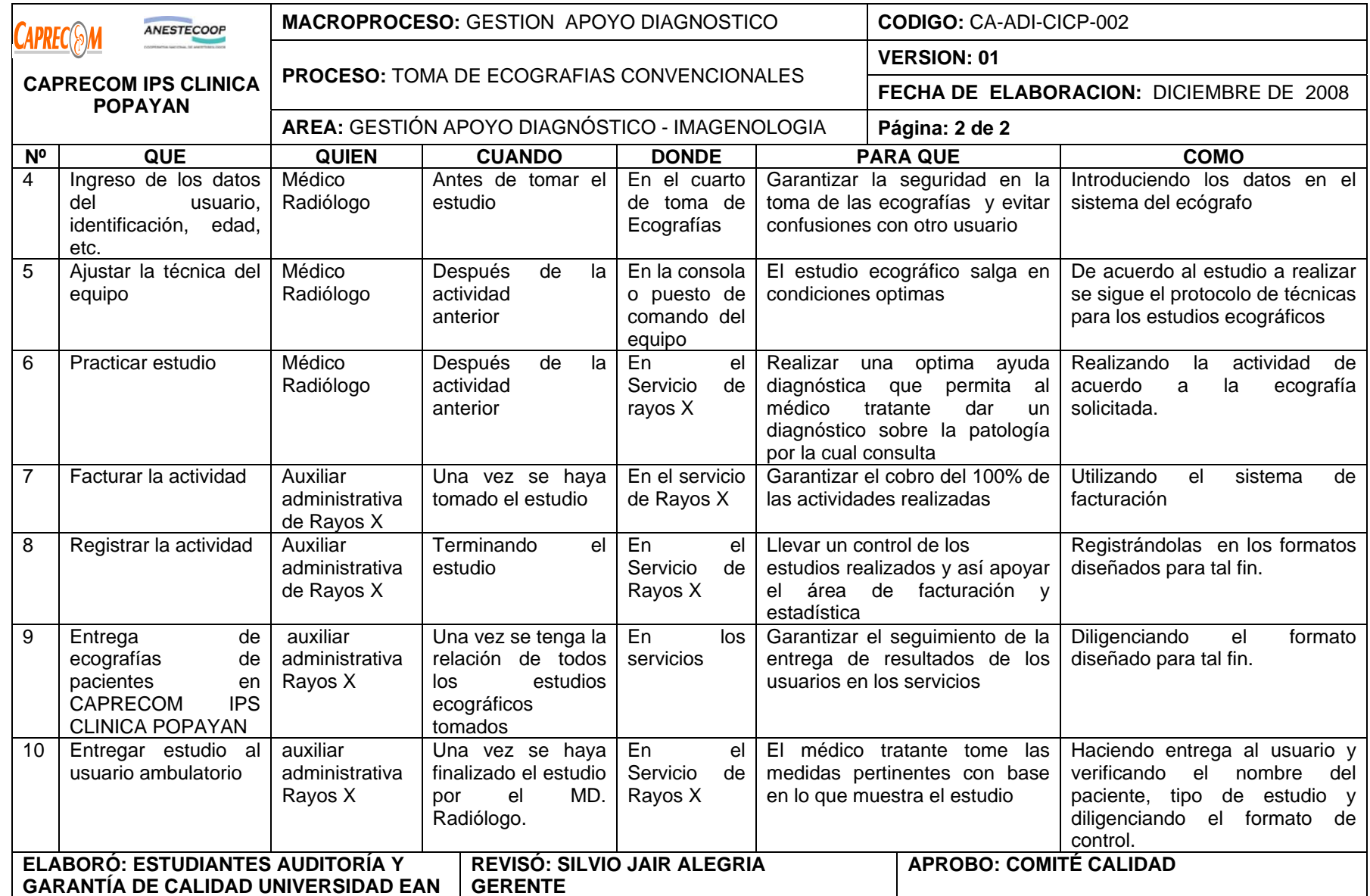

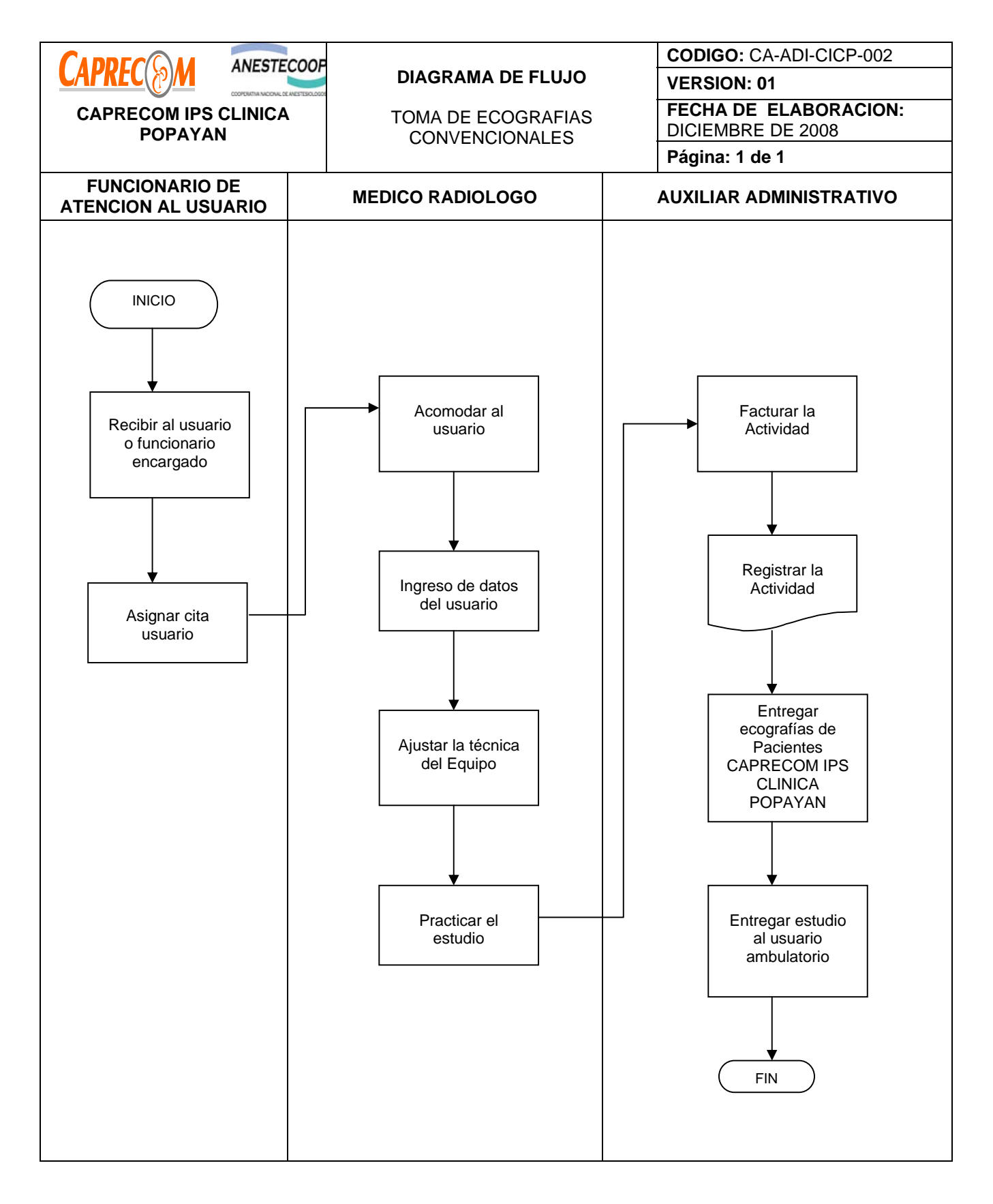

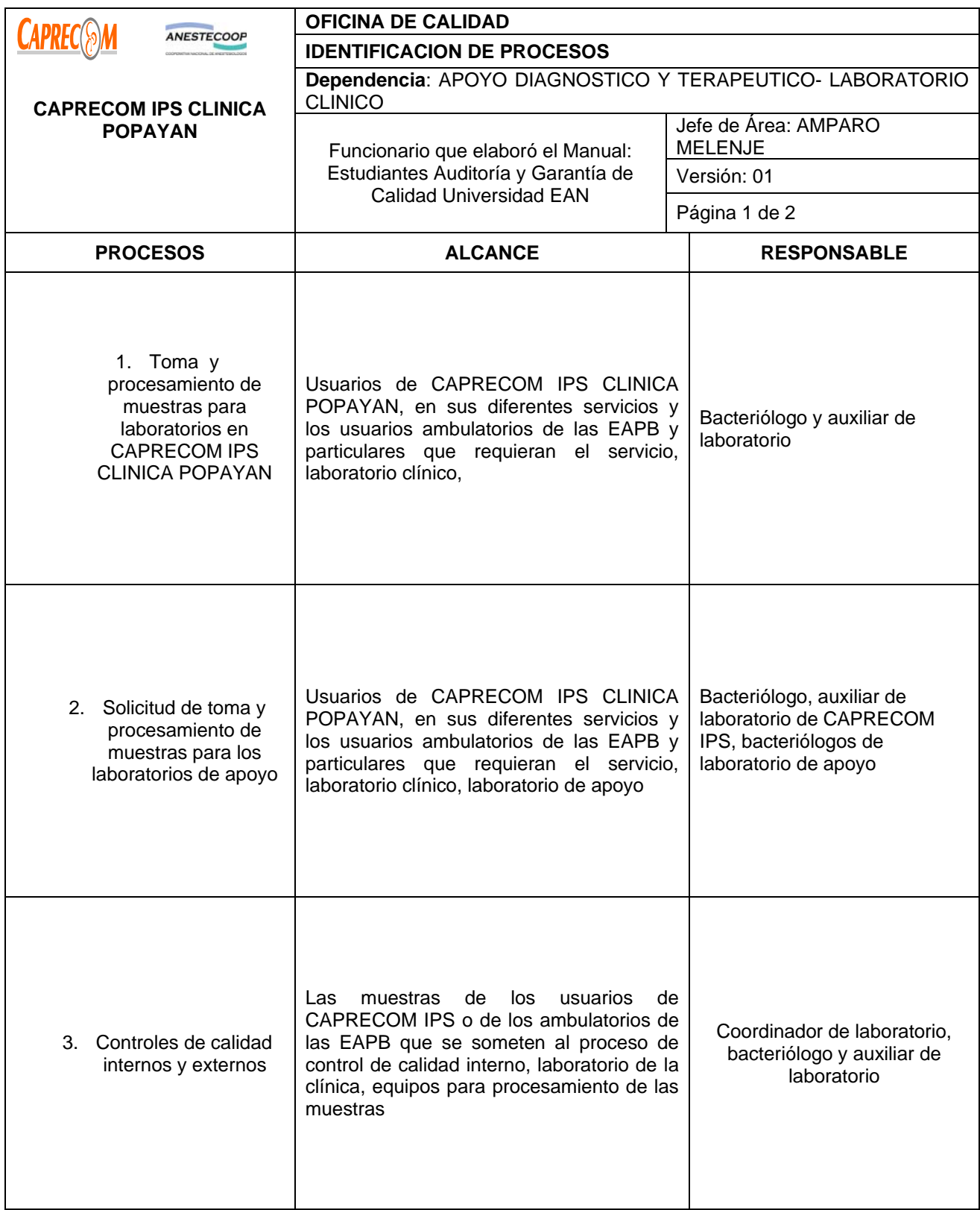

# **PROCESOS Y PROCEDIMIENTOS DEL LABORATORIO CLINICO CAPRECOM IPS CLINICA POPAYAN**

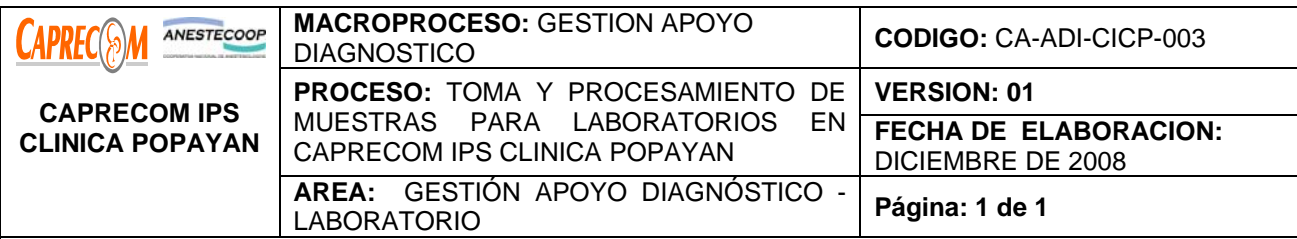

Ofrecer óptimos servicios en la toma y procesamiento de las muestras para laboratorios que se realizan en la clínica, a los usuarios hospitalizados o ambulatorios de Las empresas administradoras de planes de beneficios que requieran del servicio (con orden de apoyo), o particulares, con el fin de dar bases al diagnóstico del médico tratante.

### **ALCANCE Y CAMPO DE APLICACIÓN:**

Inicia con la solicitud del laboratorio y finaliza con la entrega del resultado al responsable del servicio donde se encuentra el usuario o al mismo usuario en caso de los ambulatorios. Tiene como campo de aplicación los servicios de CAPRECOM IPS CLINICA POPAYAN, los usuarios con orden de apoyo de las EAPB O PARTICULARES.

### **RESPONSABLES:**

Médico tratante, bacteriólogo de turno, auxiliar de laboratorio y personal de enfermería.

#### **PRODUCTO/SERVICIO:**

Resultados de laboratorio confiables para un buen diagnóstico.

#### **NORMATIVIDAD:**

\*Decreto 1110, Resolución 1439 de 2002.

#### **RECURSOS:**

**\*Físicos:** camilla y cuarto para la toma, tubos y material para la toma de muestras.

**\*Tecnológicos:** Equipo de cómputo, equipo de procesamiento de laboratorios,

**\*Logísticos:** Papelería.

**\*Humanos: Bacteriólogo**, auxiliar laboratorio, Médico tratante, personal de enfermería, atención al usuario.

**\*Metodológicos**: Procedimiento para admisión del paciente al servicio, Procedimiento para el control de registros, guías para la toma de laboratorios, Guías para el procesamiento de las diferentes pruebas de laboratorio, procesos de facturación, procesos de atención al usuario, manual de enfermería.

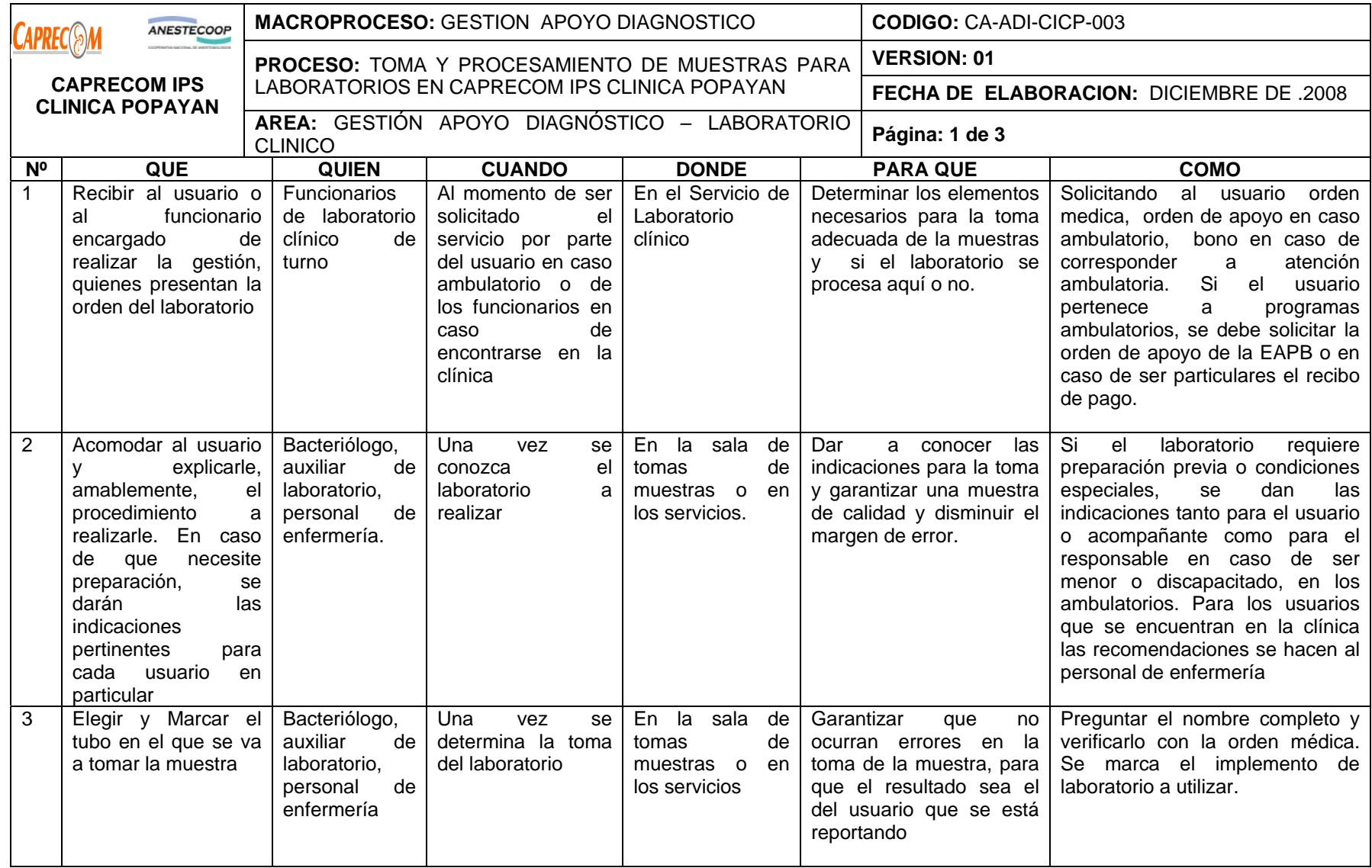

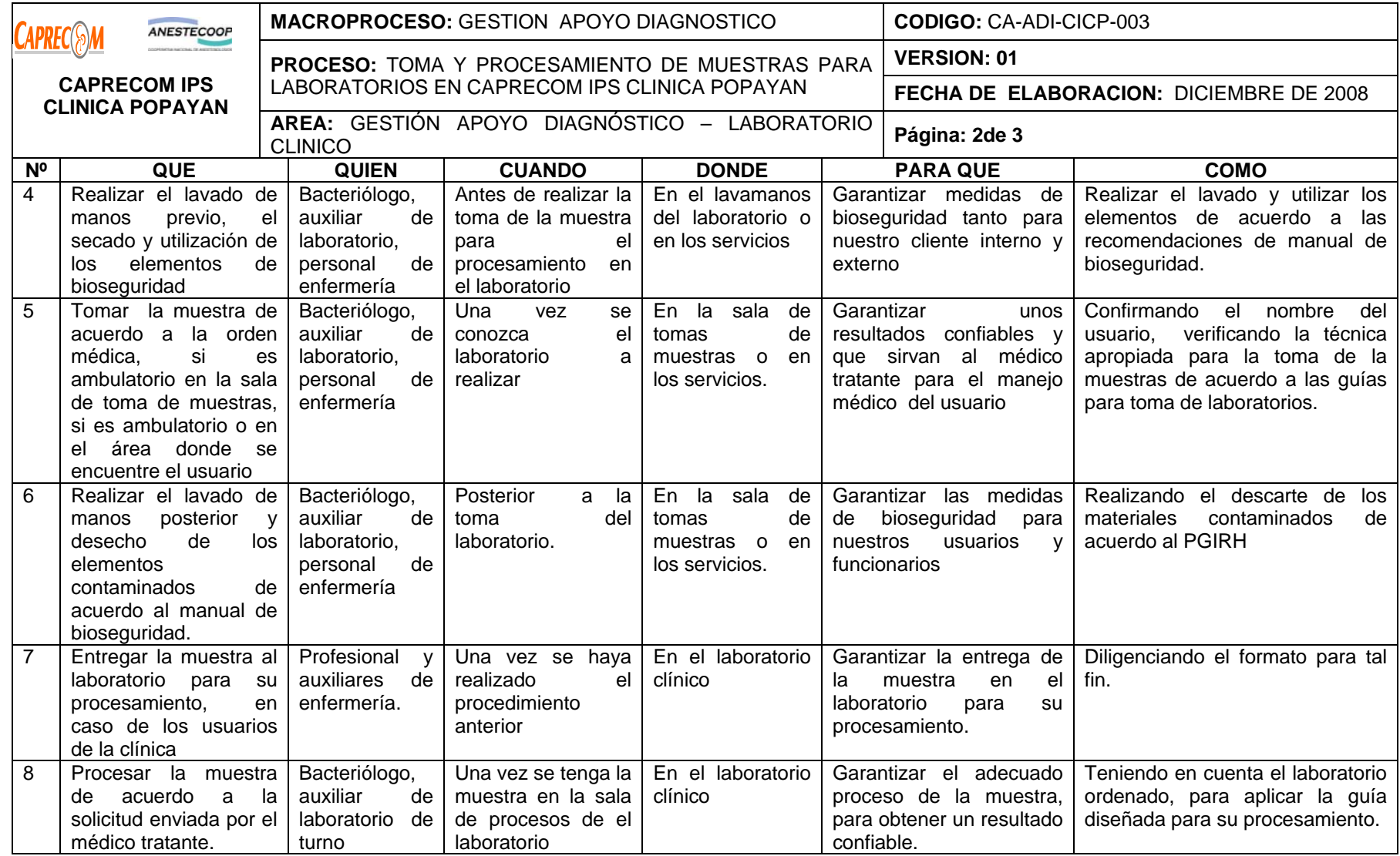

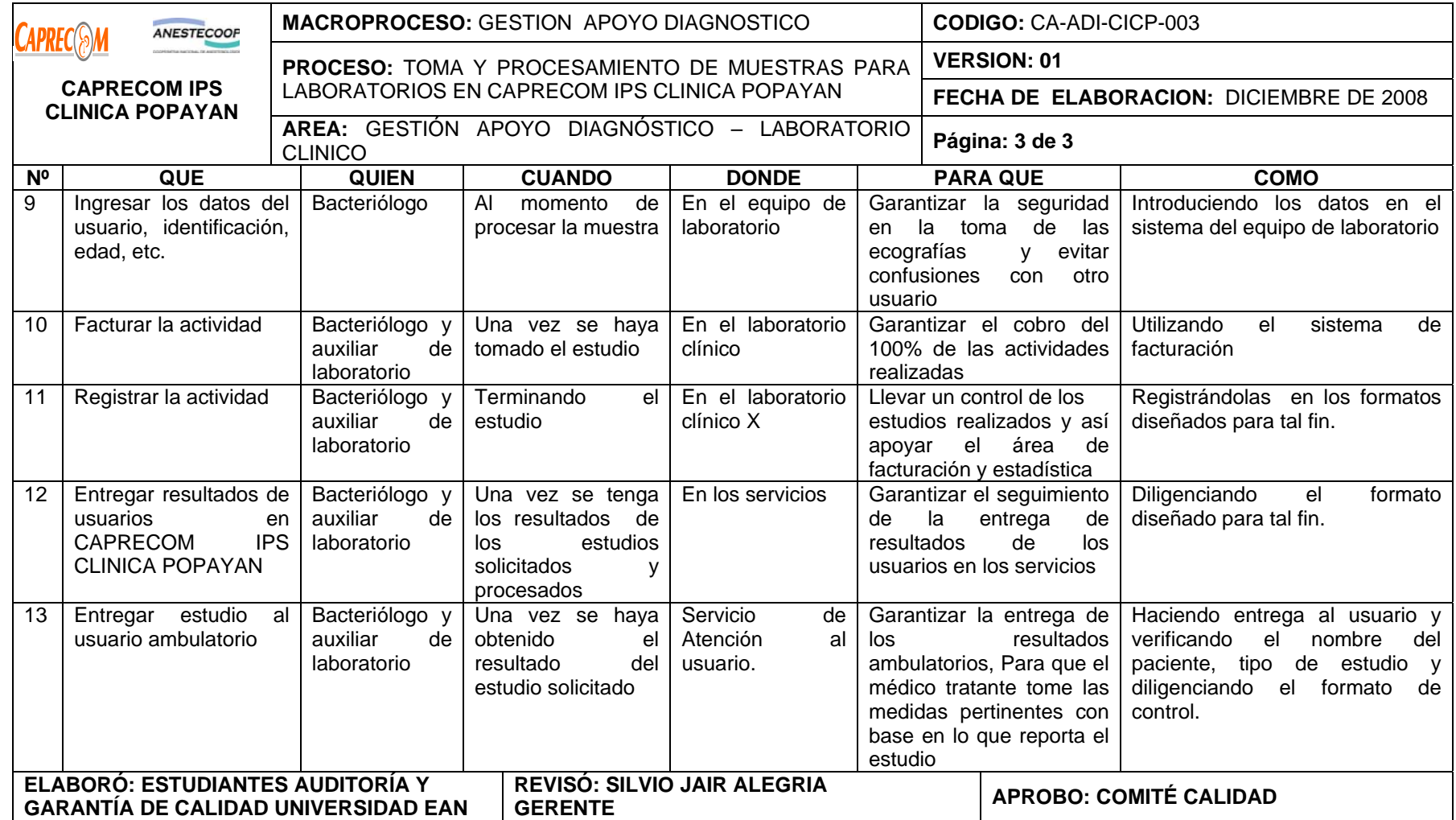

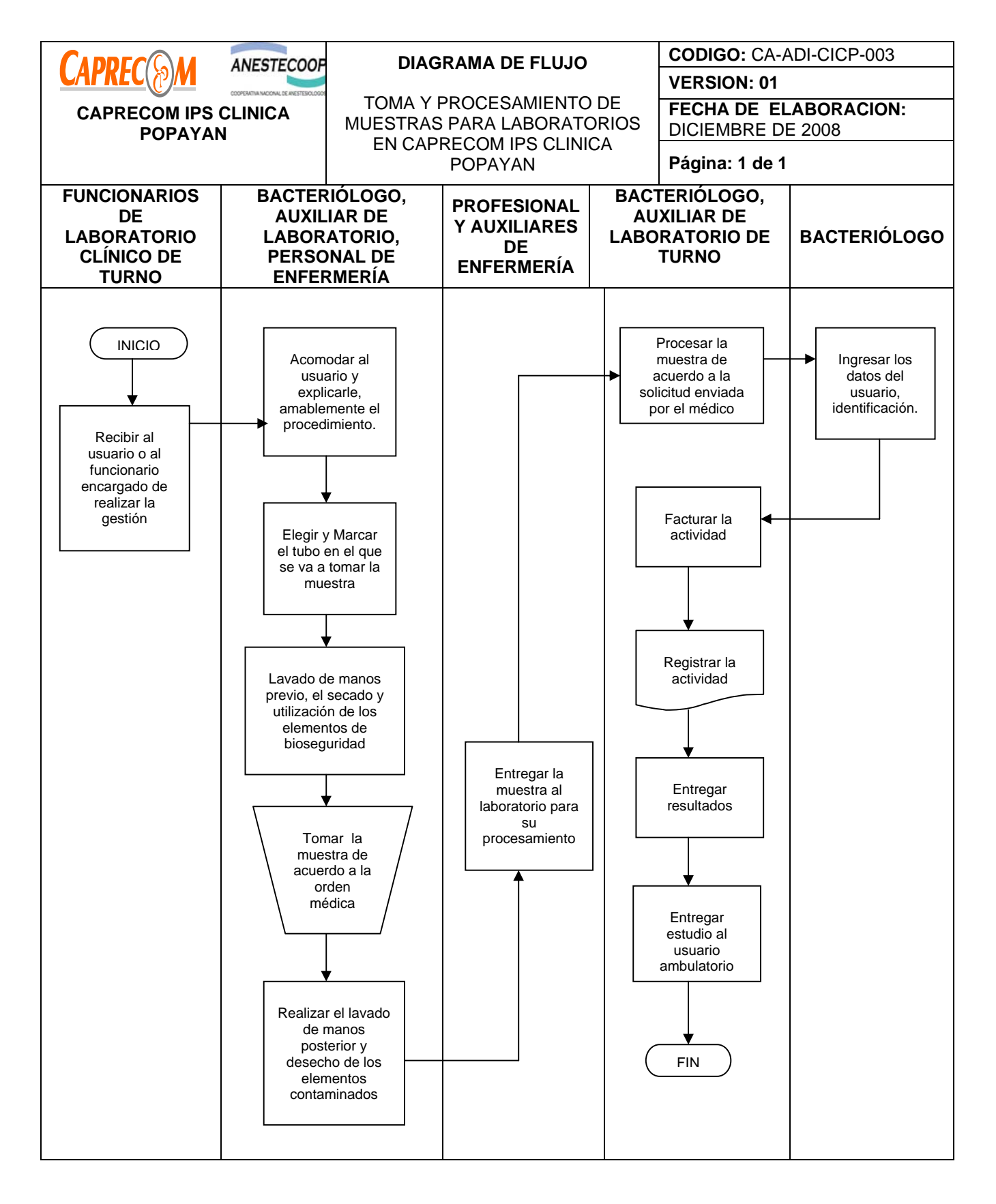

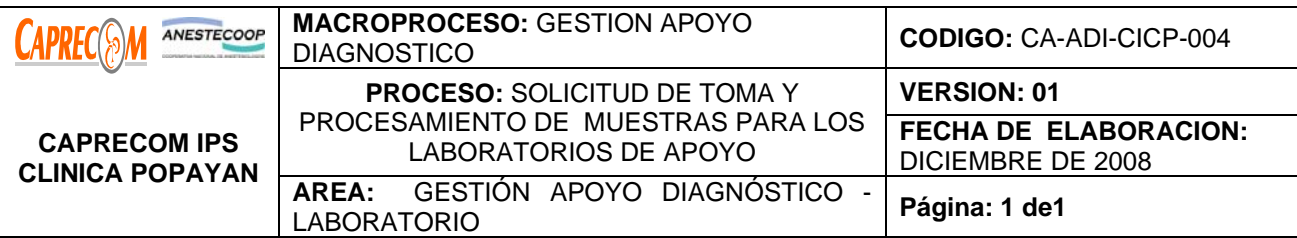

Ofrecer óptimos servicios en la toma y procesamiento de las muestras para los laboratorios que no se procesan en la clínica por su complejidad. Por este motivo se contrato laboratorios de apoyo para garantizar la continuidad e integralidad del manejo de los usuarios que reciben atención en CAPRECOM IPS CLINICA POPAYAN, usuarios ambulatorios de Las empresas administradoras de planes de beneficios que requieran del servicio con orden de apoyo o particulares, con el fin de dar bases al diagnóstico del médico tratante.

# **ALCANCE Y CAMPO DE APLICACIÓN:**

Inicia con la solicitud del laboratorio por parte del médico tratante y el llamado a los responsables de los laboratorios de apoyo por parte del personal de turno del laboratorio y finaliza con la entrega del resultado al servicio o al usuario en caso de ser ambulatorio. Tiene como campo de aplicación los servicios de CAPRECOM IPS CLINICA POPAYAN, los usuarios con orden de apoyo de las EAPB O PARTICULARES.

### **RESPONSABLES:**

Médico tratante, bacteriólogo de turno, auxiliar de laboratorio, personal de enfermería y el personal del laboratorio de apoyo.

#### **PRODUCTO/SERVICIO:**

Resultados de laboratorio confiables para un buen diagnóstico.

#### **NORMATIVIDAD:**

\*Decreto 1110, Resolución 1439 de 2002.

# **RECURSOS:**

**\*Físicos:** camilla y cuarto para la toma, tubos y material para la toma de muestras.

**\*Tecnológicos:** Equipo de cómputo, equipo de procesamiento de laboratorios, teléfono, fax

**\*Logísticos:** Papelería.

**\*Humanos: Bacteriólogo**, auxiliar laboratorio, Médico tratante, personal de enfermería, atención al usuario.

**\*Metodológicos**: Procedimiento para admisión del paciente al servicio de Urgencias, Procedimiento para el control de registros, guías para la toma de laboratorios, Guías para el procesamiento de las diferentes pruebas de laboratorio, procesos de facturación, procesos de atención al usuario, manual de enfermería. Proceso de laboratorios de apoyo

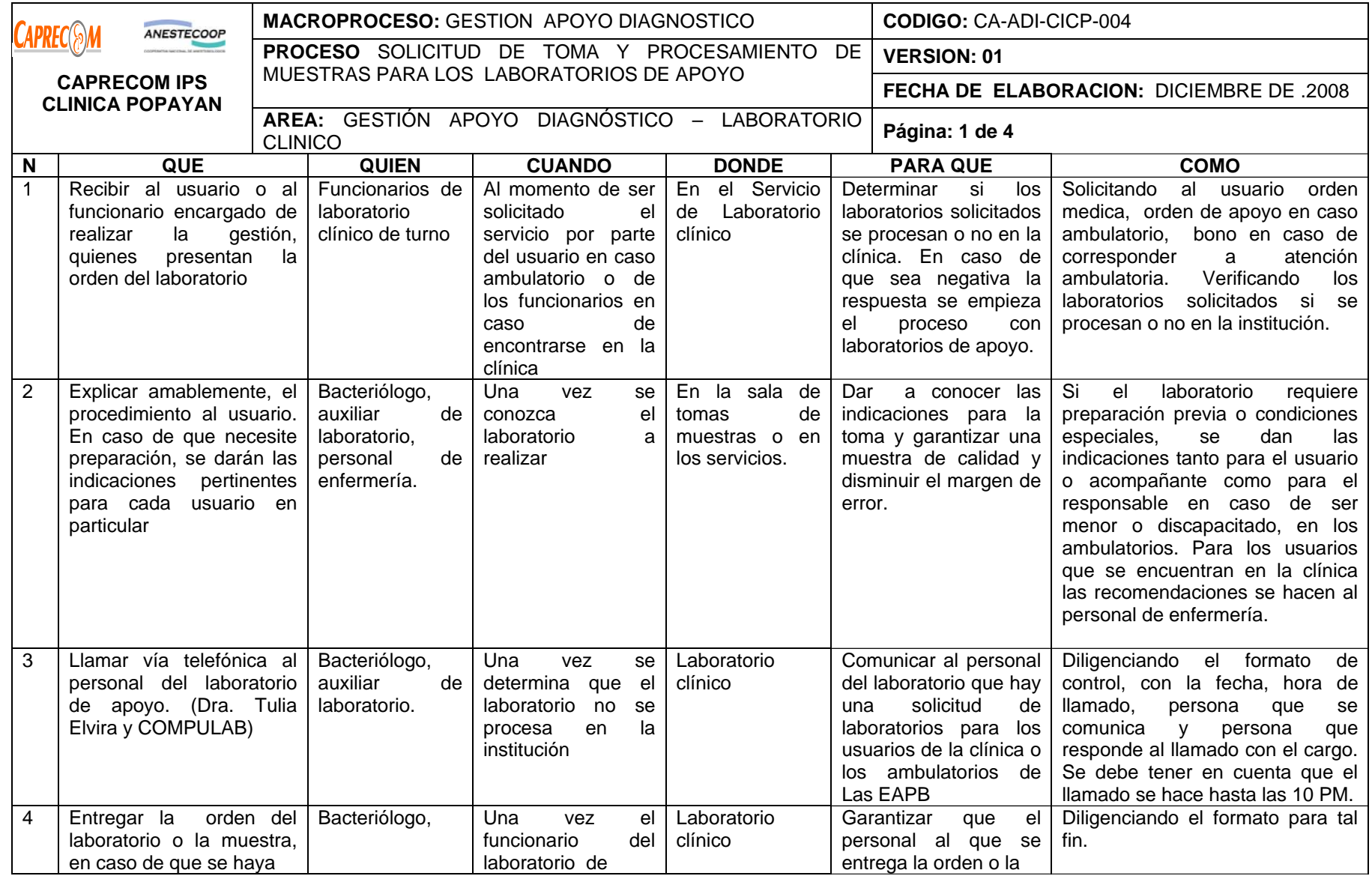

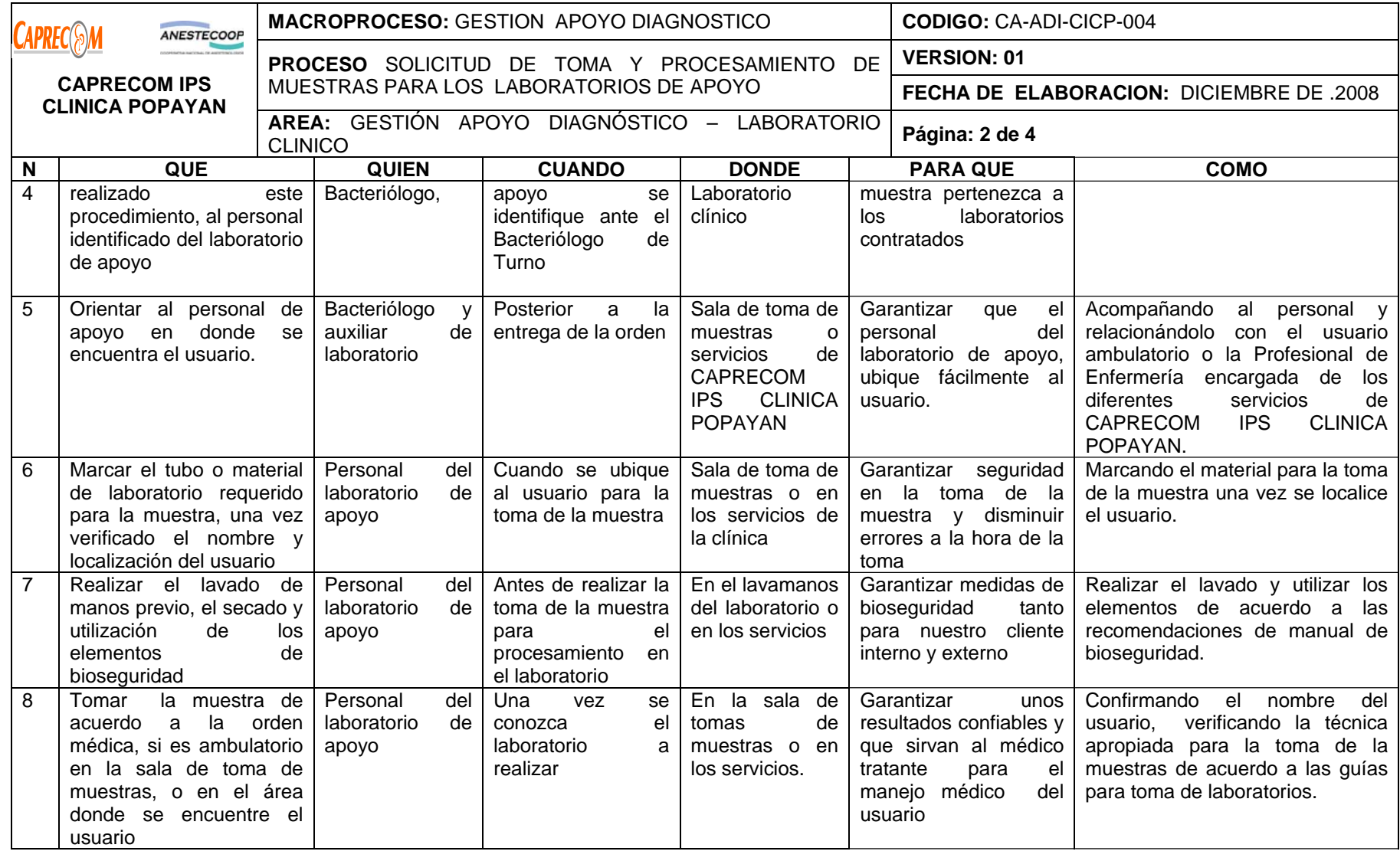

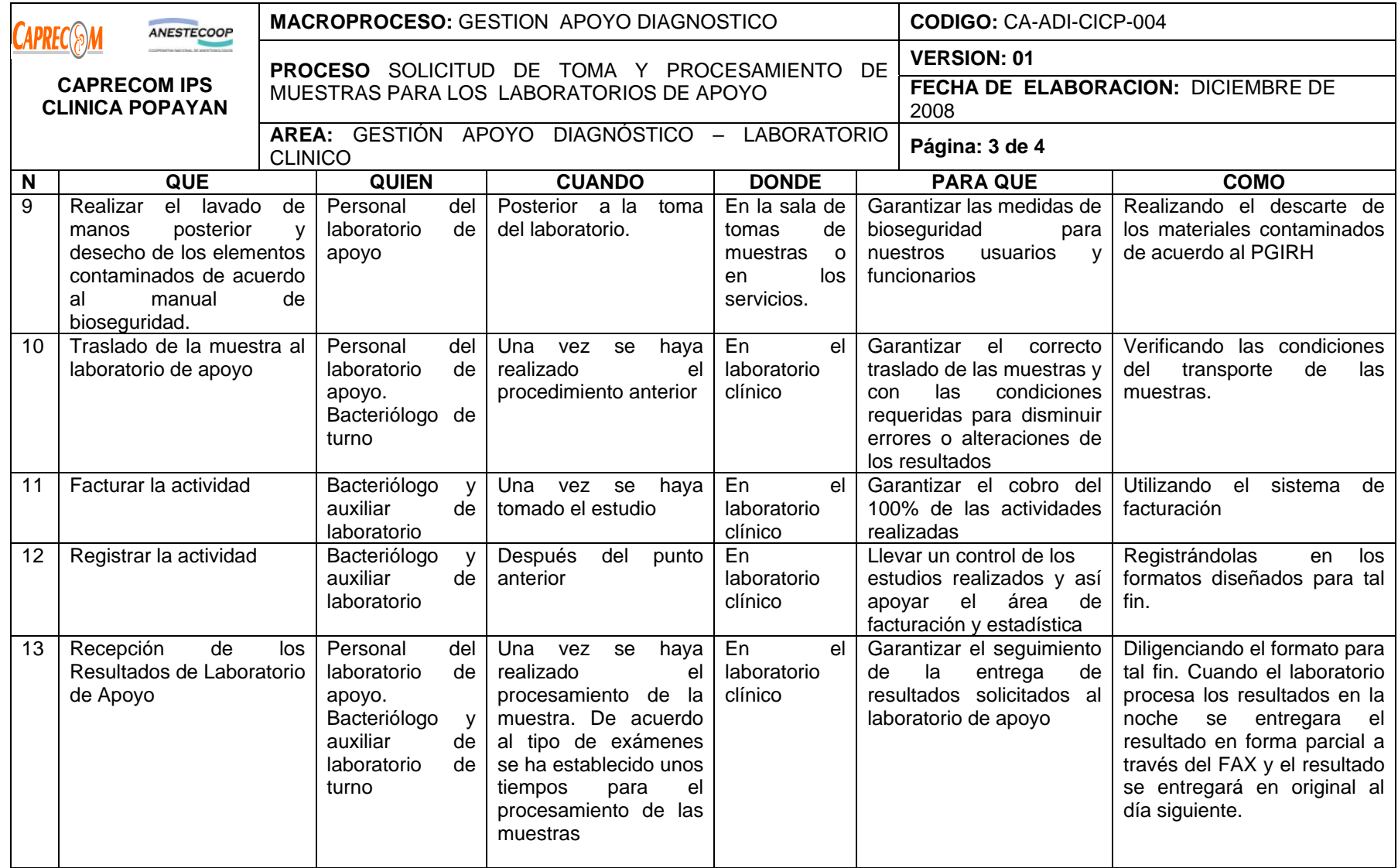

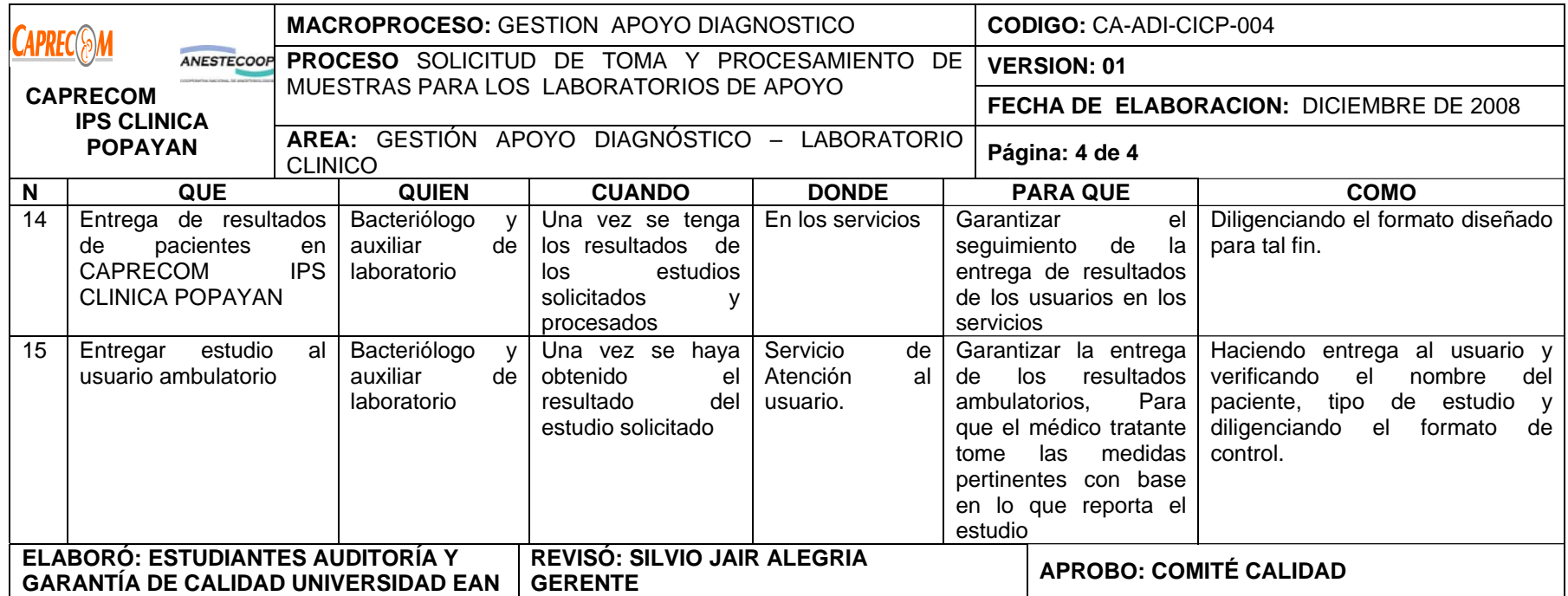

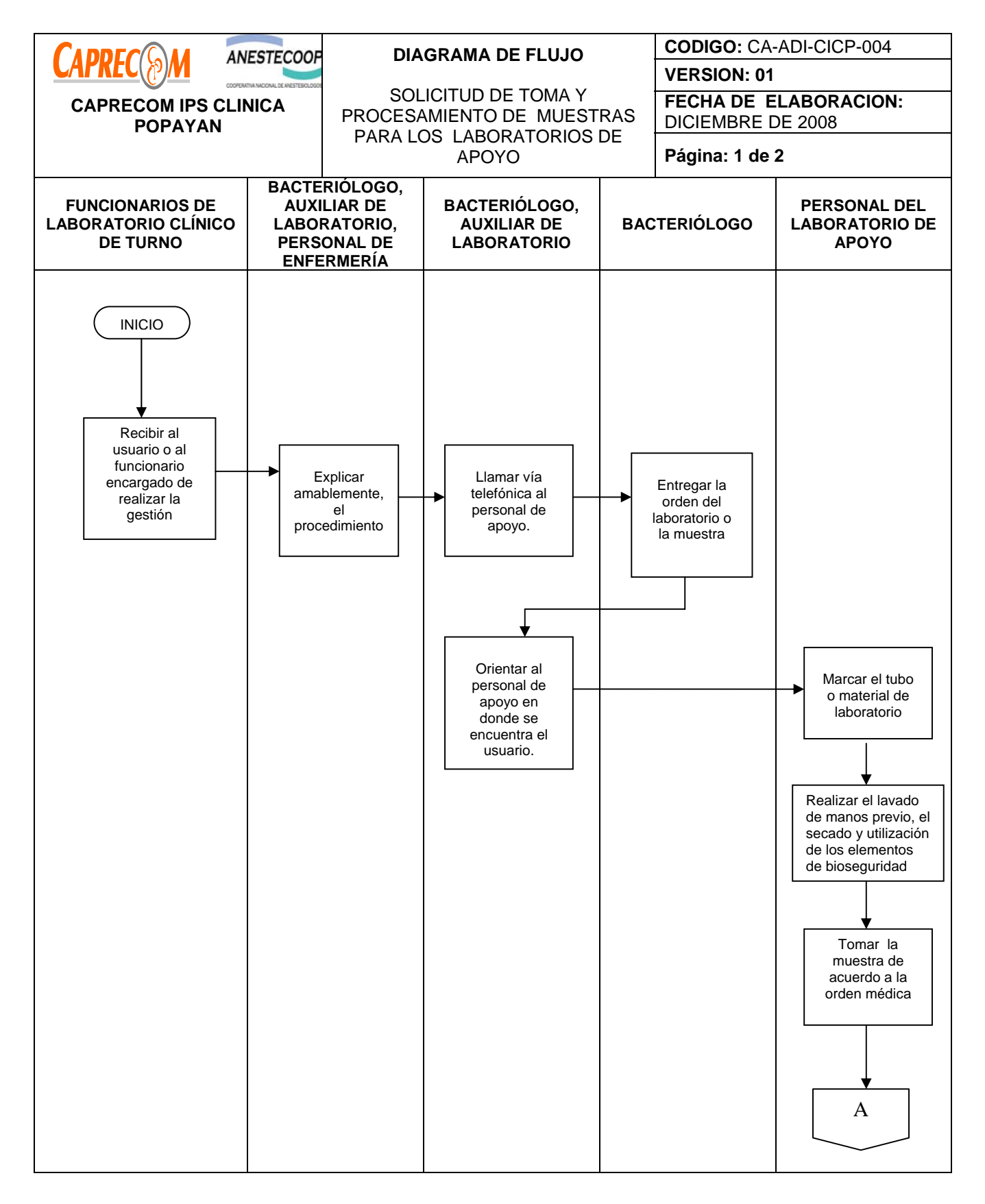

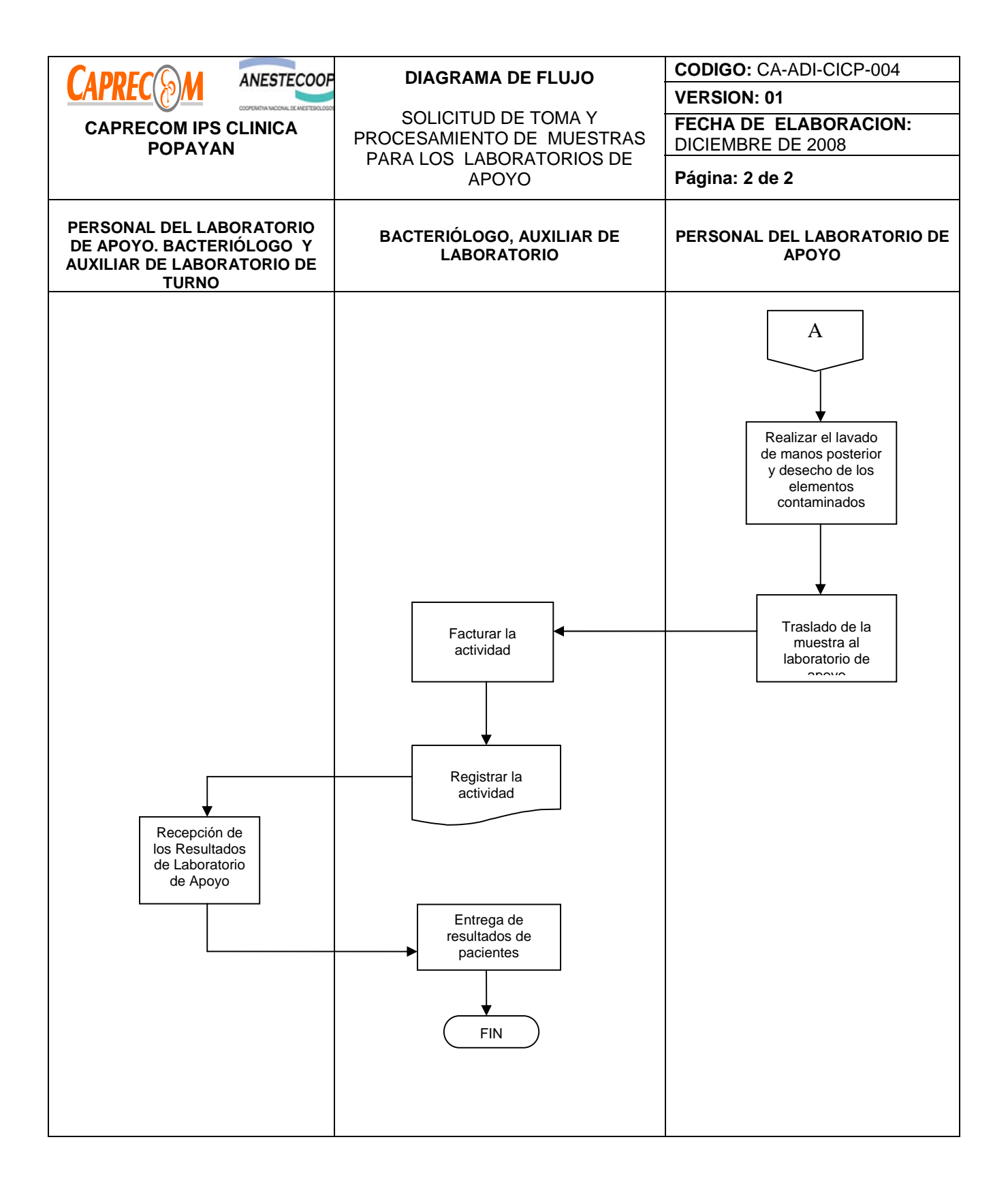

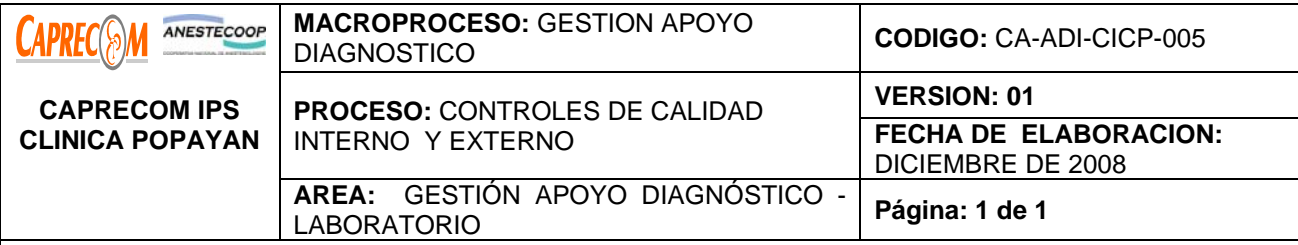

Garantizar la confiabilidad y certeza de los resultados de las pruebas de laboratorio procesadas en CAPRECOM IPS CLINICA POPAYAN.

# **ALCANCE Y CAMPO DE APLICACIÓN:**

Inicia con la Inicia con la toma de la muestra y su procesamiento en el laboratorio de la institución y finaliza con la entrega y comparación de los resultados de los controles internos y externos de calidad

### **RESPONSABLES:**

Coordinador de Laboratorio, Bacteriólogo de turno y auxiliar de laboratorio.

#### **PRODUCTO/SERVICIO:**

Resultados de laboratorio confiables para un buen diagnóstico.

### **DEFINICIONES:**

**Sistema de Control Interno:** Es el conjunto de normas establecidas en la Ley 87 de 1993, donde establece que debe existir, un autocontrol, donde cada responsable evalúa diariamente sus actividades; un control disciplinario, a través de un reglamento interno de trabajo y asignación de funciones; una oficina de control interno, quien asume el control de la eficiencia de los procesos de las organizaciones; y una auditoria médica, a través del sistema de gestión de calidad que realiza un verificación de la calidad de la atención asistencial.

**Sistema de Control Externo:** Es el conjunto de normas establecidas en la Ley 87 de 1993, donde establece que debe existir, un control externo a la institución, donde se evalúe periódicamente las actividades y resultados obtenidos en el laboratorio por otro reconocido por su calidad y eficacia en los reportes de los exámenes para la verificación de la calidad de los resultados obtenidos dentro del proceso de atención asistencial.

#### **NORMATIVIDAD:**

\*Decreto 1110, Resolución 1439 de 2002.

# **RECURSOS:**

**\*Tecnológicos:** Equipo de cómputo, equipo de procesamiento de laboratorios,

**\*Logísticos:** Papelería.

**\*Humanos: Coordinador de Laboratorio, Bacteriólogo**, auxiliar laboratorio.

**\*Metodológicos**: guía para control de calidad interno.

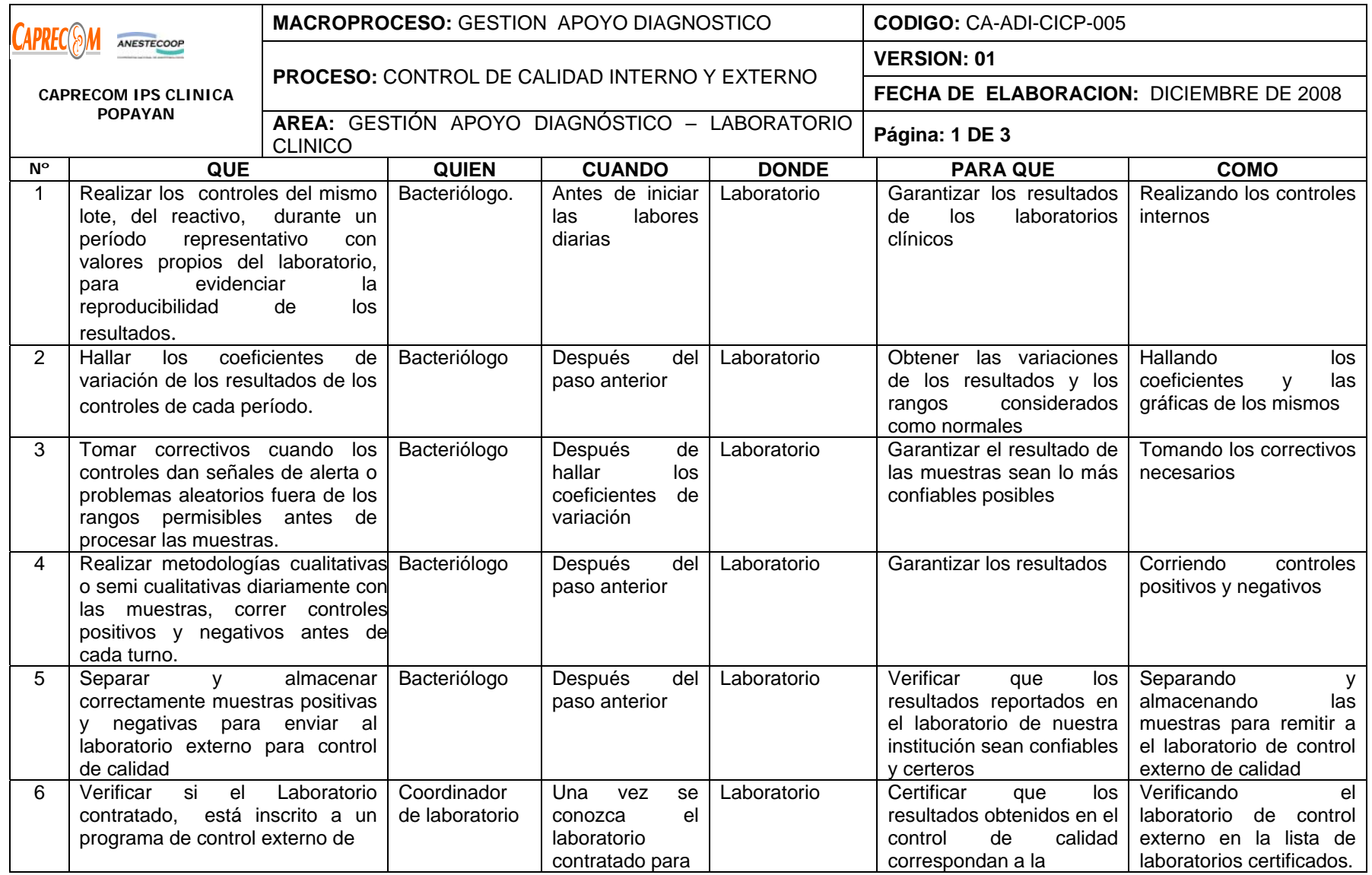

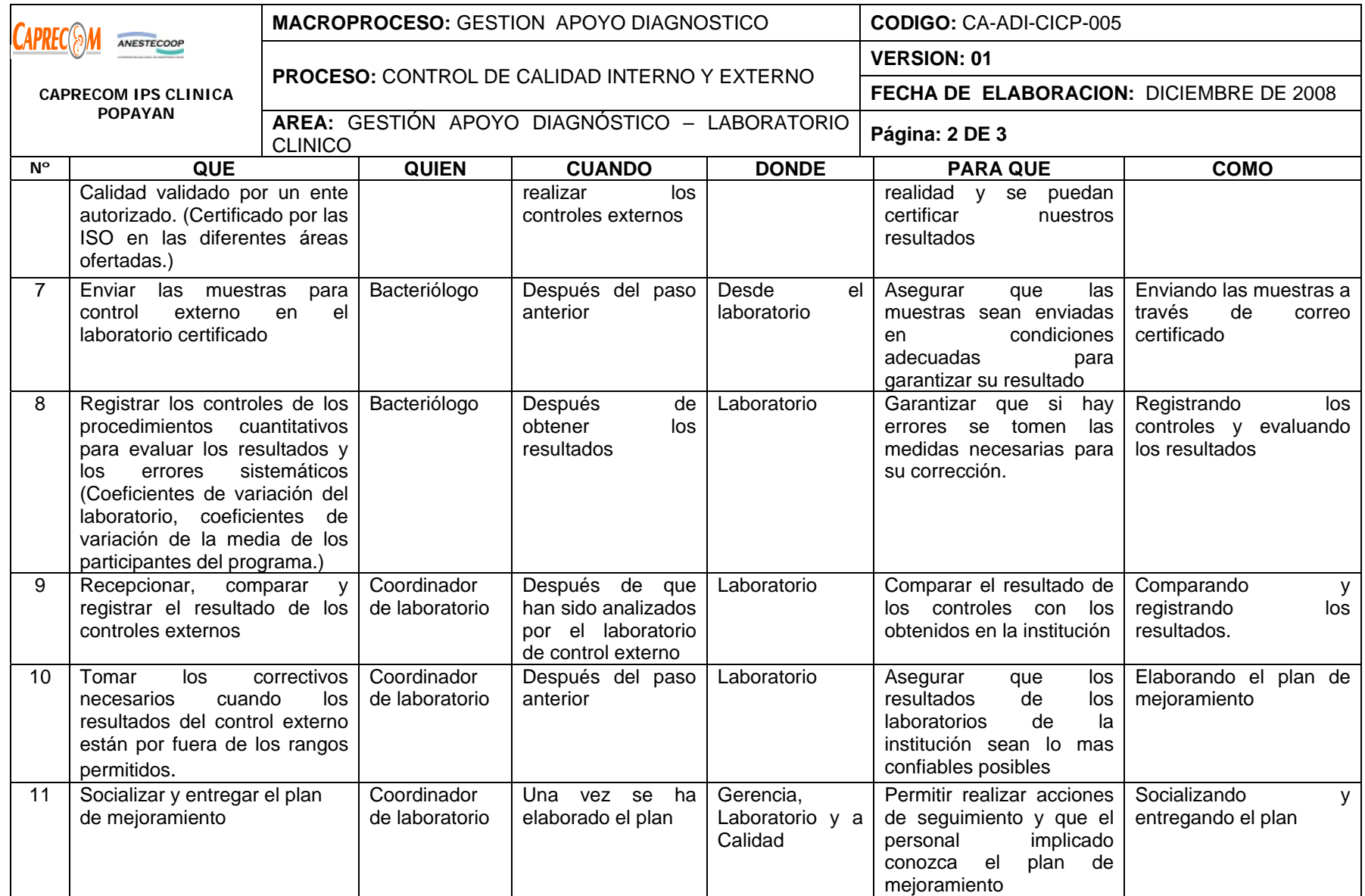

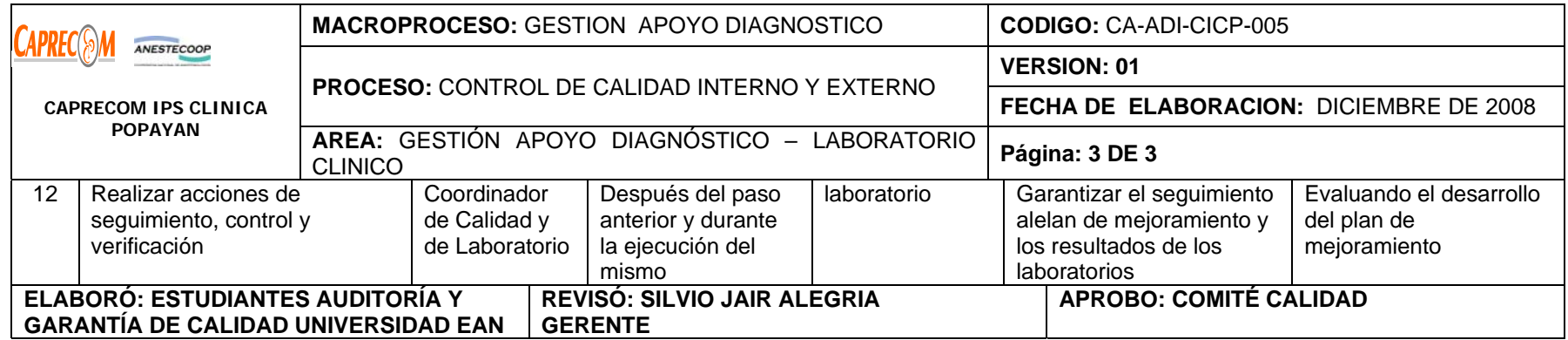

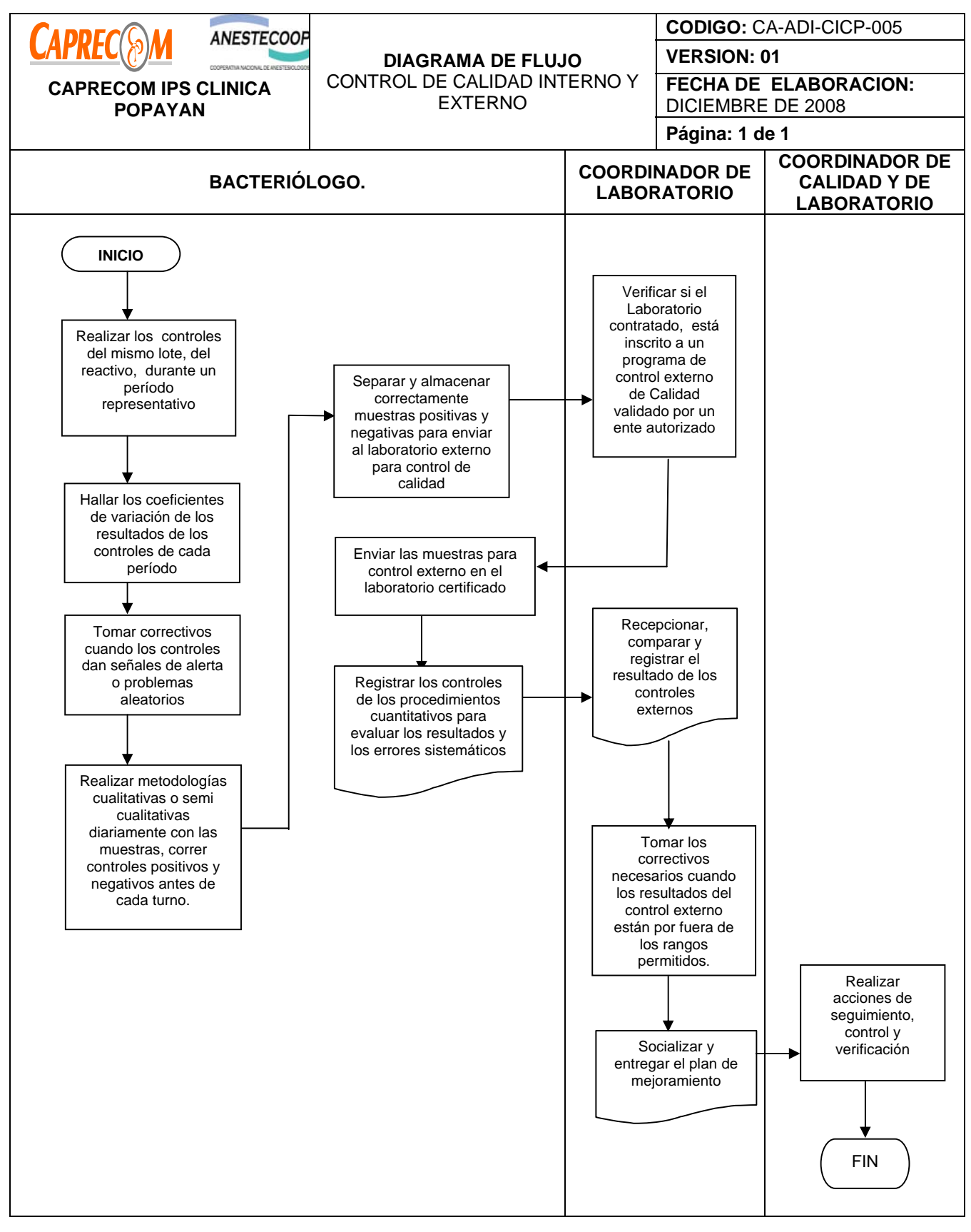
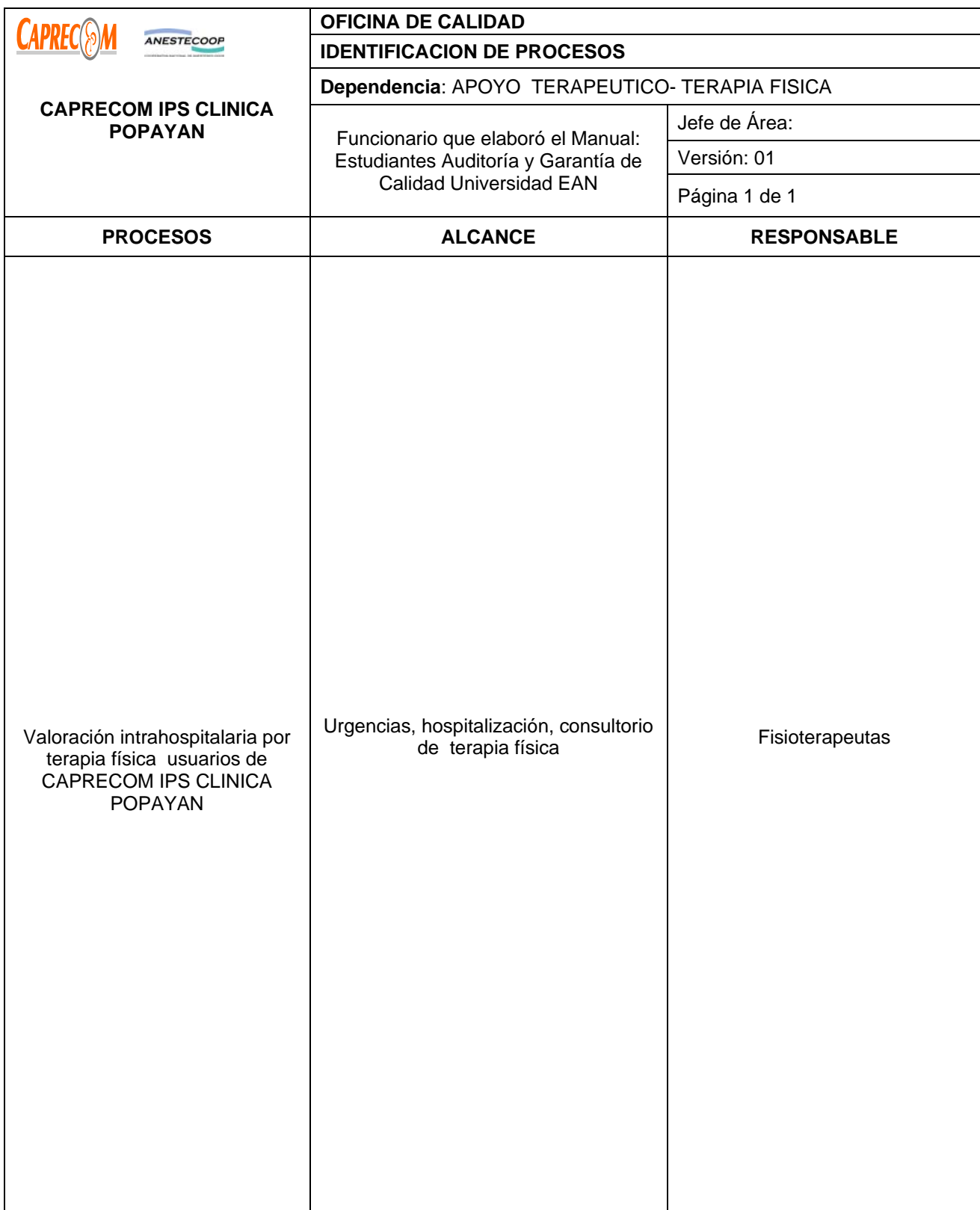

# **PROCESOS Y PROCEDIMIENTOS DE TERAPIA FISICACAPRECOM IPS CLINICA POPAYAN**

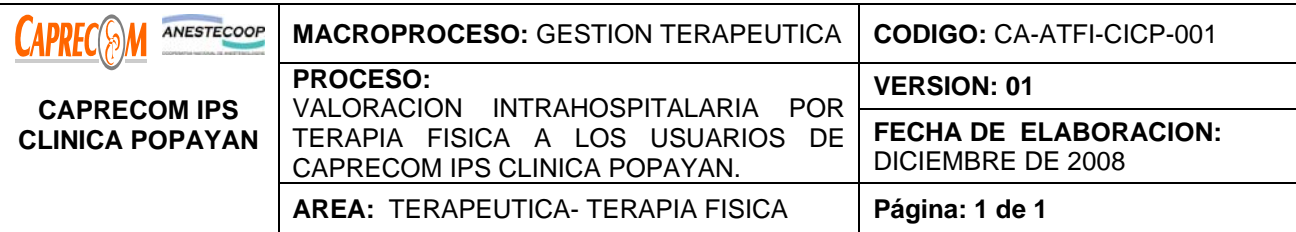

Prestar atención a pacientes hospitalizados con calidad, integridad y calidez, que requieran valoración y manejo por terapia física, solicitada directamente por el médico hospitalario o especialista garantizando la satisfacción del usuario

# **ALCANCE Y CAMPO DE APLICACIÓN:**

**Inicia con la solicitud de valoración del usuario, por parte del médico hospitalario o especialista tratante del usuario y termina una vez el paciente es dado de alta por el servicio de Terapia física o cuando egresa de la institución. Su campo de aplicación son t**odos los usuarios de CAPRECOM IPS CLINICA POPAYAN, que requieren valoración y atención, de acuerdo al concepto del médico tratante, por terapia física.

**RESPONSABLES:** Personal administrativo, enfermera del servicio, médico tratante y fisioterapeutas.

# **PRODUCTO/SERVICIO:**

Usuario adecuadamente valorado y atendido por terapia física.

# **DEFINICIONES:**

*Consulta fisioterapéutica: Es aquella dirigida a pacientes con alteraciones osteomusculares y/o con secuelas neurológicas* 

## **NORMATIVIDAD:**

Decreto 1056 de 1954, Ley 9 de 1976, Ley 528 de septiembre 14 de 1999,

## **RECURSOS:**

**\*Físicos:** Área Hospitalaria, habitación del paciente, estación de enfermería, área de terapia física.

**\*Tecnológicos:** Tens, percutor, vibrador, nebulizadores

**\*Logísticos:** Papelería y formatos de evolución.

**\*Humanos:** Personal médico especializado, fisioterapeutas, personal de enfermería.

**\* Metodológicos**: \*Procedimiento para atención de pacientes hospitalizados. Guías de manejo por terapia física de acuerdo a la patología del usuario, proceso de facturación, plan de tratamiento a seguir.

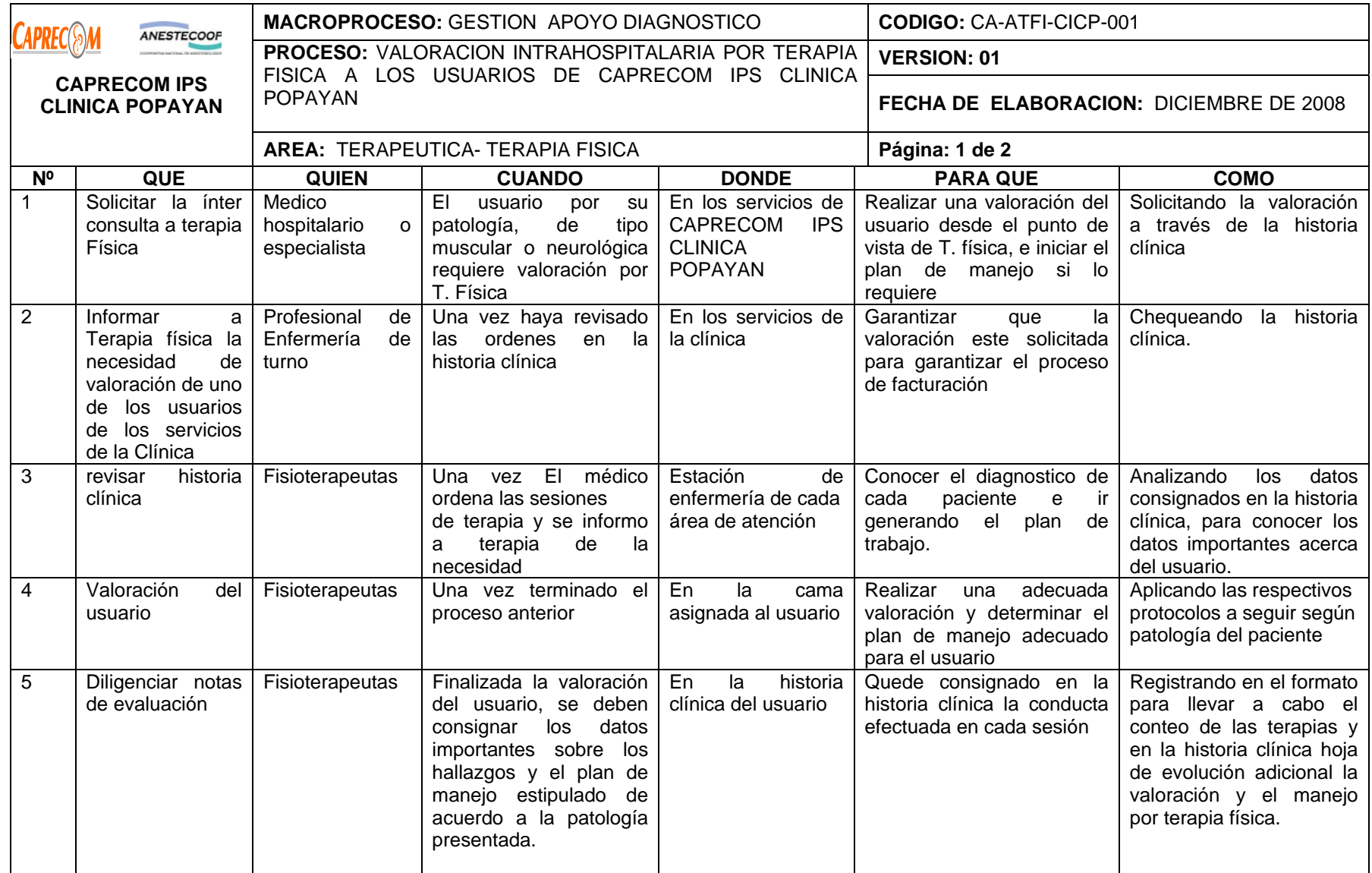

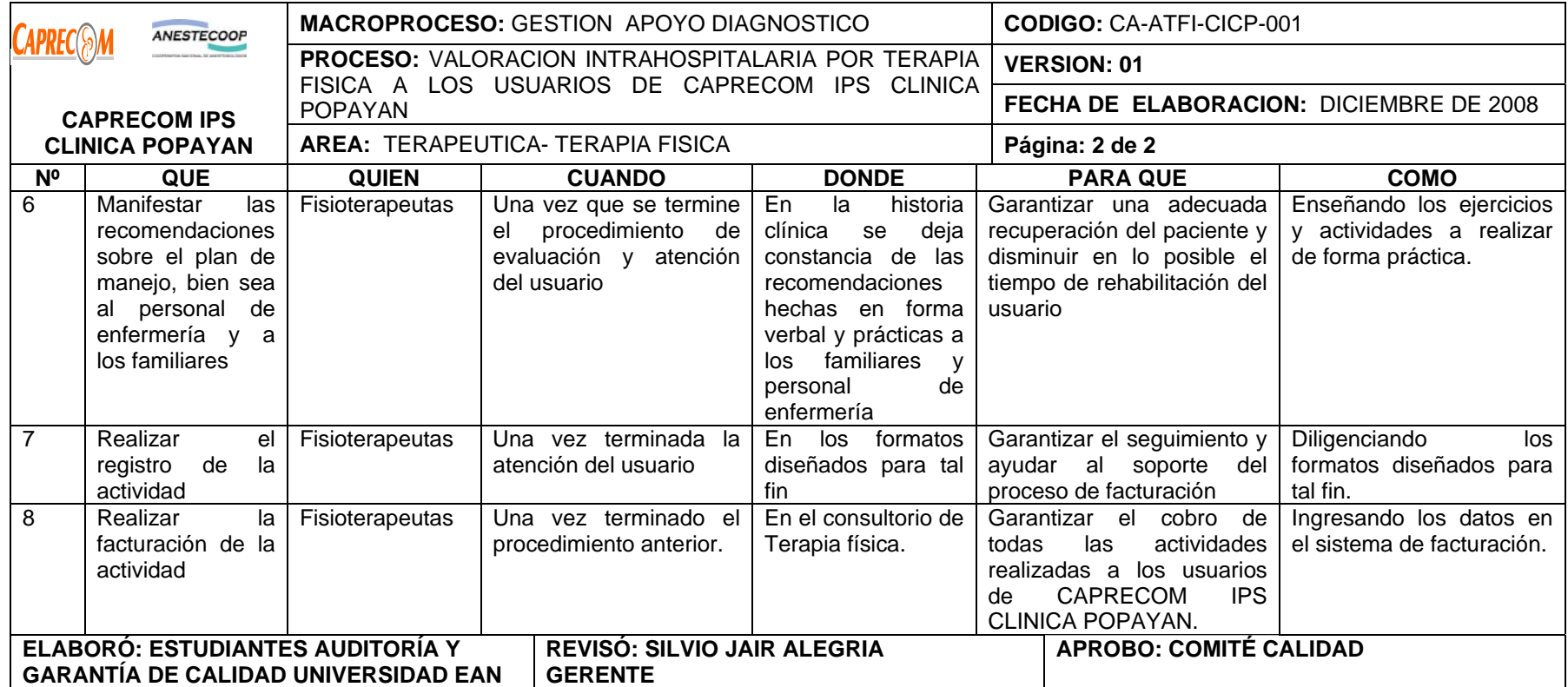

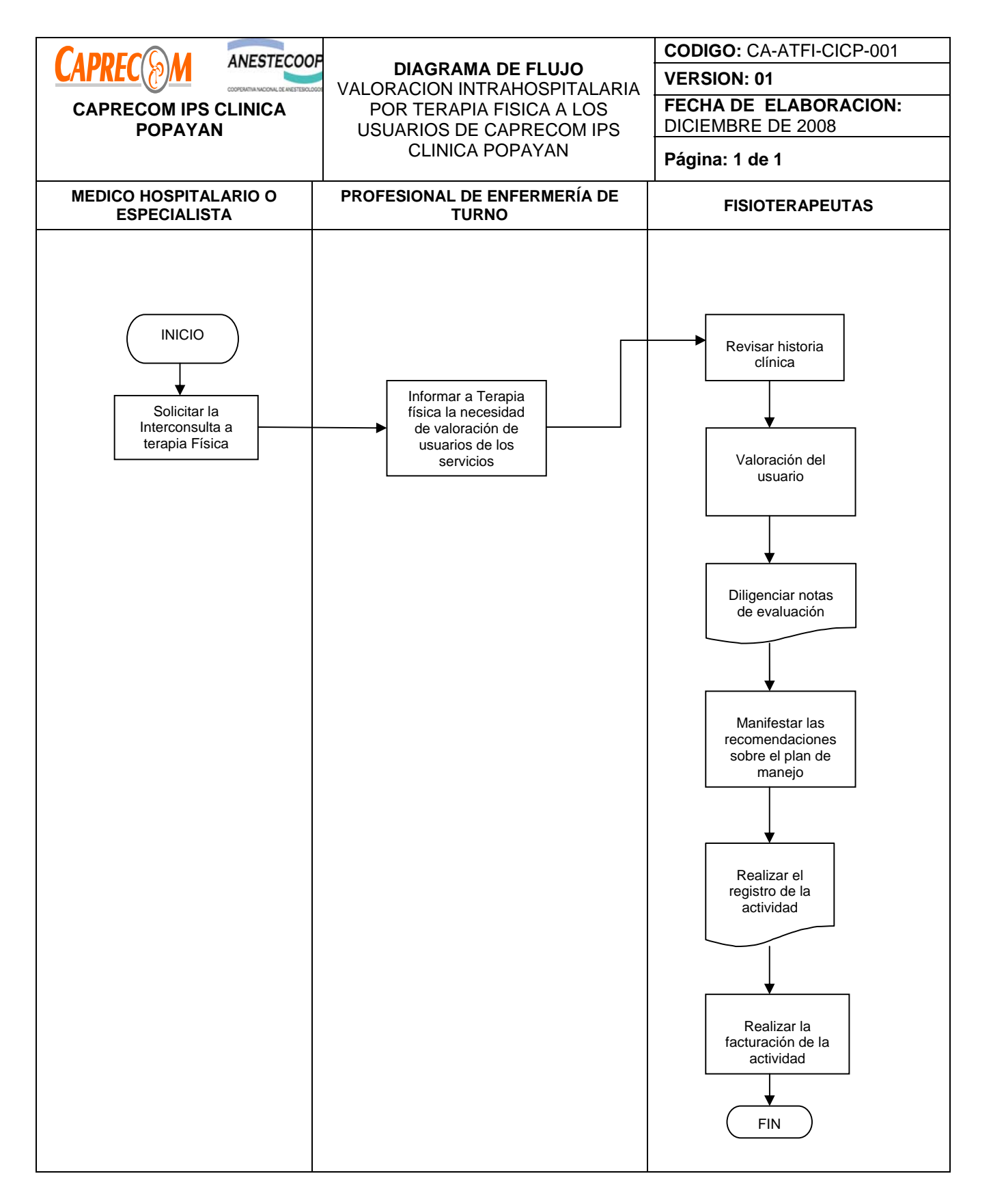

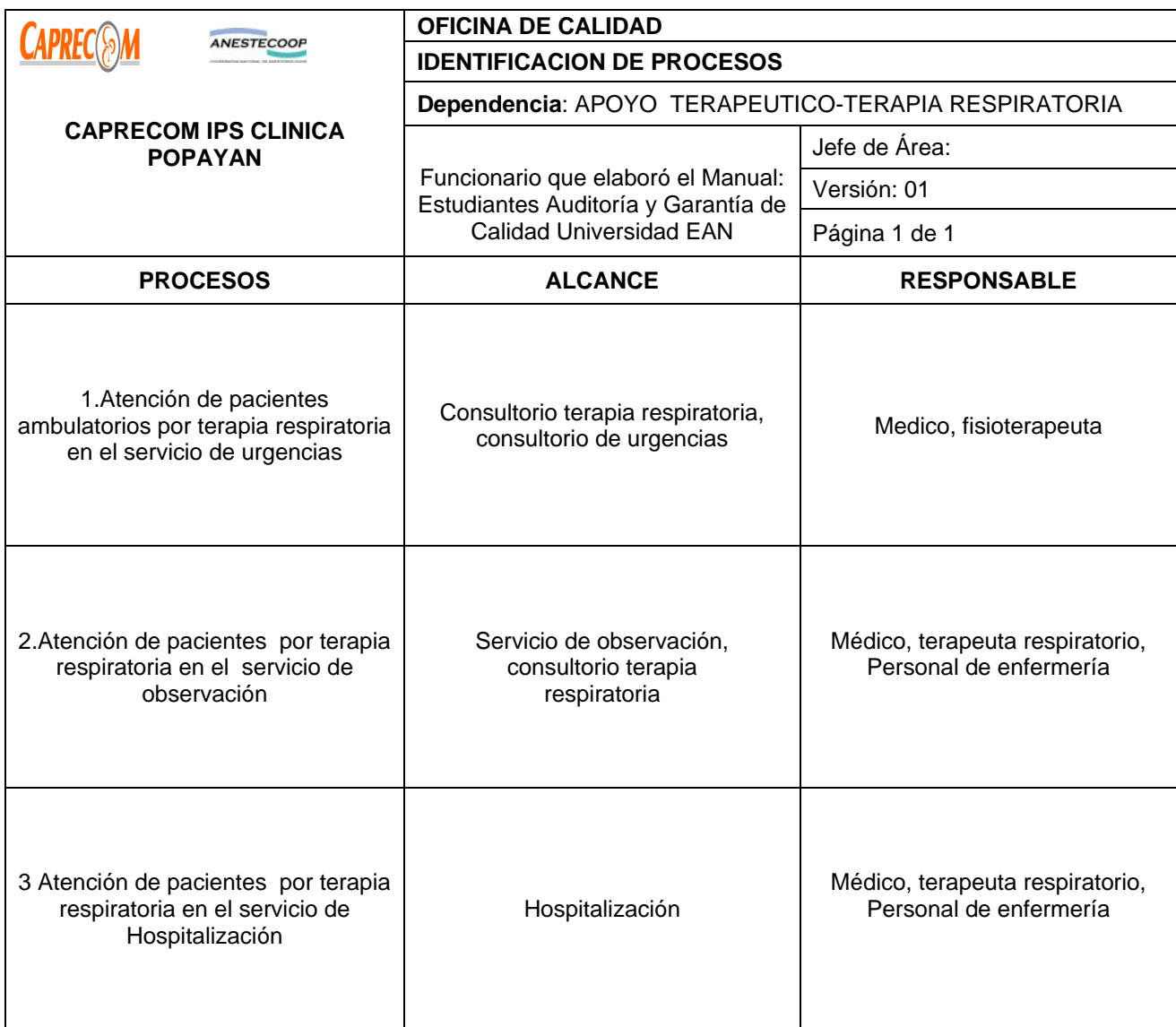

# **PROCESOS Y PROCEDIMIENTOS DE TERAPIA RESPIRATORIA CAPRECOM IPS CLINICA POPAYAN**

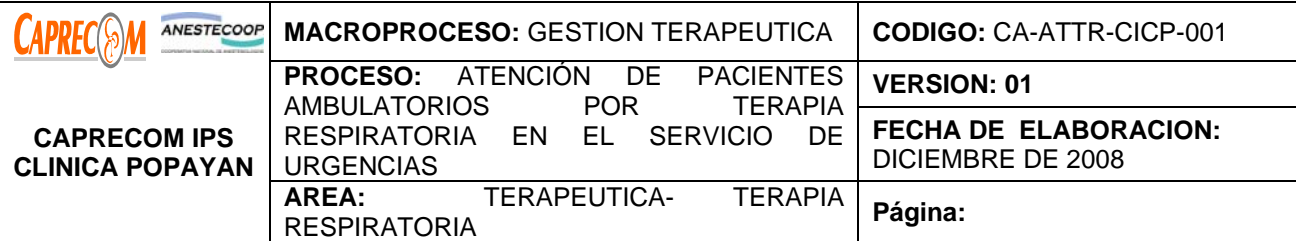

Brindar una rápida, confiable, oportuna y dedicada atención a los pacientes con patologías respiratorias agudas ó crónicas reagudizadas, que requieran apoyo del servicio de terapia respiratoria, en el servicio de urgencias a los pacientes ambulatorios (los que después de realizada la valoración médica y los procedimientos se les da salida, por su mejoría clínica)

## **ALCANCE Y CAMPO DE APLICACIÓN:**

Inicia una vez el médico de urgencias realiza la valoración del usuario y solicita la atención por terapia respiratoria, finaliza una vez se terminan los procedimientos ordenados por el médico tratante.

El campo de aplicación son los usuarios que consultan al servicio de urgencias con patologías respiratorias agudas o crónicas reagudizadas que no requieren manejo hospitalario.

# **RESPONSABLES:**

Terapeutas Físicas asignadas como respiratorias, el médico tratante de urgencias o el especialista y el personal de enfermería.

## **PRODUCTO/SERVICIO:**

Usuario atendido por el servicio de T. Respiratoria, con todas las características de calidad que presenta mejoría de su cuadro respiratorio por el que consulto.

# **NORMATIVIDAD:**

\*Constitución política de Colombia, Ley 100/93 y demás dictadas por el sistema general de protección social, para el cumplimiento de su labor.

# **RECURSOS:**

**\*Tecnológicos:** Micro nebulizadores, equipos de aerosol - oxígeno terapia, medicamentos. Red de oxigeno, red de vacío, succionadores, insumos (solución salina, escobillones, guantes tapabocas, desinfectantes.)

**\*Logísticos:** Papelería, fotocopiadora

**\*Humanos:** Terapistas Respitarorias, Personal de enfermería

**\*Metodológicos: guías de manejo de T. Respiratoria** manual de procedimientos en terapia respiratoria, el PGIRH, manuales de aseo y bioseguridad.

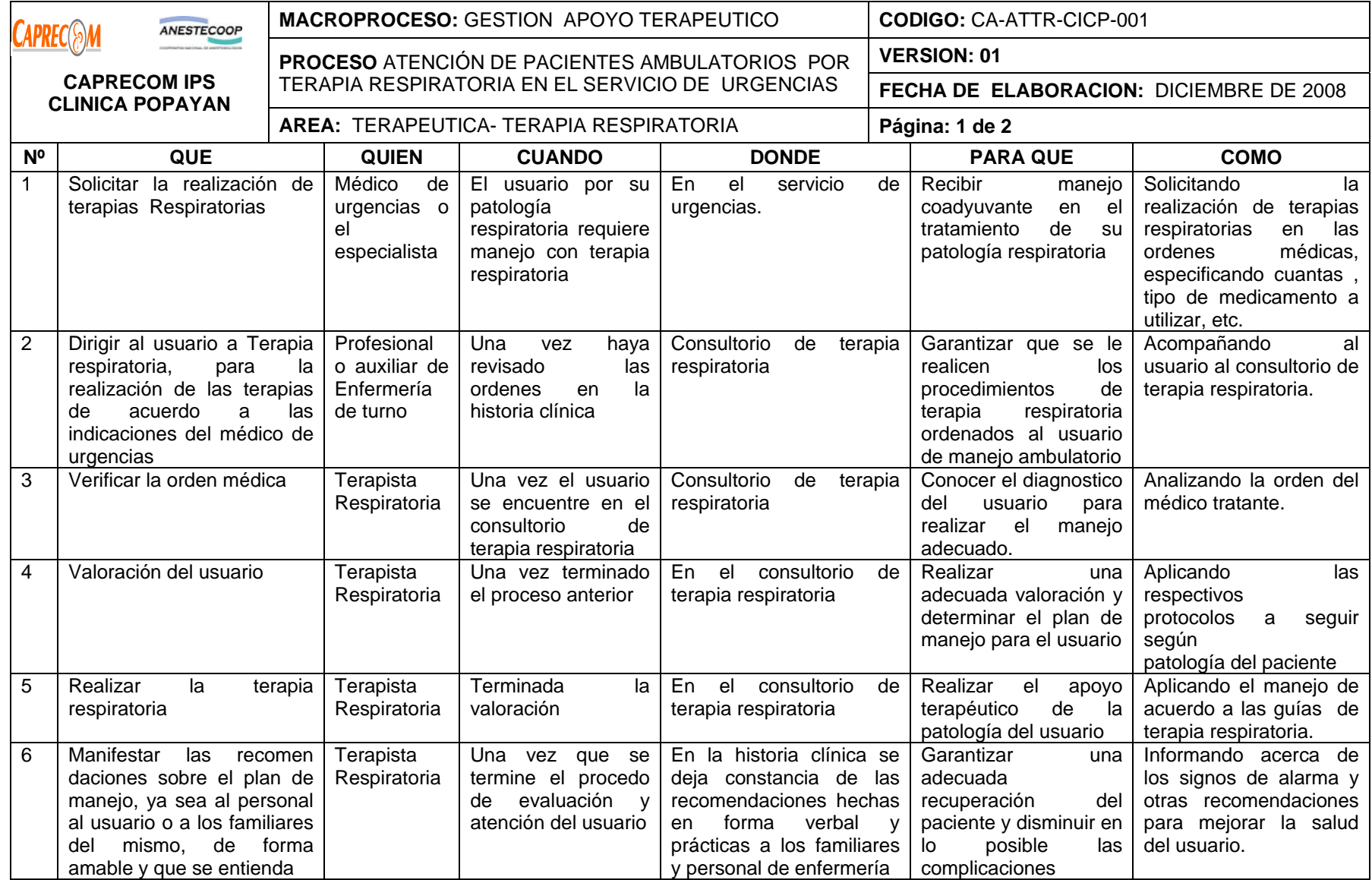

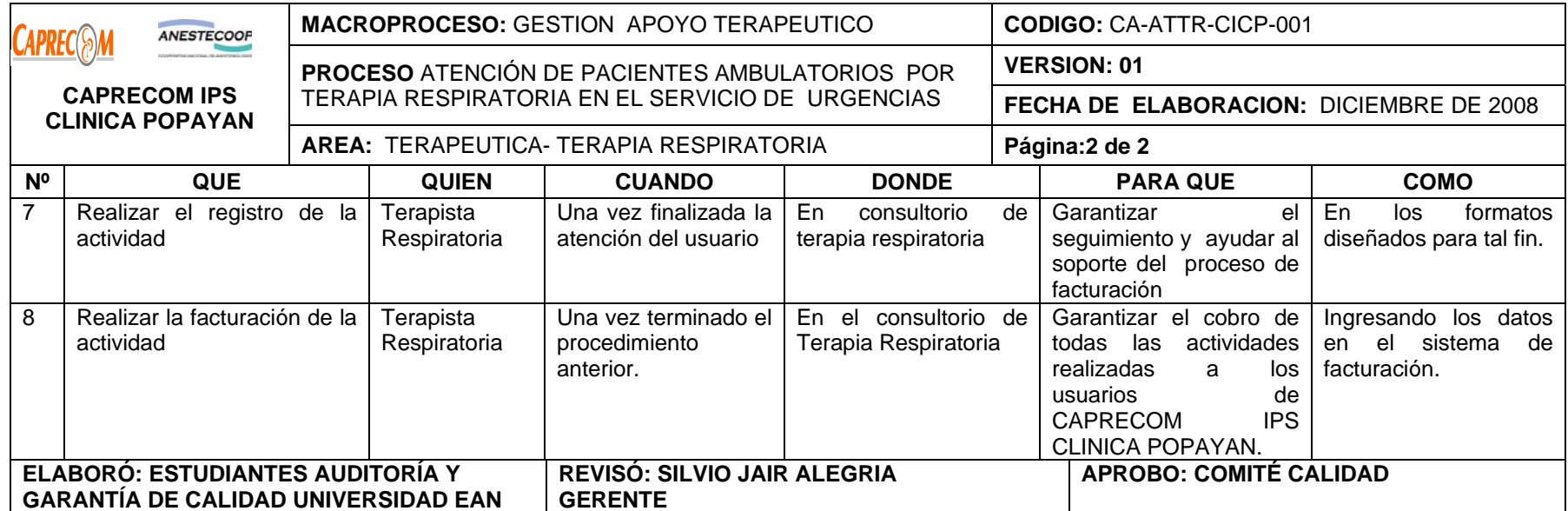

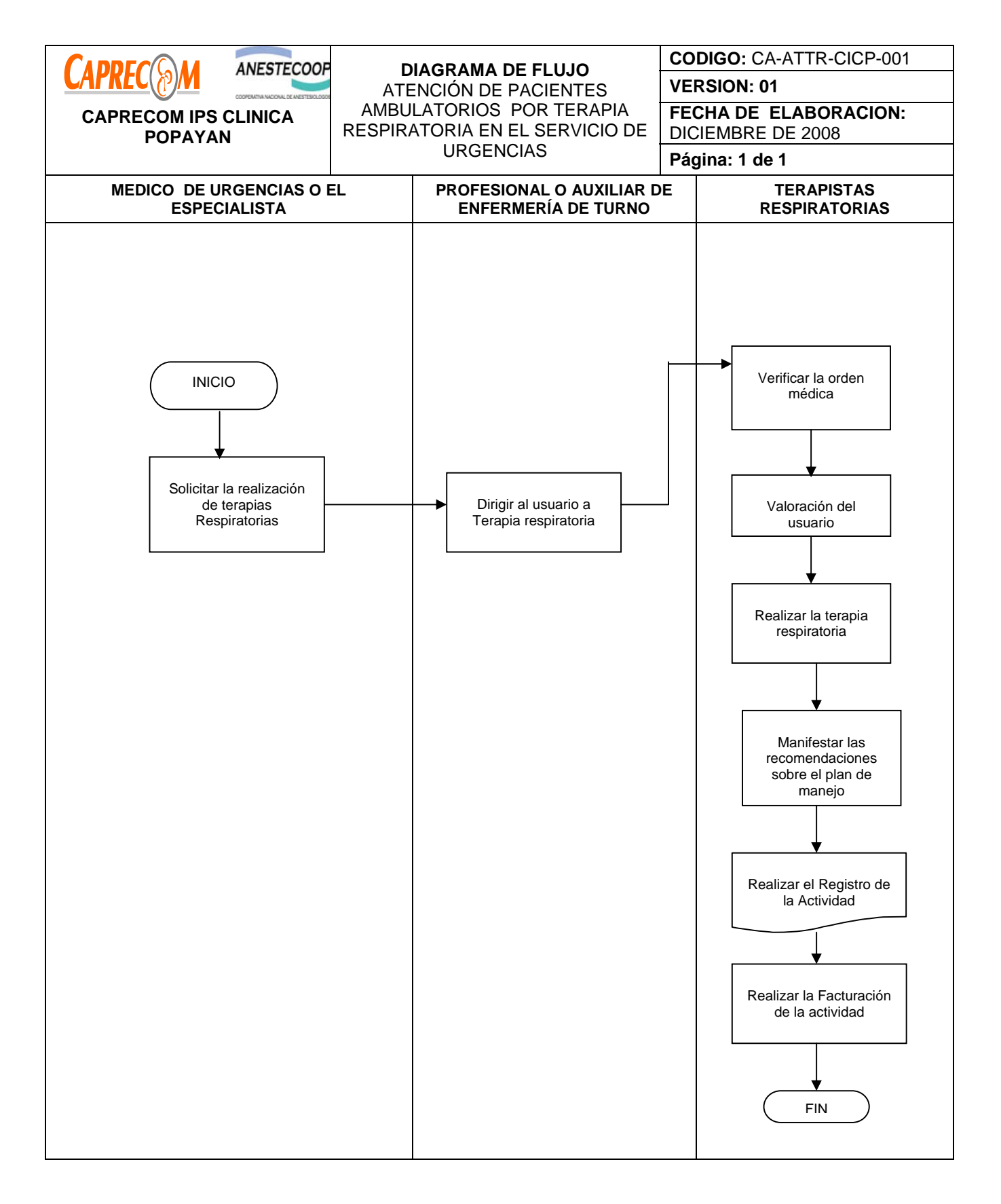

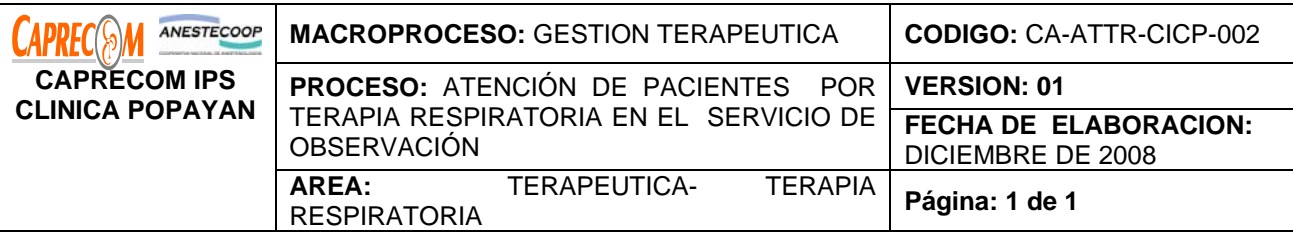

Brindar una rápida, confiable, oportuna y dedicada atención a los pacientes con patologías respiratorias agudas ó crónicas reagudizadas que requieran apoyo de terapia respiratoria, para brindar apoyo terapéutico y ayudar a definir la conducta médica en el servicio de observación, ya sea con una evolución hacia la mejoría que garantice que el usuario puede continuar manejo ambulatorio o por el contrario requiera manejo hospitalario.

# **ALCANCE Y CAMPO DE APLICACIÓN:**

Inicia una vez el médico Gral., o el especialista de observación, realiza la valoración del usuario, solicita la atención por terapia respiratoria, finaliza una vez se terminan los procedimientos ordenados por el médico tratante para el servicio de terapia respiratoria.

El campo de aplicación son los usuarios que se encuentran en el servicio de observación, con patologías respiratorias agudas o crónicas reagudizadas que requieren apoyo terapéutico por terapia respiratoria.

## **RESPONSABLES:**

Terapeutas Físicas asignadas como respiratorias, el médico tratante de observación o el especialista y el personal de enfermería.

## **PRODUCTO/SERVICIO:**

Usuario atendido por el servicio de T. Respiratoria, con todas las características de calidad que presenta mejoría de su cuadro respiratorio, leve o marcada por el que consulto.

## **NORMATIVIDAD:**

\*Constitución política de Colombia, Ley 100/93 y demás dictadas por el sistema general de protección social, para el cumplimiento de su labor.

# **RECURSOS:**

**\*Tecnológicos:** Micro nebulizadores, equipos de aerosol - oxígeno terapia, medicamentos. Red de oxigeno, red de vacío, succionadores, insumos (solución salina, escobillones, guantes tapabocas, desinfectantes.)

**\*Logísticos:** Papelería, fotocopiadora

**\*Humanos: Médico Gral. De Observación o el Especialista,** Terapeutas Respiratorias, Personal de enfermería

**\*Metodológicos: guías de manejo de T. Respiratoria,** manual de procedimientos en terapia respiratoria, el PGIRH, manuales de aseo y bioseguridad.

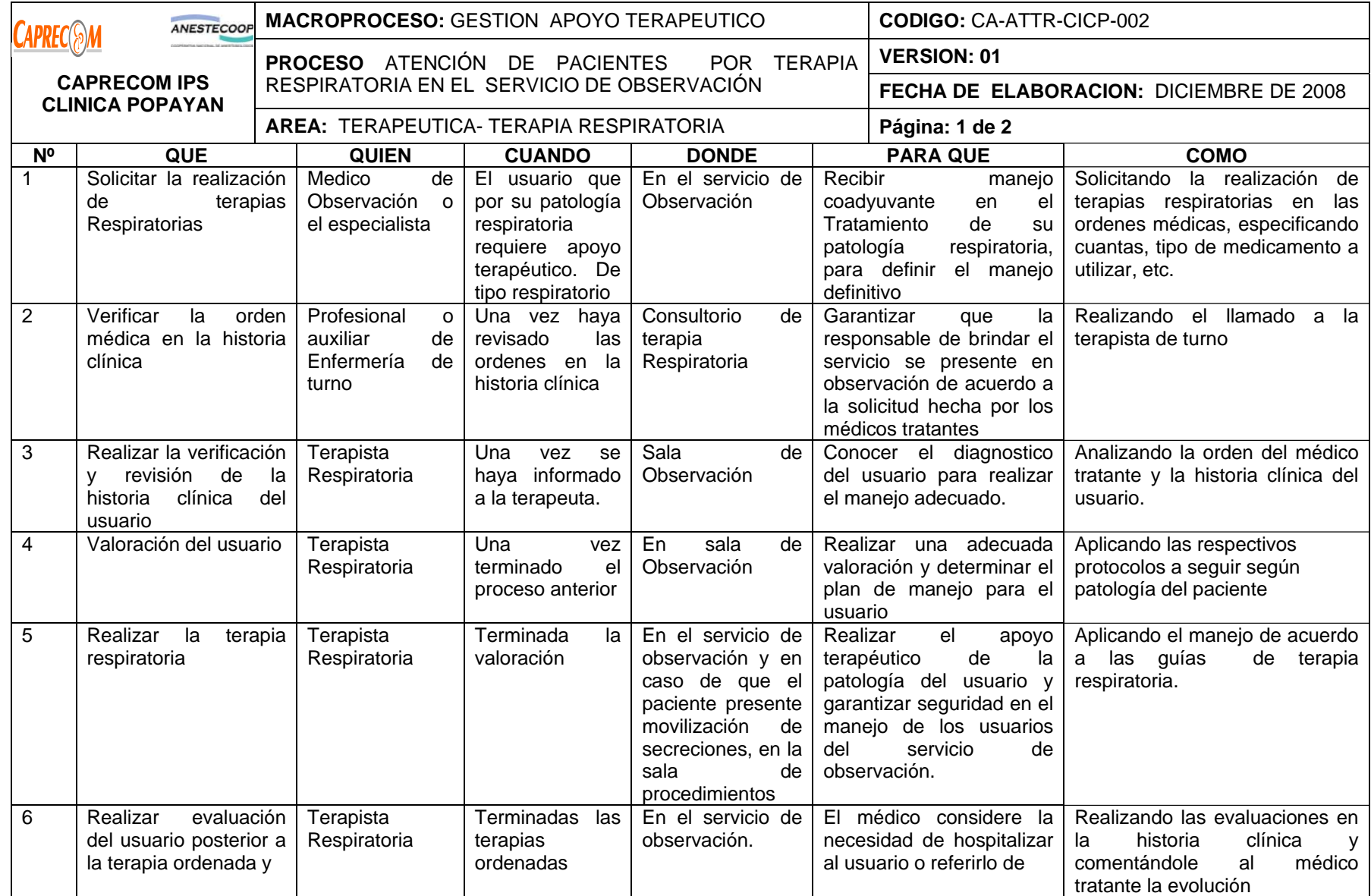

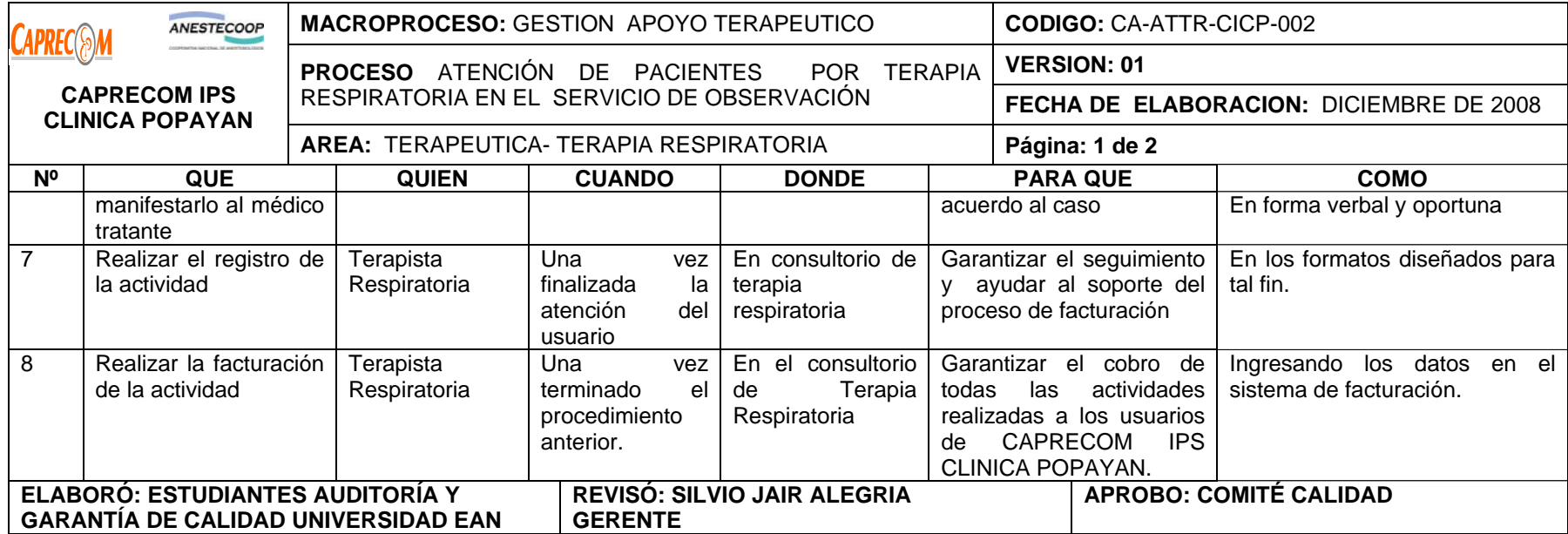

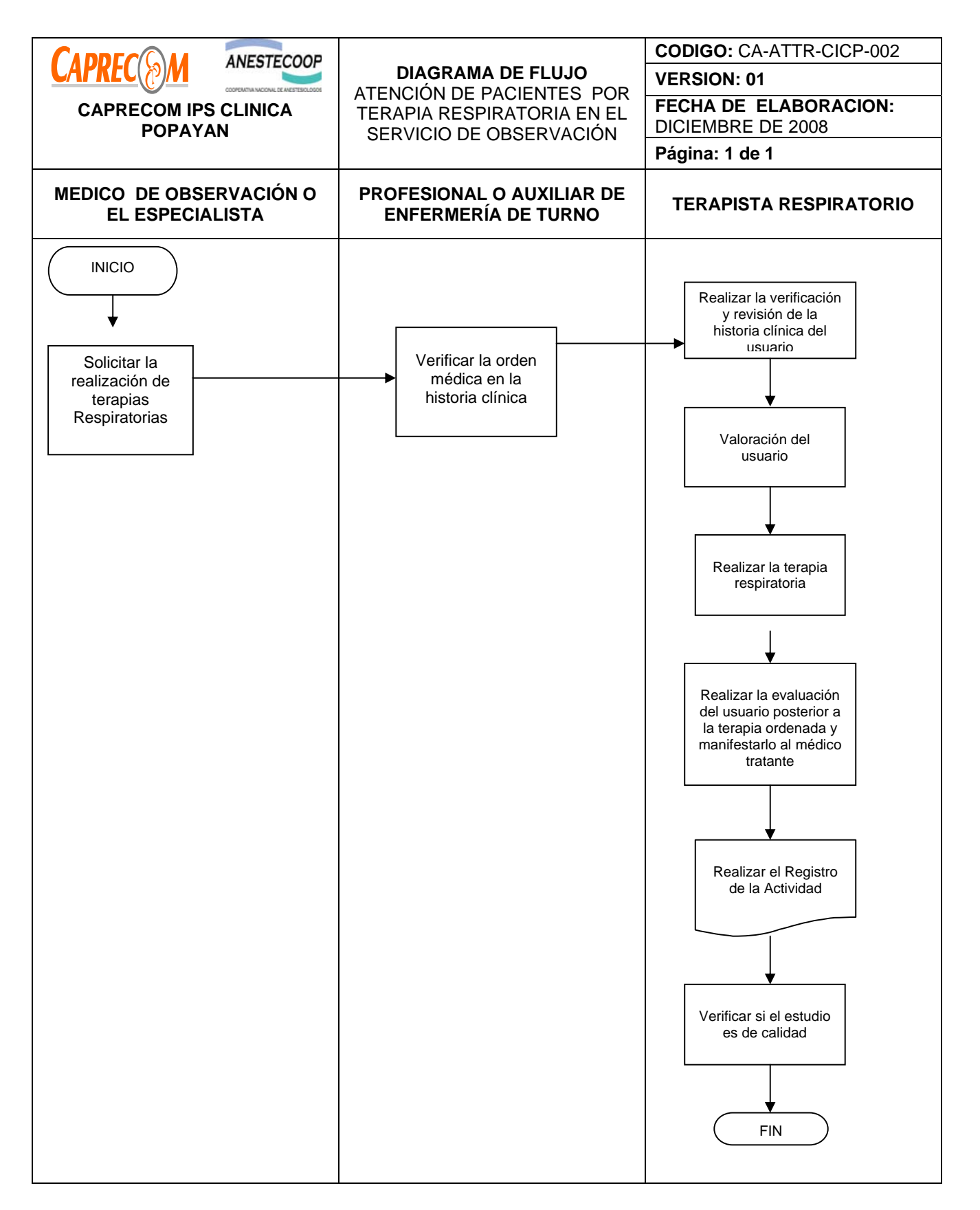

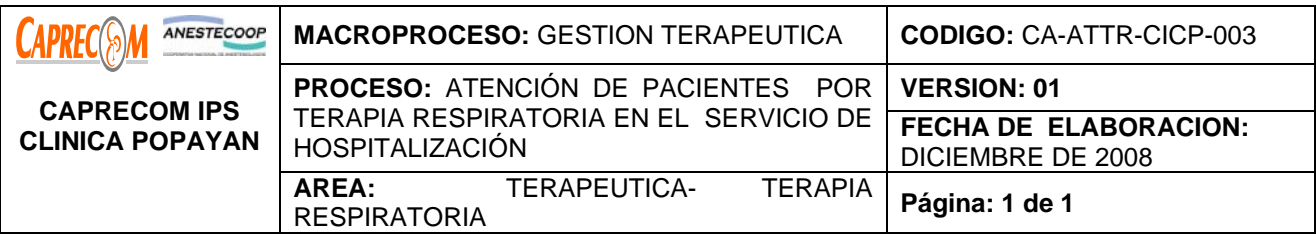

Brindar una rápida, confiable, oportuna y dedicada atención a los pacientes con patologías respiratorias agudas ó crónicas reagudizadas que requieran apoyo de terapia respiratoria en el servicio de hospitalización, como apoyo terapéutico que ayude a disminuir las estancias de estos usuarios y su pronta recuperación.

# **ALCANCE Y CAMPO DE APLICACIÓN:**

Inicia una vez el médico hospitalario o el especialista de hospitalización, realiza la valoración del usuario y solicita la atención por terapia respiratoria, finaliza una vez se terminan los procedimientos ordenados por el médico tratante para el servicio de terapia respiratoria.

El campo de aplicación son los usuarios que se encuentran en el servicio de Hospitalización, con patologías respiratorias agudas o crónicas reagudizadas que requieren apoyo terapéutico por terapia respiratoria.

## **RESPONSABLES:**

Terapeutas Físicas asignadas como respiratorias, el médico Hospitalario o el especialista y el personal de enfermería.

## **PRODUCTO/SERVICIO:**

Usuario adecuadamente atendido por el servicio de T. Respiratoria y satisfecho, con todas las características de calidad..

## **NORMATIVIDAD:**

\*Constitución política de Colombia, Ley 100/93 y demás dictadas por el sistema general de protección social, para el cumplimiento de su labor.

# **RECURSOS:**

**\*Tecnológicos:** Micro nebulizadores, equipos de aerosol - oxígeno terapia, medicamentos. Red de oxigeno, red de vacío, succionadores, insumos (solución salina, escobillones, guantes tapabocas, desinfectantes.)

**\*Logísticos:** Papelería, fotocopiadora

**\*Humanos:** Médico Gral. De Observación o el Especialista, Terapeutas Respitarorias, Personal de enfermería **\*Metodológicos:** guías de manejo de T. Respiratoria**,** manual de procedimientos en terapia respiratoria, el PGIRH, manuales de aseo y bioseguridad.

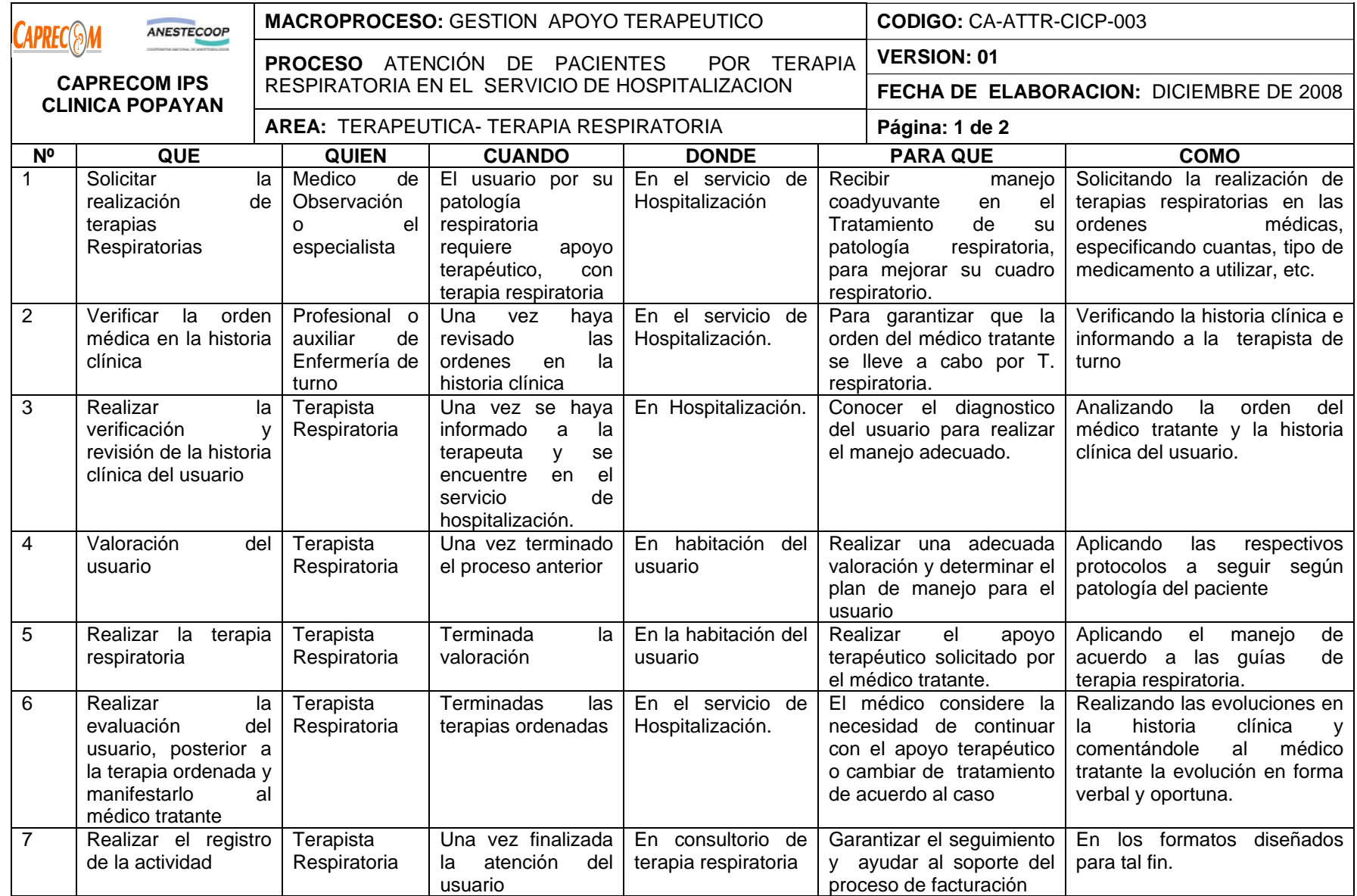

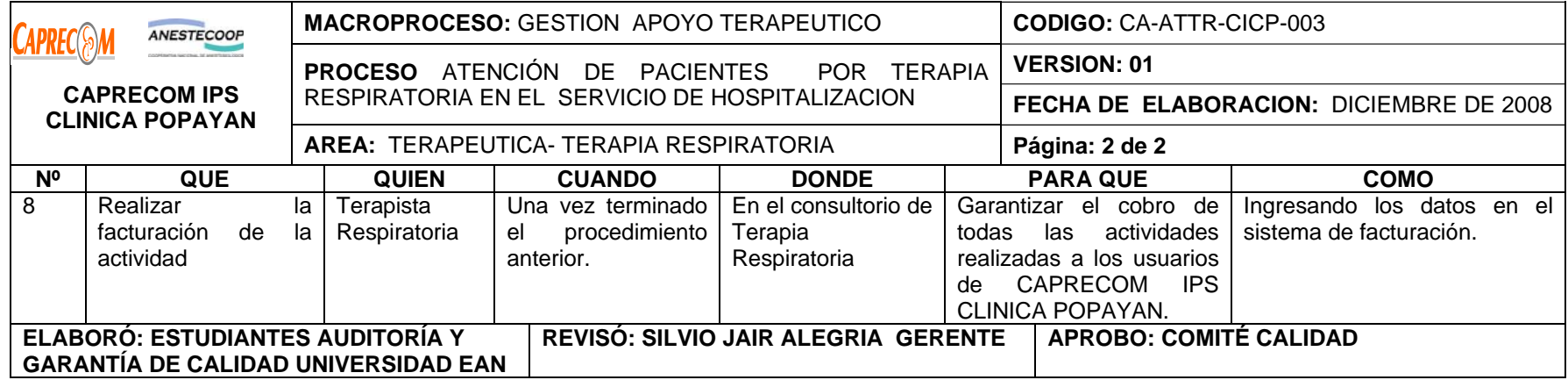

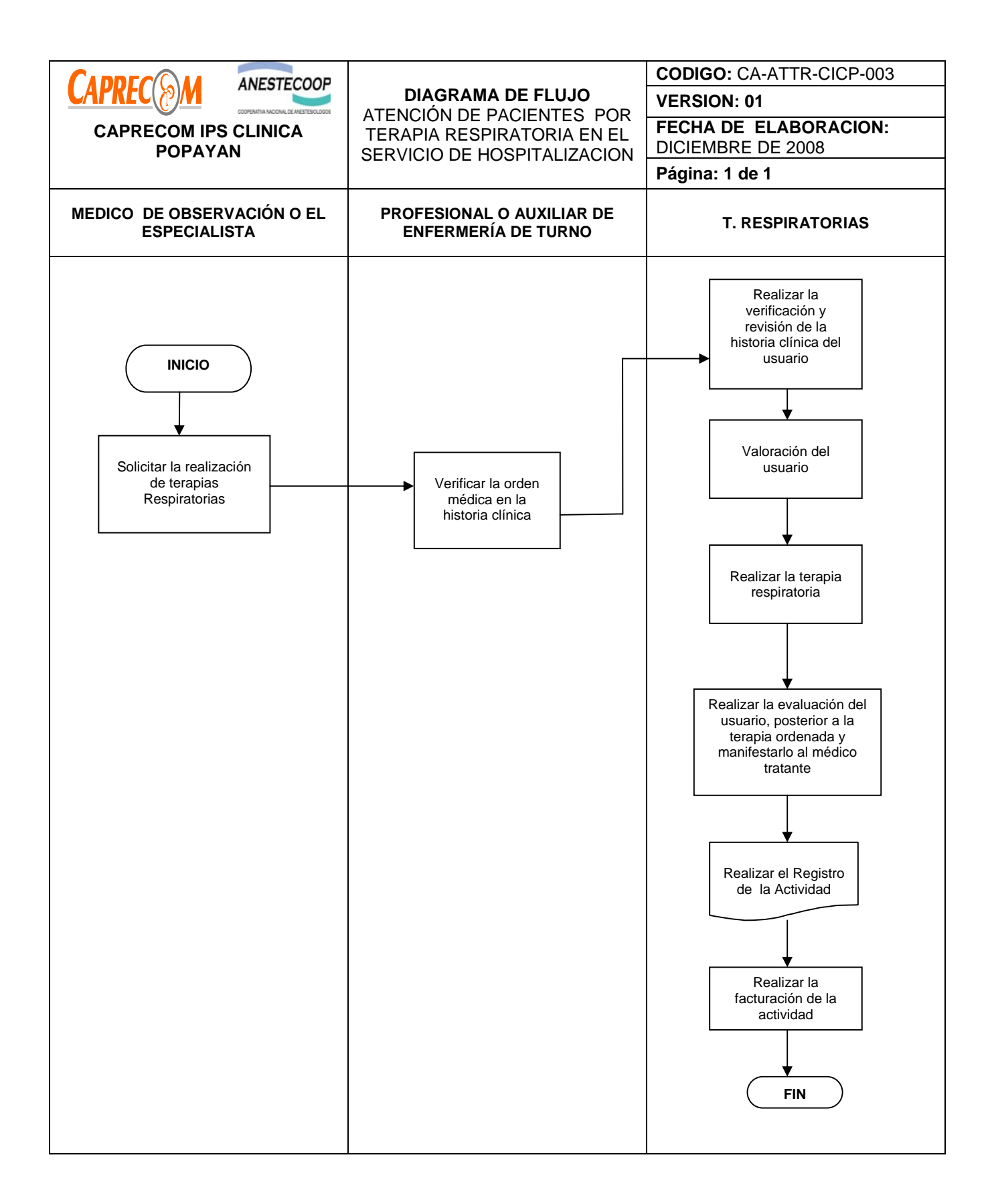

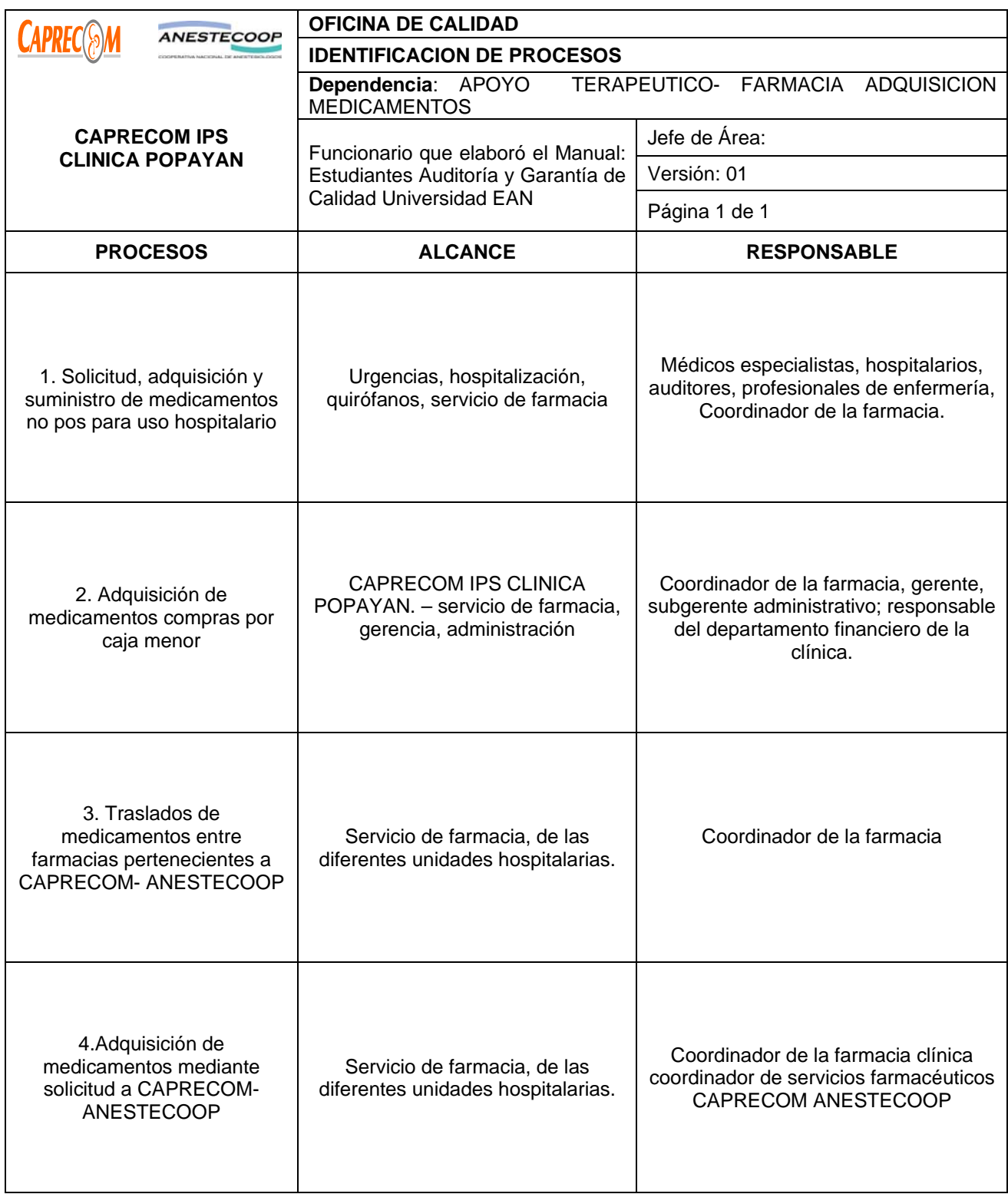

# **PROCESOS Y PROCEDIMIENTOS DE FARMACIA ADQUISICION DE MEDICAMENTOS CAPRECOM IPS CLINICA POPAYAN**

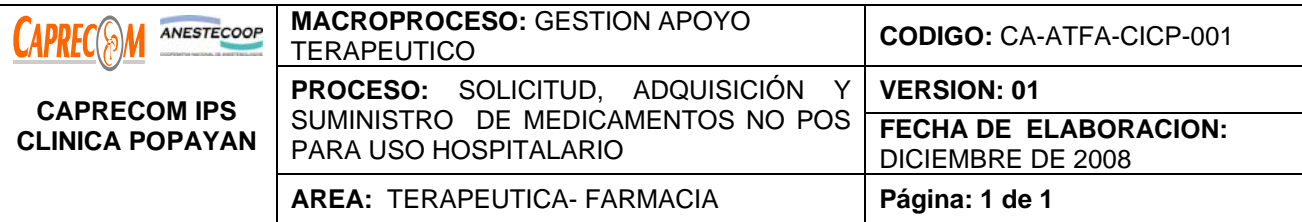

Establecer una metodología para la solicitud de medicamentos NO POS para uso hospitalario.

# **ALCANCE Y CAMPO DE APLICACIÓN:**

El proceso inicia con la solicitud del medicamento NO POS por parte del médico especialista para los usuarios de los servicios de CAPRECOM IPS CLINICA POPAYAN y finaliza con el suministro del medicamento al usuario y los soportes requeridos para su facturación.

Aplica para todos los usuarios a quien se les formule medicamentos NO POS Para el manejo de su patología en la institución y el Servicio de Farmacia.

# **RESPONSABLES:**

Médicos especialistas, médicos generales, Profesional de Enfermería y Coordinador de la farmacia.

## **PRODUCTO/SERVICIO:**

Medicamentos NO POS hospitalarios, suministrados en forma oportuna y con todos los requisitos para su facturación a la EAPB.

## **DEFINICIONES**

*MEDICAMENTOS NO POS:* Son todos aquellos medicamentos que no está contemplados en el Plan Obligatorio de Salud.

# **NORMATIVIDAD:**

 Decreto 2200 de 2.005, Decreto 2309 de 2.002, Acuerdo 228 de 2.002, Resolución 4255, Resolución 5061 de 1997, Resolución 2312 de 1998.

# **INDICADORES:**

\*Consumos promedio mensuales, por medicamento y por médico Y por costo, %Diligenciamiento adecuado del formato de justificación de medicamentos NO POS, % de formatos enviados antes de 48 horas a las EAPB, % Fórmulas despachadas., % De medicamentos NO POS Glosados, Relación de causas de Glosas. **RECURSOS:** 

**\*Tecnológicos:** Software, computadores.

**\*Logísticos:** Programa facturación, base de datos de la farmacia

**\*Humanos:** Médicos especialistas, médicos hospitalarios y auditores, Profesional de Enfermería, Coordinador de farmacia, Auxiliares de farmacia.

**\* Metodológicos**: procesos para adquisición y entrega de medicamentos NO POS, Reportes semanales de indicadores, Formatos de solicitud de medicamentos NO POS.

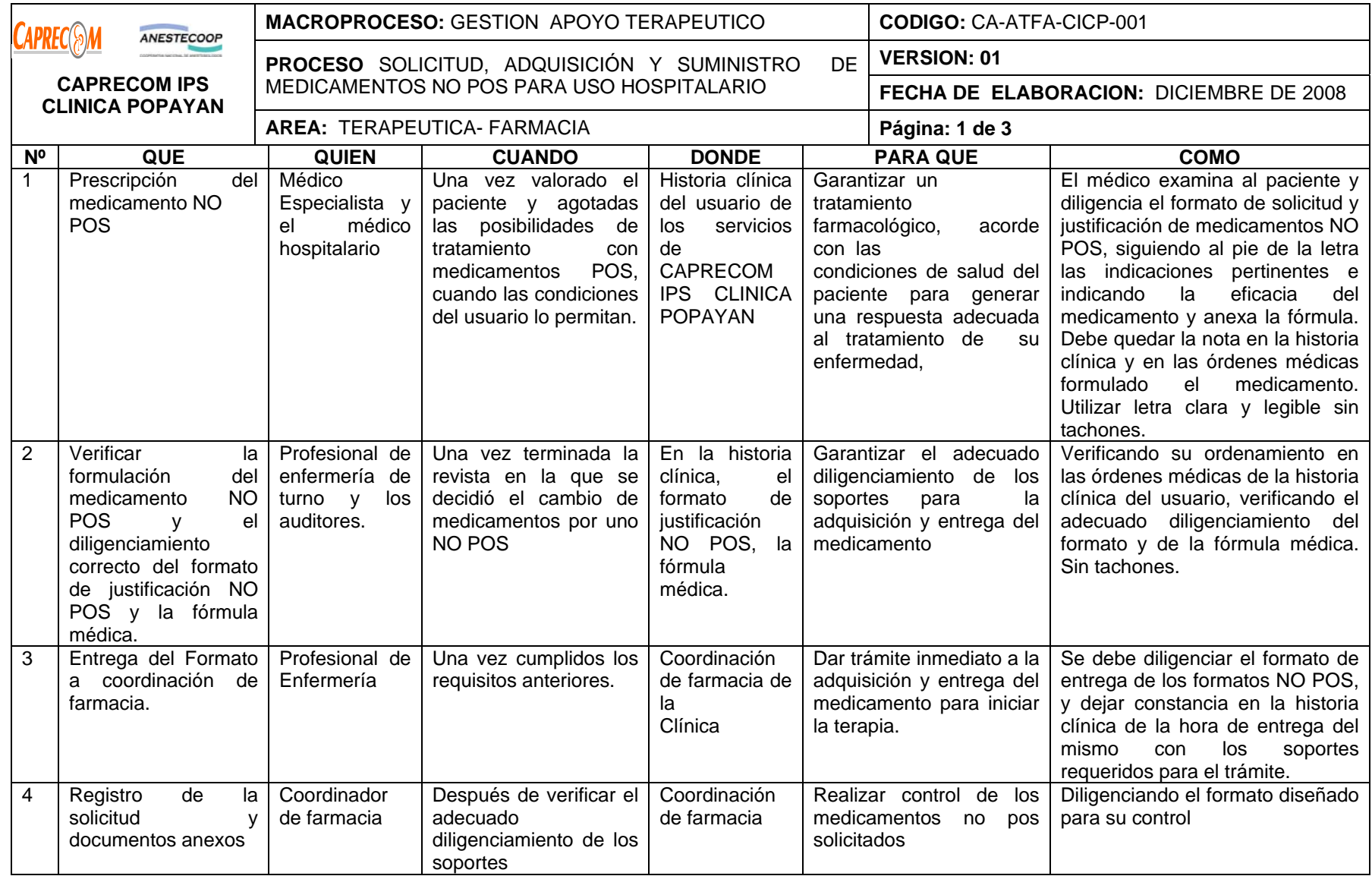

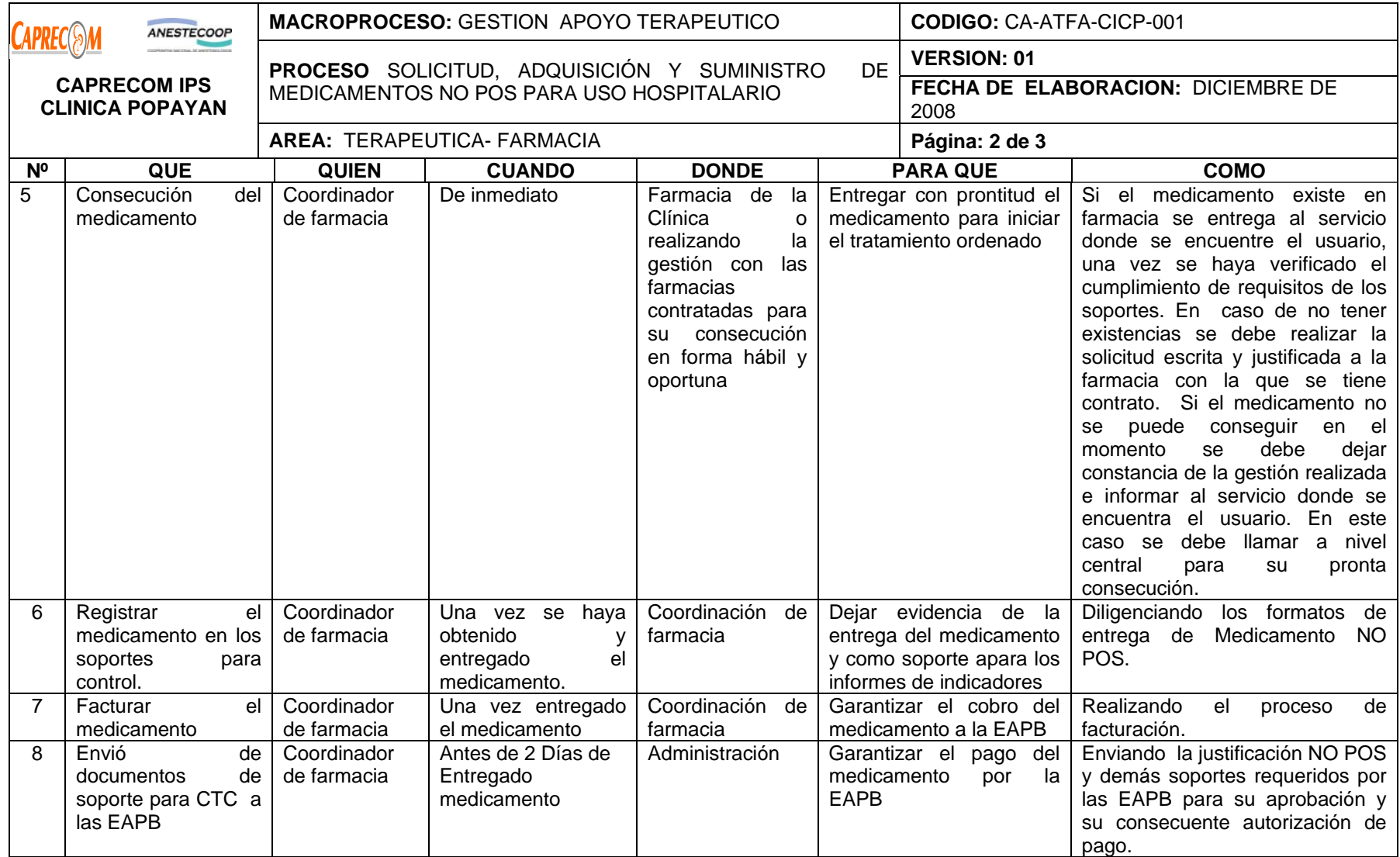

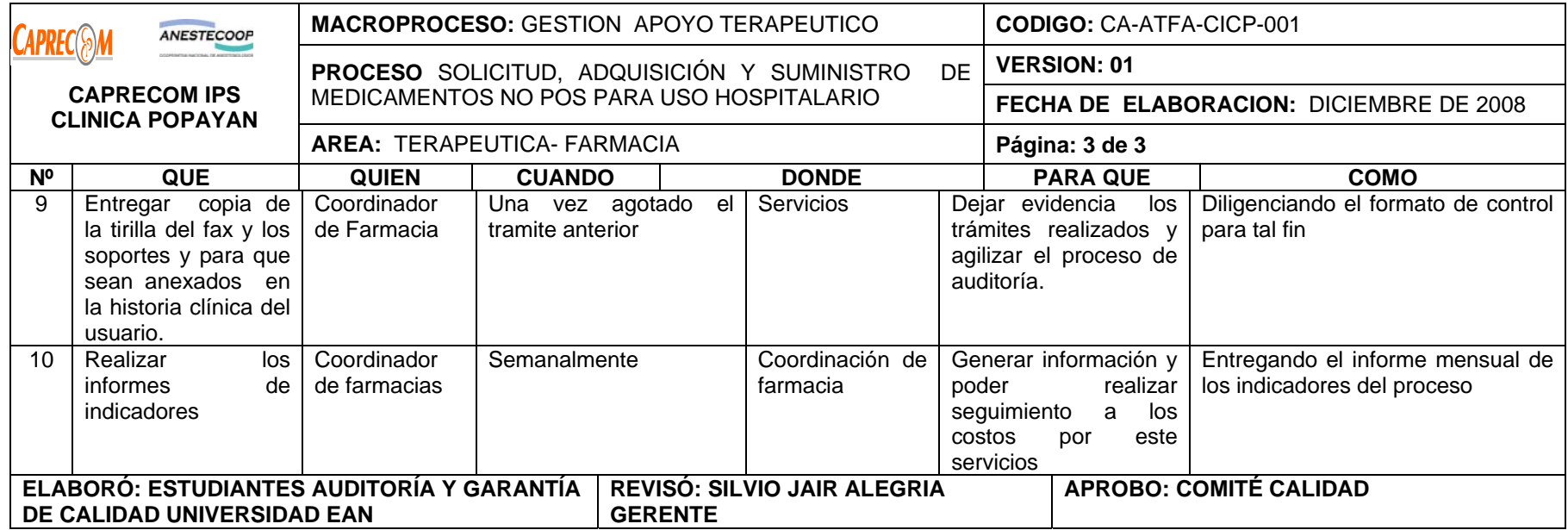

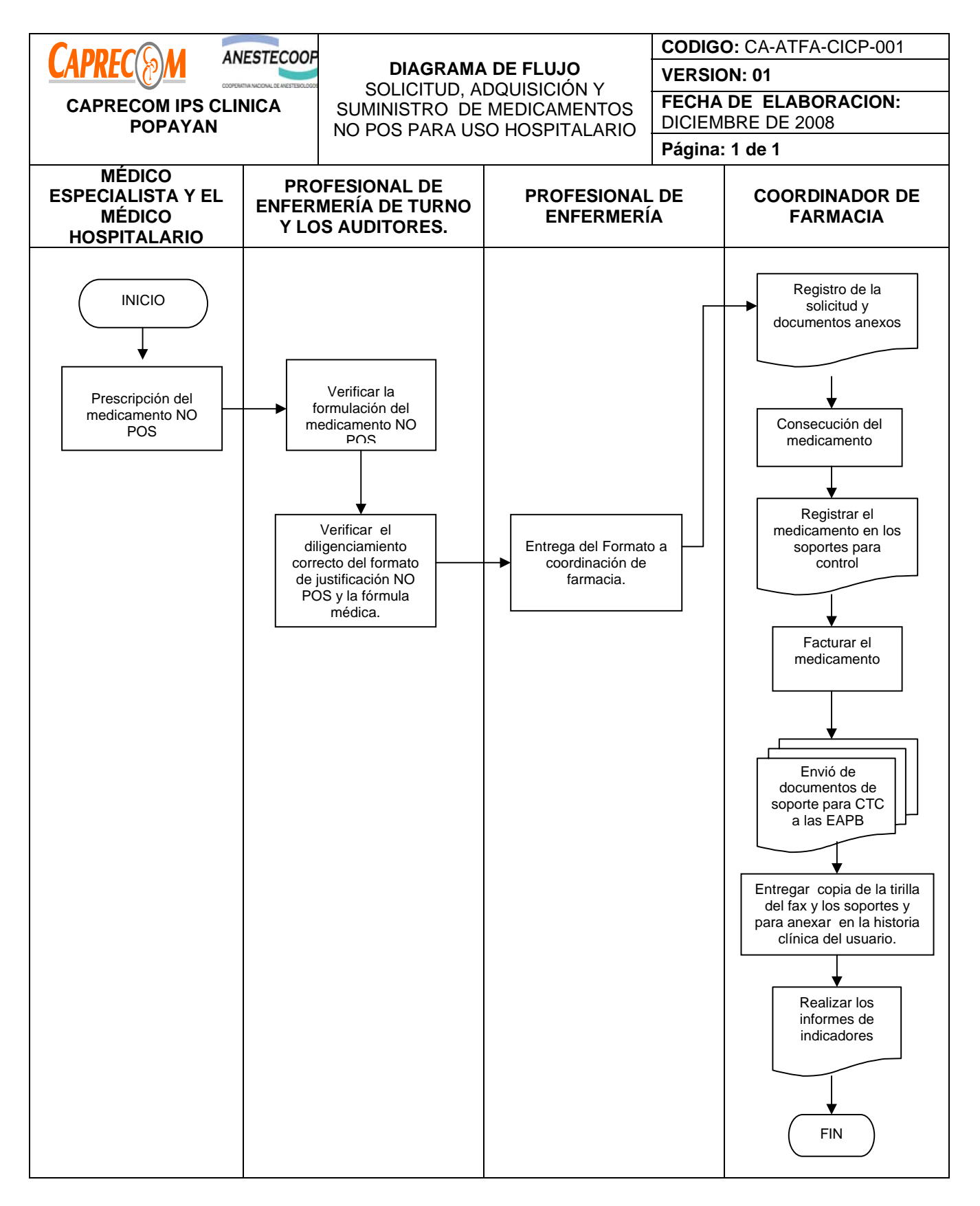

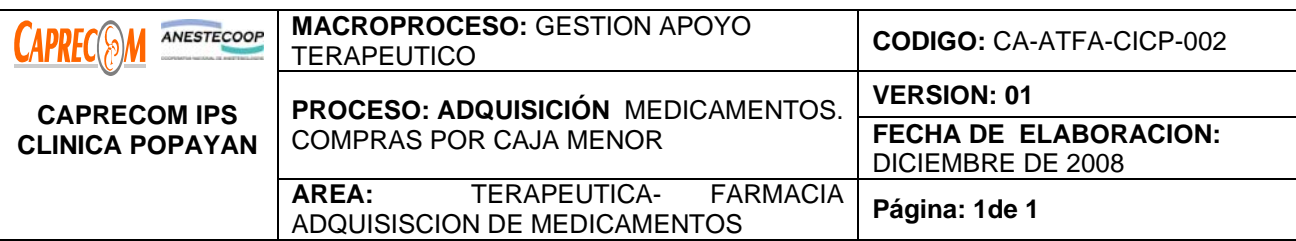

Determinar la metodología de adquisición de medicamentos mediante compras por caja menor, cuando este proceso se requiera.

# **ALCANCE Y CAMPO DE APLICACIÓN:**

El proceso inicia con la solicitud de un medicamento por parte de los médicos de la institución y finaliza con la legalización de la cuenta.

El campo de aplicación corresponde al Servicio de Farmacia

# **RESPONSABLE:**

Coordinador de farmacia, Subgerente administrativo y Gerencia.

# **PRODUCTO/SERVICIO:**

Medicamentos Adquiridos por caja menor

# **NORMATIVIDAD:**

Decreto 2200 de 2.005, Decreto 2309 de 2.002, Acuerdo 228 de 2.002, Resolución 4255, Resolución 5061 de 1997, Resolución 2312 de 1998

# **INDICADORES:**

\*Tiempos de adquisición de medicamentos, Actas de recepción técnica de medicamentos

# **RECURSOS:**

**\*Tecnológicos:** Software, computadores.

**\*Logísticos:** Inventario de farmacia.

**\*Humanos:** Coordinador de farmacia, Auxiliares de farmacia, Subgerente administrativo, Gerencia.

**\*Metodológicos**: \*Actas recepción técnica de medicamentos, libro de ingreso de medicamentos, reportes mensuales de estado de medicamentos, Verificación de necesidad existente.

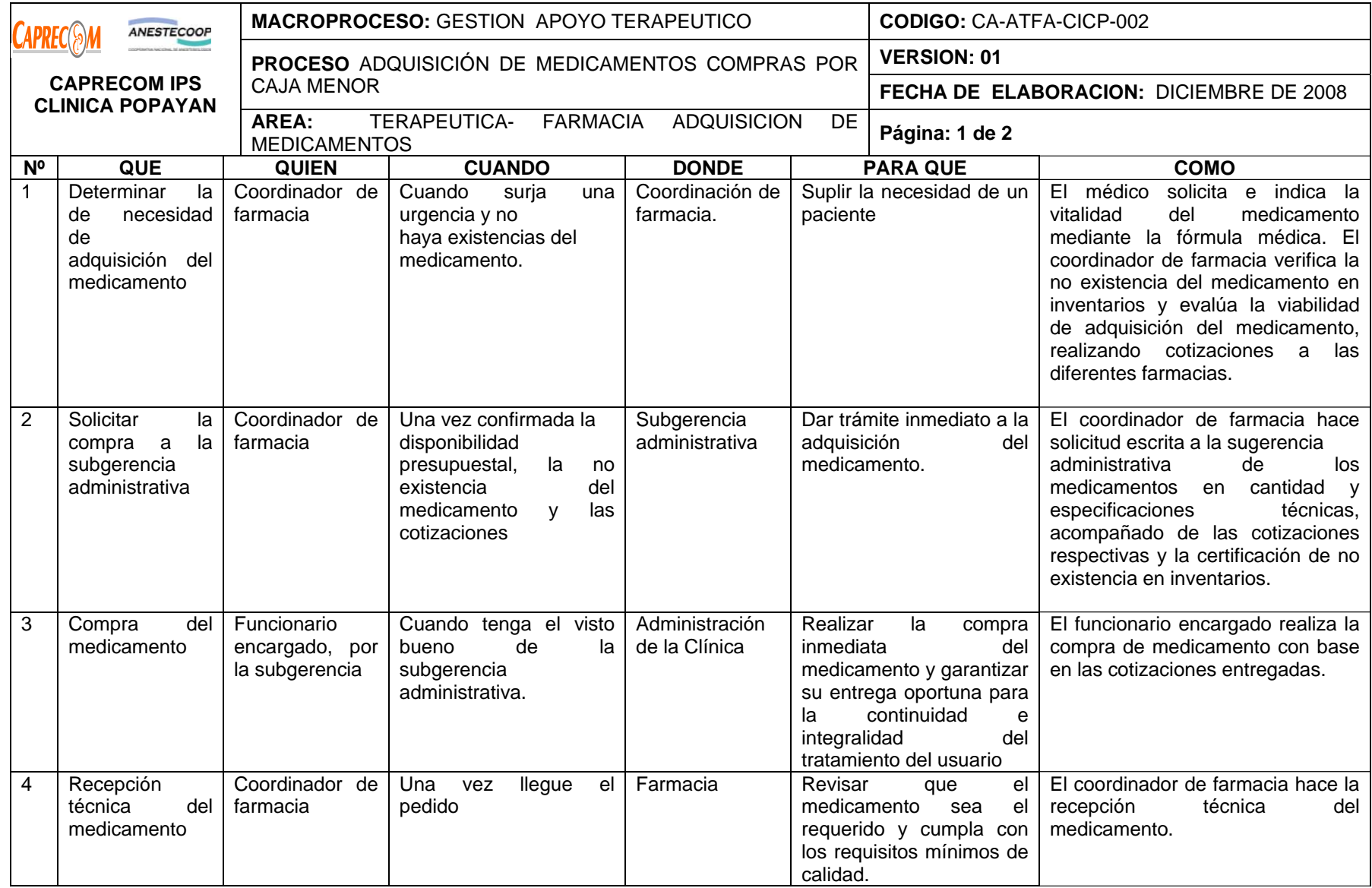

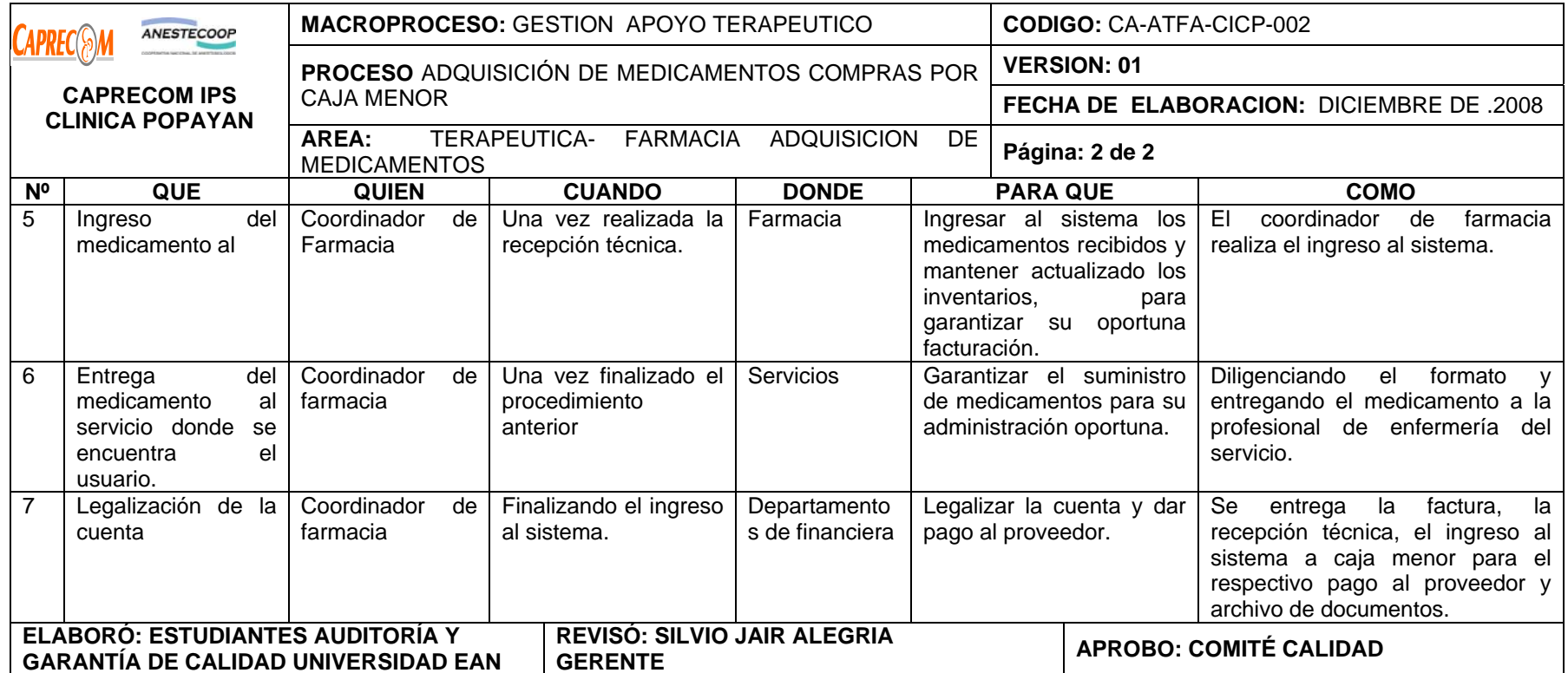

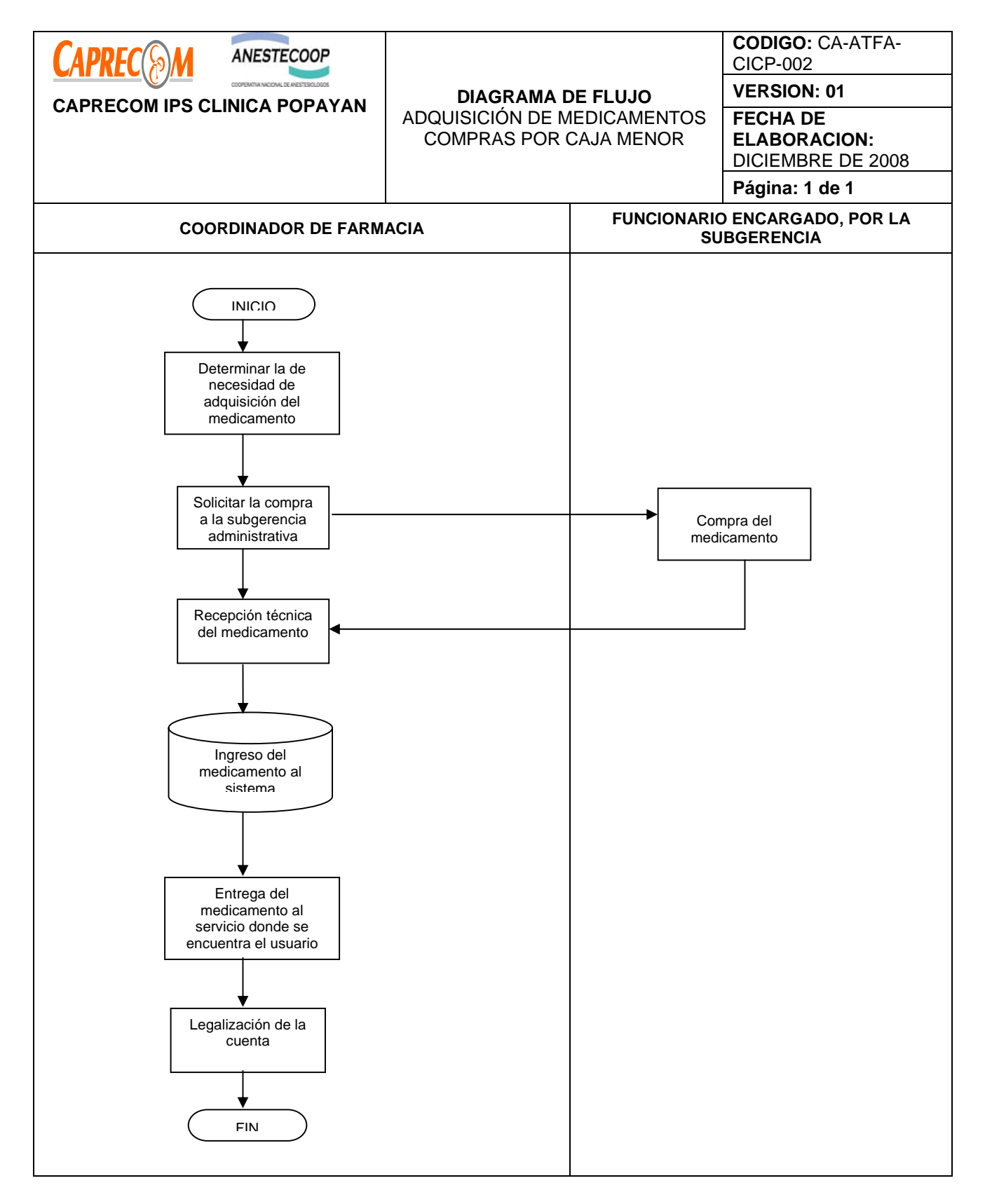

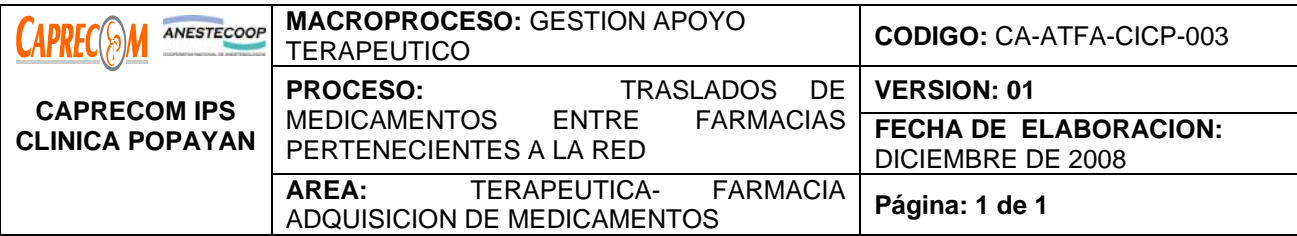

Determinar la metodología adecuada para el traslado de medicamentos entre farmacias de las Unidades Hospitalarias pertenecientes a CAPRECOM ANESTECOOP.

# **ALCANCE Y CAMPO DE APLICACIÓN:**

El proceso inicia una vez se determine la necesidad de trasladar medicamentos de baja rotación hacia otras unidades hospitalarias que requieran los medicamentos o viceversa. El proceso finaliza una vez los medicamentos hayan sido dados de baja del inventario de nuestra institución o se hayan ingresado al inventario si se reciben medicamentos.

Servicio de Farmacia de las diferentes unidades hospitalarias.

# **RESPONSABLE:**

Coordinador de farmacia.

## **PRODUCTO/SERVICIO:**

Medicamentos adecuada y efectivamente trasladados entre farmacias de la red.

## **NORMATIVIDAD:**

Decreto 2200 de 2.005, Decreto 2309 de 2.002, Acuerdo 228 de 2.002, Resolución 4255, Resolución 5061 de 1997, Resolución 2312 de 1998

## **INDICADORES:**

\*Reporte del inventario de farmacia, relación de los medicamentos de baja rotación, fechas de vencimiento, registro INVIMA, etc., consumos promedio mensuales de cada uno.

## **RECURSOS:**

**Tecnológicos:** Software, computadores.

**\*Logísticos:** Inventario de farmacia actualizado

**\*Humanos:** Coordinador de farmacia, Auxiliares de farmacia.

**\*Metodológicos**: \*Salida por traslado de medicamentos, informes de inventarios, medicamentos de baja rotación, fechas de vencimiento, listado de medicamentos existentes en las farmacias de la red.

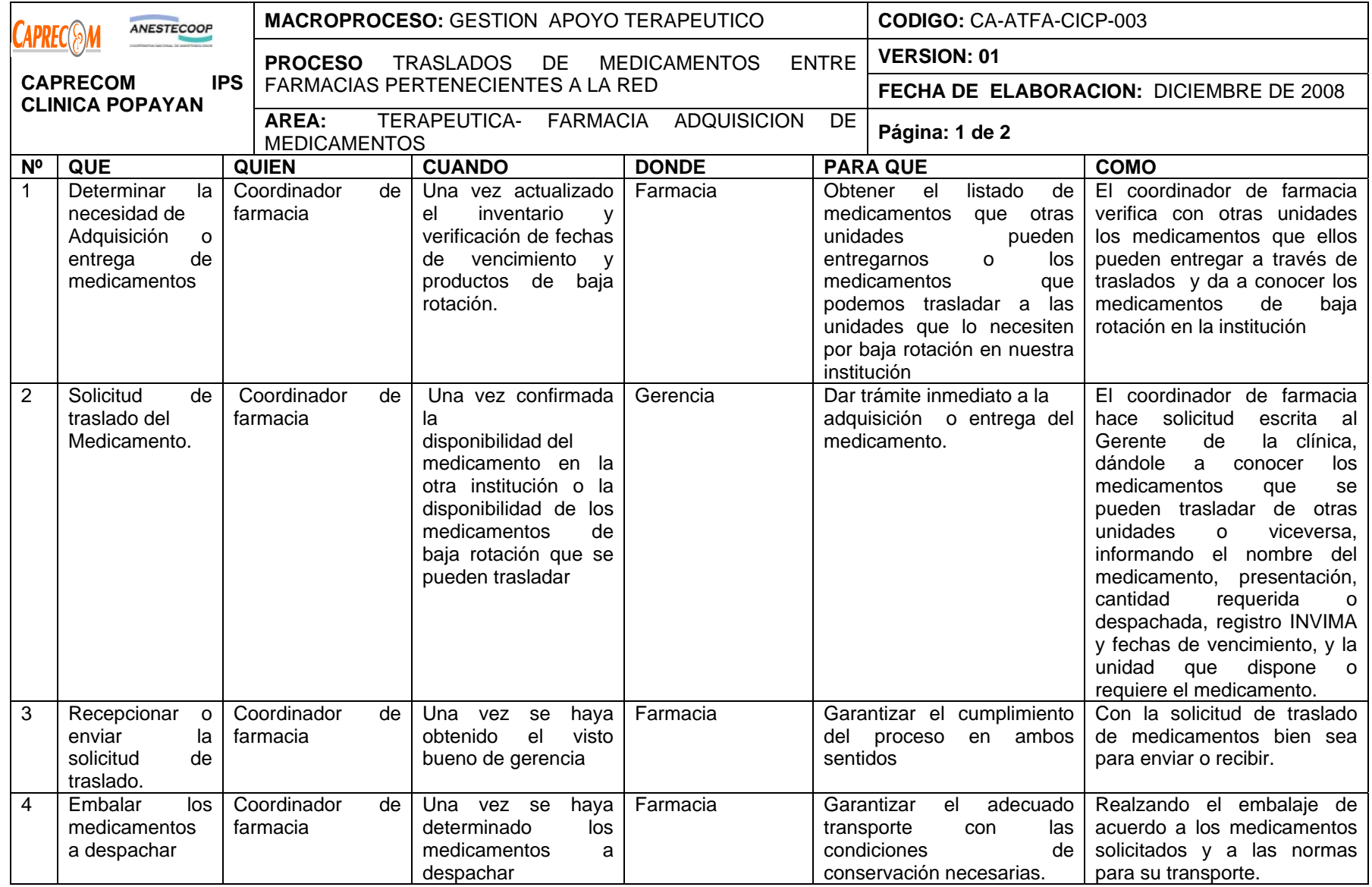

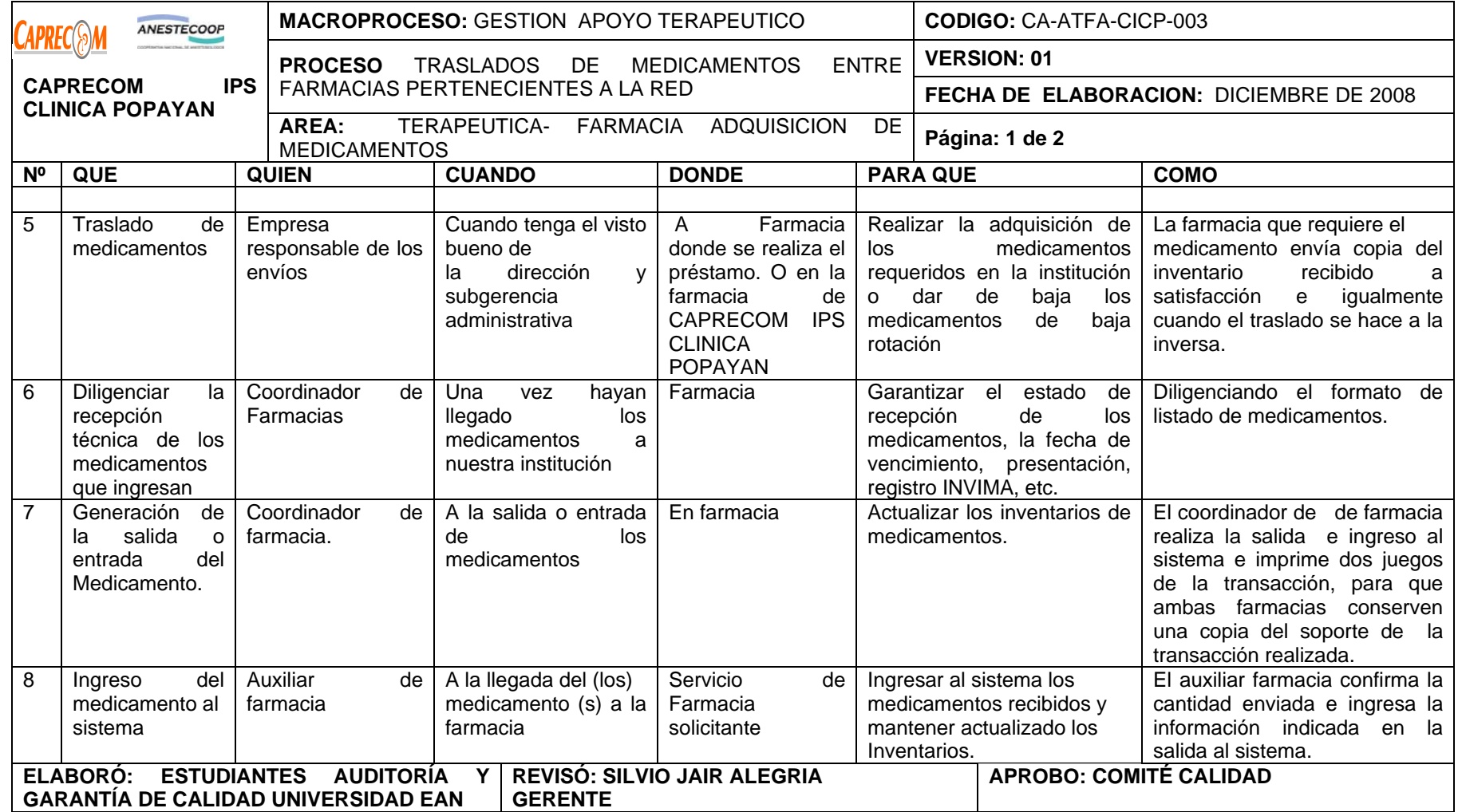

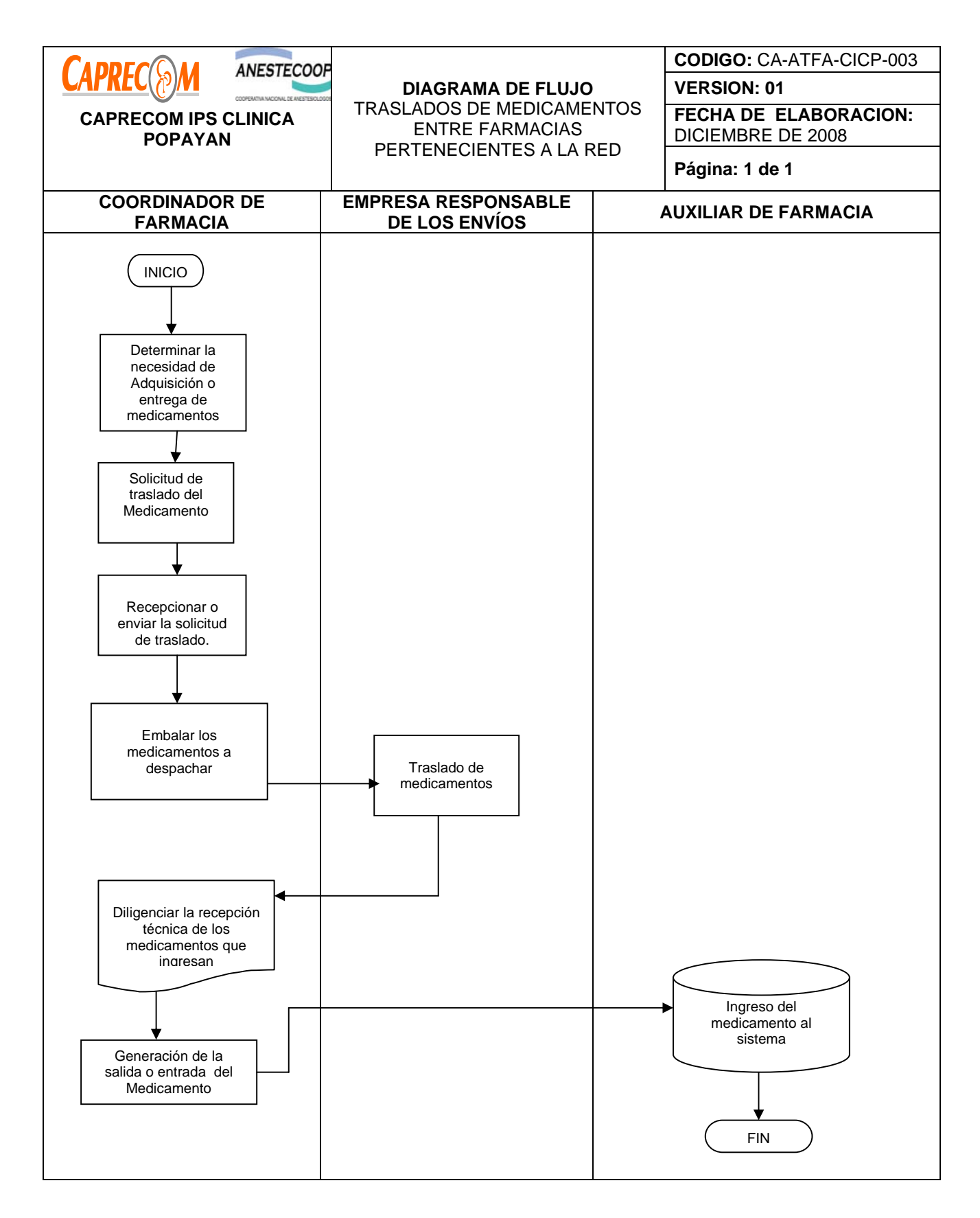

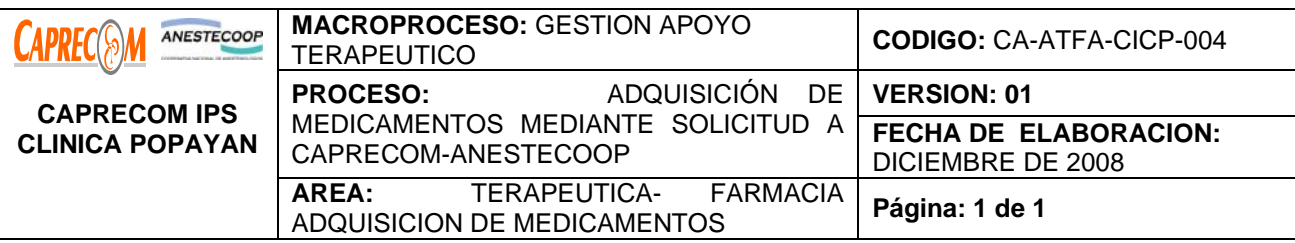

Determinar una metodología de adquisición de medicamentos con el fin de cubrir las necesidades farmacológicas de los

## **ALCANCE Y CAMPO DE APLICACIÓN:**

Servicio de Farmacia de las diferentes unidades hospitalarias y ambulatorias.

## **RESPONSABLE:**

Coordinador de la farmacia Clínica, Coordinador de Servicios Farmacéuticos Caprecom.

## **PRODUCTO/SERVICIO:**

Adquisición de medicamentos mediante la EPS (ISS)

## **NORMATIVIDAD:**

Decreto 2200 de 2.005

- 2. Decreto 2309 de 2.002
- 3. Acuerdo 228 de 2.002
- 4. Resolución 4255
- 5. Resolución 5061 de 1997
- 6. Resolución 2312 de 1998

## **INDICADORES:**

\*Reporte de estado de medicamentos.

\*Consumos promedio mensuales.

\*Tiempos de adquisición de medicamentos.

\*Actas de recepción técnica de medicamentos

**RECURSOS:** 

**\*Tecnológicos:** Software, computadores.

**\*Logísticos:** Bodega de almacenamiento, programa informático S.I.G.

**\*Humanos:** Coordinador de farmacia, Auxiliares de farmacia, Coordinador de servicios farmacéuticas I.S.S.

**\* Metodológicos**: \*Actas recepción técnica de medicamentos, Libro de ingreso de medicamentos, reportes mensuales de estado de medicamentos.

Revisión de control de existencias y consumos promedio mensuales Solicitud de medicamentos a Subgerencia administrativa.

\* Recepción técnica de medicamento (s)
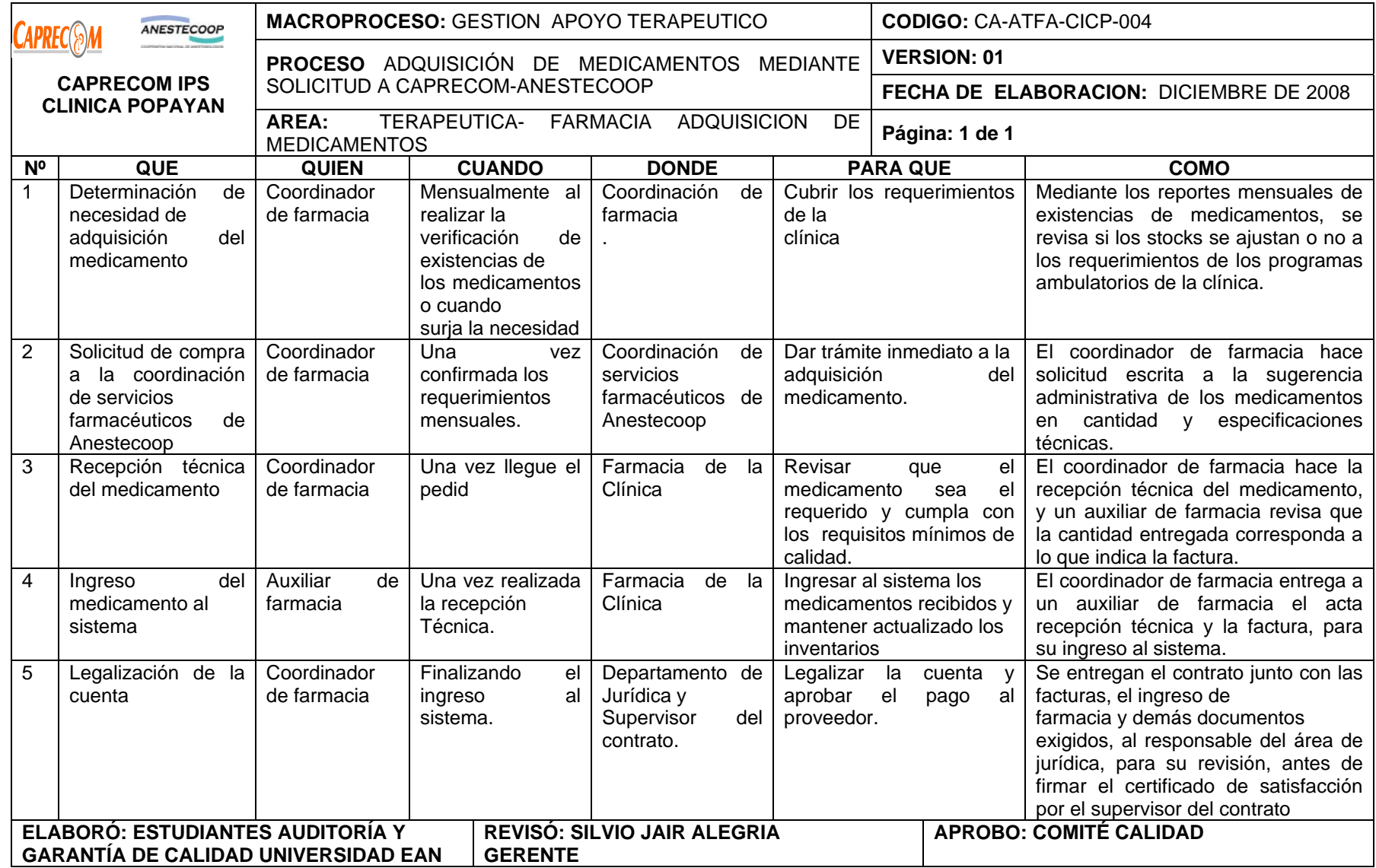

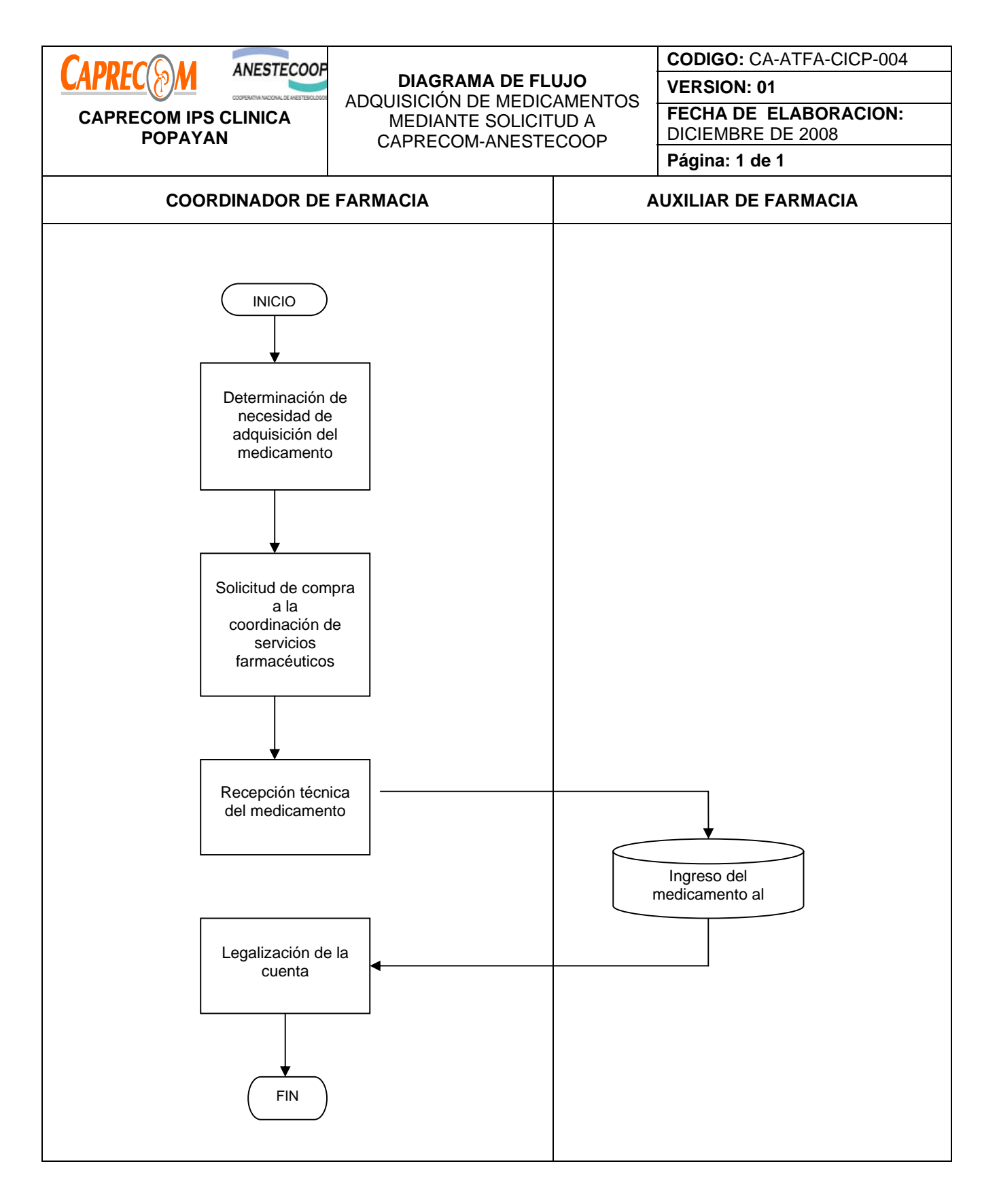

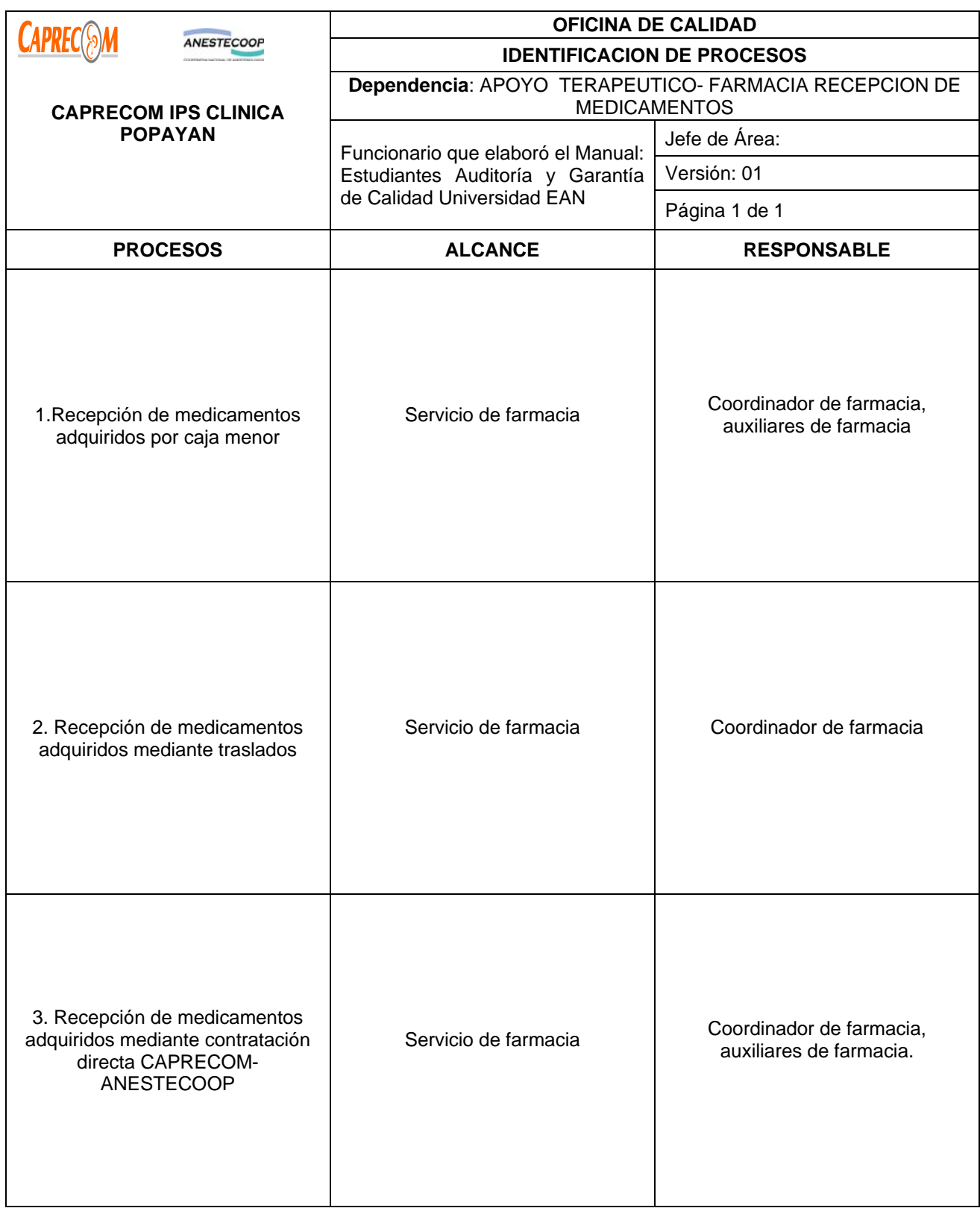

# **PROCESOS Y PROCEDIMIENTOS DE FARMACIA RECEPCION DE MEDICAMENTOS CAPRECOM IPS CLINICA POPAYAN**

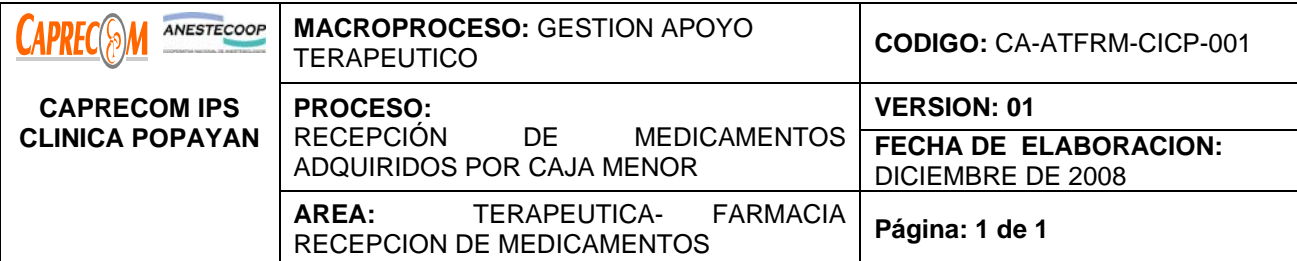

Definir la metodología a seguir durante la recepción de medicamentos adquiridos por caja menor en CAPRECOM IPS CLINICA POPAYAN

#### **ALCANCE Y CAMPO DE APLICACIÓN:**

El proceso inicia una vez es entregado y recepcionado el pedido solicitado para compra por caja menor y finaliza una vez el medicamento es ingresado al inventario de la farmacia y se entregan los soportes para paga al área administrativa.

Servicio de Farmacia.

#### **RESPONSABLE:**

Coordinador de farmacia, auxiliares de farmacia.

#### **PRODUCTO/SERVICIO:**

Medicamentos adquiridos por caja menor, recepcionados adecuada y técnicamente.

## **NORMATIVIDAD:**

Decreto 2200 de 2.005, Decreto 2309 de 2.002, Acuerdo 228 de 2.002, Resolución 4255, Resolución 5061 de

1997, Resolución 2312 de 1998

## **INDICADORES:**

\*Actas de recepción técnica de medicamentos.

## **RECURSOS:**

**\*Tecnológicos:** Software, computadores.

**\*Logísticos:** Bodega de almacenamiento, programa inventarios.

**\*Humanos:** Coordinador de farmacia, Auxiliares de farmacia.

**\* Metodológicos**: Recepción técnica de medicamentos, Actas recepción técnica de medicamentos, Libro de

ingreso de medicamentos, Recepción física de medicamentos, Ingreso de medicamentos al sistema.

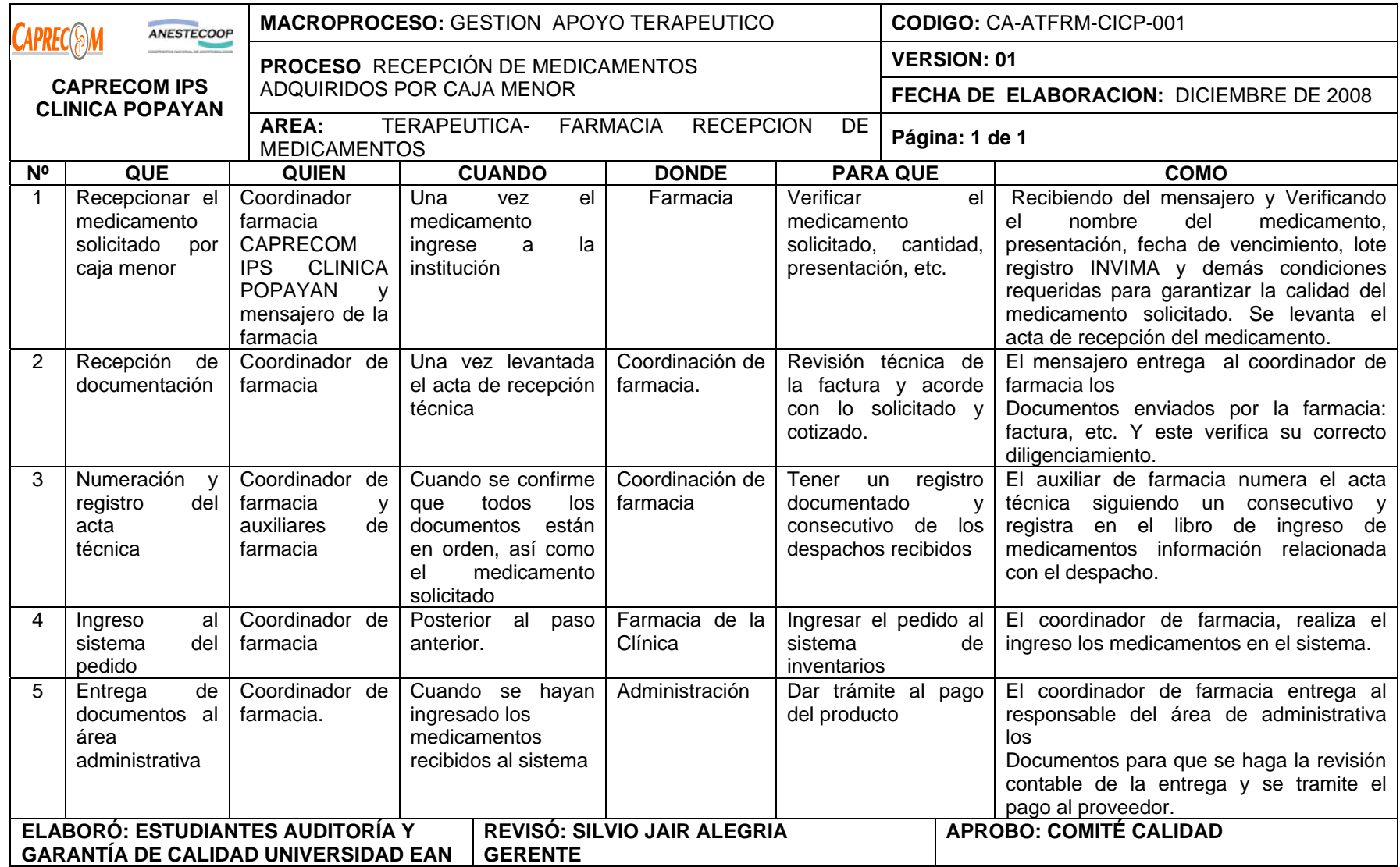

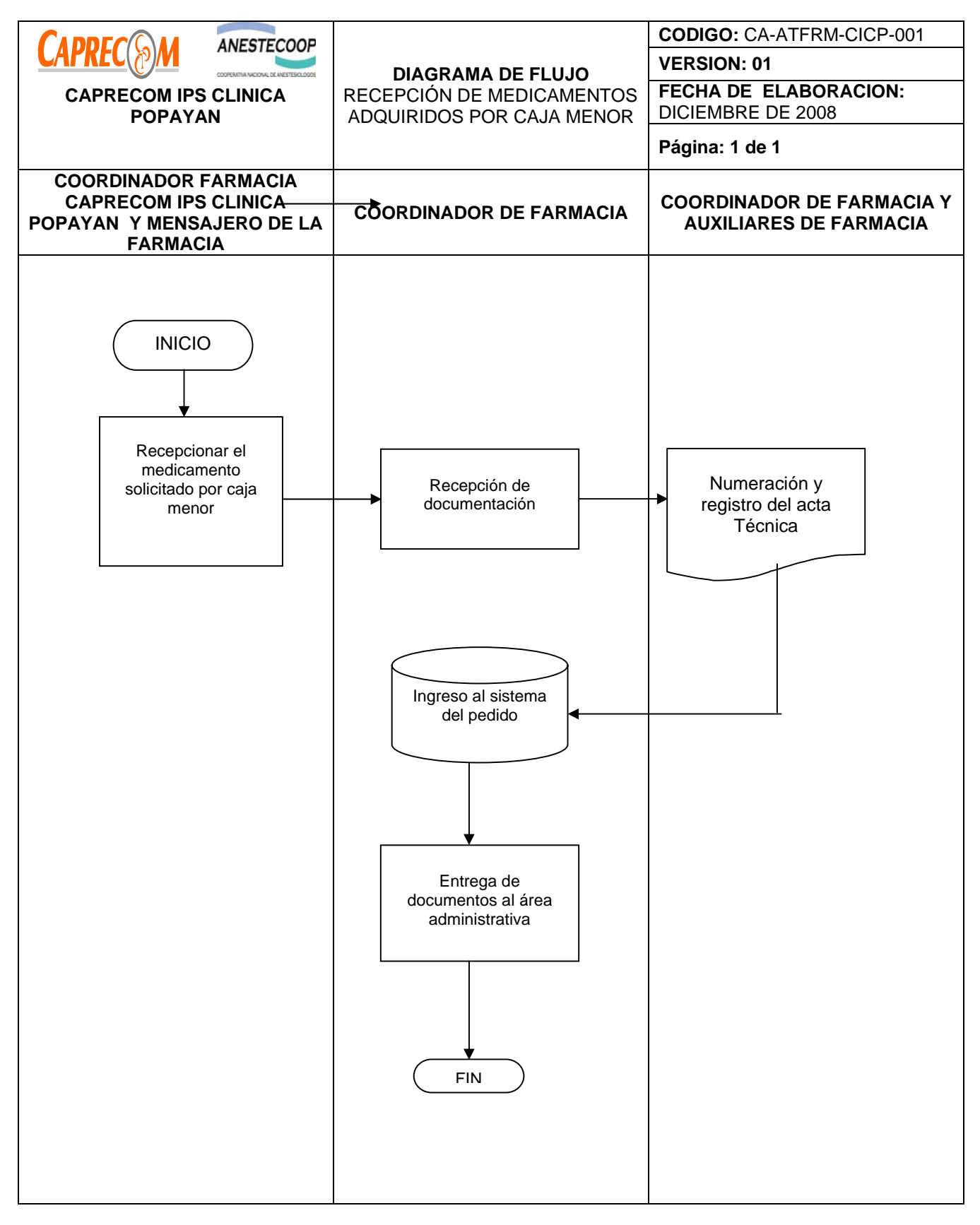

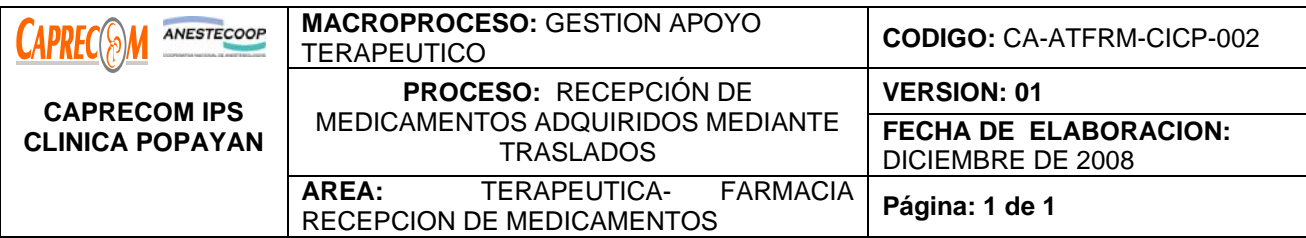

Definir la metodología a seguir durante la recepción de medicamentos adquiridos mediante traslados con las otras instituciones de CAPRECOM – ANESTECOOP.

# **ALCANCE Y CAMPO DE APLICACIÓN:**

**El proceso inicia una vez es recibido los medicamentos adquiridos por traslados de las otras instituciones pertenecientes a CAPRECOM- ANESTECOOP y finaliza una vez éstos son cargados en el inventario de CAPRECOM IPS CLINICA POPAYAN.** 

**Campo de aplicación farmacia de la clínica.**

# **RESPONSABLE:**

Coordinador de farmacia y auxiliares de farmacia.

#### **PRODUCTO/SERVICIO:**

Medicamentos adecuadamente recepcionados y de calidad mediante traslados

#### **NORMATIVIDAD:**

Decreto 2200 de 2.005, Decreto 2309 de 2.002, Acuerdo 228 de 2.002, Resolución 4255, Resolución 5061 de

1997, Resolución 2312 de 1998

**RECURSOS:** 

**\*Tecnológicos:** Software, computadores.

**\*Logísticos: inventario de medicamentos.**

**\*Humanos:** Coordinador de farmacia, Auxiliares de farmacia

**\*Metodológicos**: Recepción física y técnica de medicamentos, Actas recepción técnica de medicamentos, Libro de ingreso de medicamentos, Ingreso de medicamentos al sistema, Realización del recibo a satisfacción

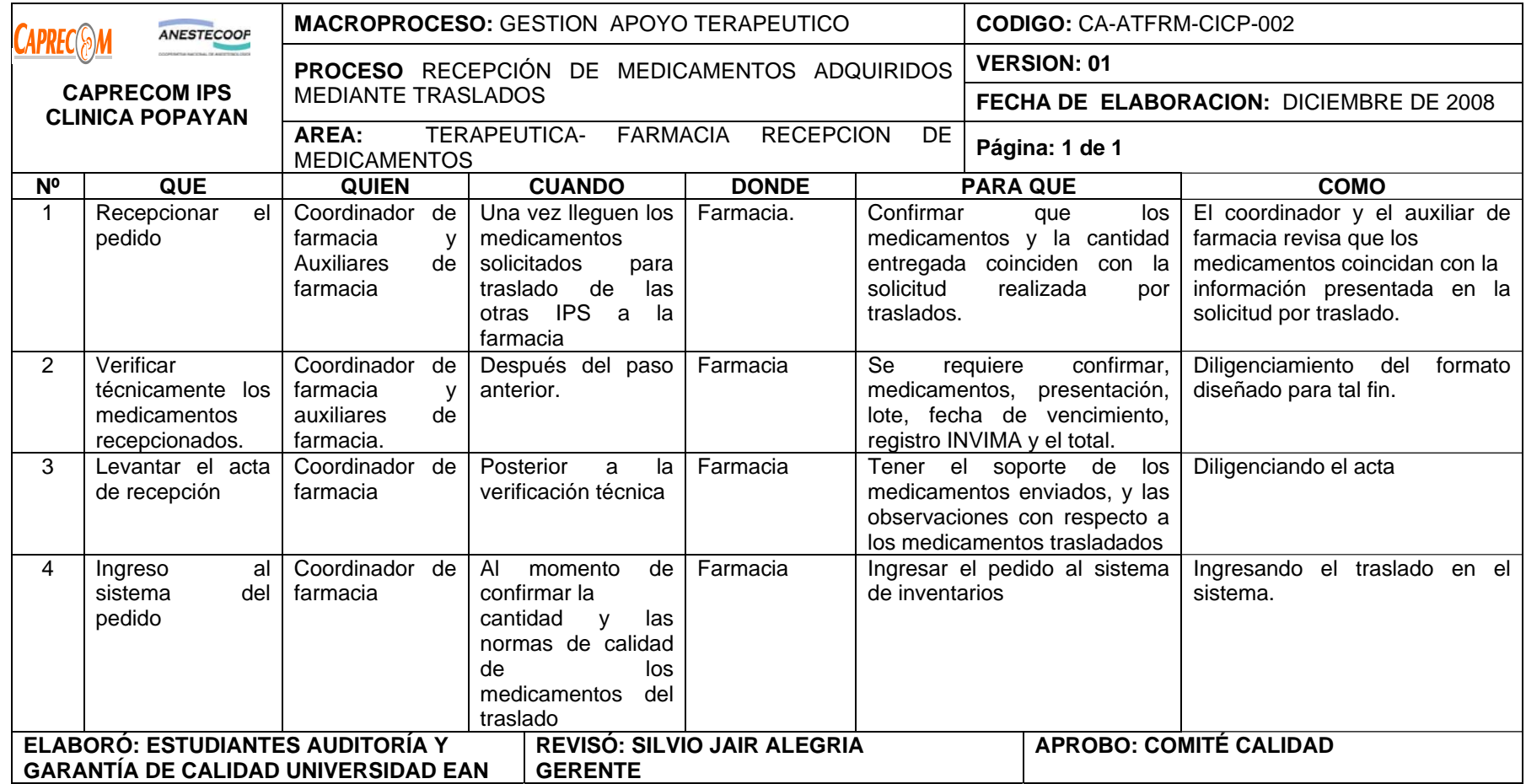

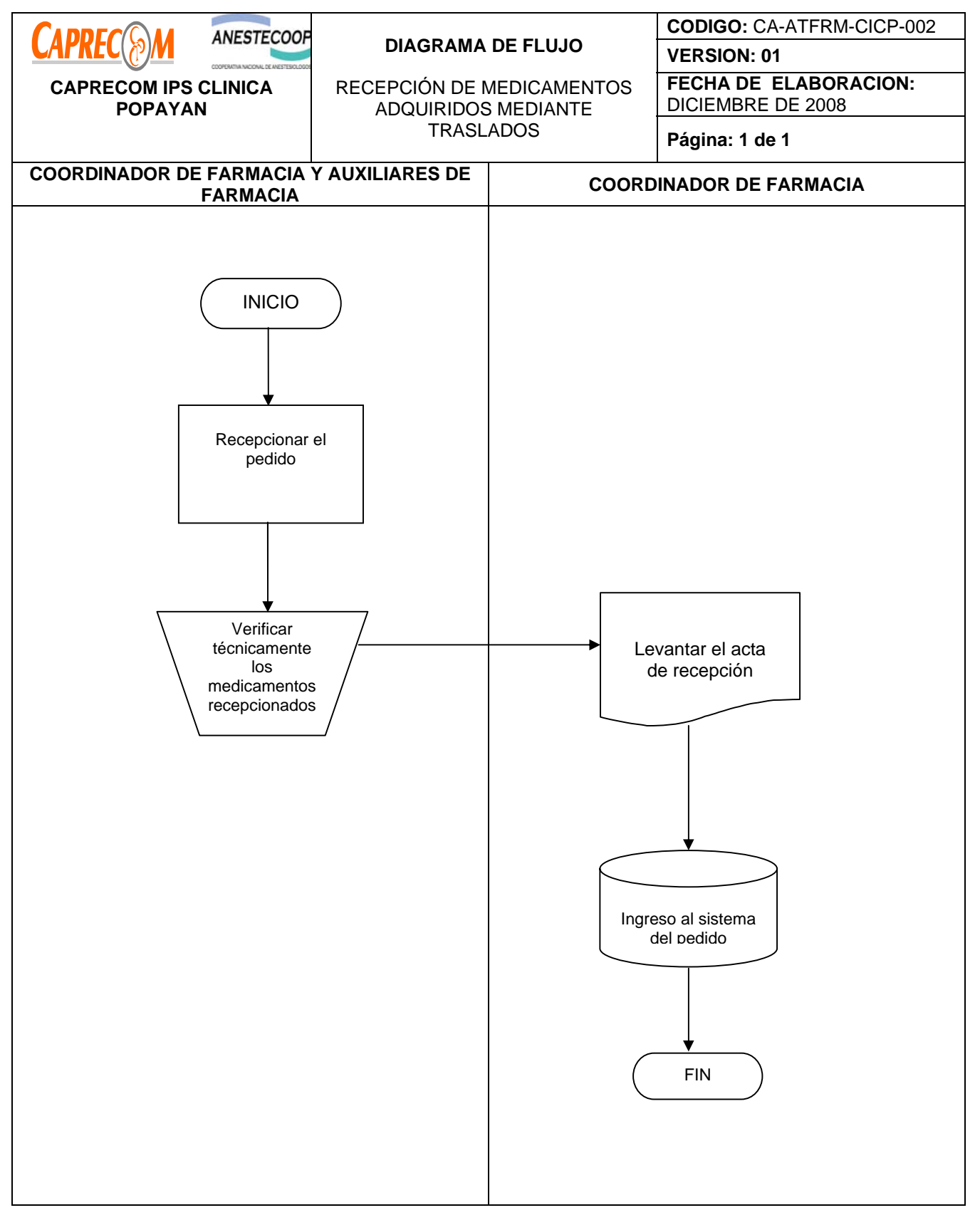

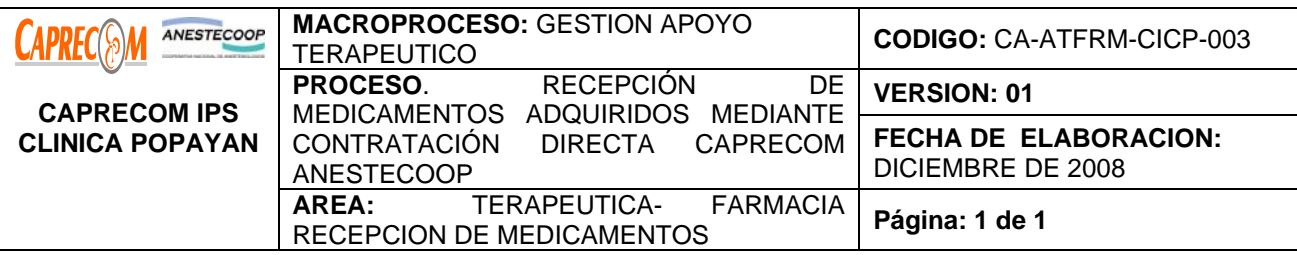

Definir la metodología a seguir durante la recepción de medicamentos adquiridos mediante contratación DIRECTA CAPRECOM- ANESTECOOP.

# **ALCANCE Y CAMPO DE APLICACIÓN:**

El proceso inicia una vez es suministrado el pedido de medicamentos desde el nivel central y finaliza una vez los medicamentos son ingresados al sistema de inventarios.

Servicio de Farmacia.

#### **RESPONSABLE:**

Coordinador de farmacia, Auxiliares de farmacia.

#### **PRODUCTO/SERVICIO:**

Medicamentos recepcionados adecuadamente con las normas de calidad mediante contratación directa CAPRECOM - ANESTECOOP

# **NORMATIVIDAD:**

Decreto 2200 de 2.005, Decreto 2309 de 2.002, Acuerdo 228 de 2.002, Resolución 4255, Resolución 5061 de 1997, Resolución 2312 de 1998

# **RECURSOS:**

**\*Tecnológicos:** Software, computadores.

**\*Logísticos:** Bodega de almacenamiento, Inventarios

**\*Humanos:** Coordinador de farmacia, Auxiliares de farmacia.

**\*Metodológicos**: Recepción física y técnica de medicamentos, Actas recepción técnica de medicamentos, Libro de ingreso de medicamentos, Ingreso de medicamentos al sistema, Realización del recibo a satisfacción.

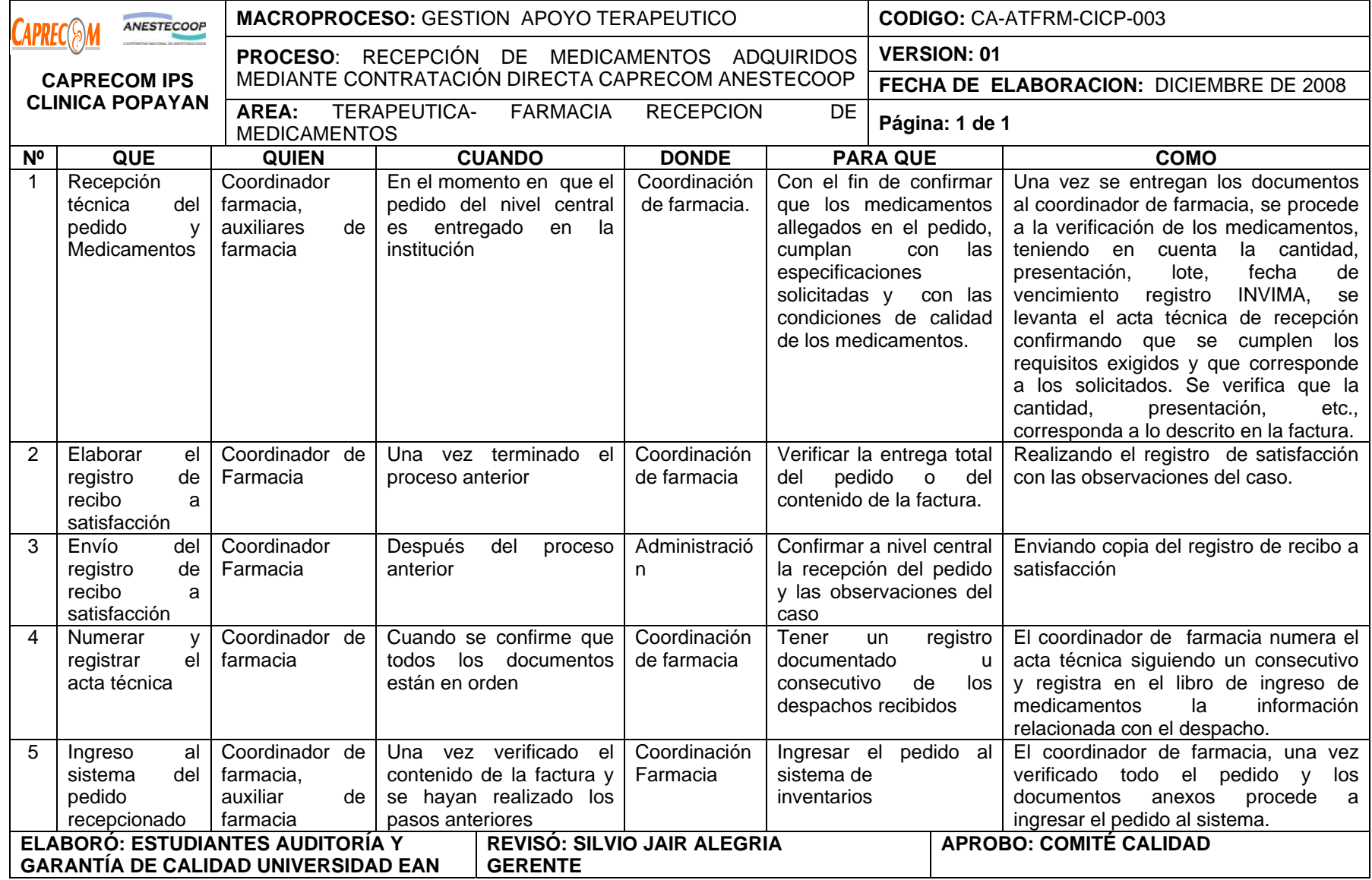

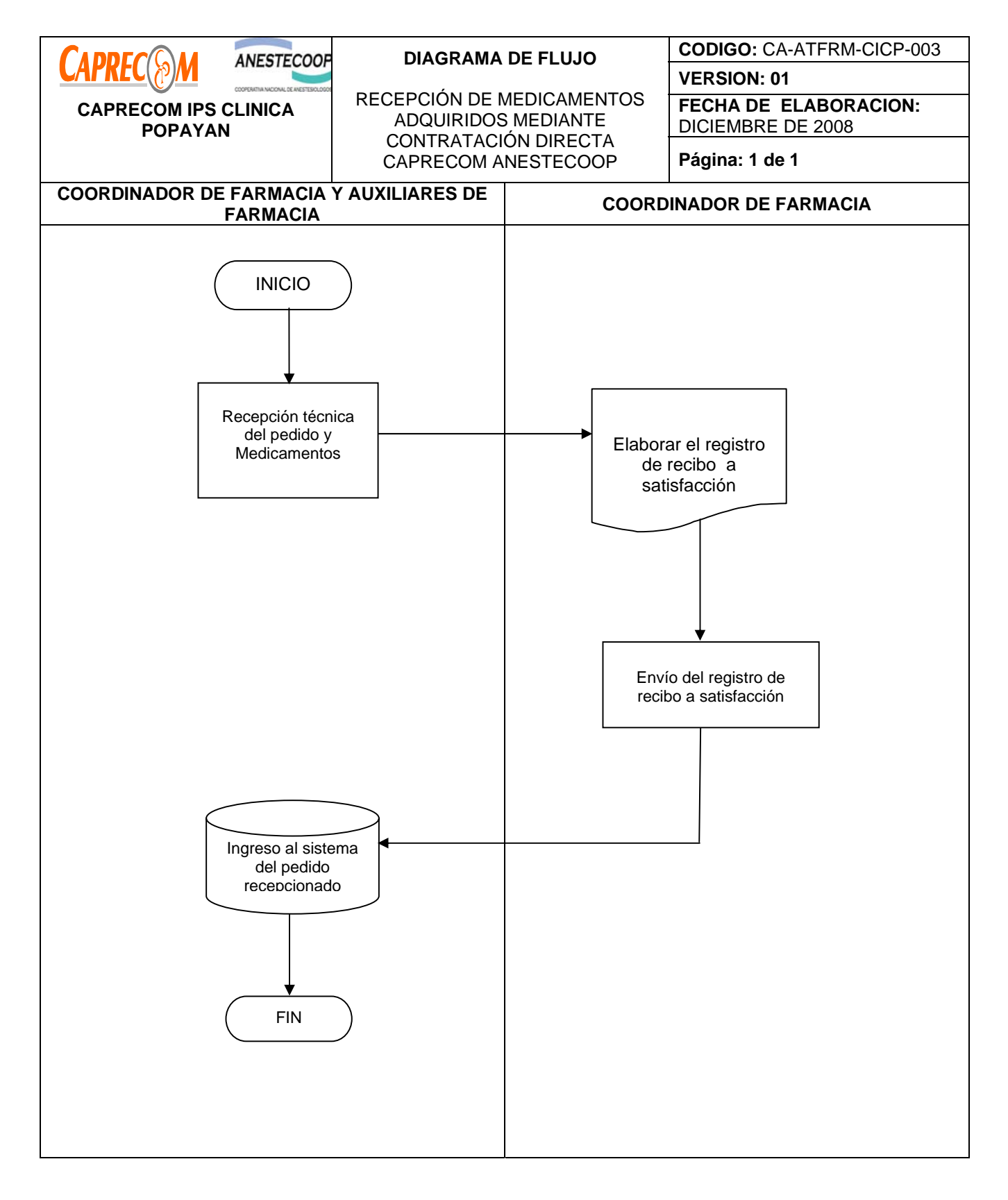

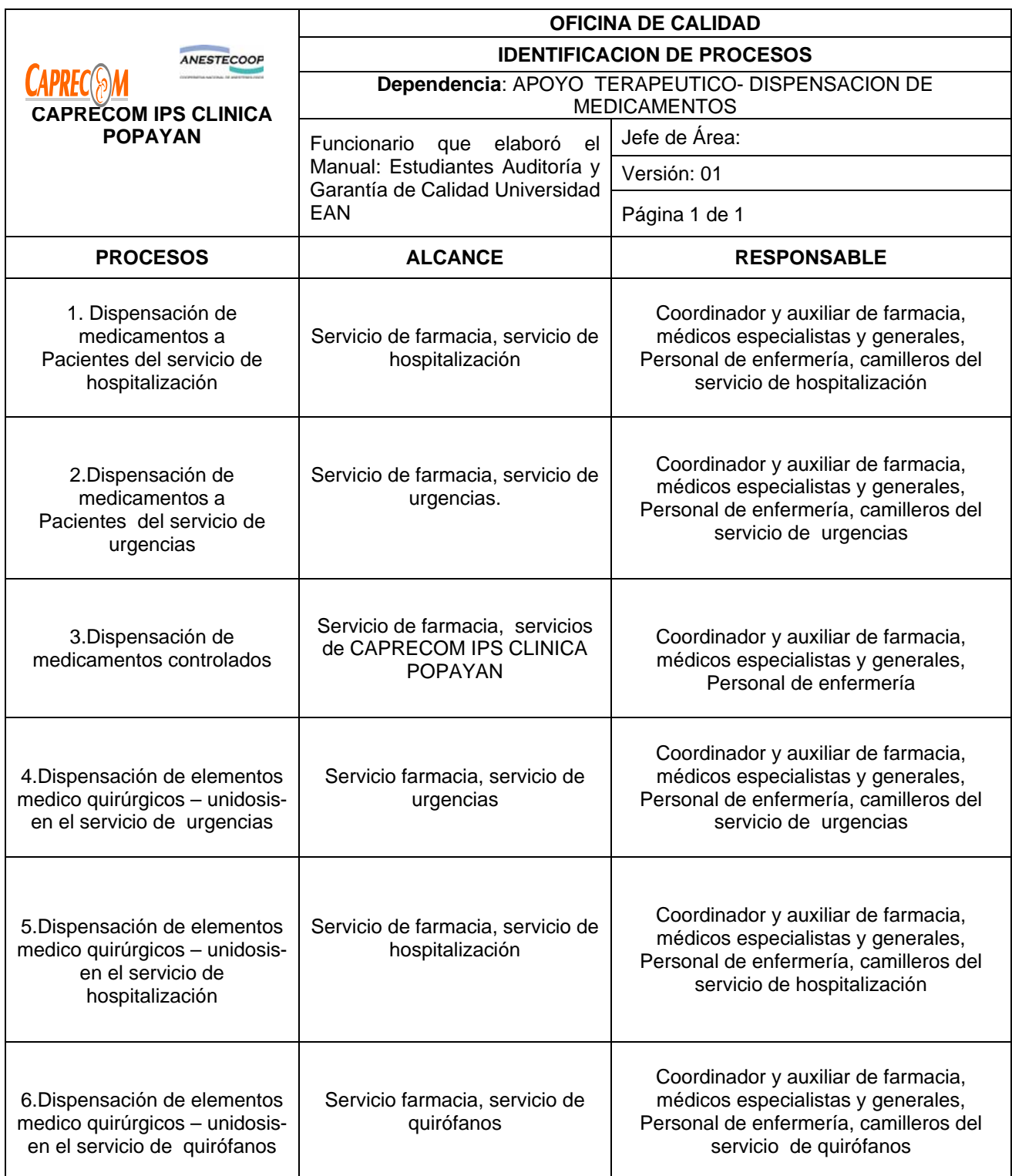

# **PROCESOS Y PROCEDIMIENTOS DE FARMACIA DISPENSACION DE MEDICAMENTOS CAPRECOM IPS CLINICA POPAYAN**

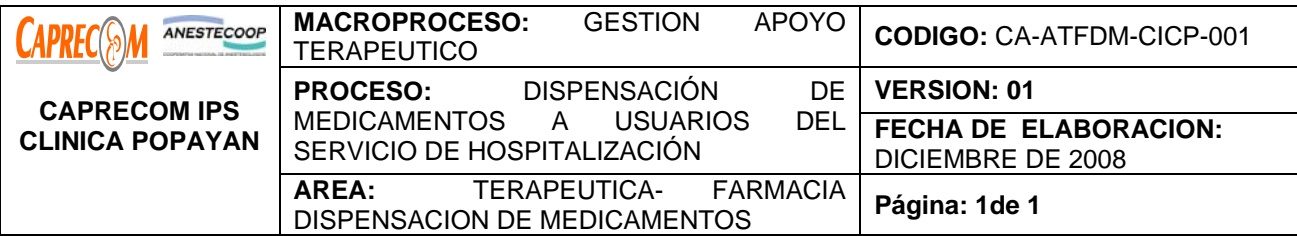

Definir el proceso para garantizar la entrega eficaz, eficiente y oportuna, de medicamentos a usuarios hospitalizados en CAPRECOM IPS CLINICA POPAYAN

#### **ALCANCE Y CAMPO DE APLICACIÓN:**

El proceso de distribución de medicamentos a pacientes hospitalizados inicia una vez el médico tratante, posterior a la evaluación del usuario, realiza la formulación de medicamentos necesarios para el tratamiento de su patología, de acuerdo a las guías de manejo adoptadas en nuestra institución y finaliza cuando el medicamento es administrado por el personal de auxiliares de enfermería, supervisados por los profesionales de enfermería y su registro de administración en la historia clínica.

El campo de aplicación servicio de Hospitalización y servicio de Farmacia.

#### **RESPONSABLE:**

Médicos tratantes, profesional y auxiliares de enfermería, camilleros, Coordinador y, Auxiliar de farmacia.

#### **PRODUCTO/SERVICIO:**

Medicamentos distribuidos de manera eficiente, eficaz y oportuna en los servicios de hospitalización de CAPRECOM IPS CLINICA POPAYAN.

#### **NORMATIVIDAD:**

Decreto 2200 de 2.005, Decreto 2309 de 2.002, Acuerdo 228 de 2.002, Resolución 4255, Resolución 5061 de 1997, Resolución 2312 de 1998

#### **INDICADORES:**

\*Número de formulas entregadas por día y por servicio.

\*%Medicamentos devueltos por servicio y por turno.

\*\*Tiempo de entrega de medicamentos.

\*% Fórmulas mal diligenciadas, por médico y servicio.

\*% de errores de facturación por medicamentos y por funcionario.

#### **RECURSOS:**

**Tecnológicos:** Software, computadores.

**\*Logísticos:** Programa de facturación

**\*Humanos:** Coordinador de farmacia, Auxiliares de farmacia, Cuerpo médico, Servicio de enfermería, **Camilleros** 

**\* Metodológicos**: \*Formulas de prescripción de medicamentos, registro de entrega de medicamentos, formato de devolución de medicamentos, capacitación proceso de facturación al personal de farmacia.

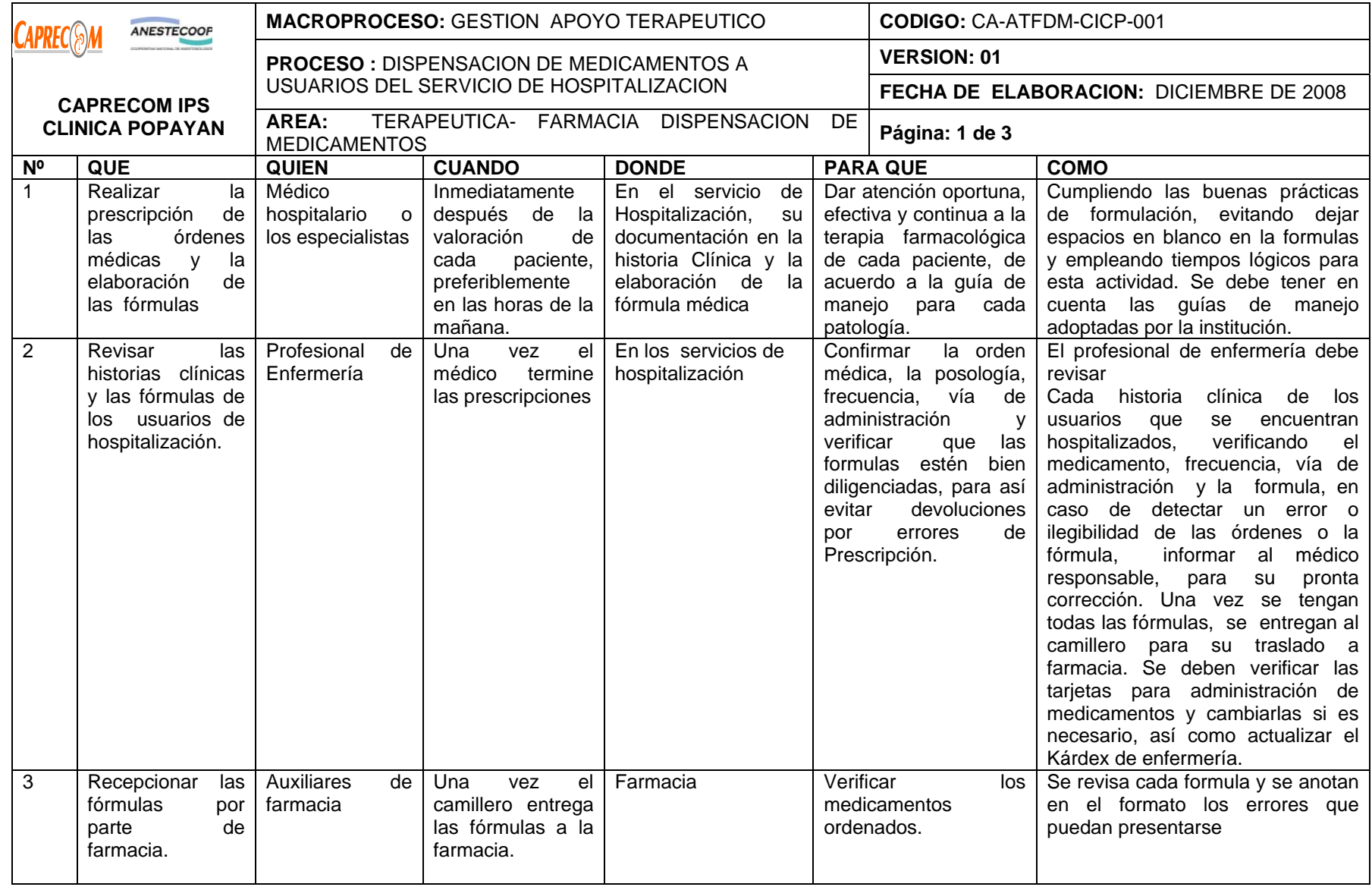

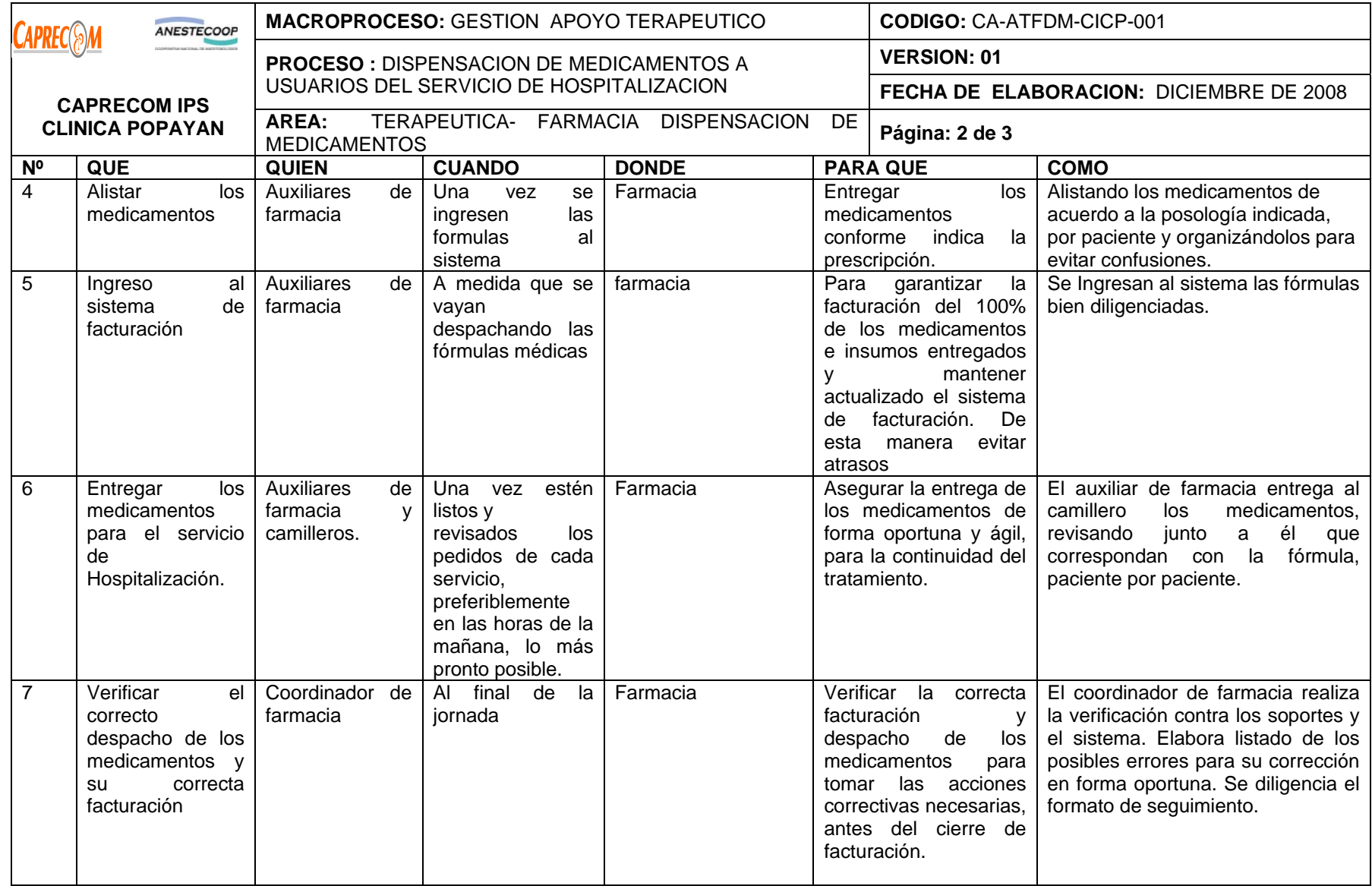

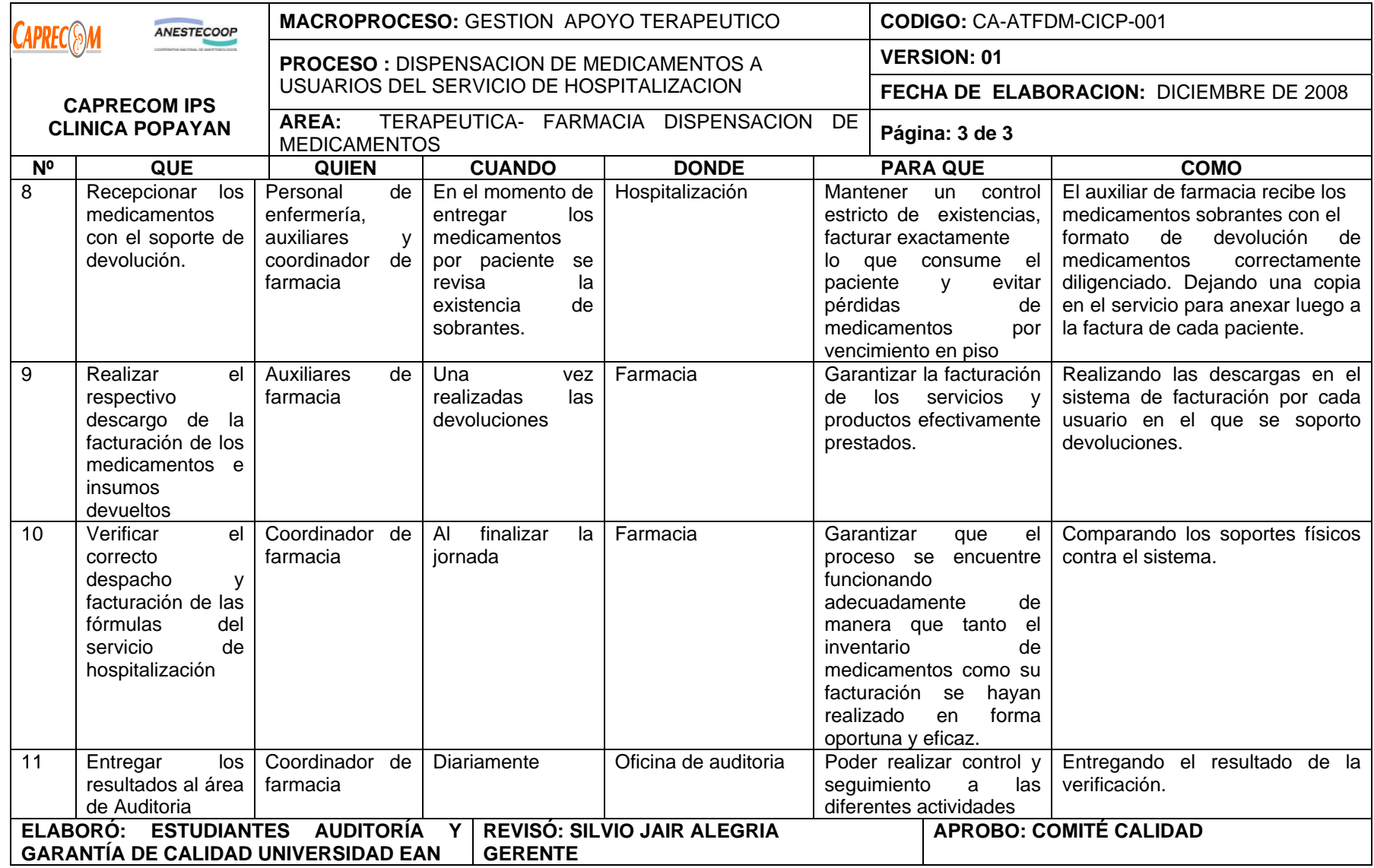

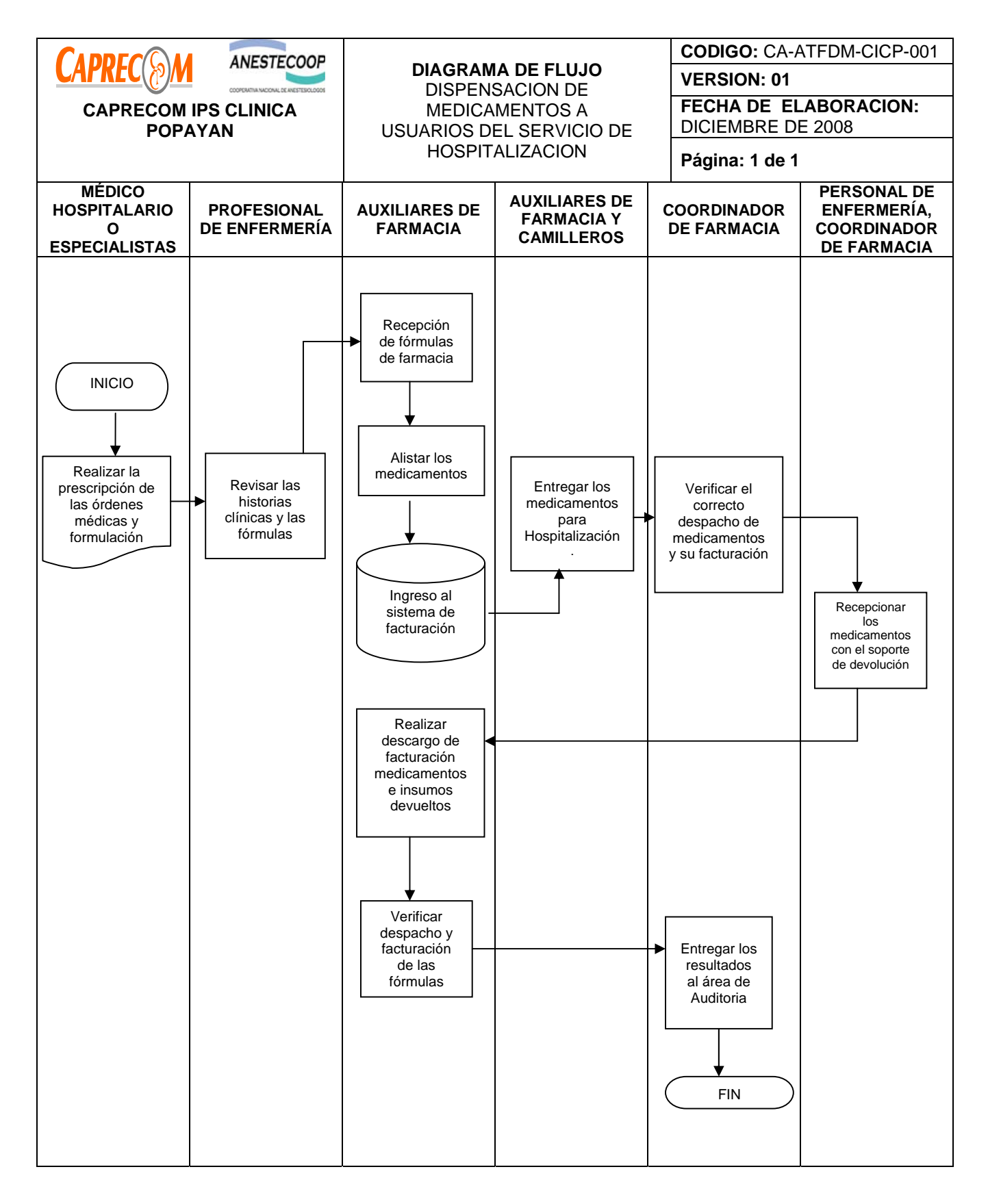

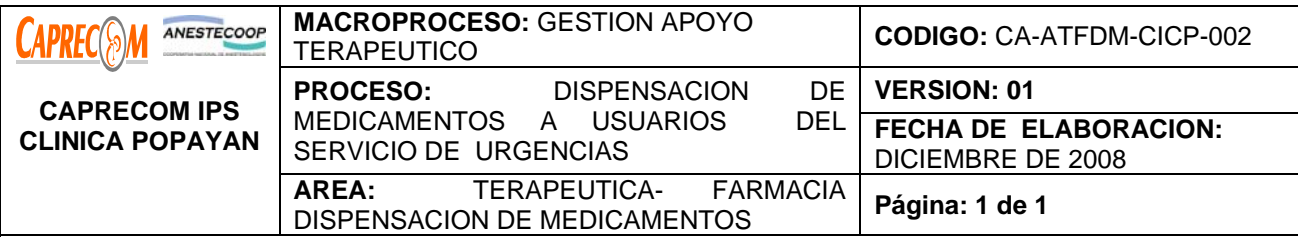

Definir el proceso para garantizar la entrega eficaz, eficiente y oportuna, de medicamentos a usuarios del servicio de urgencias en CAPRECOM IPS CLINICA POPAYAN

# **ALCANCE Y CAMPO DE APLICACIÓN:**

El proceso de distribución de medicamentos a pacientes del servicio de urgencias inicia una vez el médico del servicio de urgencias, posterior a la evaluación del usuario, realiza la formulación de medicamentos necesarios para el tratamiento de su patología, de acuerdo a las guías de manejo adoptadas en nuestra institución, y finaliza cuando el medicamento es administrado por el personal de auxiliares de enfermería, supervisados por los profesionales de enfermería y su registro de administración en la historia clínica. De igual manera finaliza una vez el usuario fue atendido y formulado para tratamiento ambulatorio. El campo de aplicación servicio de Urgencias y el servicio de Farmacia.

# **RESPONSABLE:**

Médicos generales y especialistas del servicio de urgencias, profesionales y auxiliares de enfermería, camilleros, Coordinador de farmacia, Auxiliar de farmacia, personal de facturación.

# **PRODUCTO/SERVICIO:**

Medicamentos distribuidos de manera eficiente, eficaz y oportuna en el servicio de urgencias.

#### **NORMATIVIDAD:**

Decreto 2200 de 2.005, Decreto 2309 de 2.002, Acuerdo 228 de 2.002, Resolución 4255, Resolución 5061 de 1997, Resolución 2312 de 1998.

# **RECURSOS:**

**\*Tecnológicos:** Software, computadores.

**\*Logísticos:** Ventanilla de atención, Programa facturación.

**\*Humanos:** médicos generales y especialistas de los servicios de urgencias, profesionales y auxiliares de enfermería, camilleros, Coordinador de farmacia, Auxiliares de farmacia, personal de facturación.

**\*Metodológicos**: \*Formula médica, proceso de entrega de medicamentos a usuarios del servicio de urgencias.

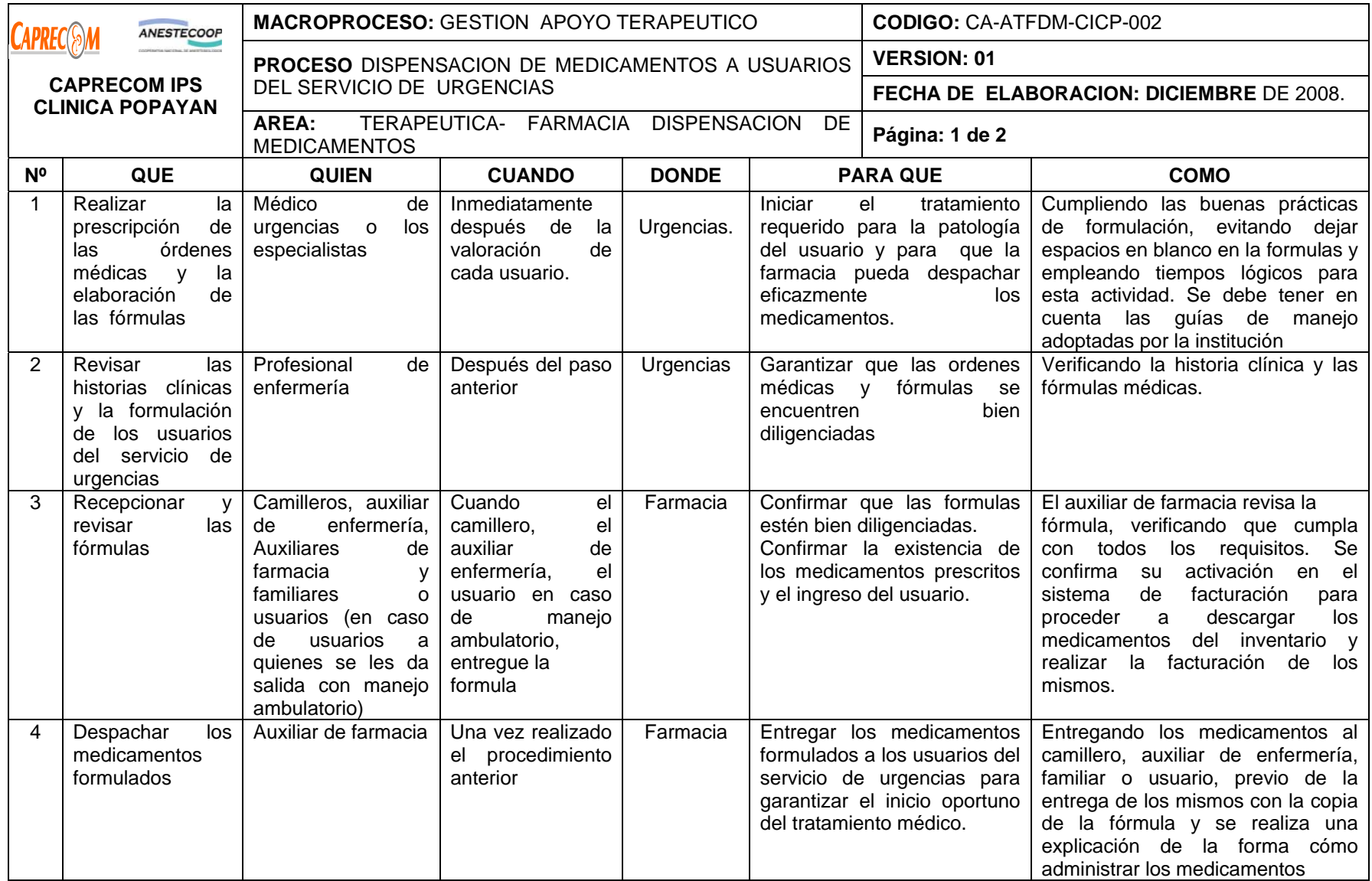

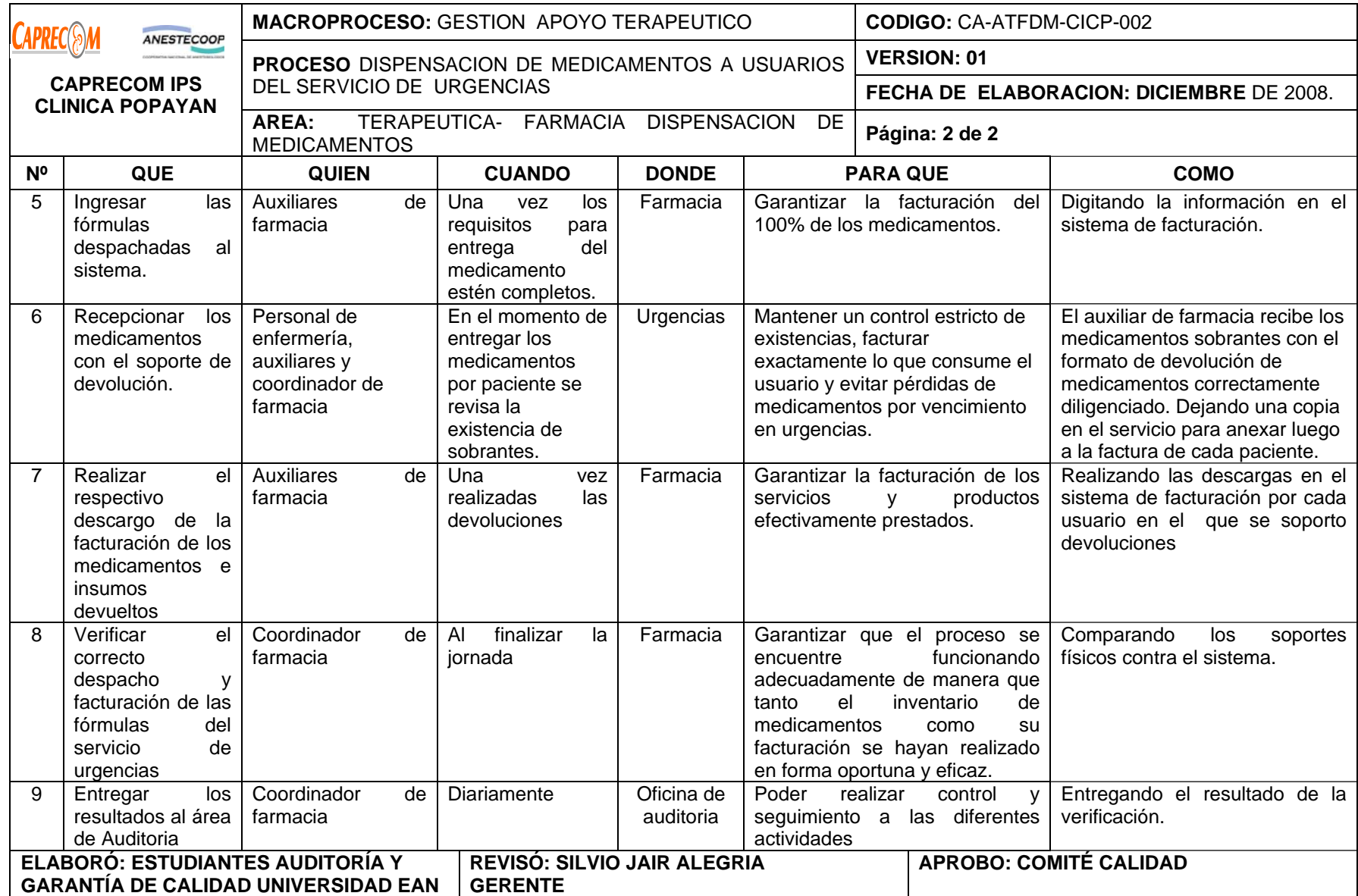

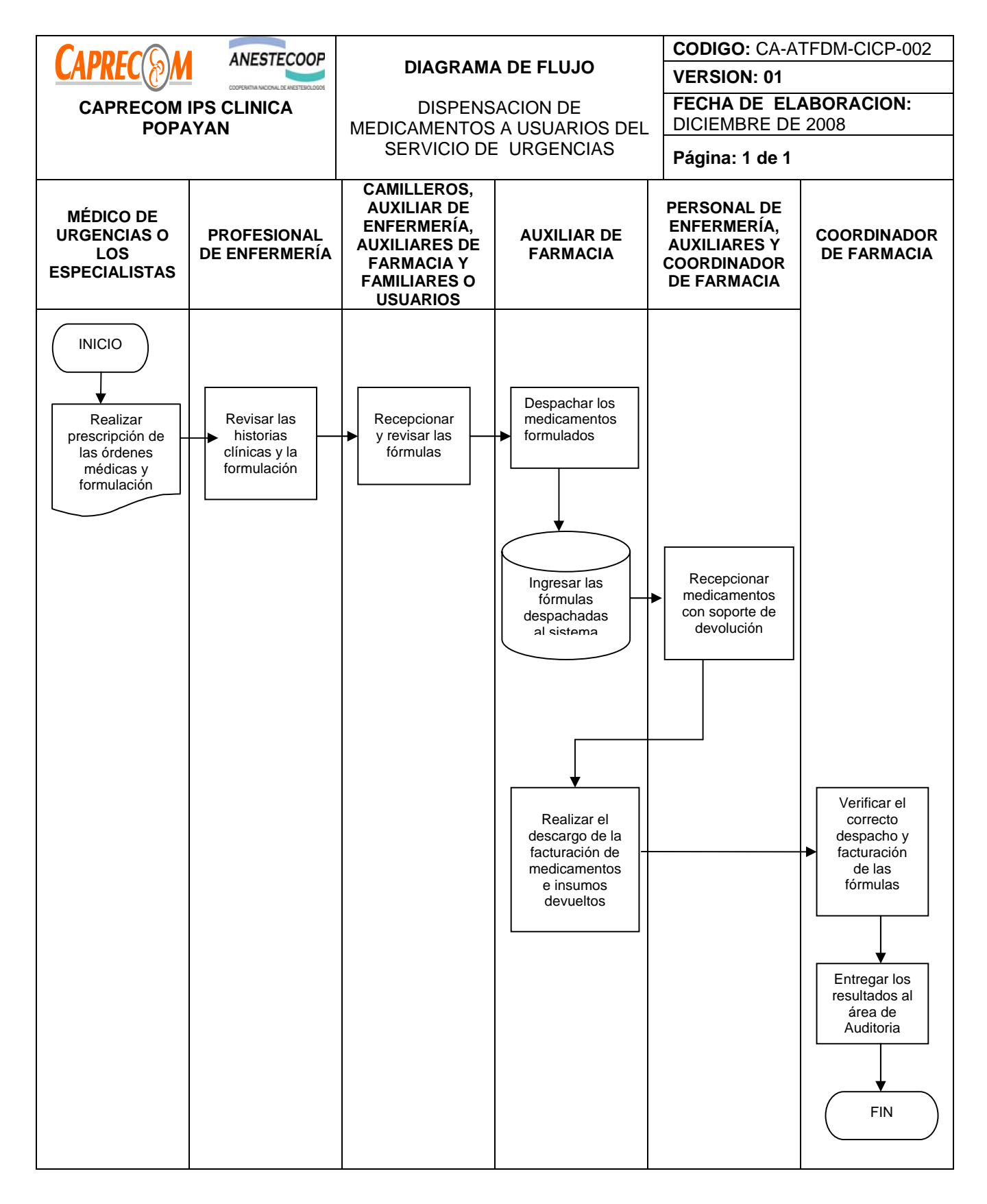

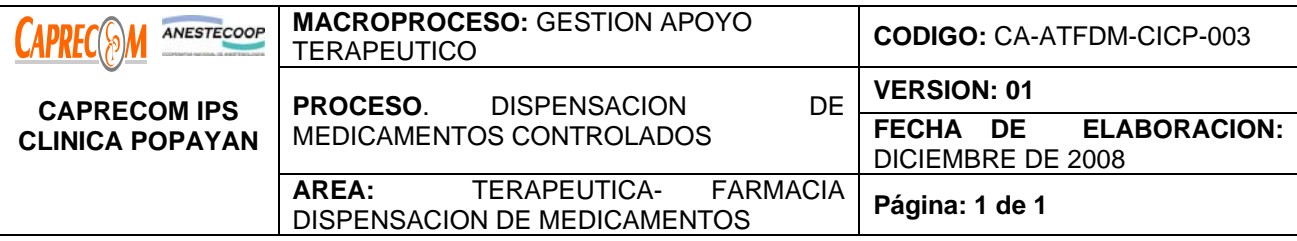

Definir el proceso para garantizar la entrega eficaz, eficiente, oportuna y la fármaco vigilancia de los medicamentos de control a usuarios de los servicios de CAPRECOM IPS CLINICA POPAYAN.

#### **ALCANCE Y CAMPO DE APLICACIÓN:**

El proceso para Dispensación de medicamentos Controlados inicia cuando el médico tratante, general o especialista, de los servicios CAPRECOM IPS CLINICA POPAYAN, formula al usuario de uno de estos servicios un medicamento catalogado como de control y finaliza una vez es entregado el medicamento para su administración.

El alcance del proceso corresponde al servicio de farmacia y a los servicios de CAPRECOM IPS CLINICA POPAYAN.

#### **RESPONSABLE:**

 Médicos generales, especialistas, personal de enfermería, camilleros, personal de farmacia, personal de facturación.

#### **PRODUCTO/SERVICIO:**

Medicamentos de control dispensados adecuadamente, con calidad y en cumplimiento de las normas de control de medicamentos.

#### **NORMATIVIDAD:**

Decreto 2200 de 2.005, Decreto 2309 de 2.002, Acuerdo 228 de 2.002, Resolución 4255, Resolución 5061 de 1997, Resolución 2312 de 1998.

#### **RECURSOS:**

**Tecnológicos:** Software, computadores.

**\*Logísticos:** Ventanilla de atención, Programa facturación.

**\*Humanos:** Coordinador de farmacia, Auxiliares de farmacia, médicos de la institución, profesionales de Enfermería y auxiliares de enfermería, personal de facturación, personal administrativo

**Metodológicos**: \*Formulario de prescripción de medicamentos controlados, control de entrega de fórmulas, Libro de control de medicamentos controlados, Registros en libros de control

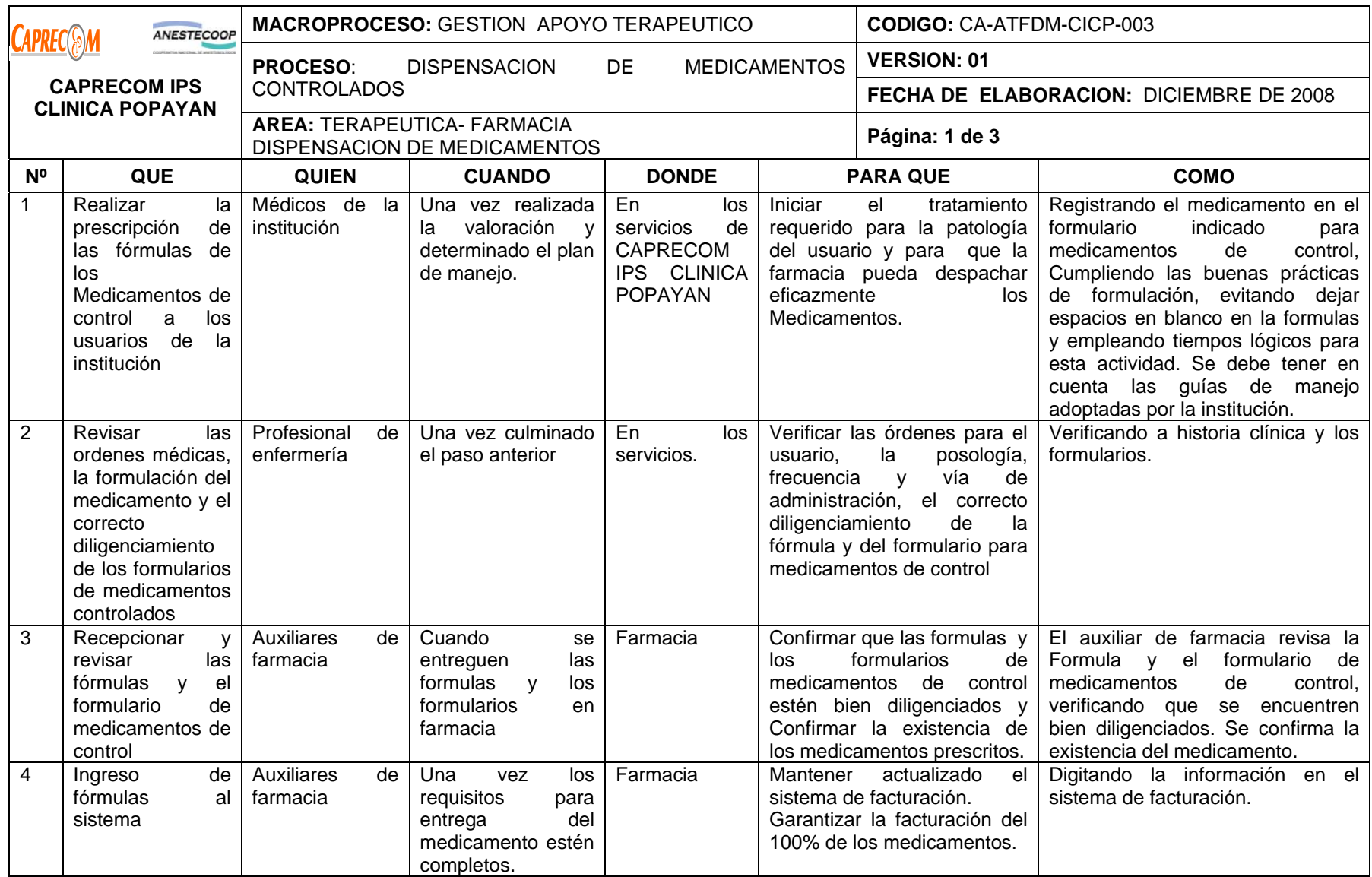

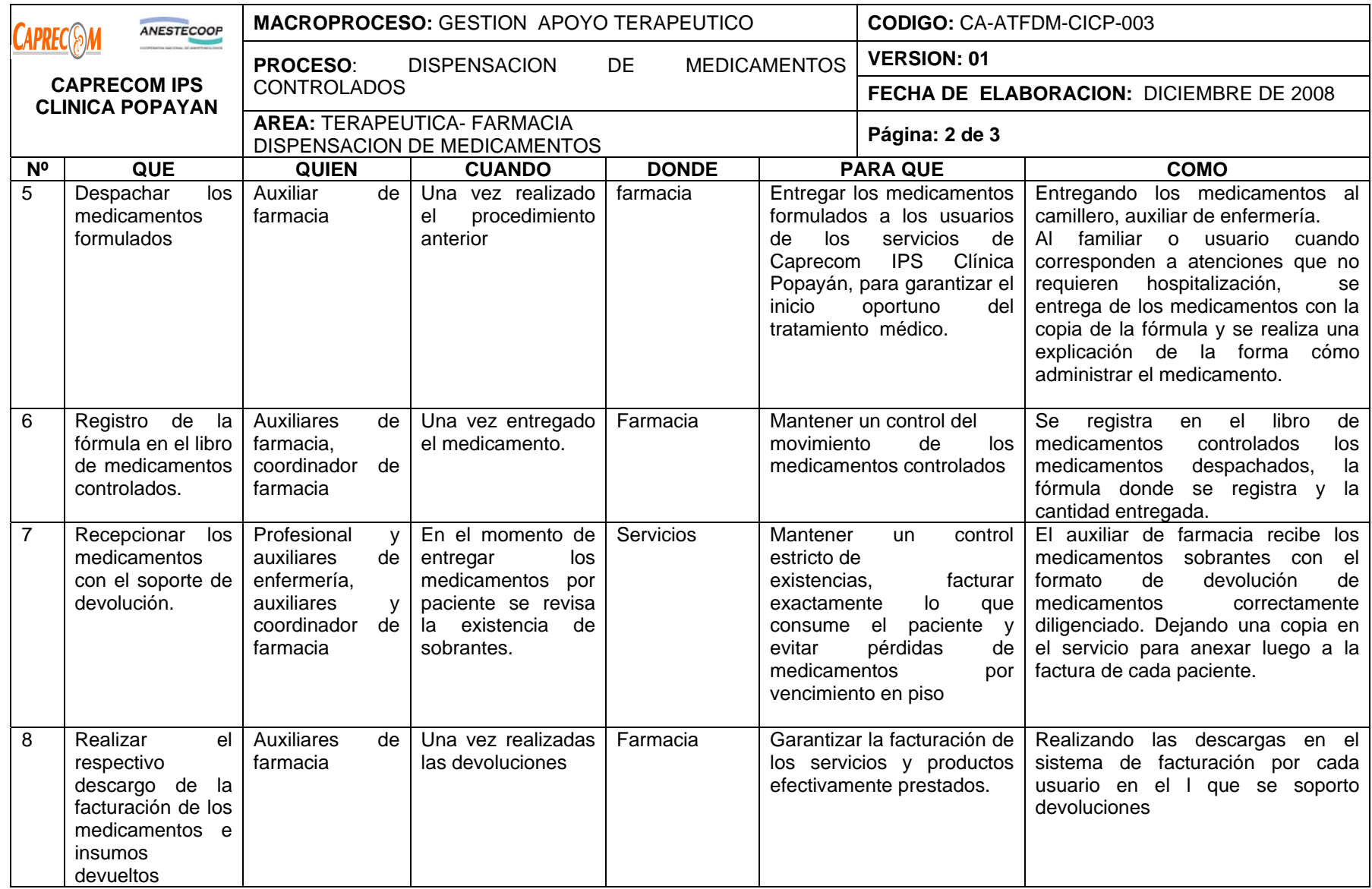

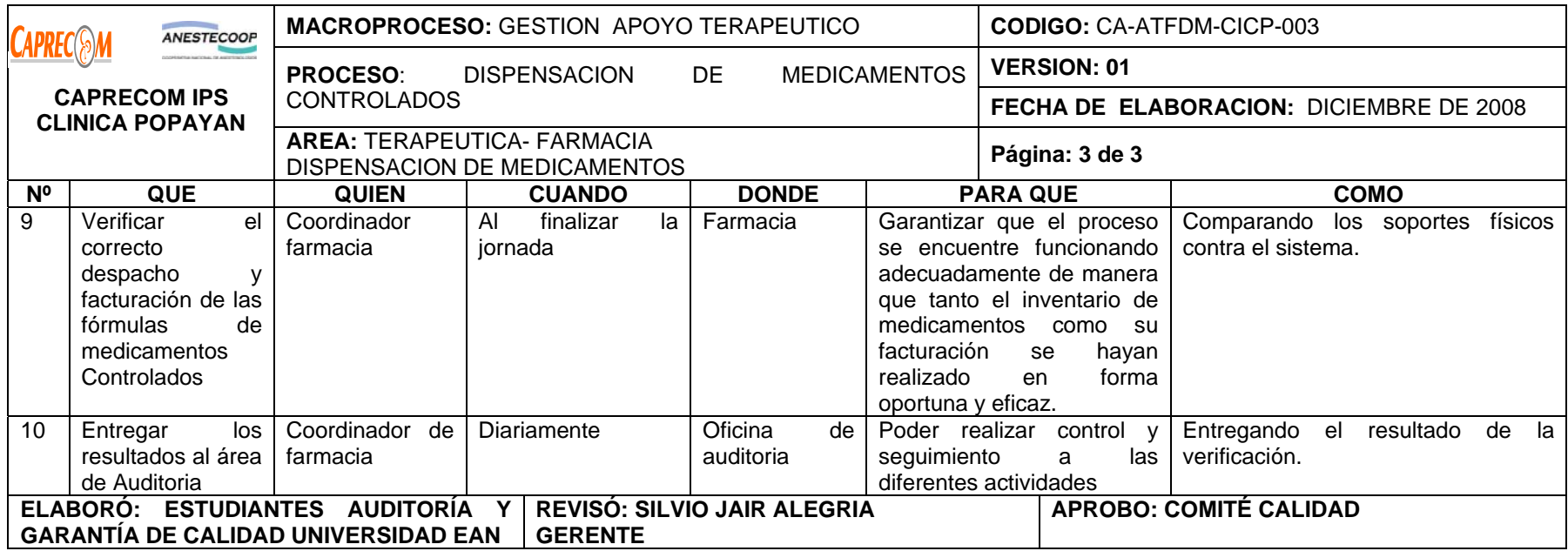

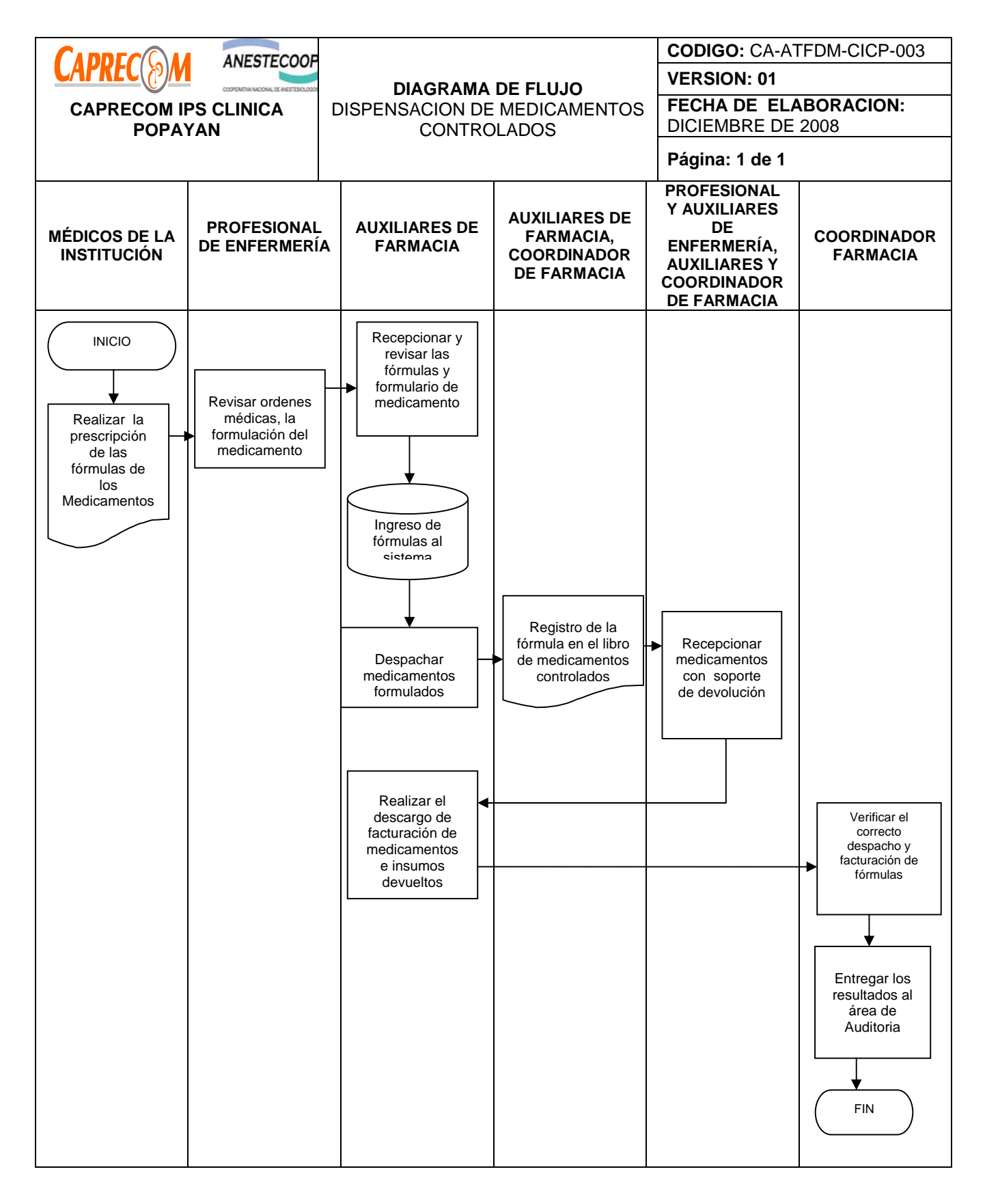

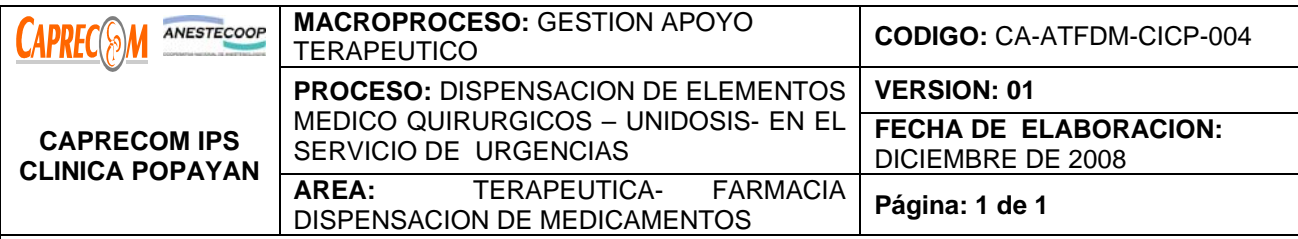

Definir el proceso para garantizar la entrega eficaz, eficiente, oportuna de los elementos médico quirúrgicos requeridos para la administración de medicamentos en el servicio de urgencias.

# **ALCANCE Y CAMPO DE APLICACIÓN:**

El proceso para Dispensación de elementos médico quirúrgicos – Unidosis- en el servicio de urgencias, inicia una vez el Profesional de enfermería del servicio de urgencias elabora el formulario para solicitud de elementos médico quirúrgico necesarios para la adecuada prestación del servicio en Urgencias y finaliza una vez son entregados los insumos y se obtienen los resultados de los seguimientos.

El alcance del proceso corresponde al servicio de farmacia y urgencias.

# **RESPONSABLE:**

Profesionales de Enfermería, auxiliares de enfermería, camilleros, Coordinador de farmacia, Auxiliar de farmacia, personal de facturación.

# **PRODUCTO/SERVICIO:**

Elementos Medico quirúrgicos –unidosis- dispensados adecuadamente con calidad.

# **NORMATIVIDAD:**

Decreto 2200 de 2.005, Decreto 2309 de 2.002, Acuerdo 228 de 2.002, Resolución 4255, Resolución 5061 de 1997, Resolución 2312 de 1998.

# **RECURSOS:**

**Tecnológicos:** Software, computadores y lector óptico.

**\*Logísticos:** Ventanilla de atención, Programa facturación, estantería

**\*Humanos:** Coordinador de farmacia, Auxiliares de farmacia, profesionales de Enfermería y auxiliares de enfermería, personal de facturación, personal administrativo

**Metodológicos**: \*Formato de solicitud de unidosis, control de entrega de unidosis, soportes de utilización y devoluciones.

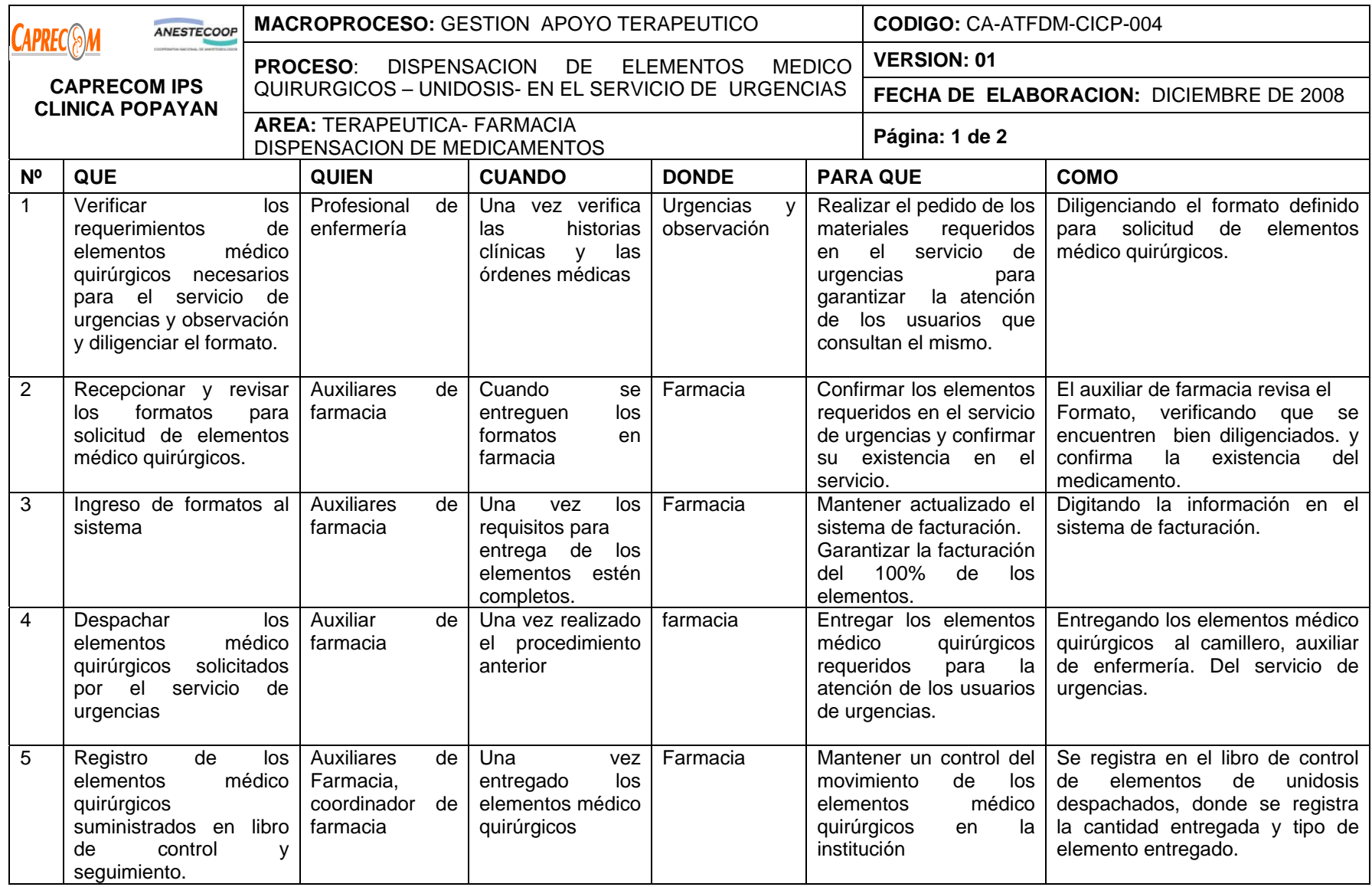

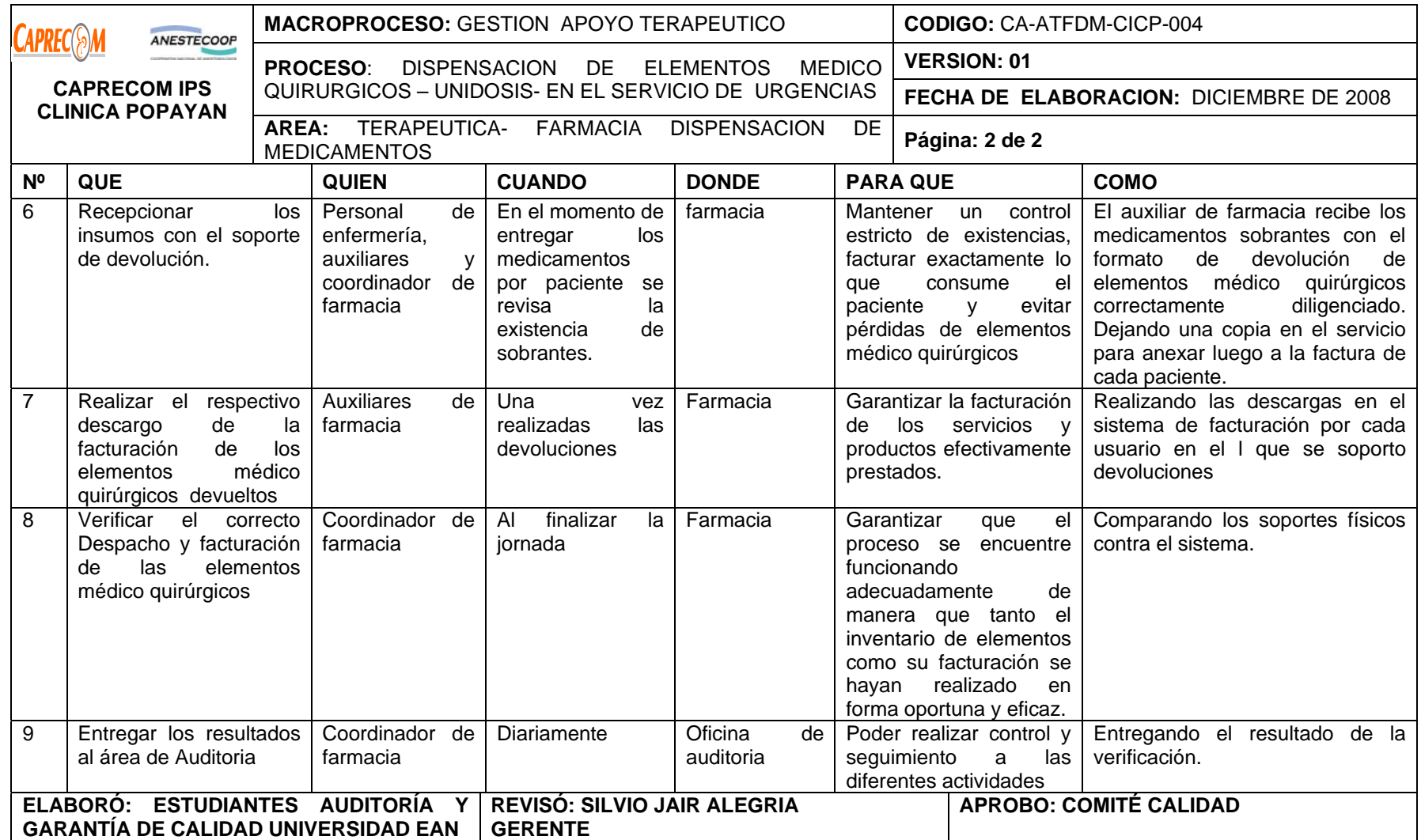

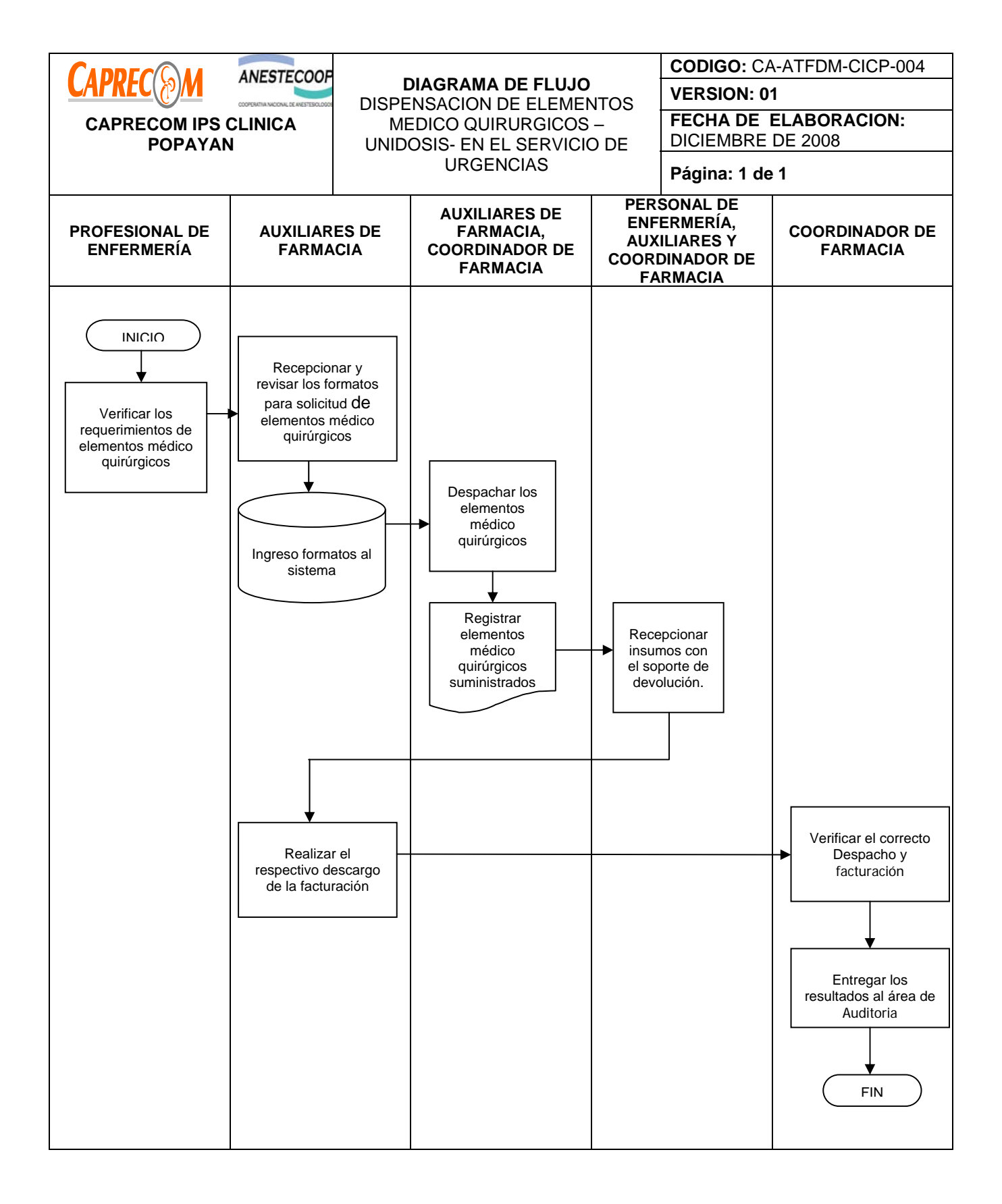

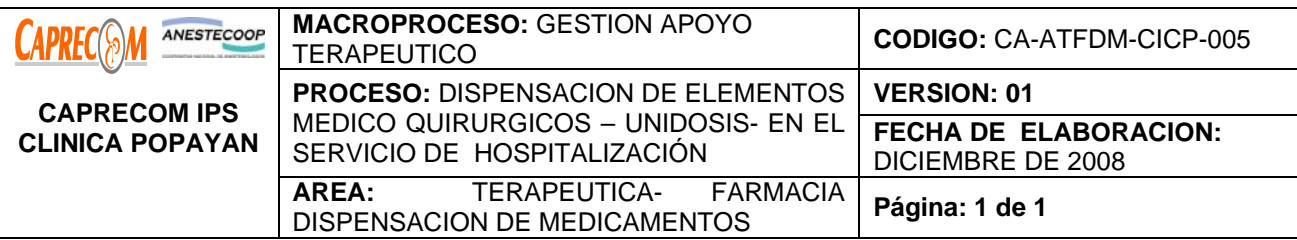

Definir el proceso para garantizar la entrega eficaz, eficiente, oportuna de los elementos médico quirúrgicos requeridos para la administración de medicamentos en el servicio de Hospitalización

# **ALCANCE Y CAMPO DE APLICACIÓN:**

El proceso para Dispensación de elementos médico quirúrgicos – Unidosis- en el servicio de hospitalización, inicia una vez el Profesional de enfermería del servicio de hospitalización elabora el formulario para solicitud de elementos médico quirúrgico necesarios para la adecuada prestación del servicio y finaliza una vez son entregados los insumos y se obtienen los resultados de los seguimientos.

El alcance del proceso corresponde al servicio de farmacia y hospitalización

# **RESPONSABLE:**

Profesionales de Enfermería, auxiliares de enfermería, camilleros, Coordinador de farmacia, Auxiliar de farmacia, personal de facturación.

# **PRODUCTO/SERVICIO:**

Elementos Medico quirúrgicos –unidosis- dispensados adecuadamente con calidad.

# **NORMATIVIDAD:**

Decreto 2200 de 2.005, Decreto 2309 de 2.002, Acuerdo 228 de 2.002, Resolución 4255, Resolución 5061 de 1997, Resolución 2312 de 1998.

# **RECURSOS:**

**Tecnológicos:** Software, computadores y lector óptico.

**\*Logísticos:** Ventanilla de atención, Programa facturación, estantería

**\*Humanos:** Coordinador de farmacia, Auxiliares de farmacia, profesionales de Enfermería y auxiliares de enfermería, personal de facturación, personal administrativo

**Metodológicos**: \*Formato de solicitud de unidosis, control de entrega de unidosis.

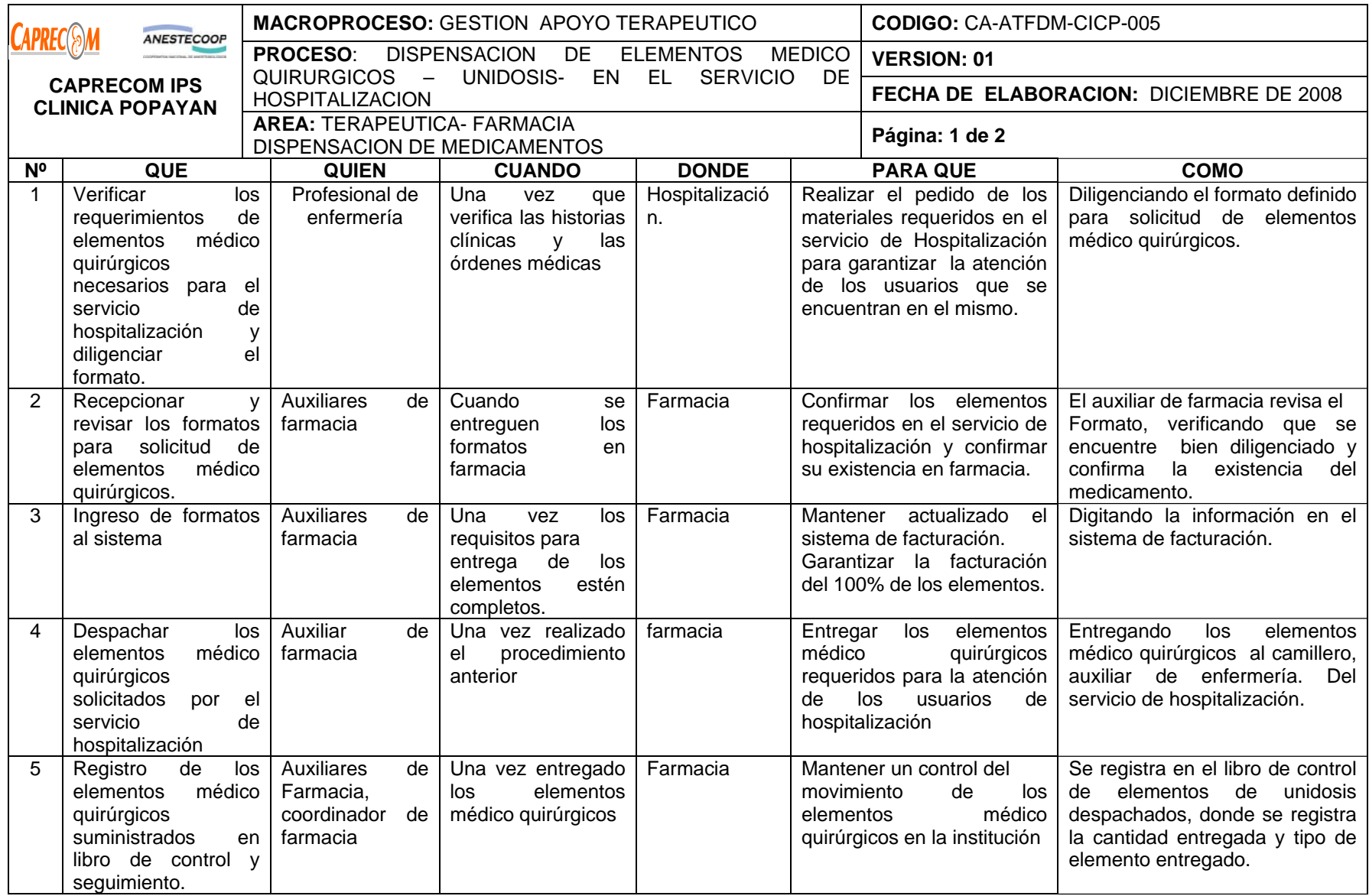

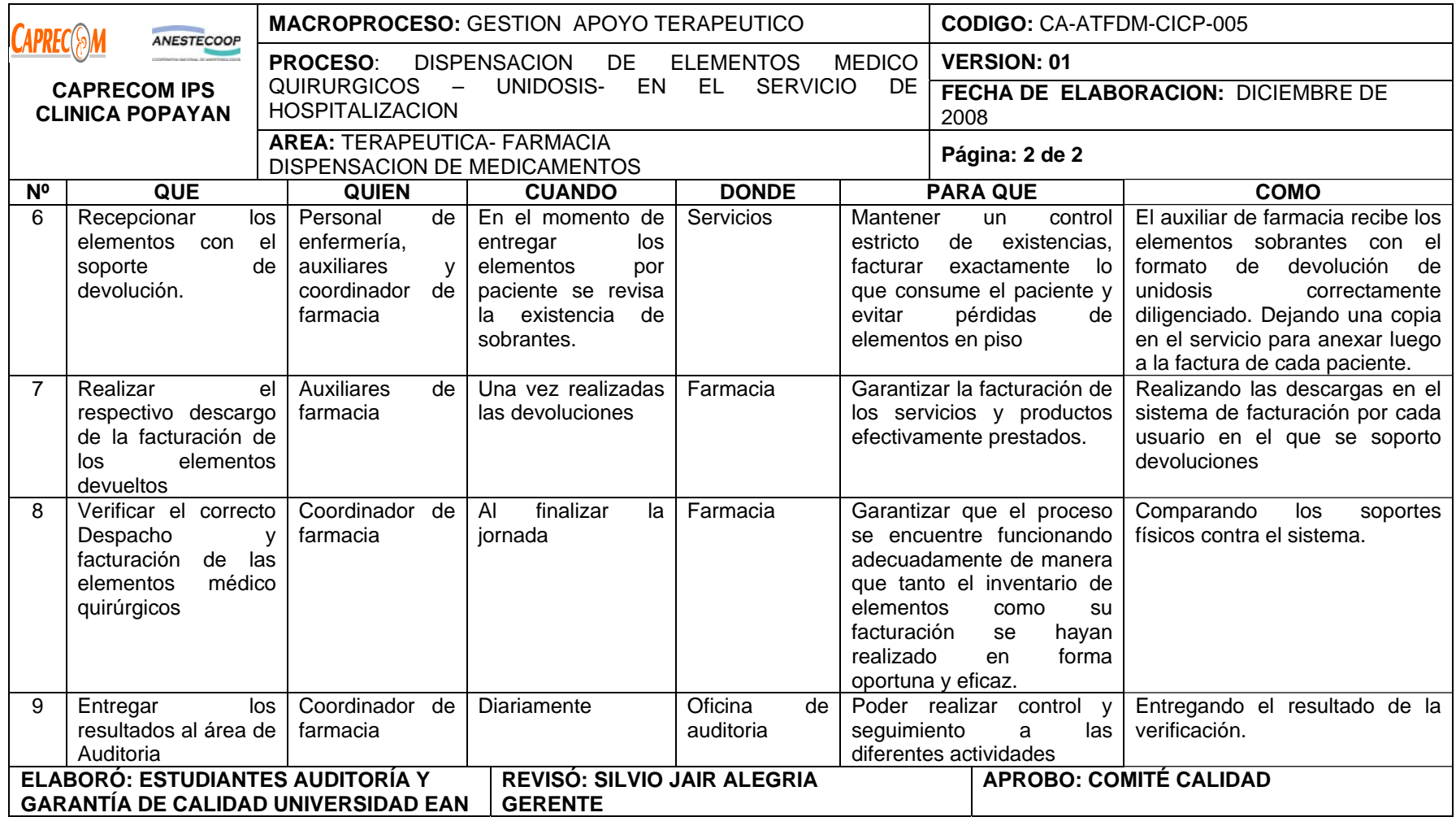
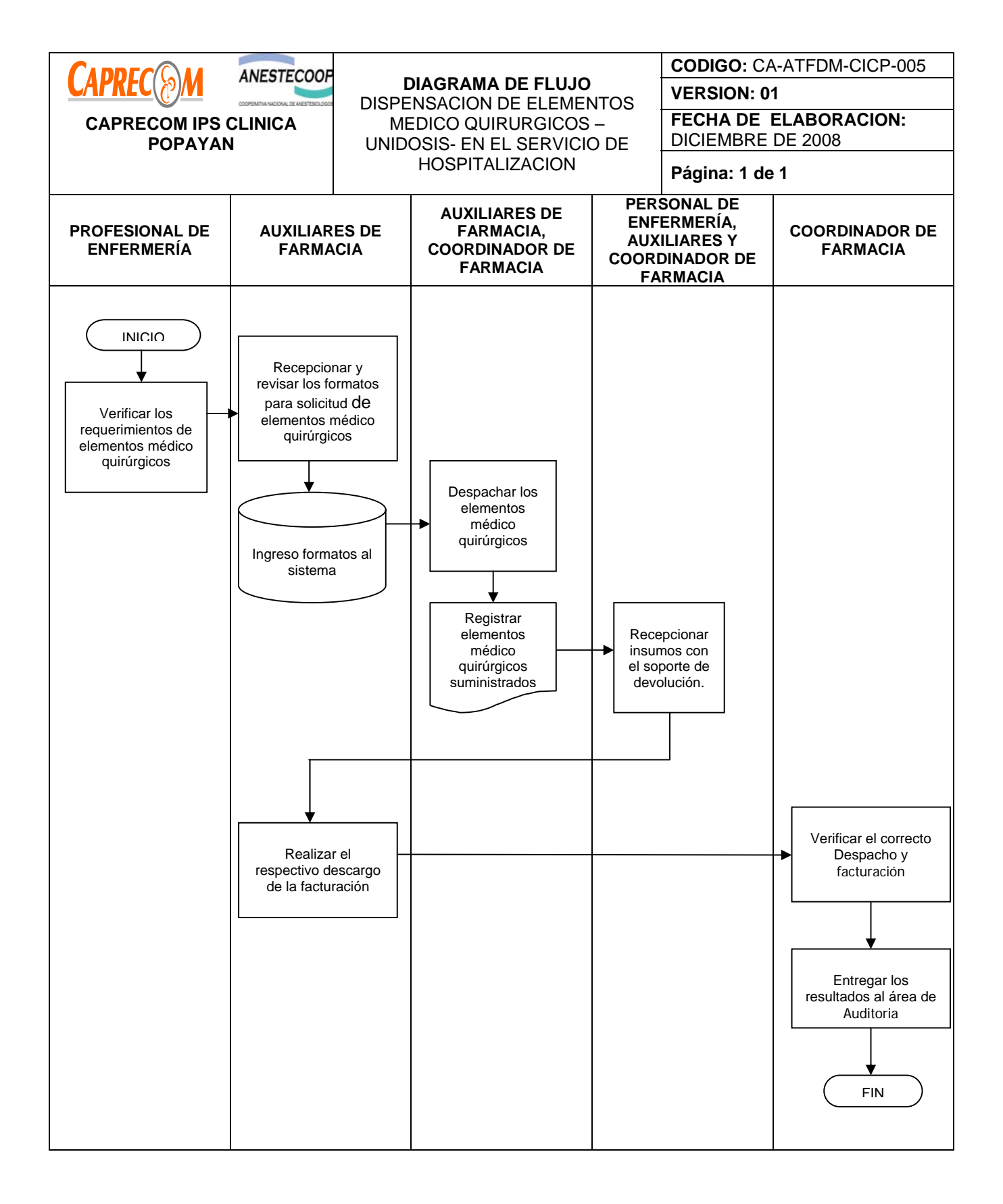

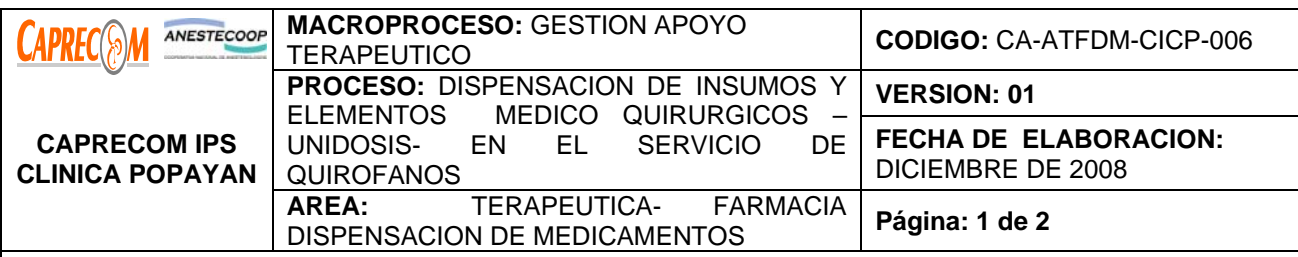

Definir el proceso para garantizar la entrega eficaz, eficiente, oportuna de los insumos y elementos médico quirúrgicos requeridos para el funcionamiento oportuno, eficiente y eficaz de quirófanos.

## **ALCANCE Y CAMPO DE APLICACIÓN:**

El proceso inicia una vez el personal de quirófanos elaboran el formulario para solicitud de elementos médico quirúrgico necesarios para la adecuada prestación y funcionamiento de los quirófanos y finaliza una vez son entregados los insumos y elementos requeridos y se descargan las devoluciones.

El alcance del proceso corresponde al servicio de farmacia y quirófanos.

#### **DEFINICIONES:**

**Suministros:** son todos los bienes farmacéuticos de asistencia médica, material médico quirúrgico, equipos y demás materiales necesarios para el adecuado funcionamiento de la institución.

**Suministros no Facturables:** guantes de examen, espadrapo, mascarillas, gorros, soluciones desinfectantes, baja lenguas, aplicadores, etc.

## **RESPONSABLE:**

Personal de quirófanos, camilleros, programación de cirugía, Personal de farmacia y el personal de facturación.

## **PRODUCTO/SERVICIO:**

Insumos y elementos Medico quirúrgicos –unidosis- dispensados adecuadamente con calidad, para garantizar la prestación de los servicios de quirófanos.

## **NORMATIVIDAD:**

Decreto 2200 de 2.005, Decreto 2309 de 2.002, Acuerdo 228 de 2.002, Resolución 4255, Resolución 5061 de 1997, Resolución 2312 de 1998.

## **RECURSOS:**

**Tecnológicos:** Software, computadores y lector óptico.

**\*Logísticos:** Ventanilla de atención, Programa facturación, estantería

**\*Humanos:** Coordinador de farmacia, Auxiliares de farmacia, profesional de Enfermería, instrumentadoras, programación de cirugía y auxiliares de enfermería del área de quirófanos, personal de facturación, personal administrativo

**Metodológicos**: \*Formato de solicitud de unidosis, control de entrega de unidosis, soportes de utilización y devolución de elementos médico quirúrgicos

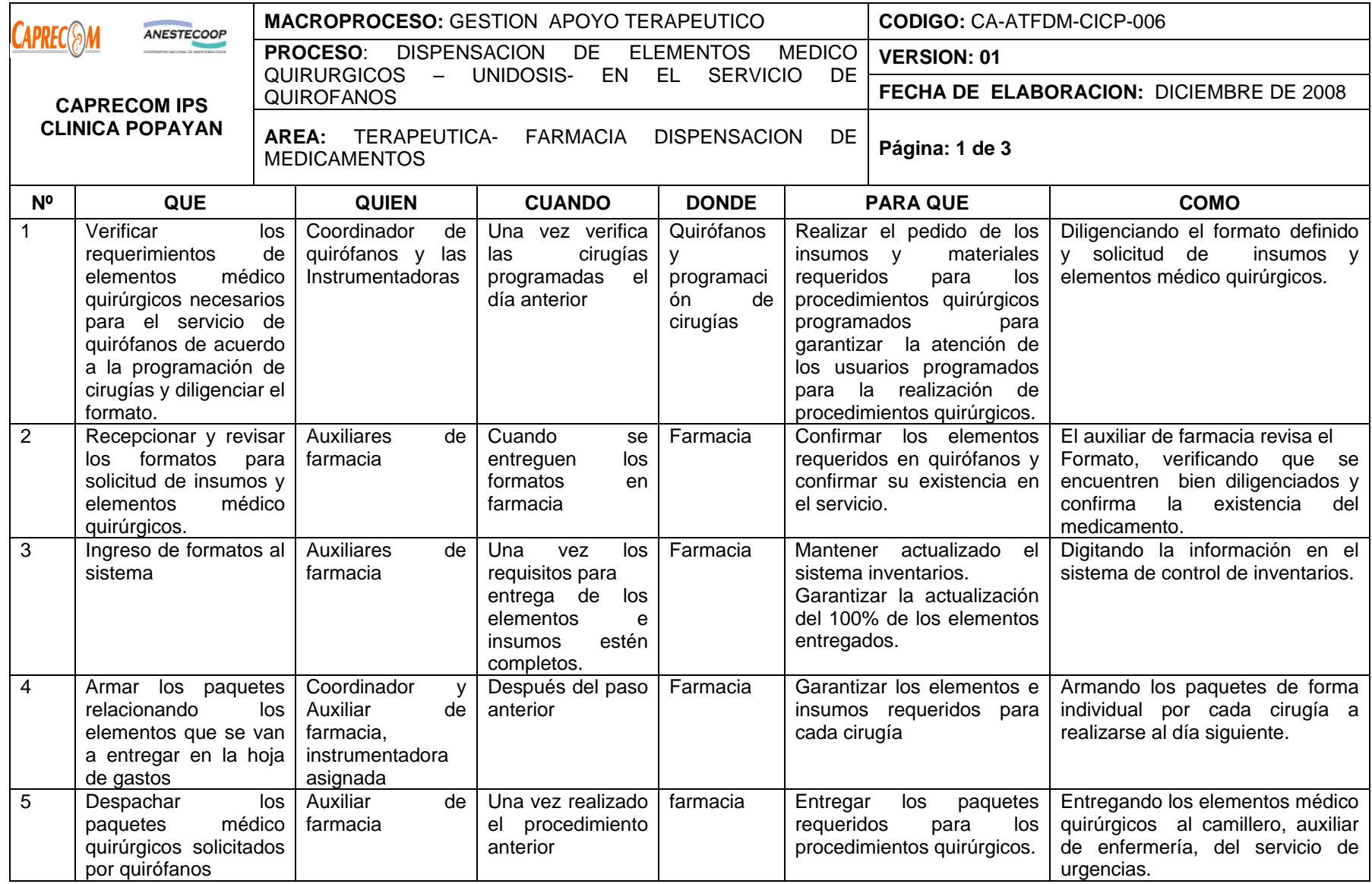

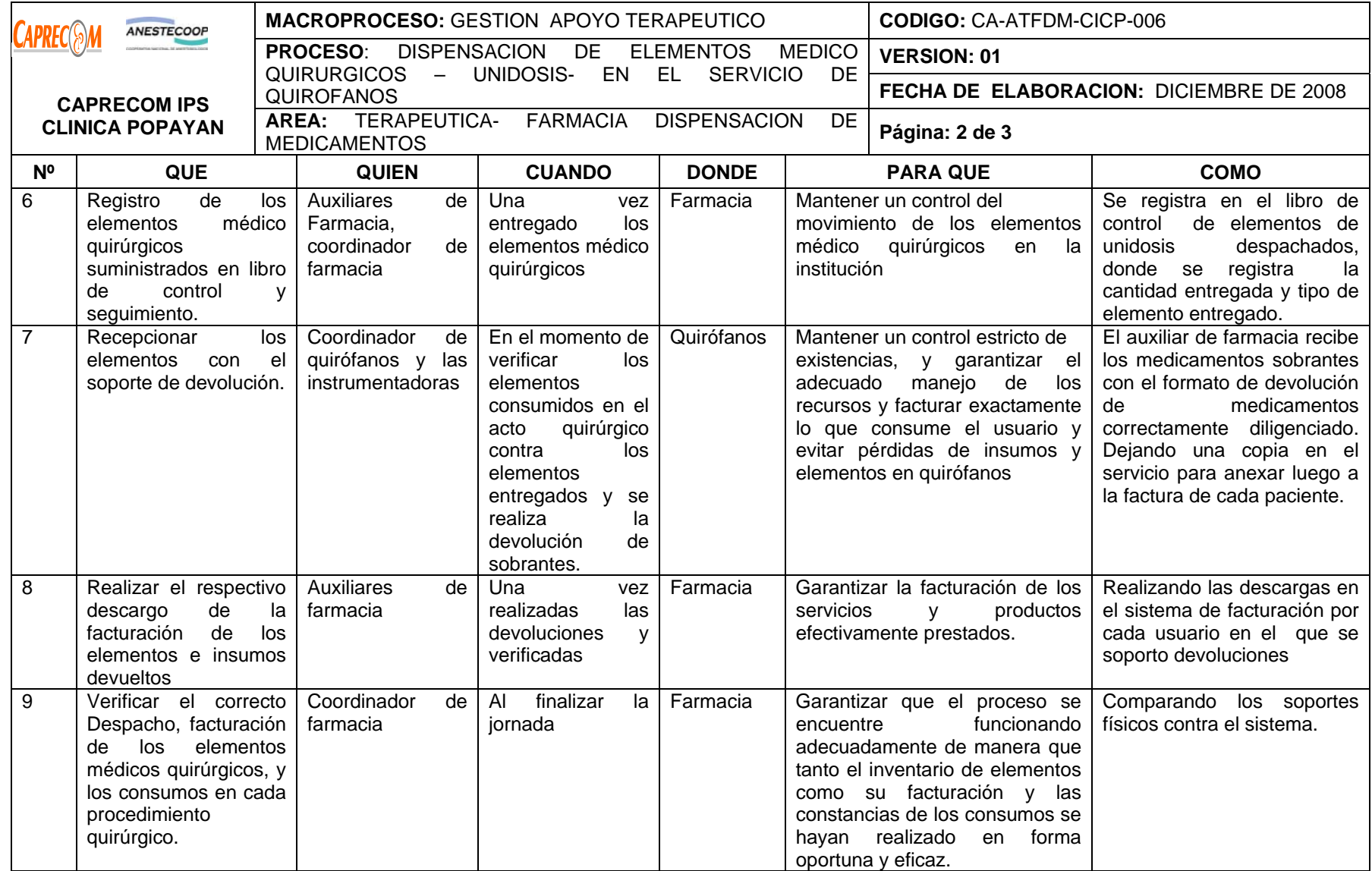

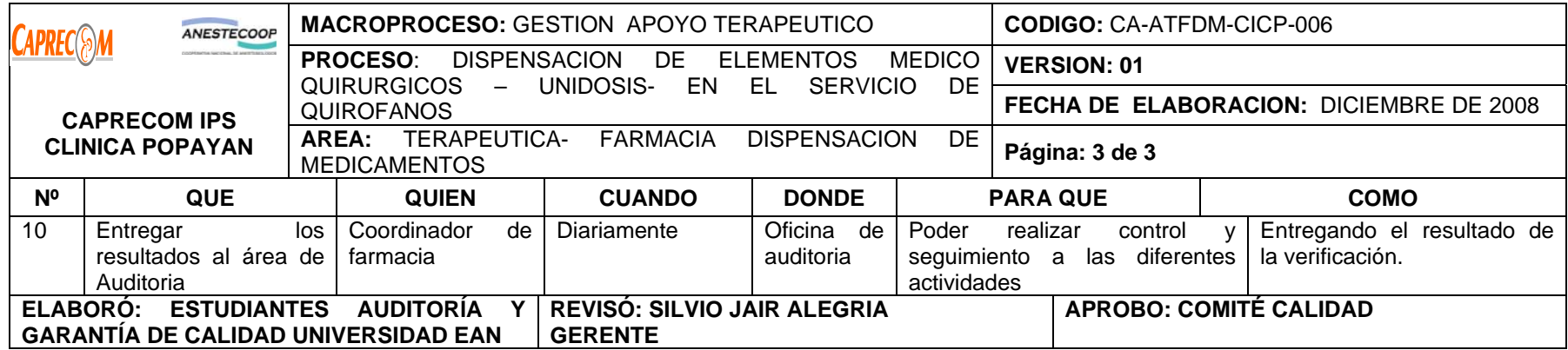

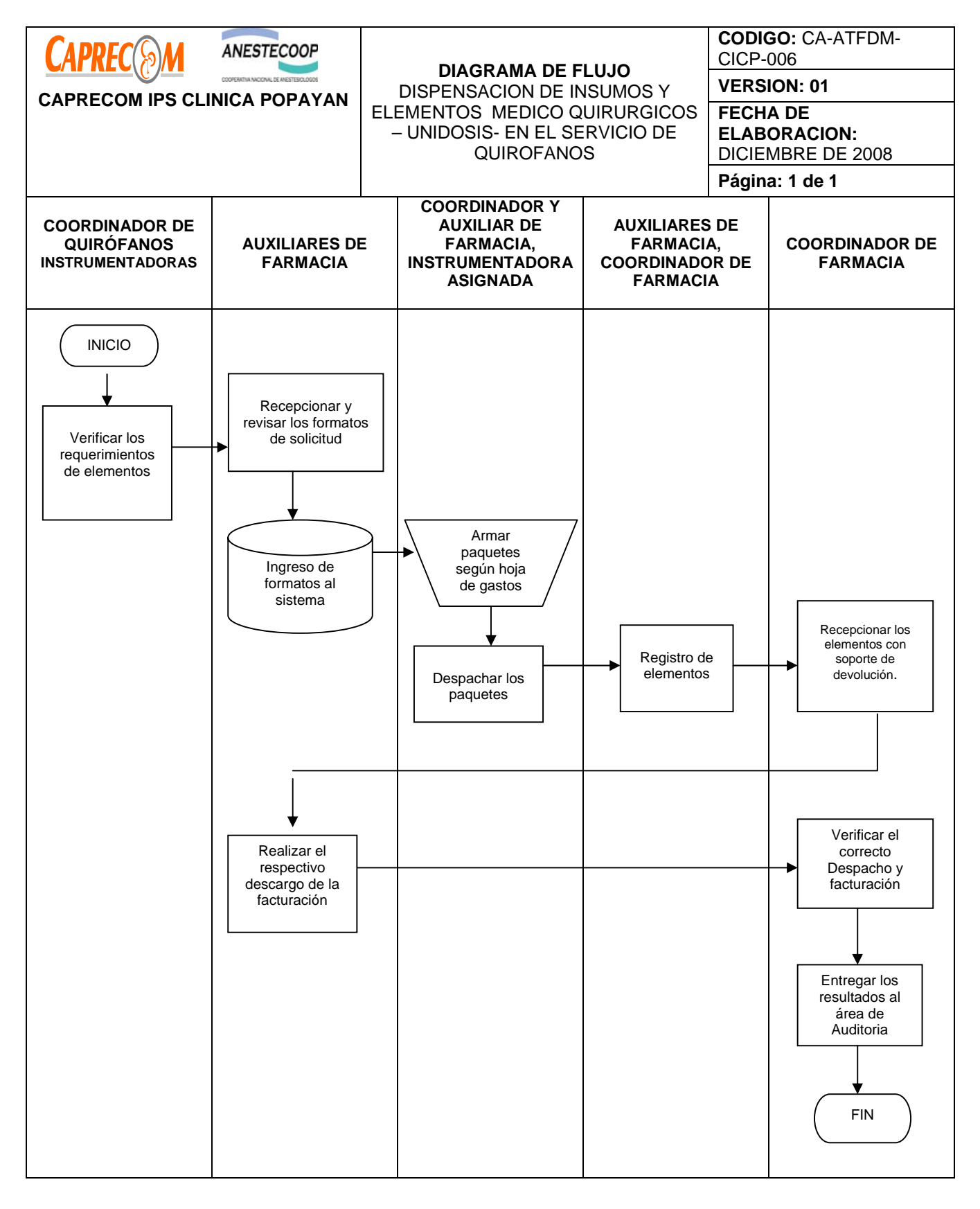

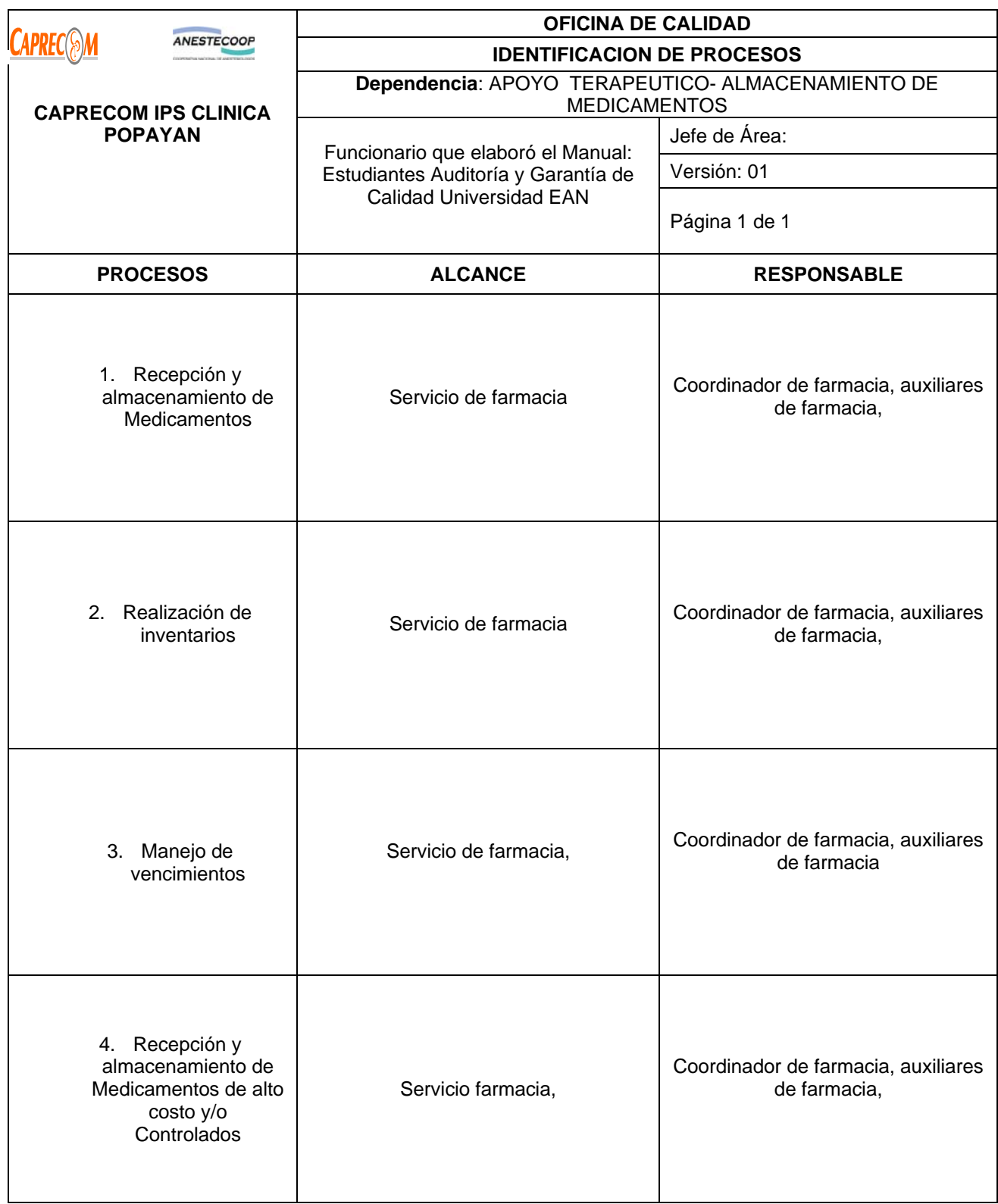

# **PROCESOS Y PROCEDIMIENTOS DE FARMACIA ALMACENAMIENTO DE MEDICAMENTOS CAPRECOM IPS CLINICA POPAYAN**

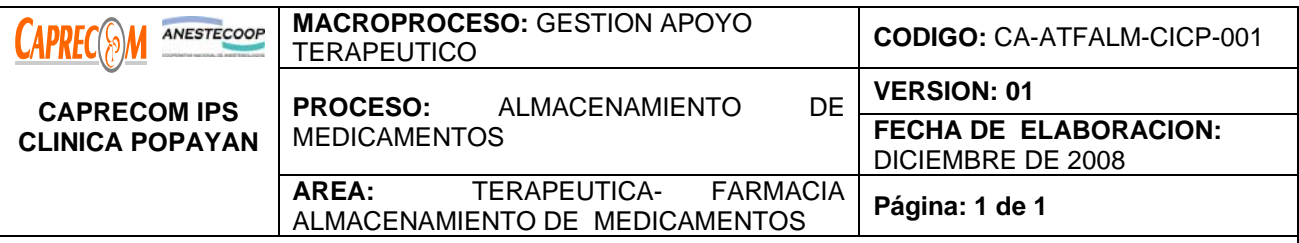

\* Implementar la metodología de almacenamiento para medicamentos que asegure que la rotación de los mismos sea eficiente, minimizando las pérdidas por mal almacenamiento o por vencimiento, permitiendo la realización inventarios físicos.

\*Mantener un control de entradas o salidas de medicamentos para evitar desajustes de inventarios

## **ALCANCE Y CAMPO DE APLICACIÓN:**

El proceso inicia una vez los pedidos son entregados en farmacia y termina una vez se almacenen los medicamentos garantizando su conservación, rotación y manejo de fechas de vencimiento, se incluyen en el inventario y se realizan los controles del proceso.

Servicio de Farmacia.

## **RESPONSABLE:**

Coordinador de farmacia, Auxiliares de farmacia.

## **PRODUCTO/SERVICIO:**

Medicamentos almacenados con las condiciones físicas y técnicas requeridas que garanticen la conservación adecuada de los medicamentos y la rotación de los mismos.

## **DEFINICIONES:**

**SISTEMA FEFO**: (First Expire First Out) Es el sistema de almacenamiento que permite que los medicamentos próximos a vencer salgan antes que los que tengan fecha de vencimiento lejana.

## **NORMATIVIDAD:**

Decreto 2200 de 2.005, Decreto 2309 de 2.002, Acuerdo 228 de 2.002, Resolución 4255, Resolución 5061 de 1997, Resolución 2312 de 1998

# **RECURSOS:**

**Tecnológicos:** Software, computadores.

**\*Logísticos:** Bodega de almacenamiento, Estantes, Programa de facturación.

**\*Humanos:** Coordinador de farmacia, Auxiliares de farmacia personal administrativo.

**\*Metodológicos**: Reporte de entradas y salidas medicamentos, control de medicamentos por fecha de vencimiento, lote y registro INVIMA. Normas técnicas de almacenamiento establecidas para cada producto, manual de almacenamiento, Control de las fechas de vencimiento, Rotación de lotes.

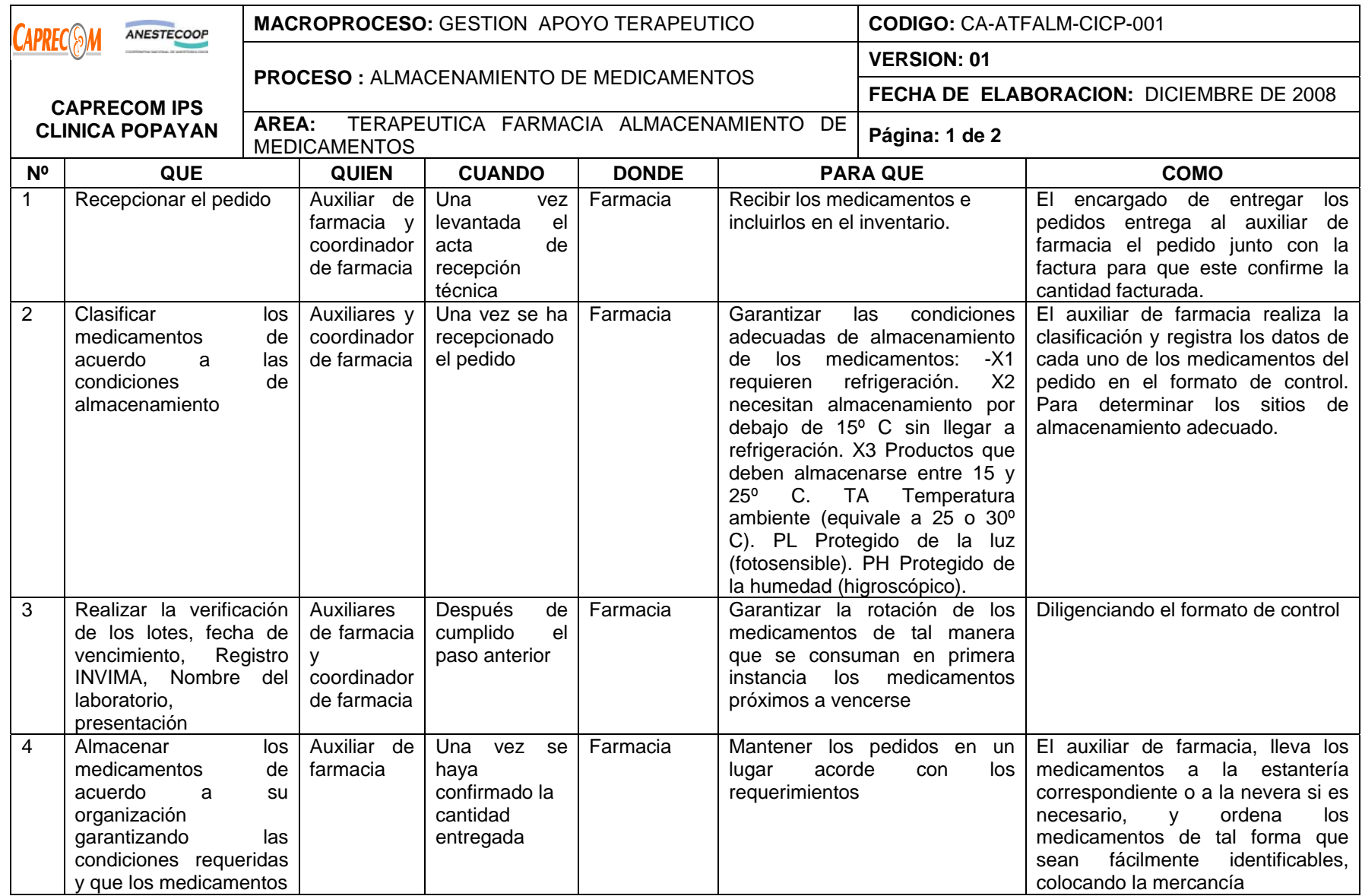

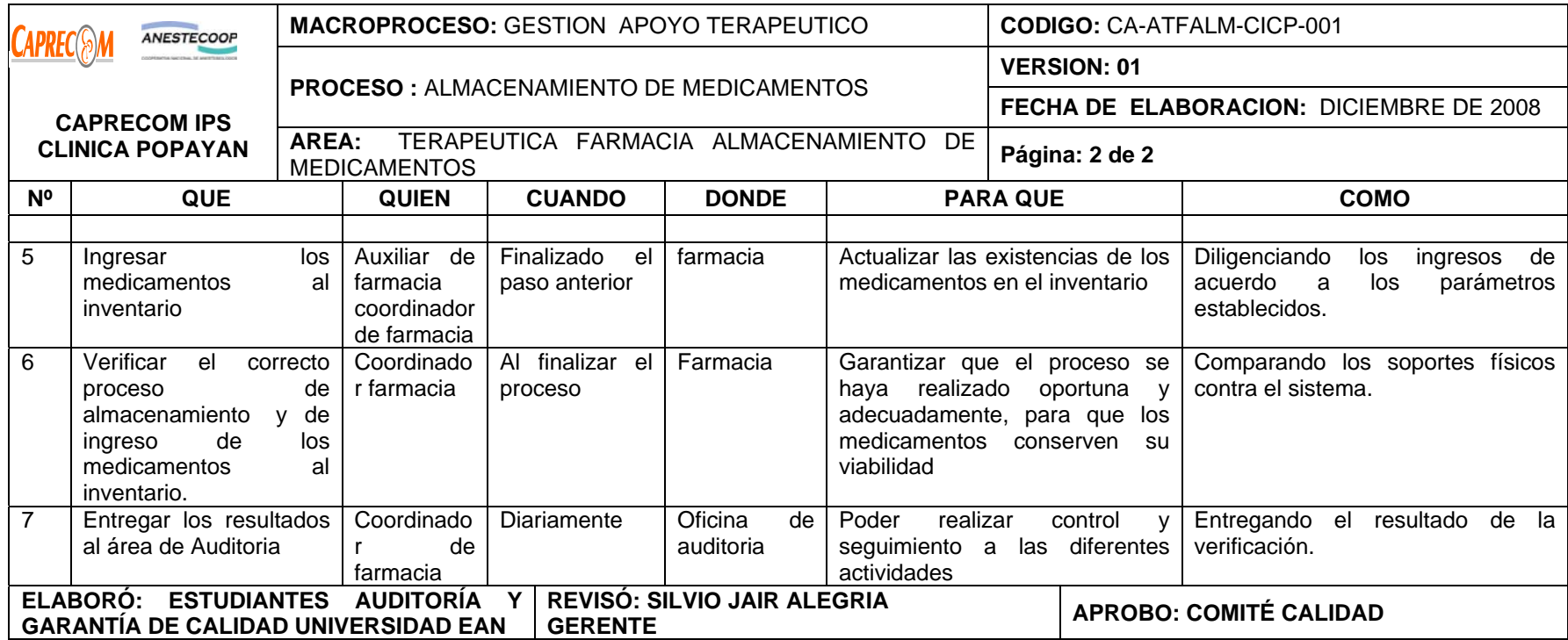

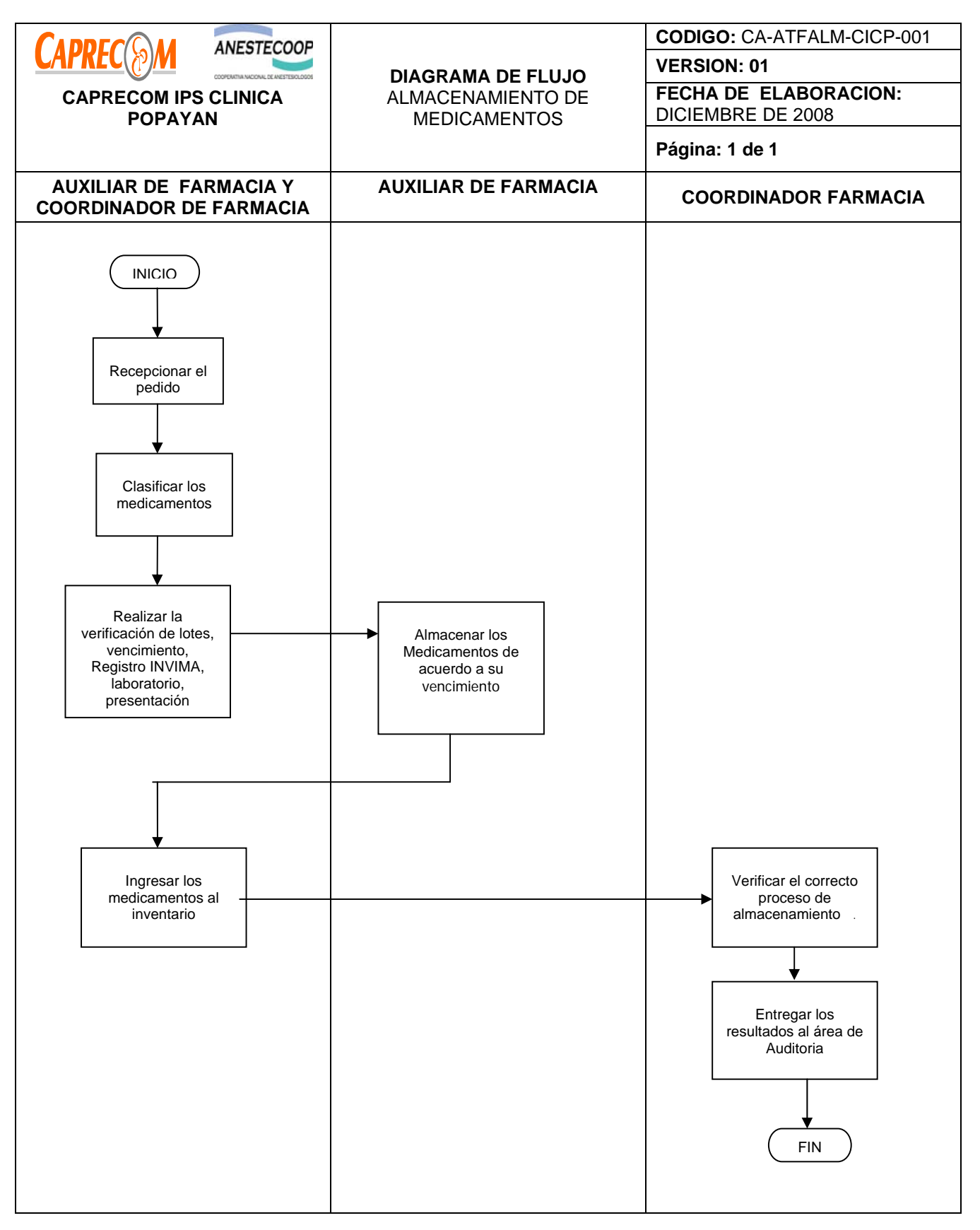

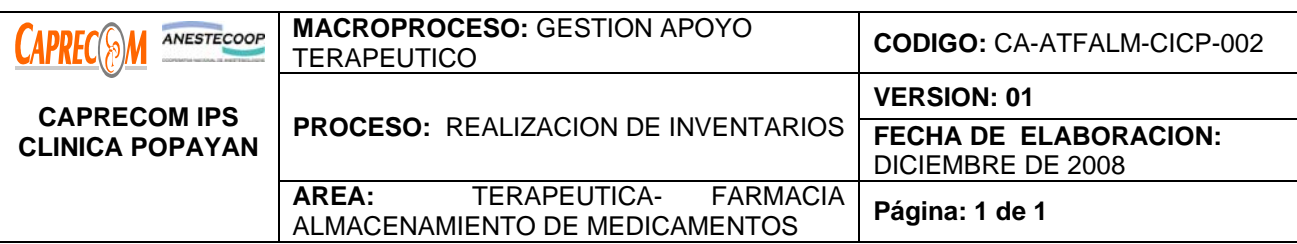

Mantener un control rutinario y garantizar el suministro adecuado de los medicamentos a través de los inventarios.

# **ALCANCE Y CAMPO DE APLICACIÓN:**

Servicio de Farmacia

## **RESPONSABLE:**

Coordinador de farmacia, Auxiliar de farmacia y personal administrativo.

## **PRODUCTO/SERVICIO:**

Inventarios de medicamentos actualizados, realizados y verificados adecuadamente

## **NORMATIVIDAD:**

Decreto 2200 de 2.005, Decreto 2309 de 2.002, Acuerdo 228 de 2.002, Resolución 4255, Resolución 5061 de 1997, Resolución 2312 de 1998.

# **RECURSOS:**

**\*Tecnológicos:** Software, computadores.

**\*Logísticos:** bodega de almacenamiento, estantes, programa de inventarios y tarjetas de inventarios.

**\*Humanos:** Coordinador de farmacia, Auxiliares de farmacia, personal de administración

**\*Metodológicos**: procesos para levantar inventarios

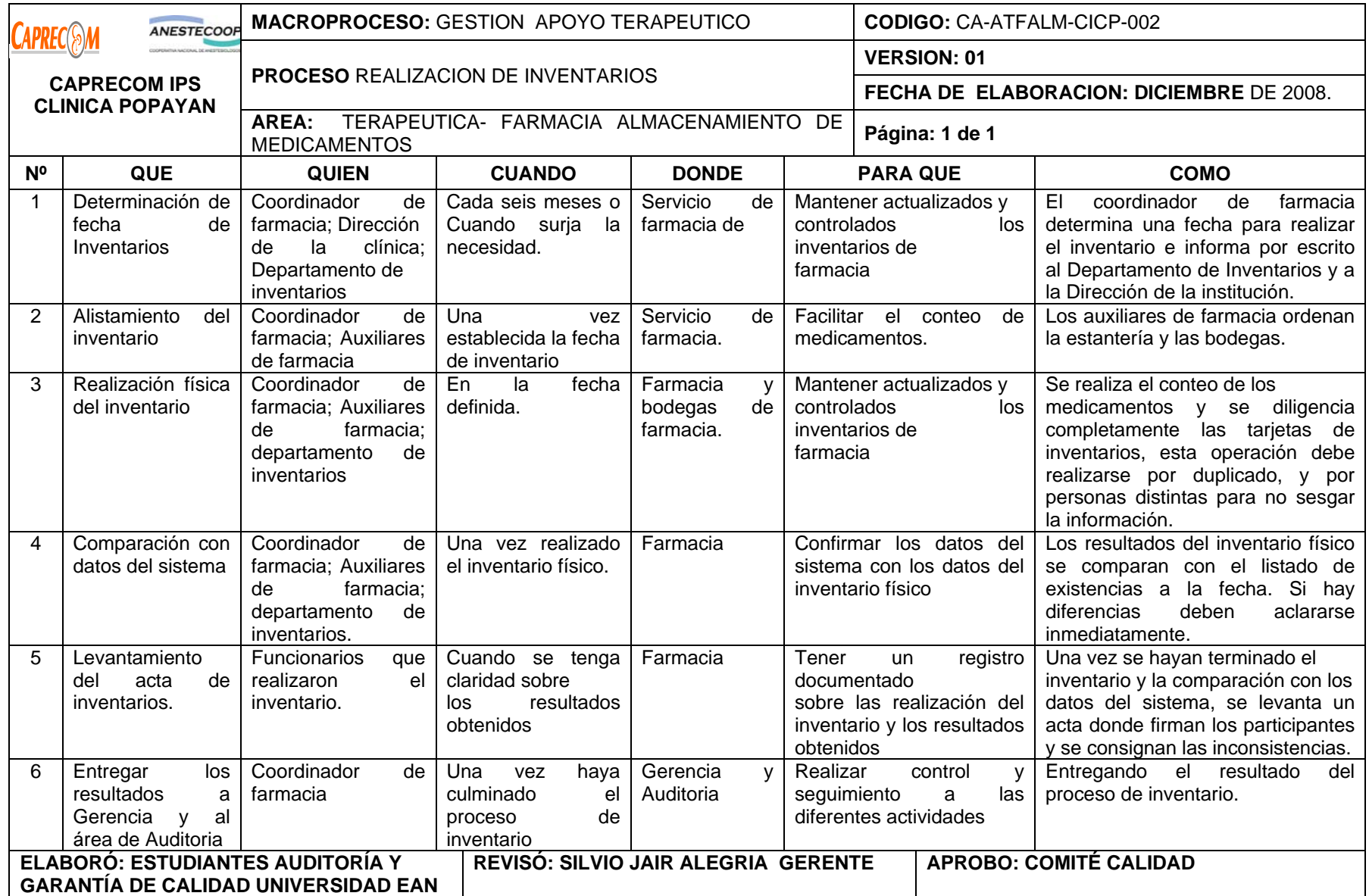

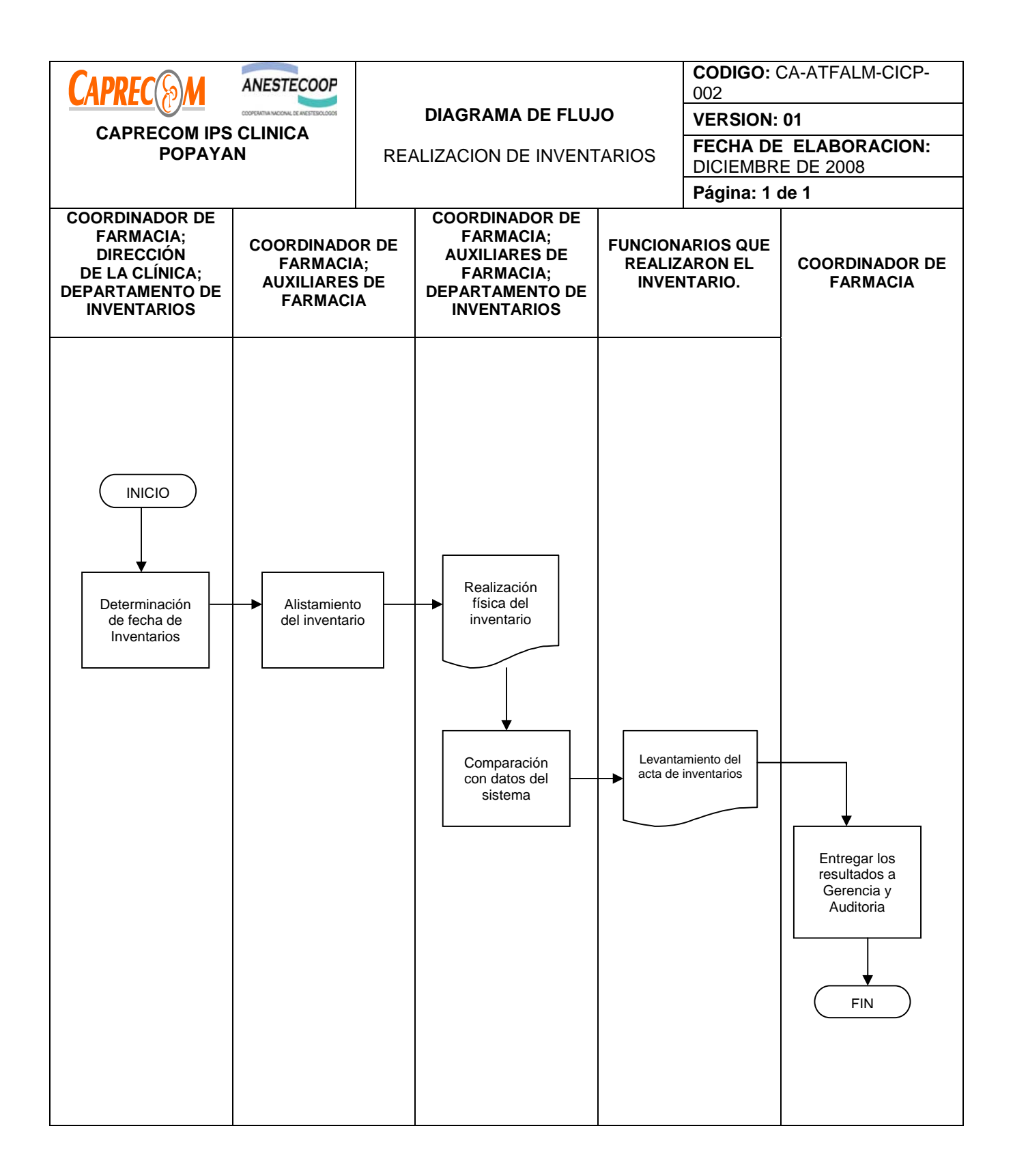

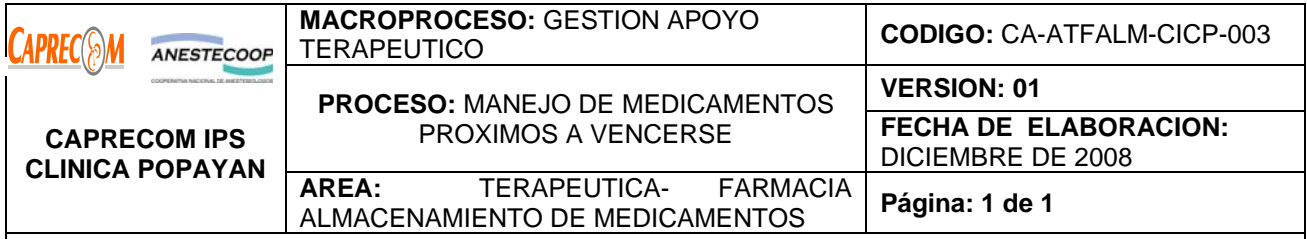

\*Disminuir la perdida de recursos financieros por los posibles vencimientos que se presenten.

\*Evitar percances legales o de salud pública, por la rotación de medicamentos vencidos en los servicios de CAPRECOM IPS CLINICA POPAYAN.

# **ALCANCE Y CAMPO DE APLICACIÓN:**

El proceso inicia una vez se tienen establecidas las fechas de vencimiento de los medicamentos que se encuentran en la institución y termina cuando las personas responsables de la custodia de estos medicamentos, informan una vez faltan 6 meses para el vencimiento de los medicamentos, se realizan las acciones de control, seguimiento y se realizan las acciones pertinentes a garantizar la rotación de estos medicamentos.

Servicio de Farmacia y personal de enfermería

## **RESPONSABLE:**

Coordinador de farmacia, Auxiliar de farmacia, profesional de Enfermería.

# **PRODUCTO/SERVICIO:**

Control efectivo de los medicamentos próximos a vencerse, garantizando su utilización oportuna o rotación hacia otras instituciones de la red donde su rotación sea alta, o cambios con el laboratorio que suministra el medicamento. De esta forma se garantiza la NO utilización de medicamentos vencidos en nuestra institución con la seguridad a los usuarios que esto conlleva.

# **NORMATIVIDAD:**

Decreto 2200 de 2.005, Decreto 2309 de 2.002, Acuerdo 228 de 2.002, Resolución 4255, Resolución 5061 de 1997, Resolución 2312 de 1998, resolución 1043

# **RECURSOS:**

**Tecnológicos:** Software, computadores.

**\*Logísticos:** Bodega de almacenamiento, Estantes.

**\*Humanos:** Coordinador de farmacia, Auxiliares de farmacia.

**\*Metodológicos**: manejo de medicamentos próximos a vencerse.

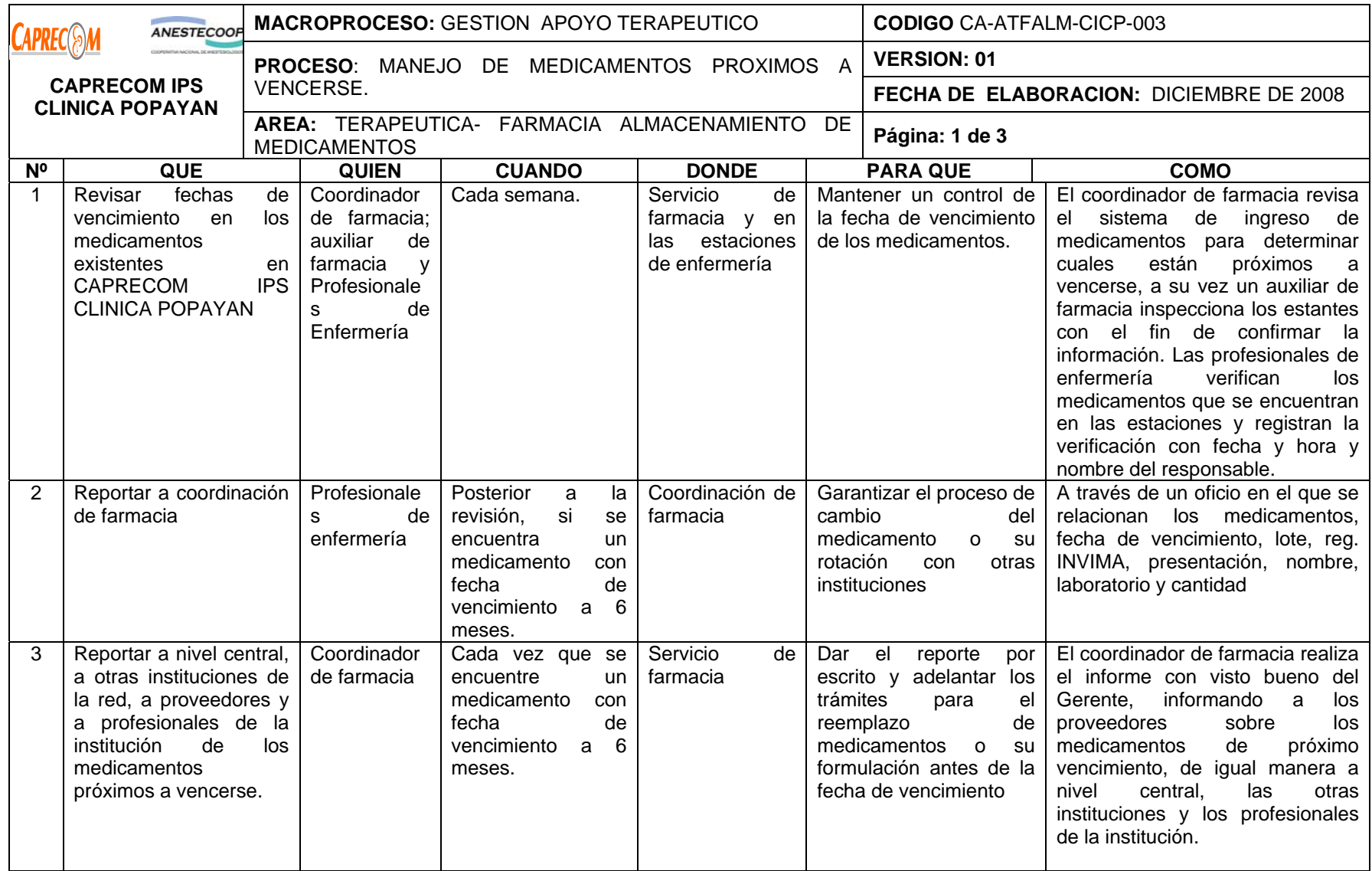

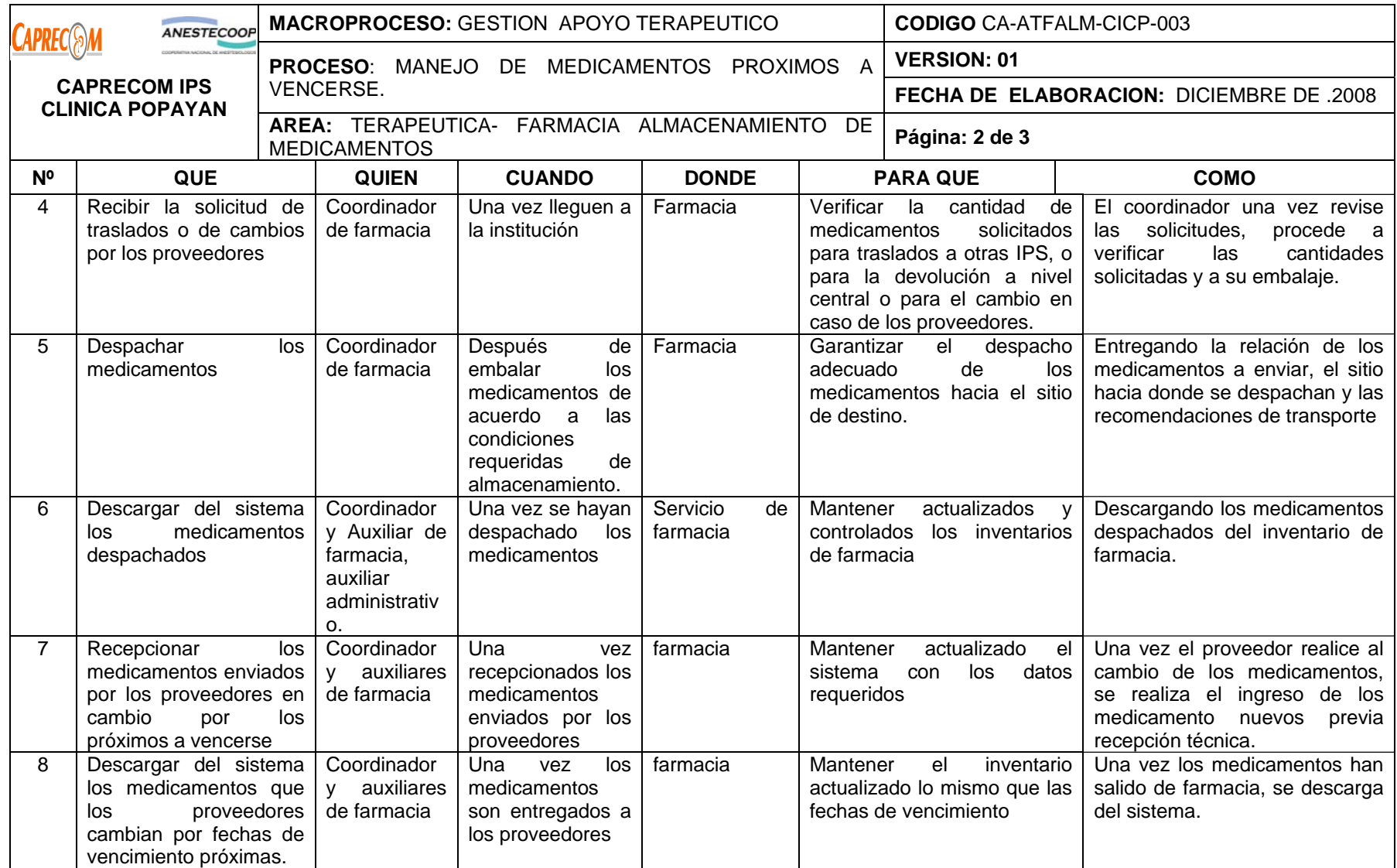

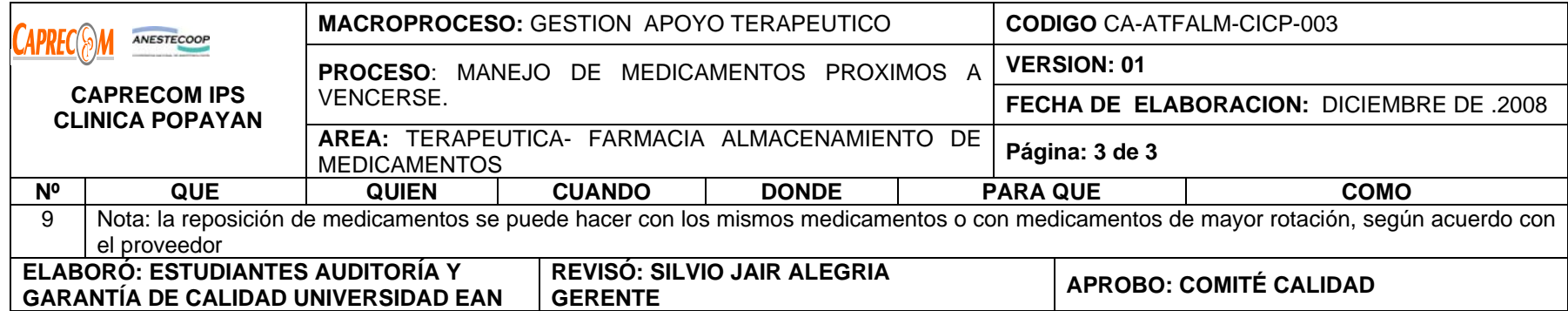

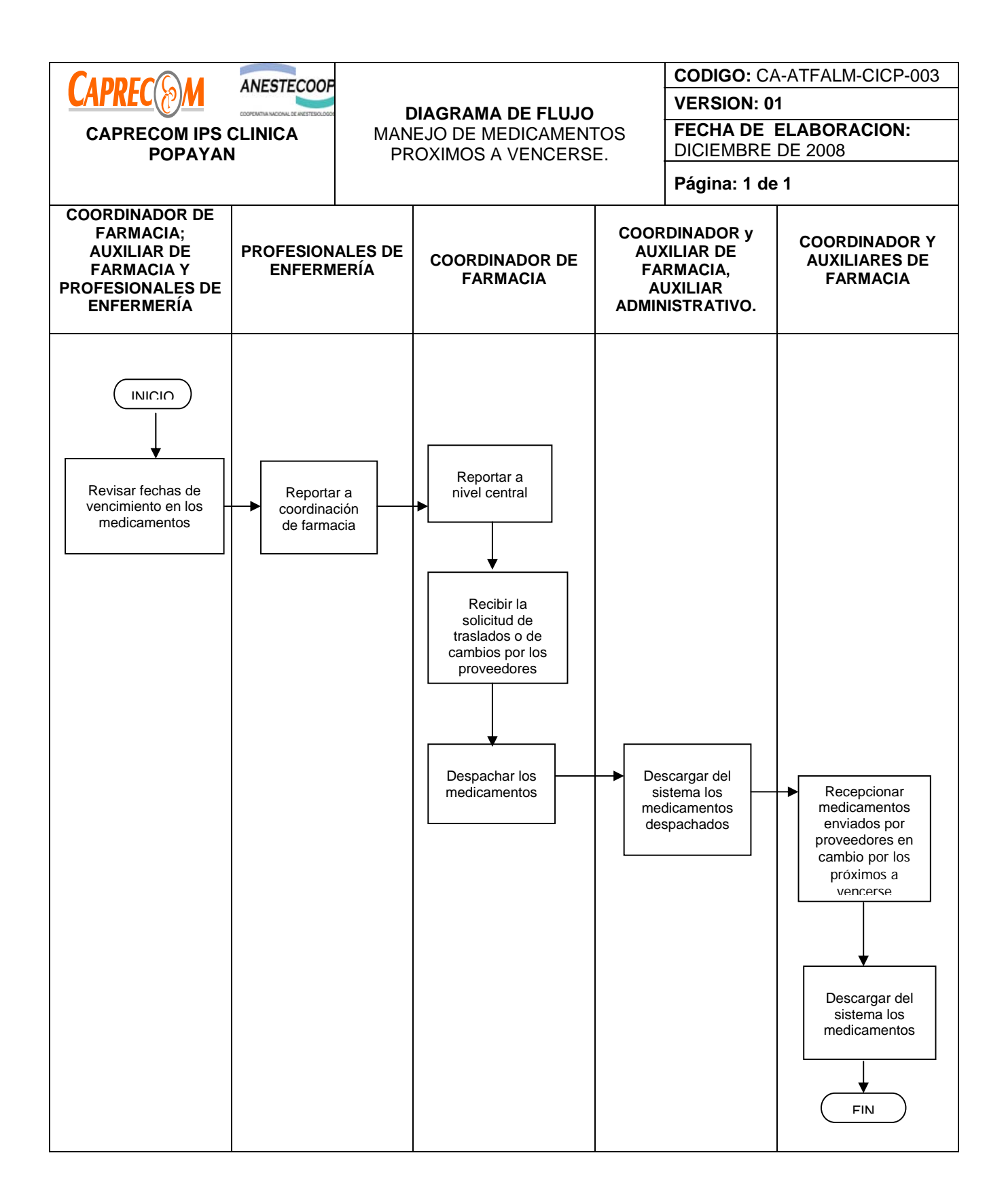

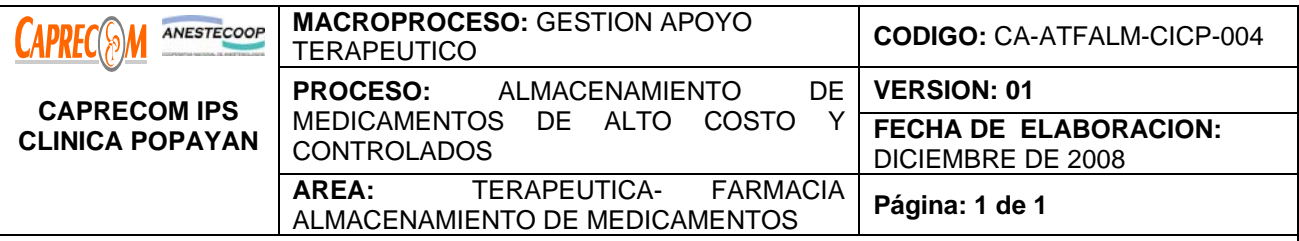

\*Implementar la metodología de almacenamiento que asegure que la rotación de los medicamentos controlados y/o de alto costo sea eficiente, eficaz y efectiva minimizando las perdidas por mal almacenamiento o por vencimiento, permitiendo la realización inventarios físicos.

\*Mantener un control estricto de existencias de los medicamentos controlados y/o de alto costo.

## **ALCANCE Y CAMPO DE APLICACIÓN:**

El proceso inicia una vez se recepcionan los medicamentos de alto costo y/o de control en la farmacia de CAPRECOM IPS CLINICA POPAYAN y termina una vez se han almacenado los medicamentos, se ha realizado el registro en los libros de control y se ha verificado el proceso.

Campo de aplicación farmacia CAPRECOM IPS CLINICA POPAYAN

## **RESPONSABLE:**

Coordinador de farmacia, Auxiliares de farmacia.

## **PRODUCTO/SERVICIO:**

Almacenamiento bajo las condiciones requeridas de medicamentos de alto costo y controlados, para garantizar su entrega oportuna y su viabilidad terapéutica.

## **NORMATIVIDAD:**

**SISTEMA FEFO:** (First Expire First Out) Es el sistema de almacenamiento que permite que los medicamentos próximos a vencer salgan antes que los que tengan fecha de vencimiento lejana.

Decreto 2200 de 2.005, Decreto 2309 de 2.002, Acuerdo 228 de 2.002, Resolución 4255, Resolución 5061 de 1997, Resolución 2312 de 1998.

## **RECURSOS:**

**\*Tecnológicos:** Software, computadores y lector óptico.

**\*Logísticos:** Programa inventarios, facturación, estantería y vitrina para medicamentos de alto costo.

**\*Humanos:** Coordinador de farmacia, Auxiliares de farmacia, personal administrativo.

**\*Metodológicos**: \*Formato de solicitud de unidosis, control de entrega de unidosis, soportes de utilización y devoluciones.

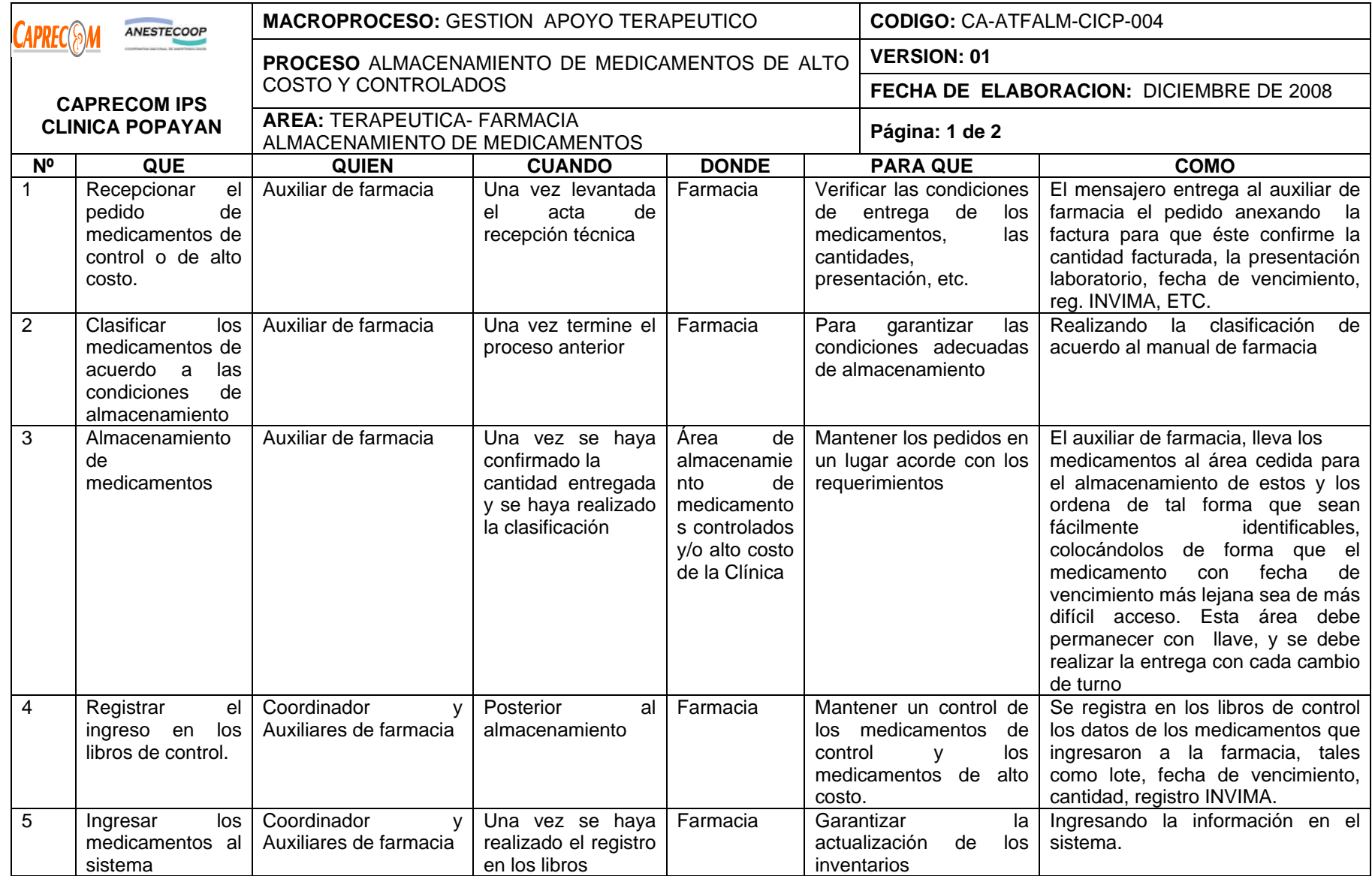

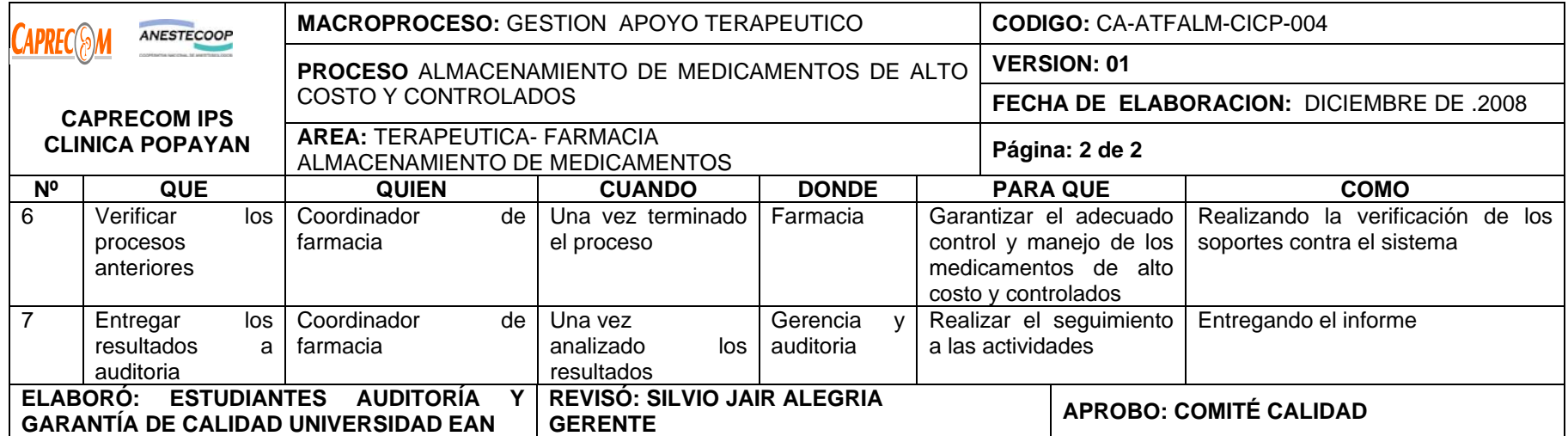

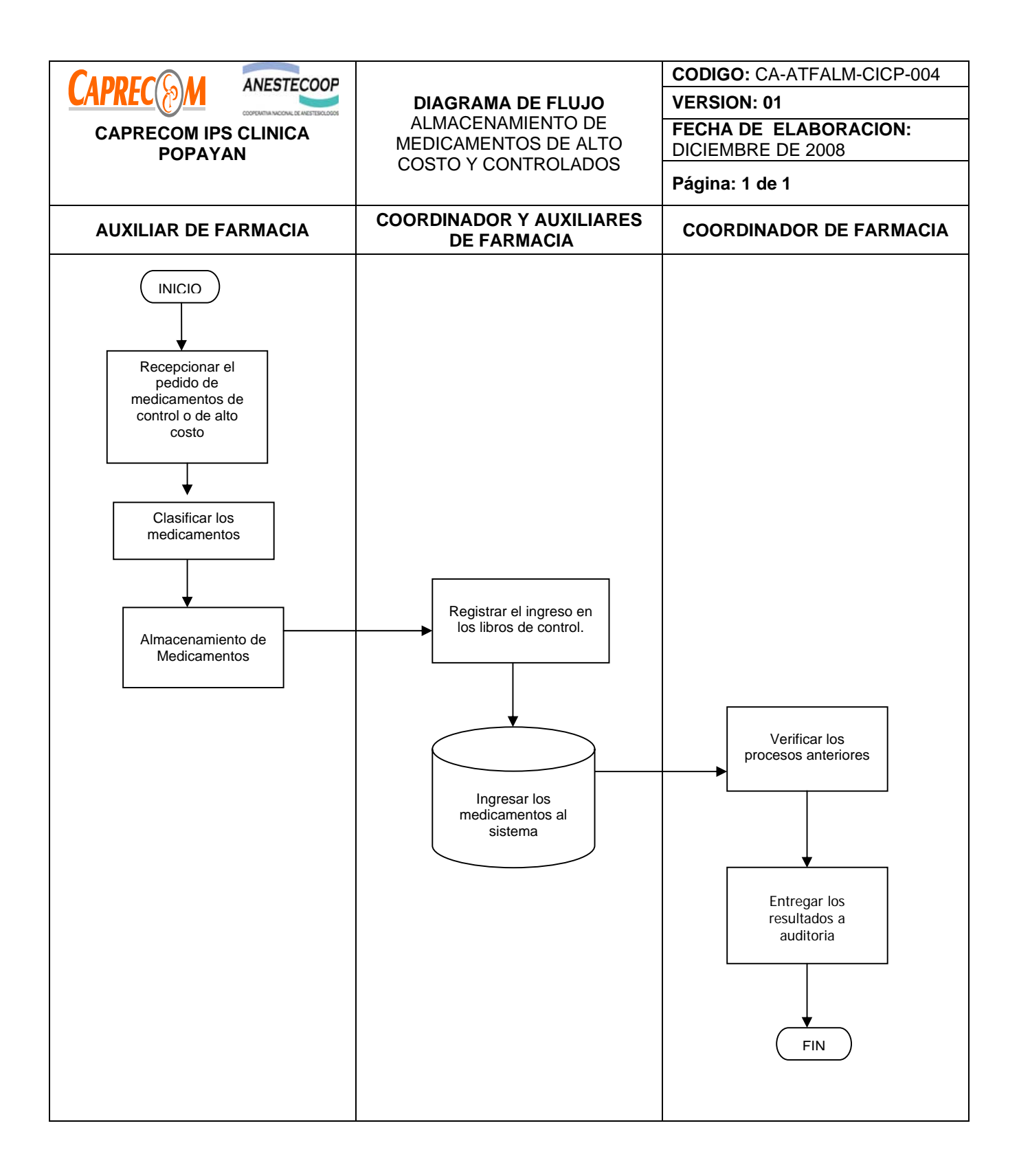

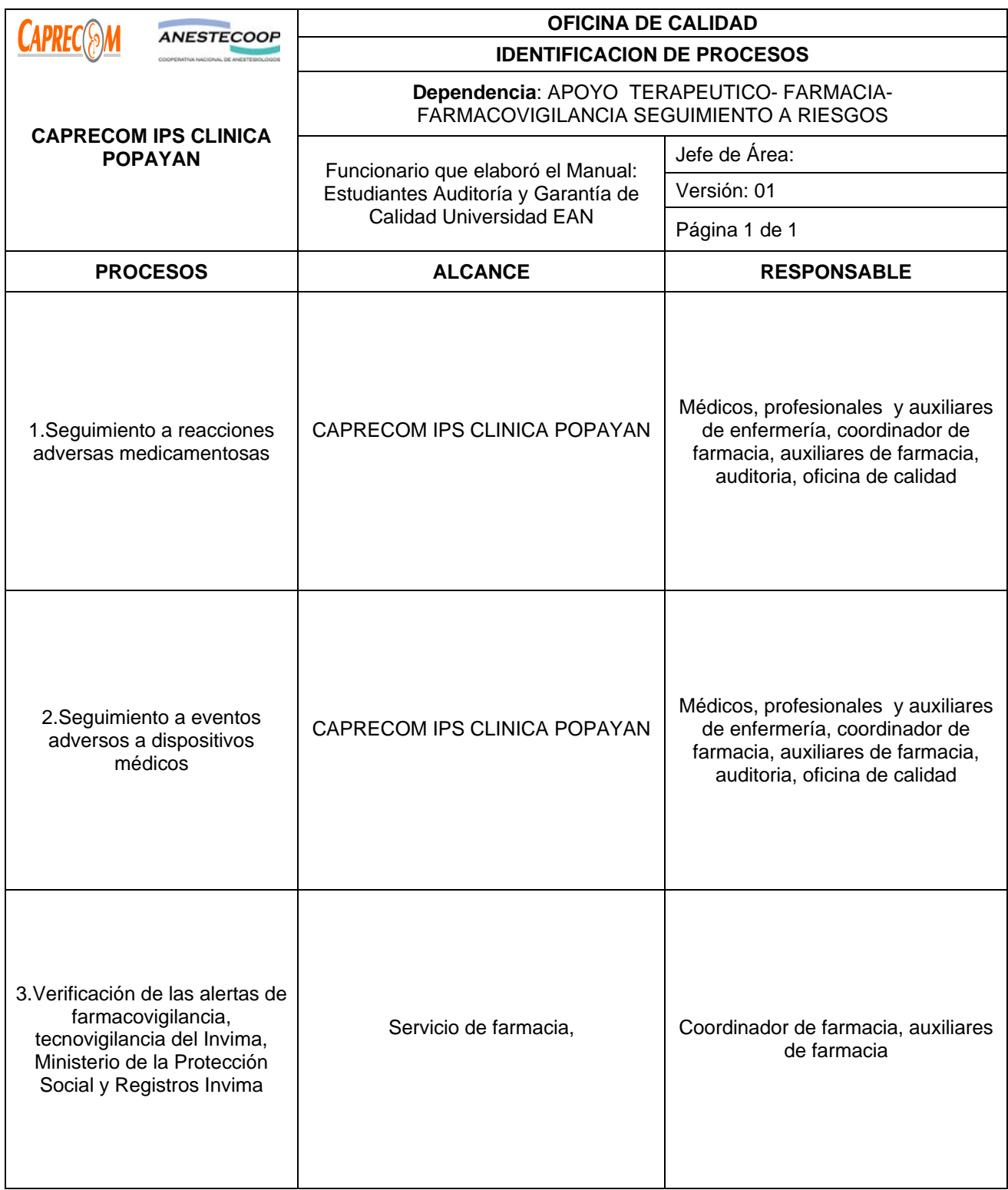

# **PROCESOS Y PROCEDIMIENTOS DE FARMACOVIGILANCIA SEGUIMIENTO A RIESGOS CAPRECOM IPS CLINICA POPAYAN**

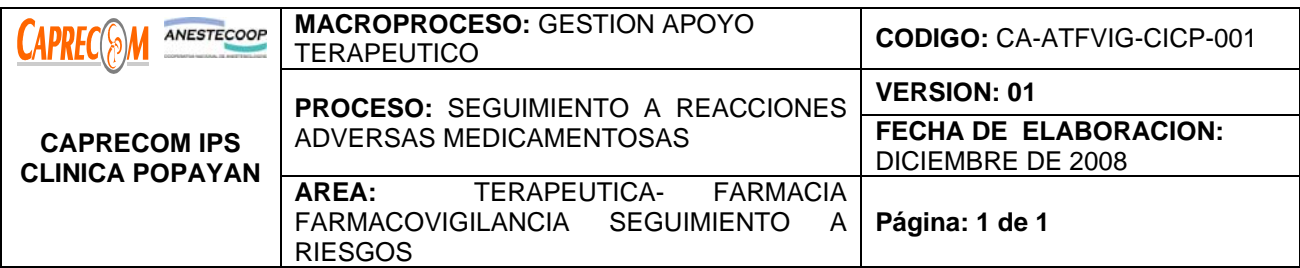

\* Implementar la metodología requerida, práctica y que asegure el seguimiento y control de las posibles reacciones adversas medicamentosas en los usuarios atendidos en nuestra institución.

\*Conocer los datos estadísticos y confiables acerca de las reacciones adversas presentadas en los usuarios, por los medicamentos suministrados en la institución, la interacción medicamentosa, las posibles causas que lo originaron y las medidas a tomar para que no se presente nuevamente el evento, garantizando la seguridad del usuario.

## **ALCANCE Y CAMPO DE APLICACIÓN:**

El proceso inicia una vez es detectada la reacción medicamentosa por uno de los funcionarios encargados de la administración de los medicamentos a los usuarios en los servicios y finaliza una vez es documentado se realiza el seguimiento al usuario sobre las posibles complicaciones, se determinan las posibles causas de la ocurrencia del evento, se toman las medidas necesarias en lo posible para que no se vuelva a presentar el evento y se informa al ministerio de Protección Social.

Campo de aplicación CAPRECOM IPS CLINICA POPAYAN

## **RESPONSABLE:**

Personal médico, profesionales y auxiliares de enfermería, Coordinador y Auxiliares de farmacia, auditoria y área de Calidad.

## **PRODUCTO/SERVICIO:**

Eventos adversos ocasionados por el suministro de medicamentos a los usuarios de nuestra institución, sin intención de causalidad, adecuadamente informados y con un seguimiento exhaustivo hacia nuestros usuarios que garanticen la menor ocurrencia de lesiones en nuestros usuarios o complicaciones e incluso la muerte.

## **NORMATIVIDAD:**

Decreto 2200 de 2.005, Decreto 2309 de 2.002, Acuerdo 228 de 2.002, Resolución 4255, Resolución 5061 de 1997, Resolución 2312 de 1998

## **RECURSOS:**

**Tecnológicos:** Software, computadores.

**\*Logísticos:** Bodega de almacenamiento, Estantes, Programa de facturación.

**\*Humanos:** Coordinador de farmacia, Auxiliares de farmacia personal administrativo.

**\*Metodológicos**: reporte de eventos adversos con ocasión de la utilización de medicamentos, análisis y seguimiento de eventos adversos.

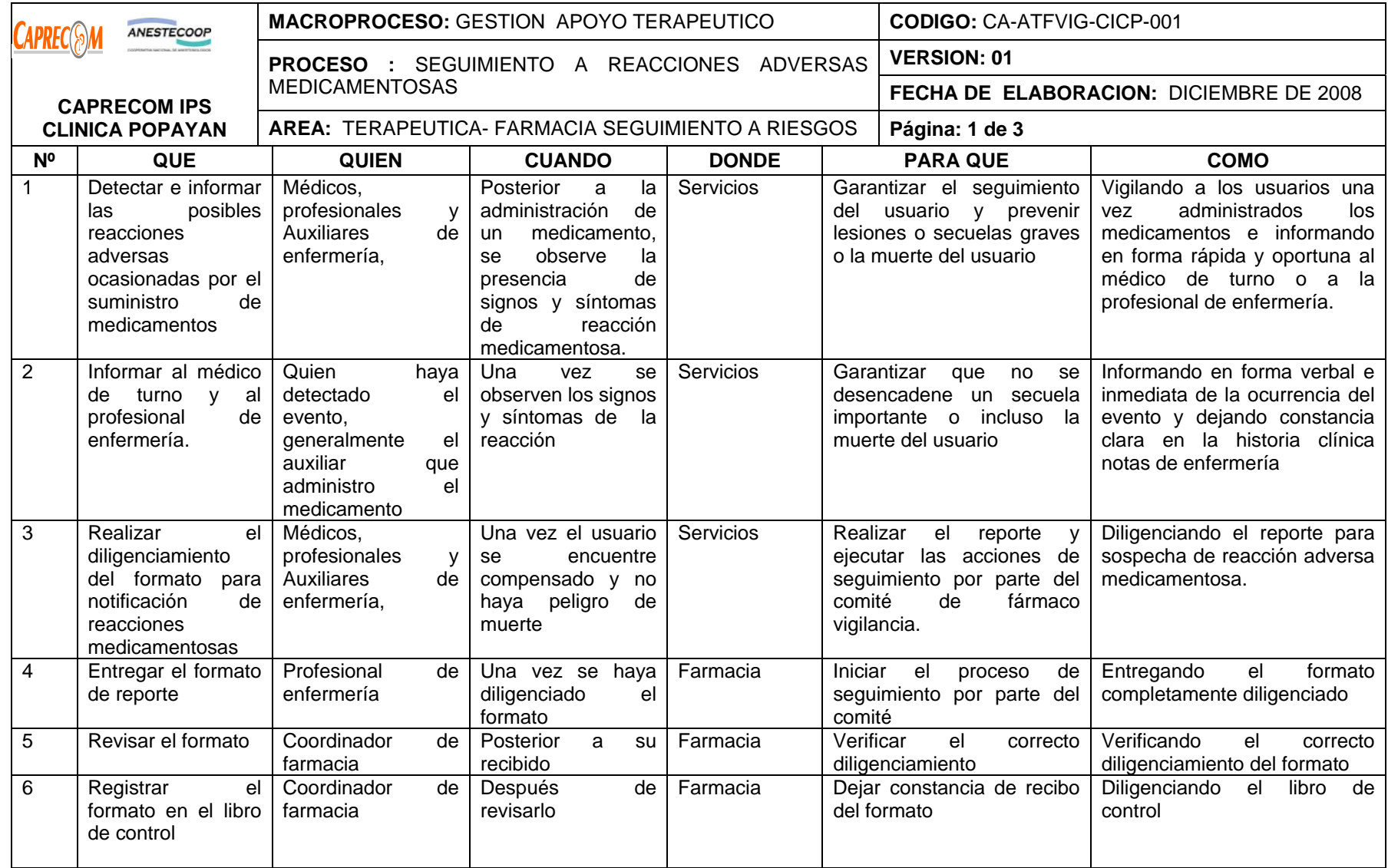

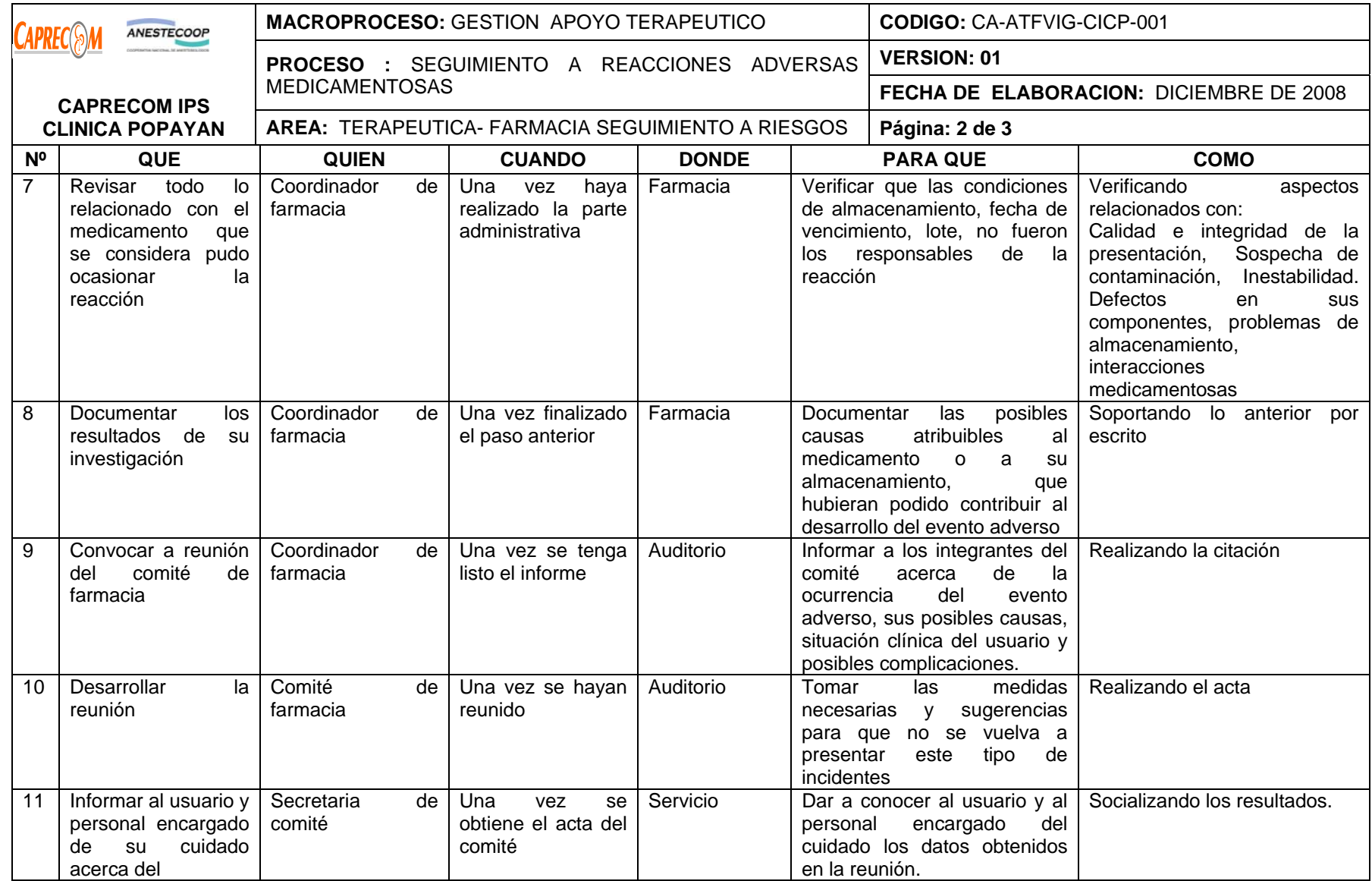

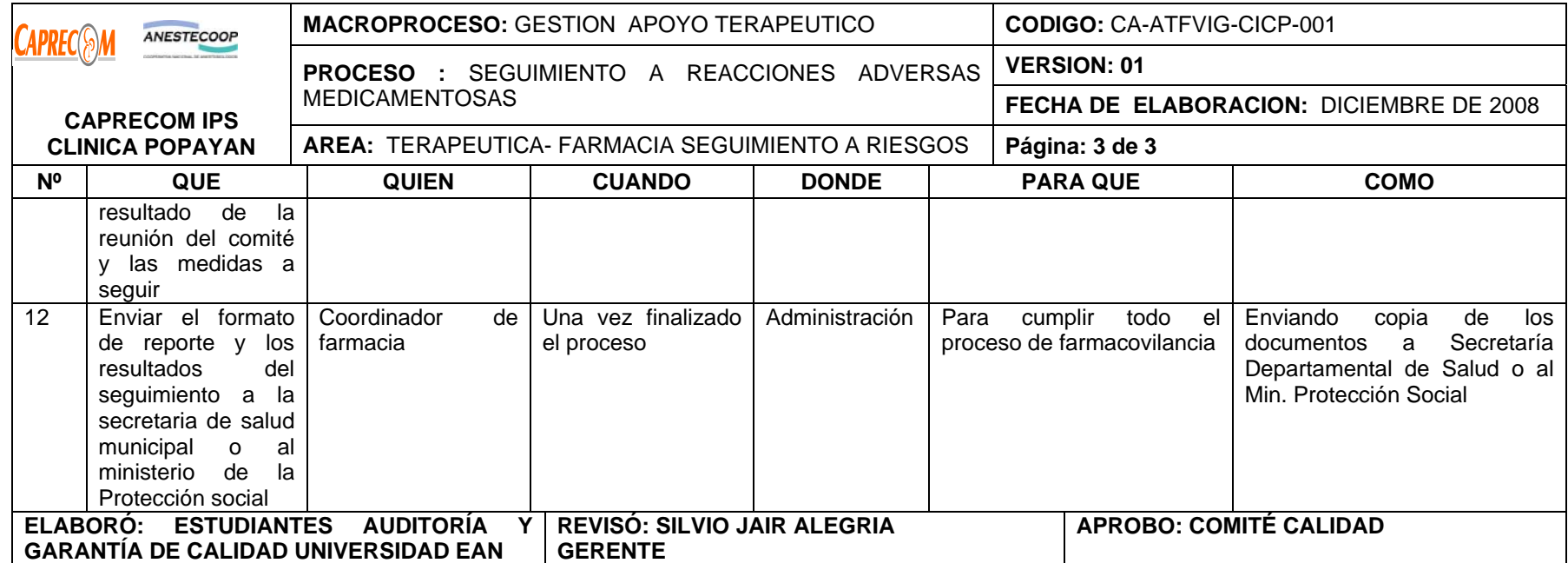

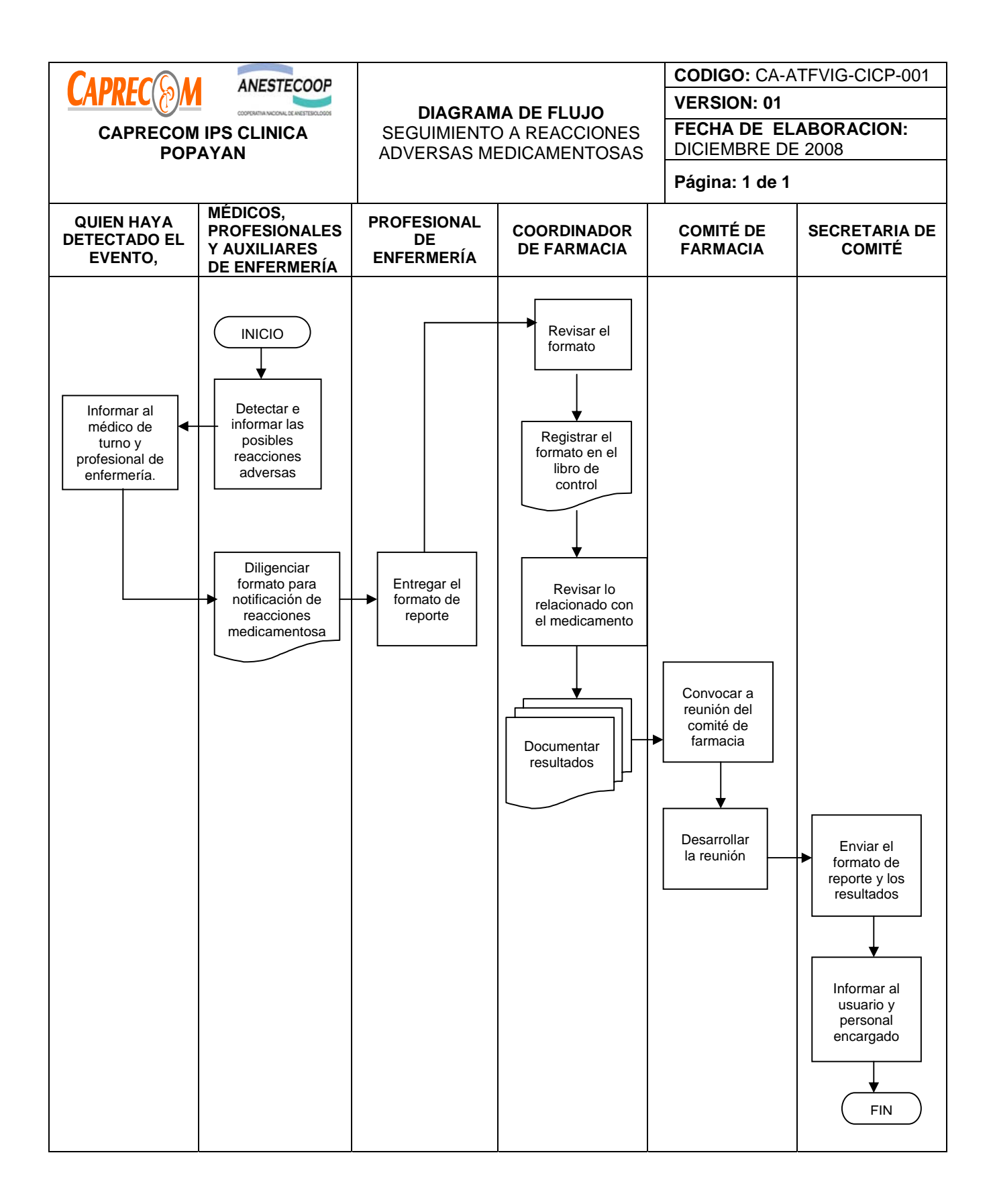

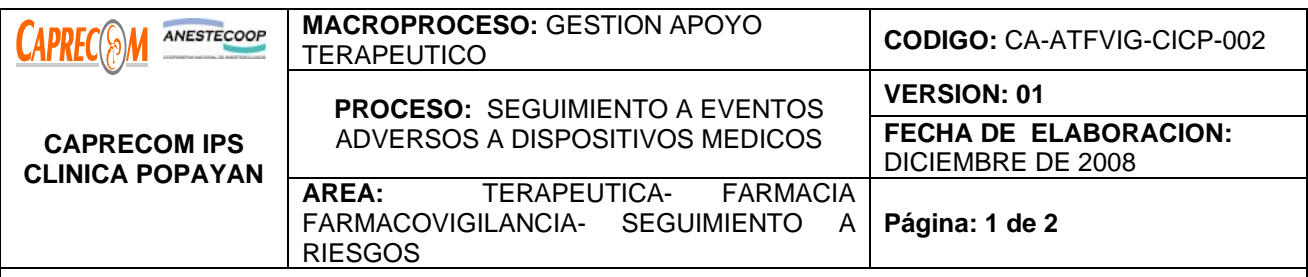

\* Implementar la metodología requerida, práctica y que asegure el seguimiento y control de las posibles reacciones adversas dispositivos médicos en los usuarios atendidos en nuestra institución.

\*Conocer los datos estadísticos y confiables acerca de las reacciones adversas presentadas en los usuarios, por los dispositivos médicos suministrados en la institución, las posibles causas de la ocurrencia del evento y las acciones a implementar para evitar la aparición de estos eventos y garantizar la seguridad de los usuarios.

## **ALCANCE Y CAMPO DE APLICACIÓN:**

El proceso inicia una vez es detectado el riesgo o la aparición de la ocurrencia de incidente adverso a dispositivos médicos por uno de los funcionarios encargados de la colocación o utilización de ellos a los usuarios en los servicios y finaliza una vez es documentado y se realiza el seguimiento al usuario sobre las posibles complicaciones, se determinan las posibles causas de la ocurrencia del evento, se toman las medidas necesarias en lo posible para que no se vuelva a presentar el evento y se informa al ministerio de Protección Social.

Campo de aplicación CAPRECOM IPS CLINICA POPAYAN

## **RESPONSABLE:**

Personal médico, profesionales y auxiliares de enfermería, Coordinador y Auxiliares de farmacia, auditoria y área de Calidad.

## **PRODUCTO/SERVICIO:**

Eventos adversos ocasionados por el uso de dispositivos médicos a los usuarios de nuestra institución, sin intención de causalidad, adecuadamente informados y con un seguimiento exhaustivo hacia nuestros usuarios que garanticen la menor ocurrencia de lesiones en nuestros usuarios o complicaciones e incluso la muerte.

# **NORMATIVIDAD:**

Decreto 2200 de 2.005, Decreto 2309 de 2.002, Acuerdo 228 de 2.002, Resolución 4255, Resolución 5061 de 1997, Resolución 2312 de 1998

# **RECURSOS:**

**Tecnológicos:** Software, computadores.

**\*Logísticos:** Bodega de almacenamiento, Estantes, Programa de facturación.

**\*Humanos:** Coordinador de farmacia, Auxiliares de farmacia personal administrativo.

**\*Metodológicos**: reporte de eventos adversos con ocasión de la utilización de dispositivos médicos, análisis y seguimiento de eventos adversos.

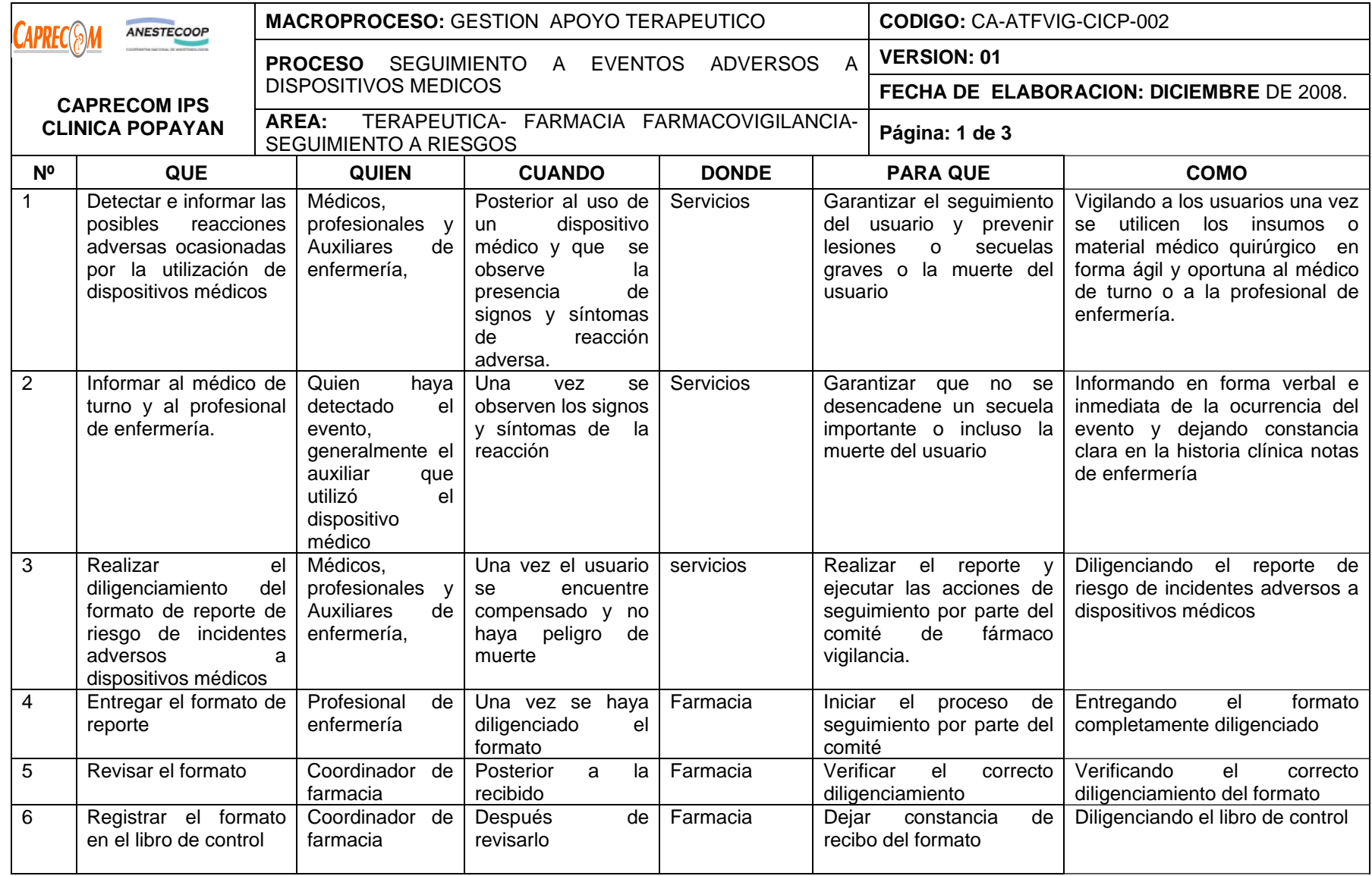

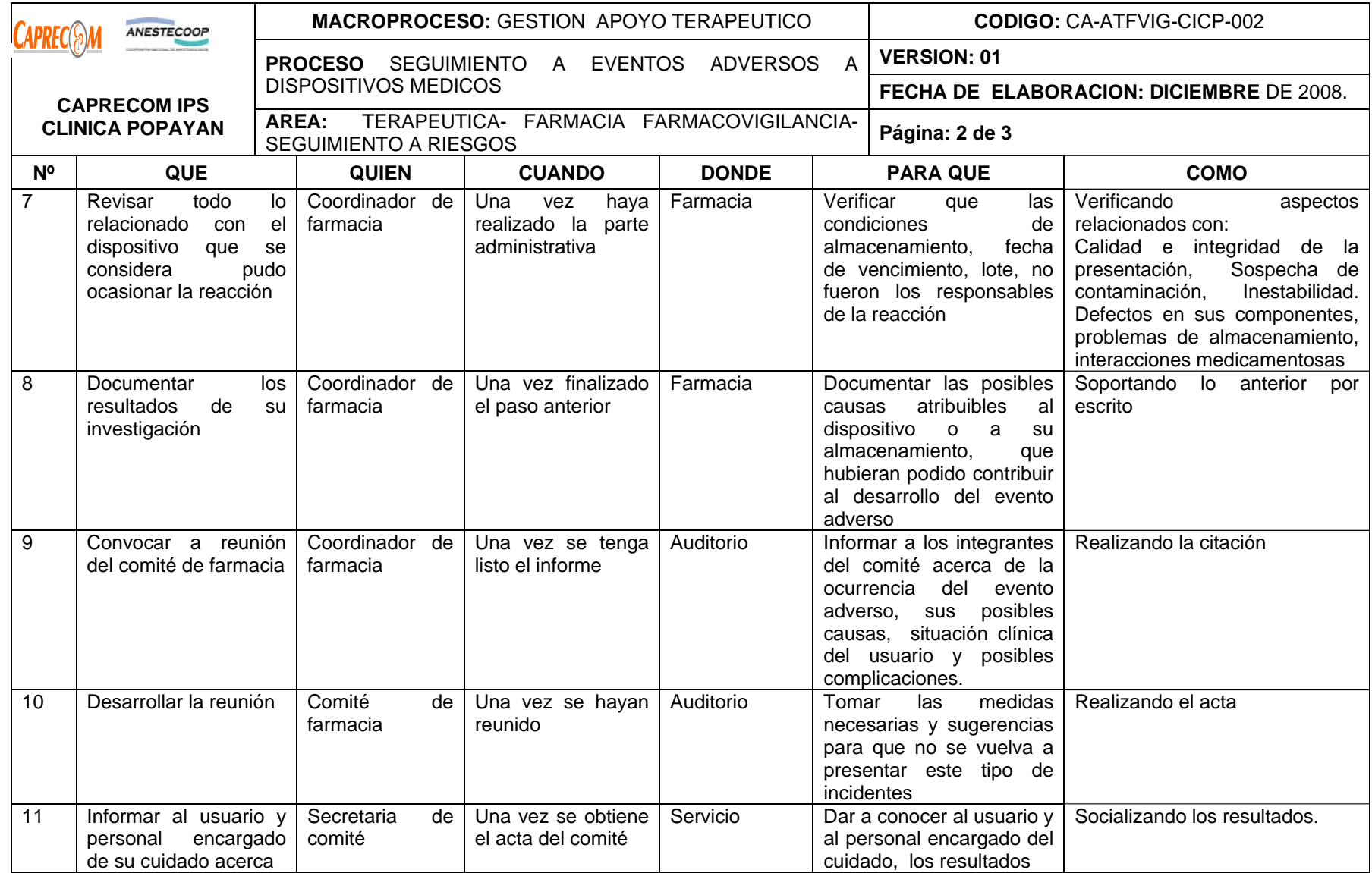

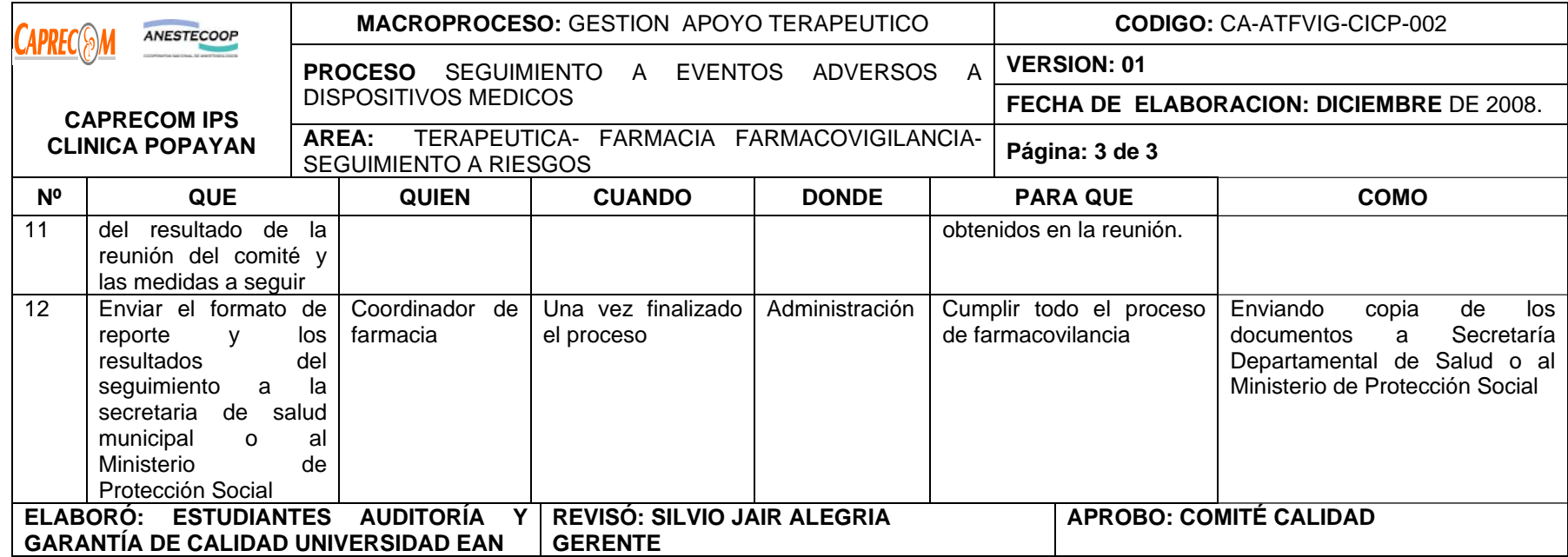

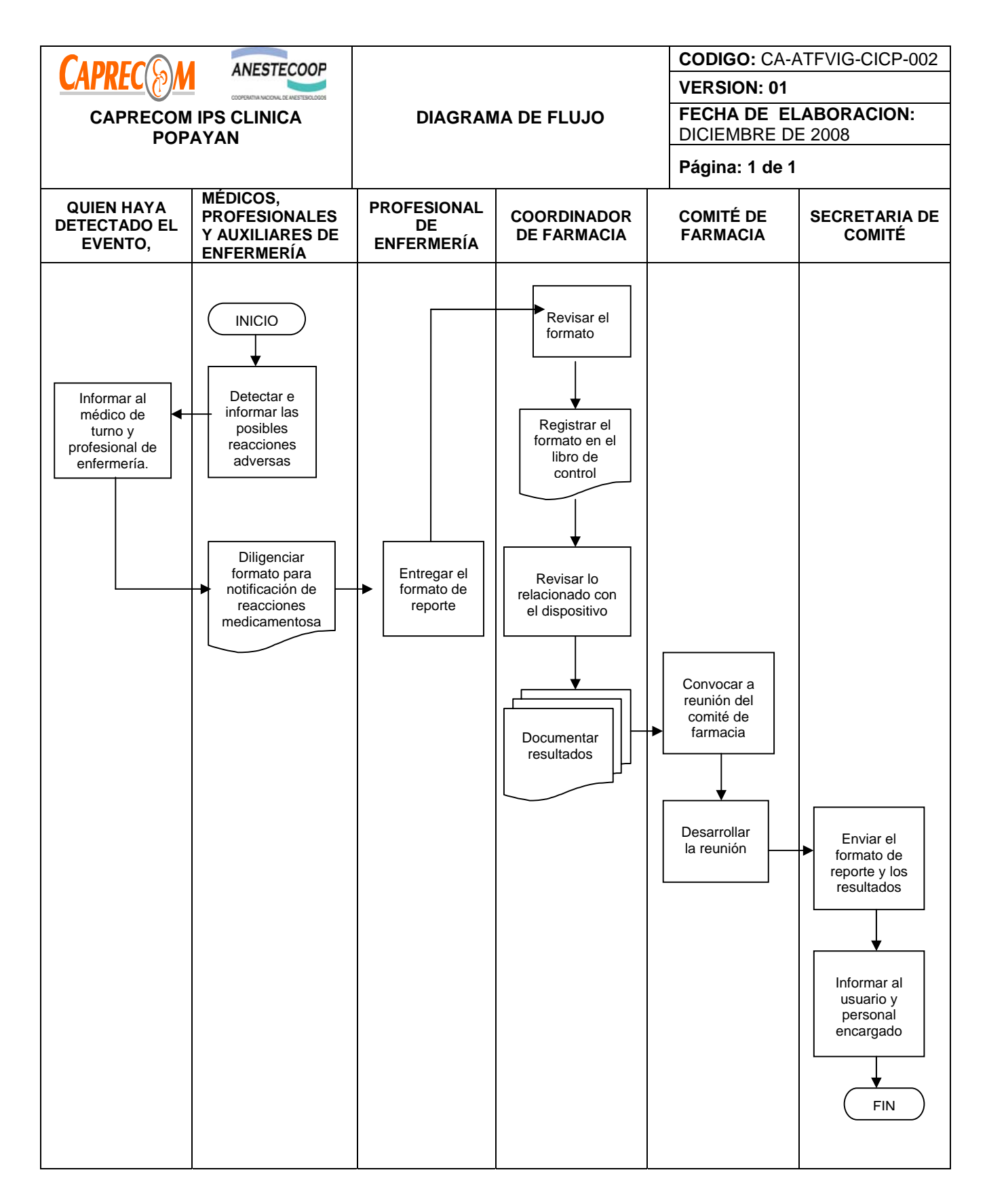
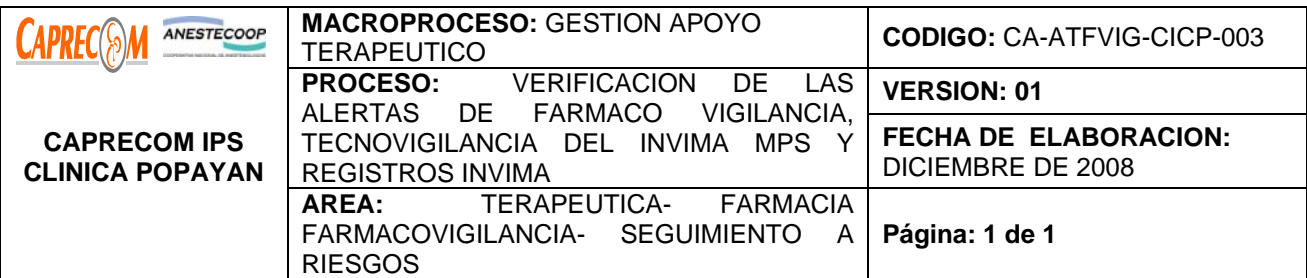

\* Implementar la metodología requerida, práctica y que asegure el seguimiento verificación de las alertas de Fármaco vigilancia, de Tecnovigilancia del programa del INVIMA – MPS y registros INVIMA de los medicamentos que se dispensan en la institución.

\*Dar a Conocer los resultados obtenidos a cerca de las alarmas de fármaco vigilancia y Tecnovigilancia emitidas por el INVIMA –MPS, para garantizar que los profesionales de la institución responsables de la atención de los usuarios las conozcan y de esta forma evitar posibles reacciones medicamentosas o de los dispositivos médicos que se encuentran en la institución y garantizar la seguridad de los usuarios.

# **ALCANCE Y CAMPO DE APLICACIÓN:**

El proceso inicia una vez el coordinador de farmacia tiene el listado de medicamentos y dispositivos que se dispensan en la institución, así como los registros INVIMA de los medicamentos dispensados y finaliza con la socialización y seguimiento de la puesta en práctica de las alertas del INVIMA y verificando que los medicamentos que se dispensan en la institución, son autorizados por el INVIMA.

Campo de aplicación CAPRECOM IPS CLINICA POPAYAN

# **RESPONSABLE:**

Coordinador de farmacia, auditoria y área de Calidad.

# **PRODUCTO/SERVICIO:**

Listado de alertas del INVIMA-MPS y verificación adecuada de los Registros INVIMA DE LOS MEDICAMENTOS que se dispensan en la institución.

#### **NORMATIVIDAD:**

Decreto 2200 de 2.005, Decreto 2309 de 2.002, Acuerdo 228 de 2.002, Resolución 4255, Resolución 5061 de 1997, Resolución 2312 de 1998

# **RECURSOS:**

**Tecnológicos:** Software, computadores.

**\*Logísticos:** Bodega de almacenamiento, Estantes, Programa de facturación.

**\*Humanos:** Coordinador de farmacia, Auxiliares de farmacia personal administrativo.

**\*Metodológicos**: protocolo de verificación de alertas de farmacovigilancia y tecnovigilancia y de registros INVIMA

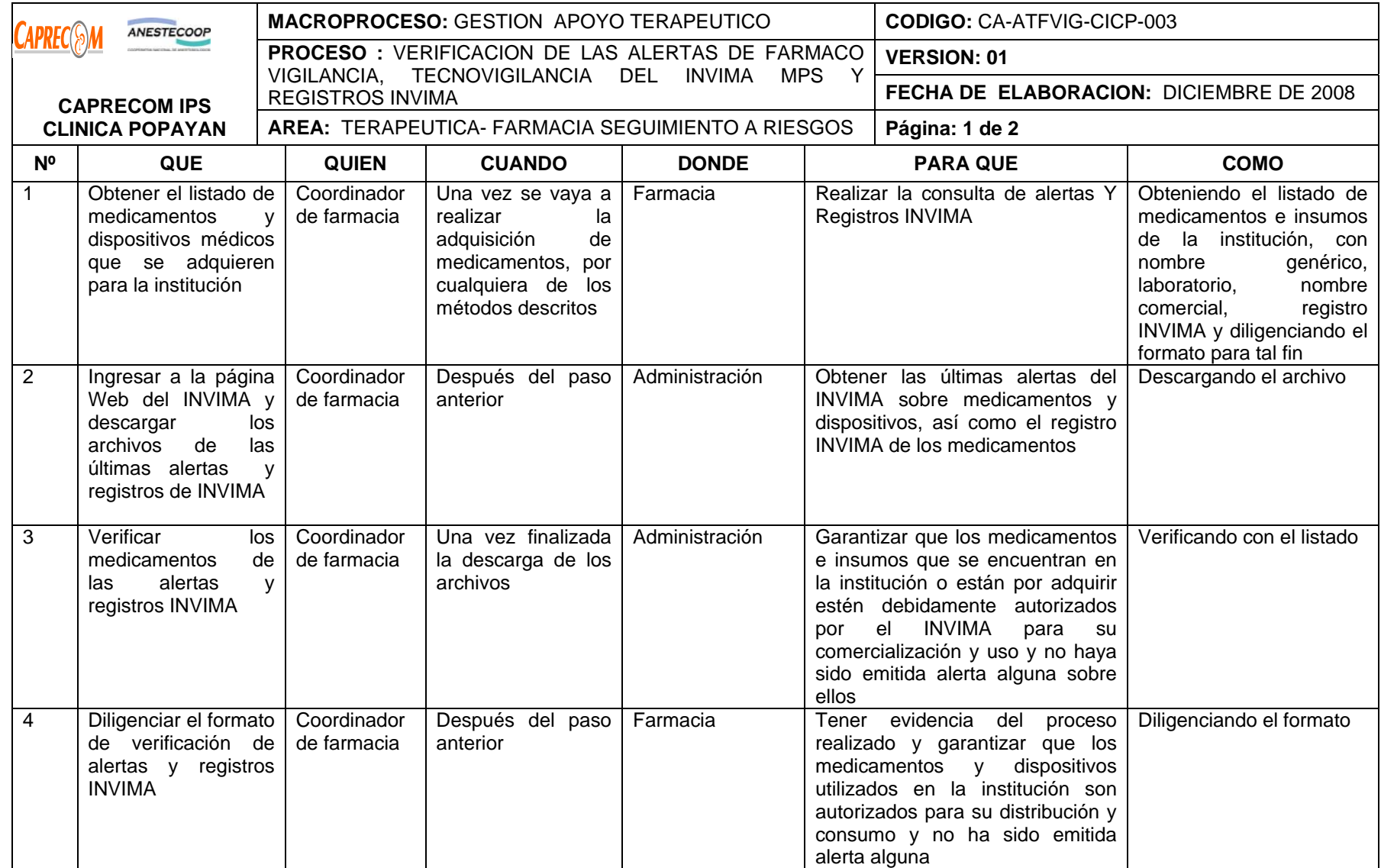

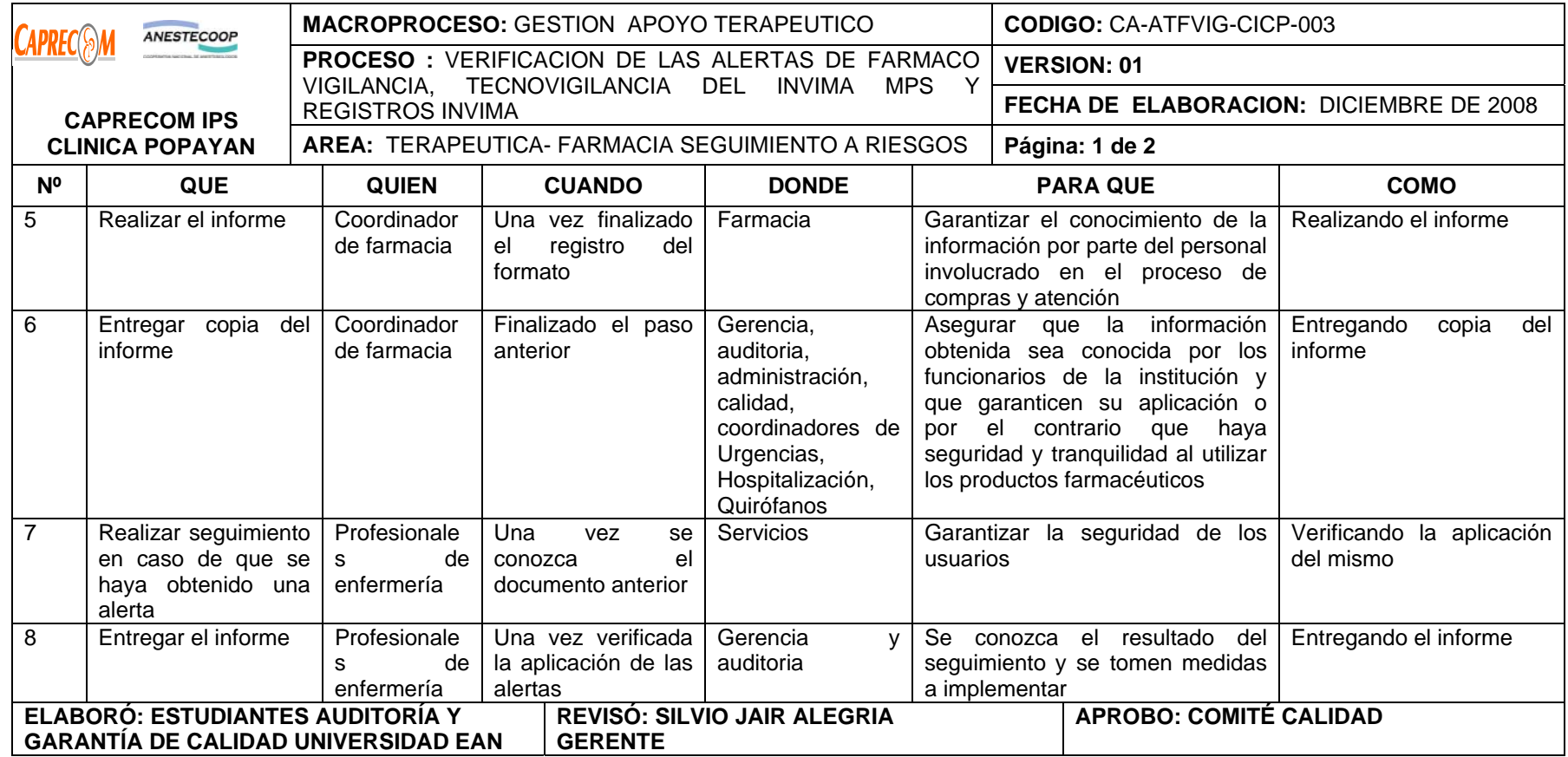

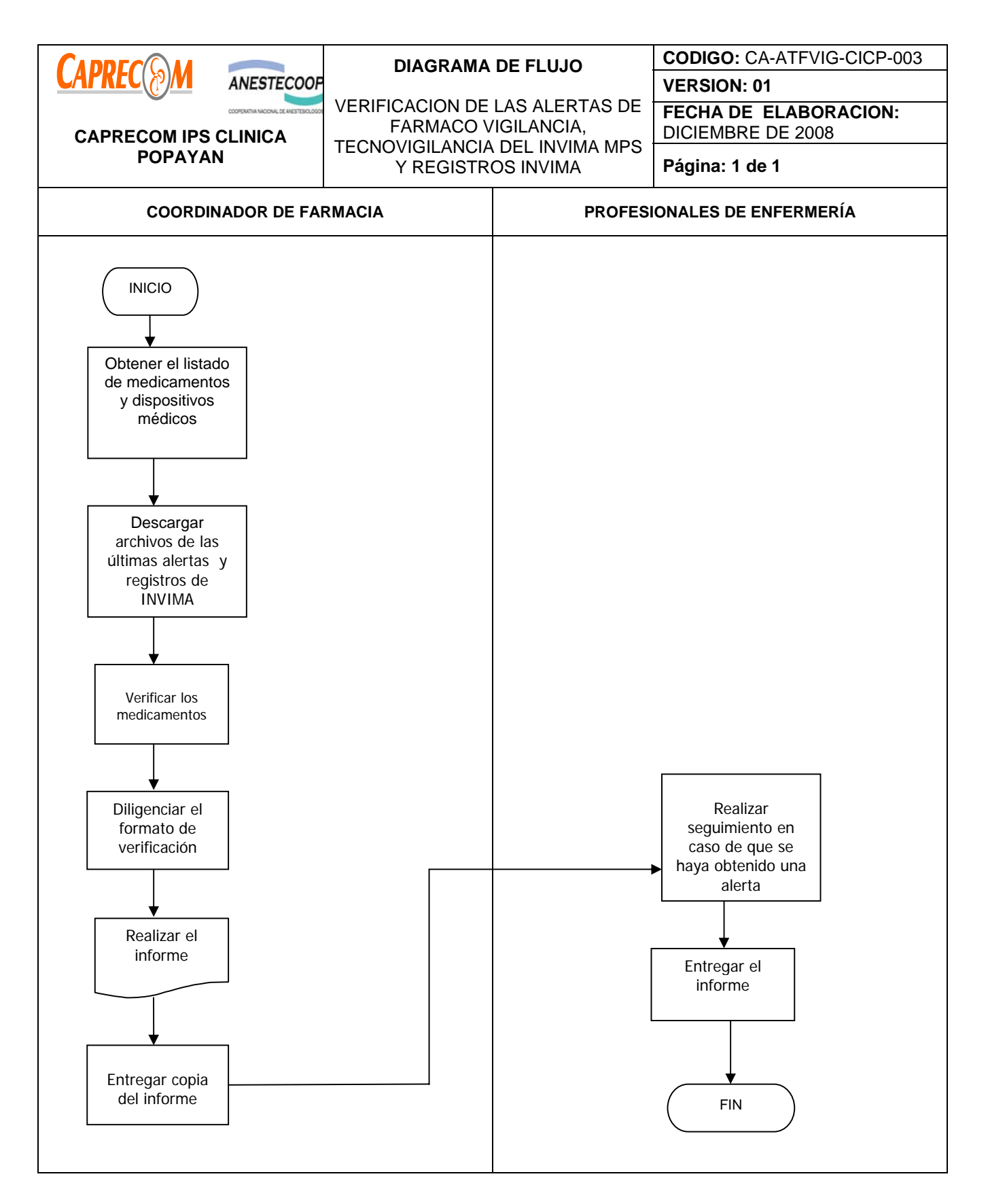

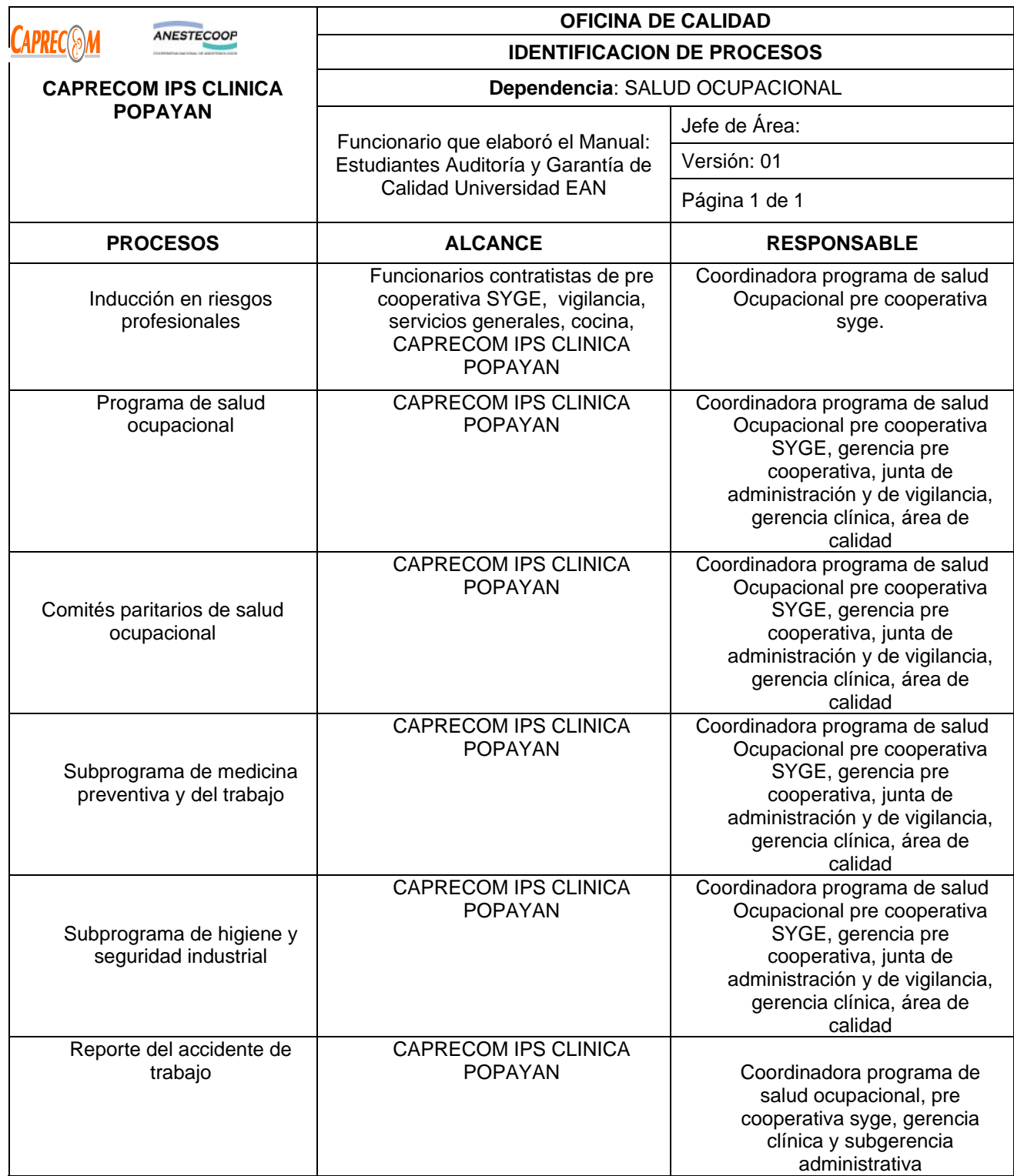

# **PROCESOS Y PROCEDIMIENTOS DE SALUD OCUPACIONAL CAPRECOM IPS CLINICA POPAYAN**

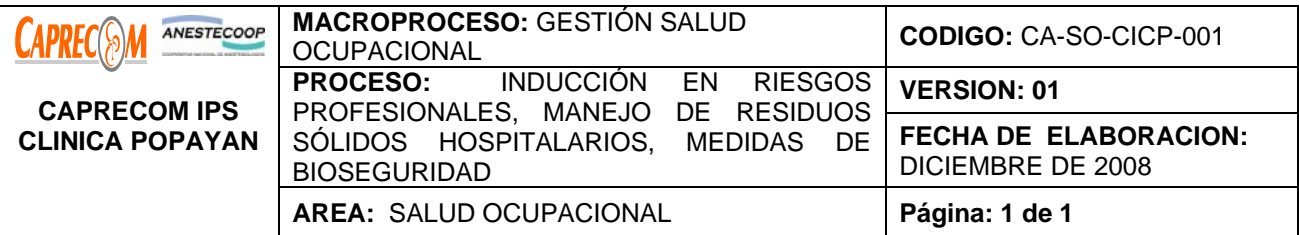

\*Dar a conocer al personal que ingresa a laborar en CAPRECOM IPS CLINICA POPAYAN, lo relacionado con el Sistema de Riesgos Profesionales, las actividades de promoción y prevención tendientes a mejorar las condiciones de trabajo y salud, las prestaciones económicas y asistenciales a las que tienen derecho si se derivan de Accidente de Trabajo y Enfermedad Profesional.

\* Realizar la inducción al personal nuevo y reinducción al resto del personal en manejo de residuos sólidos hospitalarios y las medidas de Bioseguridad a tener en cuenta durante el desarrollo de sus actividades diarias en la Clínica, para prevenir accidentes laborales en el trabajador o en un compañero.

# **ALCANCE:**

Personal que labora en CAPRECOM IPS CLINICA POPAYAN, independiente de su vinculación o afiliación a cooperativa.

# **RESPONSABLE:**

Coordinadora programa de Salud Ocupacional, Cooperativas, Gerencia y subgerencias, auditoria, área de calidad.

**PRODUCTO/SERVICIO:** Funcionarios con adecuados conocimiento en medidas de bioseguridad, prevención de riesgos profesionales, manejo de residuos sólidos hospitalarios.

#### **DEFINICIONES**

*SISTEMA GENERAL DE RIESGOS PROFESIONALES:* Es el conjunto de entidades públicas y privadas, normas y procedimientos, destinados a prevenir, proteger y atender a los trabajadores de los efectos de las enfermedades y los accidentes que puedan ocurrirles con ocasión o como consecuencia del trabajo que desarrollan.

#### **NORMATIVIDAD:**

\*Decreto Ley 1295 de Junio 22 de 1994. "Por el cual se determina la organización y administración del Sistema General de Riesgos Profesionales"

# **RECURSOS:**

**\*Tecnológicos:** Equipo de cómputo

- **\* Logísticos:** Auditorio, papelógrafo
- **\* Humanos:** Coordinadora del programa salud ocupacional y profesional universitario
- **\* Metodológicos**: manual PGHIR, normas de bioseguridad, prevención accidentes de trabajo.

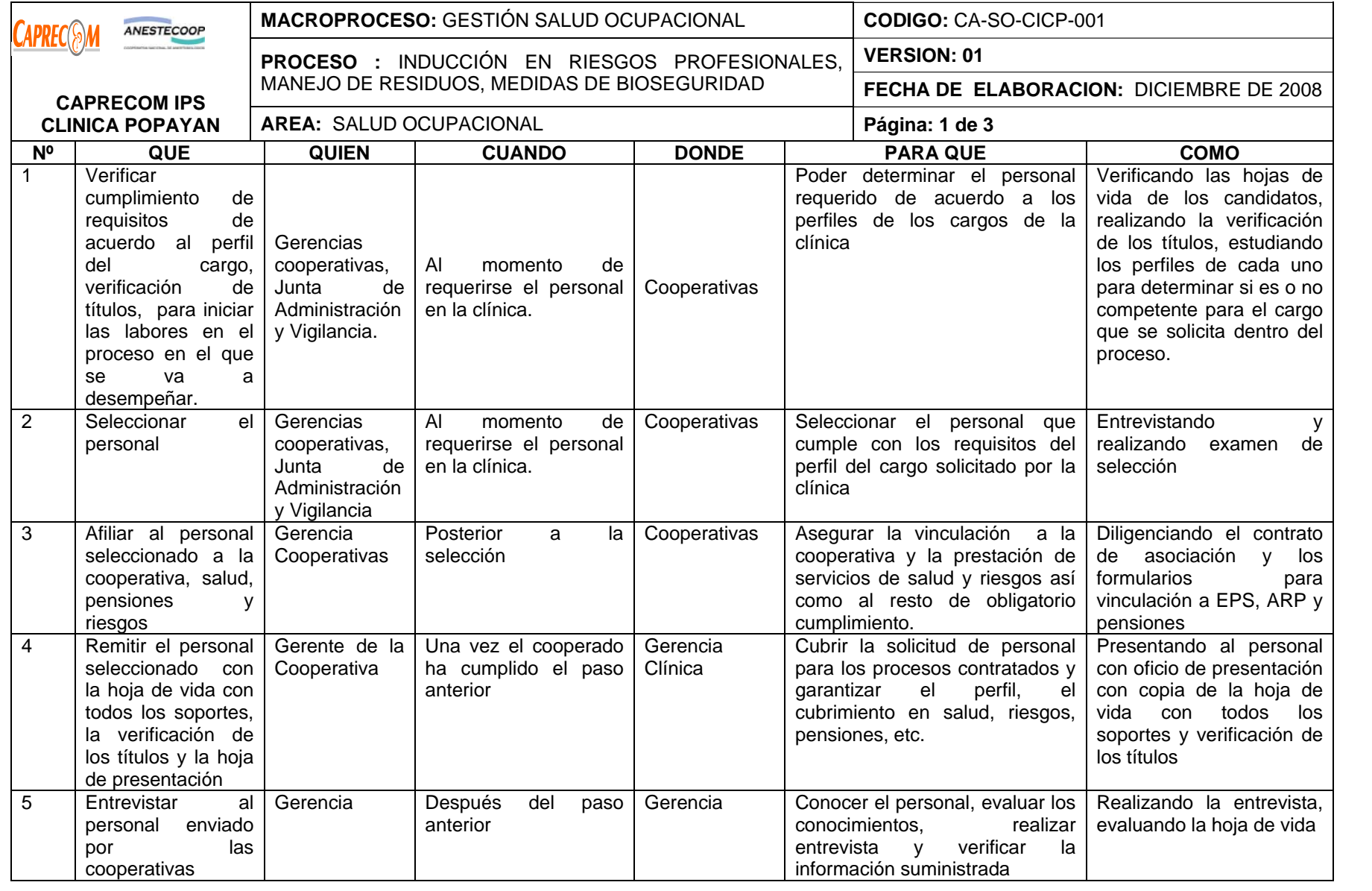

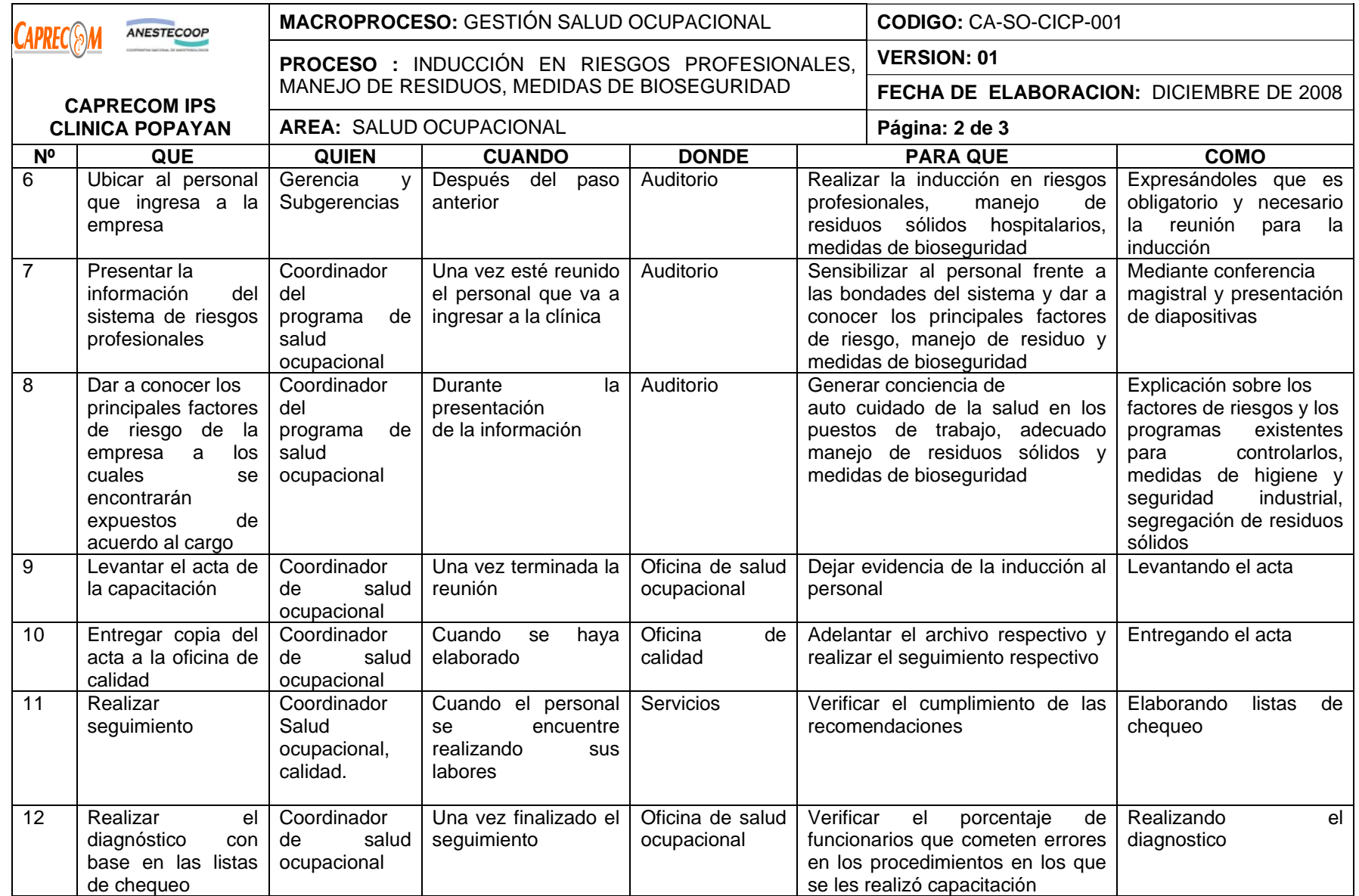

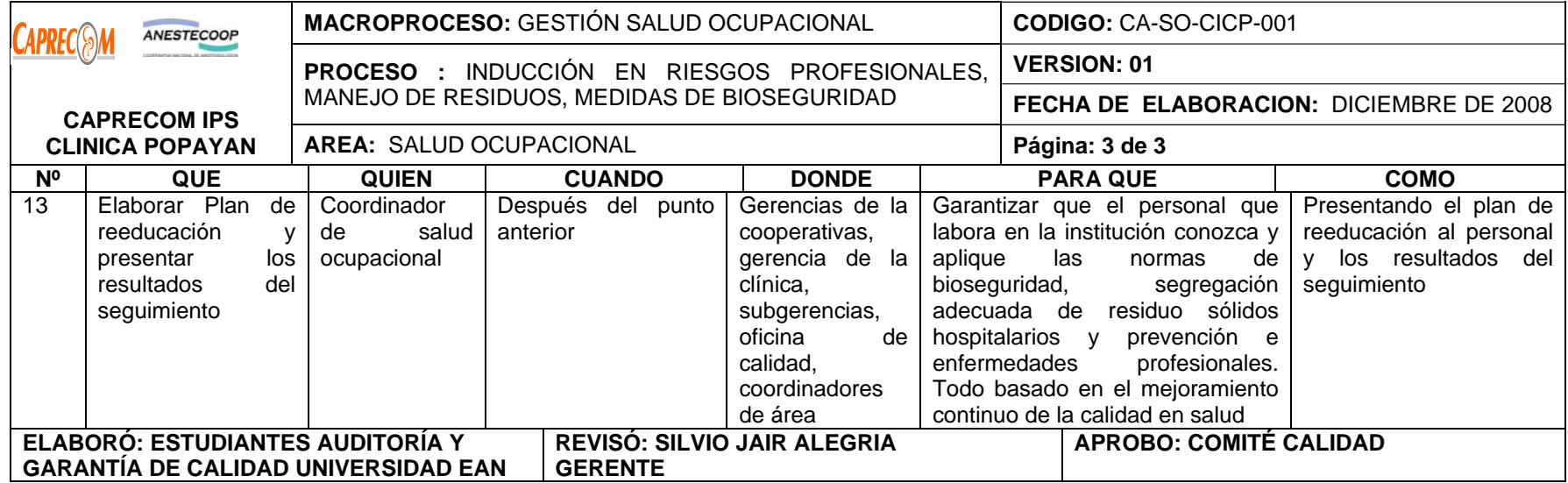

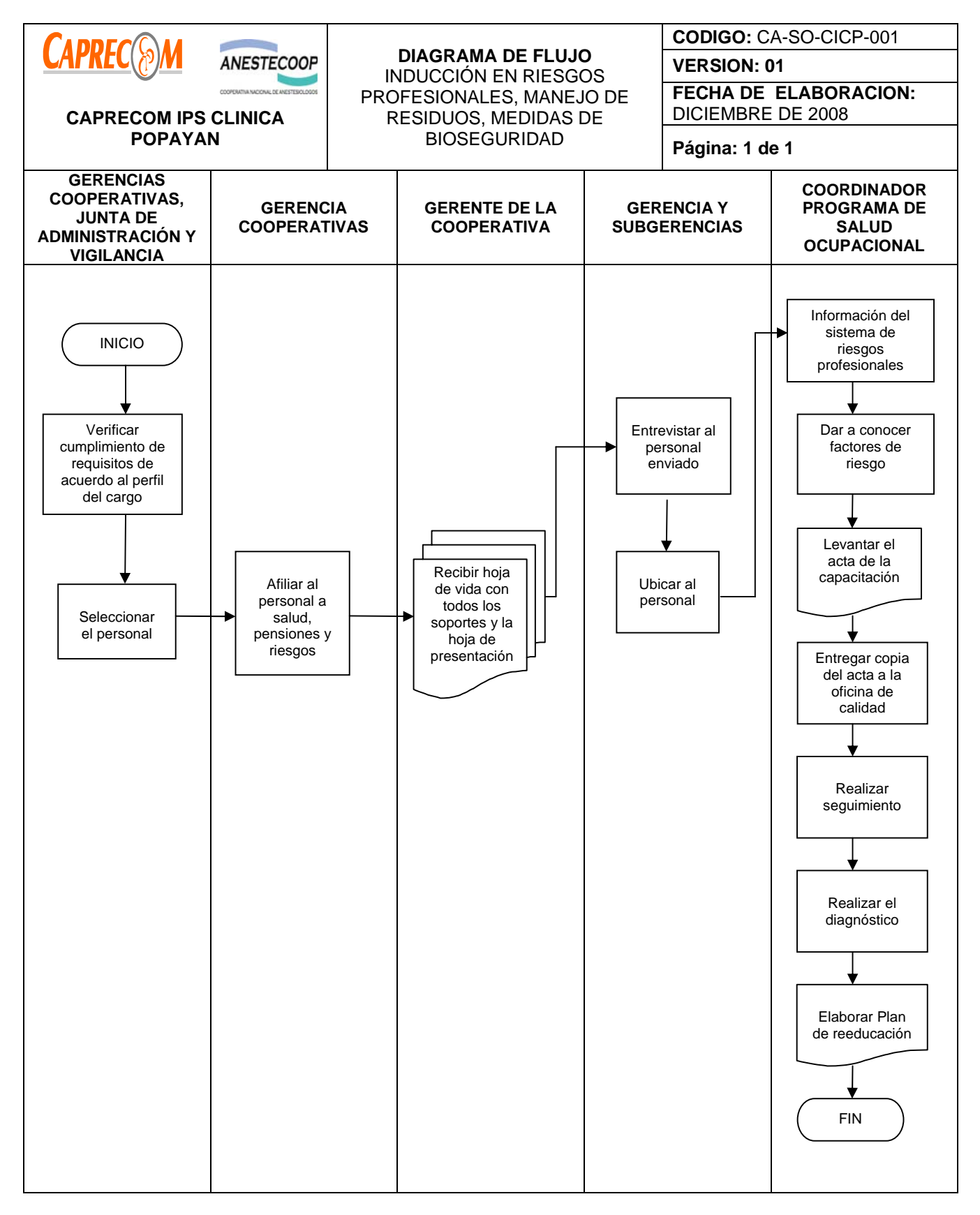

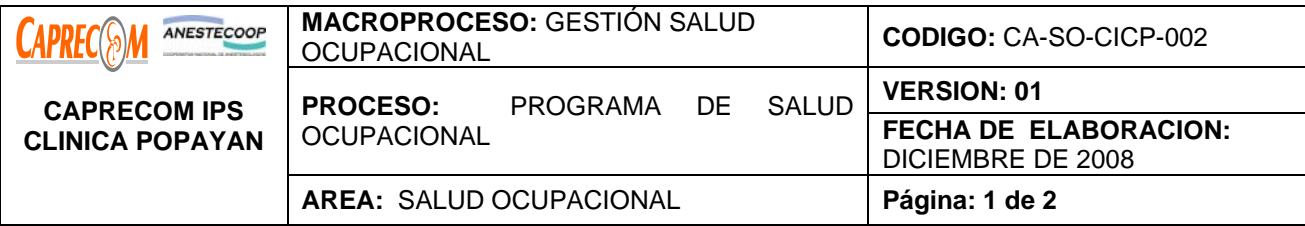

Implementar el proceso estandarizado y único que garantice de manera adecuada y eficiente una programación y ejecución metodológica de actividades de salud ocupacional de mayor cobertura, eficiencia en su ejecución y efectividad en sus resultados frente al control de los factores de riesgo de cada una de las áreas de CAPRECOM IPS CLINICA POPAYAN, el cual será responsabilidad de cada una de las cooperativas contratadas para laborar en la clínica

#### **ALCANCE Y APLICACION:**

El proceso inicia una vez establecidas la contratación con las diferentes cooperativas en la institución, continua con la elaboración y presentación del plan de salud ocupacional para los funcionarios de cada cooperativa que laboran en la clínica y finaliza con el seguimiento por parte de Gerencia de la Clínica.

El alcance del proceso CAPRECOM IPS CLINICA POPAYAN EN SUS DIFERENTES AREAS Y CON LAS DIFERENTES COOPERATIVAS

#### **RESPONSABLE:**

Coordinadora programa de Salud Ocupacional de cada una de las cooperativas, Cooperativas, área de calidad, Gerencia de la Clínica.

# **PRODUCTO/SERVICIO:**

**R**esultados de impacto en la disminución de los indicadores de ausentismo, accidentalidad laboral, enfermedad profesional y el incremento de la productividad empresarial.

#### **NORMATIVIDAD:**

Ley 9 de 1979, Resolución 2400 de 1979, Decreto 614 de 1984, Resolución 2013 de 1986, Decreto Ley 1295 de Junio 22 de 1994, Decreto 1530 de 1996, Ley 776 de 2002, Circular 547 de abril de 2003, Circular Unificada 2004, Decreto 2800 de Septiembre 2003.

#### **RECURSOS**:

\*Tecnológicos: Equipo de cómputo, Fax, correo electrónico, fotocopiadora

\* Logísticos: Auditorio, papelógrafo, conferencias de salud ocupacional

\* Humanos: Coordinadora del programa salud ocupacional de la Cooperativa SYGE, profesional médico con conocimientos en Salud Ocupacional.

Metodológicos: Plan de Trabajo Anual de Salud Ocupacional, Evaluación del Grado de Desarrollo de Salud Ocupacional, Investigación de Accidente de Trabajo, Registros de Intervención de las actividades desarrolladas al interior de los centros de trabajo, Informe de actividades desarrolladas presentado a Gerencia de Cooperativas, Gerencia clínica, Subgerencia Administrativa y Médica y el área de calidad.

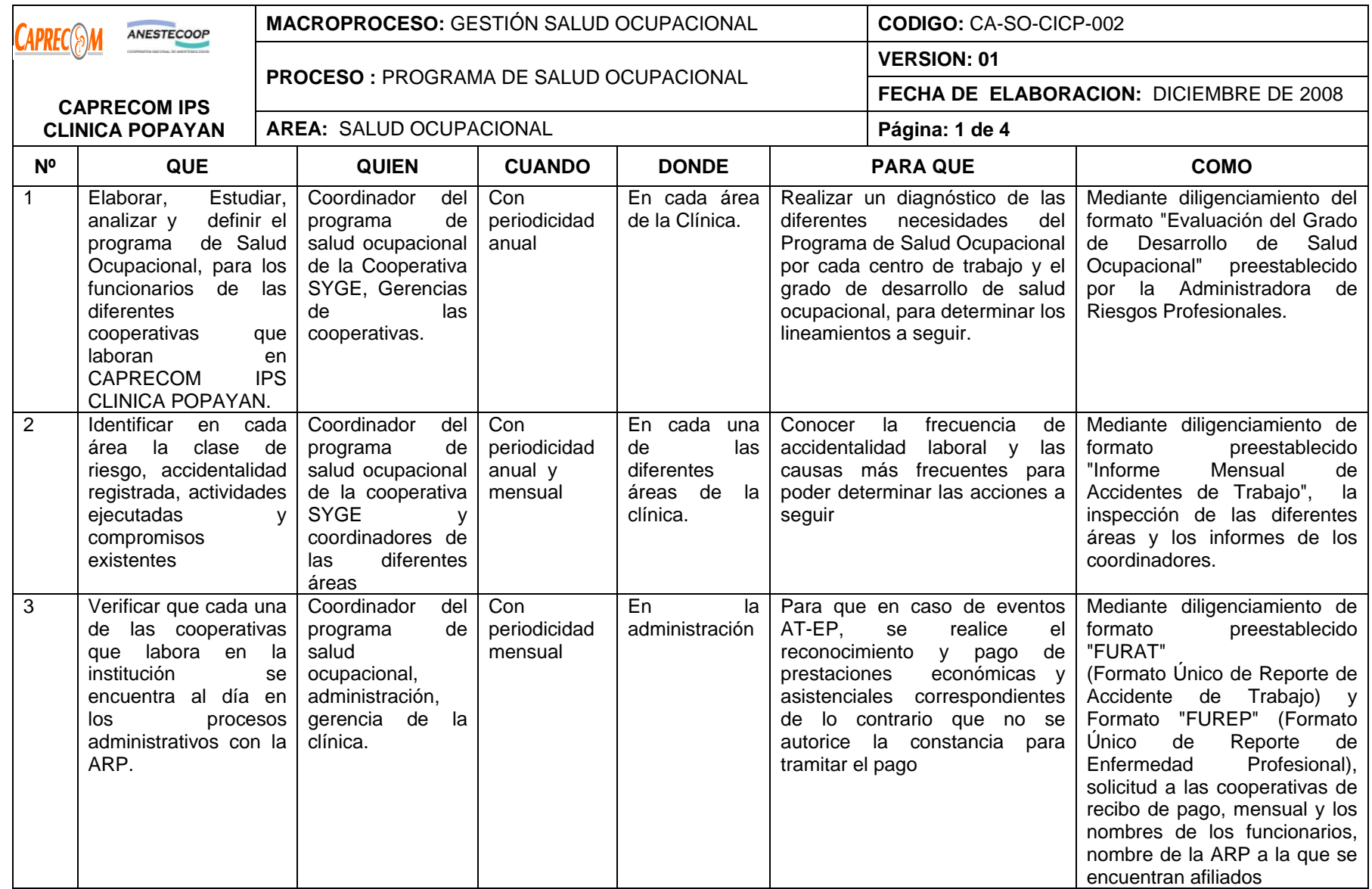

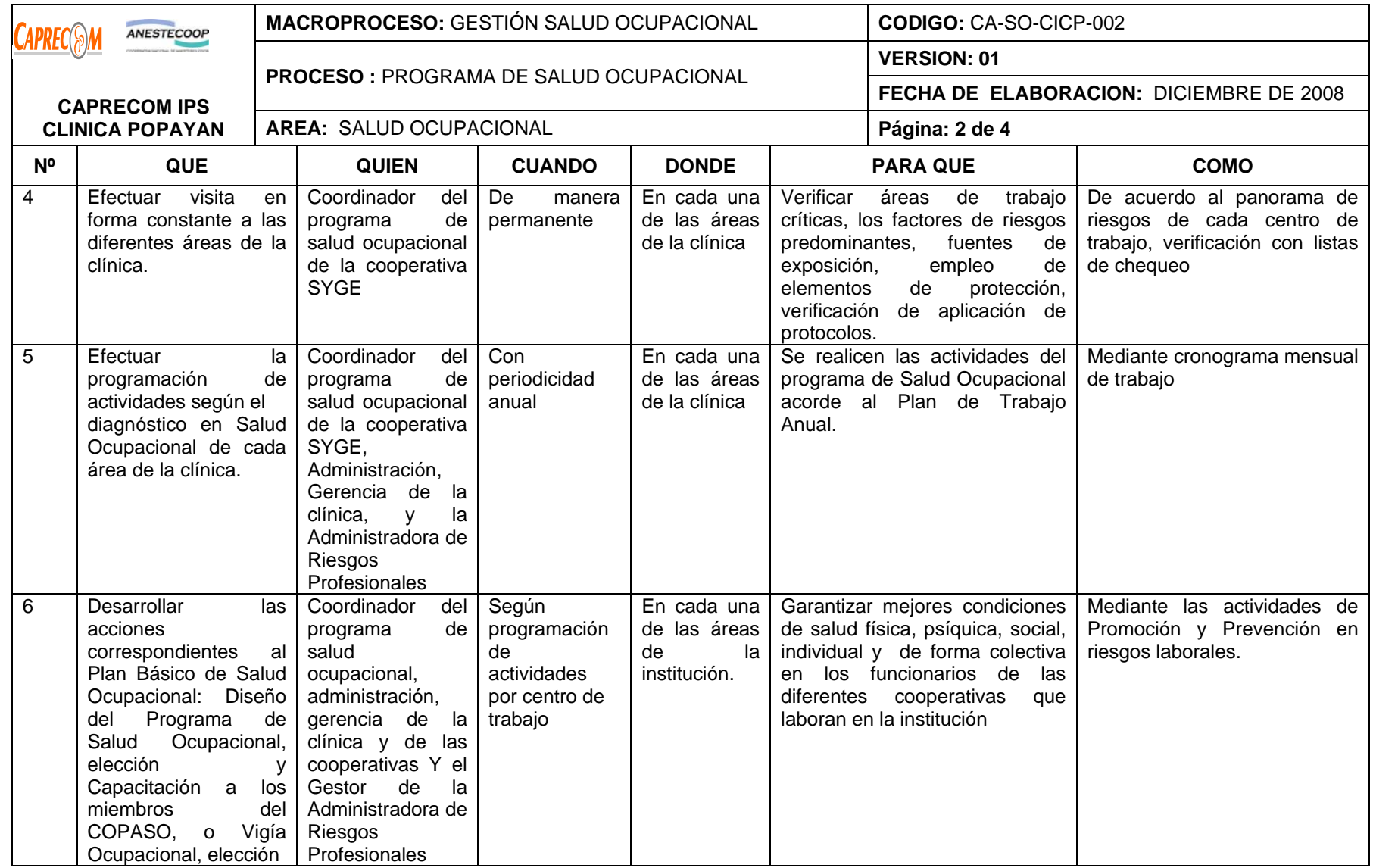

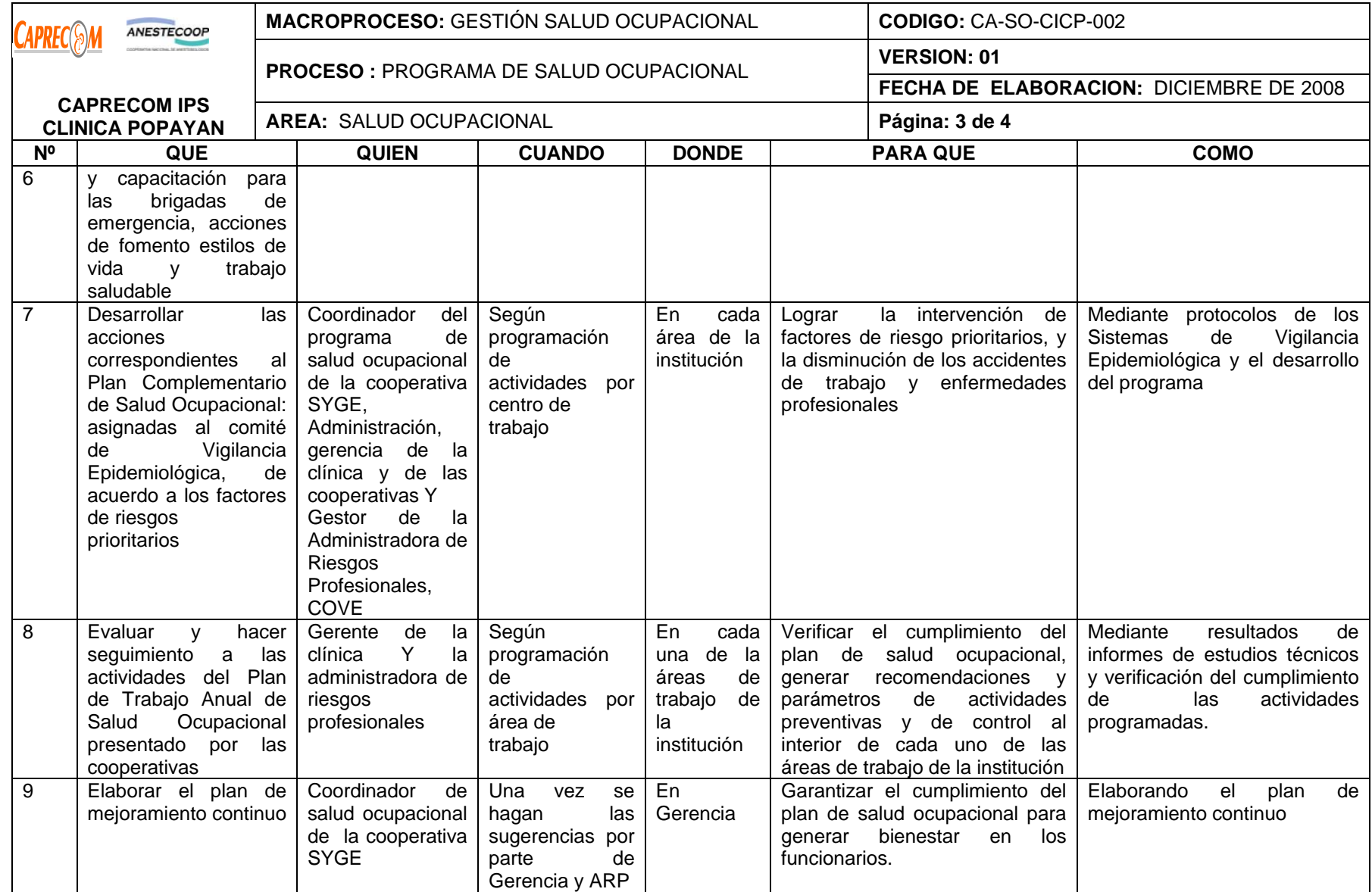

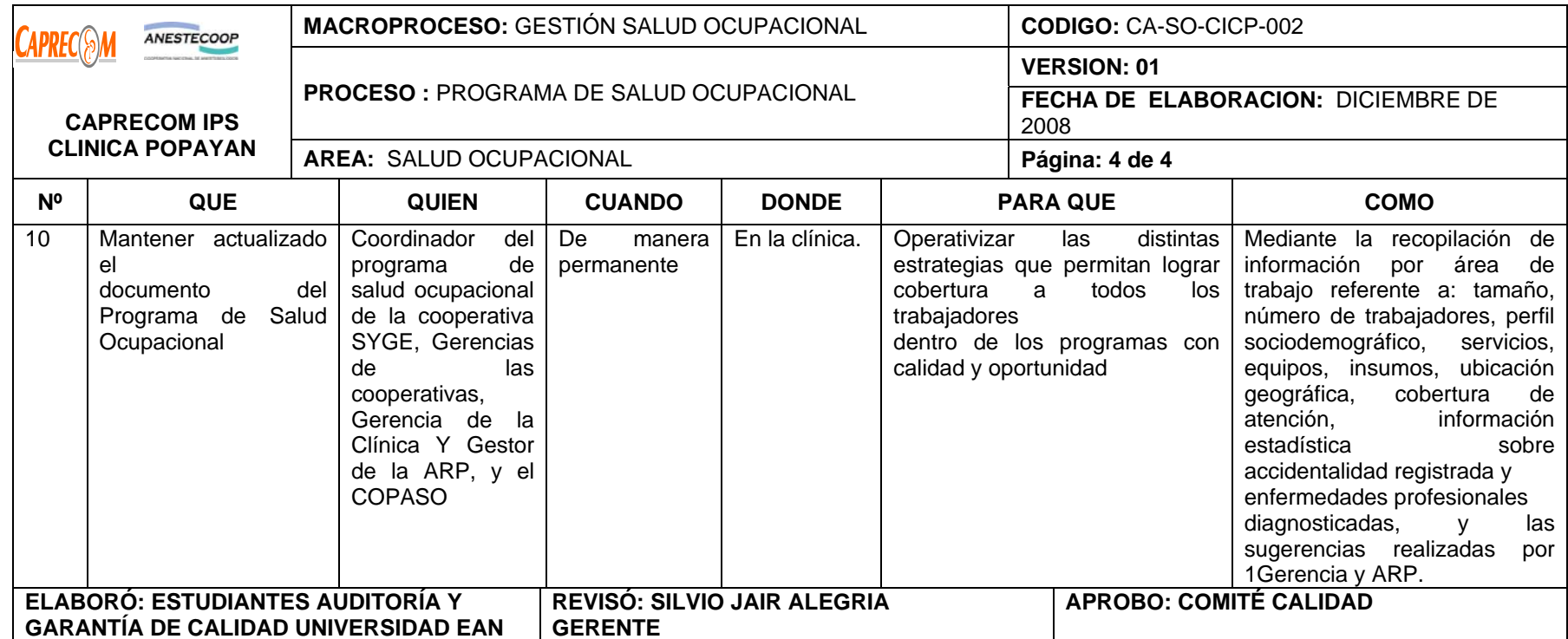

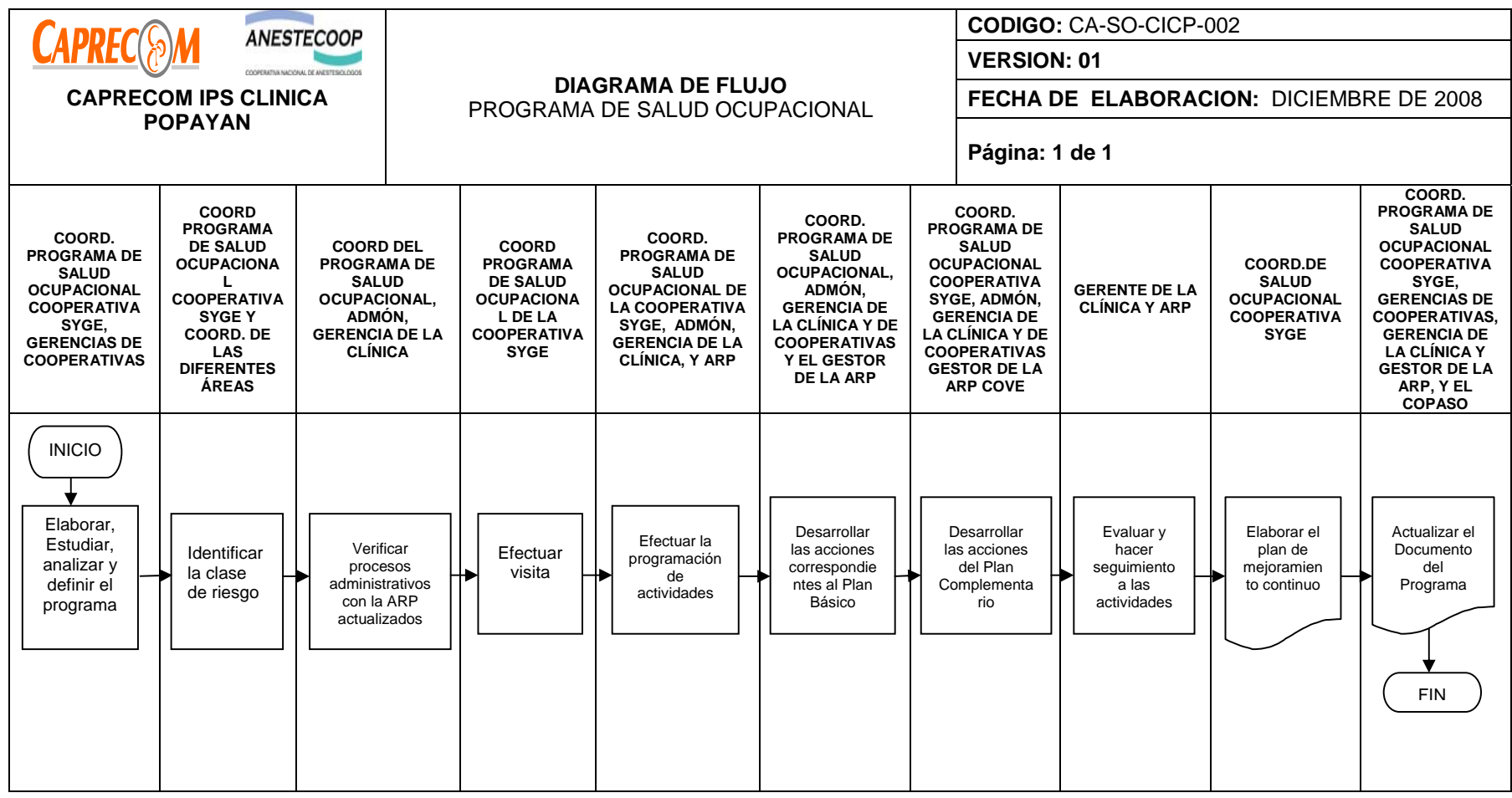

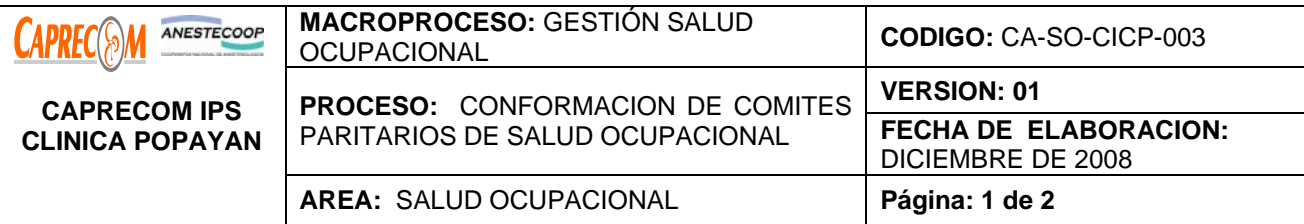

Conformar el Comité Paritario de Salud Ocupacional (COPASO).

Crear conciencia en los miembros del Comité sobre la importancia de su labor dentro de CAPRECOM IPS CLINICA POPAYAN, dando las herramientas necesarias y suficientes para el desempeño y funcionamiento mediante el aprovechamiento de los recursos existentes.

# **ALCANCE Y APLICACION:**

El proceso inicia con la convocatoria para la conformación de los COPASOS, Por cada una de las cooperativas y finaliza una vez se inscriben ante el Ministerio de la Protección Social.

Su aplicación corresponde a los funcionarios que laboran en la clínica a través de las diferentes cooperativas.

# **RESPONSABLE:**

Coordinador (a) programa de Salud Ocupacional de la cooperativa SYGE y la Gerencia de las diferentes de cooperativas.

# **PRODUCTO/SERVICIO:**

Conformación de los Comités Paritarios de Salud Ocupacional para convertirlos en una herramienta básica hacia la prevención y promoción de la salud para hacer de CAPRECOM IPS CLINICA POPAYAN una empresa más productiva y competitiva.

#### **NORMATIVIDAD:**

Decreto Ley 1295 de Junio 22 de 1994, Decreto 614 de 1984. Ministerio de Trabajo y Seguridad Social, Resolución 2013 de 1986, Resolución 1016 de 1989.

# **RECURSOS:**

**\*Tecnológicos:** Equipo de cómputo, Fax, correo electrónico, fotocopiadora.

**\* Logísticos:** Capacitaciones.

**\* Humanos:** Coordinador(a) del programa salud ocupacional de la Cooperativa SYGE y miembros de los Comités Paritarios

**\* Metodológicos**: Informe de actividades desarrolladas presentado a Gerencia General, Subgerencia Administrativa, División Recursos Humanos, Coordinadores de las áreas.

**\* Logísticos:** Auditorio, papelógrafo, conferencias de salud ocupacional

**\* Humanos:** Coordinadora del programa salud ocupacional de la Cooperativa SYGE, Gerencias de las diferentes cooperativas, Gerencia de la Clínica, profesional médico con conocimientos en Salud Ocupacional.

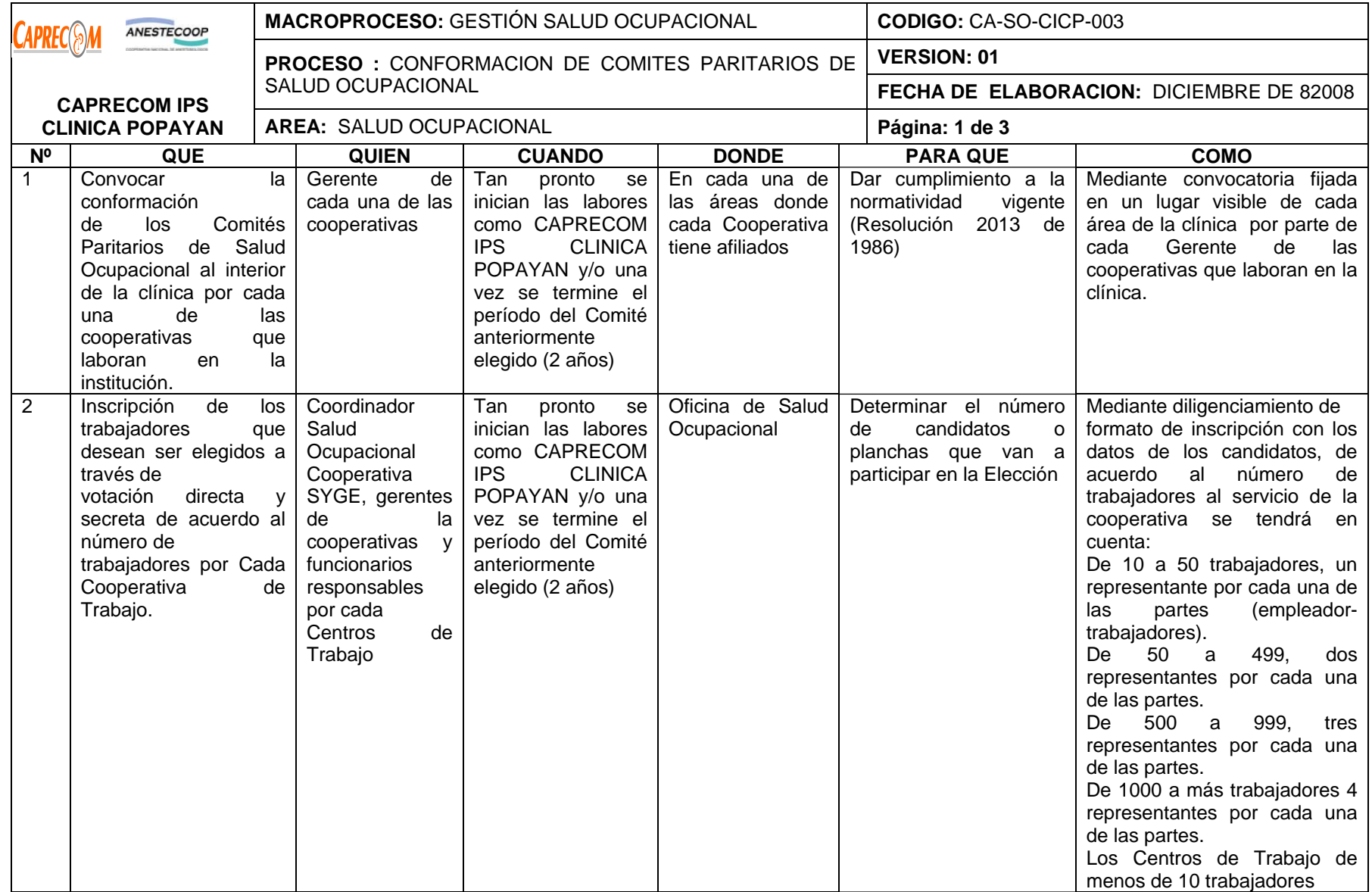

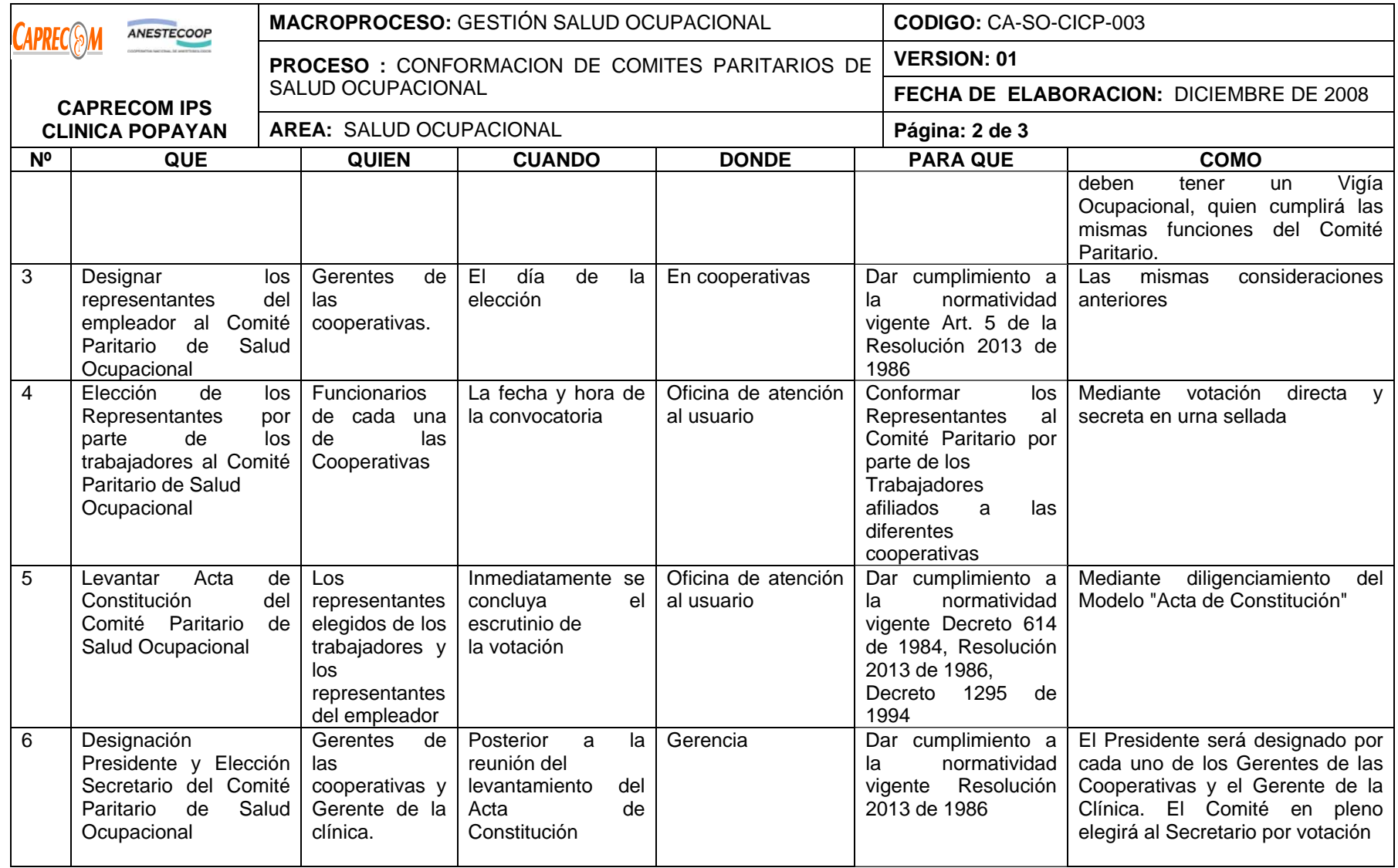

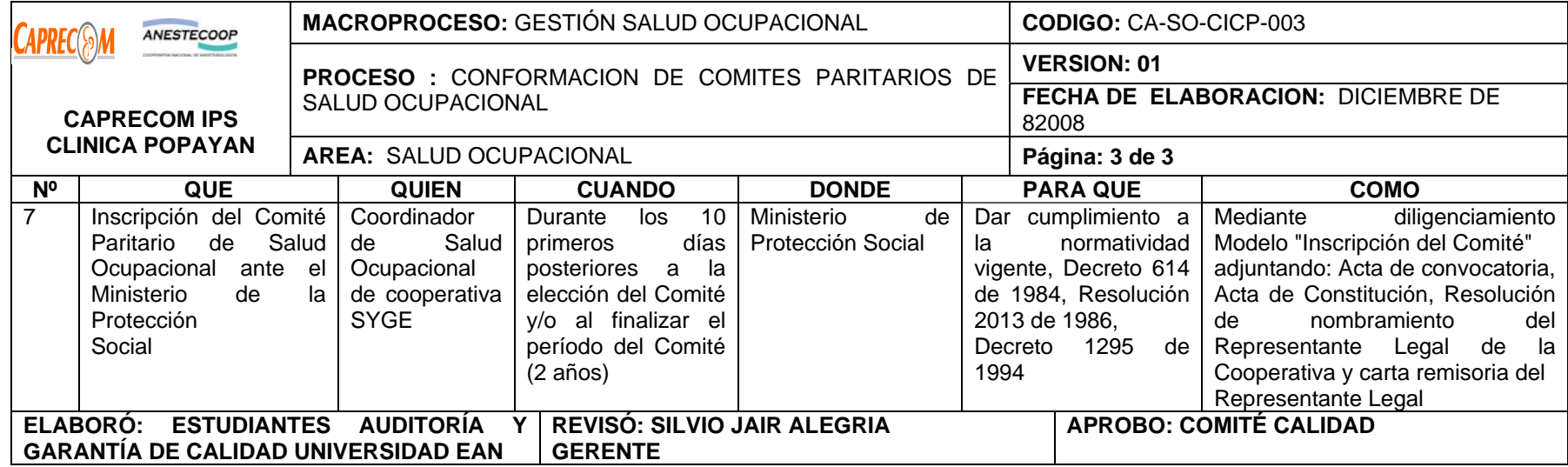

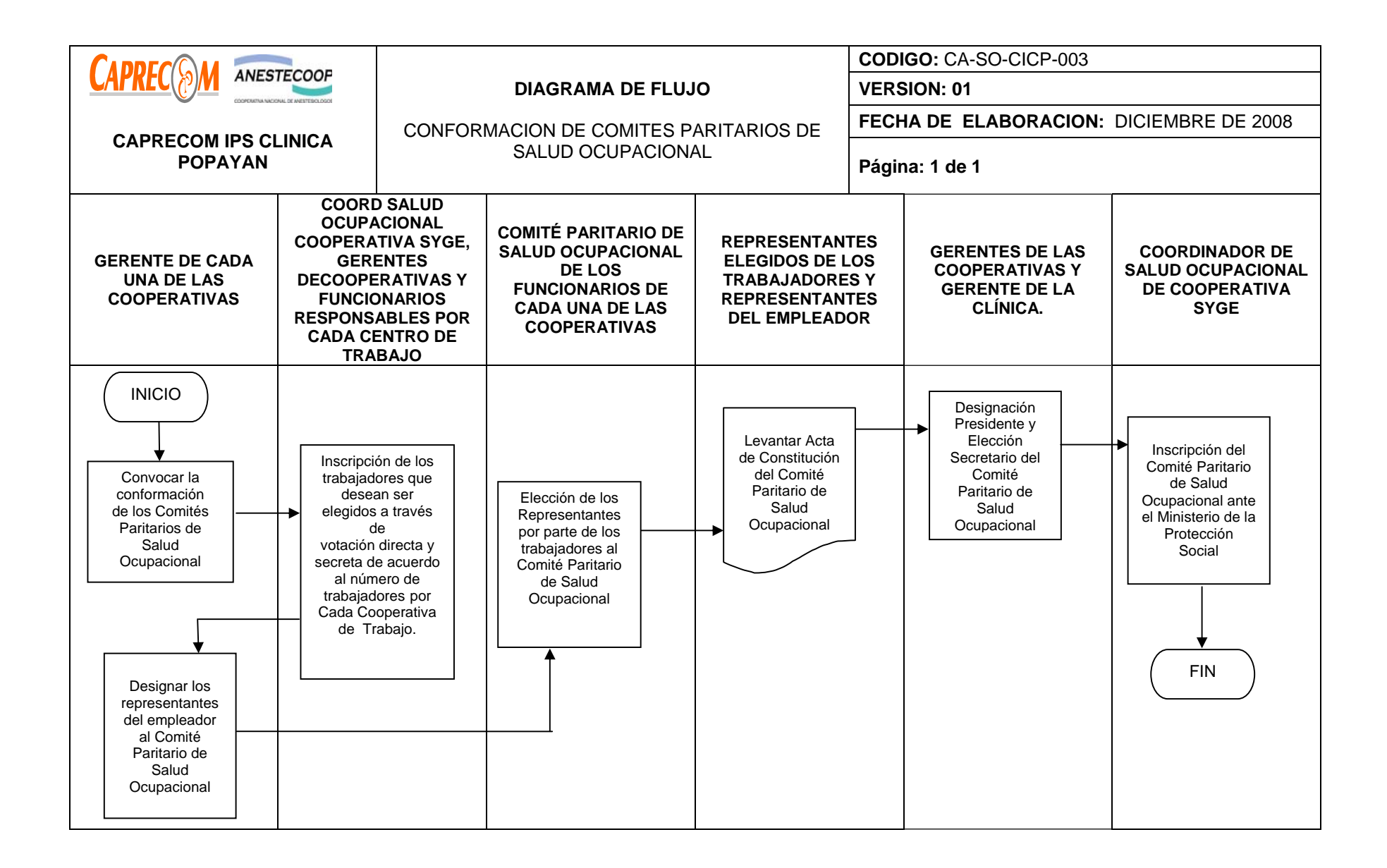

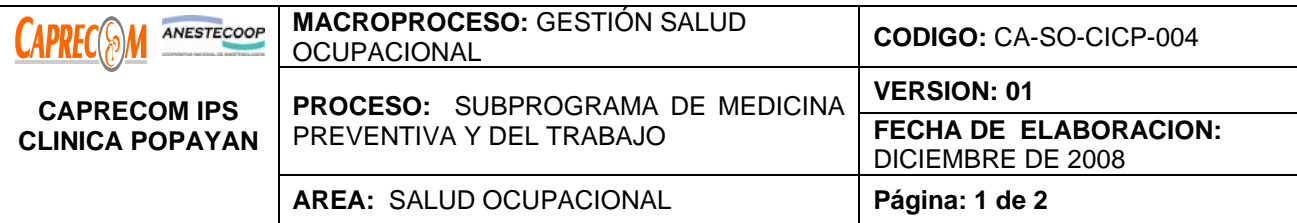

Encaminar acciones centradas en el trabajador dirigidas a la atención y conservación de su salud, a su protección contra los riesgos ocupacionales y a su adecuada ubicación.

# **ALCANCE Y APLICACION:**

El proceso inicia una vez ingresa el funcionario a la institución, enviado por la cooperativa respectiva, se realiza su inducción, capacitación y finaliza con el seguimiento al funcionario para determinar si acoge las medidas de seguridad y se desempeña a cabalidad.

El alcance del proceso corresponde a CAPRECOM IPS CLINICA POPAYAN

# **RESPONSABLE:**

Coordinador (a) programa de Salud Ocupacional de la Cooperativa SYGE, área de Calidad, subgerencia médica, administrativa y Gerencia de la clínica.

# **PRODUCTO/SERVICIO:**

Lograr la participación de todos los trabajadores, mediante el trabajo en equipo, la capacitación permanente, actualización, cumplimiento de normas y sensibilización hacia el auto cuidado de la salud con la utilización de los elementos de protección personal.

#### **NORMATIVIDAD:**

\*Decreto Ley 1295 de Junio 22 de 1994. "Por el cual se determina la organización y administración del Sistema General de Riesgos Profesionales", Decreto 1832 de 1994. Ministerio de Trabajo y Seguridad Social, Decreto 917 de 1999.Ministerio de Trabajo y Seguridad Social, Resolución 2569 de 1999. Ministerio de Trabajo y Seguridad Social

#### **RECURSOS:**

**\*Tecnológicos:** Equipo de cómputo, Fax, correo electrónico, fotocopiadora, Equipo de órganos fonendoscopio, tensiómetro.

**\* Logísticos:** consultorio médico dotado.

**\* Humanos:** Coordinadora del programa salud ocupacional, subgerente médica y administrativa área de calidad, Gerencia

• **Metodológicos**: Plan de Trabajo Anual de Salud Ocupacional de cada una de las cooperativas, Registros de Intervención de las actividades desarrolladas al interior de los centros de trabajo. Informe de actividades desarrolladas presentado a Gerencia, Subgerencia Administrativa y médica, División Recursos Humanos, gerentes de las cooperativas.

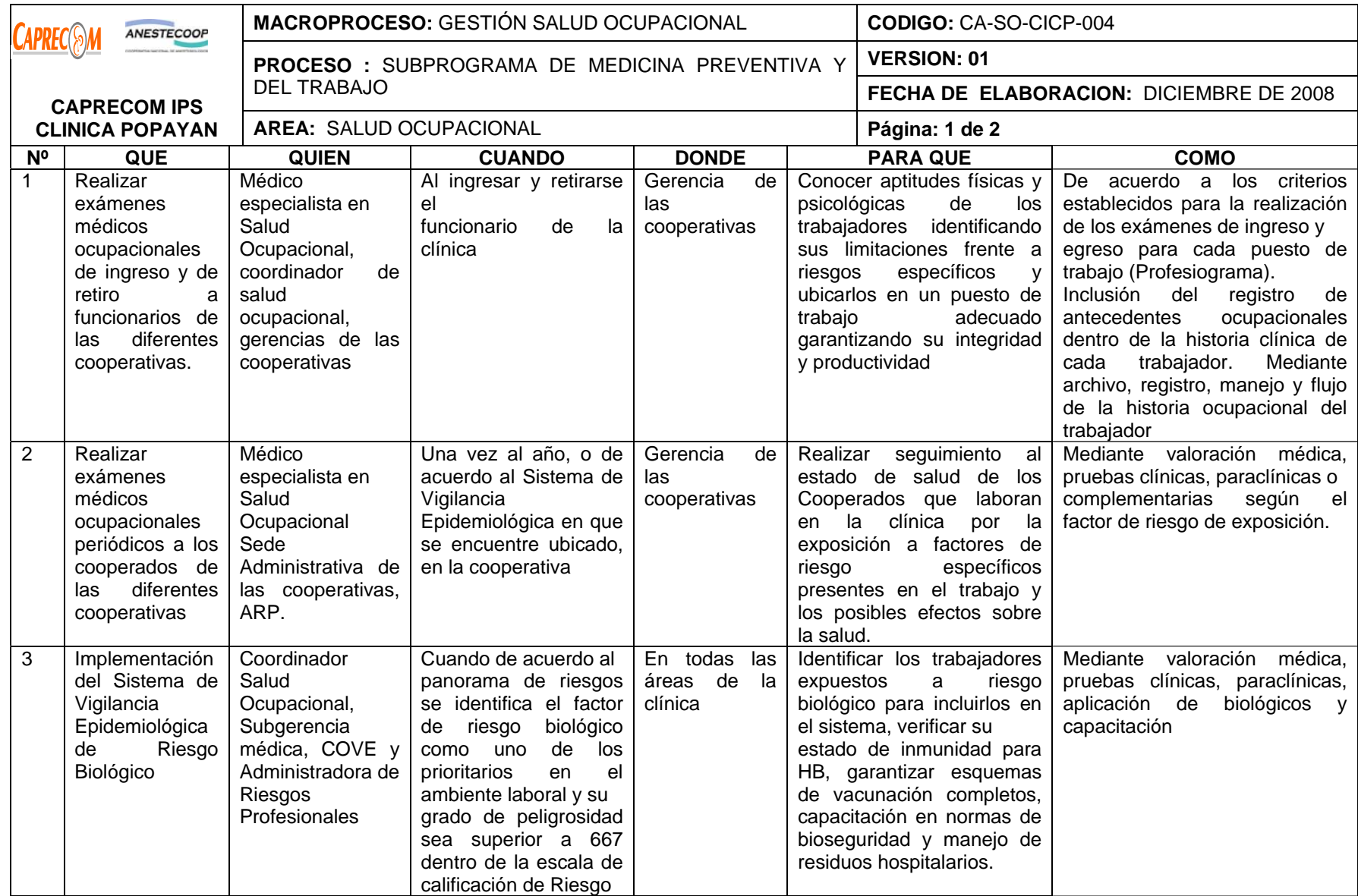

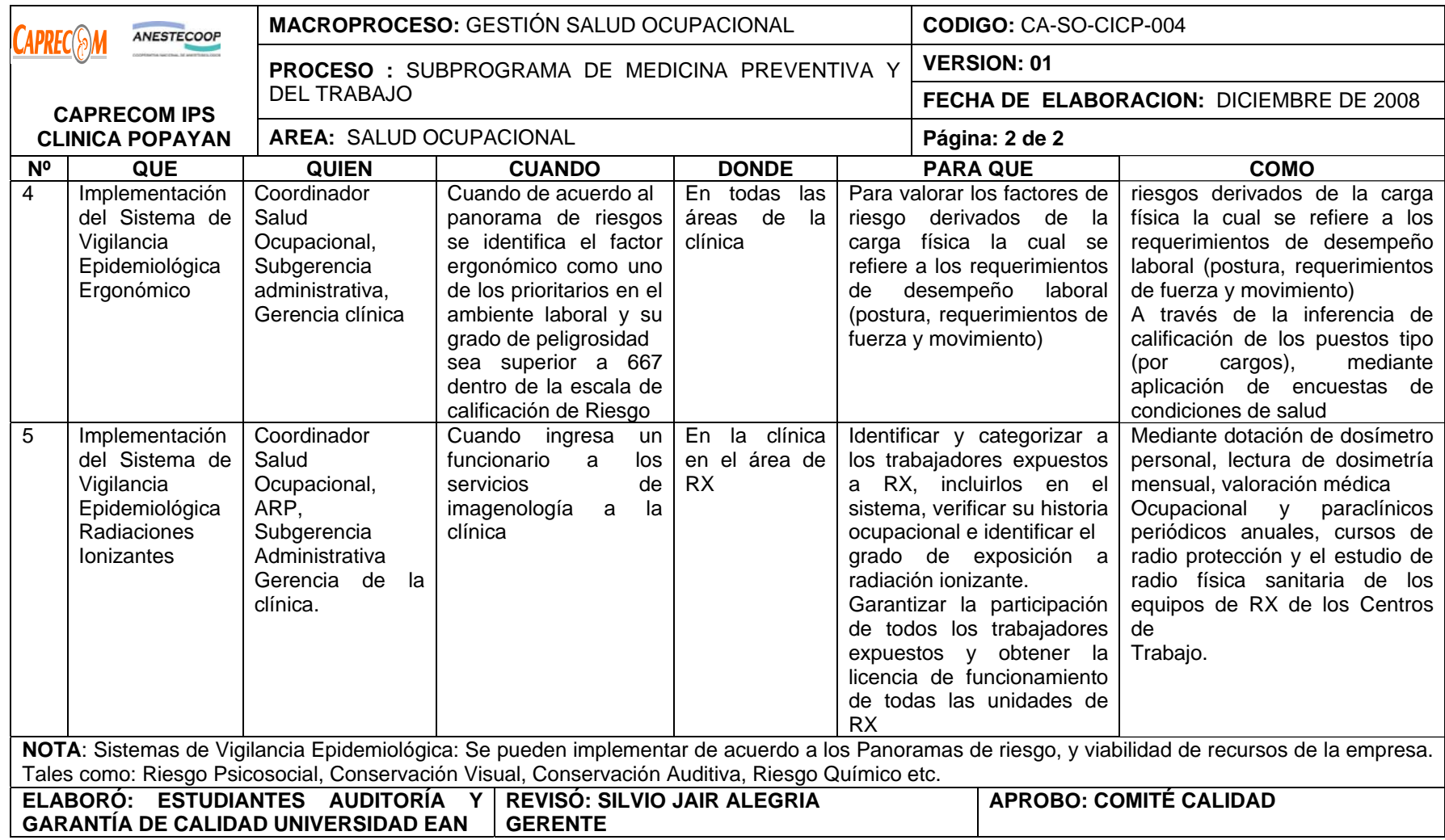

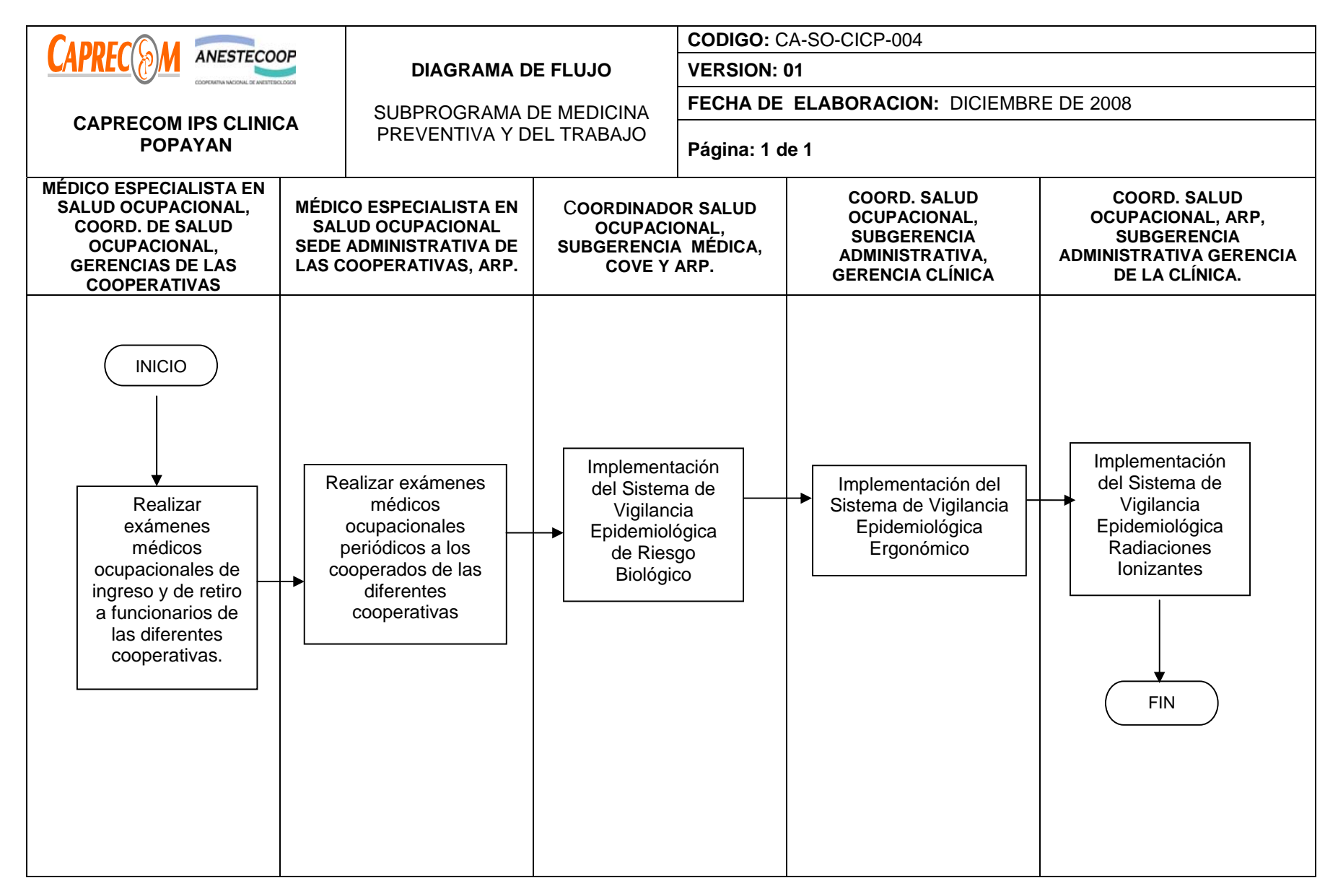

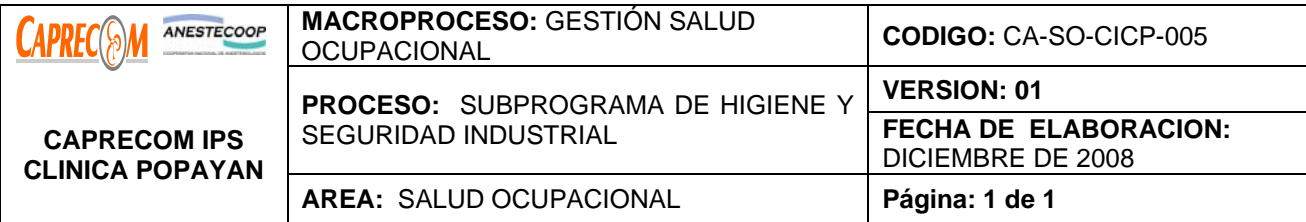

Realizar actividades dirigidas a la atención del ambiente laboral para garantizar el control de los riesgos y la eliminación o minimización del problema.

#### **ALCANCE Y APLICACION:**

El proceso inicia con el estudio de los factores de riesgo y las necesidades de elementos de protección para los funcionarios que laboran en la institución y termina con el seguimiento y la verificación de su uso adecuado, así como de las normas de bioseguridad y manejo de residuos, aplicación de las técnicas adecuadas de asepsia y antisepsia.

El alcance del proceso corresponde a CAPRECOM IPS CLINICA POPAYAN

#### **RESPONSABLE:**

Coordinador (a) programa de Salud Ocupacional de la Cooperativa SYGE, área de Calidad, subgerencia médica, administrativa y Gerencia de la clínica.

**PRODUCTO/SERVICIO:** Lograr un cambio positivo y duradero de los trabajadores en relación con el mantenimiento de buenas condiciones de seguridad, haciéndolo partícipe en el reconocimiento de sus condiciones de trabajo y en la formulación de medidas preventivo-correctivas que habrán de adoptarse.

# **NORMATIVIDAD:**

Resolución 2400 de 1979, Resolución 2413 de 1979, Decreto 614 de 1984, , Resolución 2013 de 1986, Resolución 9031 de 1990, Decreto Ley 1295 de Junio 22 de 1994.

# **RECURSOS:**

**\*Tecnológicos:** Equipo de cómputo, Fax, correo electrónico, fotocopiadora, dosímetro.

**\*Logísticos:** Inspecciones periódicas en los puestos de trabajo, instalaciones, equipos y herramientas **Humanos:** Coordinador(a) del programa salud ocupacional, médico con conocimientos en Salud Ocupacional. **\*Metodológicos**: Plan de Trabajo Anual de Salud Ocupacional, Panorama de Factores de riesgo por centro de trabajo, Listas de chequeo para inspecciones periódicas de Higiene y Seguridad Industrial, Registros de Intervención de las actividades desarrolladas al interior de los centros de trabajo, Informe de actividades desarrolladas presentado a Gerencia General, Subgerencia Administrativa.

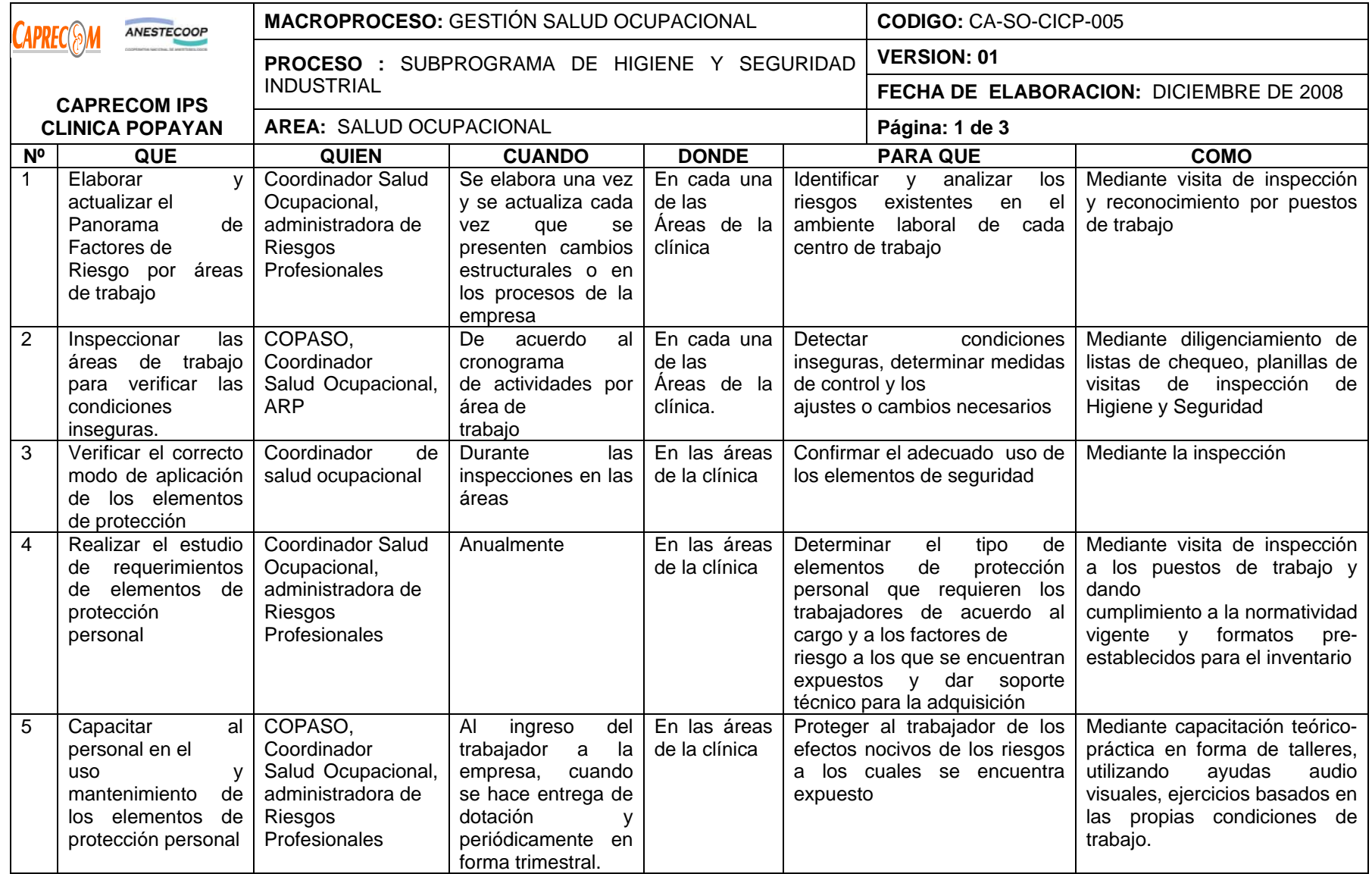

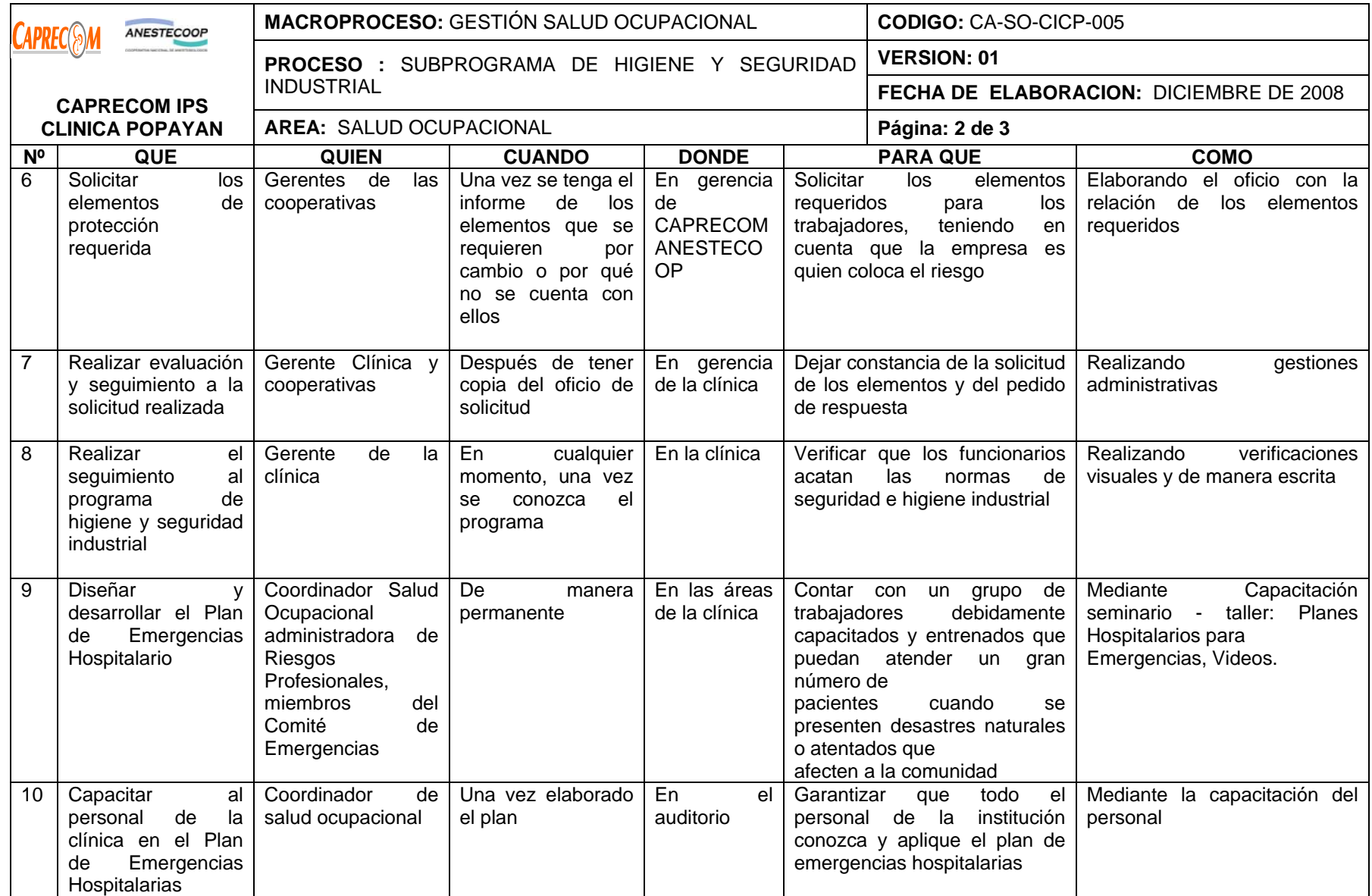

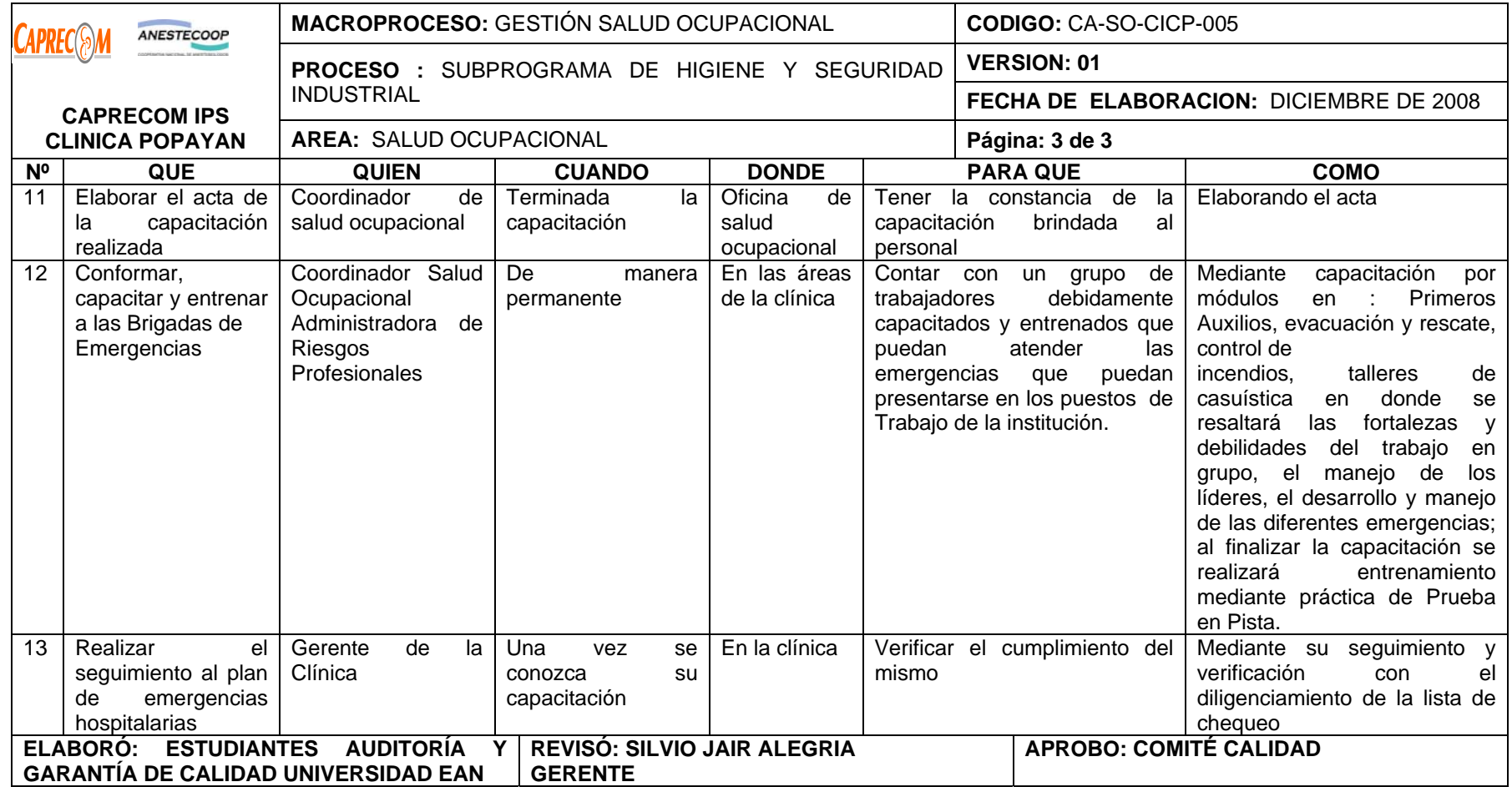

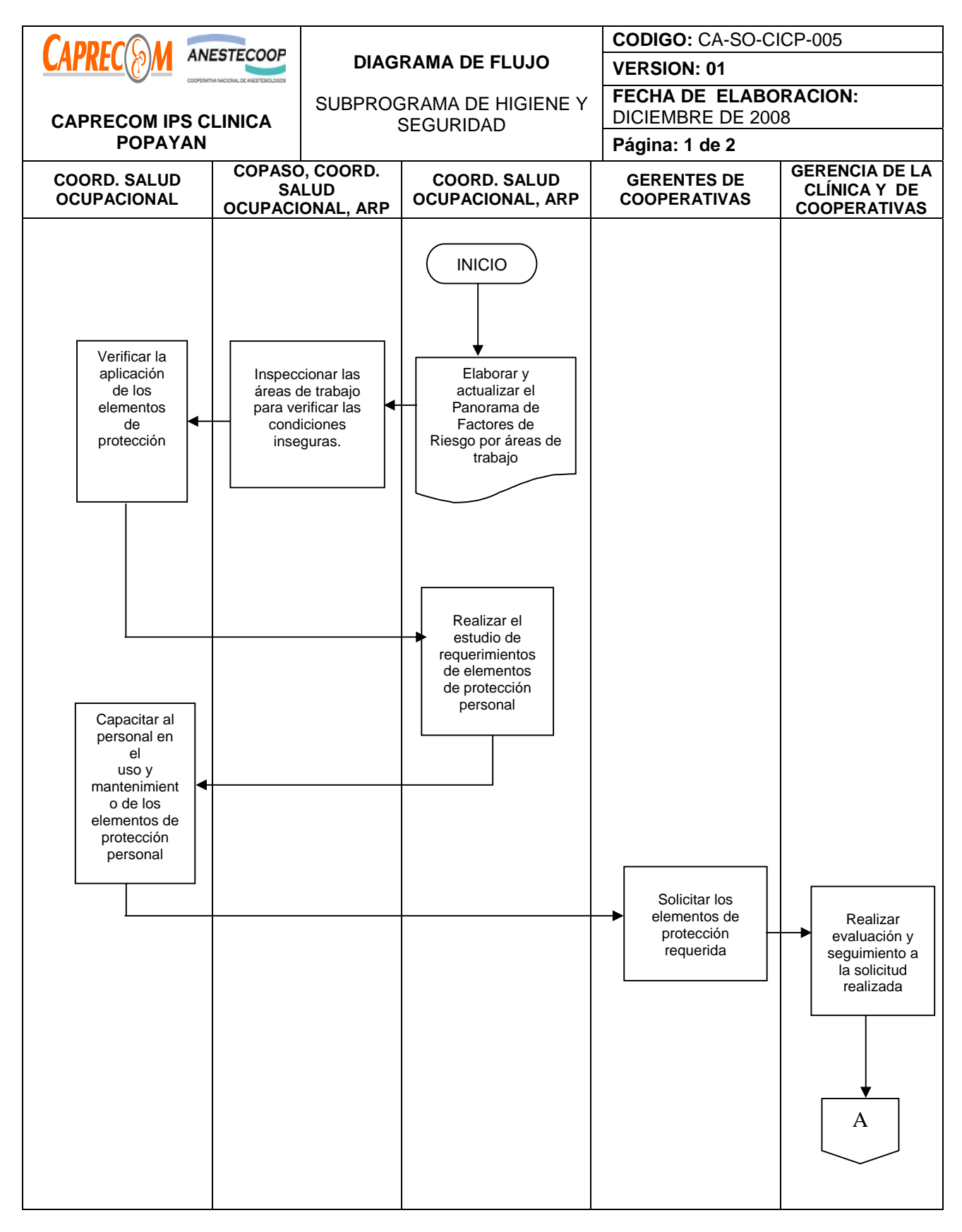

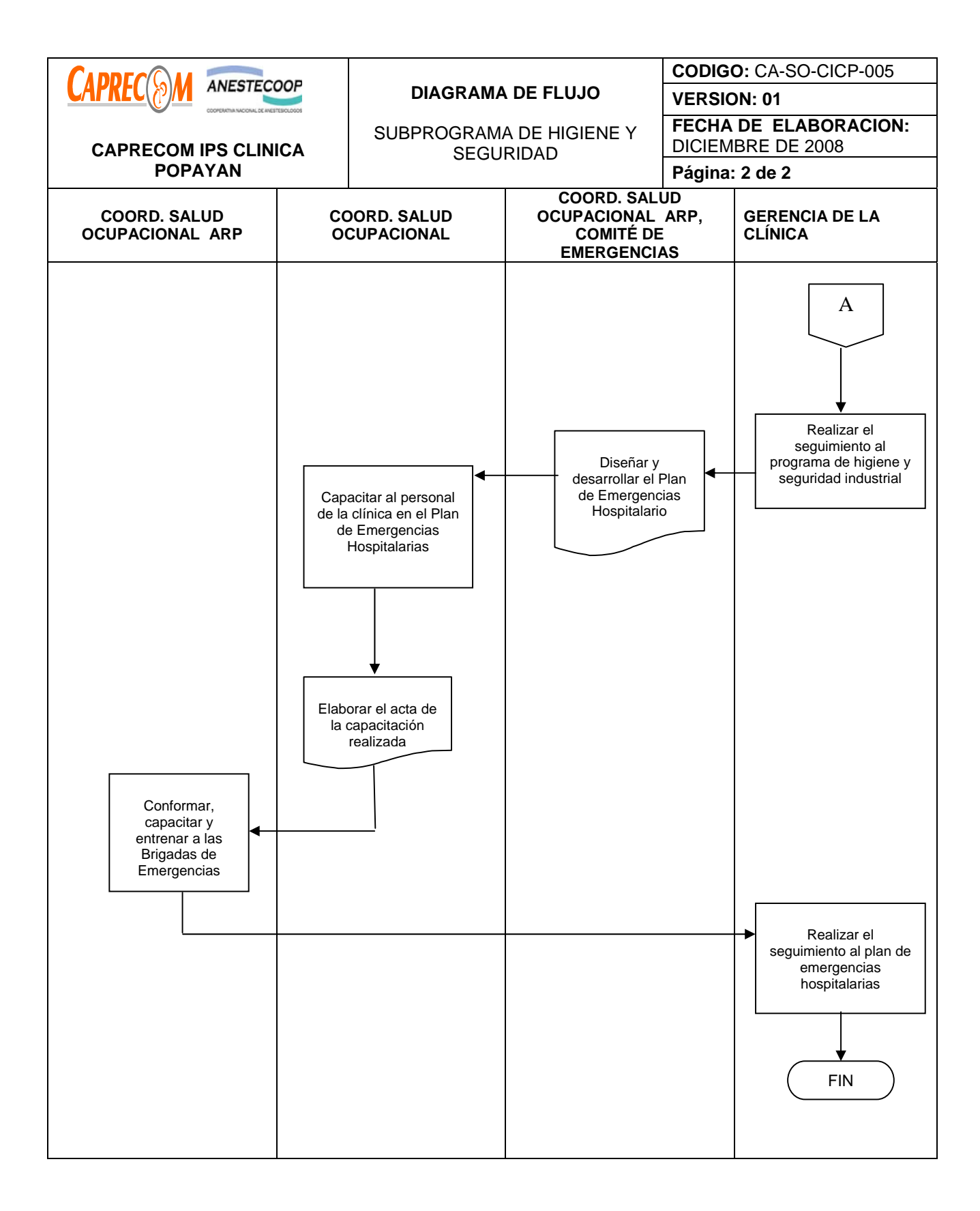

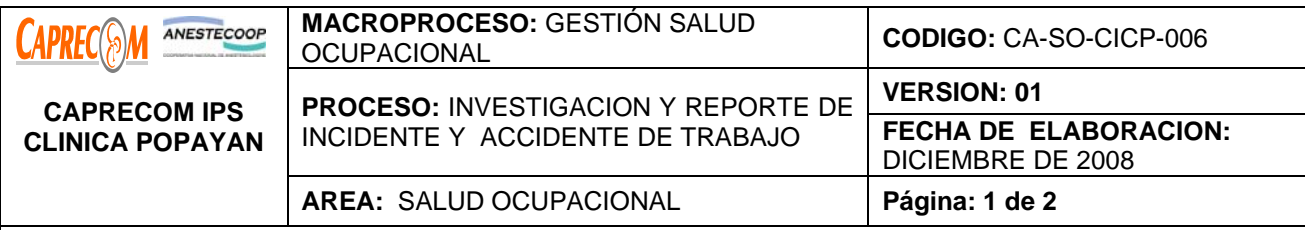

**OBJETIVO:** Definir y describir el proceso para realizar la investigación, el reporte de los incidentes y accidentes de trabajo y establecer las causas con miras a orientar la intervención para disminuir la accidentalidad en los funcionarios que laboran en CAPRECOM IPS CLINICA POPAYAN.

# **ALCANCE Y APLICACION:**

El proceso inicia con el reporte del incidente o el accidente de trabajo ocurrido en uno de los funcionarios que laboran en la clínica, por parte del funcionario a la coordinadora de salud ocupacional de la cooperativa SYGE y finaliza con el término de la investigación y su reporte en forma oportuna y eficaz a la ARP.

Su aplicación corresponde a CAPRECOM IPS CLINICA POPAYAN.

# **RESPONSABLE:**

Coordinador (a) programa de Salud Ocupacional de la Cooperativa SYGE

# **PRODUCTO/SERVICIO:**

Establecer los pasos y criterios a seguir para que a partir del Reporte del Incidente o Accidente de trabajo por parte del funcionario a la coordinación de salud ocupacional para que se inicie la investigación de los eventos más significativos desde el punto de vista de frecuencia y severidad, con el fin de identificar estrategias de control para evitar su repetición. De la misma forma garantizar el diligenciamiento y entrega oportuna del reporte del caso a la ARP y se brinde la orientación al funcionario para su atención en la EPS a la que pertenece, para disminuir posibles complicaciones.

#### **NORMATIVIDAD:**

Decreto Ley 1295 de Junio 22 de 1994, Decreto 1832 de 1994. Art. 62, Decreto 1771 de 1994. Art. 4, Resolución 2569 de 1999. Art. 9, Resolución 0156 de 2005.l

# **RECURSOS:**

**\*Tecnológicos:** Fax, teléfono

**\* Logísticos:** Oficina de Salud Ocupacional

**\*Humanos:** Coordinador(a) del programa salud ocupacional de la cooperativa SYGE, médico con conocimientos en Salud Ocupacional.

#### **\* Metodológicos**:

\*Formulario Único de Reporte de Accidente de Trabajo. FURAT

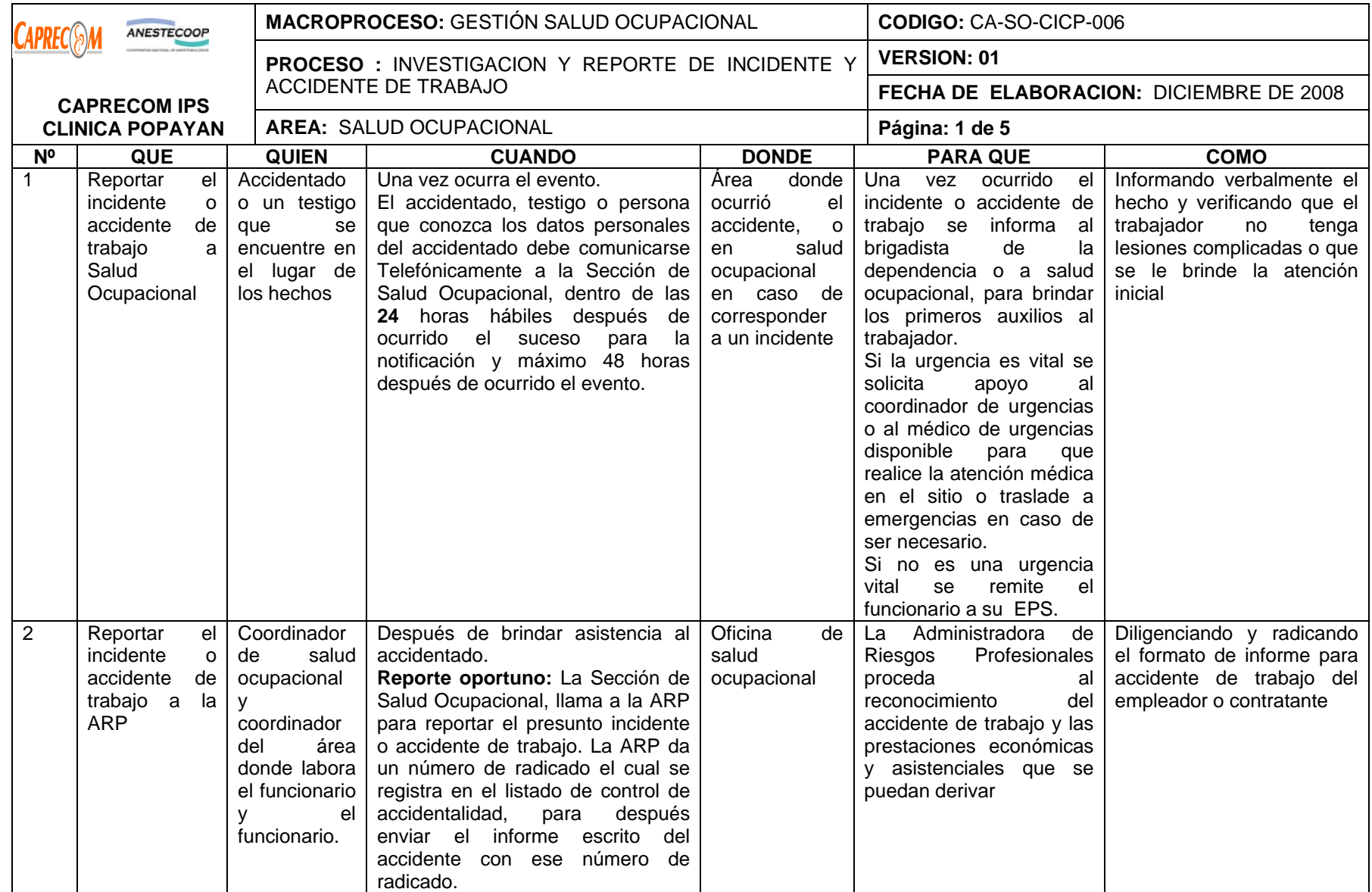

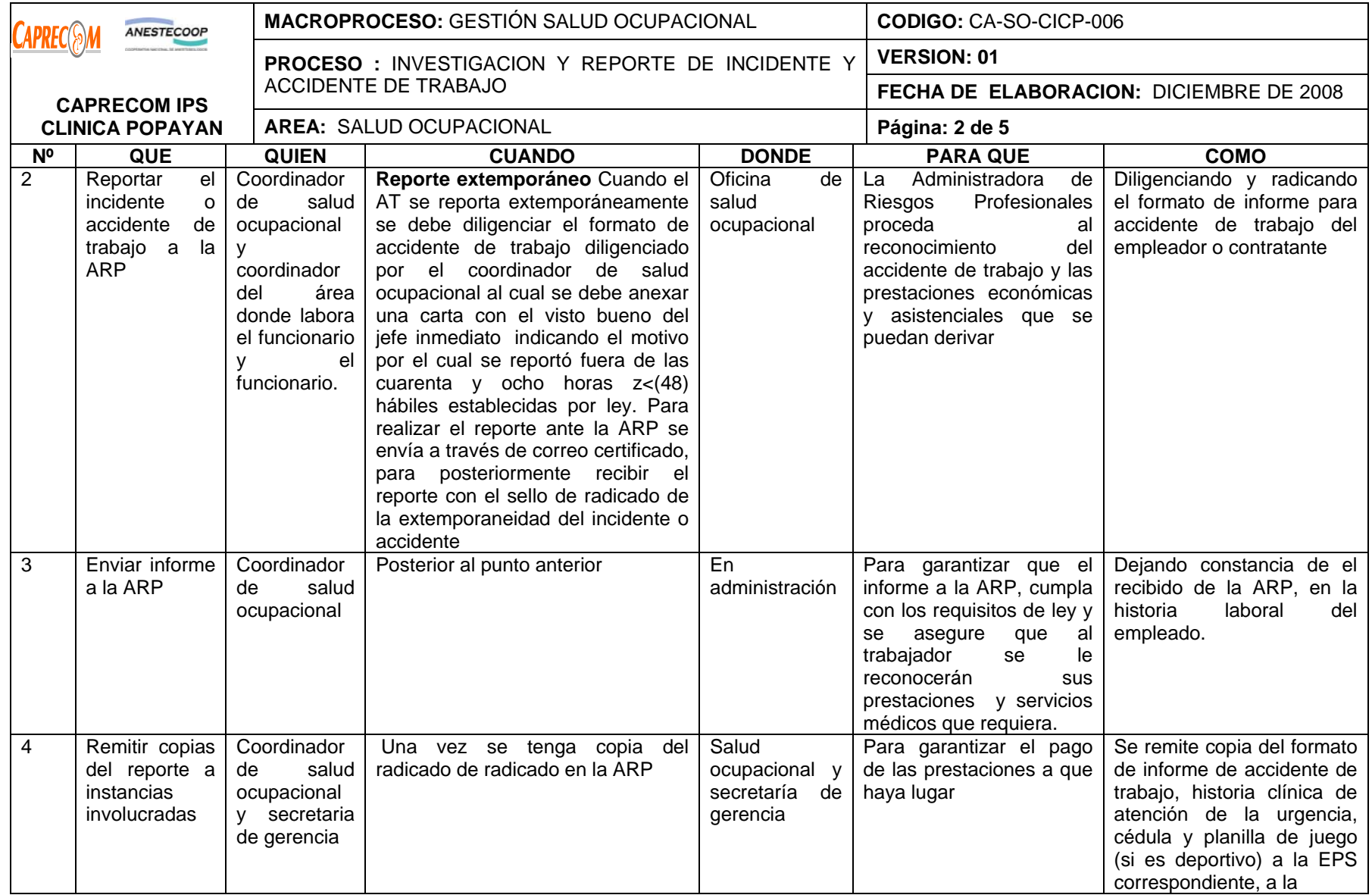

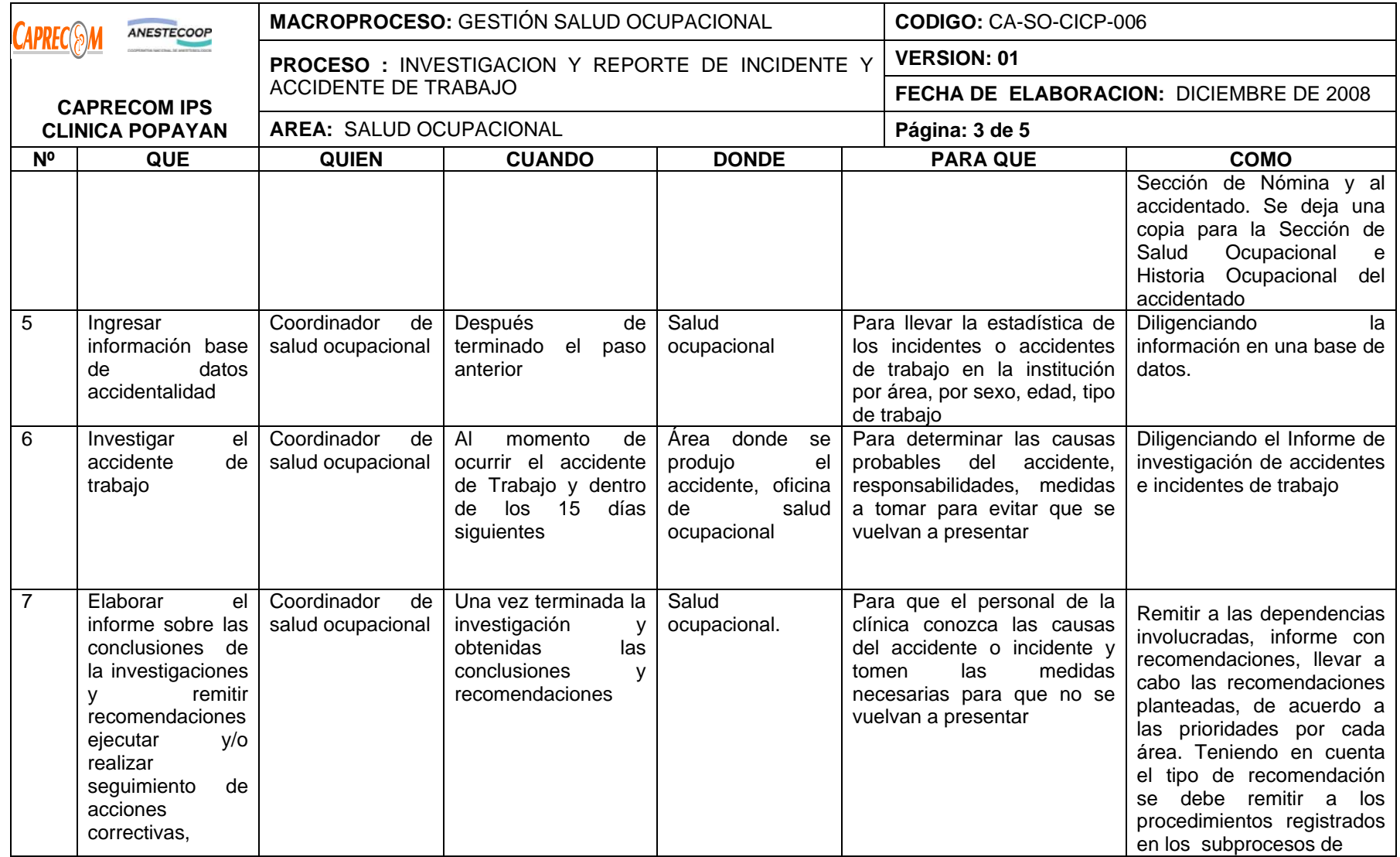
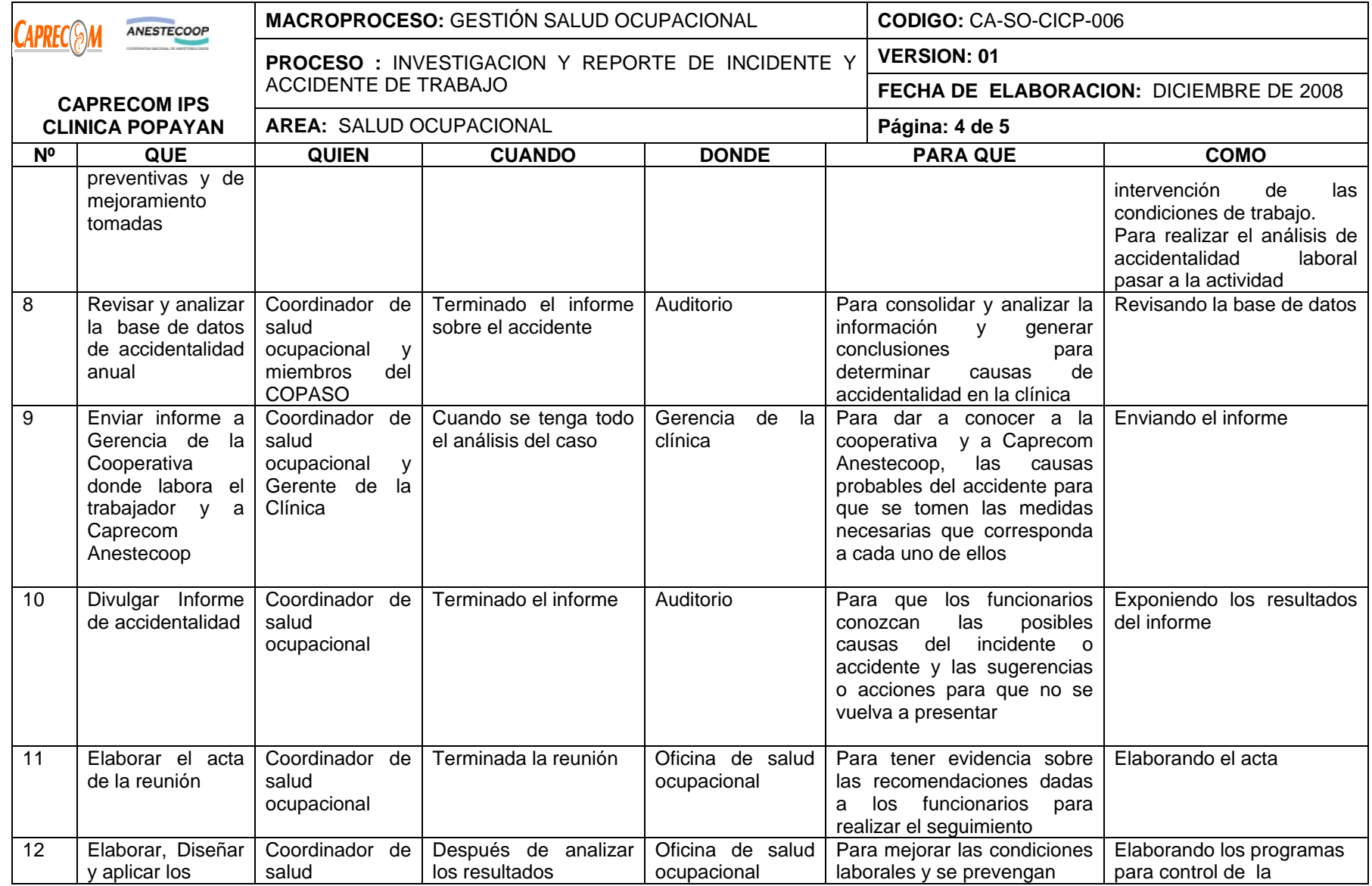

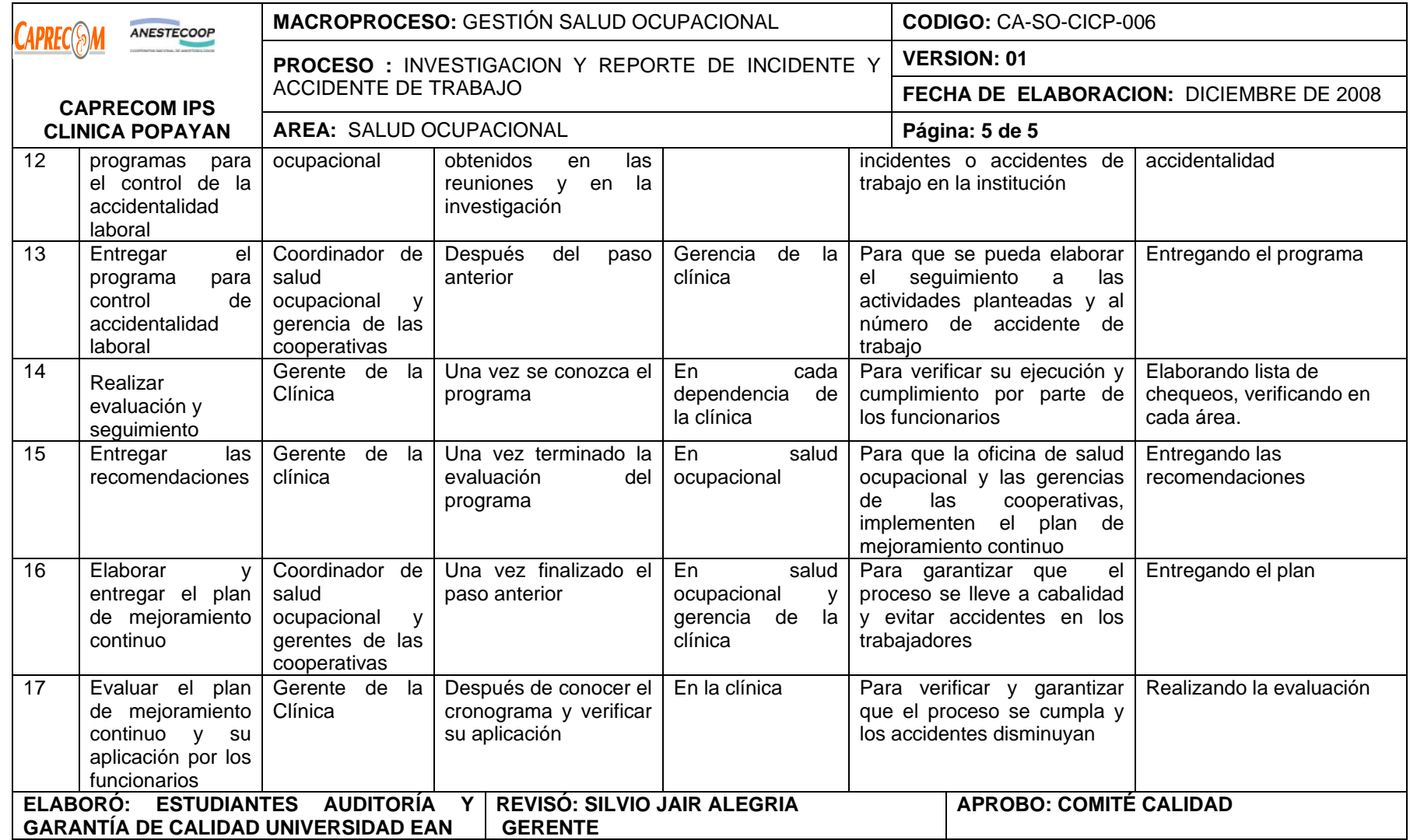

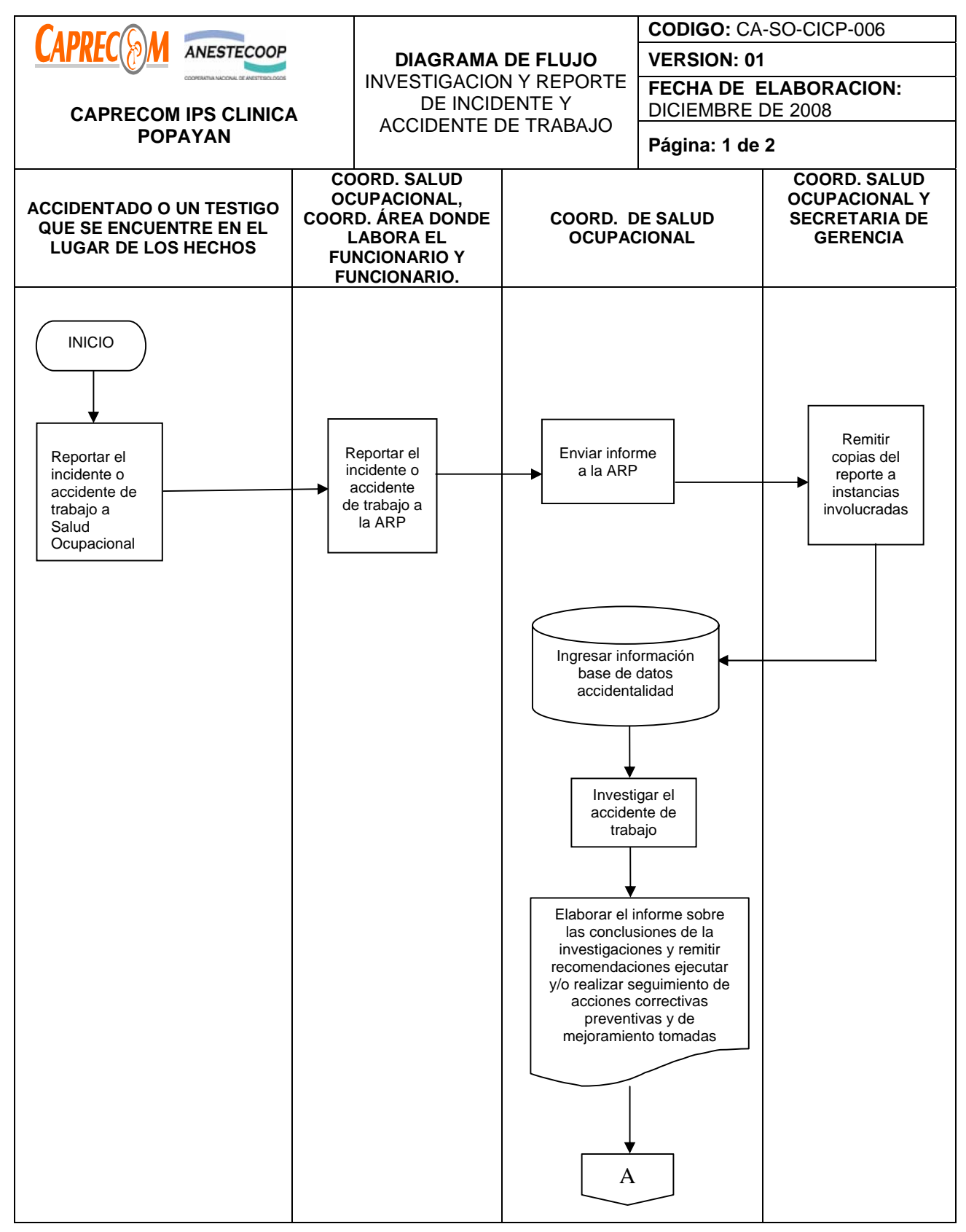

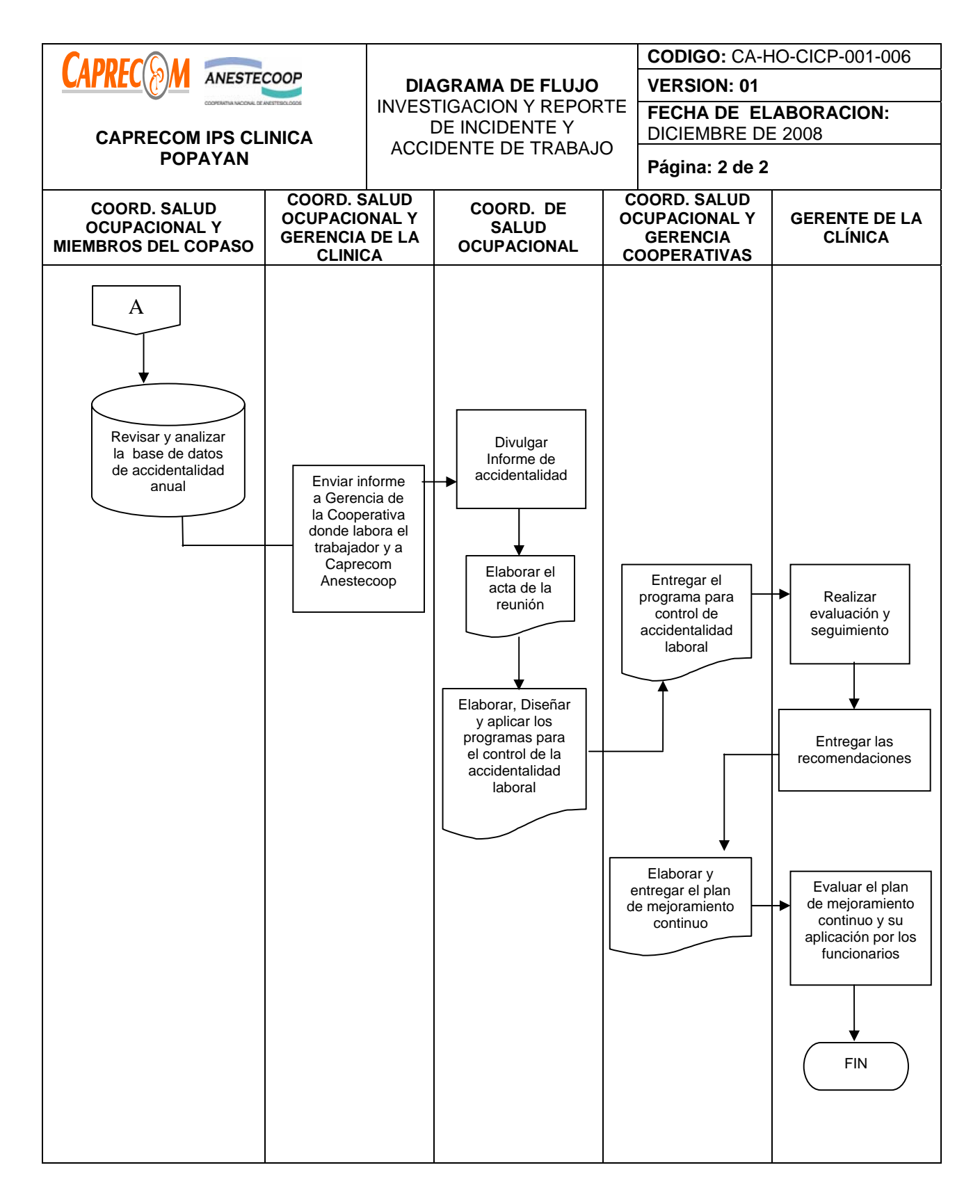

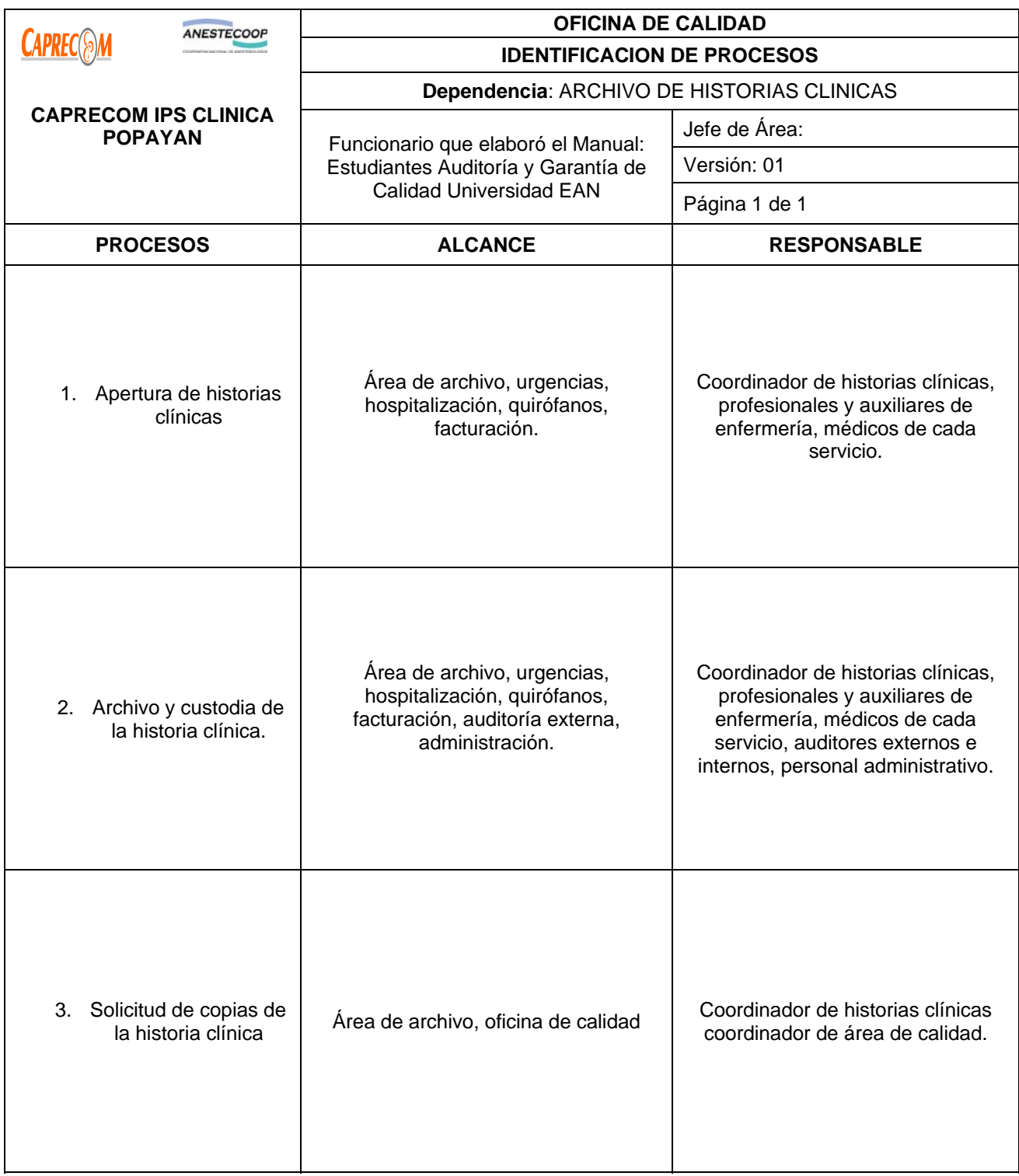

# **PROCESOS Y PROCEDIMIENTOS DE ARCHIVO DE HISTORIAS CLINICAS CAPRECOM IPS CLINICA POPAYAN**

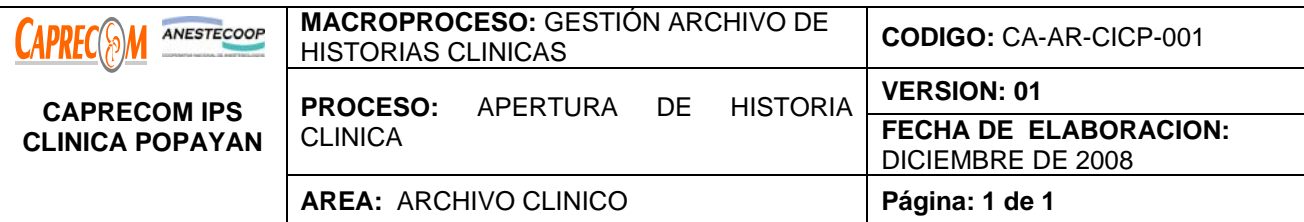

Estandarizar el proceso de apertura de historia clínica en CAPRECOM IPS CLINICA POPAYAN, para garantizar que se lleve a cabalidad y se garantice la custodia de la historia y sus anexos después de atendido el usuario y se determine que el usuario requiera servicios de observación hospitalización o cirugías.

## **ALCANCE Y CAMPO DE APLICACIÓN:**

El proceso inicia una vez se determina que el usuario atendido requiere observación, hospitalización, procedimientos quirúrgicos u otro procedimiento que se realice en la institución y termina con la entrega de la carpeta en el servicio y el ingreso de los datos del usuario en la base de datos.

El campo de aplicación corresponde a todos los servicios asistenciales que se brindan en CAPRECOM IPS CLINICA POPAYAN.

## **RESPONSABLES:**

Médicos generales y especialistas, profesionales de enfermería, coordinador de archivo, facturadores.

## **PRODUCTO /SERVICIO:**

Apertura de historia clínica adecuadamente diligenciada a usuarios que requieren servicios de observación, hospitalización o cirugía.

#### **DEFINICIONES:**

**HISTORIA CLÍNICA:** Es un documento privado, obligatorio y sometido a reserva en el cual se registran cronológicamente las condiciones de salud del paciente.

#### **NORMATIVIDAD**

\*Resolución No. 1995 de 1.999 y Resolución No. 001715 de 2.005 del Ministerio de Protección social.

# **RECURSOS:**

**\*Físicos:** Área independiente con seguridad y estantes.

**\*Tecnológicos:** Computador e impresora

**\*Logísticos:** Papelería, carpetas impresas y tarjetón de reemplazo.

**\*Humanos:** Personal administrativo calificado.

#### **\*Metodológicos:**

Diligenciamiento de formato de Apertura de historia clínica

Manual de archivo de historias clínicas de CAPRECOM IPS CLINICA POPAYAN

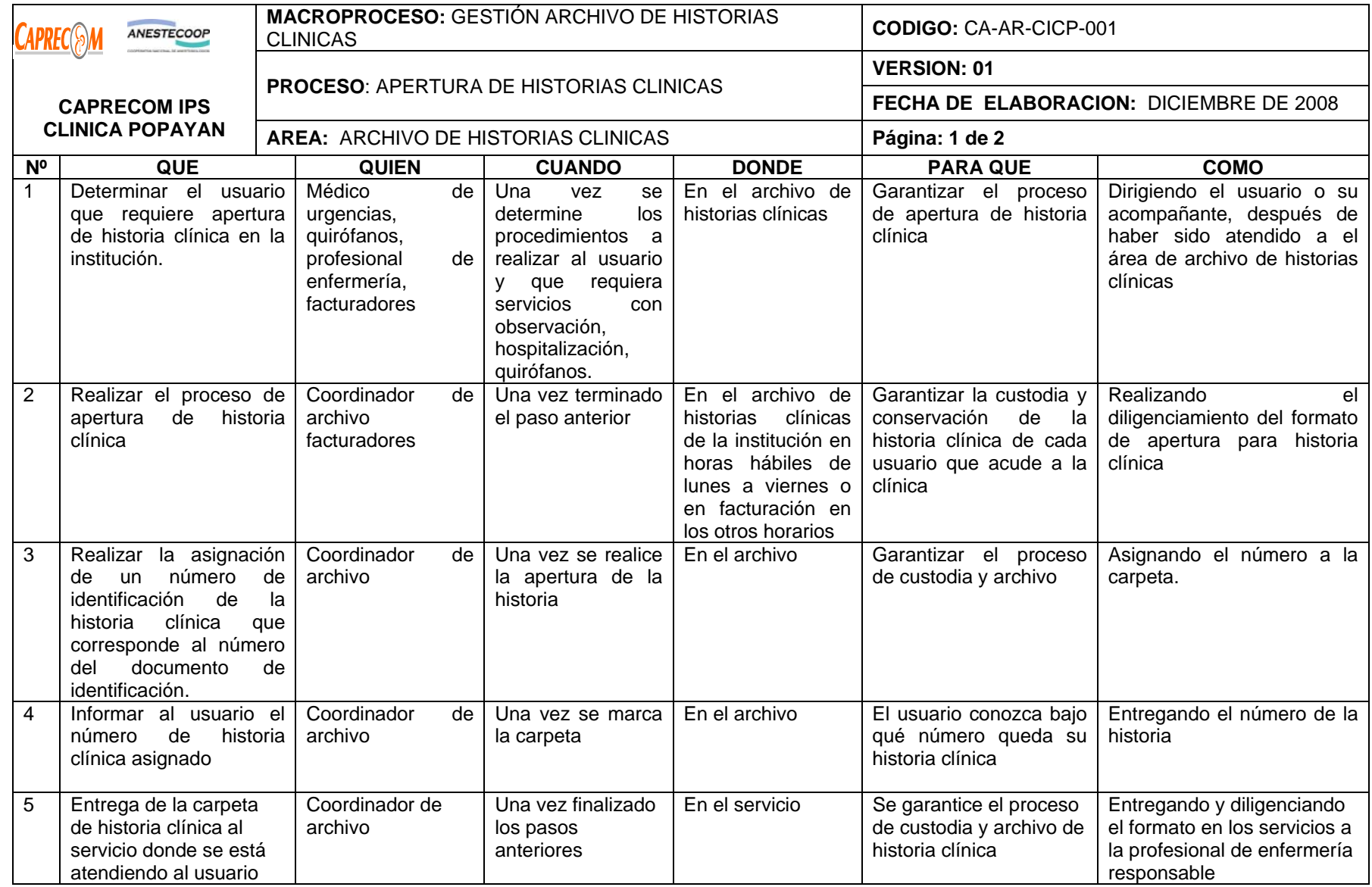

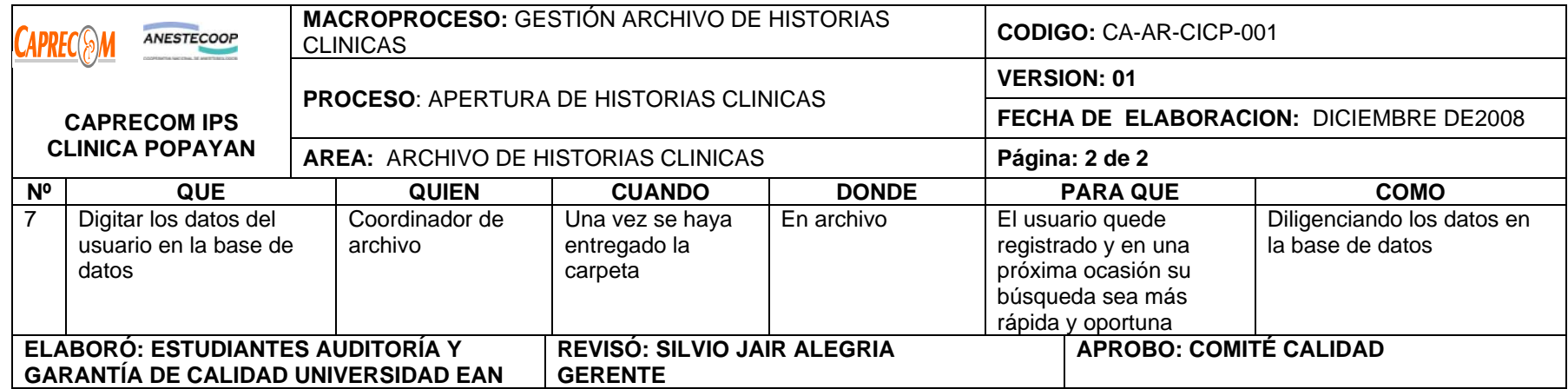

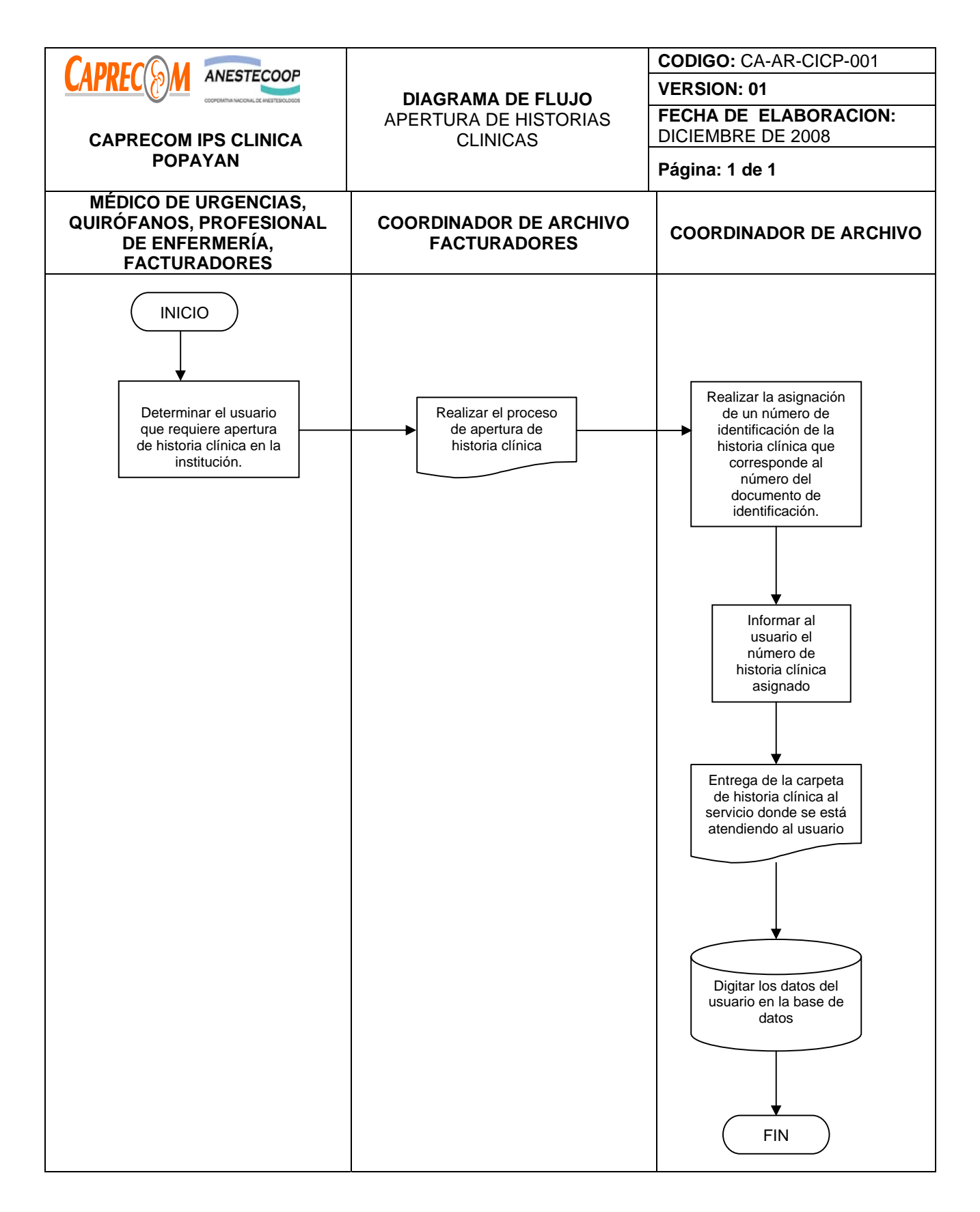

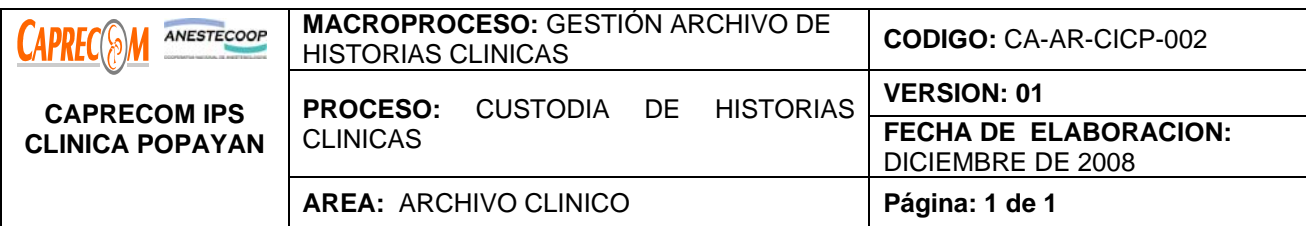

Garantizar el proceso de Archivo de la historia clínica en un área restringida, con acceso limitado al personal de salud autorizado, de acuerdo a la normatividad vigente.

## **ALCANCE Y CAMPO DE APLICACIÓN:**

El proceso inicia una vez se entrega la historia clínica al archivo y termina con el archivo de la historia clínica de acuerdo a la normatividad vigente para su adecuada custodia.

El campo de aplicación corresponde a CAPRECOM IPS CLINICA POPAYAN.

## **RESPONSABLES:**

Facturación, archivo de historias clínicas, profesionales de enfermería.

## **PRODUCTO /SERVICIO:**

Historia clínica adecuadamente archivada, custodiada, en cumplimiento de la normatividad vigente

## **DEFINICIONES:**

**HISTORIA CLÍNICA:** Es un documento privado, obligatorio y sometido a reserva en el cual se registran cronológicamente las condiciones de salud del paciente.

**CUSTODIA HISTORIA CLINICA:** Estará a cargo del prestador de servicios de salud que le generó en el curso de la atención, cumpliendo los procedimientos de archivo señalados.

**ACCESO A LA HISTORIA CLINICA:** Se entiende en todos los casos, única y exclusivamente para los fines que de acuerdo a la ley resulten procedentes, debiendo en todo caso, mantenerse la reserva legal.

# **NORMATIVIDAD**

\*Resolución No. 1995 de 1.999 y Resolución No. 001715 de 2.005 del Ministerio de Protección social. **RECURSOS:** 

**\*Físicos:** Área independiente con seguridad y estantes.

**\*Tecnológicos:** Computador e impresora

**\*Logísticos:** Papelería, carpetas impresas y tarjetón de reemplazo.

**\*Humanos:** Personal administrativo calificado.

**\*Metodológicos:** Diligenciamiento de formato de solicitud de historias clínicas para los servicios, auditoria y para las áreas administrativas, Manual de archivo de historias clínicas de CAPRECOM IPS CLINICA POPAYAN

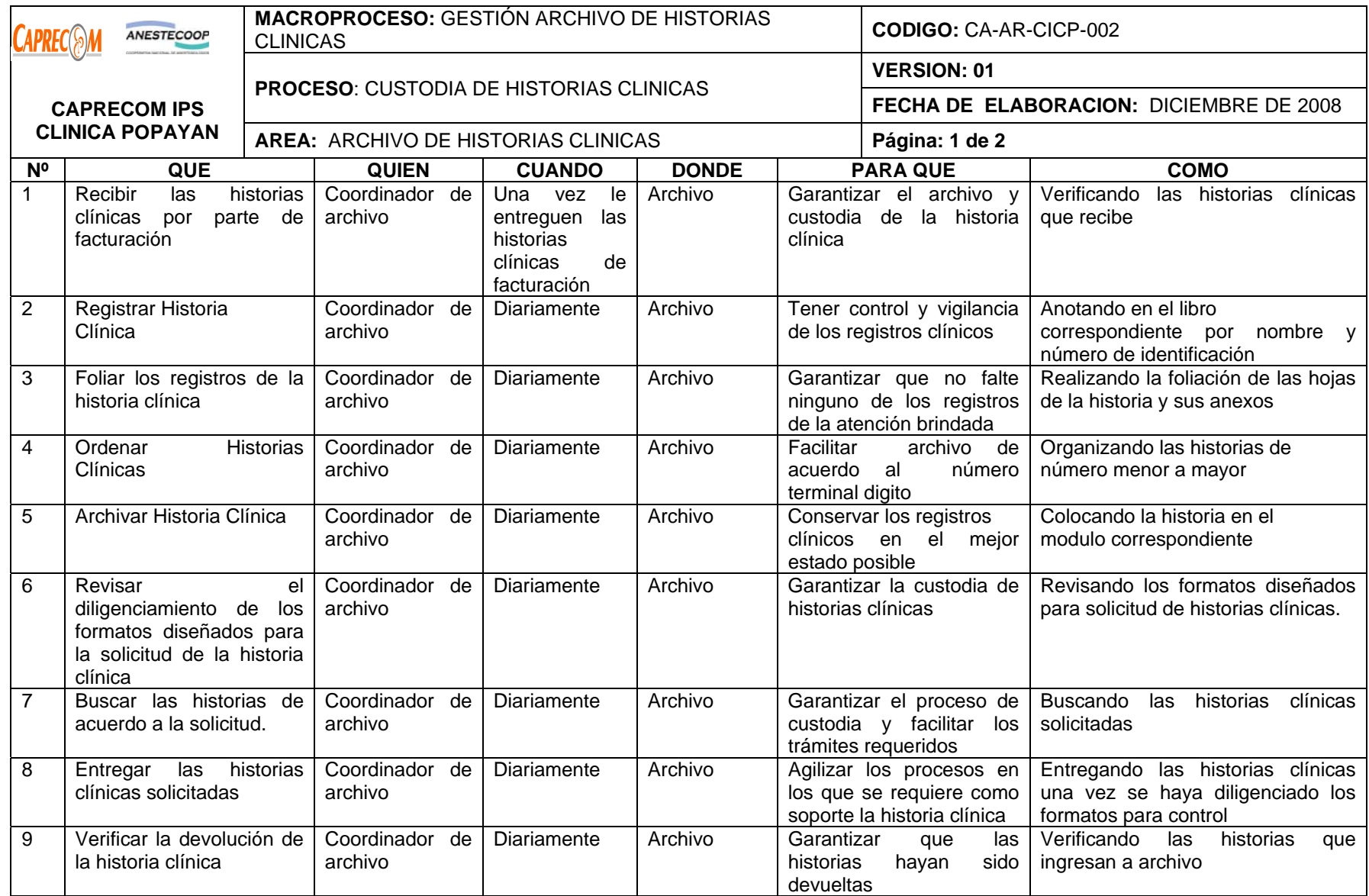

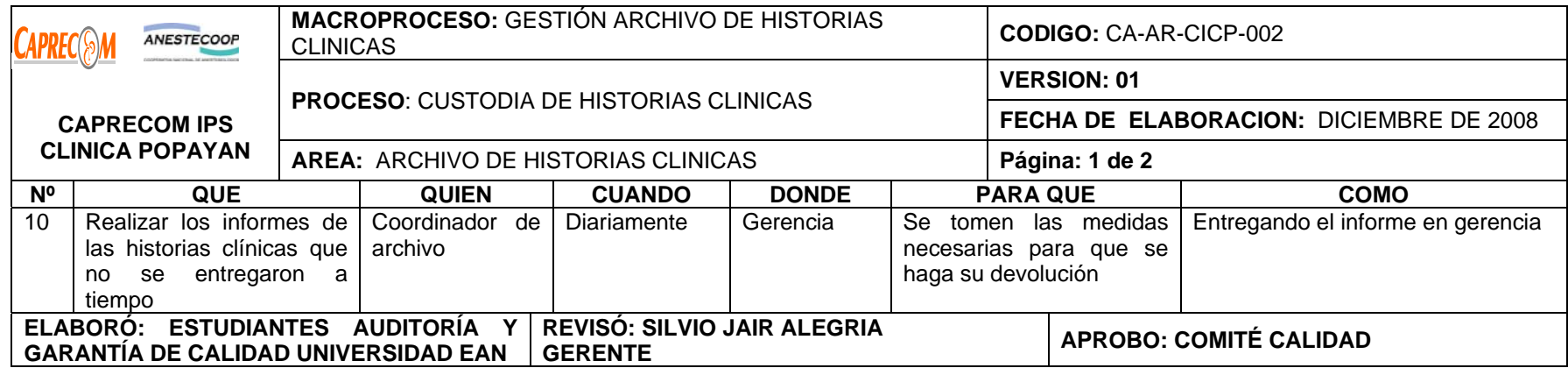

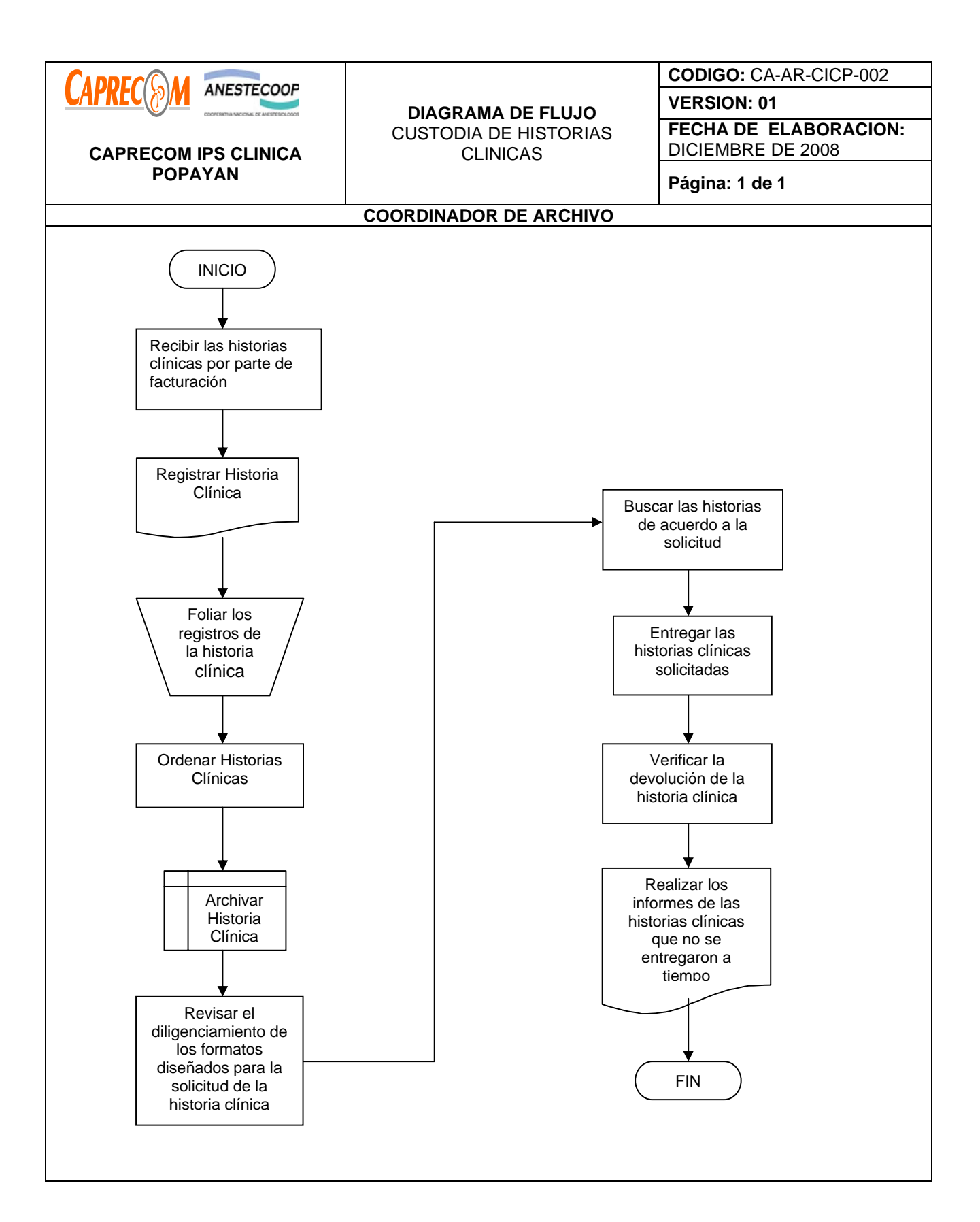

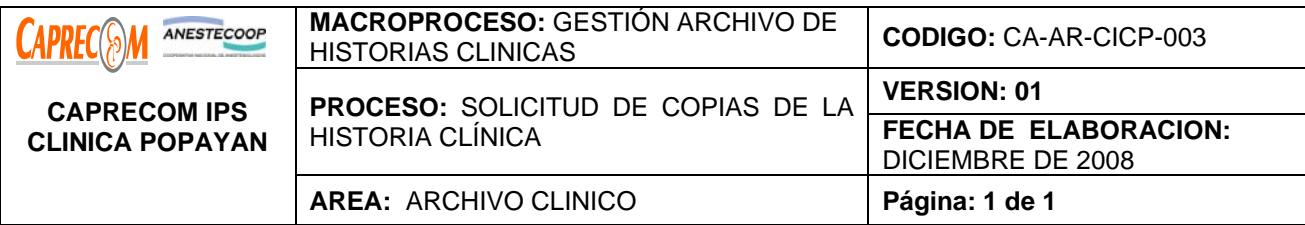

Garantizar que el proceso de solicitud de copias de la historia clínica, se cumpla de acuerdo a la normatividad vigente y siguiendo la normatividad vigente.

# **ALCANCE Y CAMPO DE APLICACIÓN:**

El proceso inicia una vez se solicita copia de la historia clínica al archivo y termina con la devolución de la historia al archivo garantizando su adecuada custodia.

El campo de aplicación corresponde a los usuarios de CAPRECOM IPS CLINICA POPAYAN, archivo y al área de Calidad

# **RESPONSABLES:**

Coordinador de archivo de historias clínicas, coordinador de calidad.

# **PRODUCTO /SERVICIO:**

Copia de la Historia clínica adecuadamente entregada y en cumplimiento de la normatividad vigente **DEFINICIONES:** 

**HISTORIA CLÍNICA:** Es un documento privado, obligatorio y sometido a reserva en el cual se registran cronológicamente las condiciones de salud del paciente.

**CUSTODIA HISTORIA CLINICA:** Estará a cargo del prestador de servicios de salud que le generó en el curso de la atención, cumpliendo los procedimientos de archivo señalados.

**ACCESO A LA HISTORIA CLINICA:** Se entiende en todos los casos, única y exclusivamente para los fines que de acuerdo a la ley resulten procedentes, debiendo en todo caso, mantenerse la reserva legal.

# **NORMATIVIDAD**

\*Resolución No. 1995 de 1.999 y Resolución No. 001715 de 2.005 del Ministerio de Protección social. **RECURSOS:** 

**\*Físicos:** Área independiente con seguridad y estantes.

**\*Tecnológicos:** Computador e impresora

**\*Logísticos:** Papelería, carpetas impresas y tarjetón de reemplazo.

**\*Humanos:** Personal administrativo calificado.

**\*Metodológicos:** Diligenciamiento de formato de solicitud de copia de la historia clínica, Manual de archivo de historias clínicas de CAPRECOM IPS CLINICA POPAYAN

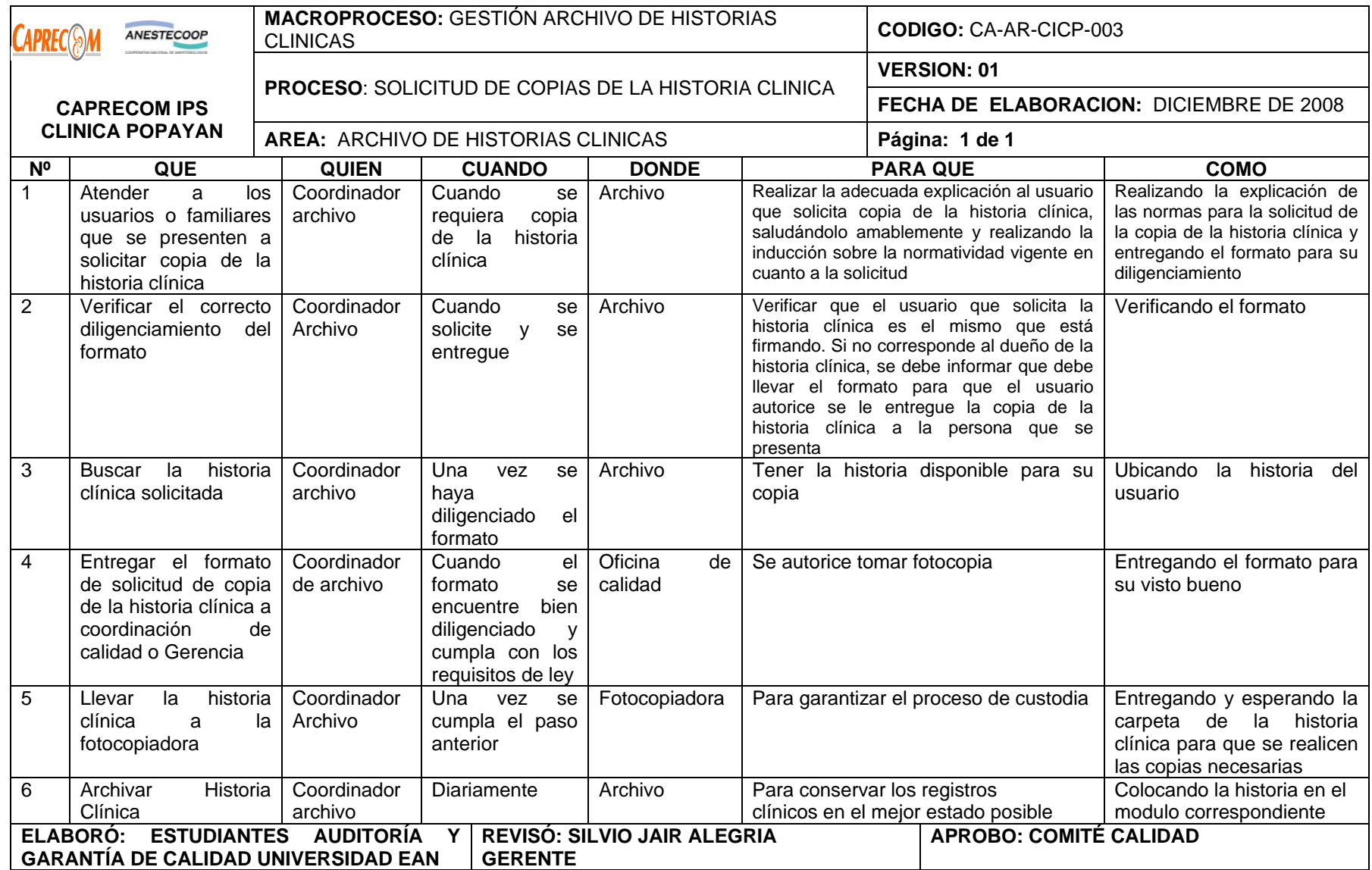

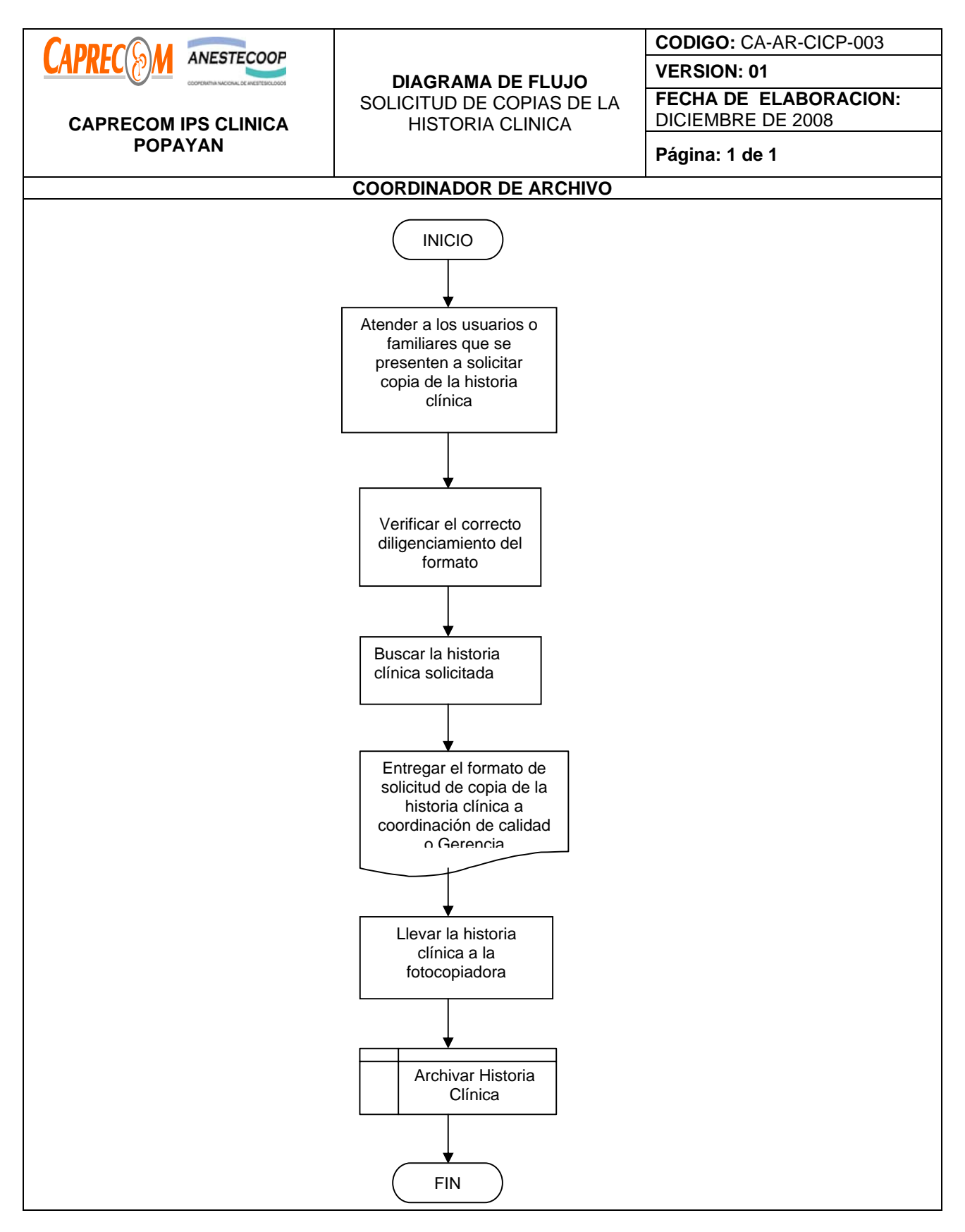

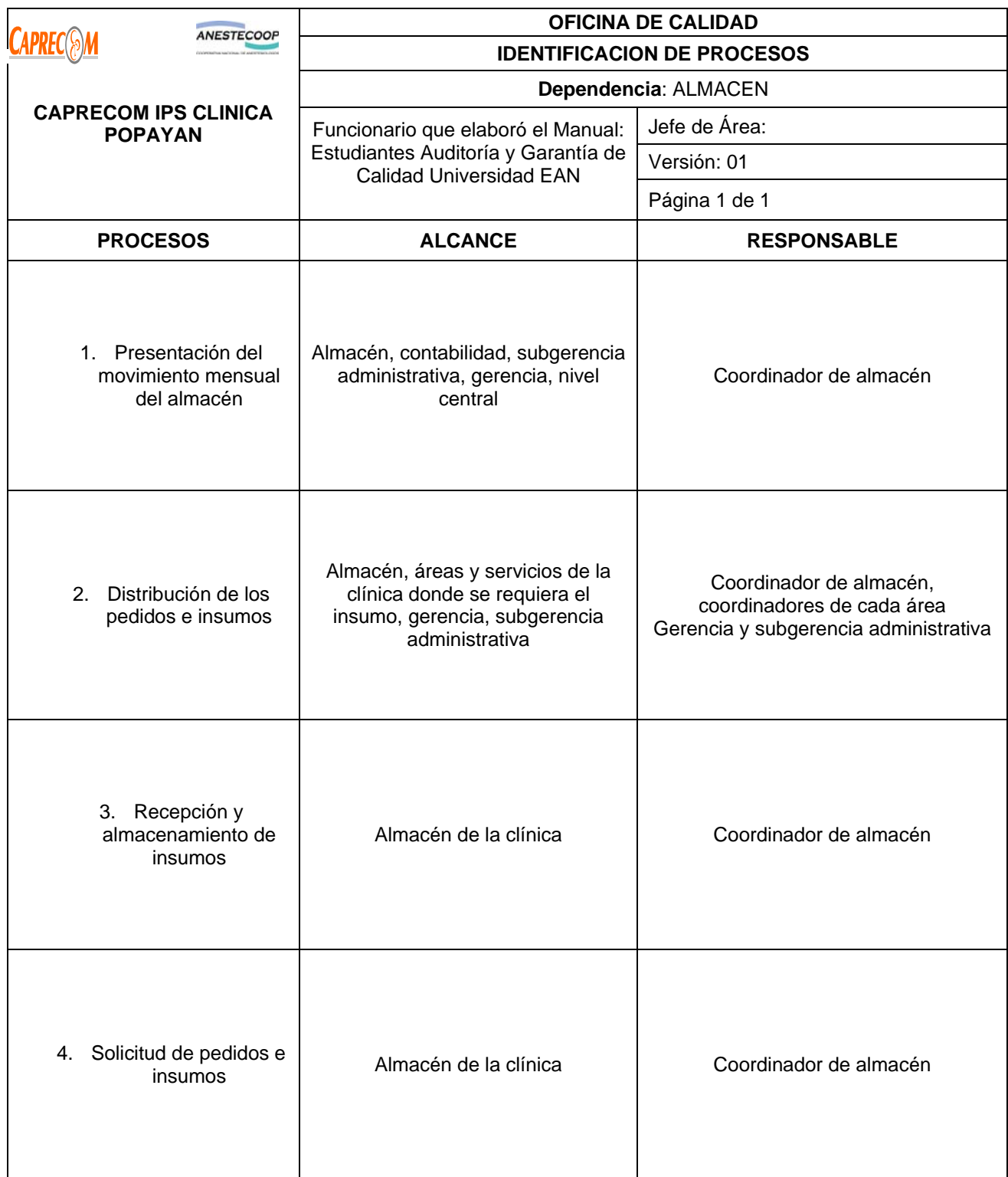

# **PROCESOS Y PROCEDIMIENTOS DE ALMACEN CAPRECOM IPS CLINICA POPAYAN**

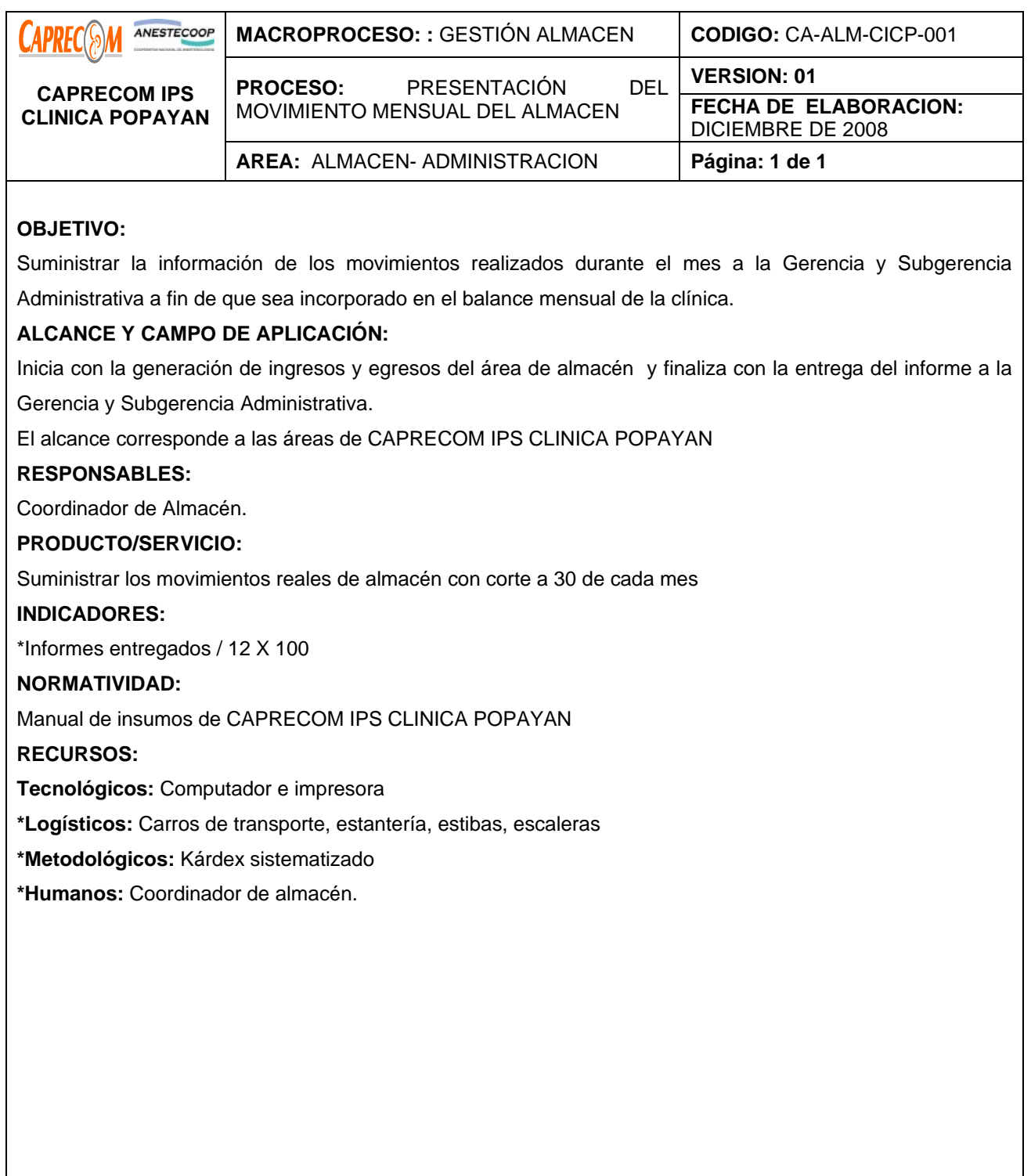

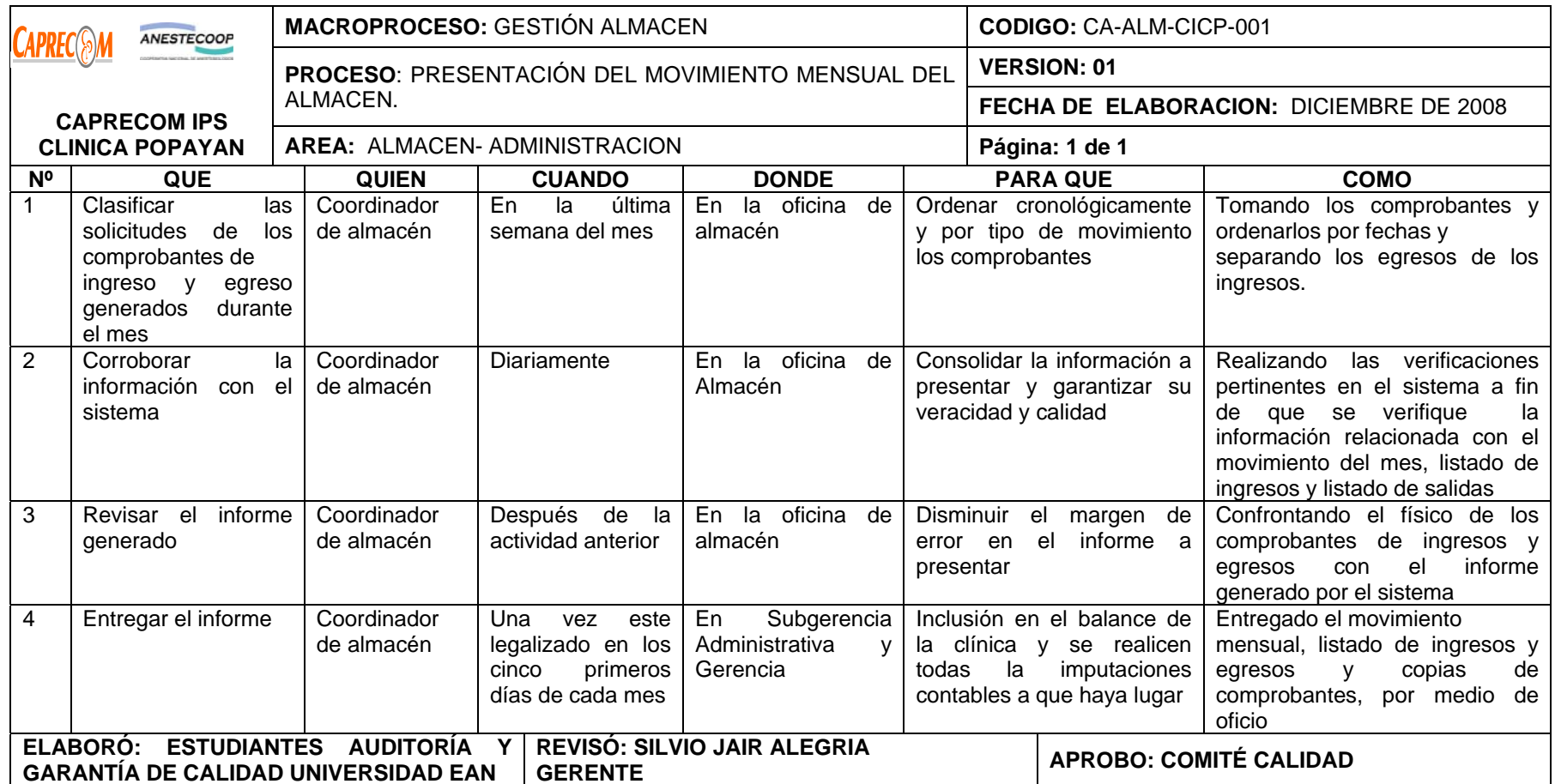

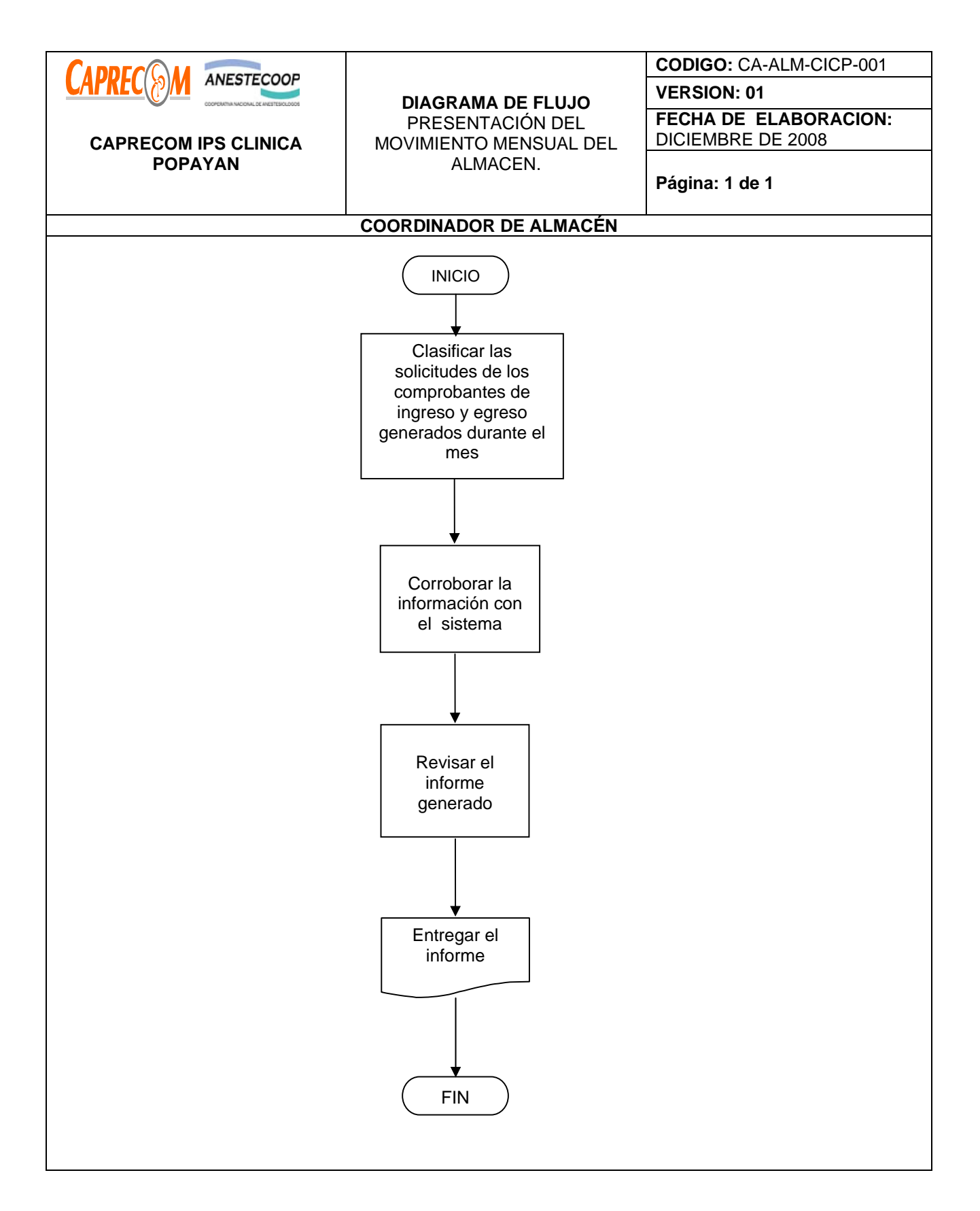

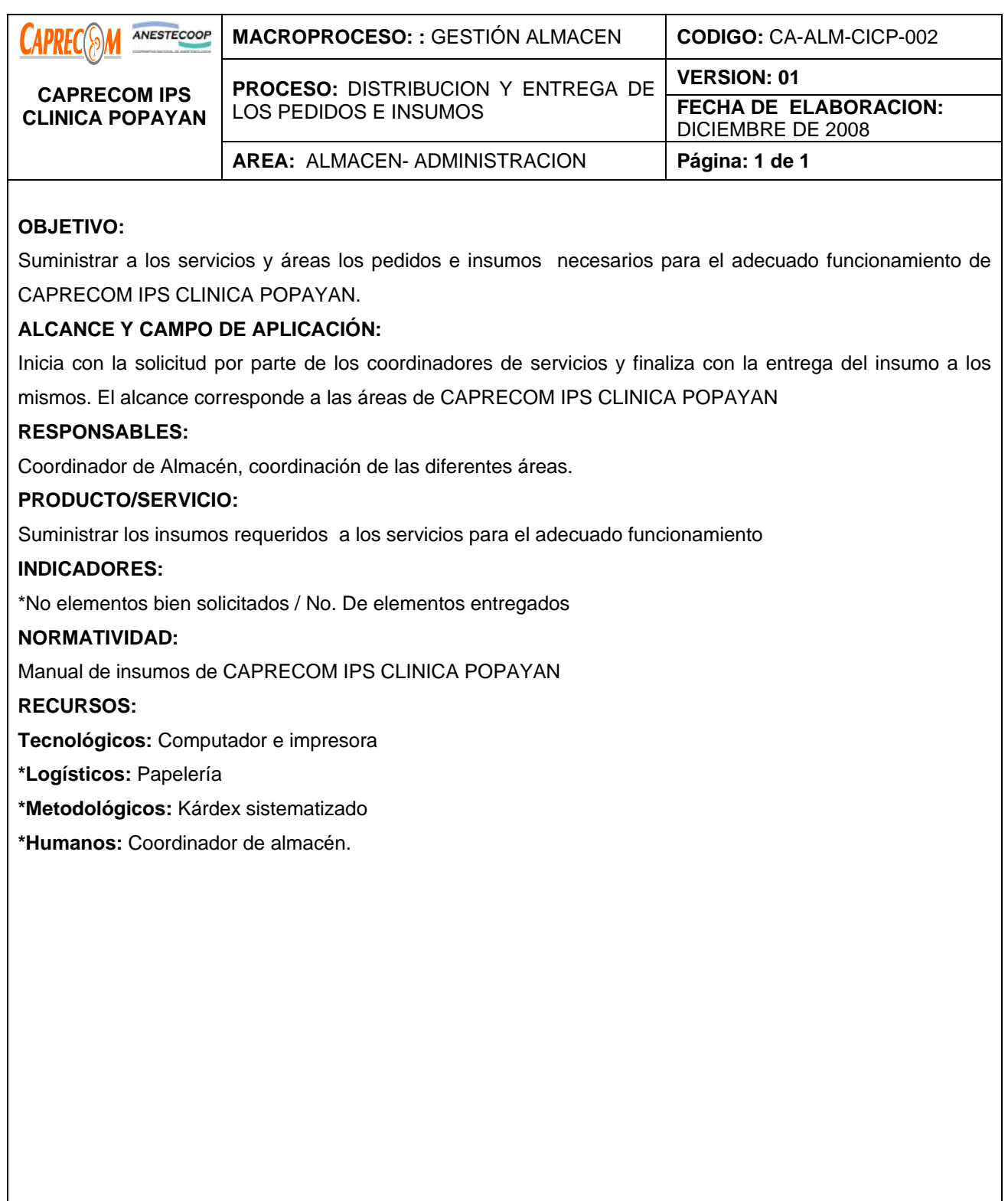

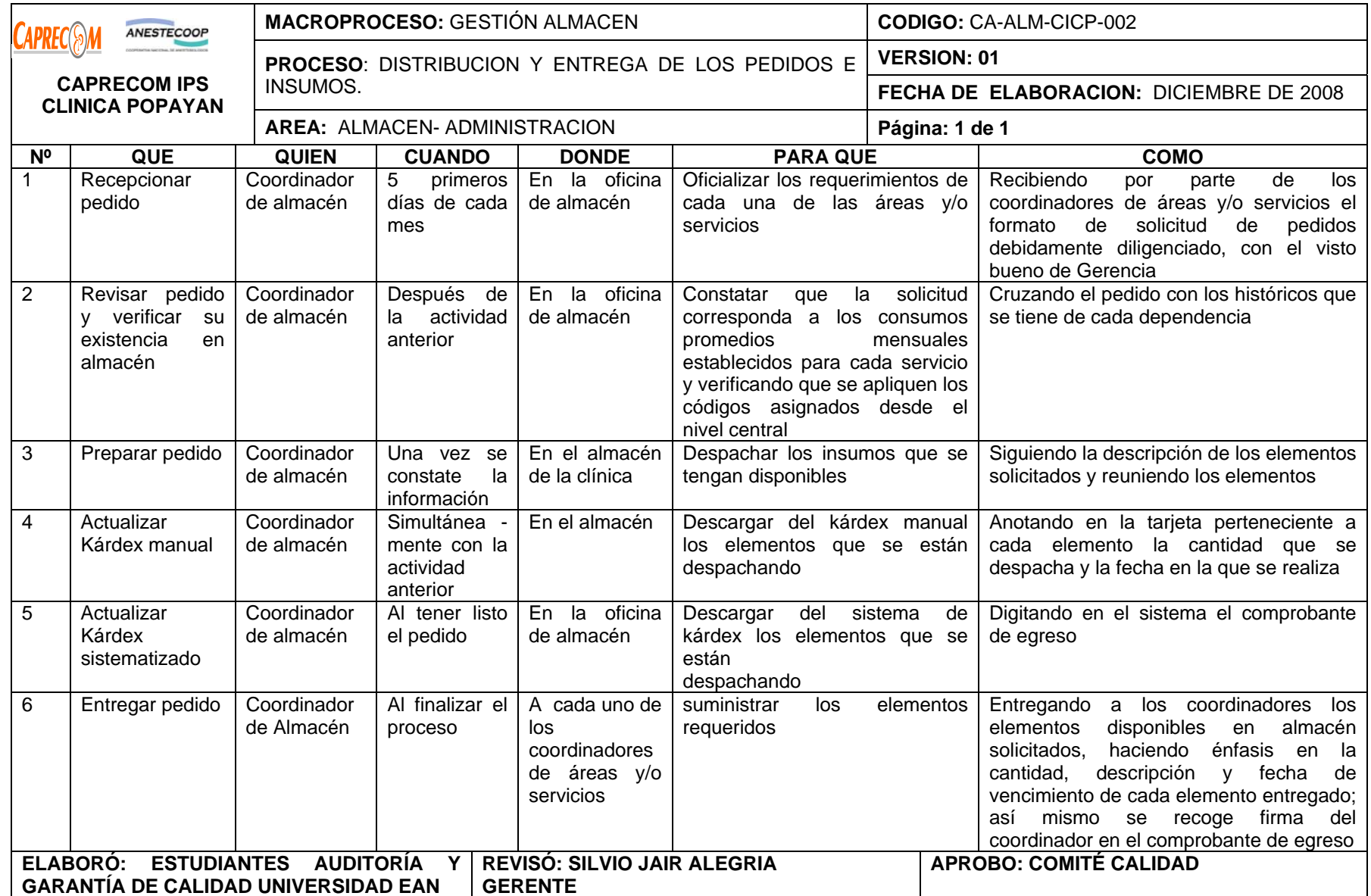

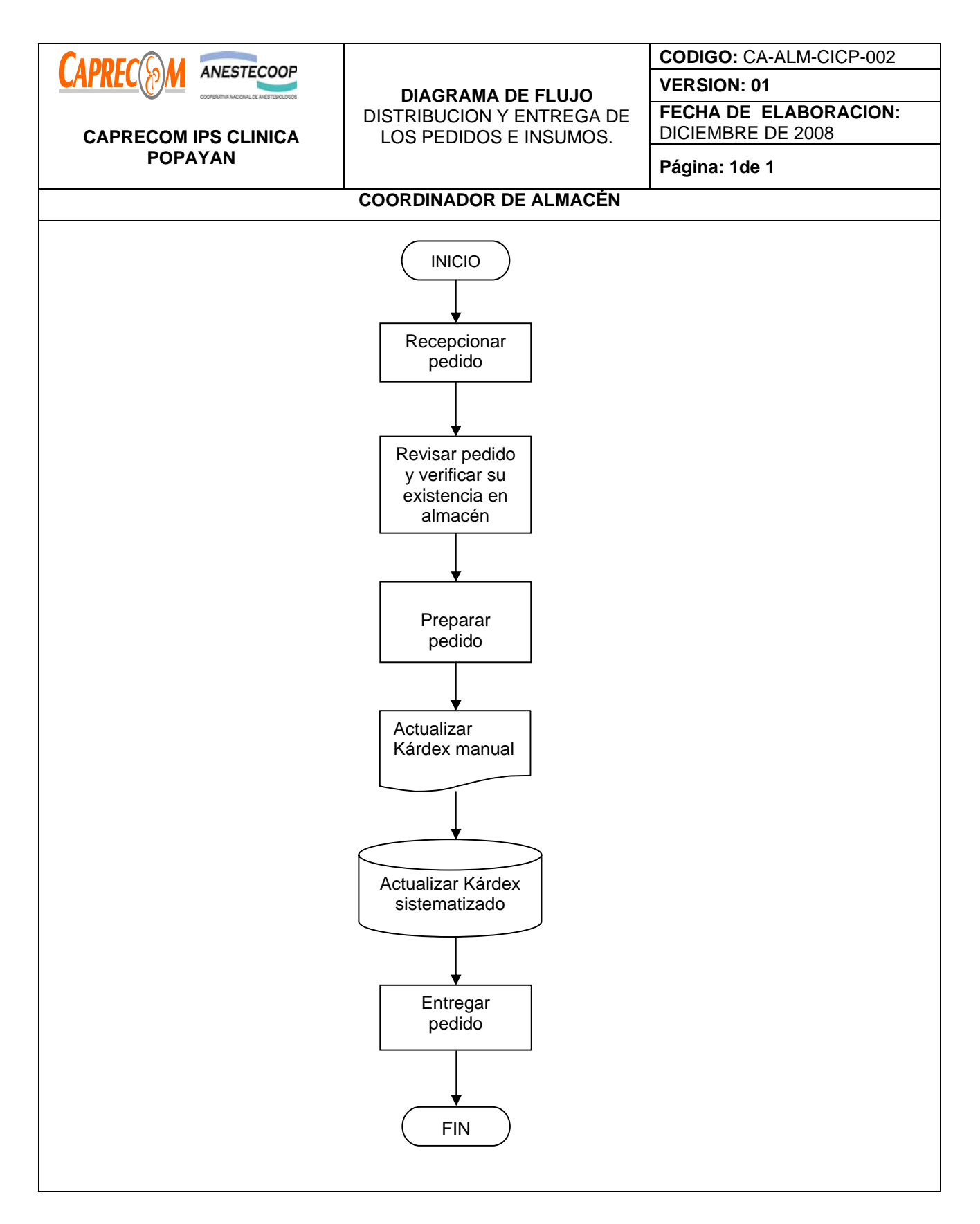

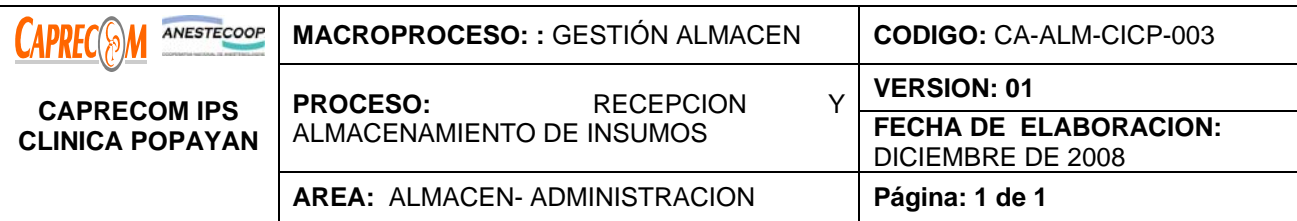

Recibir los elementos solicitados con antelación a fin de cubrir las necesidades de servicios y áreas administrativas.

Disponer de los insumos recibidos en el lugar correspondiente, de acuerdo a su naturaleza, con el fin de mantenerlos en buen estado para su posterior distribución y utilización.

## **ALCANCE Y CAMPO DE APLICACIÓN:**

Inicia con el recibo de los insumos y elementos solicitados y termina con la alimentación del kárdex y su adecuada ubicación.

El alcance corresponde al almacén de CAPRECOM IPS CLINICA POPAYAN

#### **RESPONSABLES:**

Coordinador de Almacén.

## **PRODUCTO/SERVICIO:**

Mantener y garantizar el buen estado los insumos recibidos, verificando su fecha de vencimiento, lote y demás características necesarias.

## **NORMATIVIDAD:**

Manual de insumos de CAPRECOM IPS CLINICA POPAYAN

#### **RECURSOS:**

**Tecnológicos:** Computador e impresora

**\*Logísticos:** Carros de transporte, estantería, estibas, escaleras

#### **\*Metodológicos:** Kárdex

**\*Humanos:** Coordinador de almacén.

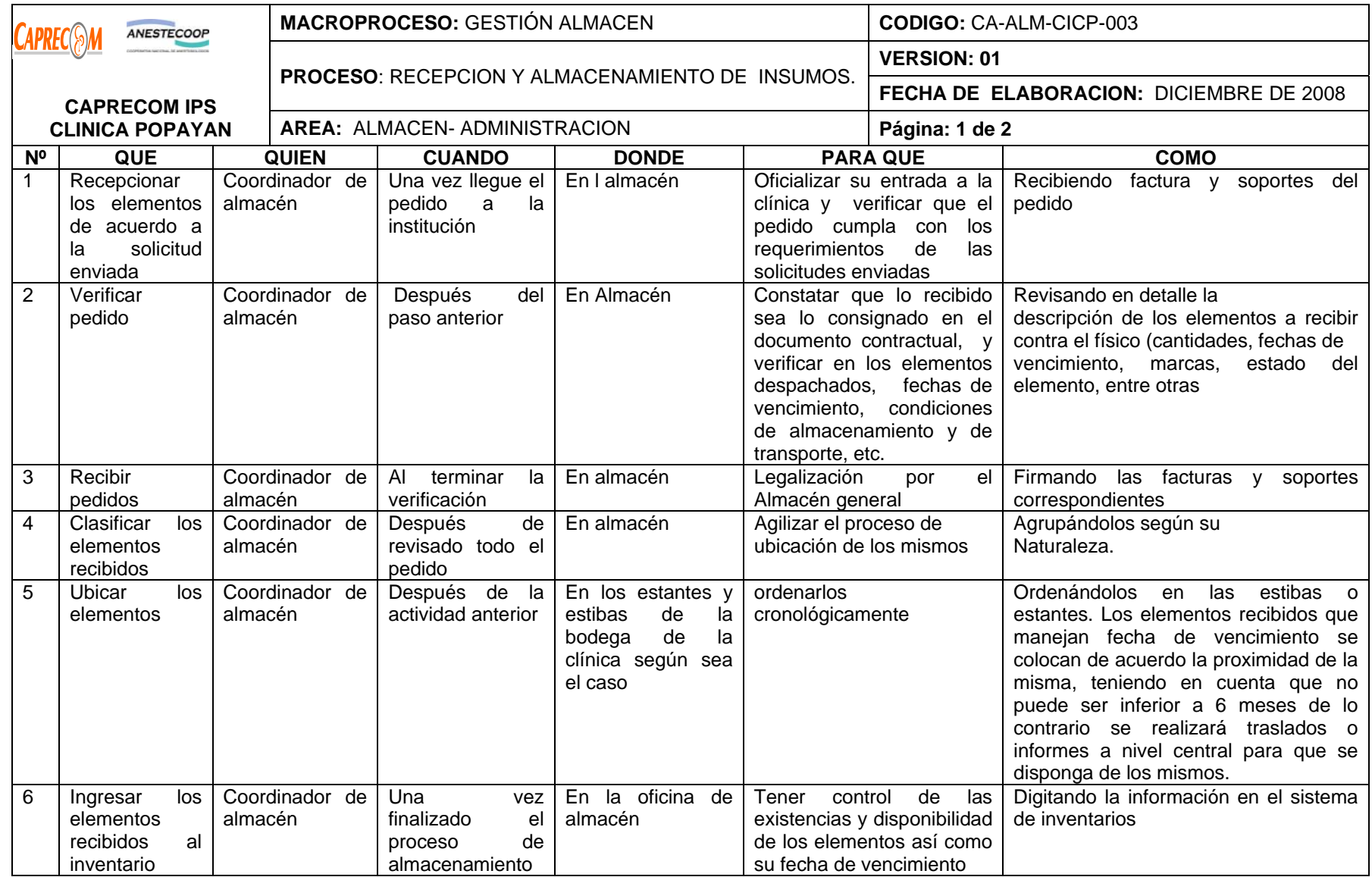

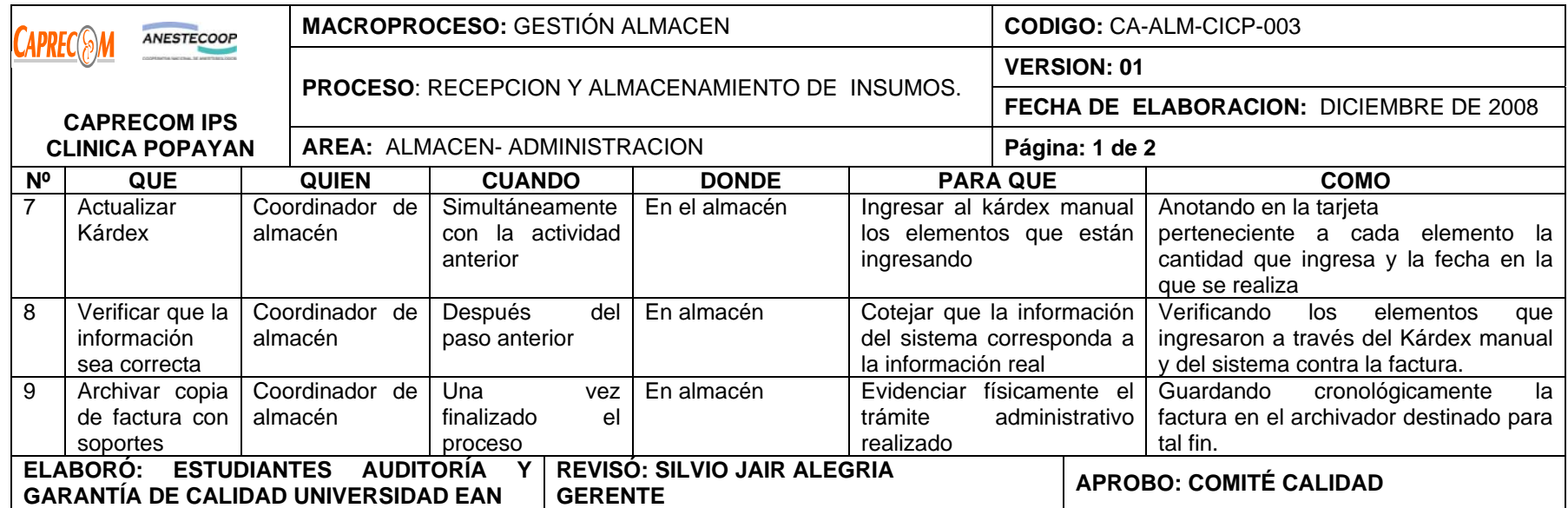

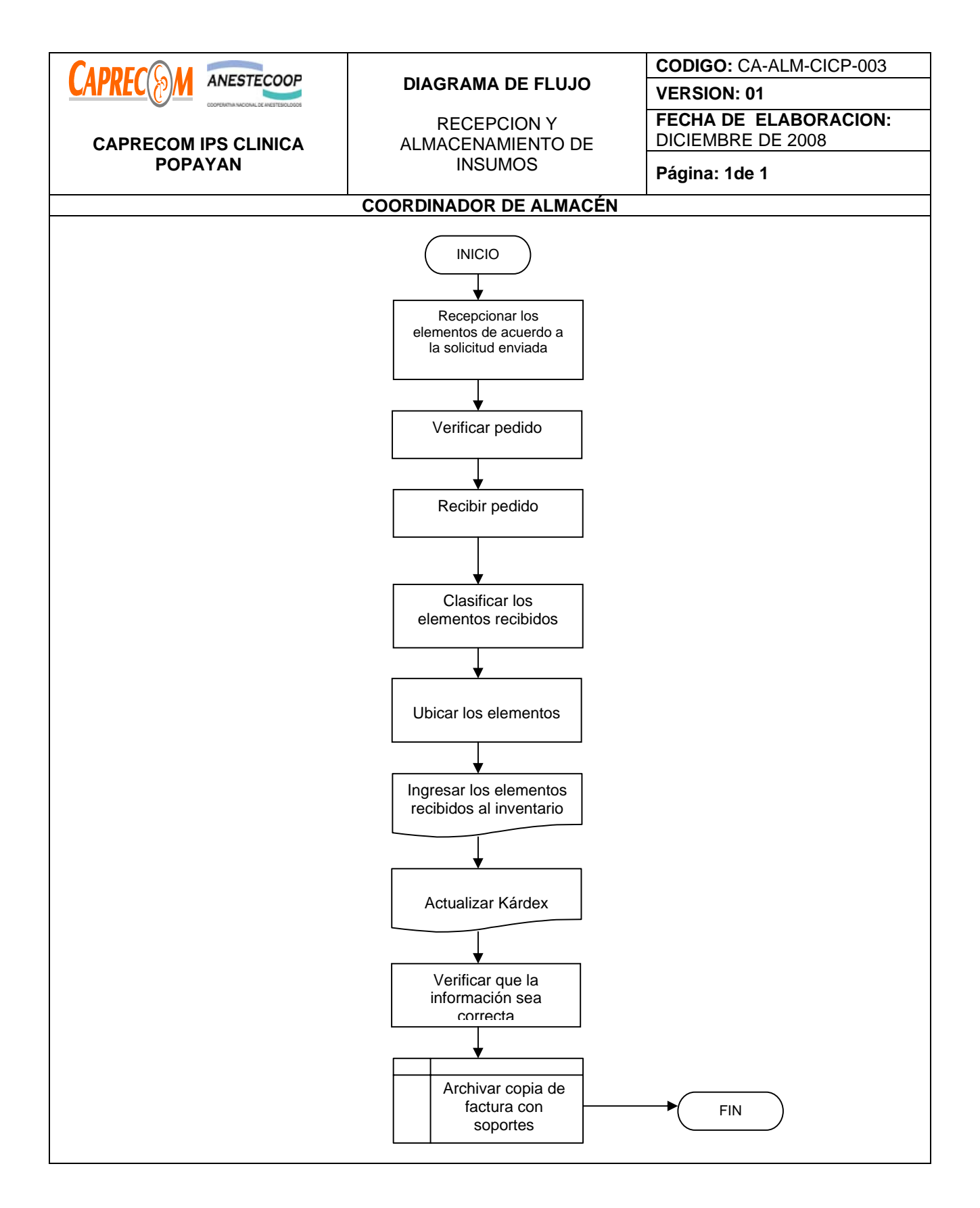

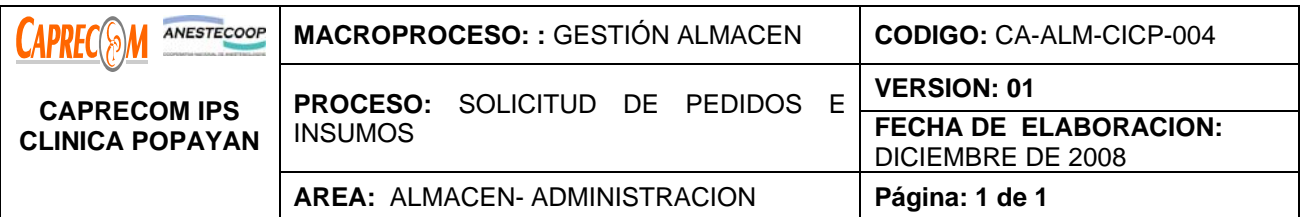

Garantizar la solicitud de elementos necesarios para brindar de manera oportuna, efectiva y eficaz la prestación de los servicios de salud en CAPRECOM IPS CLINICA POPAYAN

## **ALCANCE Y CAMPO DE APLICACIÓN:**

Inicia una vez se determina el stock mínimo de los elementos requeridos a través del almacén y éste llega al mínimo y termina al enviar la solicitud.

El alcance corresponde al almacén de CAPRECOM IPS CLINICA POPAYAN

#### **RESPONSABLES:**

Coordinador de Almacén.

#### **PRODUCTO/SERVICIO:**

Mantener y garantizar en forma oportuna que los elementos requeridos para el adecuado funcionamiento de la clínica, se encuentren disponibles y en la cantidad requerida, cumpliendo con las normas para su buen almacenamiento y demás características necesarias.

## **INDICADORES:**

\*No. Elementos requeridos / No. De elementos recibidos X 100

## **NORMATIVIDAD:**

Manual de insumos de CAPRECOM IPS CLINICA POPAYAN

#### **RECURSOS:**

**Tecnológicos:** Computador e impresora

**\*Logísticos:** Carros de transporte, estantería, estibas, escaleras

**\*Metodológicos:** Kardex

**\*Humanos:** Coordinador de almacén.

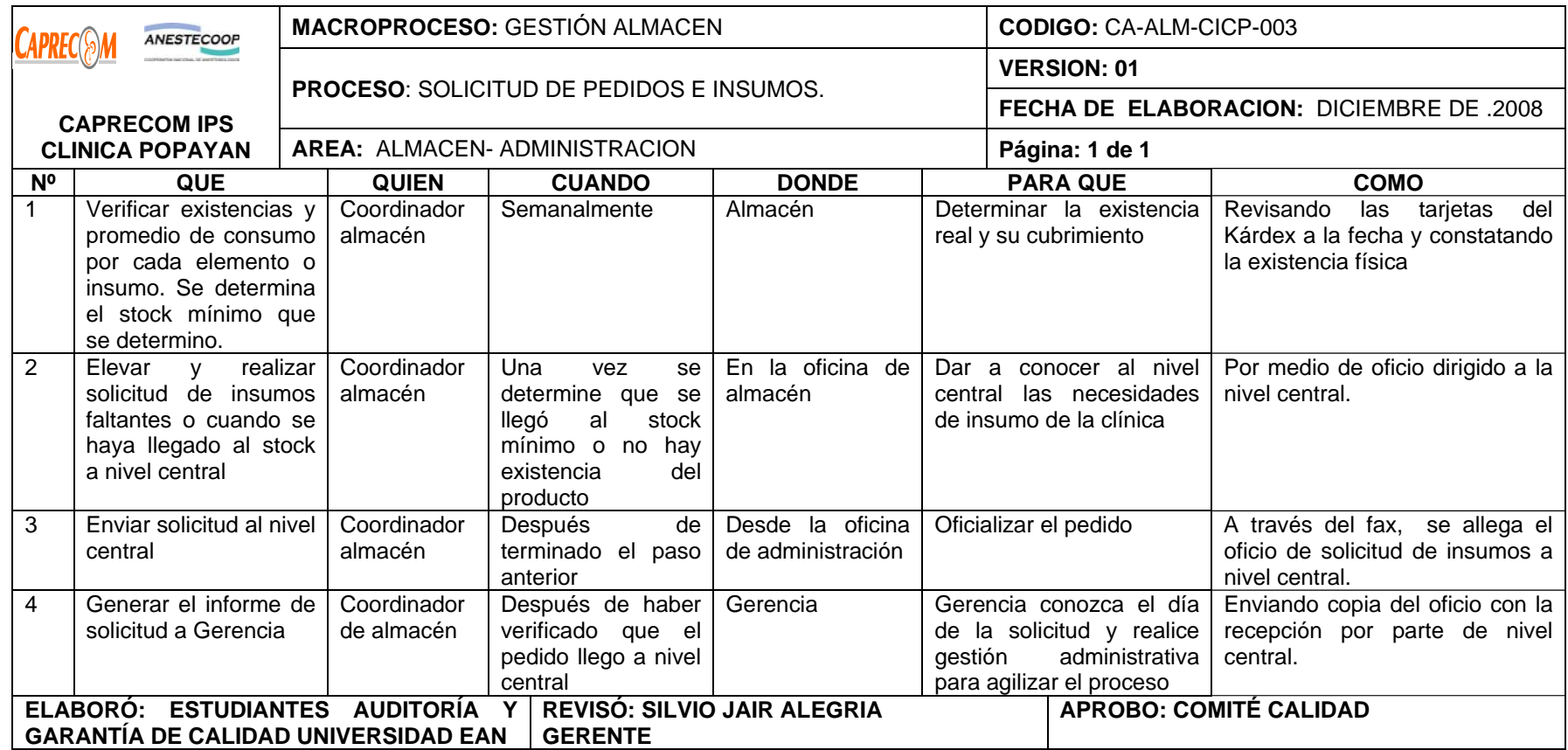

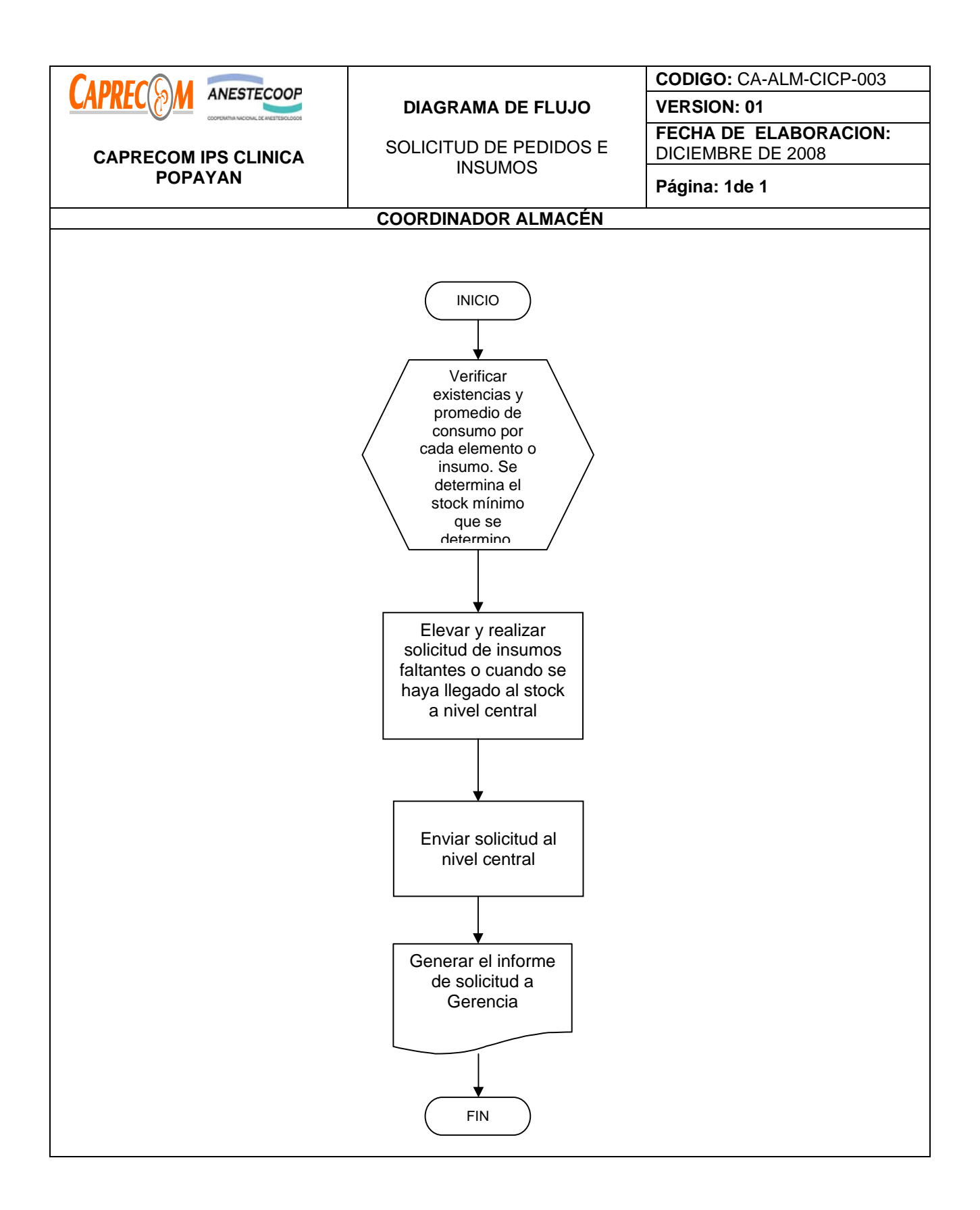

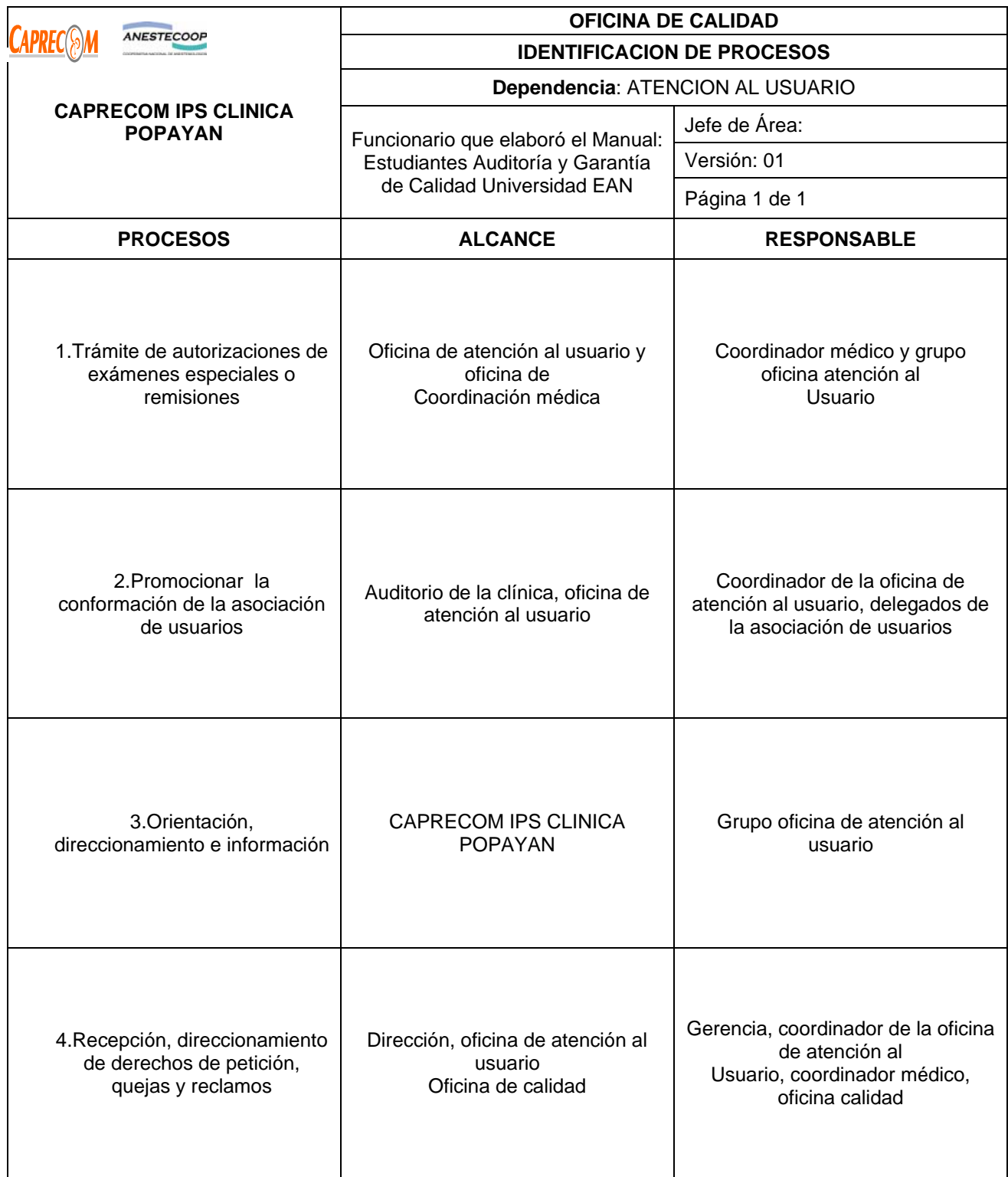

# **PROCESOS Y PROCEDIMIENTOS DE LA OFICINA DE ATENCION AL USUARIO CAPRECOM IPS CLINICA POPAYAN**

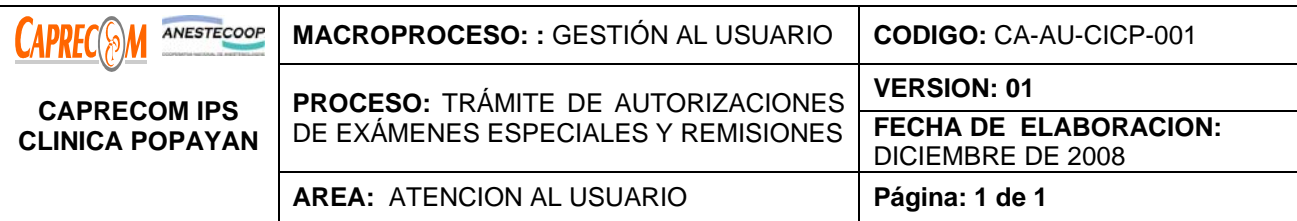

Agilizar los trámites respectivos ante la entidad competente para el logro de la autorización y aprobación de exámenes especiales o de la referencia de usuarios que se encuentran hospitalizados en CAPRECOM IPS CLINICA POPAYAN.

# **ALCANCE Y CAMPO DE APLICACIÓN:**

Inicia desde el momento en que el médico tratante solicita la realización de algún examen especial o la referencia del usuario a otro nivel y finaliza en el momento en que se hace efectiva la autorización de dicho examen o se autoriza la remisión del usuario.

El alcance corresponde a CAPRECOM IPS CLINICA POPAYAN

# **RESPONSABLES:**

Coordinador Médico, funcionarios de la Oficina de Atención al Usuario, médico tratante, profesionales de enfermería.

# **PRODUCTO/SERVICIO:**

Autorización de exámenes especiales o de la referencia del usuario a otro nivel.

#### **INDICADORES:**

\*Número total de usuarios De la Unidad Hospitalaria / Número total de usuarios que requieren exámenes especiales en la institución

# **NORMATIVIDAD:**

La normatividad está dada por los entes de control y específicamente por la Resolución 2784 de 2005 Sobre el Sistema de Atención al Usuario. Resolución 067 de 2003 por el cual se constituye el comité de Atención al Usuario y quejas.

# **RECURSOS:**

**\*Tecnológicos:** Computador, línea telefónica, fax.

**\*Logísticos:** Oficina, útiles de oficina, papelería.

**\*Humanos:** Coordinador médico, funcionarios de la oficina de atención al usuario.

**\*Metodológicos:** Procesos y Procedimientos documentados.

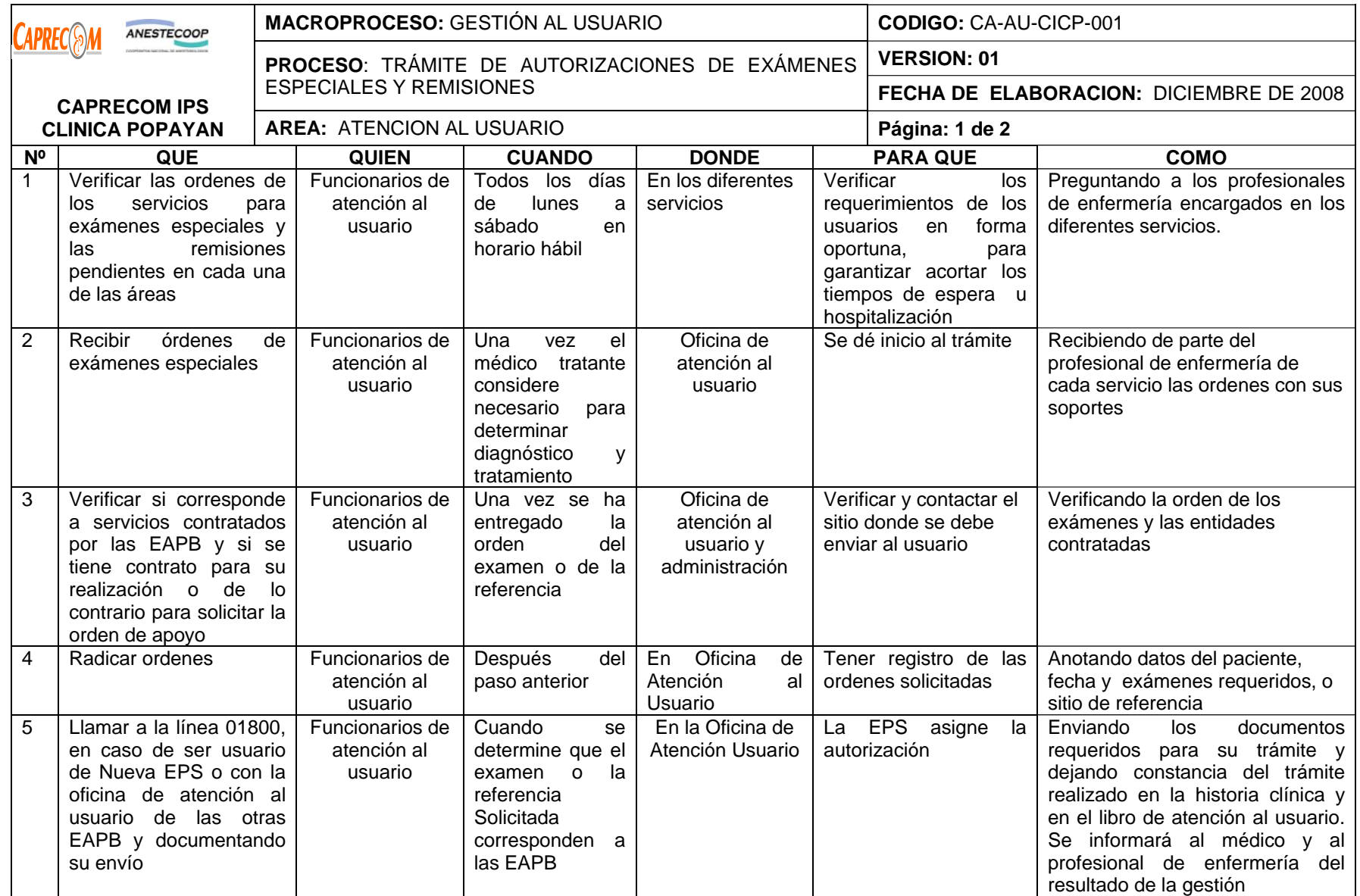
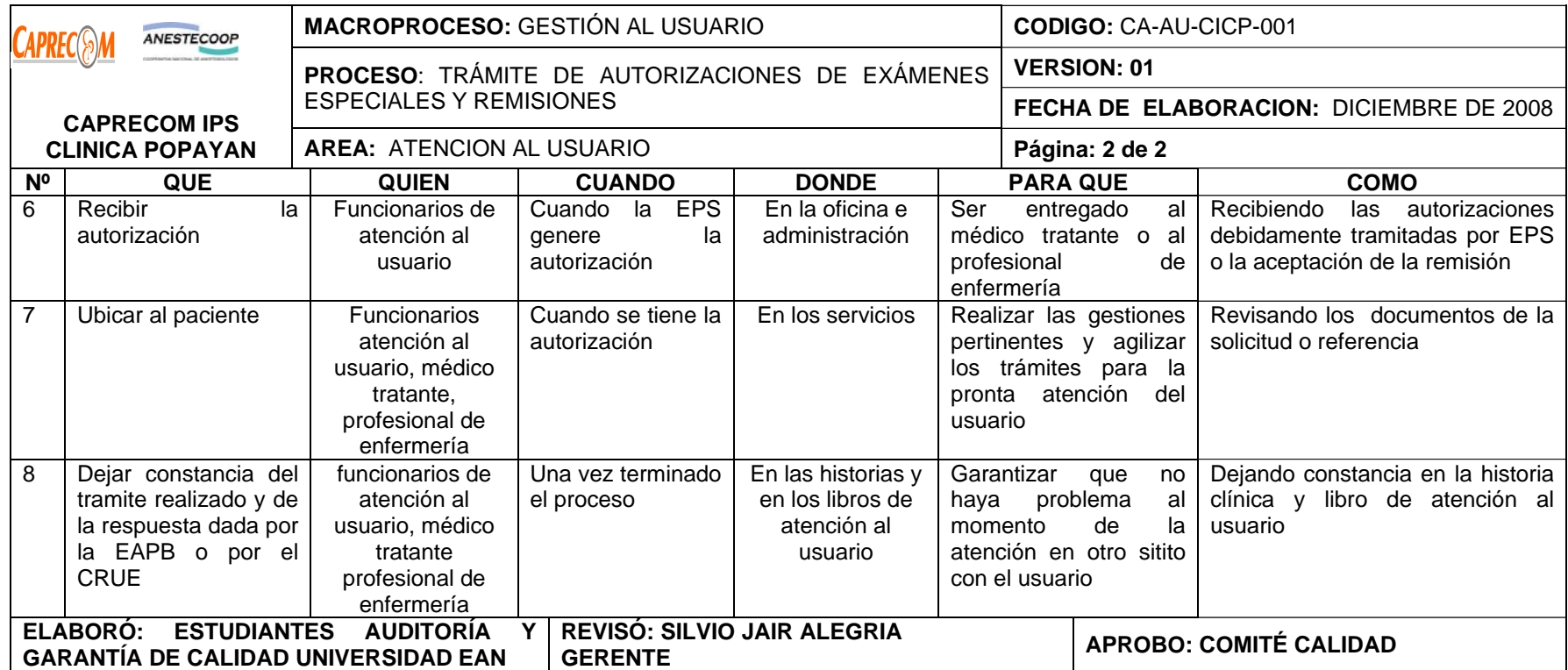

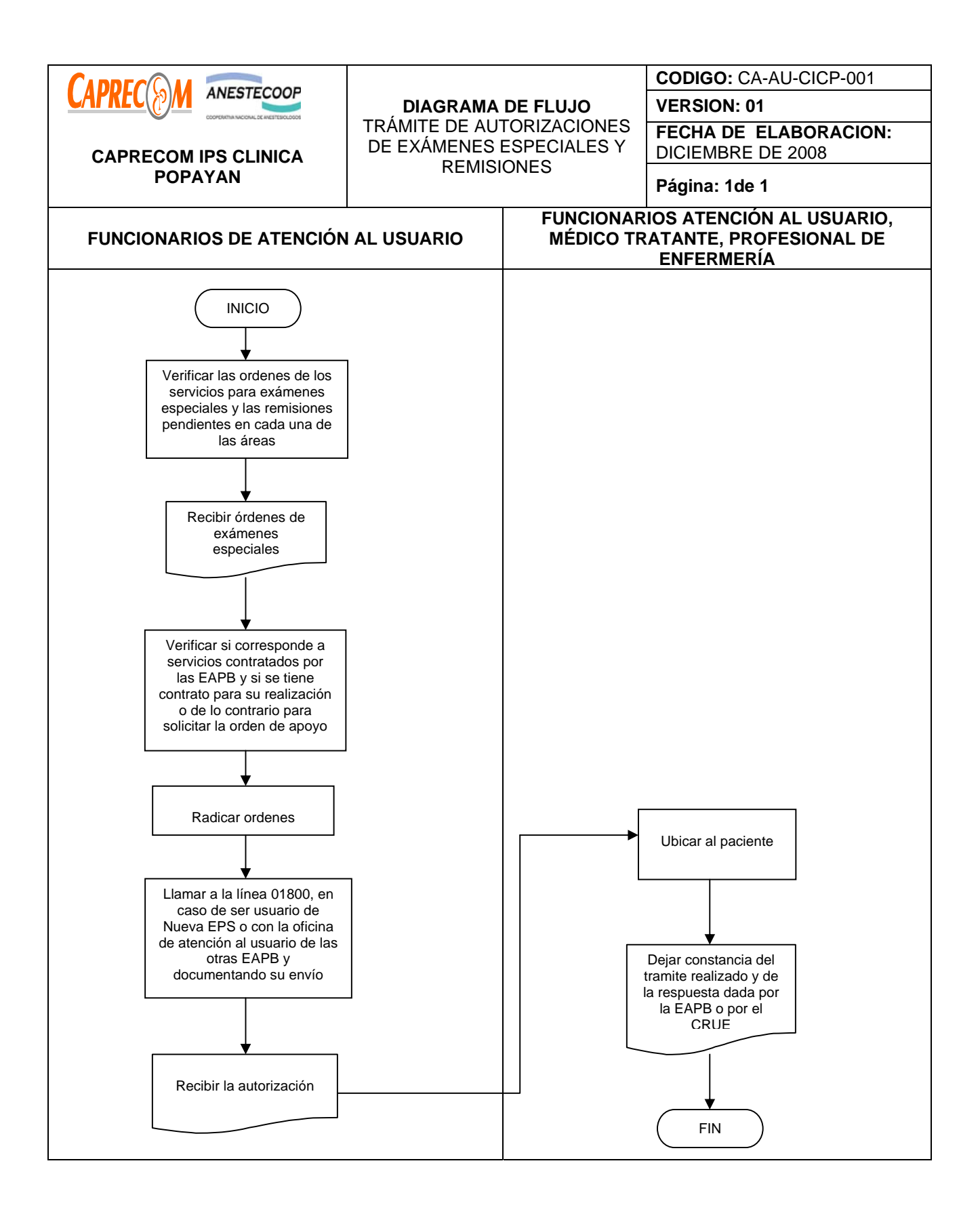

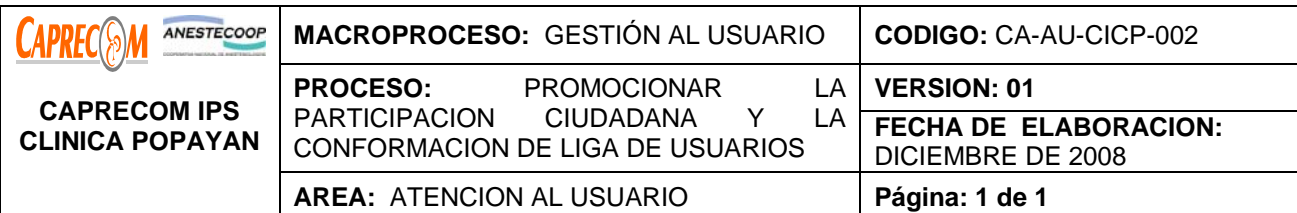

Propiciar la participación en salud de los usuarios de CAPRECOM IPS CLINICA POPAYAN, a fin de que ejerzan sus derechos y deberes en salud, gestionen planes y programas y evalúen y dirijan su propio desarrollo en salud.

## **ALCANCE Y CAMPO DE APLICACIÓN:**

El proceso Inicia desde el momento en que un usuario se inscribe a la Asociación de Usuarios de CAPRECOM IPS CLINICA POPAYAN y finaliza en el momento justo de retiro como miembro de la Asociación de Usuarios.

El alcance corresponde a los usuarios de CAPRECOM IPS CLINICA POPAYAN

#### **RESPONSABLES:**

Usuarios de los servicios de salud, Coordinador Médico, funcionarios de Oficina de Atención al Usuario, médico tratante, profesionales de enfermería, área de Calidad y Gerencia

## **PRODUCTO/SERVICIO:**

Todos los servicios de atención a la comunidad, de participación comunitaria y de veedurías en CAPRECOM IPS CLINICA POPAYAN.

#### **INDICADORES:**

\*Número total de usuarios pertenecientes a la asociación de usuarios de la Unidad Hospitalaria / Número total de usuarios de la U.H.por 100.

\*Número de delegados que asisten a la reunión / número total de delegados ASIGNADOS a participar en la reunión \* 100

# **NORMATIVIDAD:**

Constitución política de Colombia 1.991 Título IV, De la participación democrática y de los partidos políticos; Capítulo I, De las formas de participación democrática; Art. 103, Son mecanismos de participación...; Art. 106, Previo al cumplimiento de los requisitos que la Ley...;Decreto 1757 de 1994, Por el cual se organizan y establecen las modalidades y formas de participación social en la prestación de servicios de salud; Decreto 1616 de 1995.

#### **RECURSOS:**

**\*Tecnológicos:** Computador, línea telefónica, fax.

**\*Logísticos:** Oficina, útiles de oficina, papelería.

**\*Humanos:** Coordinador médico, funcionarios de la oficina de atención al usuario, Área de Calidad, Gerencia.

**\*Metodológicos:** Procesos y Procedimientos documentados..

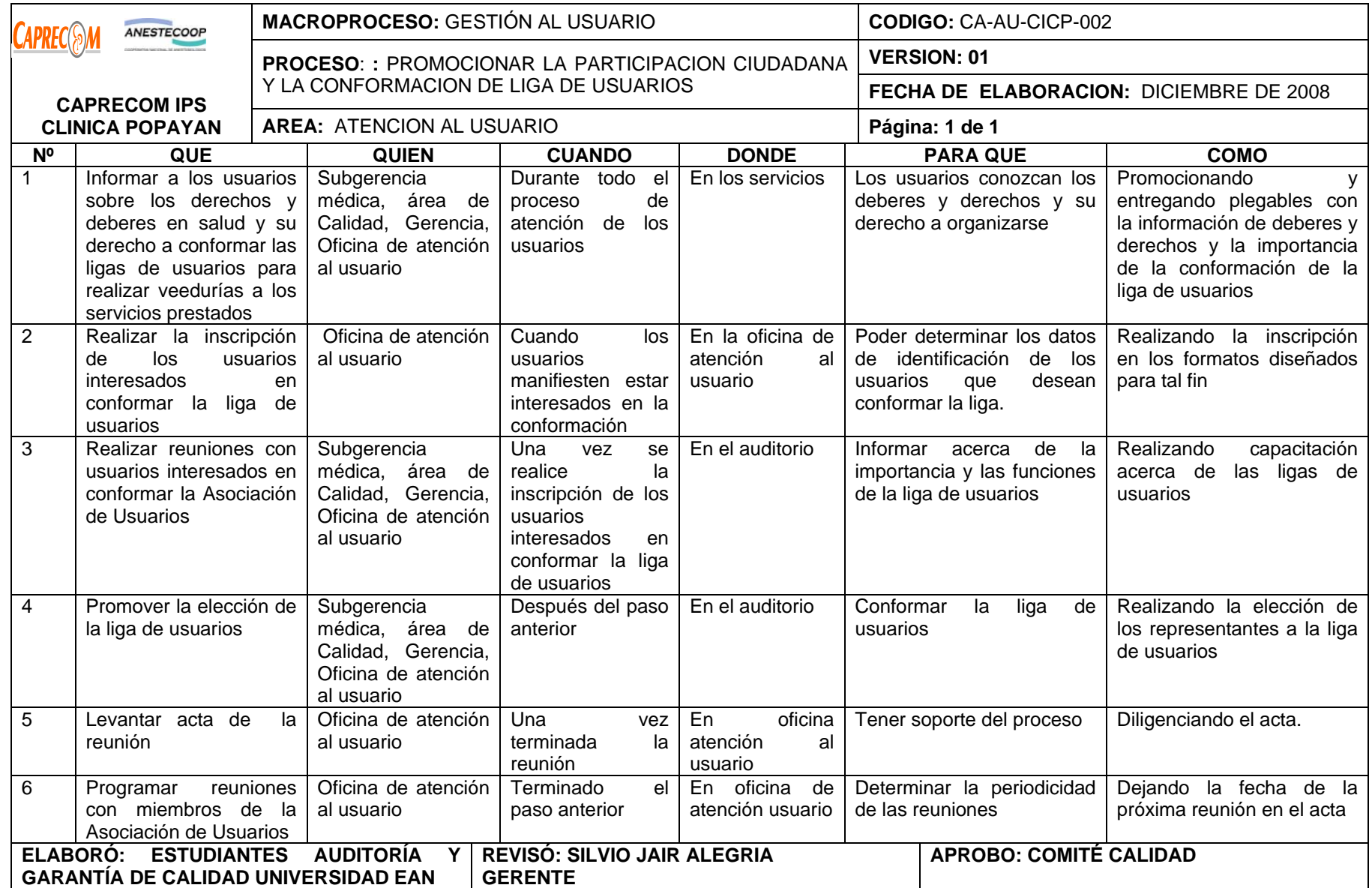

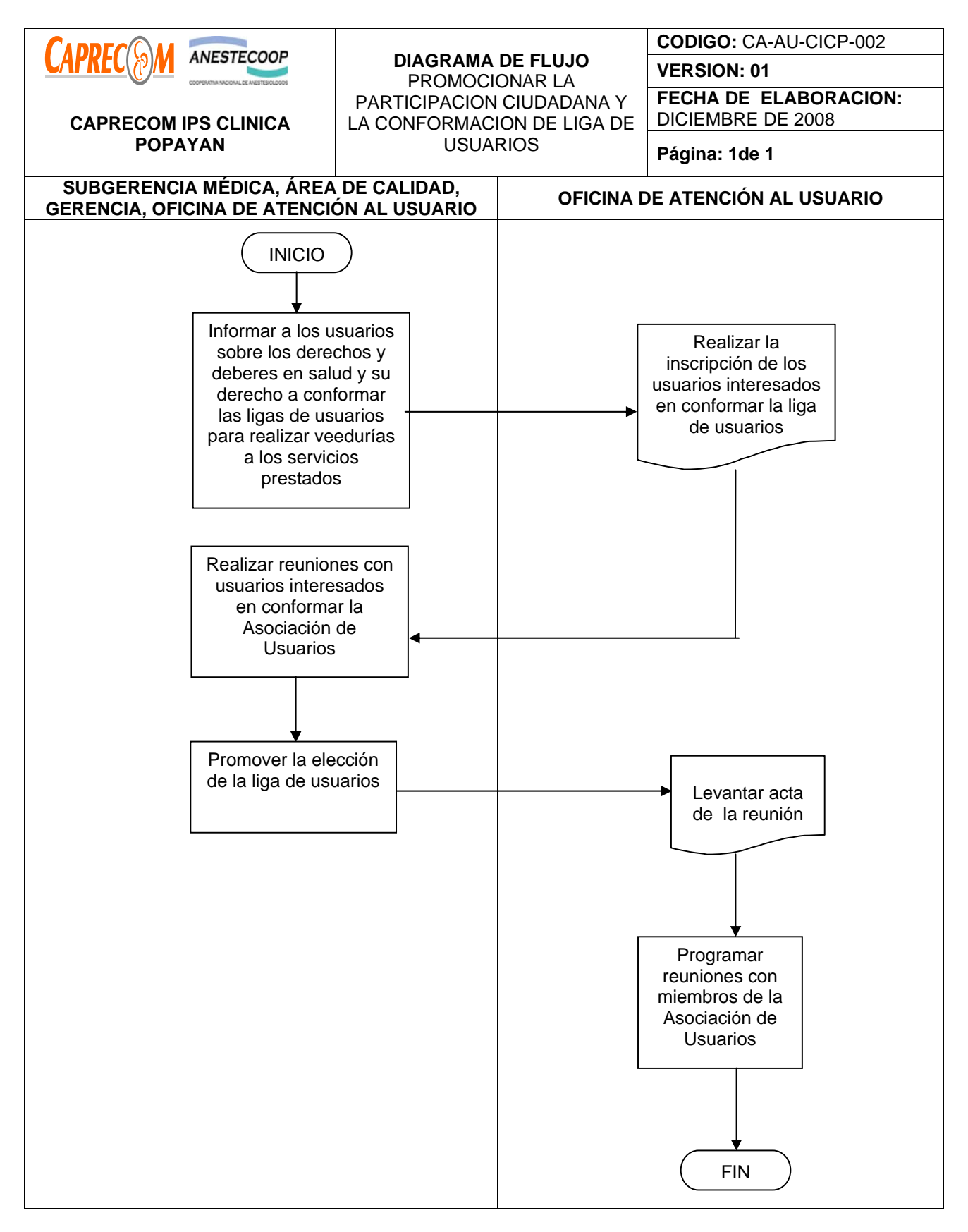

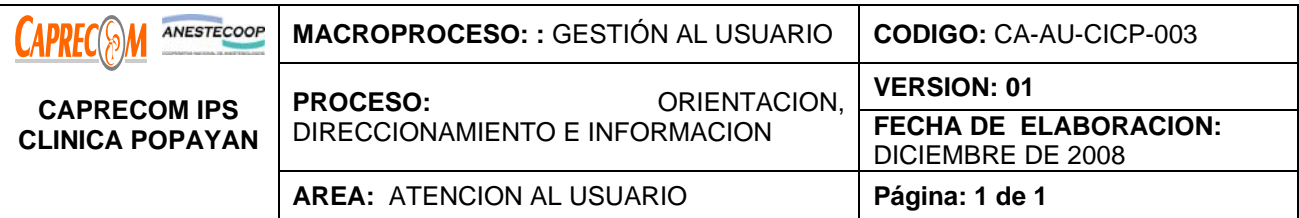

Brindar información, orientación u atención a los usuarios, a fin de presentarles un servicio personalizado.

# **ALCANCE Y CAMPO DE APLICACIÓN:**

Inicia con la solicitud realizada por parte del usuario y finaliza con la resolución efectiva de la necesidad del usuario.

## **RESPONSABLES:**

Funcionario de Atención al Usuario

PRODUCTO/SERVICIO:

Información y orientación necesaria y adecuada a los usuarios, teniendo en cuenta la normatividad vigente.

#### **DEFINICIONES:**

**OFICINA DE ATENCION AL USUARIO:** Es la instancia que busca mejorar el nivel de satisfacción de los usuarios mediante una comunicación efectiva, un fácil acceso a los servicios que ofrece la red prestadora de servicios de salud de CAPRECOM IPS CLINICA POPAYAN y una atención humanizada y oportuna.

Busca proveer información oportuna, suficiente y veraz a los usuarios respecto a deberes y derechos en lo concerniente a prestación de servicios de salud

#### **NORMATIVIDAD:**

La normatividad está dada por los entes de control y específicamente por la Constitución Nacional de 1991, artículo 23. Código contencioso Administrativo. Titulo I Actuaciones Administrativas. CAPII del derecho de petición en interés general, Peticiones Escritas y verbales.

# **RECURSOS:**

**\*Tecnológicos:** Computador, Teléfono, teléfono Fax.

**\*Humanos:** Dos funcionarias capacitadas en el sistema de salud vigente y la sub. Gerencia médica. **\*Metodológicos:** Manual de la oficina de Atención al Usuario, Normatividad Legal Vigente.

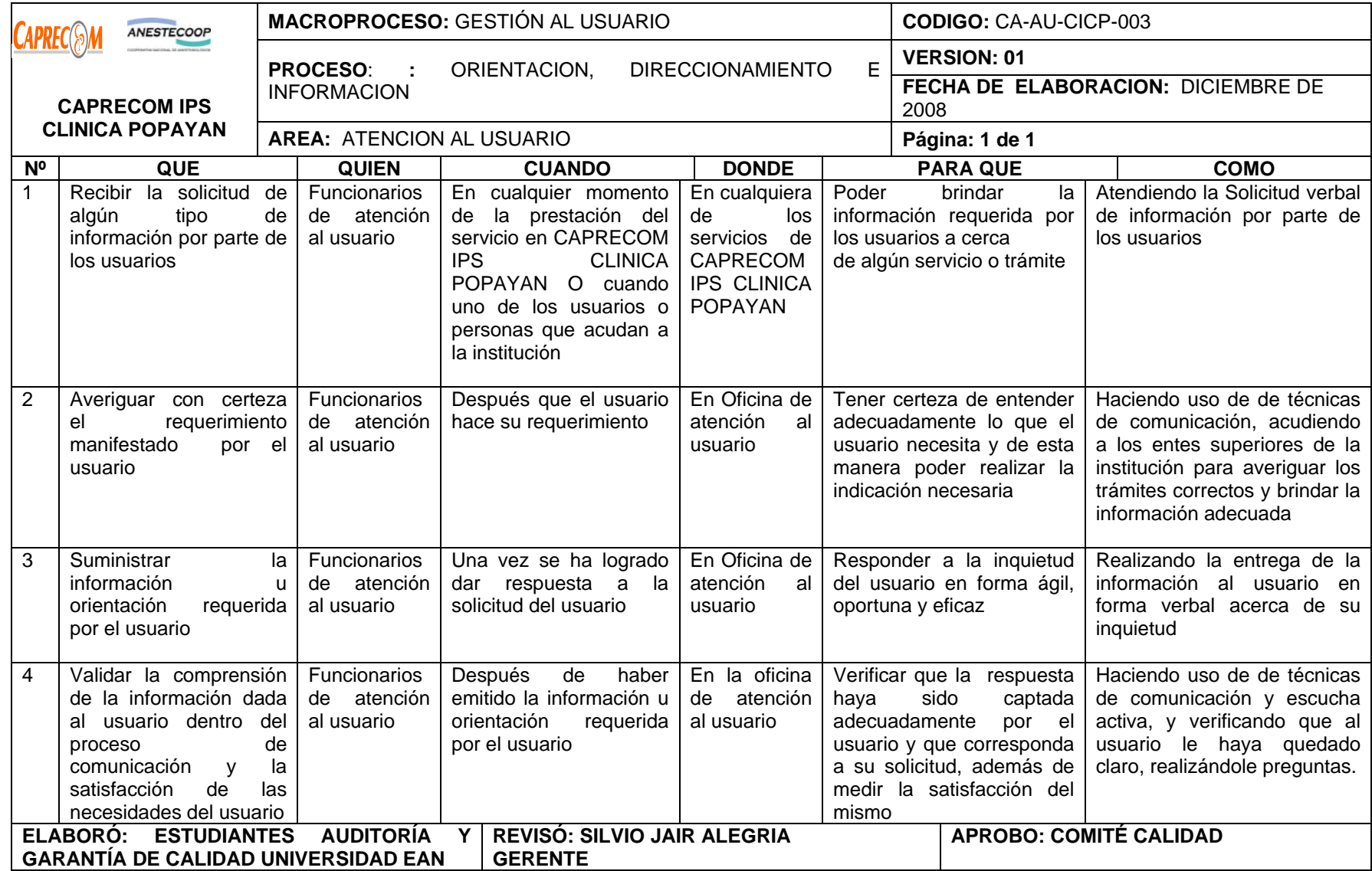

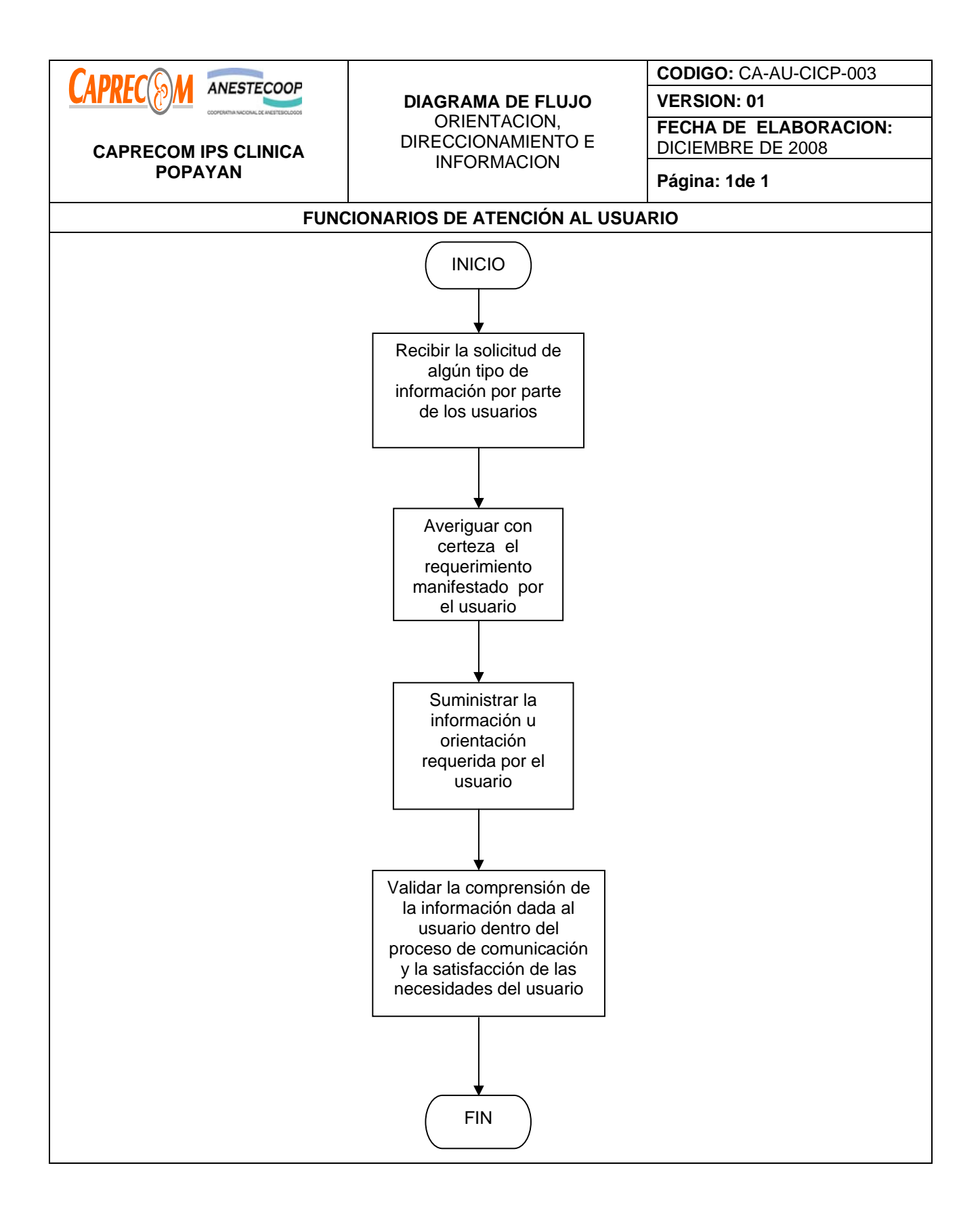

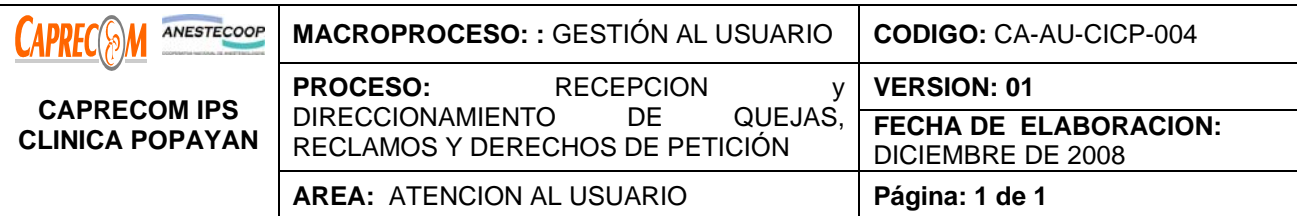

Recibir y direccionar las quejas, reclamos y Derechos de Petición de los clientes a cerca de la prestación de los diferentes servicios de CAPRECOM IPS CLINICA POPAYAN

# **ALCANCE Y CAMPO DE APLICACIÓN:**

Inicia con el manifiesto escrito o verbal de la queja o reclamo instaurado por el usuario y finaliza con el direccionamiento de ésta a la oficina de Calidad para su trámite y respuesta al usuario quejoso.

# **RESPONSABLES:**

Funcionario de Atención al Usuario y Oficina de Calidad

## **PRODUCTO/SERVICIO:**

Queja, reclamo o derecho de petición diseccionado a la oficina de calidad para su trámite y respuesta al usuario.

## **DEFINICIONES:**

**D.P.** Derecho de petición.

**VALIDAR:** Dar fuerza o firmeza a una cosa

**LEGITIMAR:** Probar legalmente la calidad de una persona o cosa o la verdad y autenticidad de los hechos

**RECEPCIONAR:** Acción y efecto de recibir. Admisión de un oficio o en un empleo

**REMITIR:** Enviar una cosa a determinada persona de otro lugar

# **INDICADORES:**

\*Número total de quejas o reclamos contestados / total de quejas o reclamos radicados en el período de tiempo.

# **NORMATIVIDAD:**

Constitución política de Colombia / Ley 100 / Decreto. 1750 / Decreto 2309 / Decreto 1757 / Decreto 1616 **RECURSOS:** 

**\*Tecnológicos:** Computador, Teléfono, teléfono Fax.

**\*Humanos:** Funcionario de la OAU, Gerente, Sub. Gerente Médico, Coordinador de área, Funcionarios del área, funcionarios de la oficina de Calidad.

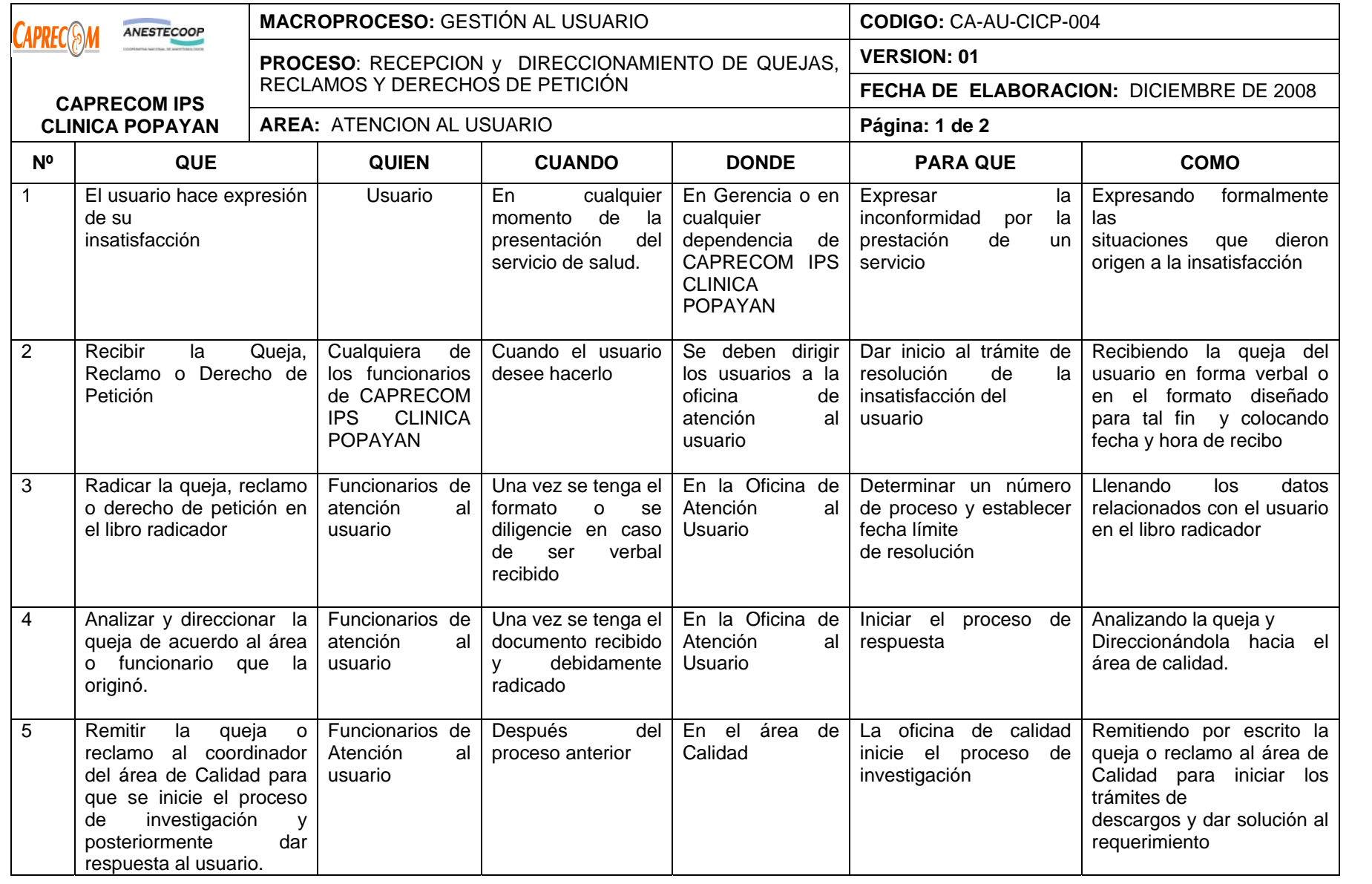

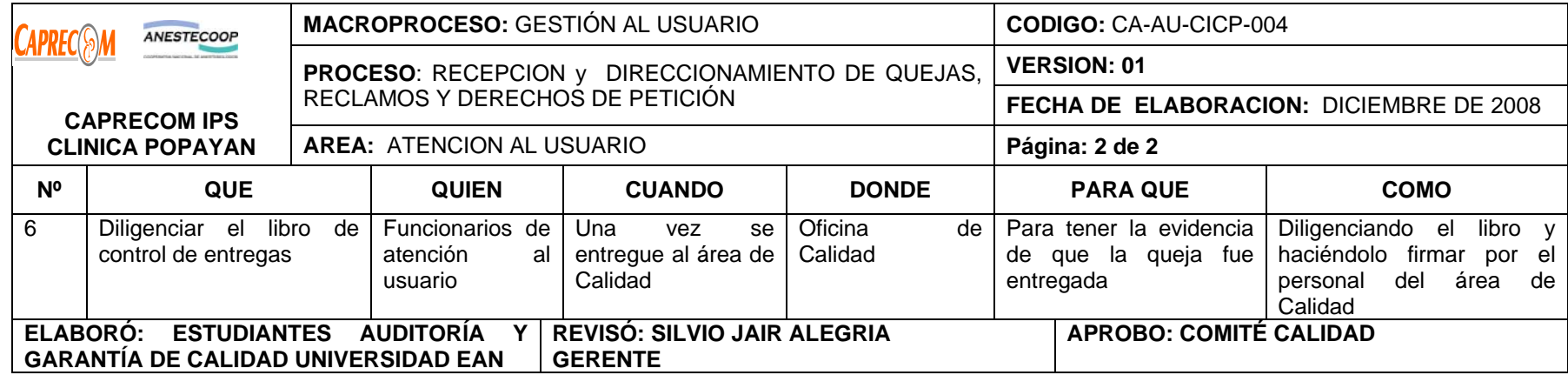

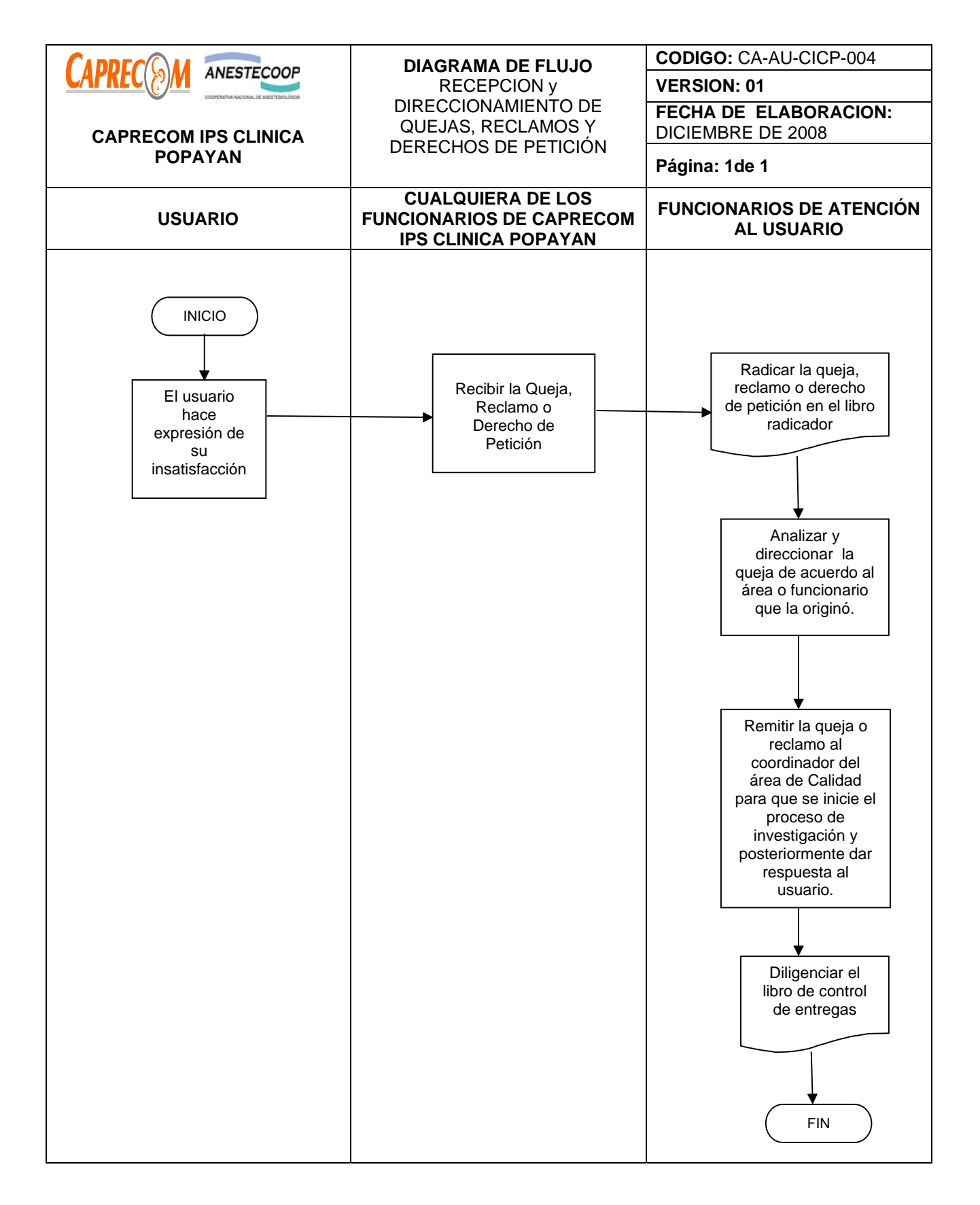

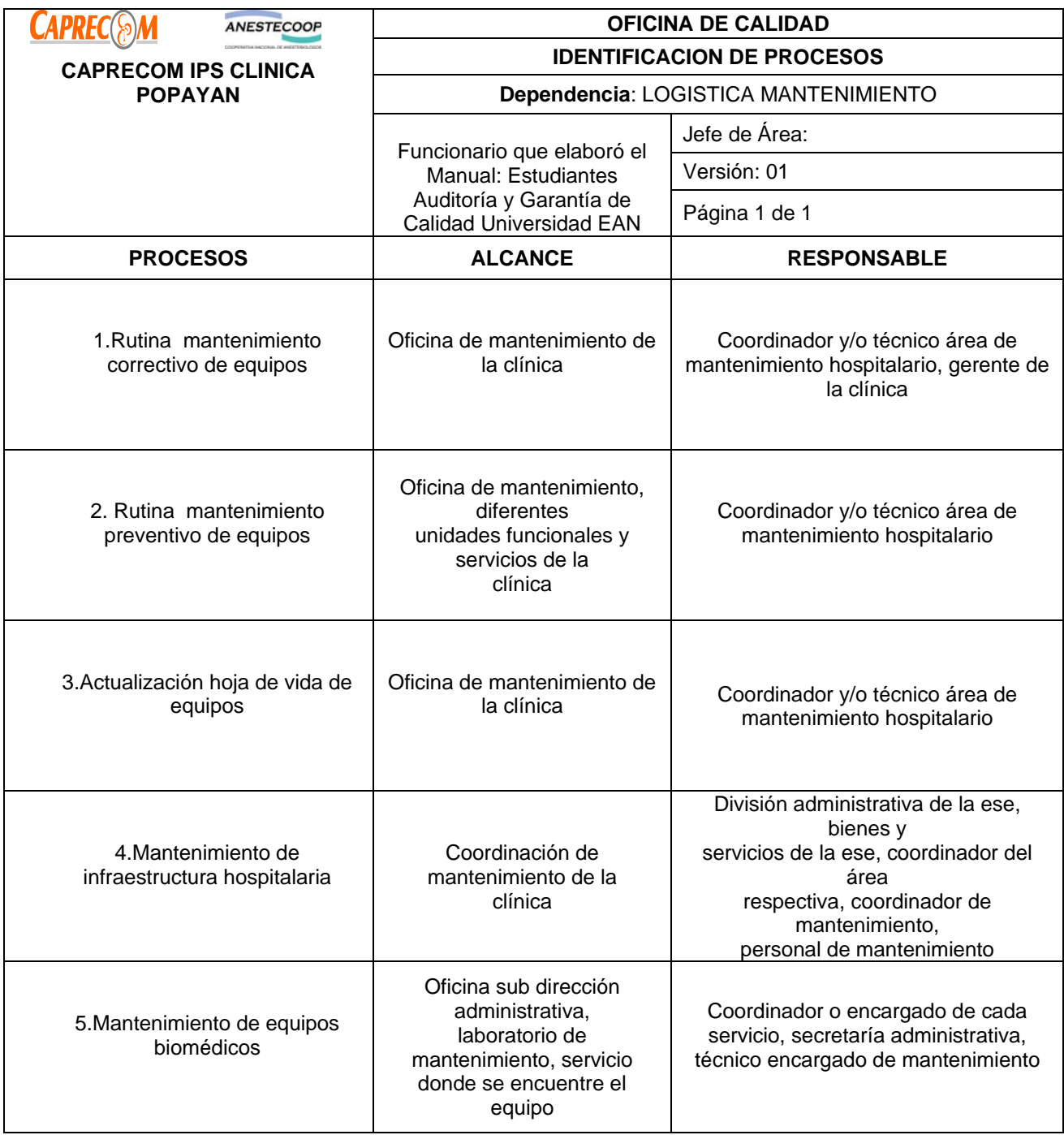

# **PROCESOS Y PROCEDIMIENTOS DEL AREA DE MANTENIMIENTO CAPRECOM IPS CLINICA POPAYAN**

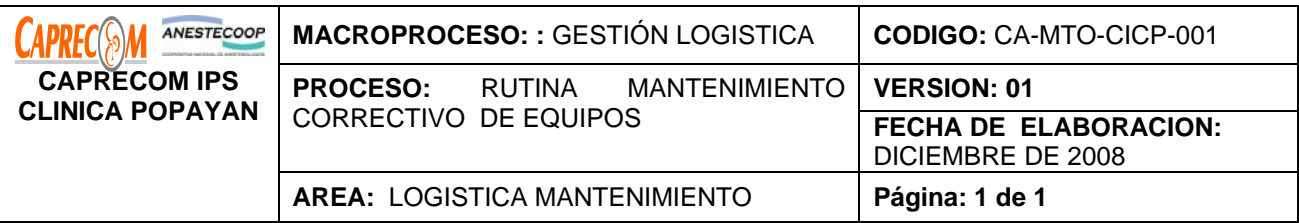

Garantizar el buen funcionamiento de los equipos utilizados en la atención de pacientes y el estado óptimo de los equipos industriales, así mismo contribuir a que la atención en salud cumpla con las características de calidad previstas en la Ley 100 de 1993 asegurando la disponibilidad y garantizando el funcionamiento eficiente de los recursos físicos para la producción o el servicio en CAPRECOM IPS CLINICA POPAYAN.

# **ALCANCE Y CAMPO DE APLICACIÓN:**

Dirigido principalmente a restablecer las averías de los equipos de dotación hospitalarias para retornara a su estado normal de funcionamiento el equipo. El campo de aplicación son todos los equipos existentes en la Clínica y que en un momento dado haya presentado daño en su funcionamiento.

## **RESPONSABLES:**

Coordinador y técnico de mantenimiento

## **PRODUCTO/SERVICIO:**

Atención técnico profesional para dar soporte en la reparación de los equipos de uso hospitalario ó equipos biomédicos.

## **DEFINICIONES:**

**\*Mantenimiento:** Conjunto de acciones que se ejecutan en las instalaciones y/o equipos para prevenir daños o repararlos cuando se produzcan.

**\*Mantenimiento Correctivo:** Conjunto de actividades dirigidas a restablecer el funcionamiento de un equipo, instrumento o estructura, que presenten fallas, que impidan su óptimo funcionamiento.

# **NORMATIVIDAD:**

\*Decreto 01769 de 1994: Regula los criterios básicos para la asignación de recursos financieros destinados al mantenimiento y la infraestructura y dotación hospitalaria.

# **RECURSOS:**

**\*Tecnológicos:** Equipos de cómputo, línea abierta telefónica, Software.

**\*Logísticos:** Papelería, formatos preimpresos, servicios de apoyo técnico

**\*Humanos:** Coordinador y técnico de mantenimiento

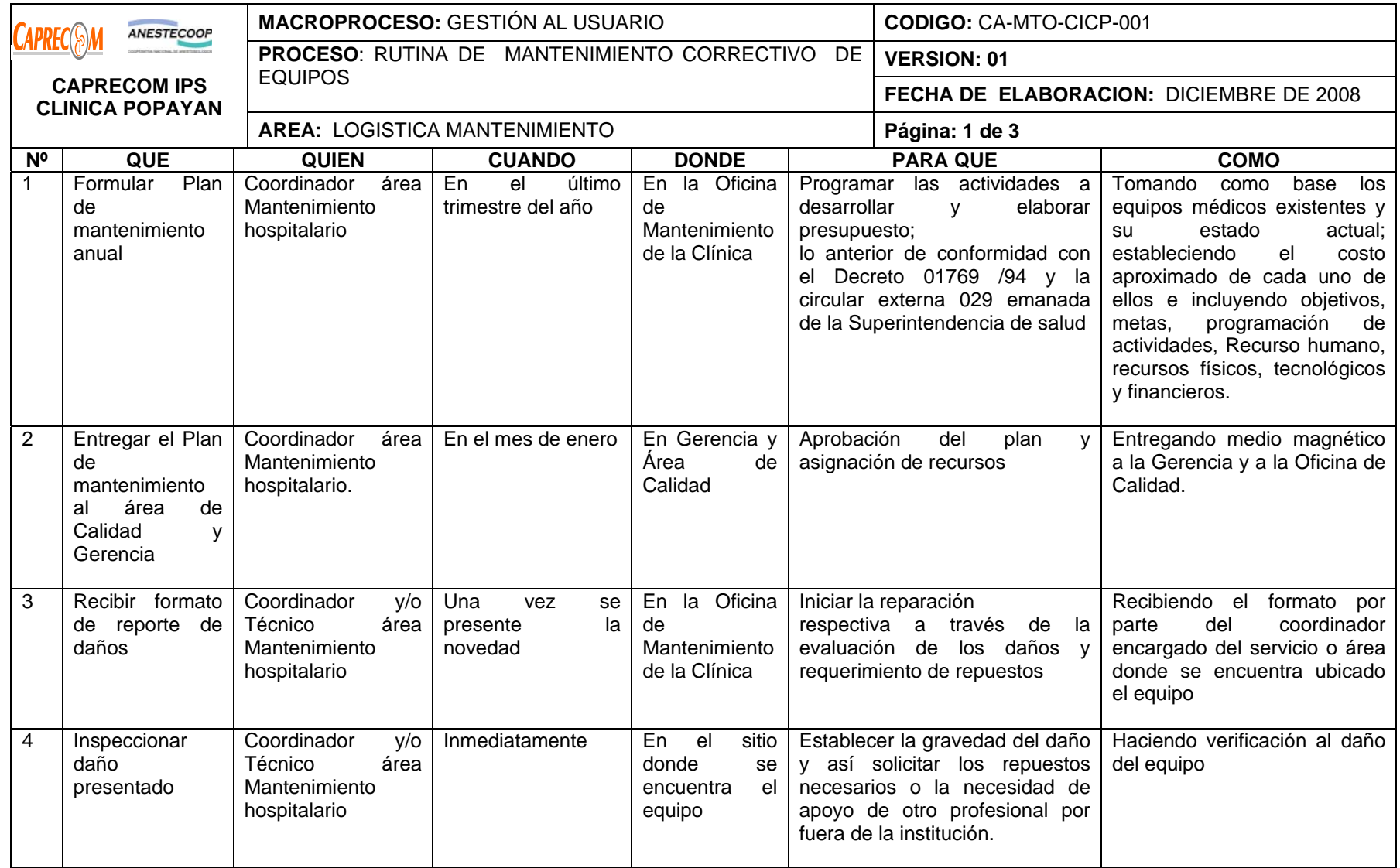

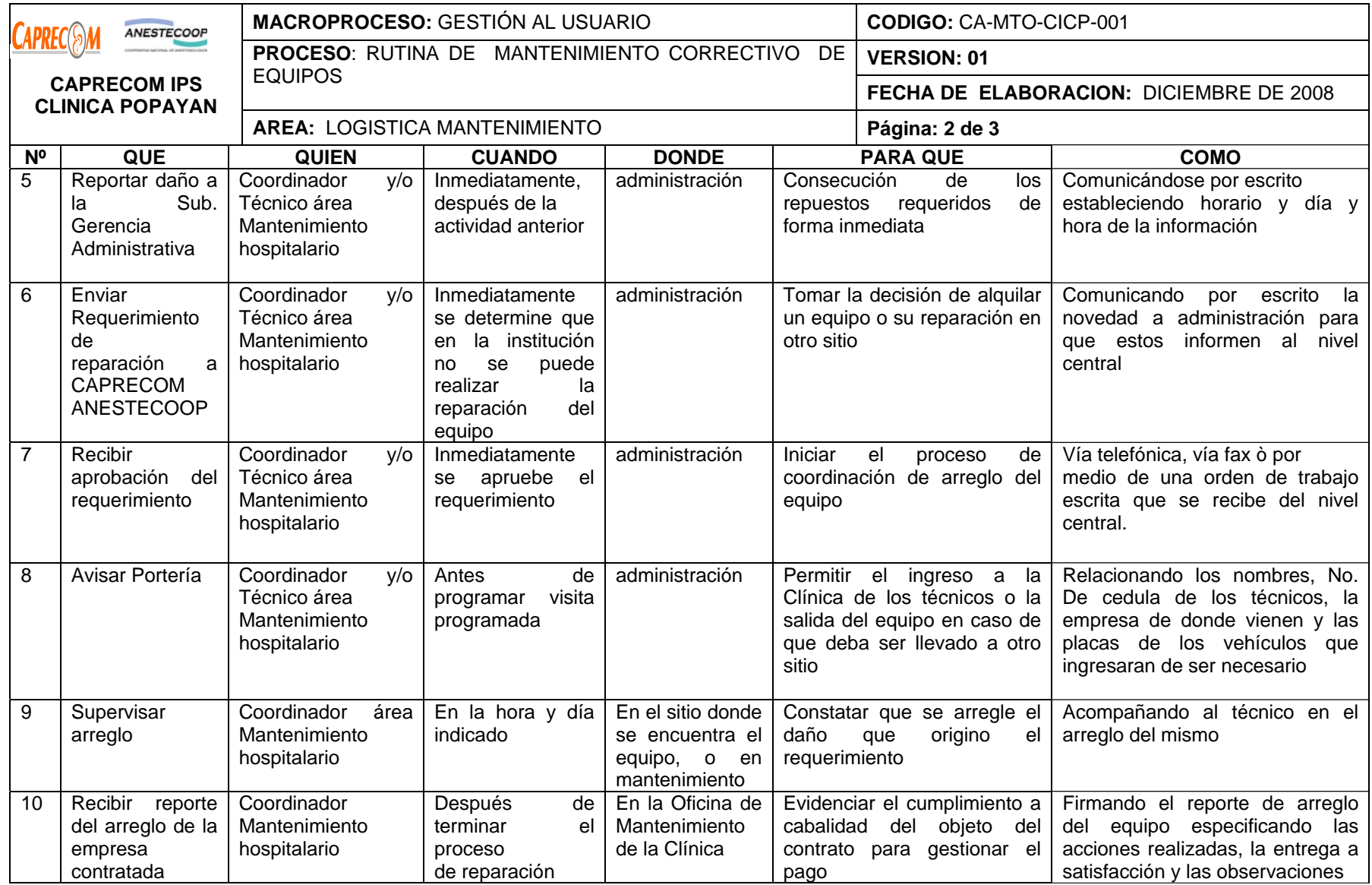

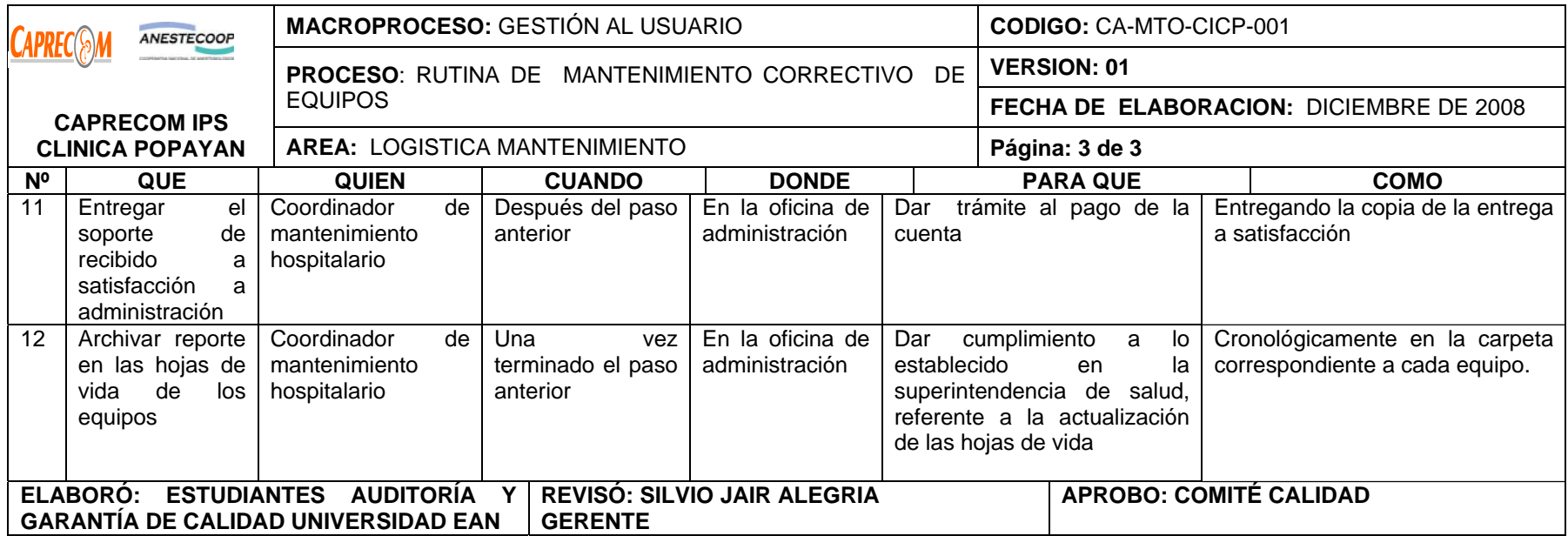

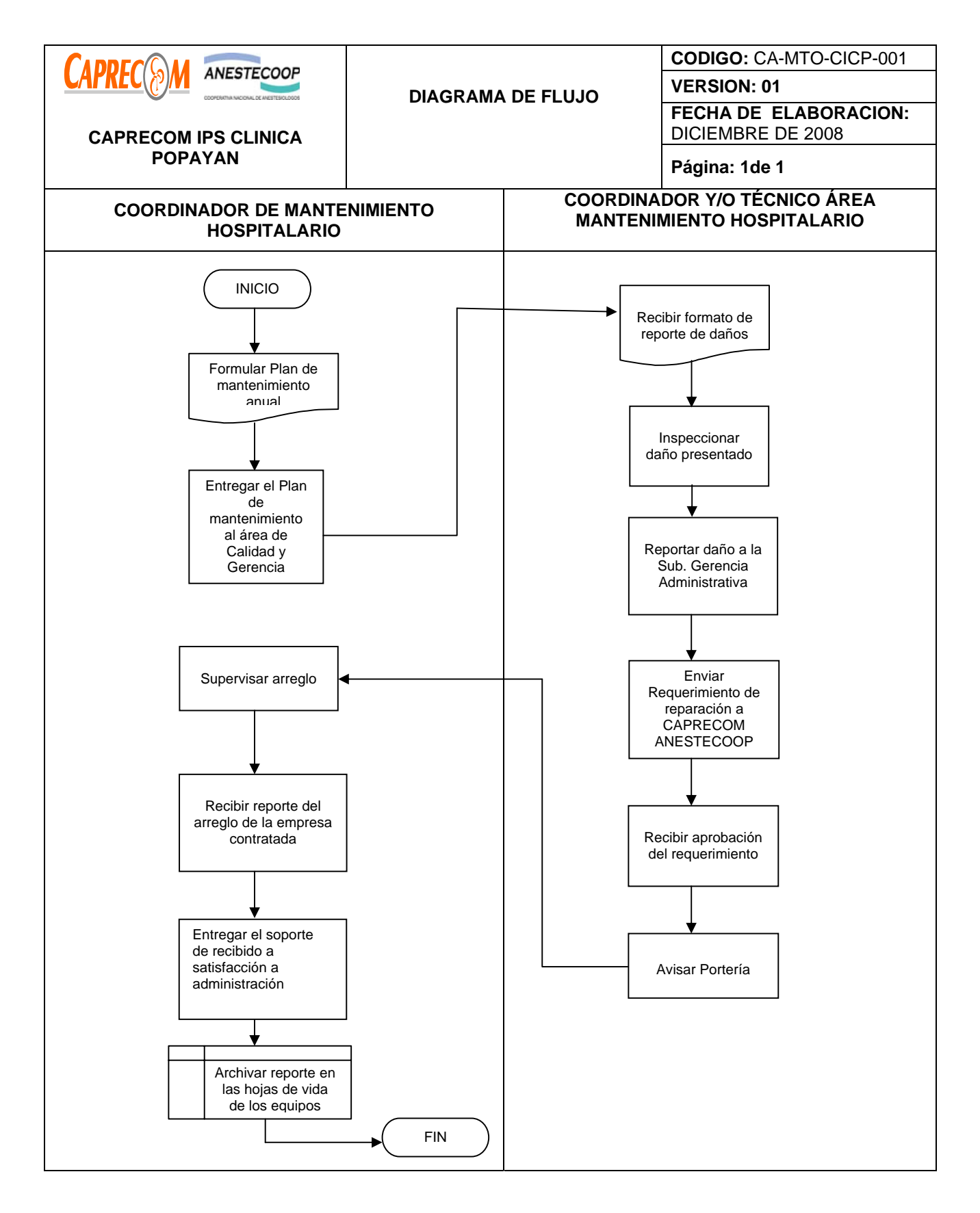

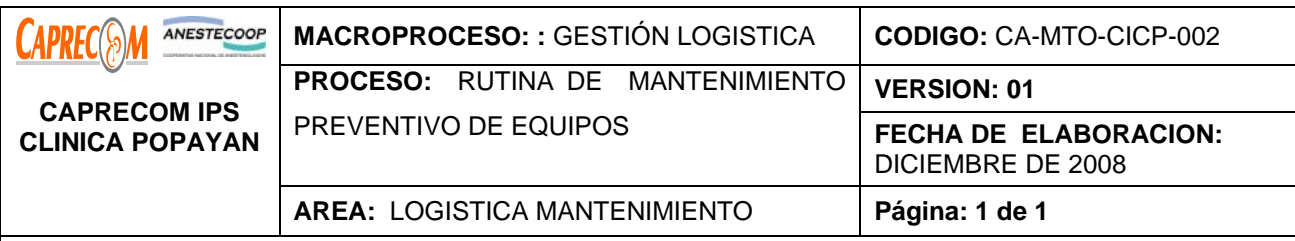

Garantizar el EXCELENTE funcionamiento de los equipos utilizados en la atención de pacientes y el estado óptimo de los equipos industriales, a través de las rutinas de inspección a los diferentes servicios existentes en la Clínica.

## **ALCANCE Y CAMPO DE APLICACIÓN:**

Dirigido principalmente a prevenir daños o averías que puede interferir en el normal funcionamiento de un equipo.

El campo de aplicación son todos los equipos biomédicos, industriales existentes en la clínica.

# **RESPONSABLES:**

Coordinador y técnico de mantenimiento

#### **PRODUCTO/SERVICIO:**

Los equipos BIOMÉDICOS de la clínica funcionando en excelente estado

#### **DEFINICIONES:**

**\*Mantenimiento:** Conjunto de acciones que se ejecutan en las instalaciones y/o equipos para prevenir daños o repararlos cuando se produzcan.

**\*Mantenimiento Correctivo:** Conjunto de actividades dirigidas a restablecer el funcionamiento de un equipo, instrumento o estructura, que presenten fallas, que impidan su óptimo funcionamiento.

**\*Mantenimiento predictivo:** Actividades que tienen como objeto identificar en forma anticipada las necesidades del mantenimiento.

#### **NORMATIVIDAD:**

\*Decreto 01769 de 1994: Regula los criterios básicos para la asignación de recursos financieros destinados al mantenimiento y la infraestructura y dotación hospitalaria.

**RECURSOS:** 

**\*Tecnológicos:** Equipos de cómputo, línea abierta telefónica, Software.

**\*Logísticos:** Papelería, servicios de apoyo técnico, herramientas y equipos de medición

**\*Metodológicos:** Formatos preimpresos y manuales técnicos

**\*Humanos:** Coordinador y técnico de mantenimiento

**\*Metodológicos:** Procesos y Procedimientos documentados.

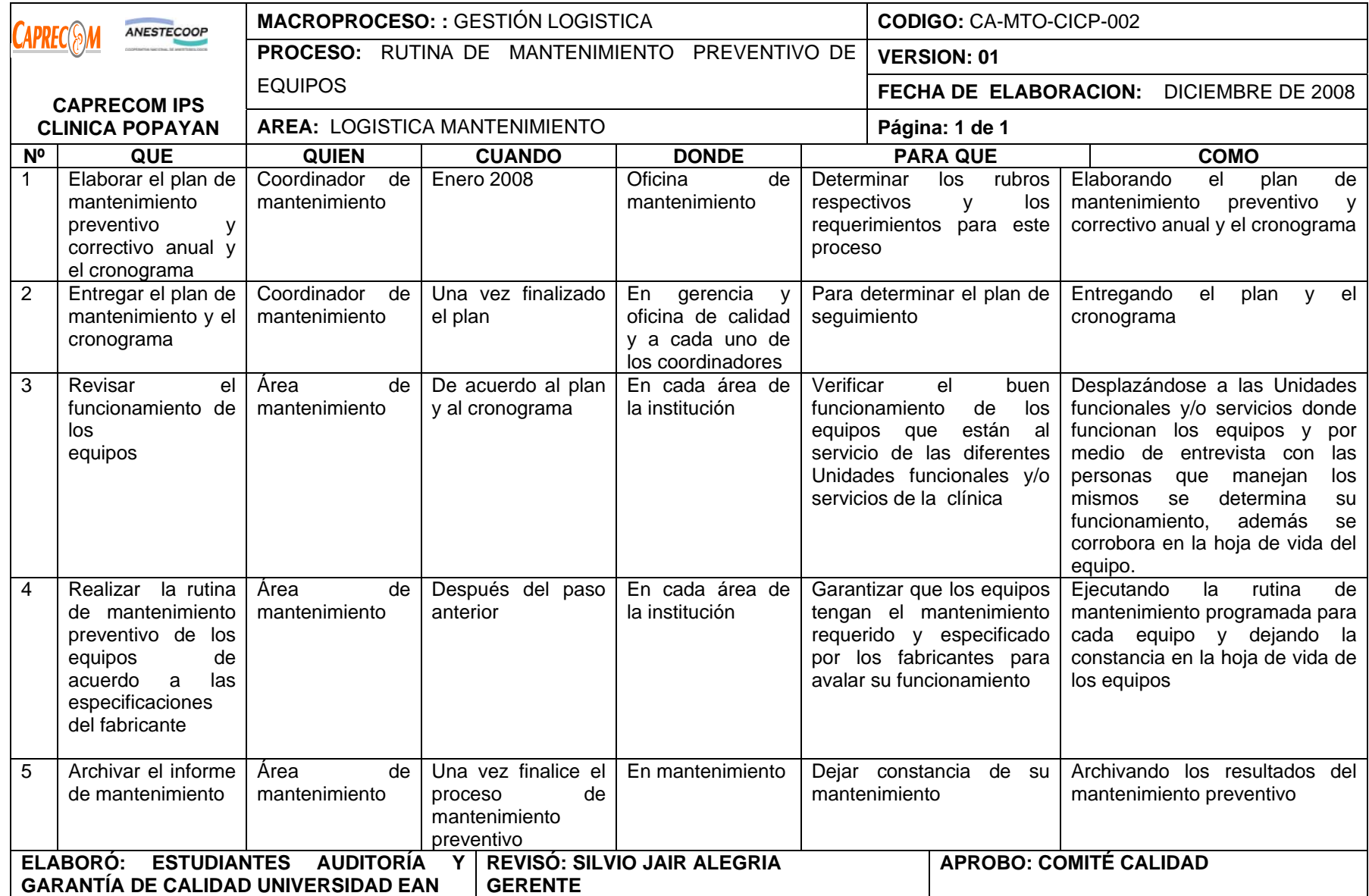

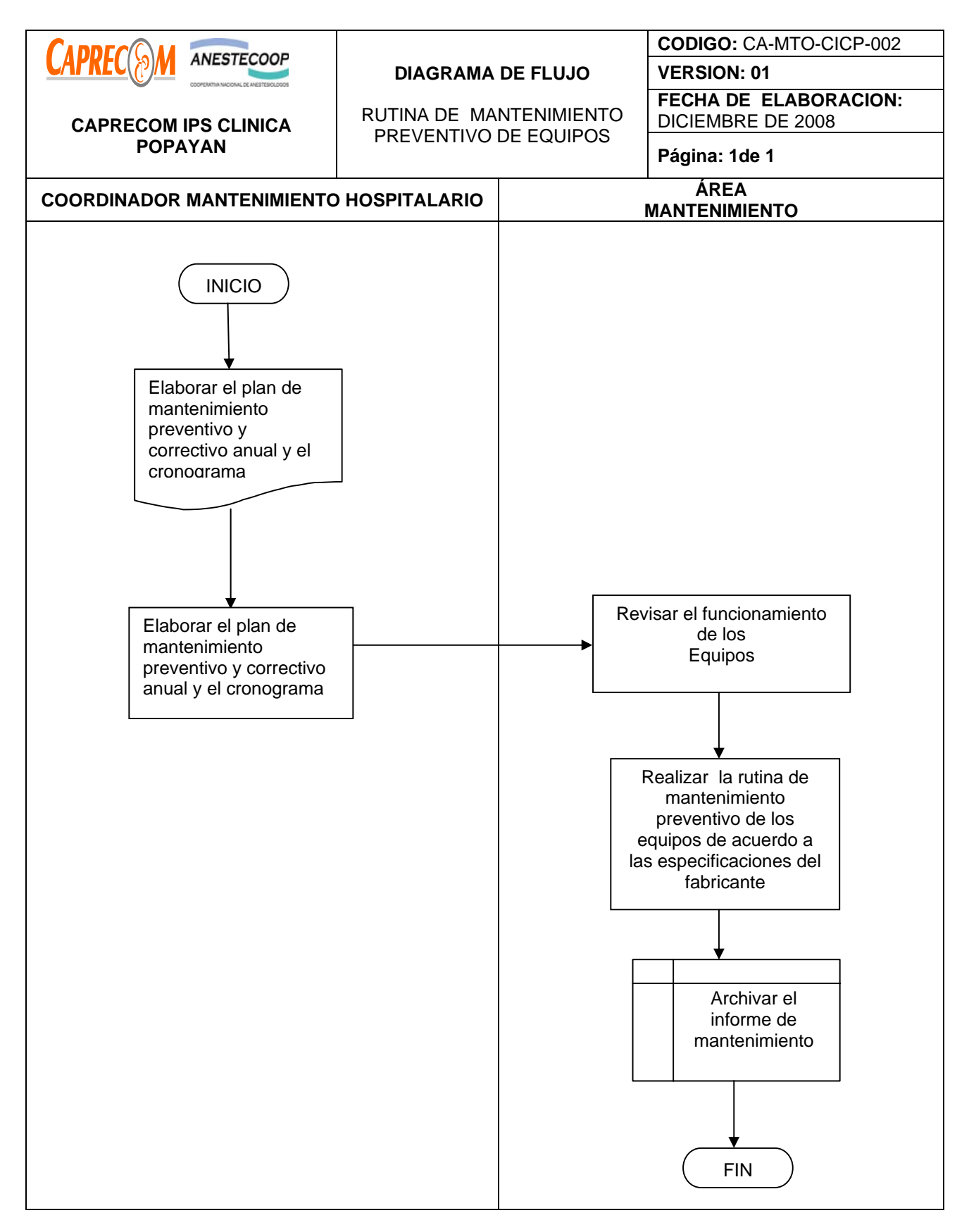

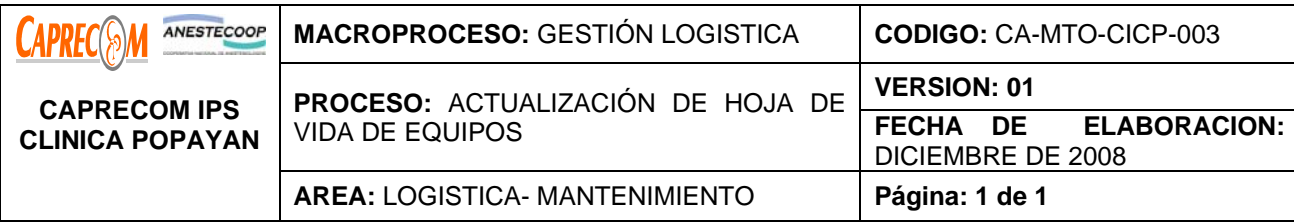

Llevar el historial de un equipo desde su instalación hasta el momento en que produce su baja; en la hoja de vida se manifiestan todos los mantenimientos preventivos y correctivos que se la hayan efectuado a dicho equipo.

# **ALCANCE Y CAMPO DE APLICACIÓN:**

Inicia con la adquisición o compra del equipo y finaliza con el retiro por baja del mismo. Tiene como campo de aplicación todos los equipos con que cuenta CAPRECOM IPS CLINICA POPAYAN

#### **RESPONSABLES:**

Coordinador y Técnicos de Mantenimiento

#### **PRODUCTO/SERVICIO:**

Todos los equipos de la clínica con su hoja de vida actualizada.

## **DEFINICIONES:**

**\*Mantenimiento:** Conjunto de acciones que se ejecutan en las instalaciones y/o equipos para prevenir daños o repararlos cuando se produzcan.

**\*Hoja de vida del equipo:** Conjunto de datos relativos al estado e historial de un equipo específicamente, se incluyen datos con las características del equipo a saber, Clase de equipo, marca, modelo, numero de serie, software utilizado, manuales técnicos, voltaje utilizado, numero de fases, consumo, potencia.

# **NORMATIVIDAD:**

\*Decreto 01769 de 1994: Regula los criterios básicos para la asignación de recursos financieros destinados al mantenimiento y la infraestructura y dotación hospitalaria.

# **RECURSOS:**

**\*Tecnológicos:** Equipos de cómputo, línea abierta telefónica, Software.

**\*Logísticos:** Papelería, servicios de apoyo técnico.

**\*Metodológicos:** Formatos preimpresos y manuales técnicos

**\*Humanos:** Coordinador y técnico de mantenimiento

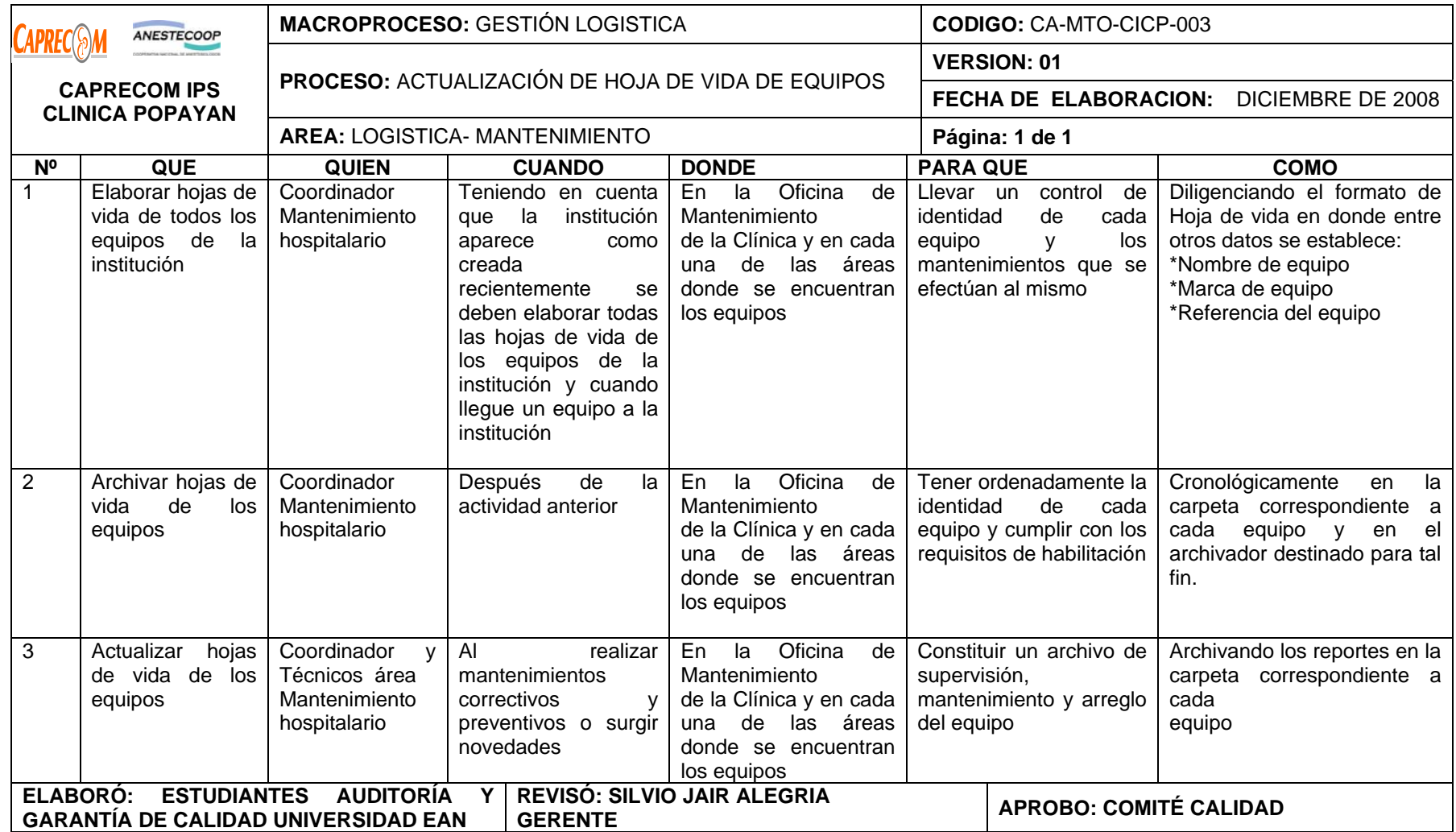

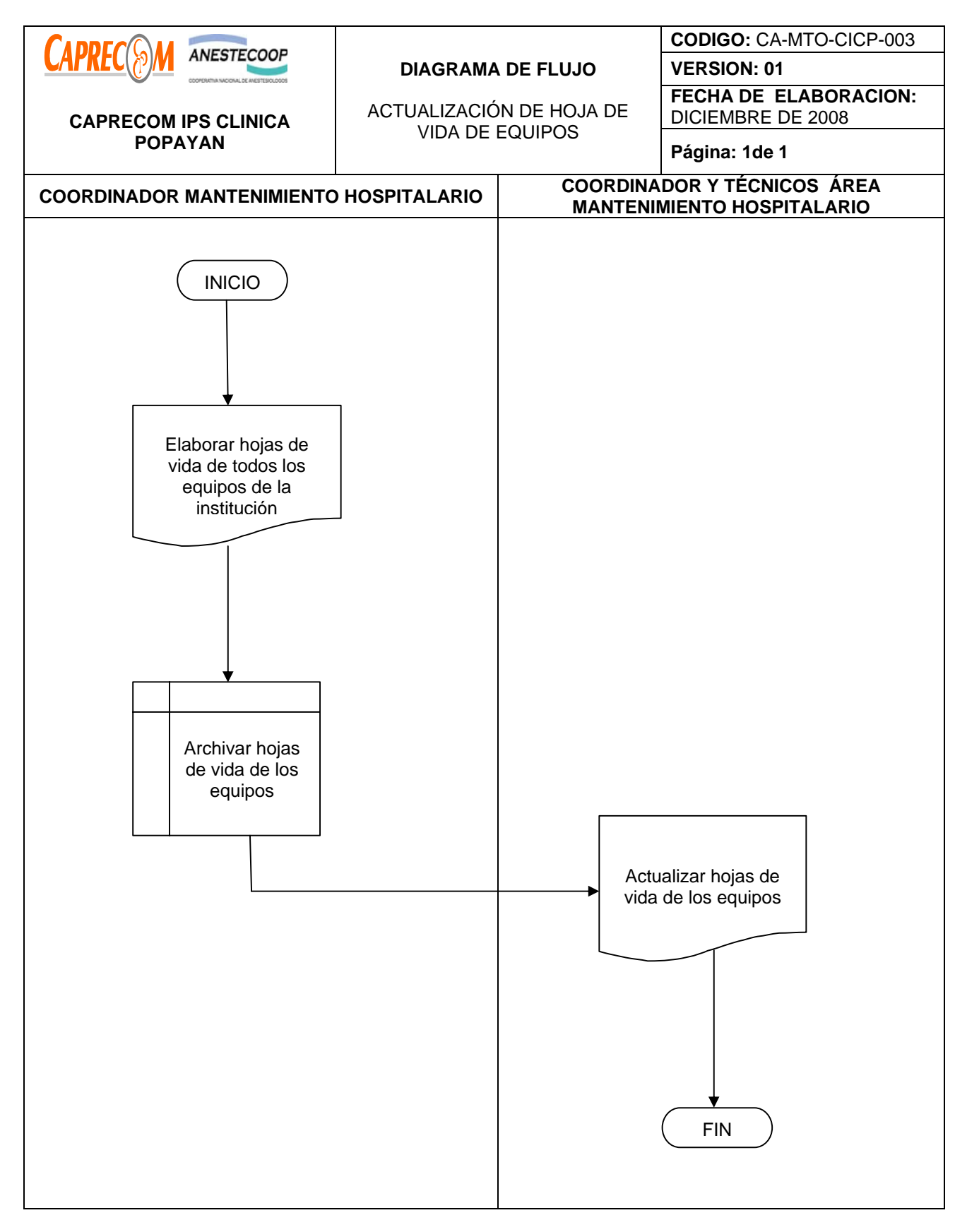

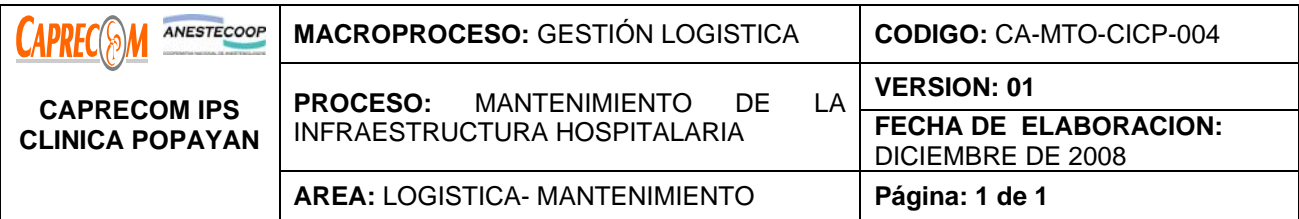

Asignación de los recursos económicos, humanos y técnicos necesarios para la ejecución del mantenimiento preventivo y correctivo de la infraestructura hospitalaria de CAPRECOM IPS CLINICA POPAYAN, para asegurar el buen estado y perfecto funcionamiento brindando una excelente prestación de los servicios administrativos y asistenciales de la Clínica.

## **ALCANCE Y CAMPO DE APLICACIÓN:**

Permitir la elaboración del Plan de mantenimiento hospitalario anual y poder realizar la verificación de su ejecución de manera secuencial.

## **RESPONSABLES:**

Coordinación de mantenimiento

PRODUCTO/SERVICIO:

Mantenimiento correctivo y preventivo de la infraestructura hospitalaria de la clínica

## **NORMATIVIDAD:**

\*Decreto 1769 de 1994: Regula los criterios básicos para la asignación de recursos financieros destinados al mantenimiento y la infraestructura y dotación hospitalaria.

Circular externa No. 029 de 1997

#### **RECURSOS:**

**Tecnológicos:** Se cuenta con un contrato de suministro de elementos de ferretería, eléctricos, iluminación, plomería, carpintería, cerrajería y herramientas menores, además de contratistas externos cuando se requiera del mantenimiento preventivo y correctivo de la infraestructura hospitalaria de la clínica.

**\*Logísticos:** Talleres y espacios locativos adecuados para el depósito de elementos y la ejecución de reparaciones, así como los formatos de solicitudes de mantenimiento respectivas.

**\*Metodológicos:** Solicitud de reparación ante la sub. gerencia administrativa y la Gerencia

**\*Humanos:** Profesionales y ayudantes del servicio de Mantenimiento Hospitalario del a clínica.

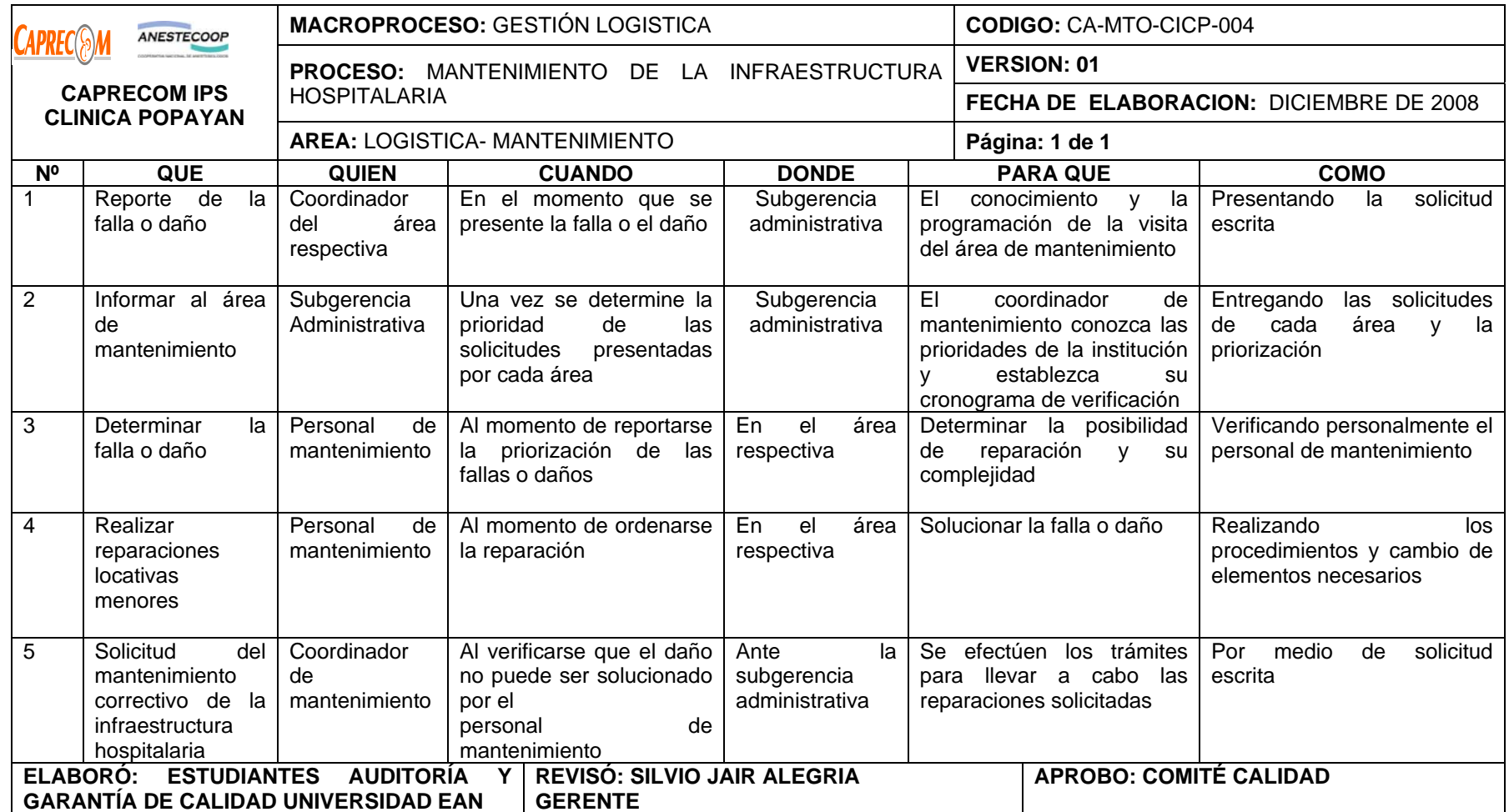

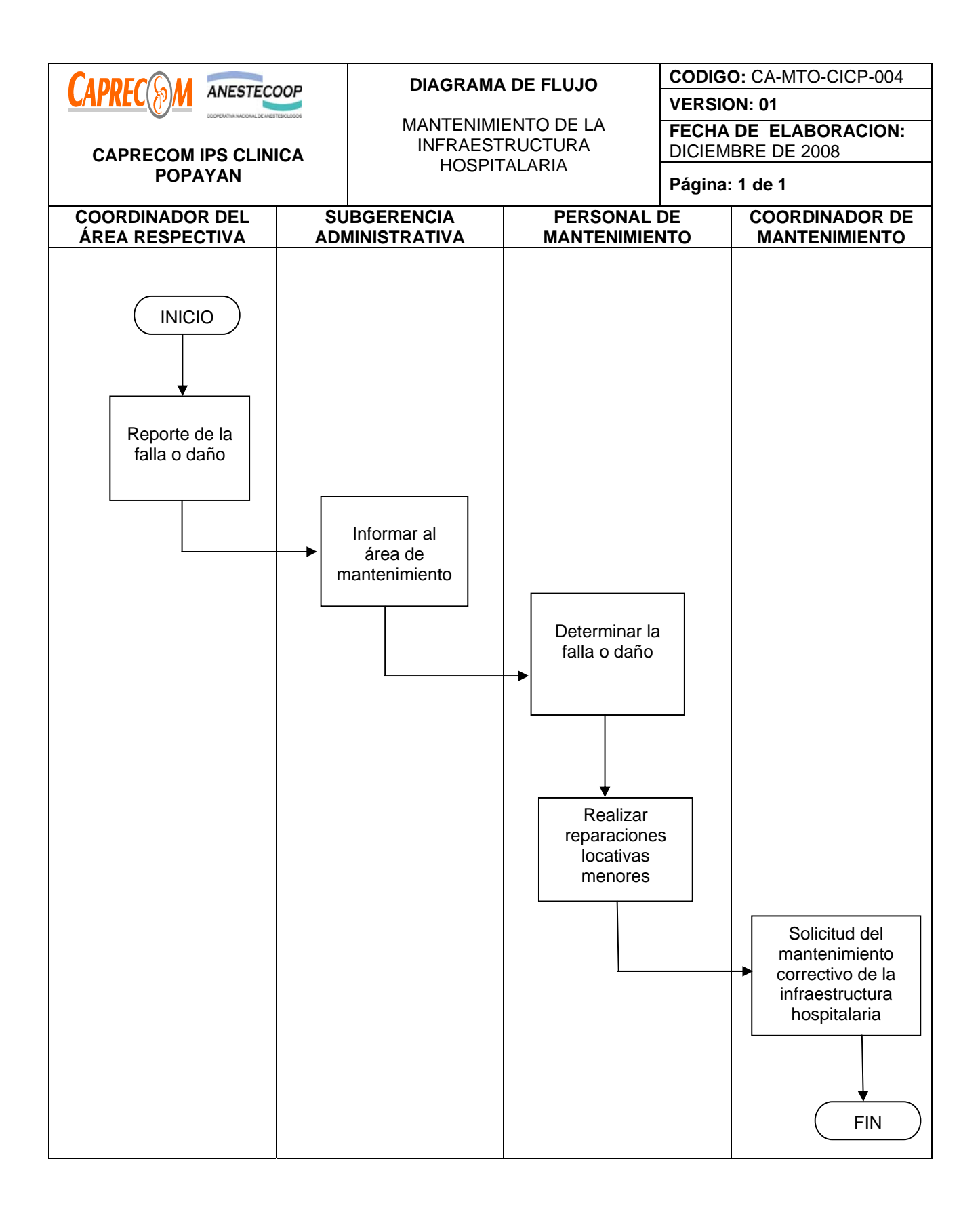

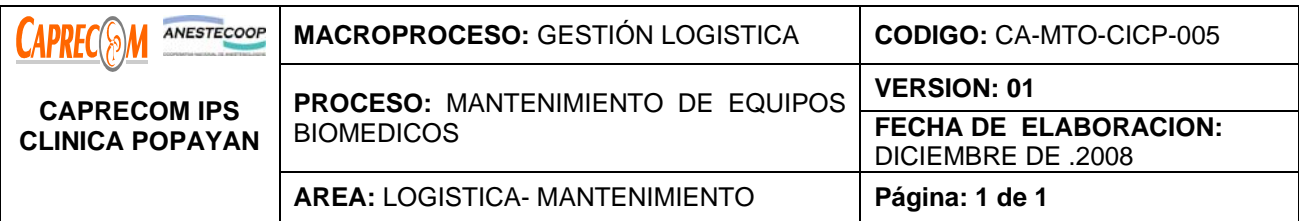

Tener en condiciones óptimas la Tecnología Biomédica existente dentro de la Clínica, dirigida principalmente a prevenir averías para soportar el buen funcionamiento de las diferentes áreas de la clínica y garantizar su calibración requerida. Lo anterior a través del elaborar el plan de mantenimiento hospitalario para equipos biomédicos y asegurar el contrato para la calibración de los equipos que lo requieran.

# **ALCANCE Y CAMPO DE APLICACIÓN:**

El mantenimiento de la tecnología biomédica, inicia con la inspección diaria de los equipos de éste tipo en las diferentes áreas, por parte del personal que labora en ella y termina con el recibo a satisfacción del personal a cargo del área de los equipos biomédicos y la entrega de la orden de trabajo nuevamente a Subgerencia administrativa.

## **RESPONSABLES:**

Coordinador de mantenimiento

**PRODUCTO/SERVICIO:** 

Equipos biomédicos en buen estado y con una calibración adecuada.

#### **NORMATIVIDAD:**

\*Ley 10 de 1990, Decreto 2132 de 1992, Ley 100 de 1993 Artículos 189-190, Ley 60 de 1993 ARTÍCULOS 7, 8,12, Decreto 1259 de 1994, Circular externa No. 029 de 1997, Ley 715 del 2001 Artículo 65, Resolución 0434 de 2001 Artículo 53, Decreto 2309 de 2002 Artículo 7, Resolución 1439 de 2002.

# **RECURSOS:**

**\*Tecnológicos:** Computador, teléfono, herramientas para reparación de equipos.

**\*Logísticos:** Laboratorio para reparación de equipos biomédicos, oficina para llevar a cabo labores administrativas.

**\*Metodológicos:** fichas técnicas, órdenes de trabajo, plan de mantenimiento.

**\*Humanos:** 2 ingenieros de equipos biomédicos.

 Se debe realizar contrato para la calibración de equipos en la ciudad de Cali, ya que en esta ciudad no existen los equipos y las personas capacitadas para tal proceso.

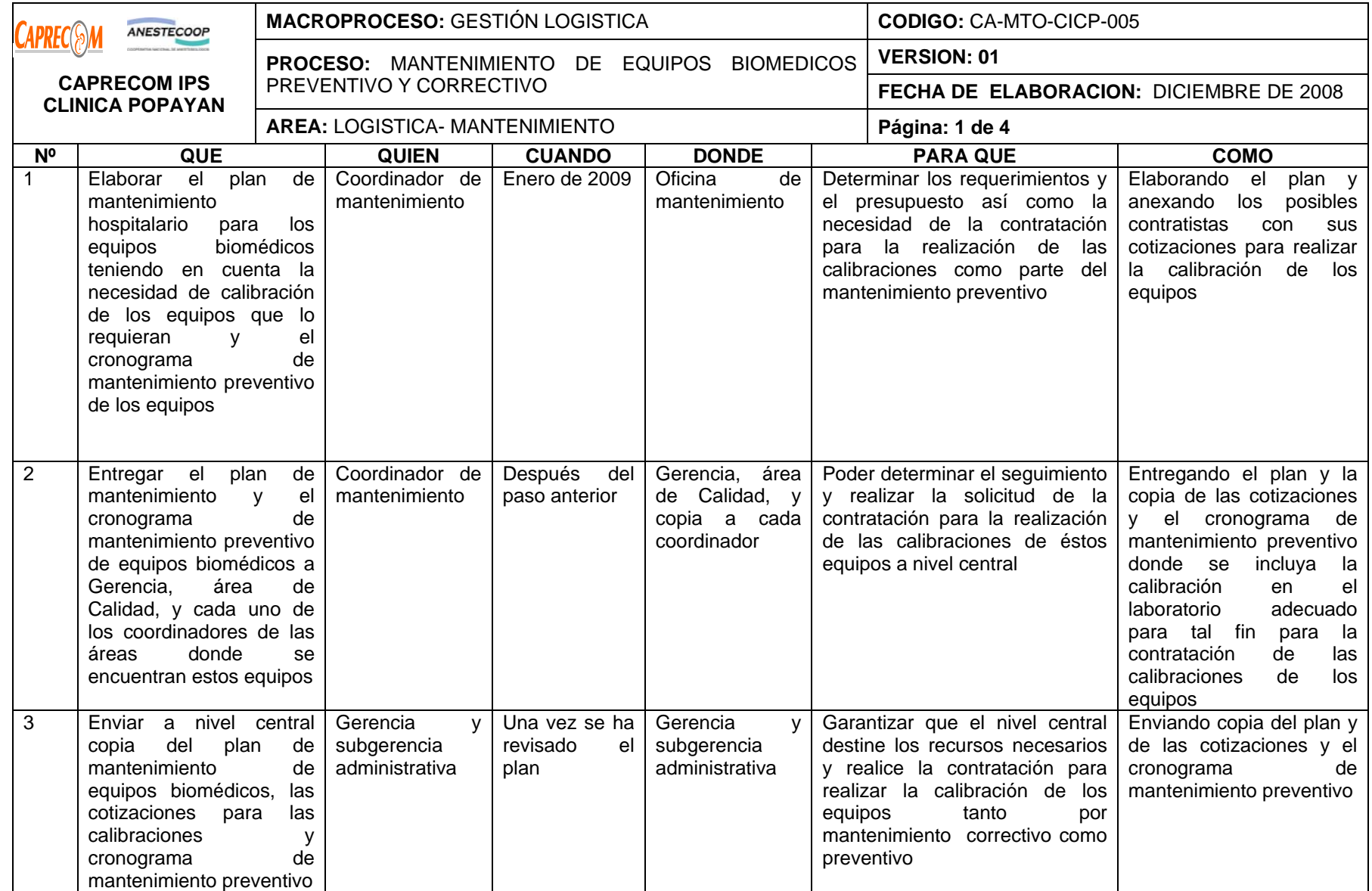

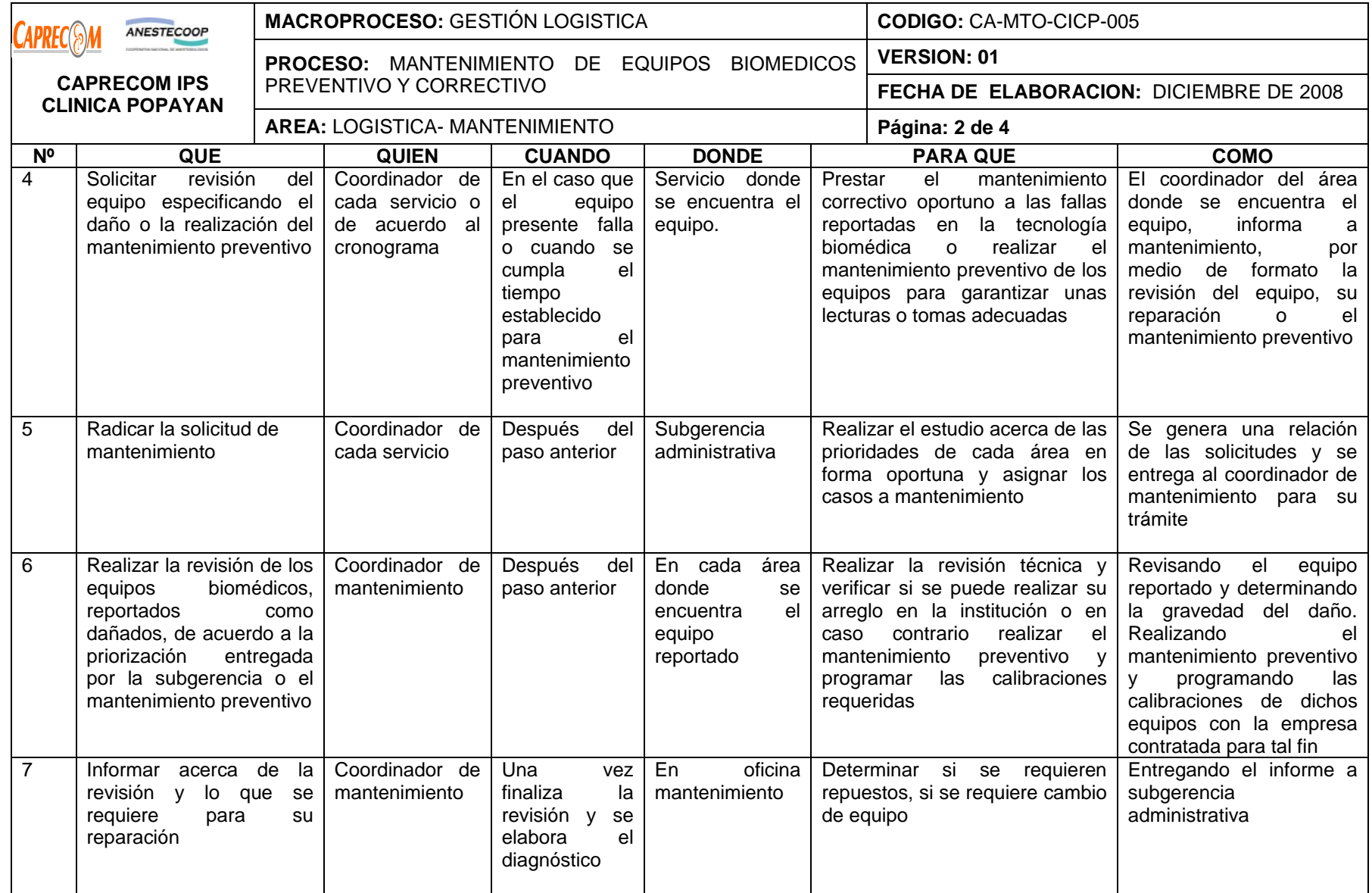

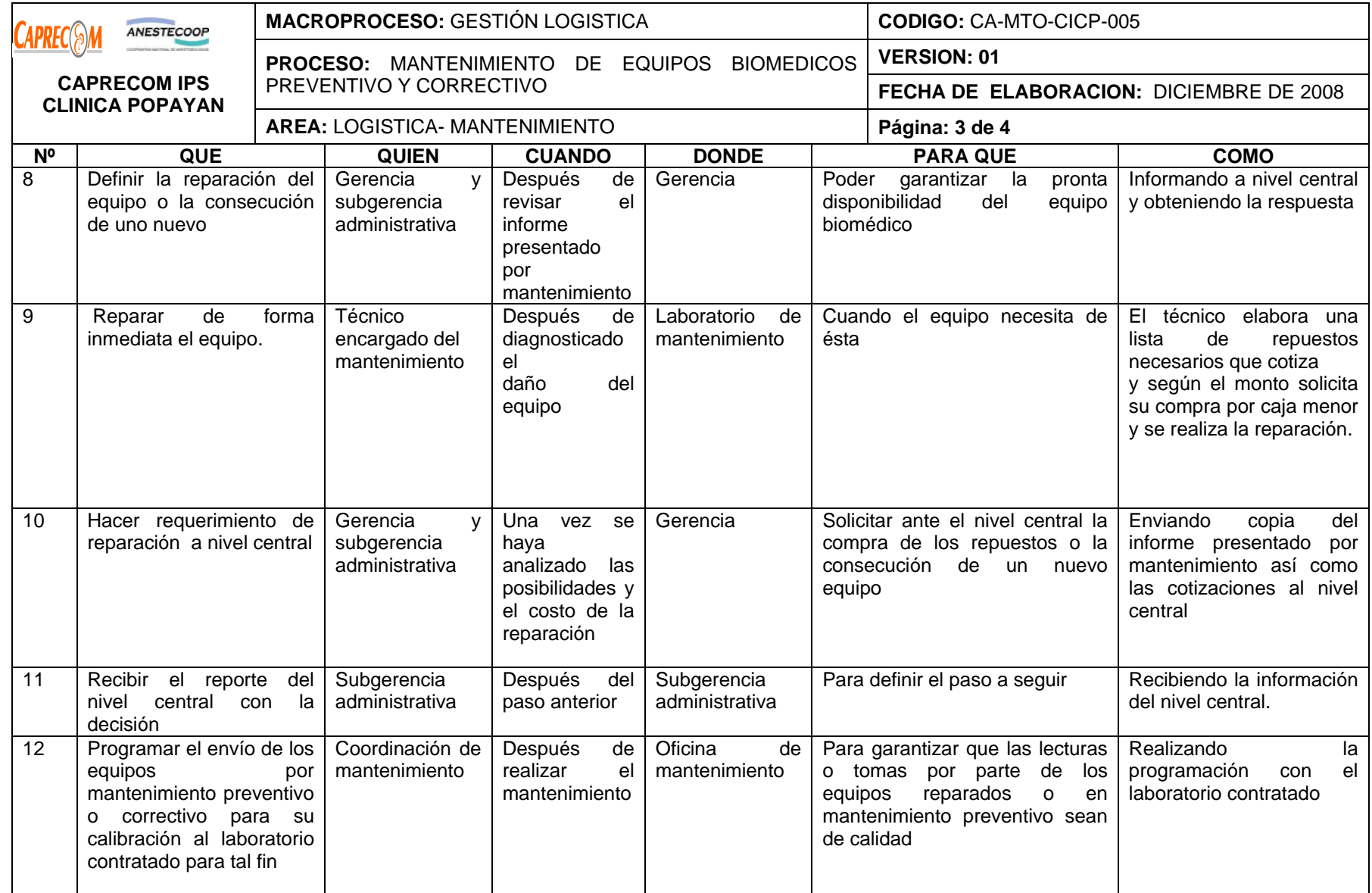

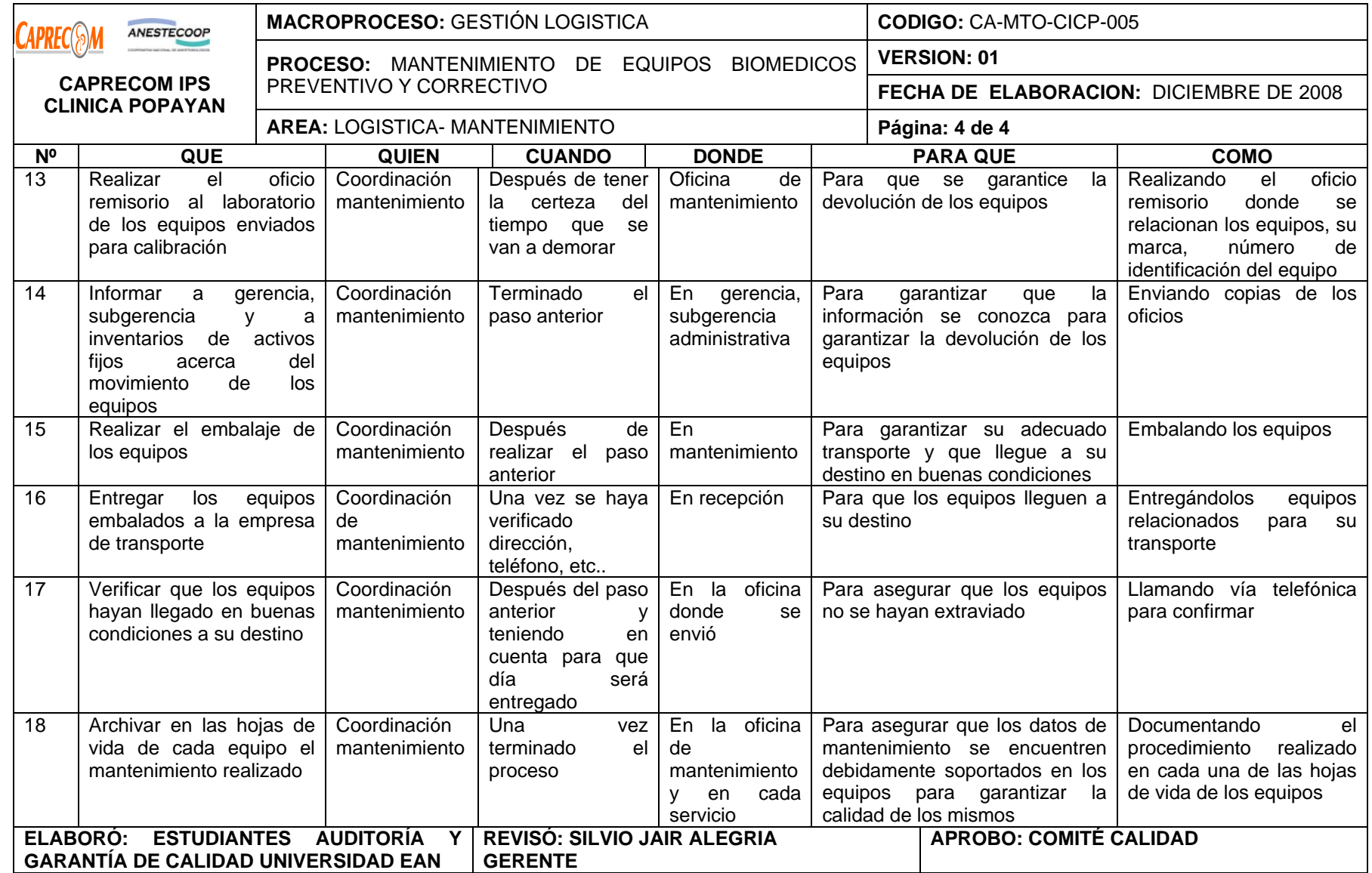

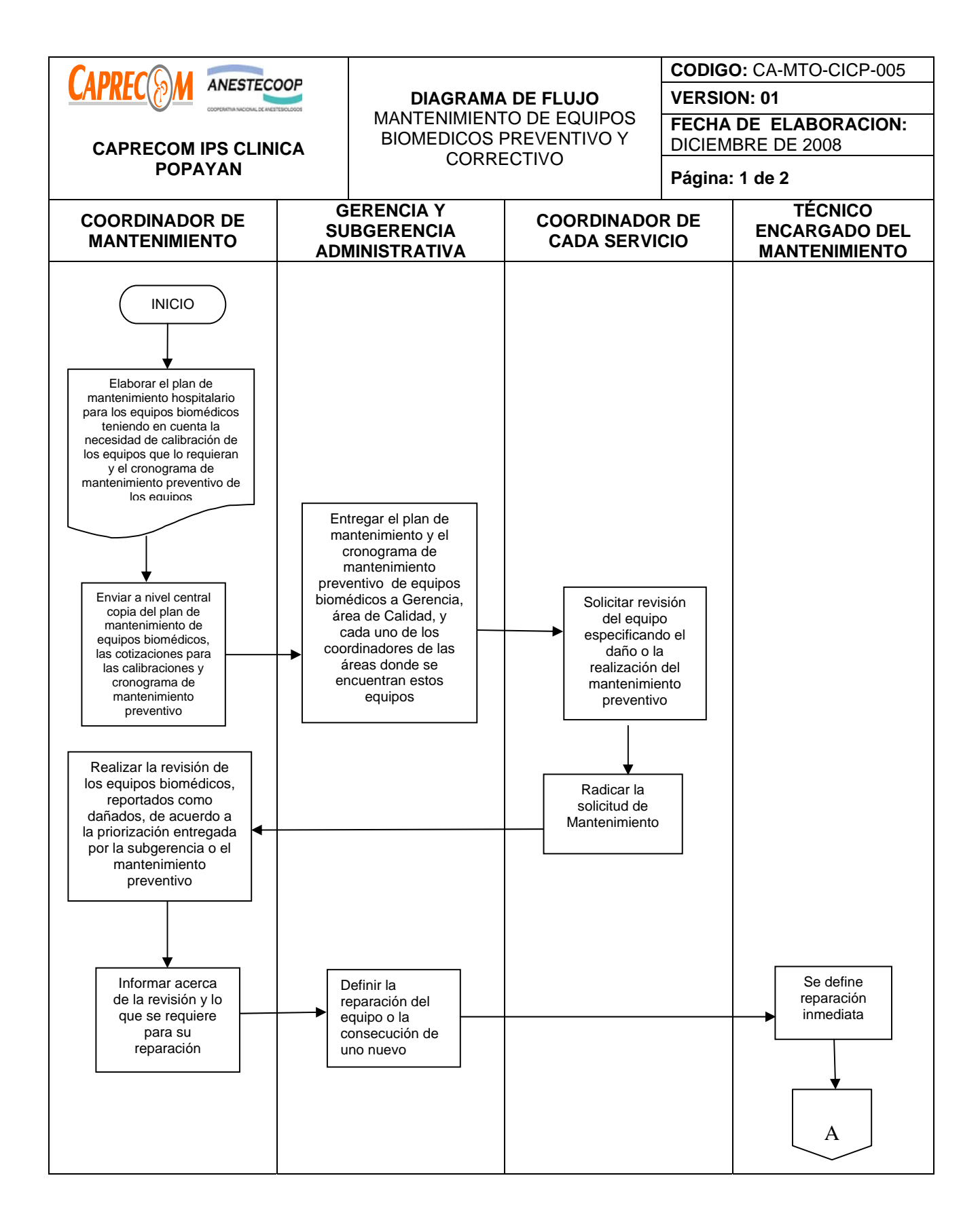

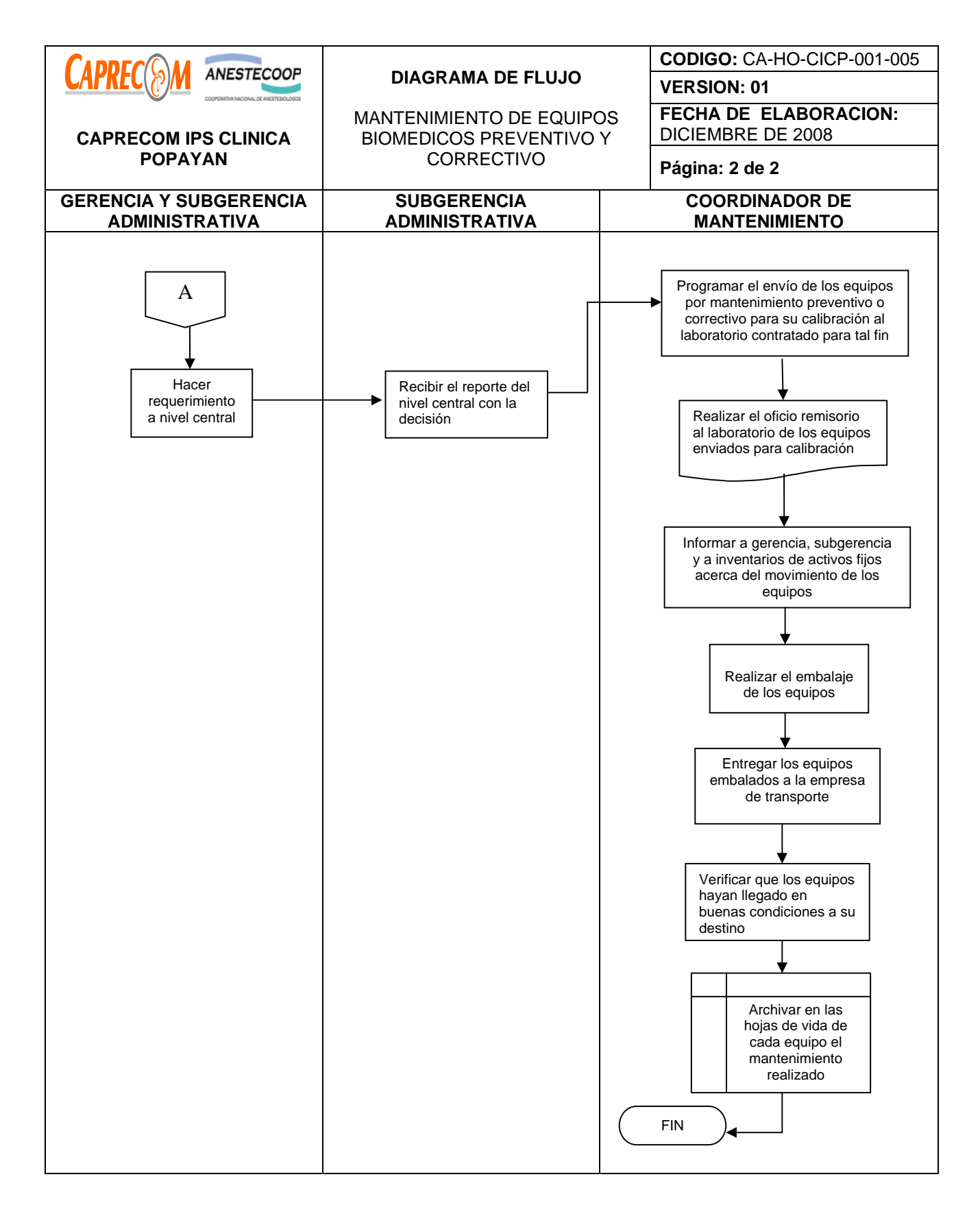

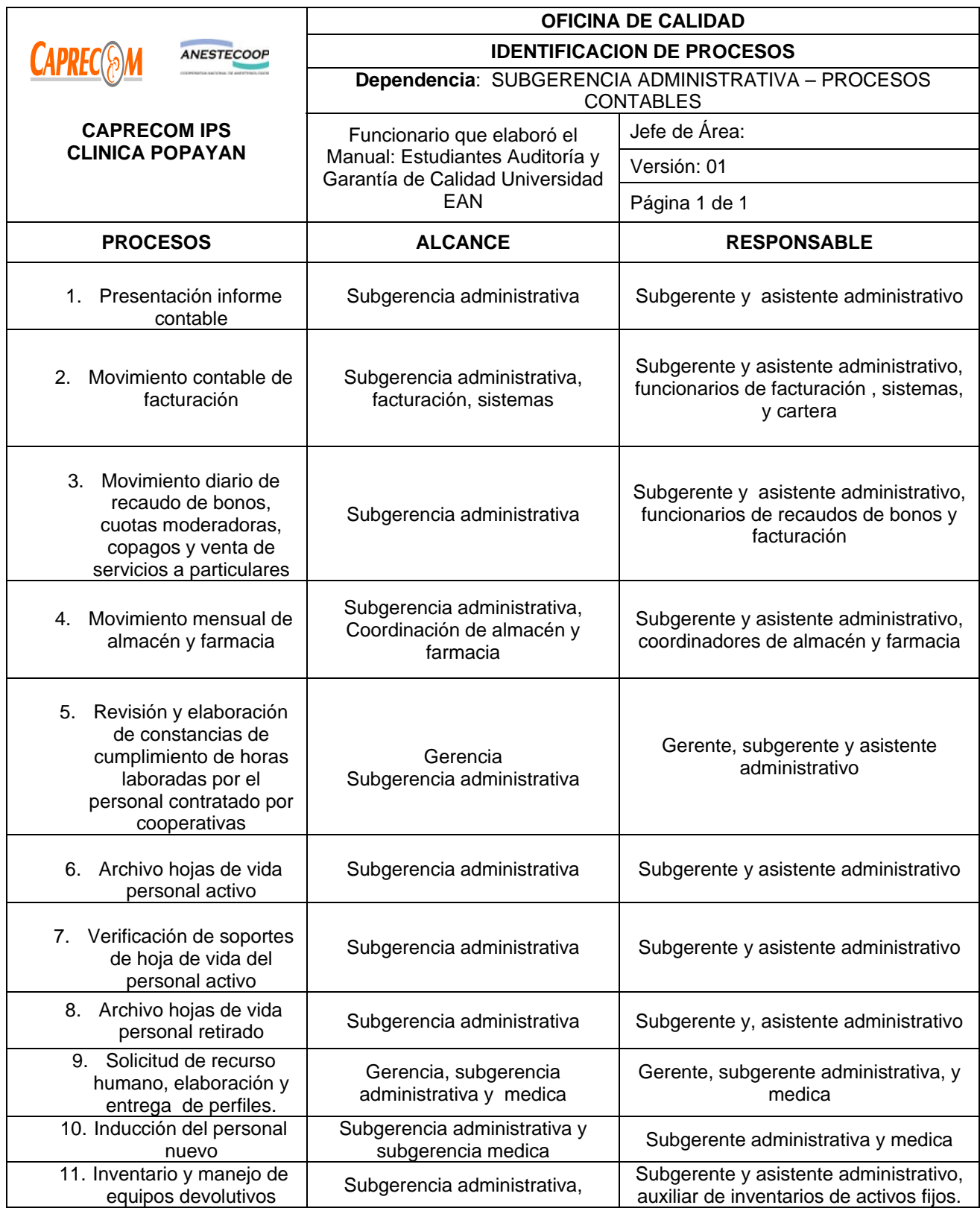
# **PROCESOS Y PROCEDIMIENTOS DE SUBGERENCIA ADMINISTRATIVA CAPRECOM IPS CLINICA POPAYAN**

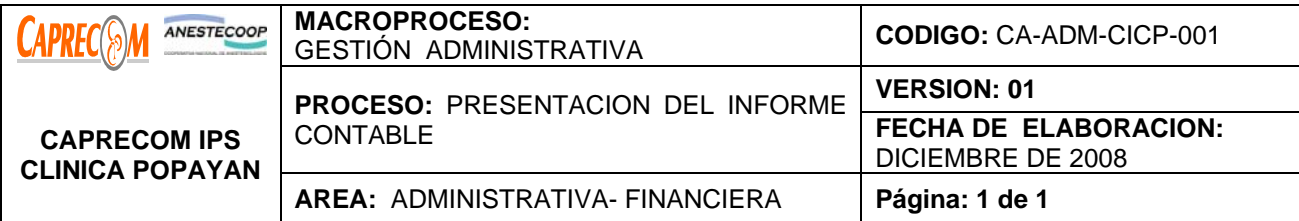

Identificar la información oportuna con cifras que reflejen en forma fidedigna la situación financiera de CAPRECOM IPS CLINICA POPAYAN, Para tomar las respectivas decisiones y verificar la situación financiera de la clínica

# **ALCANCE Y CAMPO DE APLICACIÓN:**

Inicia con los datos contables registrados en el sistema y de forma manual finalizando con la presentación del informe contable.

El campo de aplicación corresponde a CAPRECOM IPS CLINICA POPAYAN

## **RESPONSABLES:**

Subgerente Administrativa Y Asistente Administrativo.

## **PRODUCTO/SERVICIO:**

El informe contable mensual, reportado en forma oportuna y de alta veracidad.

#### **DEFINICIONES:**

**CONTABILIDAD:** Sistema adoptado para llevar la cuenta y razón en las oficinas públicas y particulares

## **NORMATIVIDAD:**

\*Resolución 2899 de mayo de 2005.

#### **INDICADORES**

No. De informes entregados oportunamente / No de informes requeridos en el mes X 100, que revelan la condición financiera de la clínica en forma adecuada.

# **RECURSOS:**

**\*Tecnológicos:** Programas operacionales (Excel, Word, Aplicativo contable, validador de la CGN)

**\*Metodológicos:** Datos Contables mensuales

**\*Humanos:** subgerente administrativa (Contador ) y Asistente administrativo

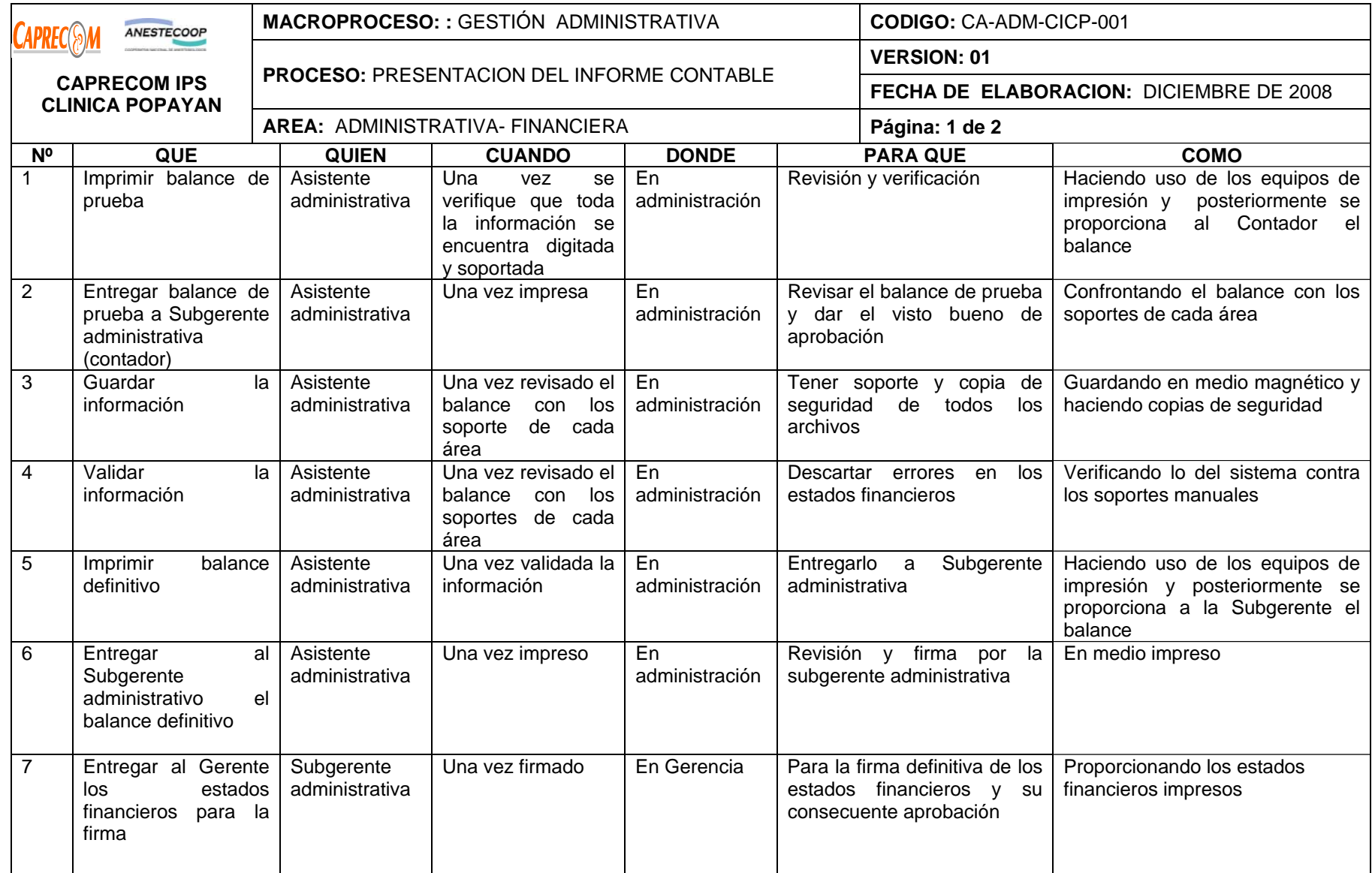

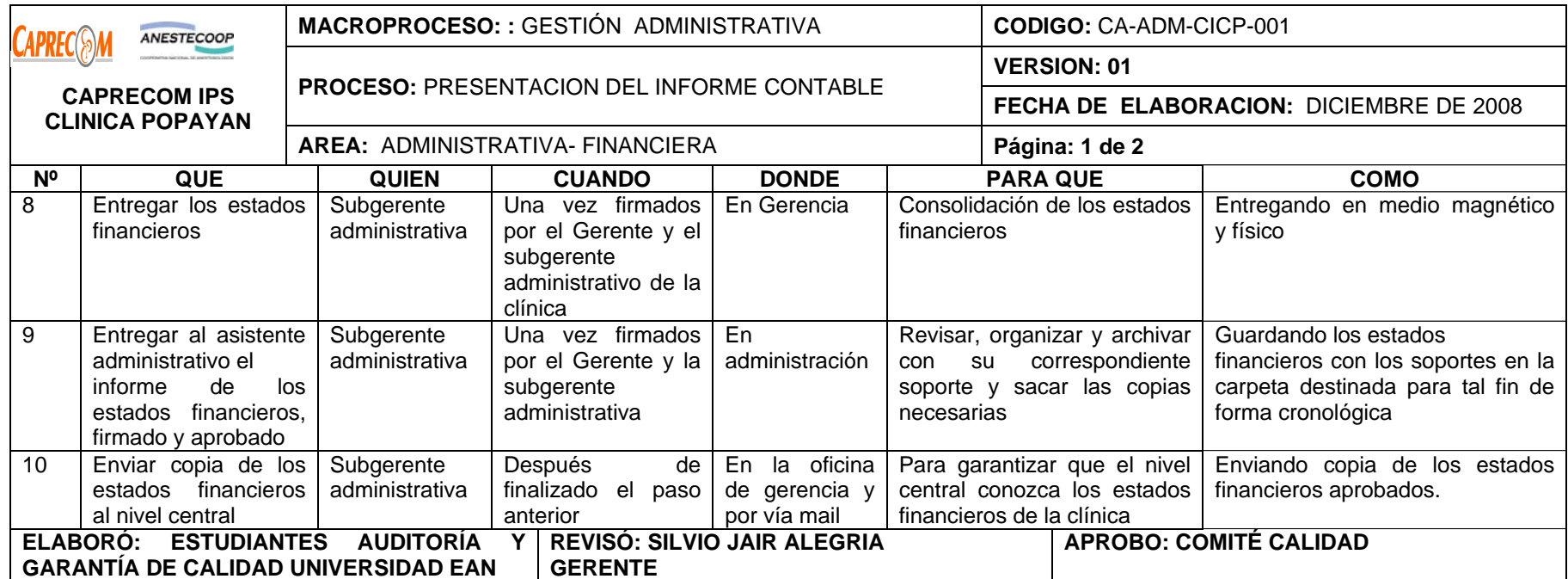

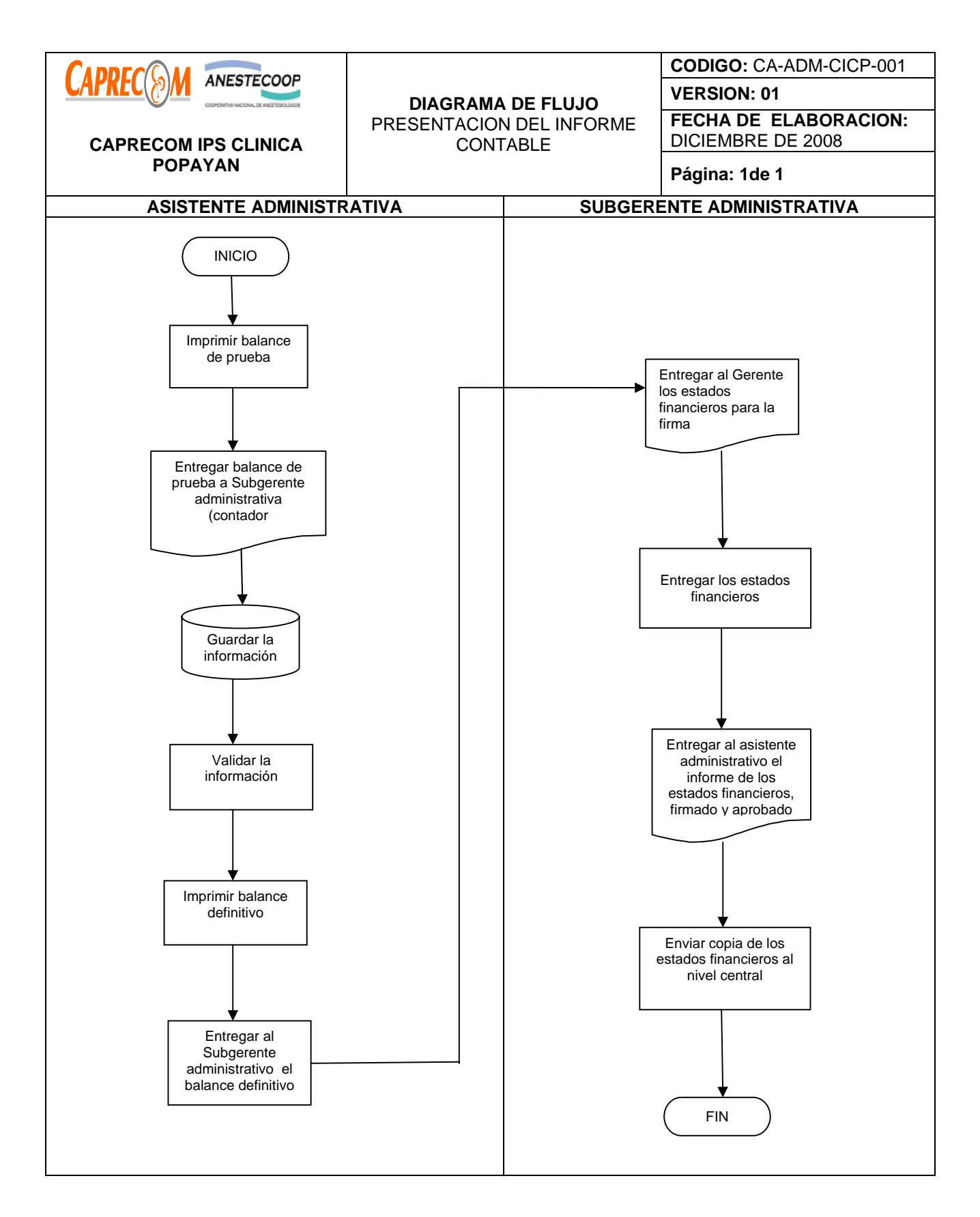

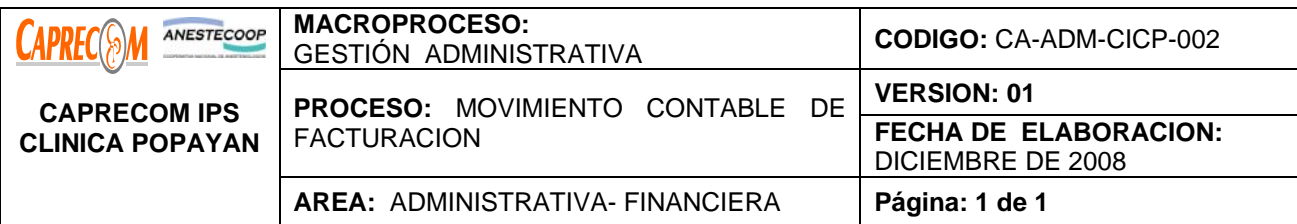

Identificar oportunamente los ingresos por centro de costos con el fin de realizar la imputación contable.

#### **ALCANCE Y CAMPO DE APLICACIÓN:**

Inicia con los informes entregados por facturación, y finaliza con el análisis, la verificación y la codificación de la imputación

## **RESPONSABLES:**

Subgerencia administrativa, asistente administrativo, coordinador de facturación

#### **PRODUCTO/SERVICIO:**

Ingresos, adecuadamente entregados por facturación, analizados, verificados e imputados presupuestalmente.

# **DEFINICIONES:**

**IMPUTACIÓN CONTABLE:** Registro y comprobación de la información sistematizada con los soportes correspondientes

### **NORMATIVIDAD:**

Resolución 2899 de mayo de 2005.

#### **INDICADORES:**

No. De informes entregados oportunamente / No de informes requeridos en el mes x 100, completamente verificados

#### **RECURSOS:**

**\*Tecnológicos:** Equipos de cómputo, línea abierta telefónica, Software.

**\*Logísticos:** Papelería.

**\*Humanos:** subgerente administrativa y asistente administrativa

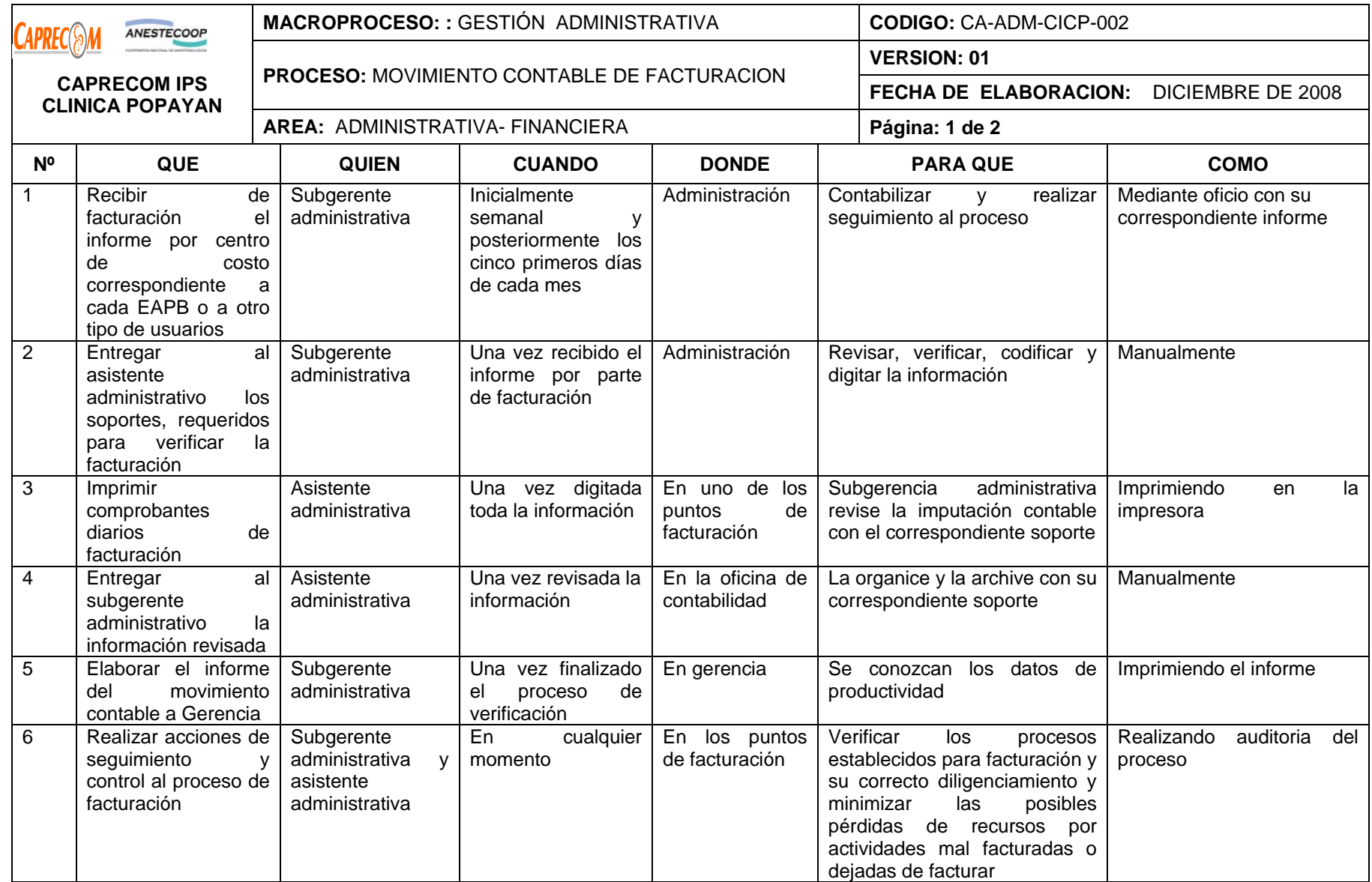

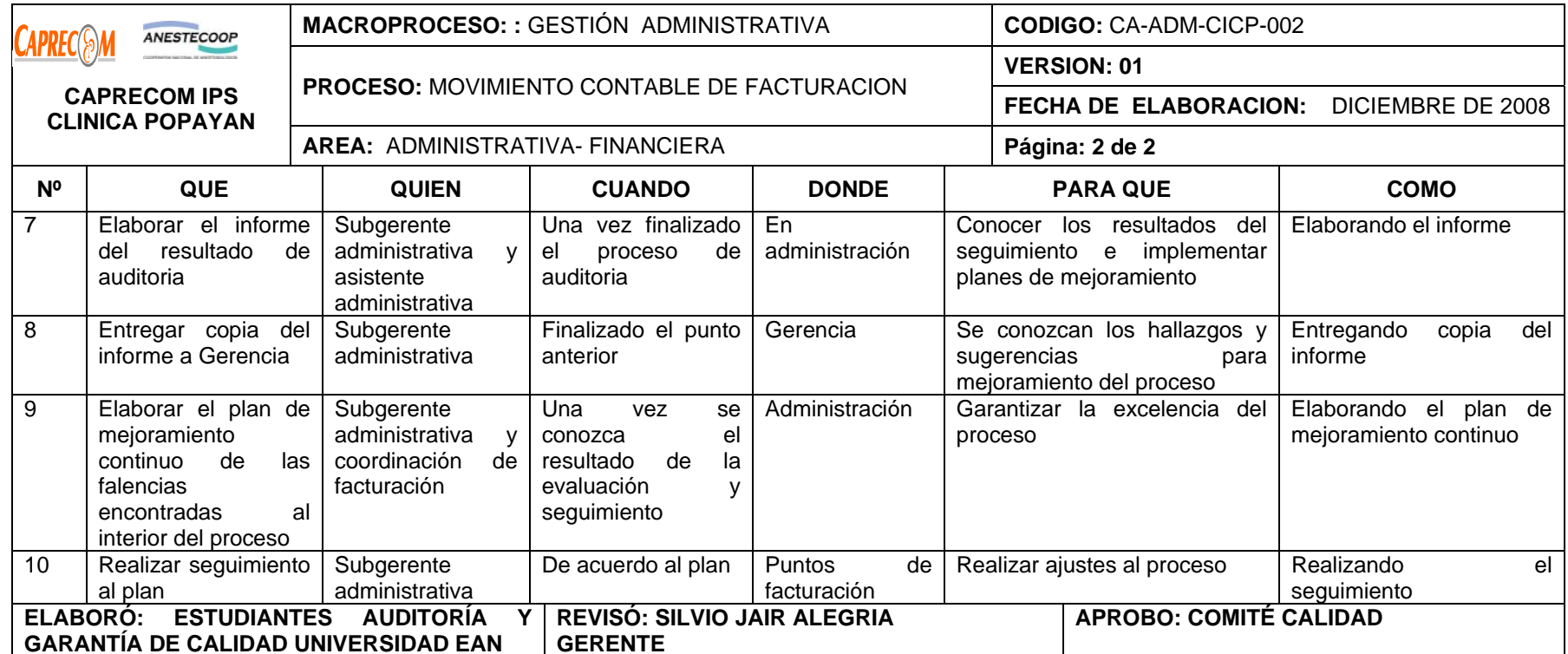

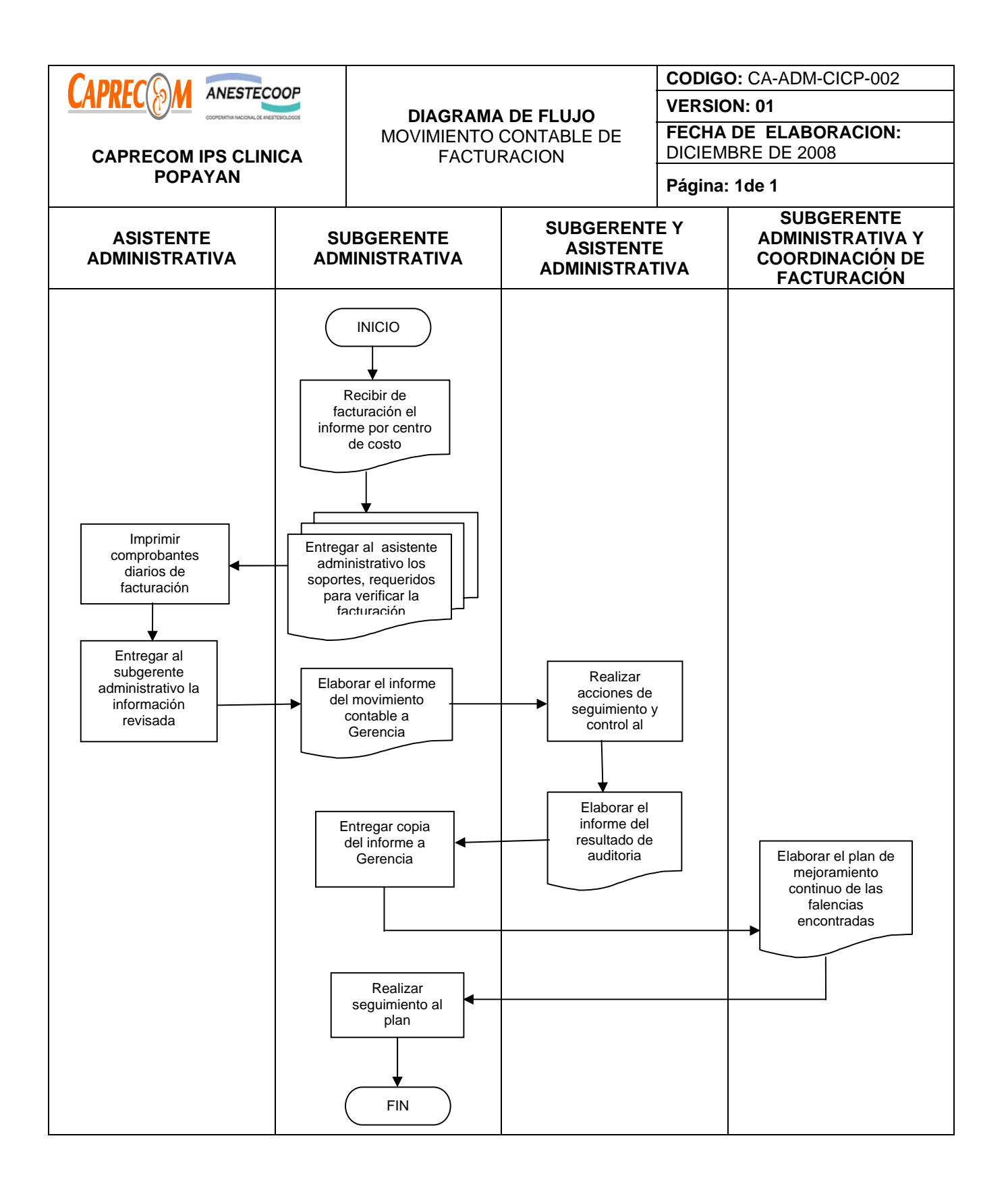

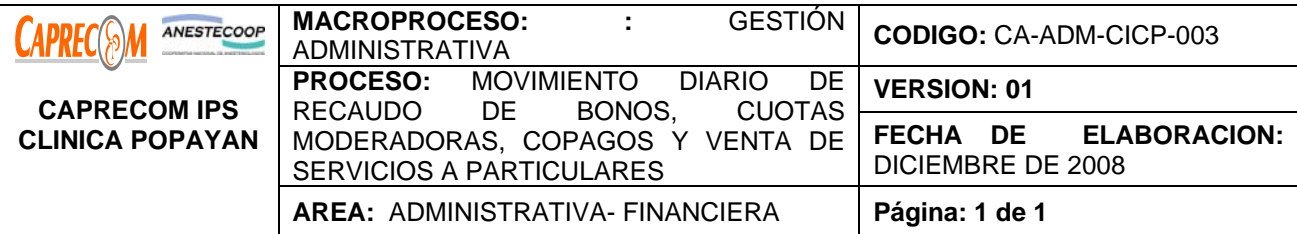

Registrar diariamente los ingresos recibidos por Tesorería, permitiendo identificar la venta de servicios a particulares.

# **ALCANCE Y CAMPO DE APLICACIÓN:**

Inicia con los informes entregados por facturación, y finaliza con el análisis, la verificación y la codificación de la imputación

## **RESPONSABLES:**

Subgerencia administrativa, asistente administrativo, coordinador de facturación

## **PRODUCTO/SERVICIO:**

Todos los equipos de la clínica con su hoja de vida actualizada.

## **DEFINICIONES:**

**COMPROBANTE DE DIARIO:** Es un formato donde se registra diariamente las operaciones contables de una empresa. Debe elaborarse previamente al registro de cualquier operación y en el cual se indicará el número, la fecha, el origen descripción y cuantía de la operación. En este documento se asientan en forma ordenada y resumida las transacciones de la Clínica.

#### **NORMATIVIDAD:**

\*Resolución 2899 de mayo de 2005.

# **INDICADORES**

No. De informes entregados oportunamente / No de informes requeridos en el mes X 100, oportunamente diligenciados y verificados.

# **RECURSOS:**

**\*Tecnológicos:** Programas operacionales (Excel, Word, Aplicativo contable).

**\*Metodológicos:** Datos Contables mensuales

**\*Humanos:** Subgerente Administrativa (Contador) Asistente Administrativo

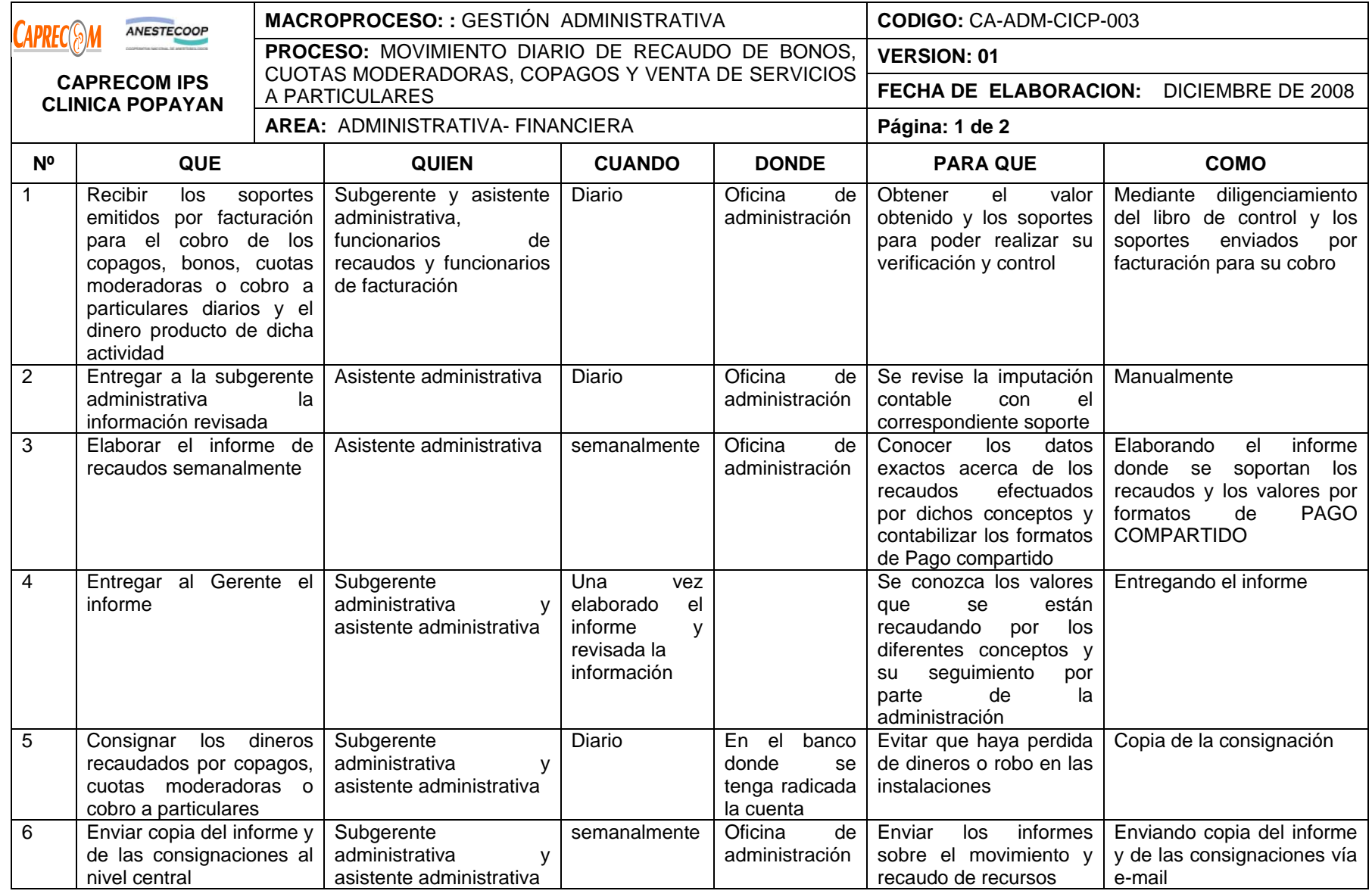

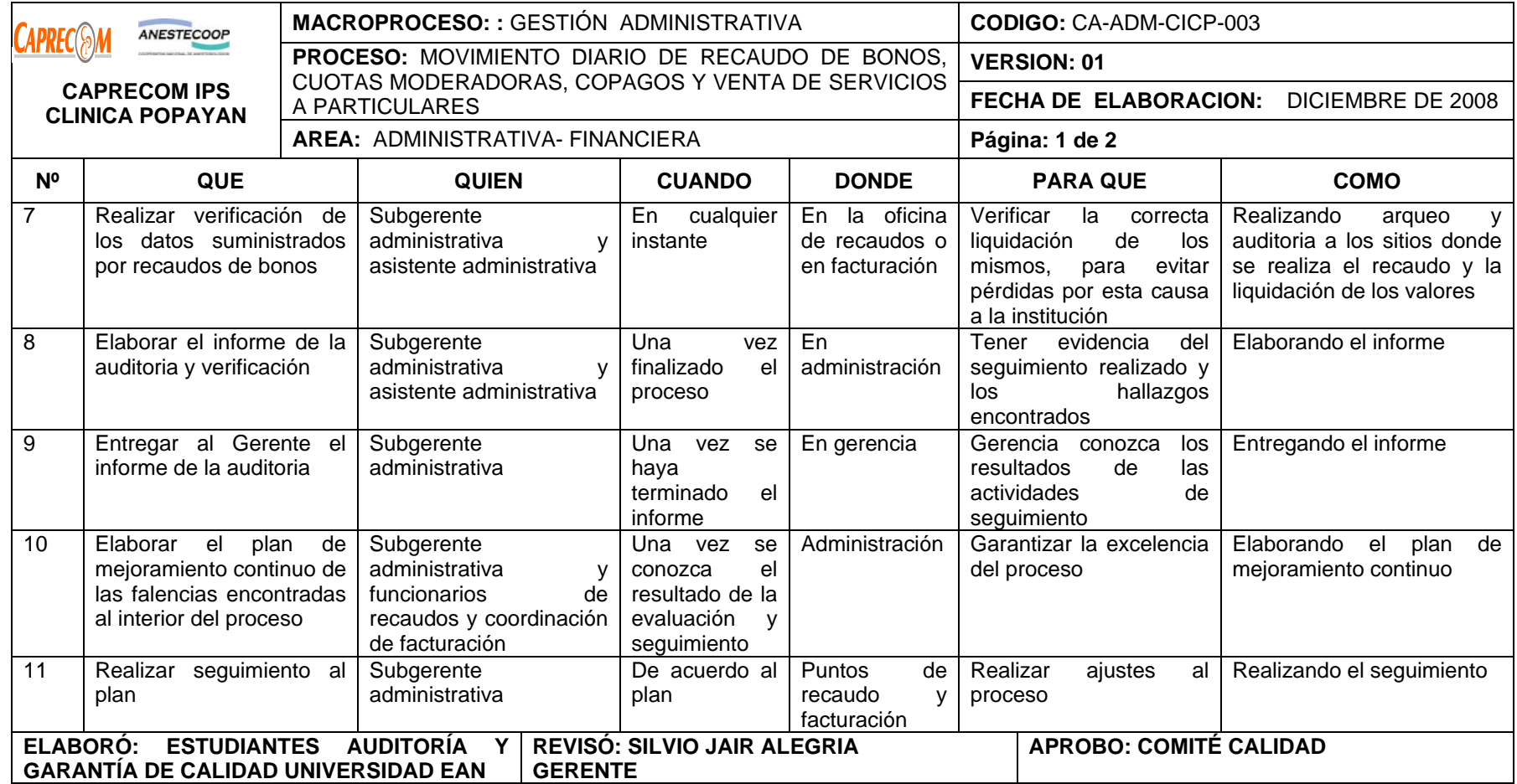

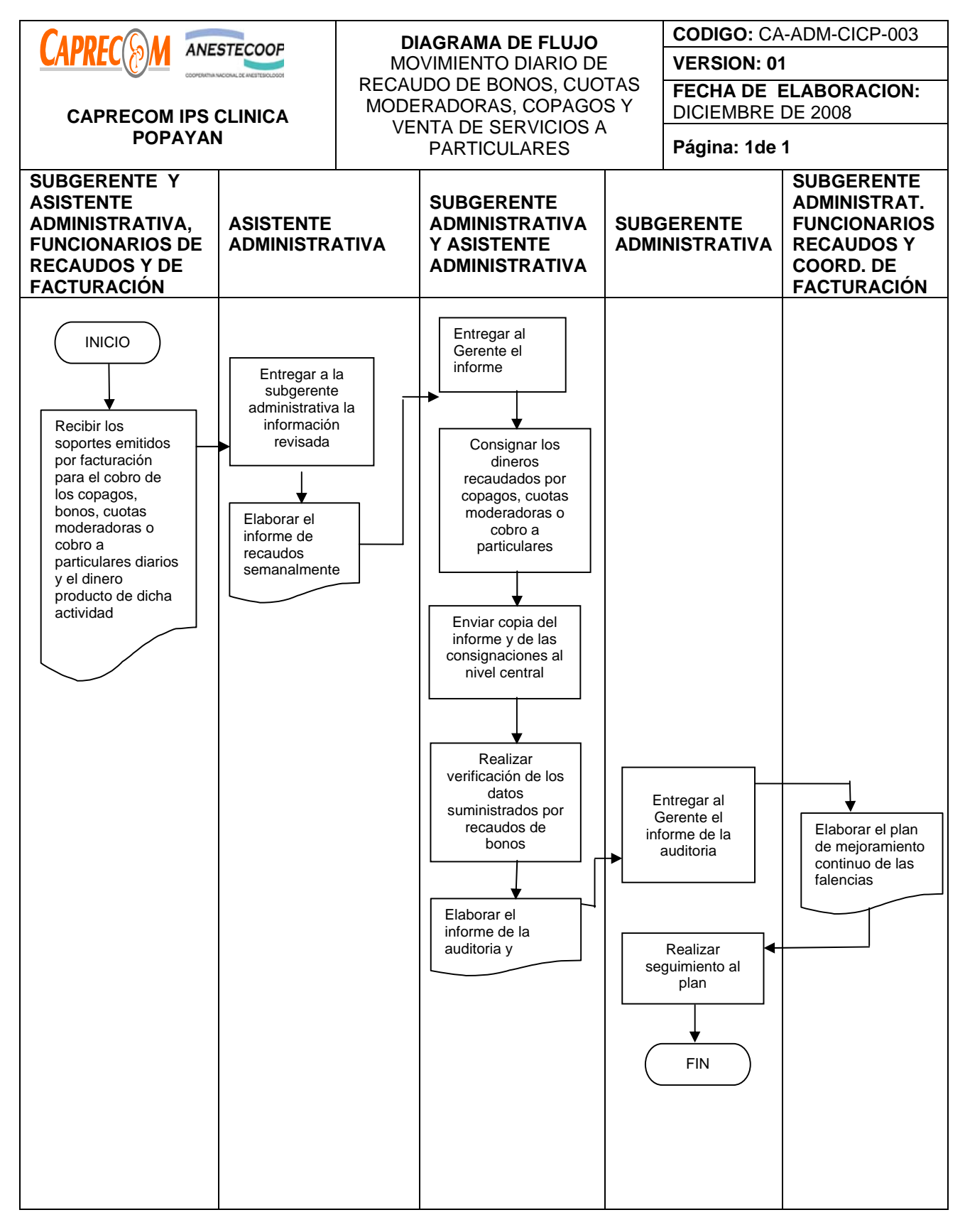

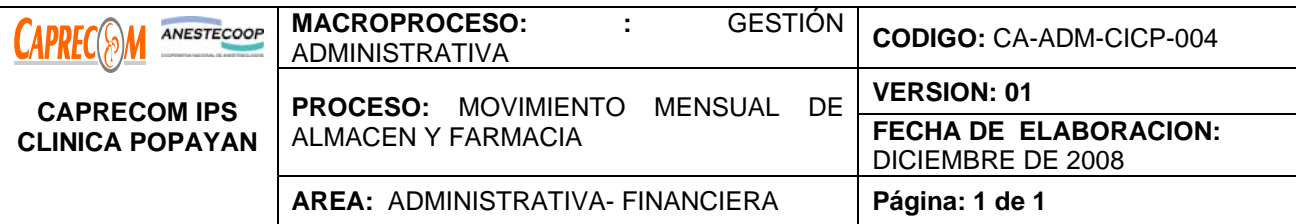

Registrar mensualmente la información de ingresos, egresos y causar oportunamente la cuentas por pagar a los proveedores de la Clínica.

# **ALCANCE Y CAMPO DE APLICACIÓN:**

Inicia con la entrega de los comprobantes de ingresos y egresos semanales por parte de almacén y farmacia y finaliza con el consolidado del movimiento de ambas secciones y la entrega mensual de la cuenta de los proveedores al nivel central para su cancelación.

# **RESPONSABLES:**

Subgerencia administrativa, coordinador de almacén y farmacia.

## **PRODUCTO/SERVICIO**:

Informe mensual del movimiento de almacén, farmacia y las cuentas de los proveedores entregadas a nivel central de manera oportuna.

# **NORMATIVIDAD:**

Resolución 2899 de mayo de 2005.

# **INDICADORES**

No. De informes entregados oportunamente / No de informes requeridos en el mes X 100, verificados **RECURSOS:** 

**\*Tecnológicos:** Programas operacionales (Excel, Word, Aplicativo contable)

**\*Metodológicos:** Datos Contables mensuales

**\*Humanos:** Subgerente administrativa (contador) y asistente administrativa.

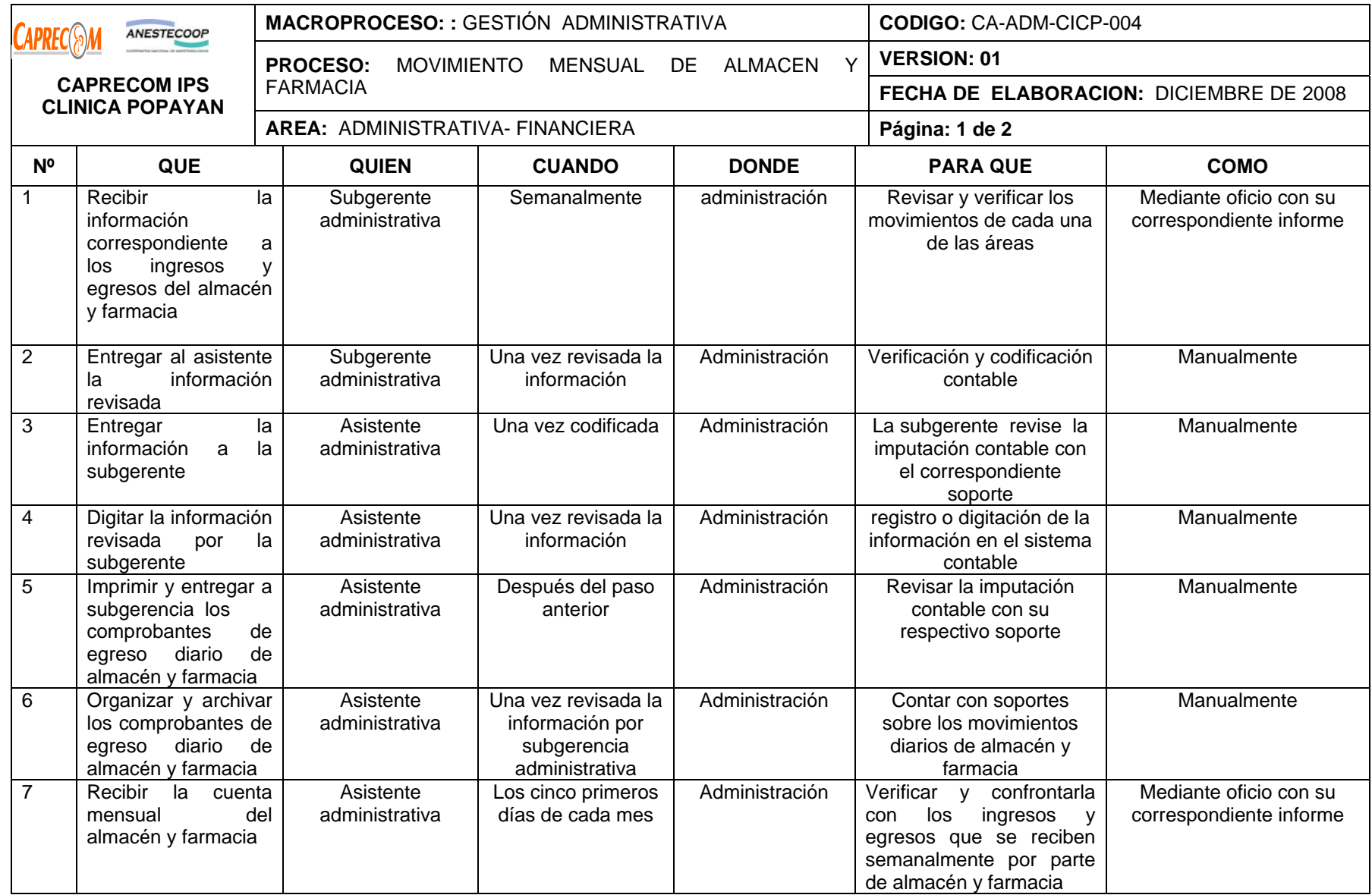

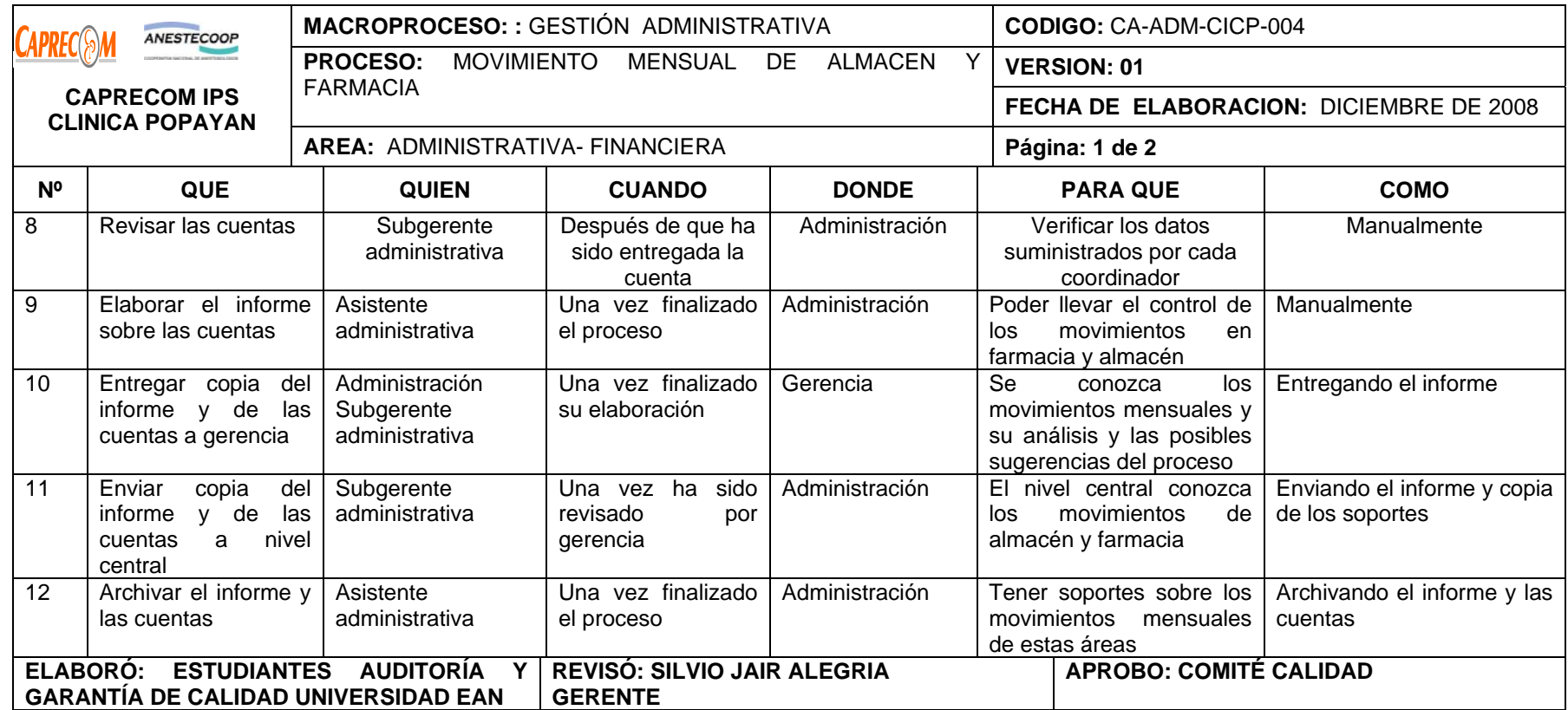

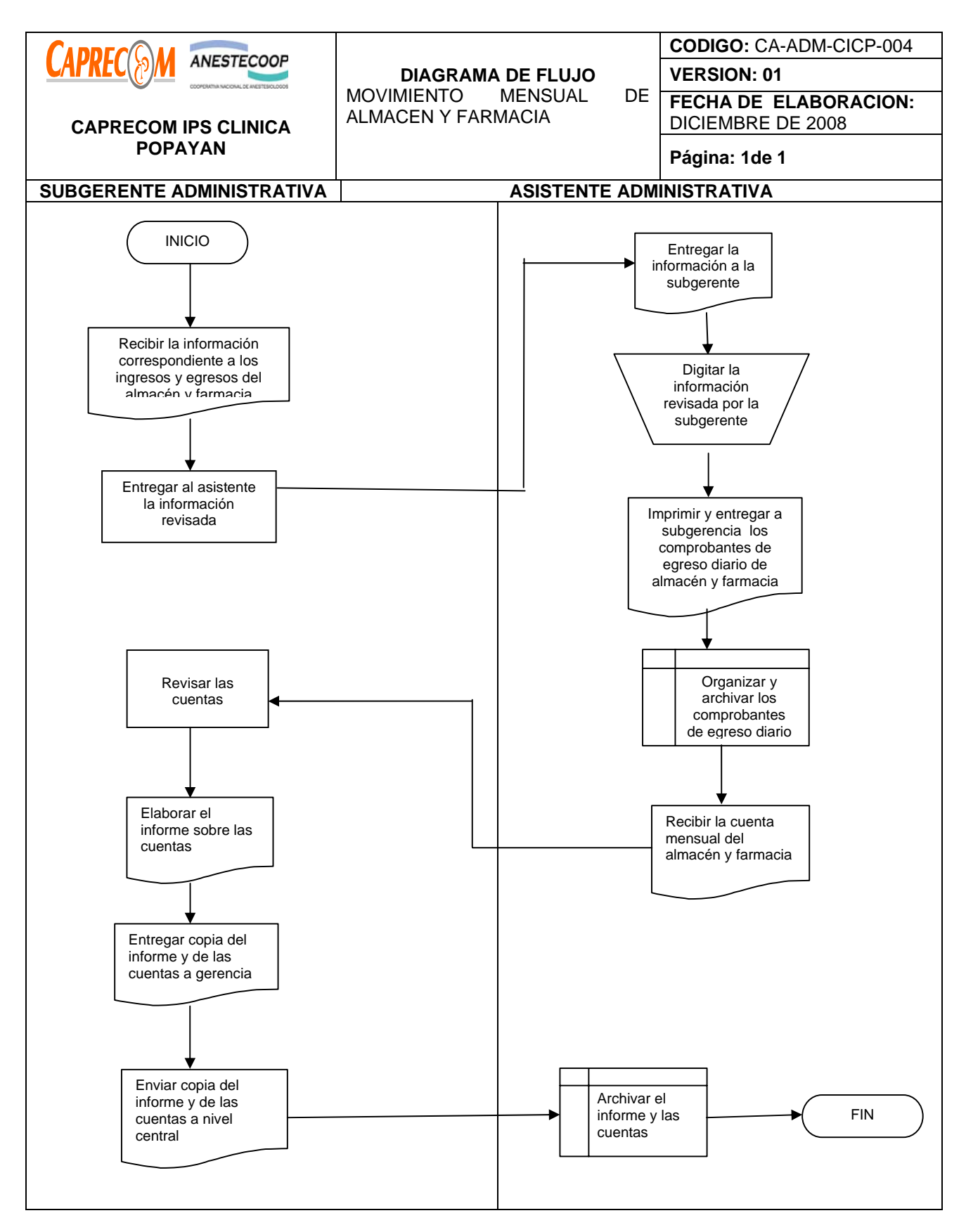

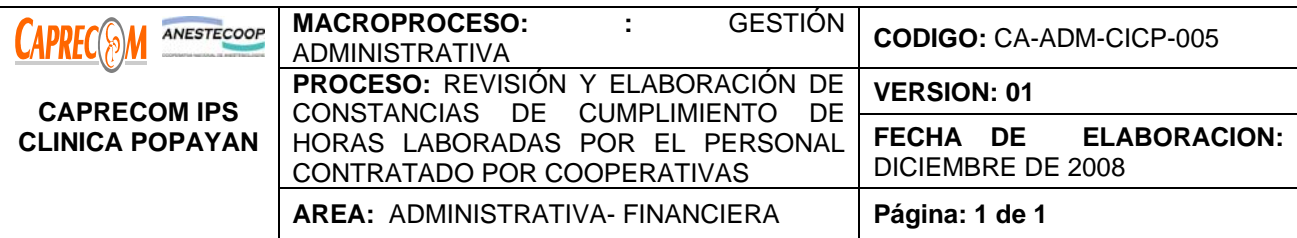

Garantizar la entrega de constancias de trabajo a las cooperativas que tienen contrato con CAPRECOM IPS CLINICA POPAYAN, una vez se ha verificado el cumplimiento a cabalidad y los requisitos necesarios (administrativos) para tal fin

## **ALCANCE Y CAMPO DE APLICACIÓN:**

El proceso inicia una vez las cooperativas solicitan las constancias de trabajo para el cobro respectivo al nivel central y termina una vez se han verificado el cumplimiento de las actividades u horas contratadas y el cumplimiento de las condiciones administrativas requeridas para tal fin y la elaboración de la constancia.

#### **RESPONSABLES:**

Gerencia y Subgerencia administrativa.

## **PRODUCTO/SERVICIO:**

Constancias de trabajo adecuadamente elaboradas después de haber sido verificado el cumplimiento de todos los requisitos

#### **NORMATIVIDAD:**

Ley 1233 de 2008.

#### **RECURSOS:**

**\*Tecnológicos:** Computador, teléfono,

**\*Metodológicos:** copias de los contratos con cada cooperativa

**\*Humanos:** subgerente administrativa, asistente administrativa.

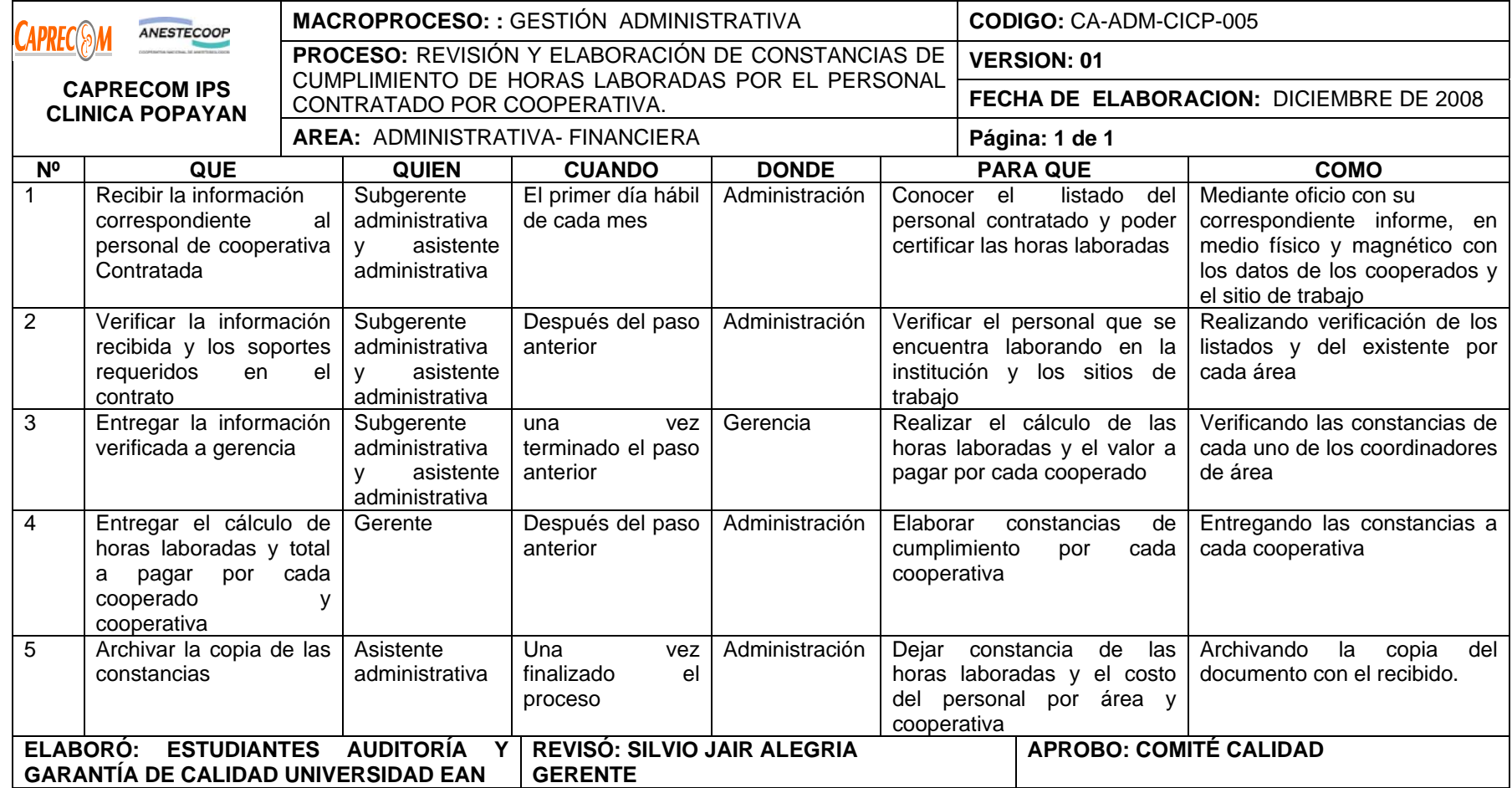

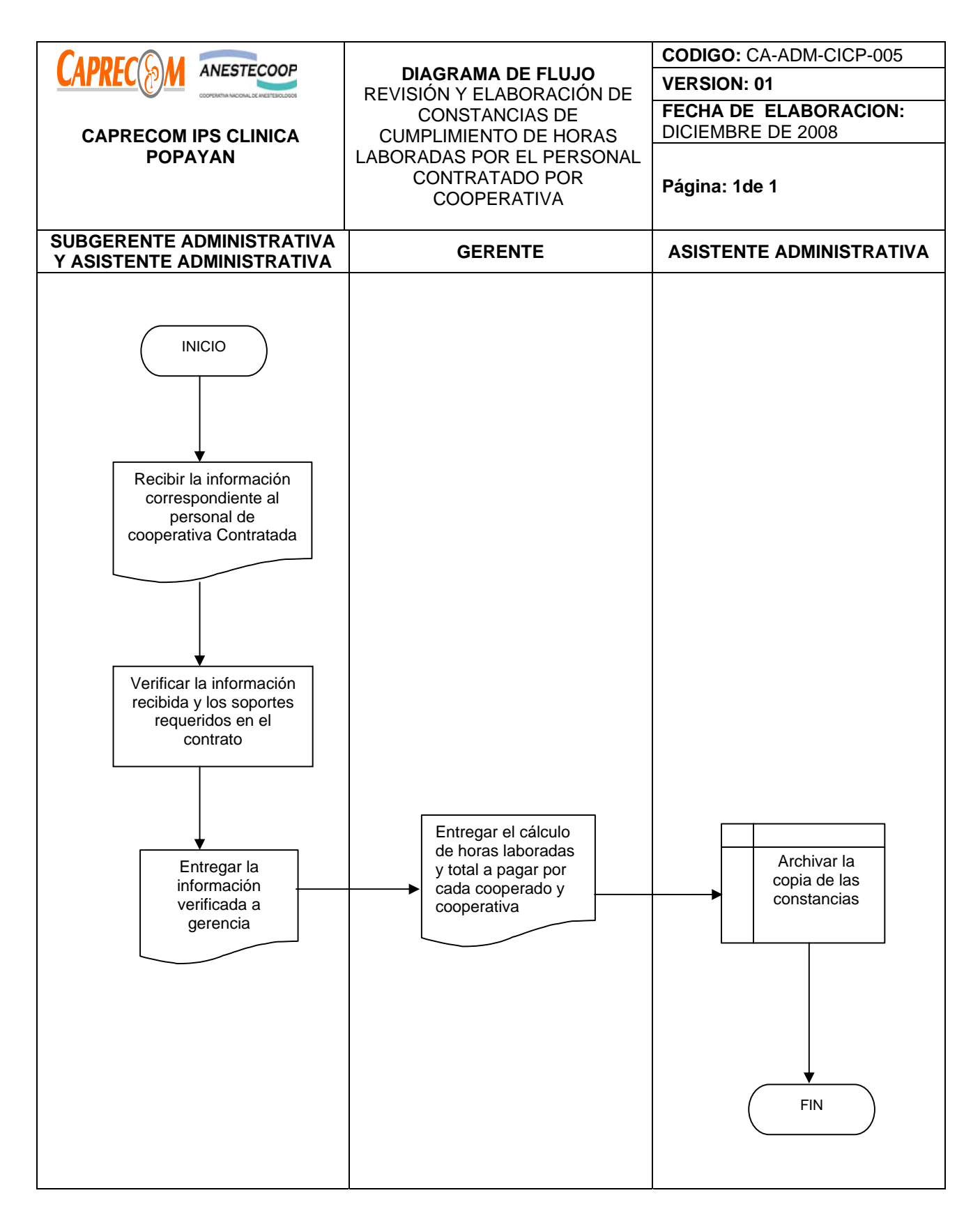

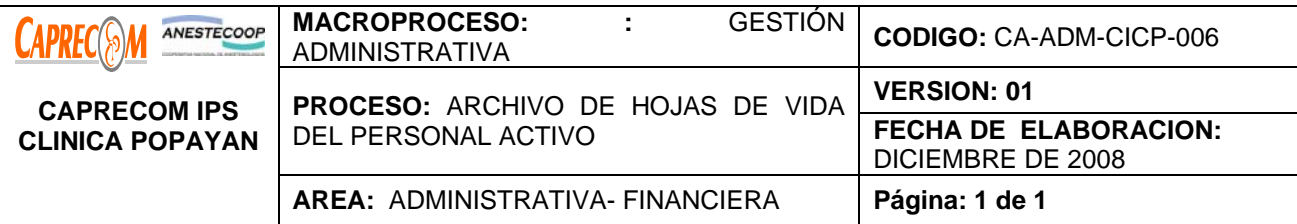

Centralizar y Conservar la documentación relacionada con hojas de vida del personal activo que labora en CAPRECOM IPS CLINICA POPAYAN a través de las diferentes cooperativas y expedir las constancias y certificaciones relacionadas con la información contenida en dicha documentación.

## **ALCANCE Y CAMPO DE APLICACIÓN:**

Inicia con el recibo de la hoja de vida con sus soportes por parte de las cooperativas y termina con la disposición final en el Archivador.

#### **RESPONSABLES:**

Subgerencia administrativa, asistente administrativo.

#### **PRODUCTO/SERVICIO**:

Centralizar y archivar las hojas de vida del personal activo que labora en la clínica a través de las cooperativas.

# **DEFINICIONES:**

**ARCHIVO HOJAS DE VIDA:** Ordenar cronológicamente la documentación y las hojas de vidas de los funcionarios y/o contratistas que laboran en la empresa.

**RECEPCIONAR:** Acción y efecto de recibir admisión de un oficio.

# **RECURSOS:**

**\*Tecnológicos:** Equipos de cómputo, línea abierta telefónica, Software.

**\*Metodológicos:** Archivo Manual y manejo de base de datos

**\*Logísticos:** Papelería, formatos preimpresos.

**\*Humanos:** Subgerente administrativa, asistente administrativa.

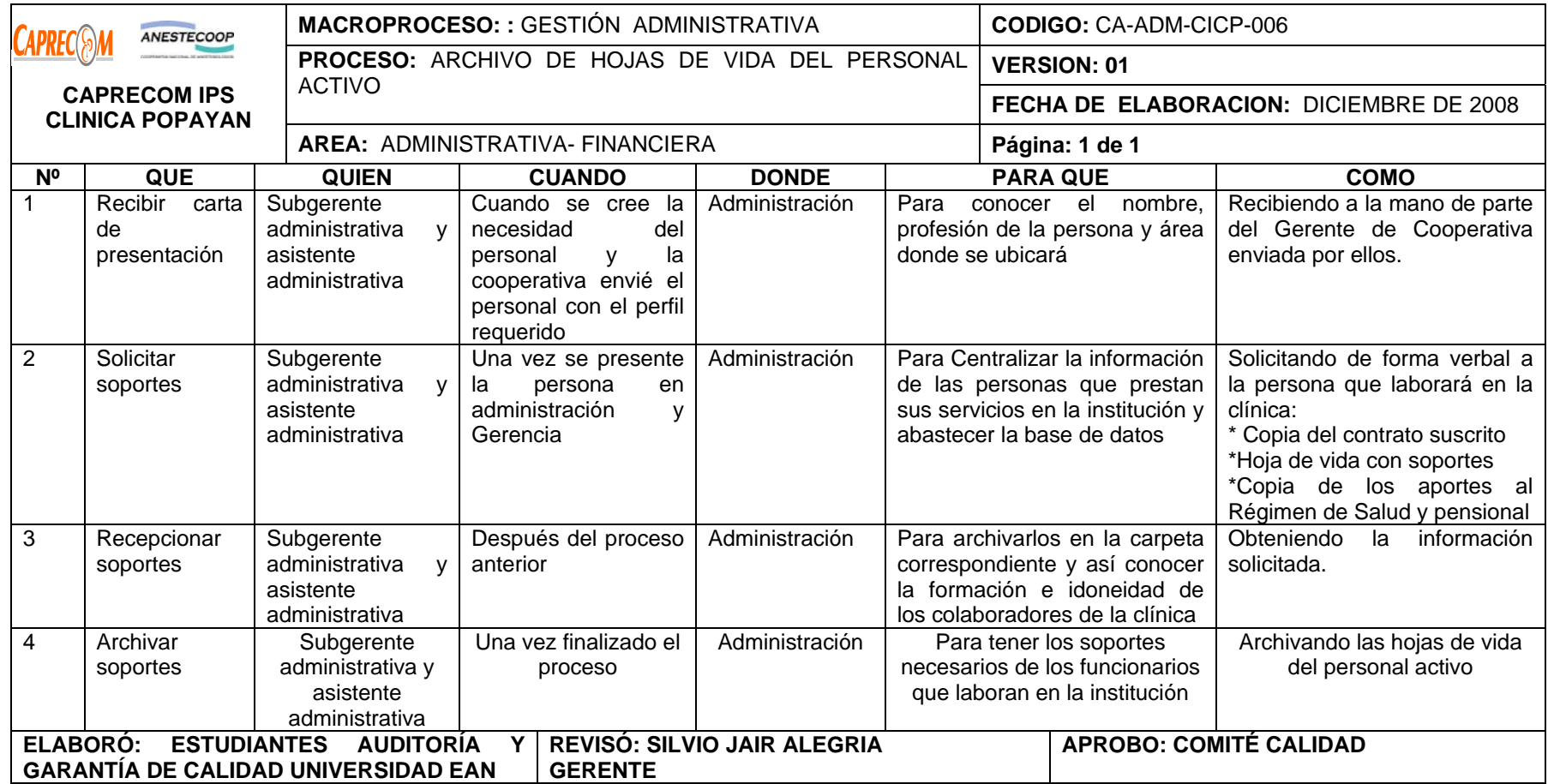

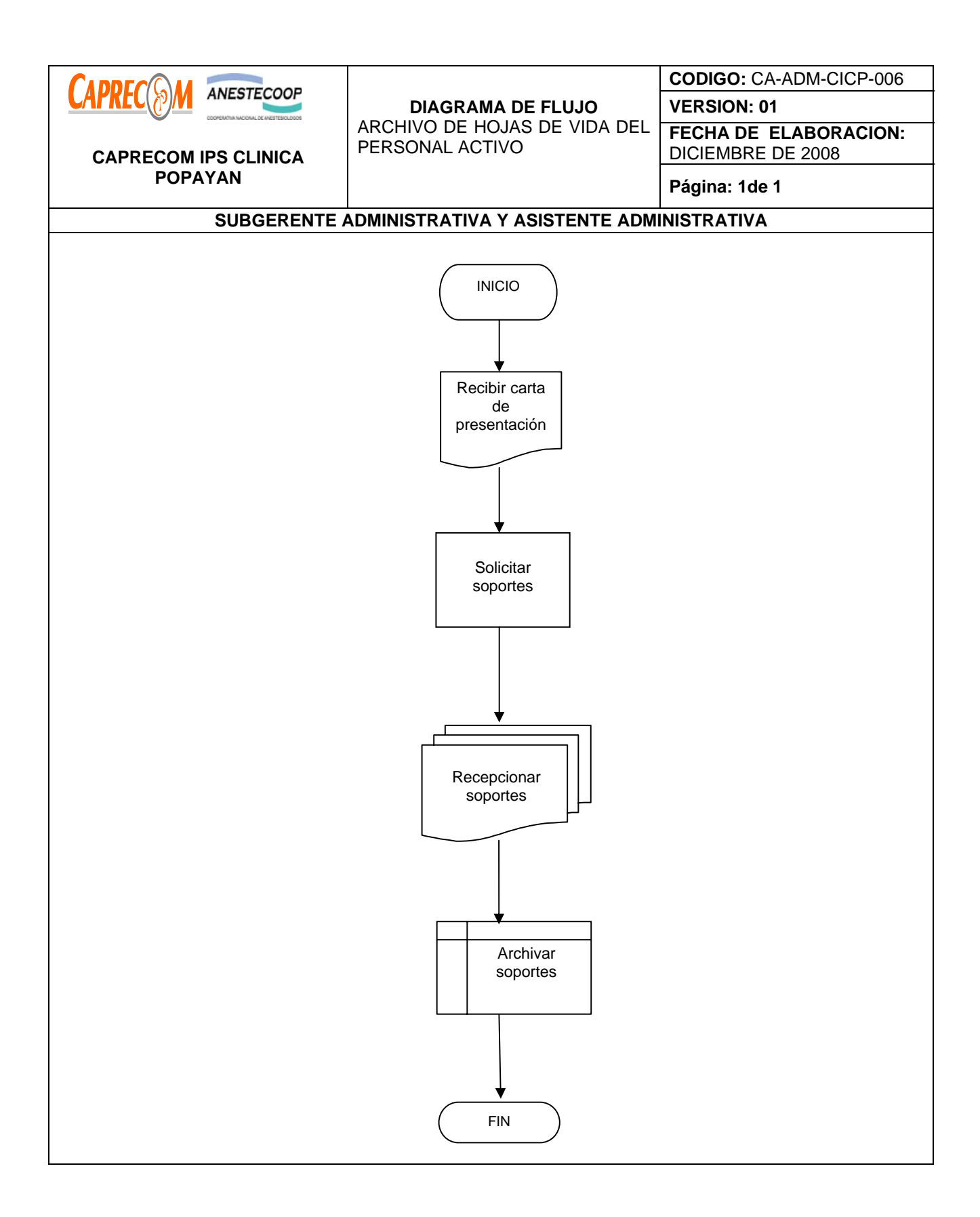

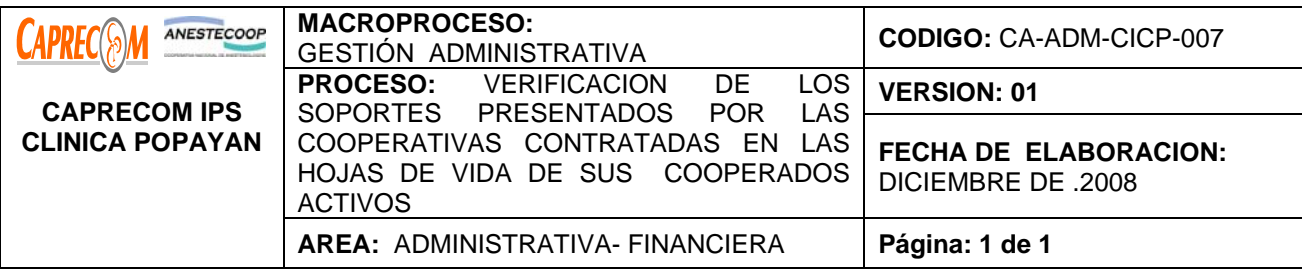

Garantizar que los soportes entregados por las cooperativas contratadas en la institución de los cooperados, correspondan a instituciones acreditadas, que el funcionario haya adelantado sus estudios en dicha institución y que haya aprobado los requisitos para el mismo.

## **ALCANCE Y CAMPO DE APLICACIÓN:**

El proceso inicia una vez las cooperativas entregan las copias de las hojas de vida con los soportes requeridos y finaliza una vez se ha verificado que dicha información corresponda a la realidad del funcionario.

## **RESPONSABLES:**

Subgerencia administrativa y Asistente administrativo

#### **PRODUCTO/SERVICIO:**

Funcionarios de cooperativas con soportes verificados a cabalidad por Subgerencia Administrativa.

#### **NORMATIVIDAD:**

Ley 80/93, normas ISO 9000 Y 9001.

#### **RECURSOS:**

**\*Tecnológicos:** Computador, teléfono, Internet

**\*Metodológicos:** copias de los soportes presentados por las cooperativas contratadas de sus cooperados **\*Humanos:** subgerente administrativa, asistente administrativa.

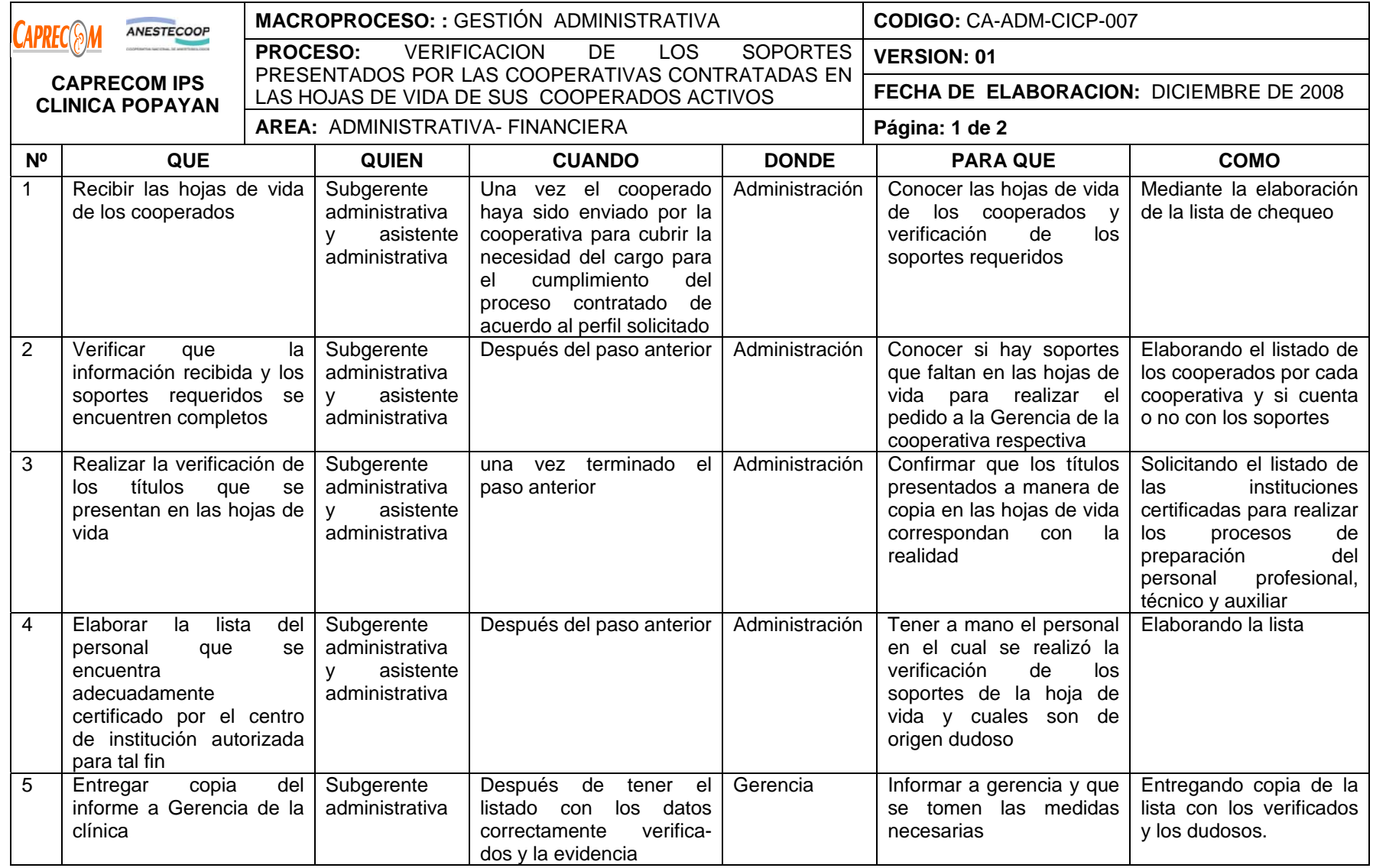

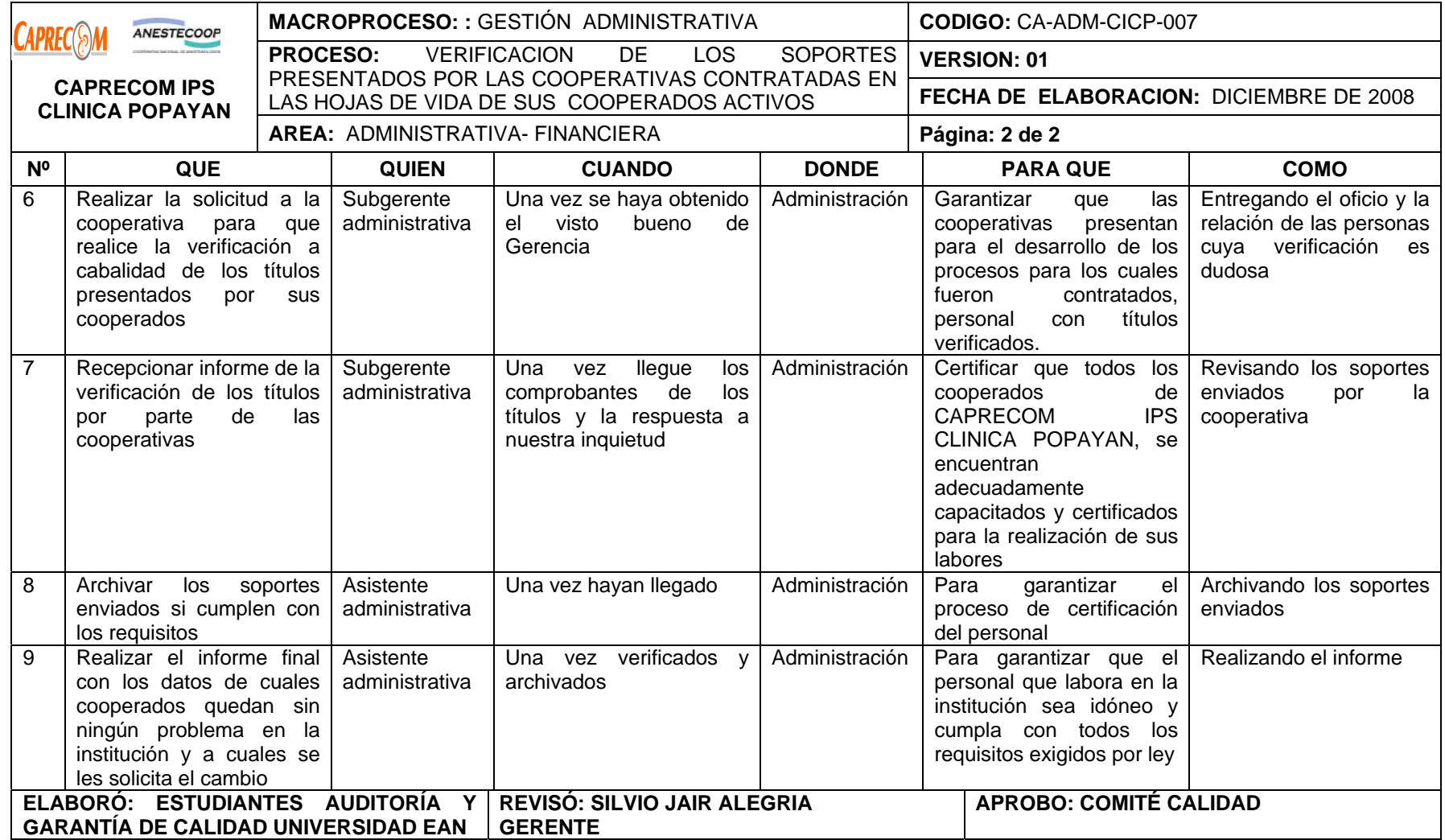

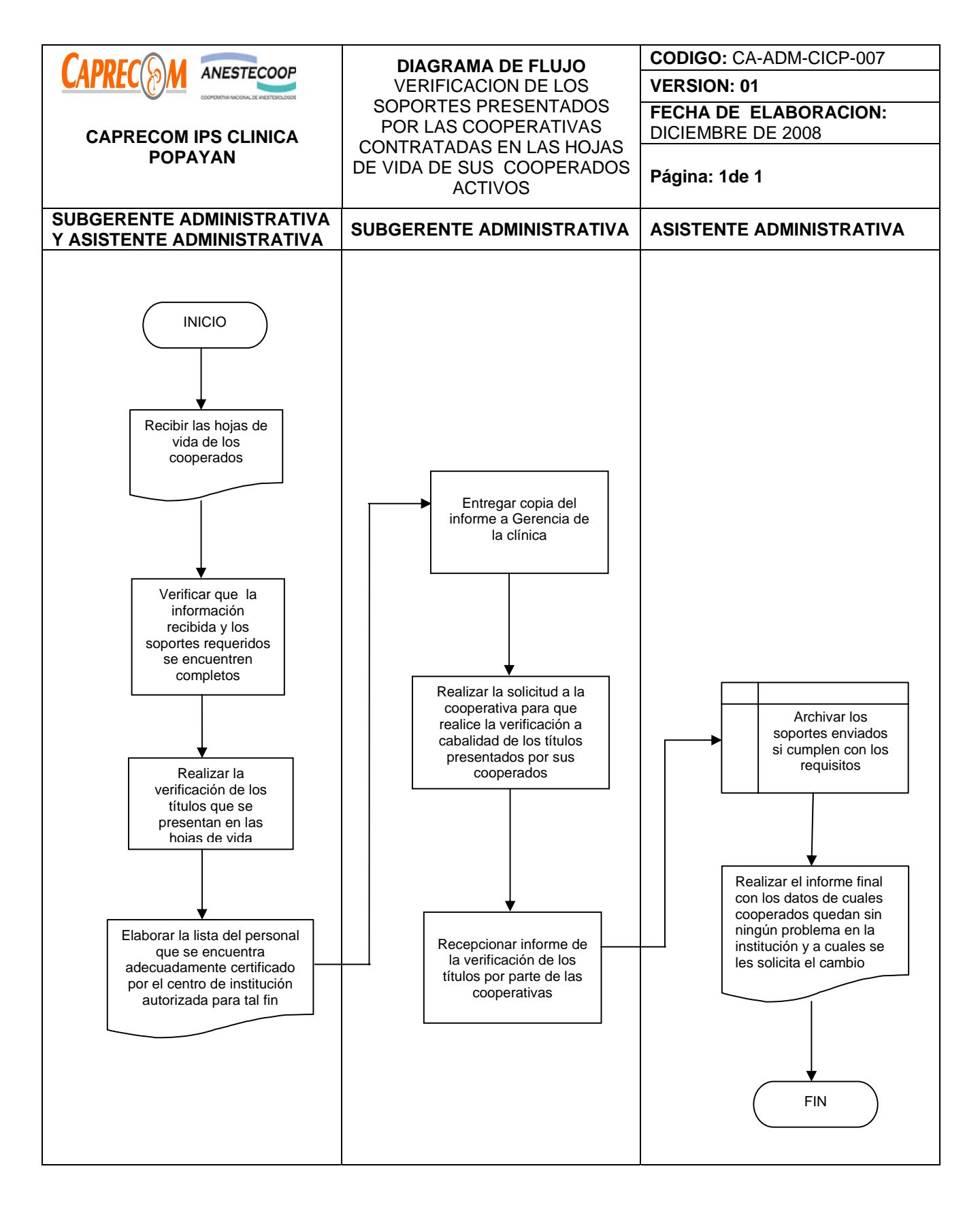

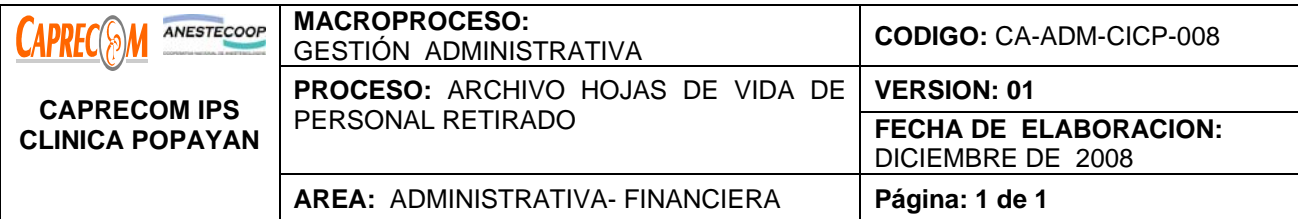

Archivar Documentos y hojas de vidas del personal retirado de CAPRECOM IPS CLINICA POPAYAN.

# **ALCANCE Y CAMPO DE APLICACIÓN:**

El proceso inicia una vez las cooperativas informan acerca del retiro o sustitución de uno de sus cooperados

y finaliza con la ubicación de la hoja de vida en el archivo del personal inactivo o retirado.

# **RESPONSABLES:**

Subgerencia administrativa y Asistente administrativo

## **PRODUCTO/SERVICIO:**

Funcionarios de cooperativas sustituidos o retirados con las hojas de vida centralizadas y bajo la custodia de Subgerencia Administrativa.

# **DEFINICIONES:**

**ARCHIVO :** Ordenar cronológicamente la documentación existente y que se genera de cada funcionario y/o contratista

## **NORMATIVIDAD:**

Ley 80/93, normas ISO 9000 Y 9001.

#### **RECURSOS:**

**\*Tecnológicos:** Computador, teléfono, Internet

**\*Metodológicos:** Archivo Manual y manejo de base de datos

**\*Humanos:** subgerente administrativa, asistente administrativa.

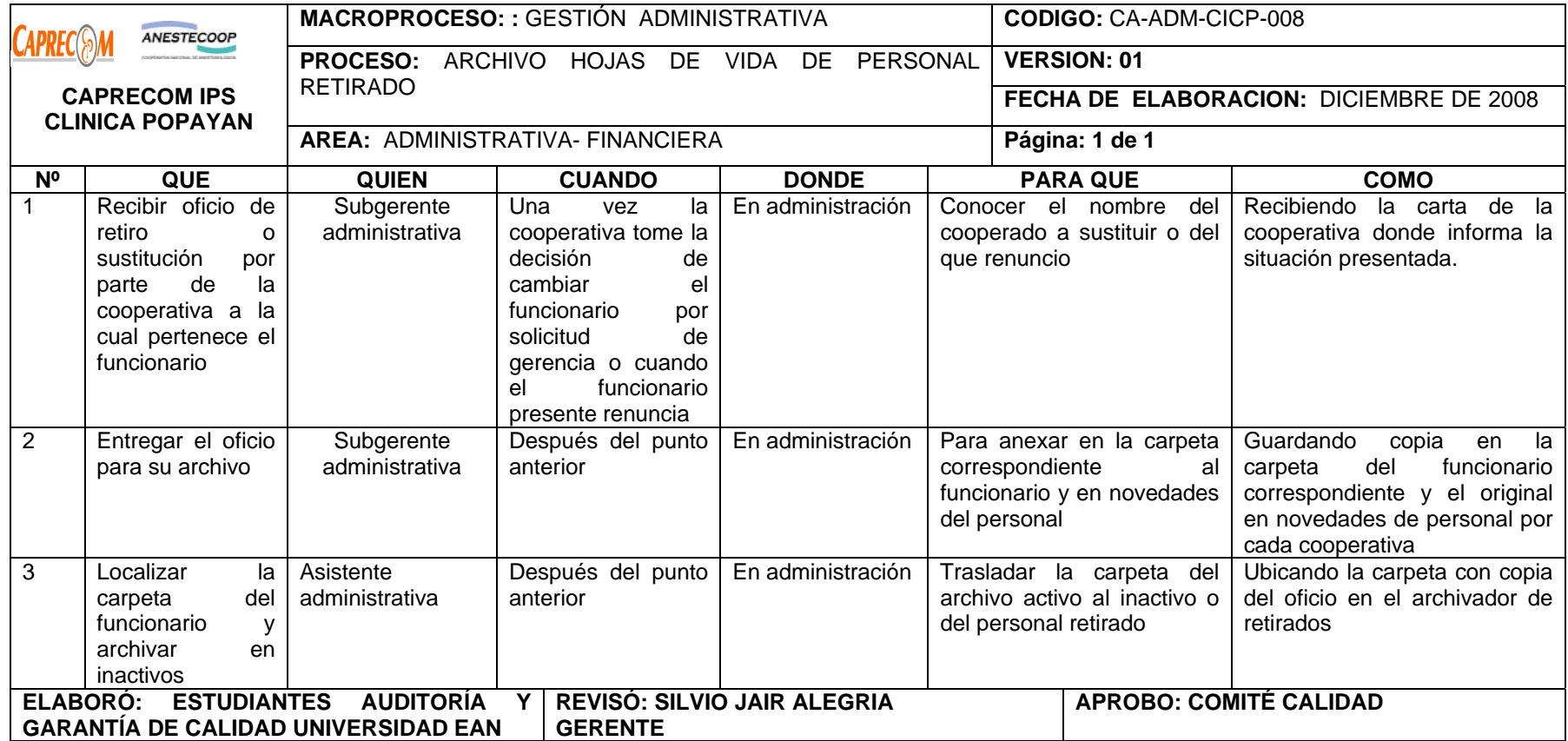

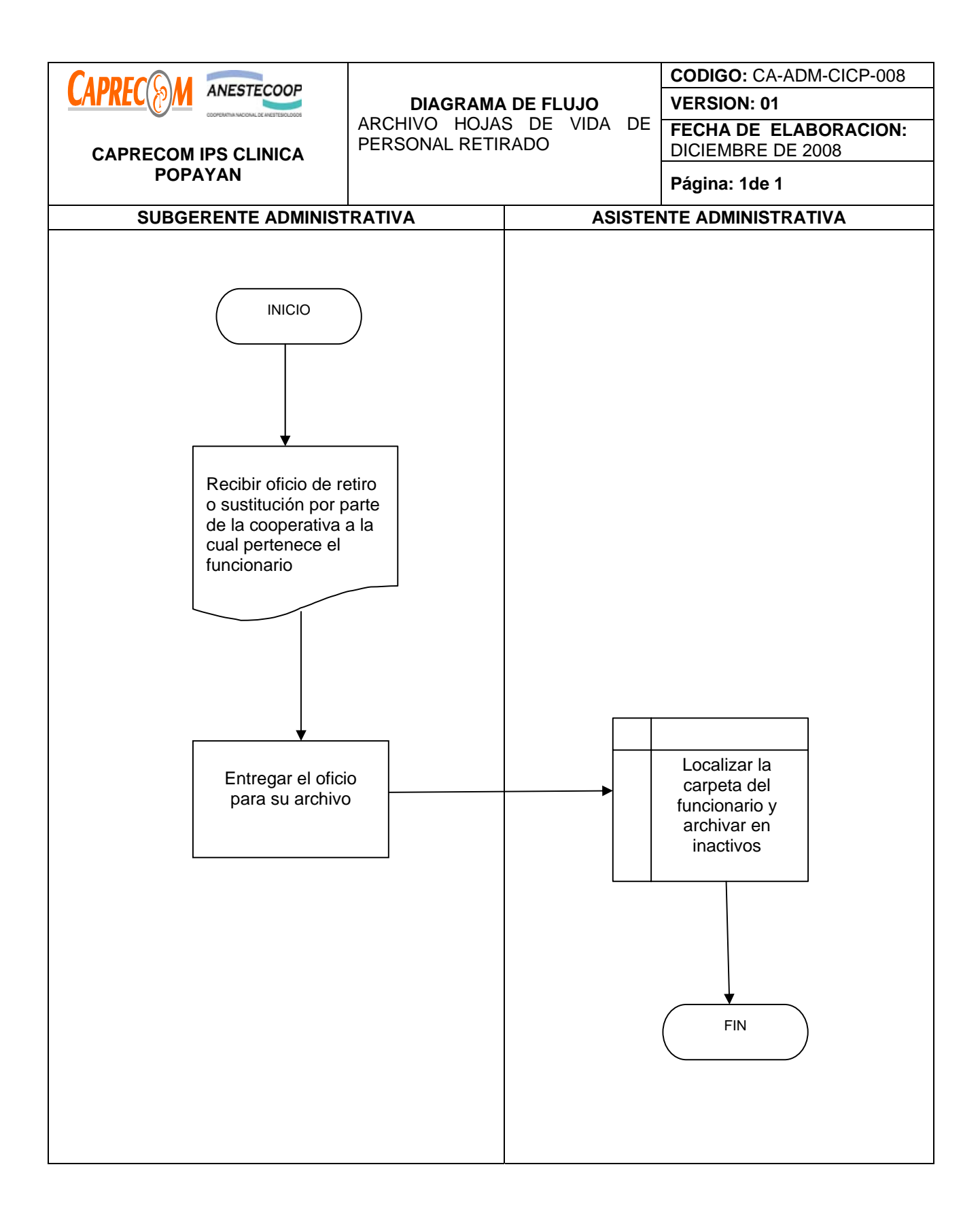

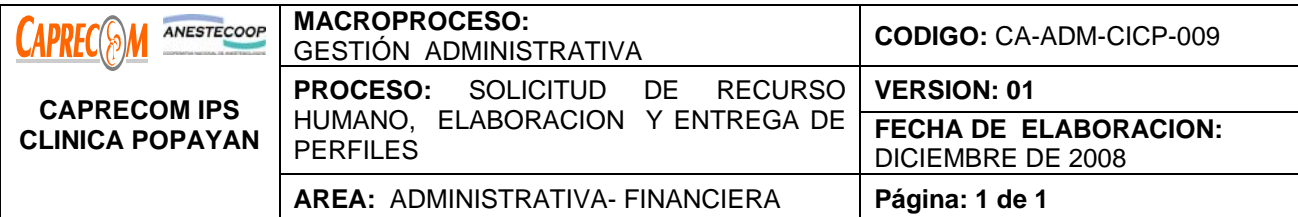

- Solicitar el personal requerido a nivel central y a las cooperativas, una vez aprobada la solicitud.
- Elaborar y entregar los perfiles ocupacionales a las cooperativas contratadas para la contratación del personal para laborar en CAPRECOM IPS CLINICA POPAYAN.

#### **ALCANCE Y CAMPO DE APLICACIÓN:**

En el primer objetivo su proceso inicia con el estudio y evaluación del personal requerido y finaliza con la solicitud del requerimiento del personal, a nivel central.

Para el segundo objetivo el proceso inicia una vez definidos los perfiles requeridos para el personal a laborar en la clínica a través de los procesos contratados con las cooperativas y finaliza cuando se entregan dichos perfiles a las cooperativas con las que se tiene contratos para los diferentes procesos.

## **RESPONSABLES:**

Gerencia, Subgerencia administrativa y Médica, área de Calidad, coordinadores de las áreas.

## **PRODUCTO/SERVICIO:**

Recurso humano suficiente y calificado para cumplir los diferentes procesos en CAPRECOM IPS CLINICA POPAYAN, para garantizar una prestación de los servicios con excelencia, calidad, eficiencia y eficacia en PRO de la seguridad de nuestros USUARIOS.

#### **DEFINICIONES:**

**PERFIL PROFESIONAL :** Conjunto de características de una profesión o título profesional

**PUESTO DE TRABAJO:** Conjunto de tareas ejecutadas por una sola persona.

# **NORMATIVIDAD:**

Decreto 3870 del 3 de Octubre de 2008

# **RECURSOS:**

- **Tecnológicos:** Equipos de cómputo, línea abierta telefónica, Software.
- **\*Logísticos:** Papelería, formatos preimpresos, proyector
- **\*Humanos:** Personal administrativo, profesionales y auxiliares de enfermería para las diferentes áreas,

Instrumentadores quirúrgicos, personal médico general y especializado, técnicos y tecnólogos.

• **\*Metodológicos:** Archivo Manual y manejo de base de datos.

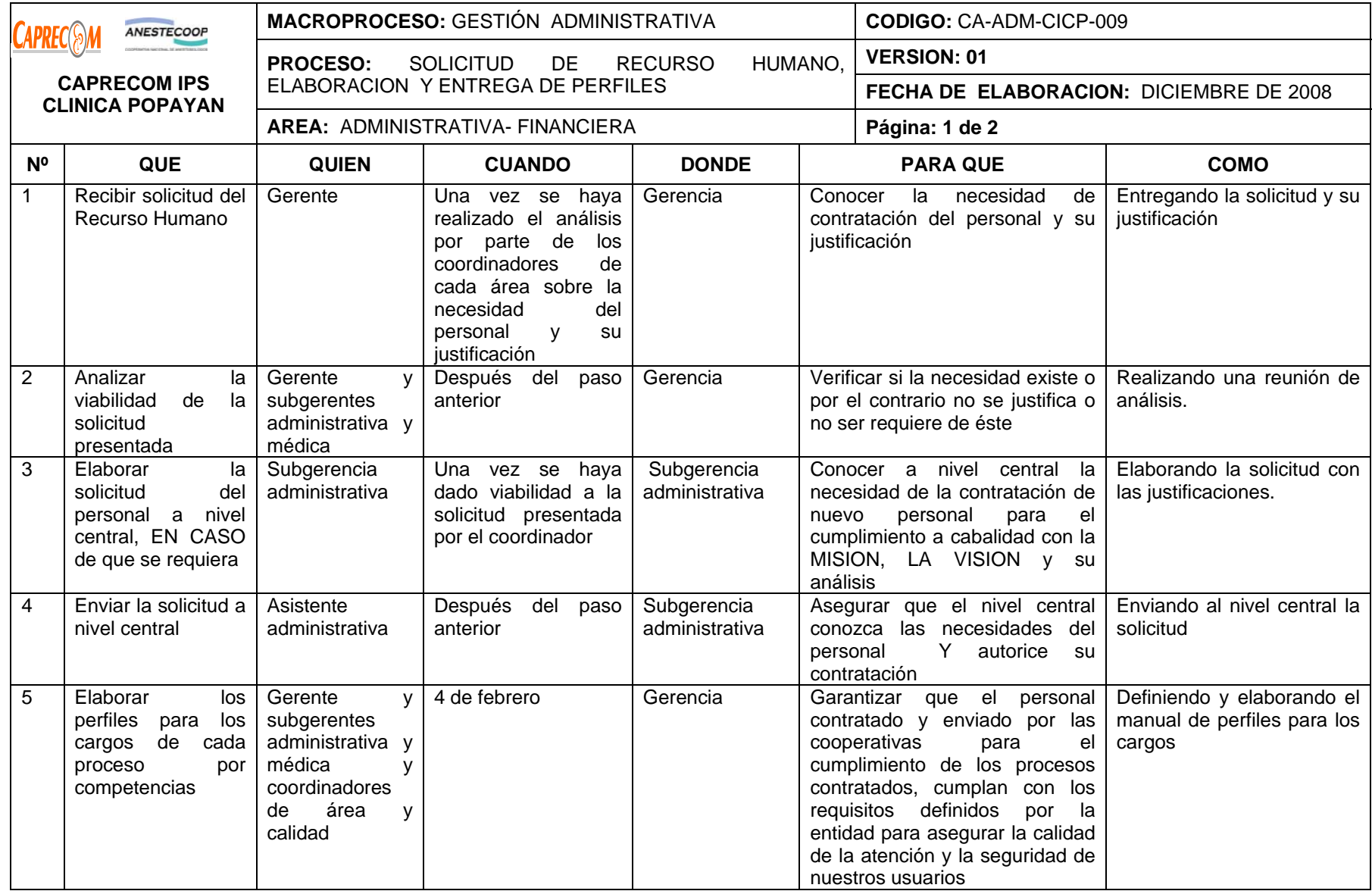

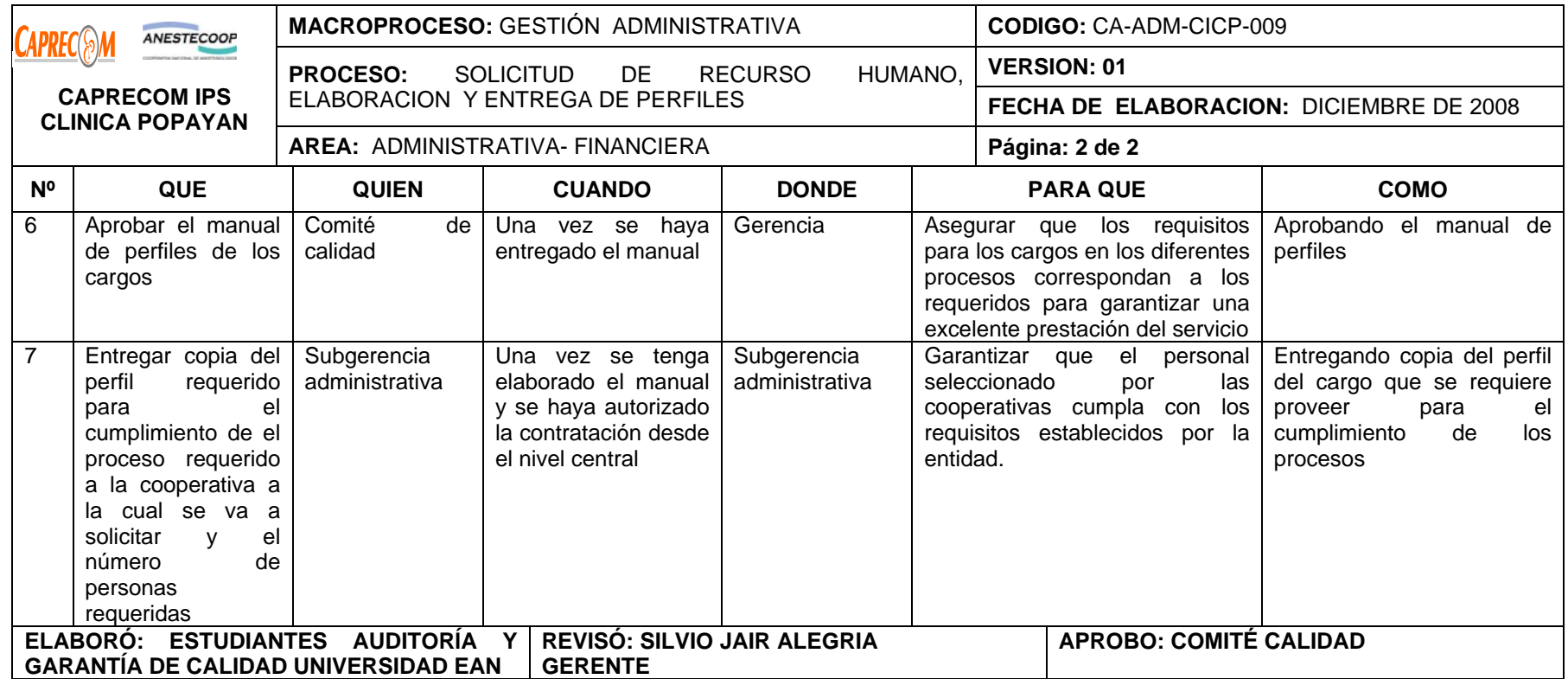

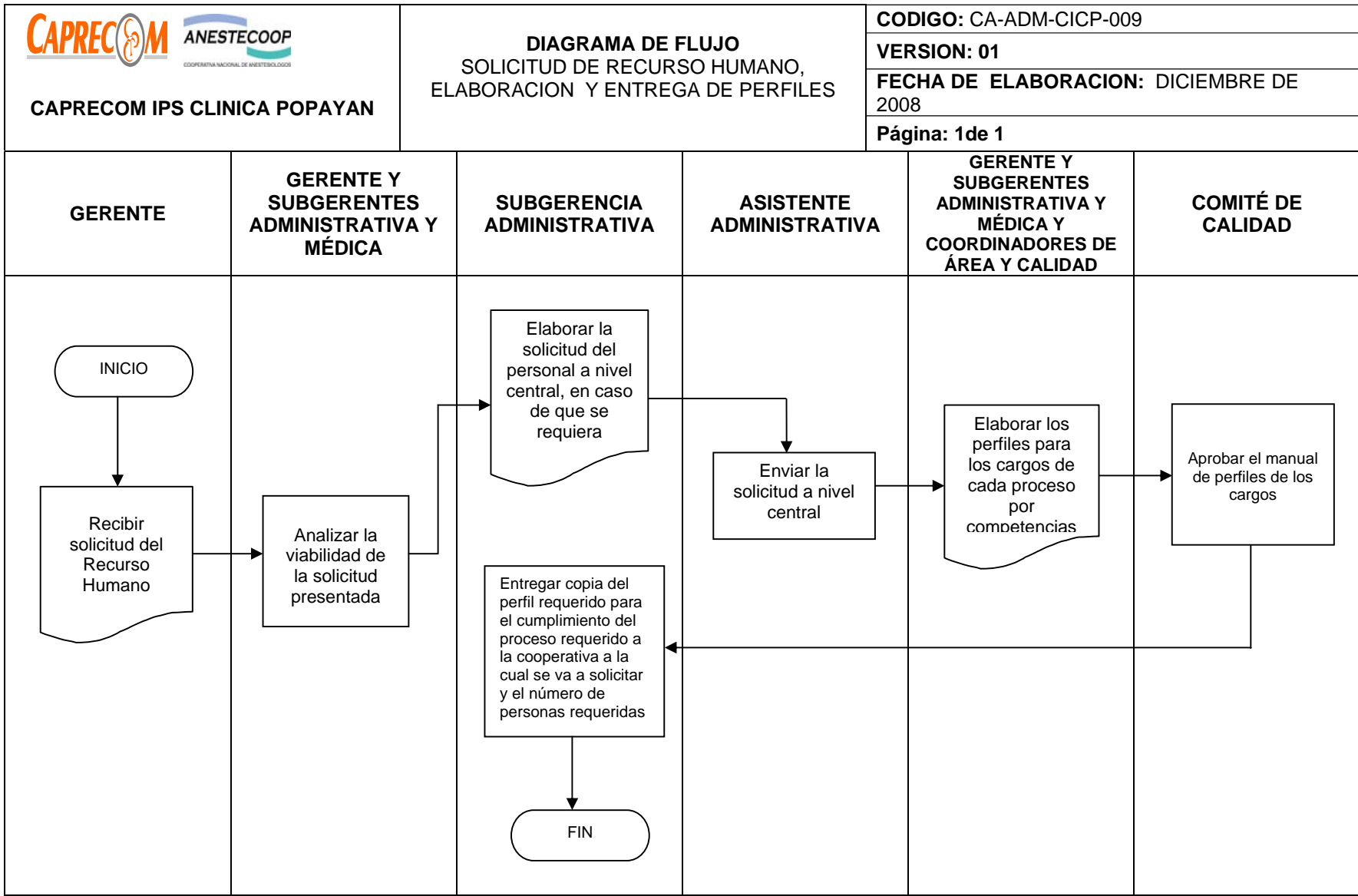

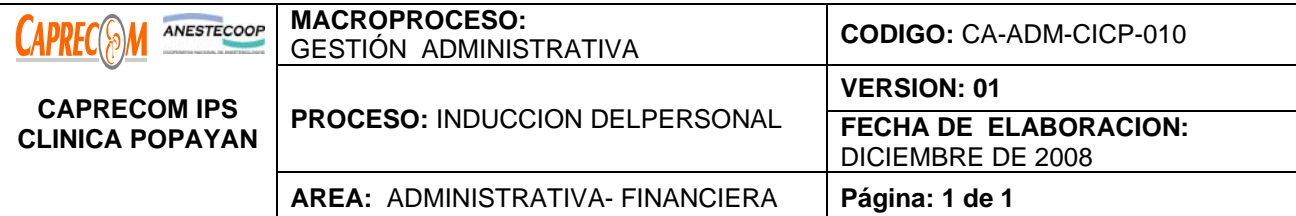

Realizar la inducción del personal nuevo que llega a laborar en la institución, designado por una de las Cooperativas contratadas.

# **ALCANCE Y CAMPO DE APLICACIÓN:**

Inicia al recibir la carta de presentación y finaliza en la realización de la inducción

#### **RESPONSABLES:**

Gerencia, Subgerencia administrativa y Médica, área de Calidad, coordinadores de las áreas.

### **PRODUCTO/SERVICIO:**

Personal nuevo en la Clínica con pleno conocimiento de la misión, visión, estructura de la empresa, procesos

y procedimientos del área al que fue asignado, entre otros aspectos.

## **DEFINICIONES:**

**INDUCCIÓN:** Acción de suministrar a una persona o grupo información y entrenamiento preciso para conocer, aprender y desempeñar un determinado papel.

#### **NORMATIVIDAD:**

Decreto 3870 del 3 de Octubre de 2008, por el cual se liquida la ESE ANTONIO NARIÑO.

#### **RECURSOS:**

**\*Tecnológicos:** Equipos de cómputo, línea abierta telefónica, Software.

**\*Metodológicos:** Formatos de inducción

**\*Logísticos:** Papelería, formatos preimpresos.

**\*Humanos:** Gerente, Subgerentes, Coordinadores de área.

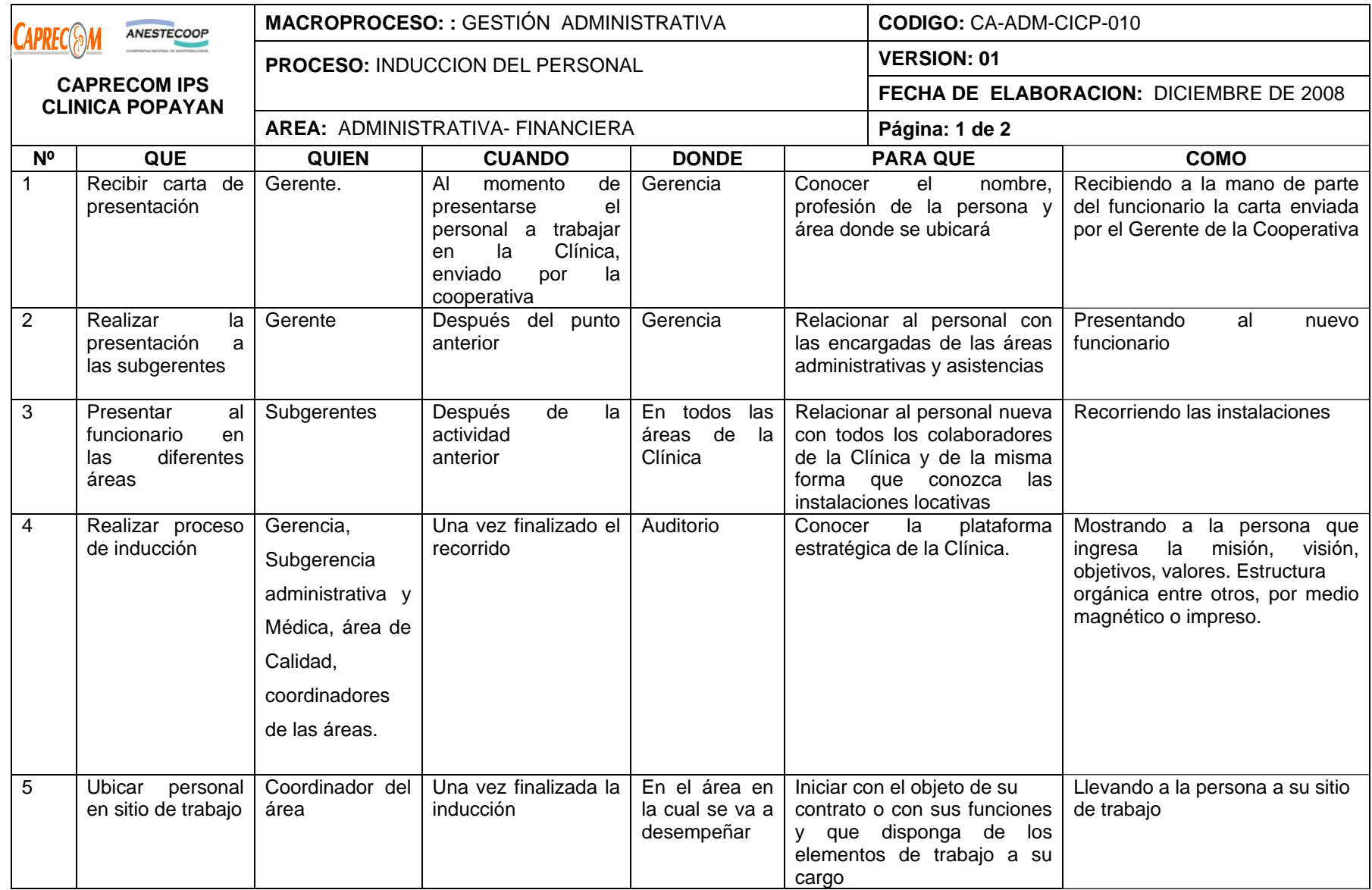
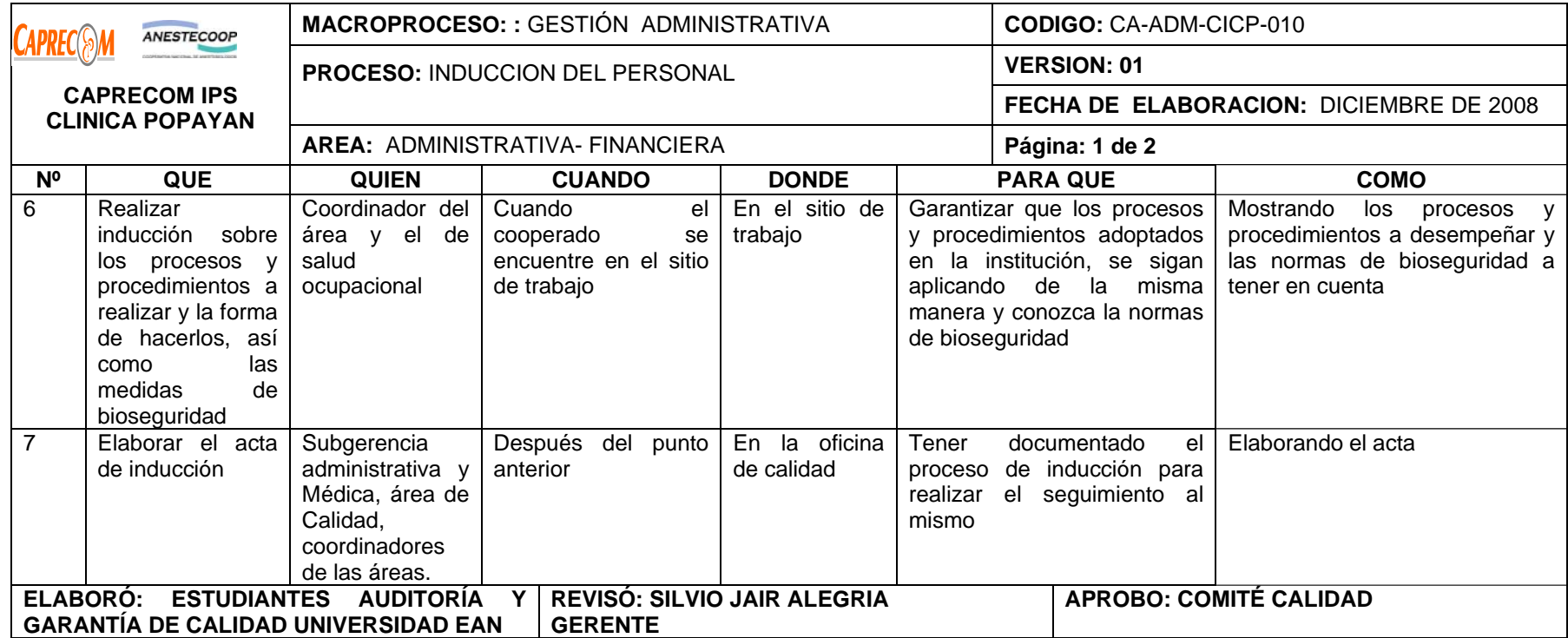

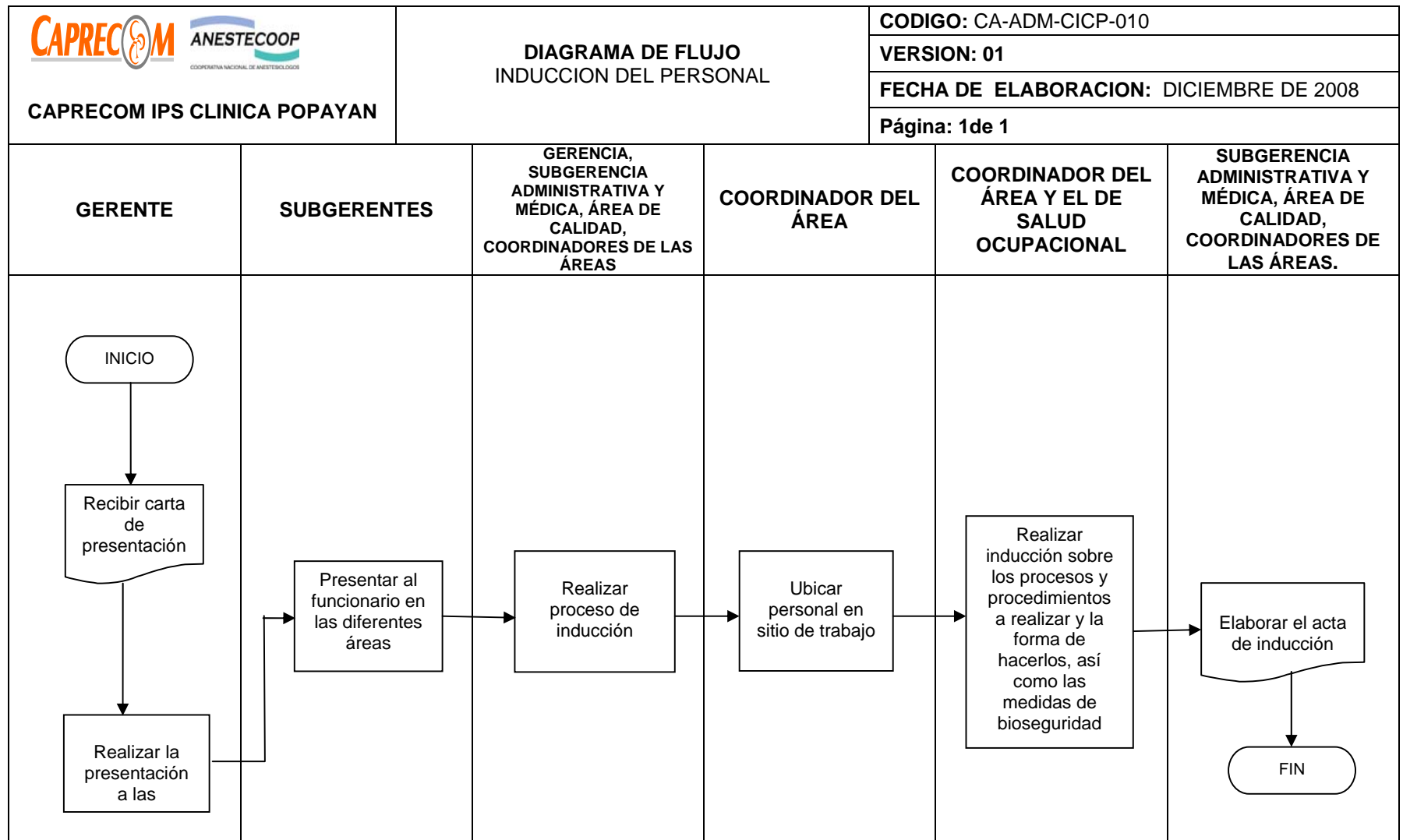

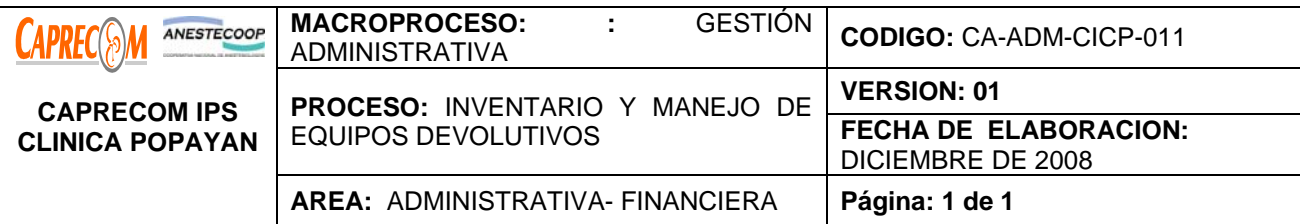

Realizar el inventario de equipos devolutivos de la institución e inspeccionar su correcta utilización por parte de los funcionarios.

# **ALCANCE Y CAMPO DE APLICACIÓN:**

Inicia una vez se elabora el inventario y se asigna la responsabilidad al funcionario encargado de responder por la buena utilización y por equipo y finaliza cuando se entrega el paz y salvo una vez el funcionario se retira de la institución.

## **RESPONSABLES:**

Subgerencia administrativa, asistente administrativo y auxiliar administrativo encargado de los bienes devolutivos.

## **PRODUCTO/SERVICIO:**

Equipos devolutivos correctamente inventariados y asignados bajo la responsabilidad de la persona encargada del servicio o de su utilización

#### **DEFINICIONES:**

**EQUIPOS DEVOLUTIVOS:** corresponde a los bienes, inmuebles o equipos no considerados como de consumo y que al final de la contratación deben devolverse en perfecto estado, a menos que se haya producido el daño por cuestiones ajenas al funcionario.

# **NORMATIVIDAD:**

Decreto 3870 del 3 de Octubre de 2008, por el cual se liquida la ESE ANTONIO NARIÑO.

# **RECURSOS:**

**\*Tecnológicos:** Equipos de cómputo, línea abierta telefónica, Software.

**\*Metodológicos:** Formatos de inducción

**\*Logísticos:** Papelería, formatos preimpresos.

**\*Humanos:** Gerente, Subgerentes, Coordinadores de área, profesionales de enfermería, auxiliar administrativo encargado de inventarios de equipos y devolutivos

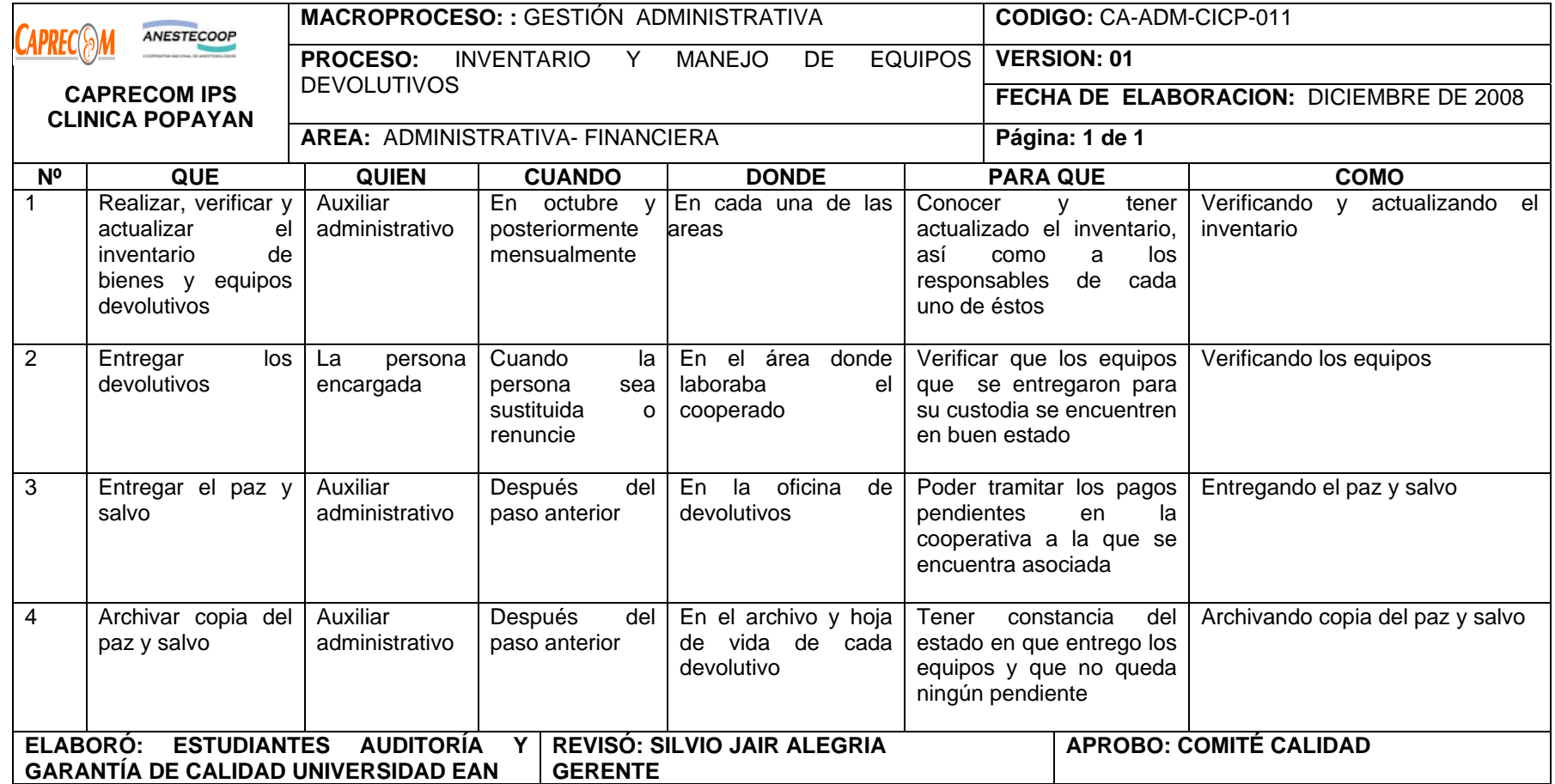

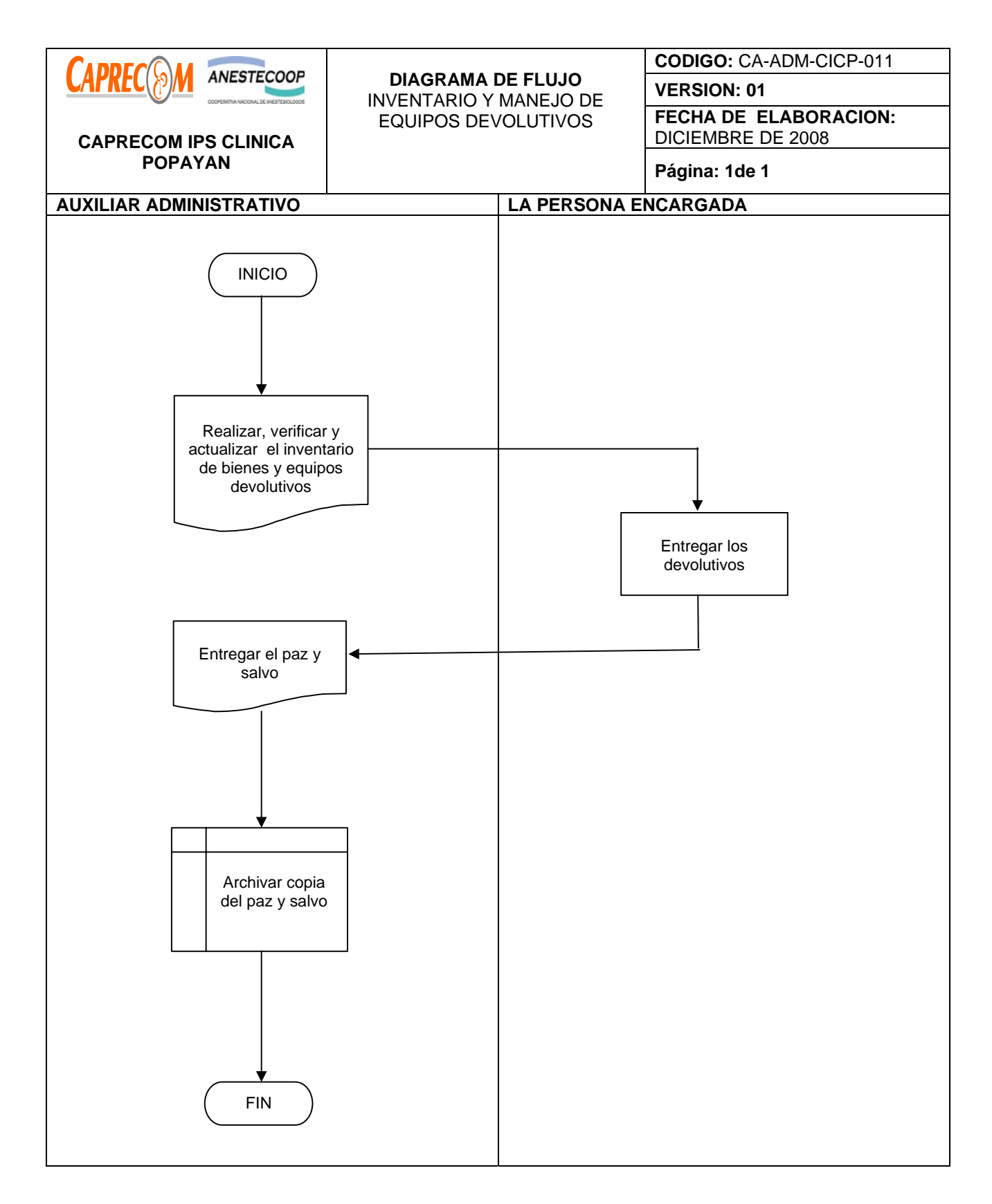

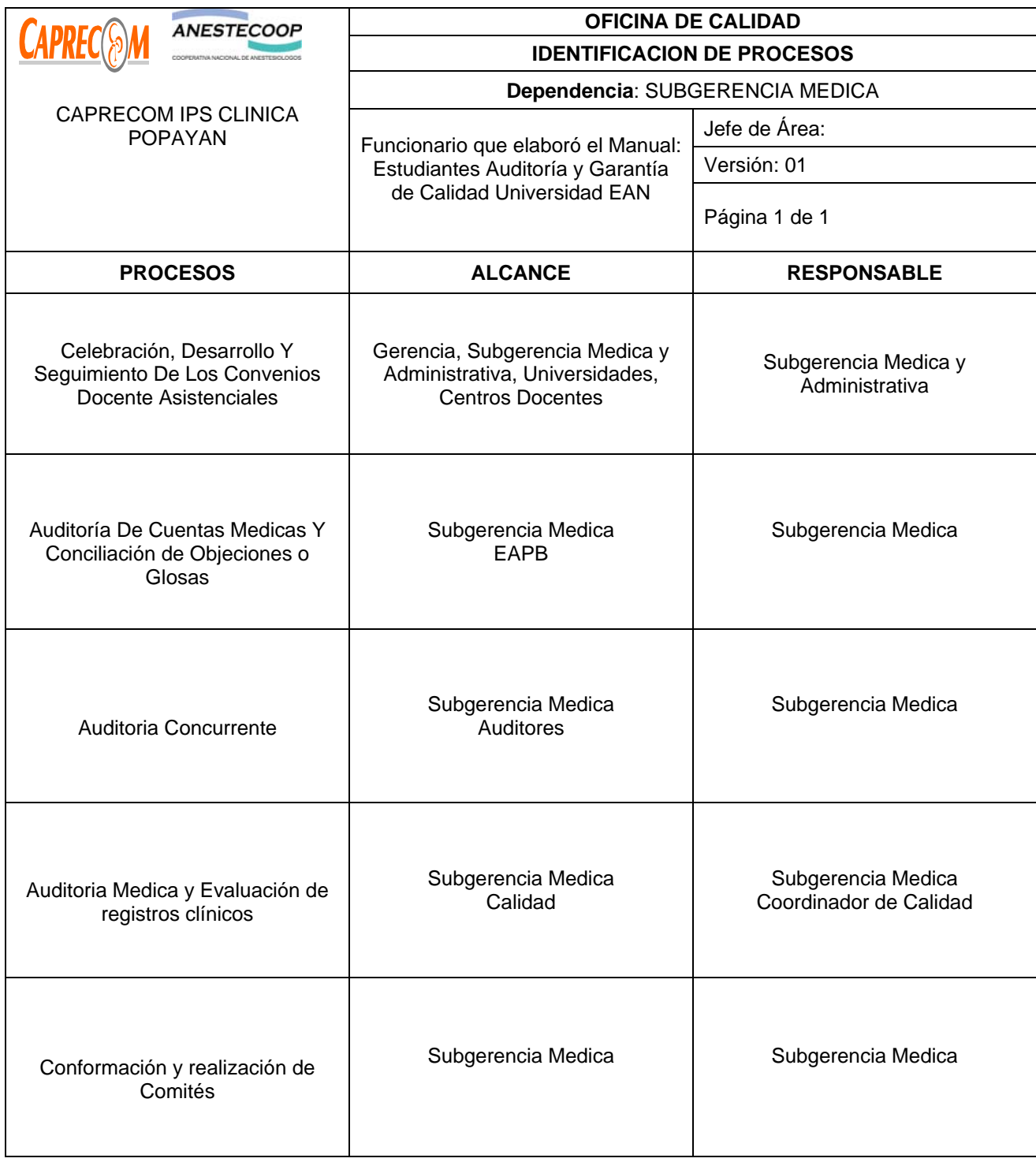

# **PROCESOS Y PROCEDIMIENTOS DE SUBGERENCIA MÉDICA AUDITORIA MEDICA CAPRECOM IPS CLINICA POPAYAN**

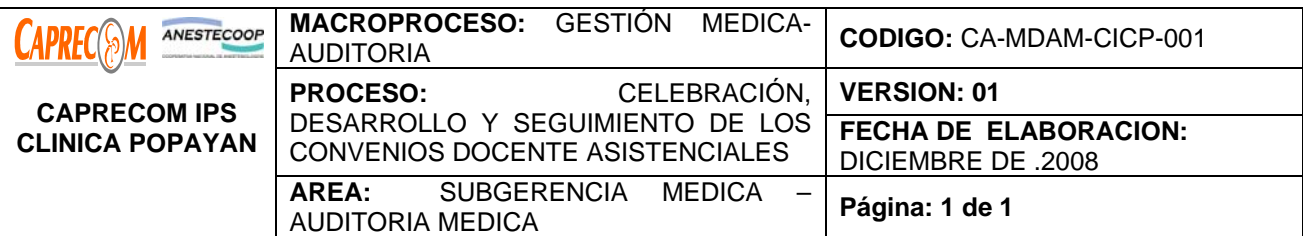

Diseñar los convenios Docente Asistenciales, para garantizar el cumplimiento de las normas vigentes, desarrollar evaluar y realizar seguimiento a los convenios docente- asistencial, que se implementan en CAPRECOM IPS CLINICA POPAYAN, con instituciones educativas reconocidas.

## **ALCANCE Y CAMPO DE APLICACIÓN:**

Inicia una vez se reciben las cartas de las instituciones educativas que desean realizar convenio docente asistencial con la clínica y finaliza con la evaluación del convenio y su prorroga o suspensión de acuerdo a la evaluación.

## **RESPONSABLES:**

Gerencia, Subgerencia Médica, Subgerencia administrativa, área de Calidad.

## **PRODUCTO/SERVICIO:**

Convenios docente asistenciales formulados de acuerdo a la normatividad vigente y que propenden por el bienestar de los usuarios de CAPRECOM IPS CLINICA POPAYAN, la óptima calidad del aprendizaje de los estudiantes del convenio y la calidad del servicio.

#### **DEFINICIONES:**

**CONVENIO DOCENTE - ASISTENCIAL:** Es el vínculo para articular en forma armónica las acciones de instituciones Educativas e Instituciones que presten servicios de salud para cumplir con su función social, A través de la atención en salud de la comunidad y la formación del recurso humano que se encuentra cursando un programa de pregrado o de postgrado en el área de la salud.

#### **NORMATIVIDAD:**

Decreto 1665 de 2002, Decreto 2566 de 2003 del Ministerio de Educación Nacional, Decreto 2309 de 2002, Decreto 0190 de 1996, Acuerdo 003 de 2003 del Ministerio de la Protección Social.

# **RECURSOS:**

**\*Tecnológicos:** Equipos de cómputo, línea abierta telefónica, Software.

**\*Metodológicos:** Formatos de inducción

**\*Logísticos:** Papelería, formatos preimpresos.

**\*Humanos:** Gerente, Subgerentes, Coordinador de Calidad.

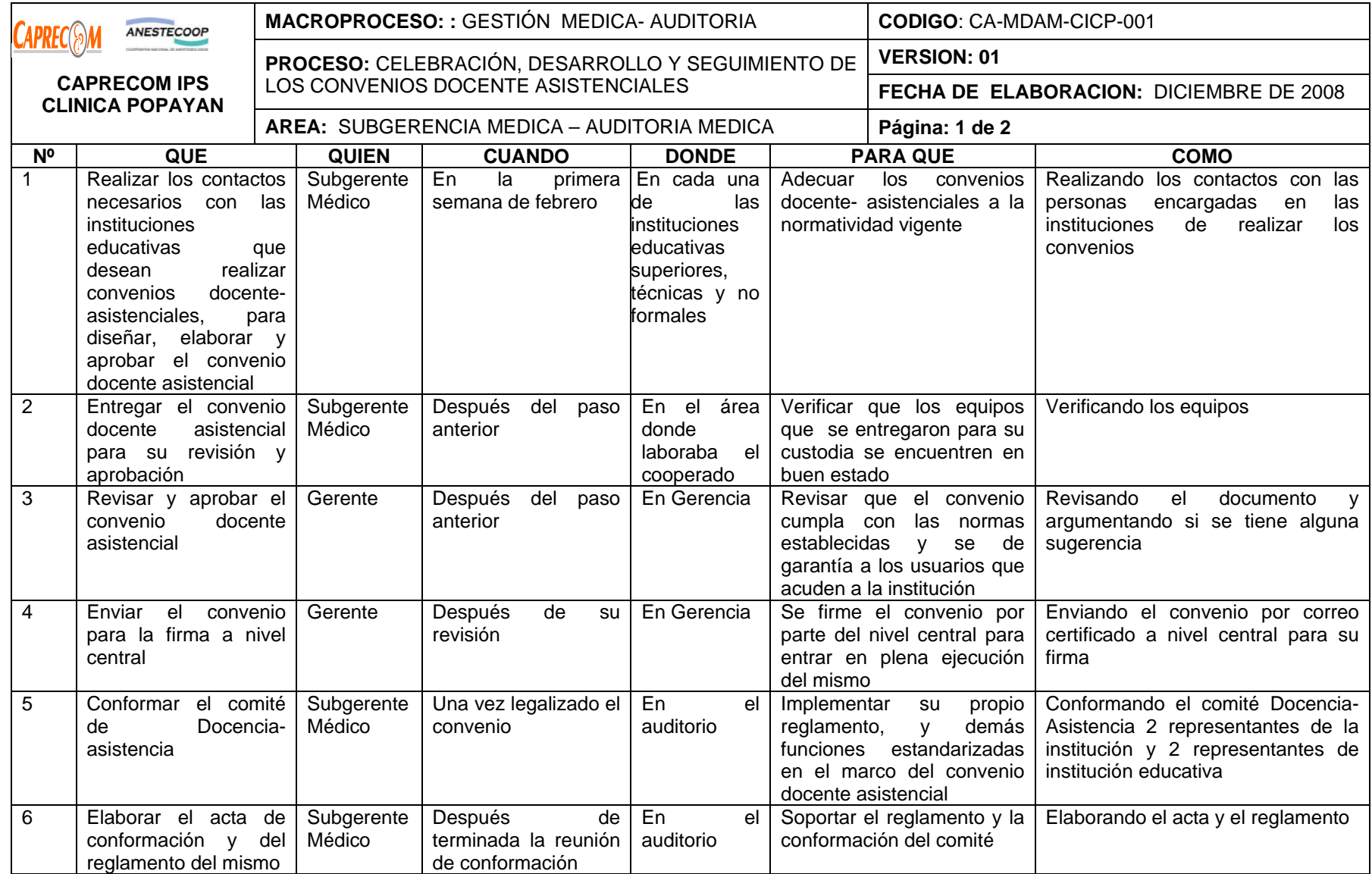

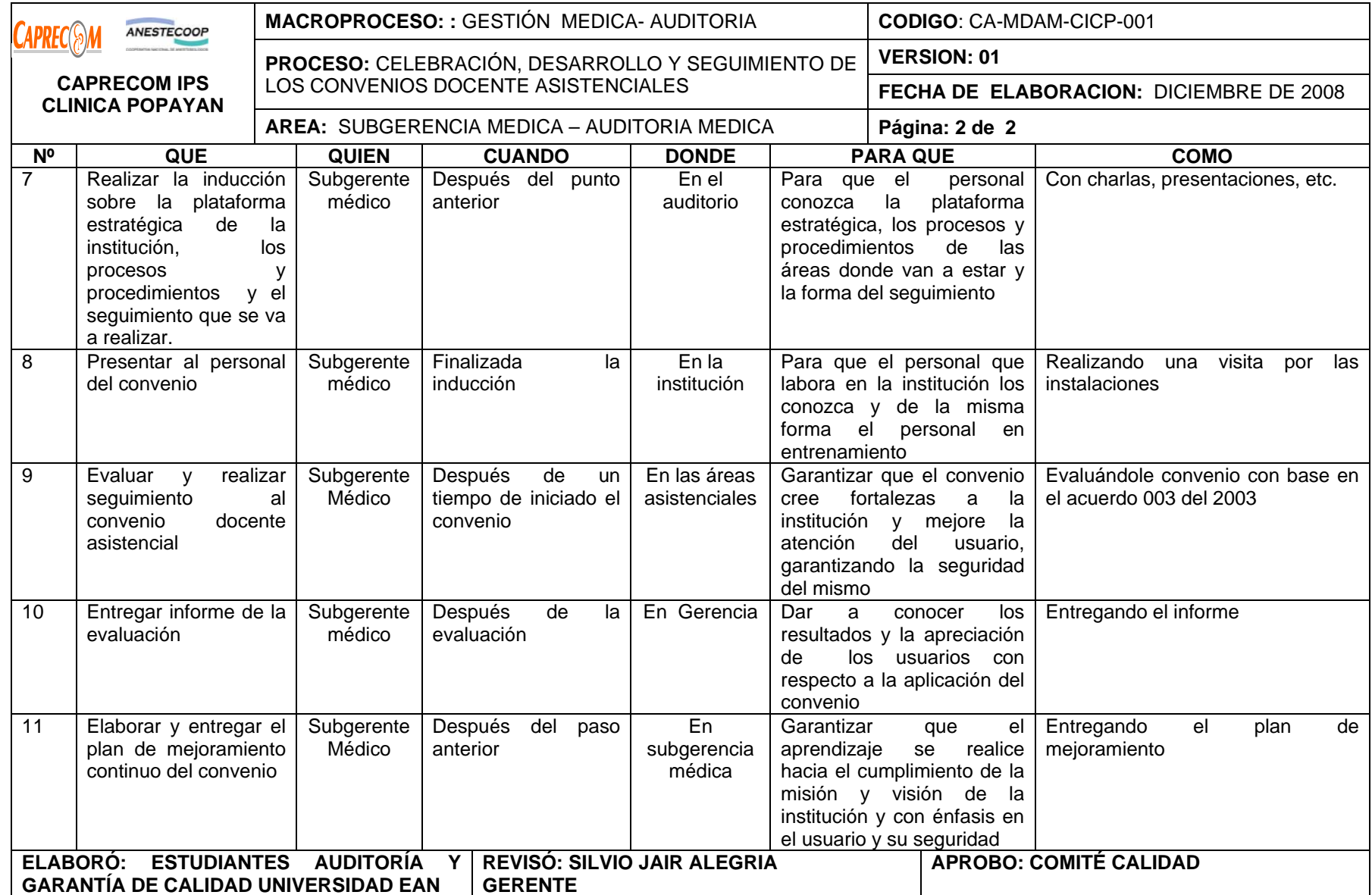

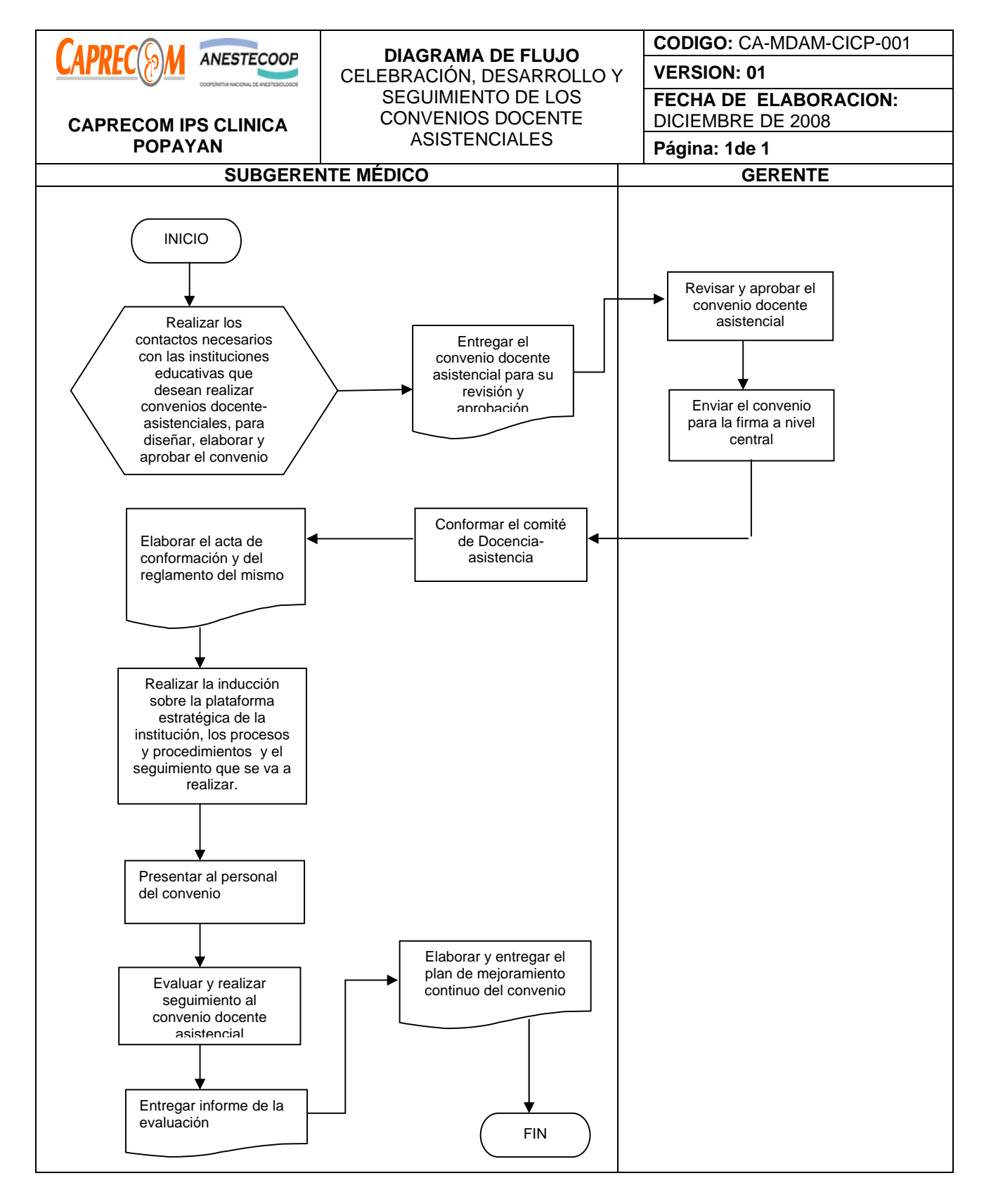

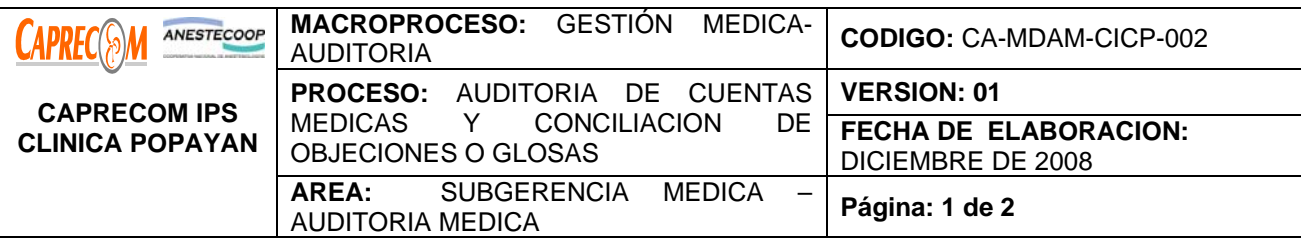

Garantizar que las cuentas originadas, producto de la prestación de los servicios a los clientes que se encuentran afiliados a Empresas Administradoras de Planes de Beneficios (EAPB), con las cuales se tienen contratos, y a quienes se les brindó la atención en salud en CAPRECOM IPS CLINICA POPAYAN, se facturen de manera adecuada, evitando así las objeciones o glosas hechas a las mismas.

## **ALCANCE Y CAMPO DE APLICACIÓN:**

Inicia con la entrega para revisión de las facturas y soportes correspondientes a un período determinado al grupo de auditoría externa y finaliza con la conciliación de la cuentas por parte del auditor médico con los auditores de la EPS correspondiente y su campo de aplicación está determinado en CAPRECOM IPS CLINICA POPAYAN y las entidades a quien se le presta el servicio.

## **RESPONSABLES:**

Subgerente médico - Auditor Médico, Personal administrativo del área de Facturación

#### **PRODUCTO/SERVICIO:**

Facturación del 100% de los servicios prestados en la clínica y un porcentaje de 0 Glosas u objeciones presentadas por el grupo de auditoría. .

# **NORMATIVIDAD:**

 Acuerdo 312 del 2004, Decreto 2423 de 1996, Resolución 1895 de 2001, Decreto 2309 de 2002, Resolución 03374 de Diciembre 29 de 2000, Resolución 1439 de 2002, Acuerdo 260 de 2004**,** Resolución 5261 de 1994, decreto 4747, resolución 3047, etc.

# **RECURSOS:**

**\*Tecnológicos:** Equipos de cómputo, línea abierta telefónica, Software.

**\*Logísticos:** Papelería, Historias clínicas

**\*Humanos:** Subgerente médico, Auditores Médico, Personal administrativo del área de Facturación.

# \* **Metodológicos:**

\*Proceso para facturar procedimientos.

\*Manual tarifario actualizados ISS-Soat.

\*Normas expedidas y vigentes para el sector salud.

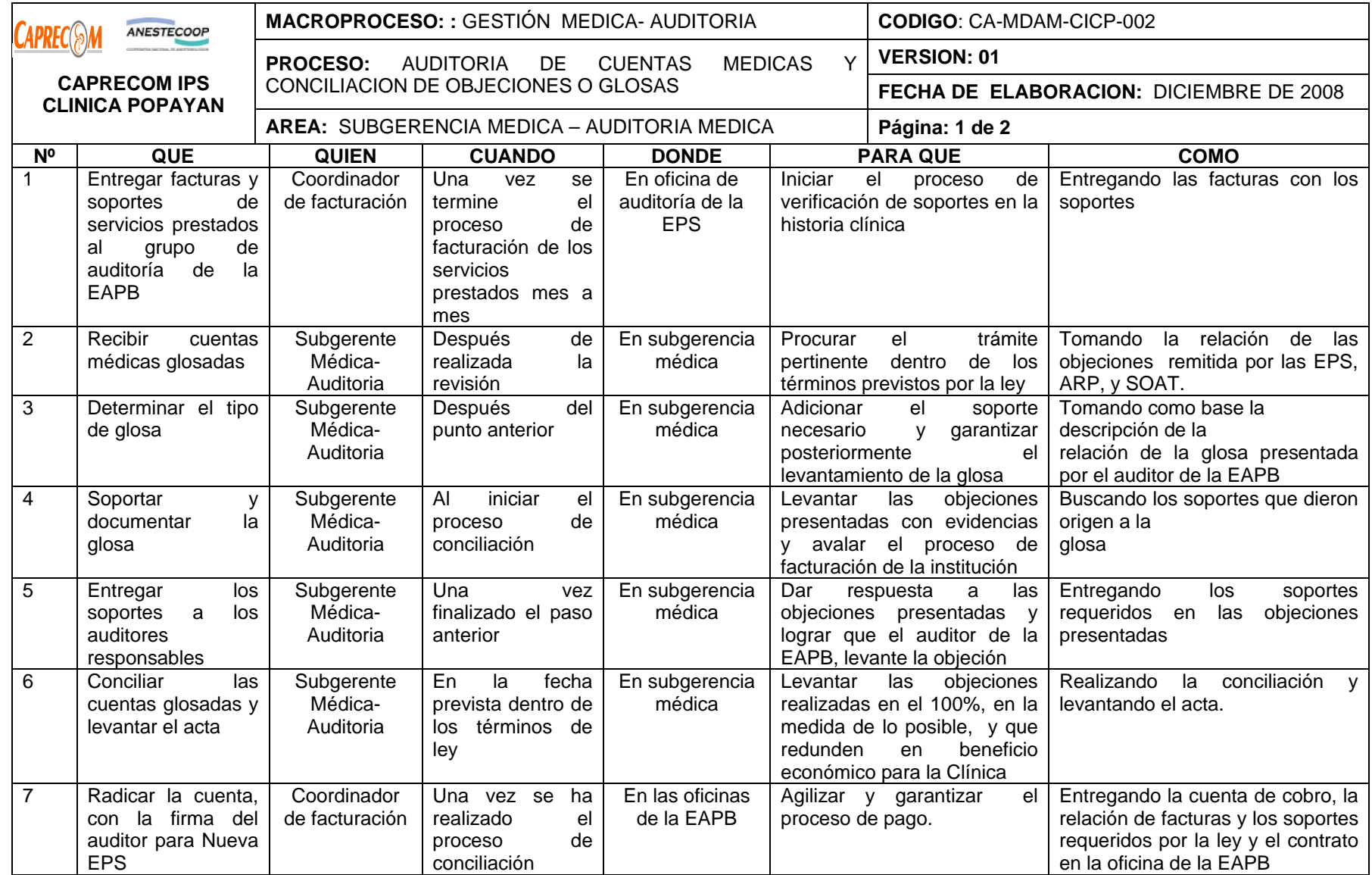

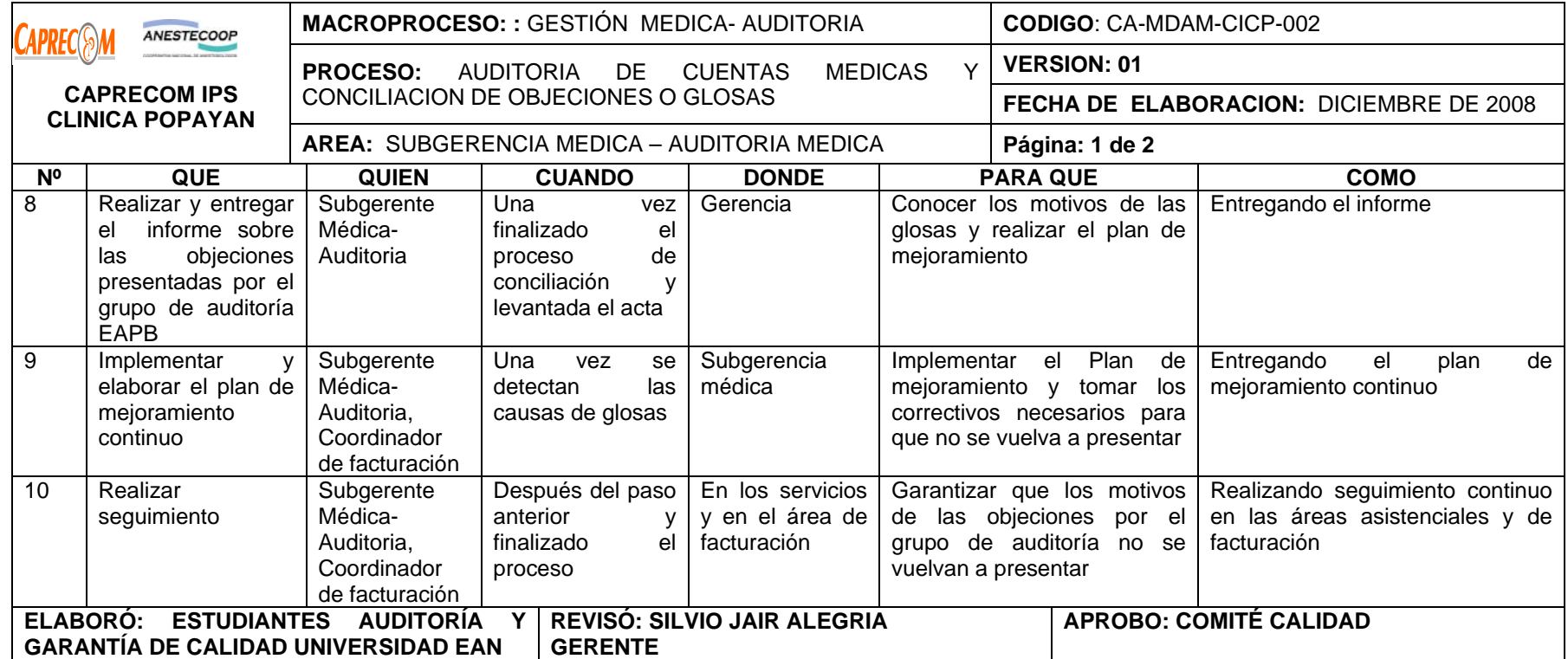

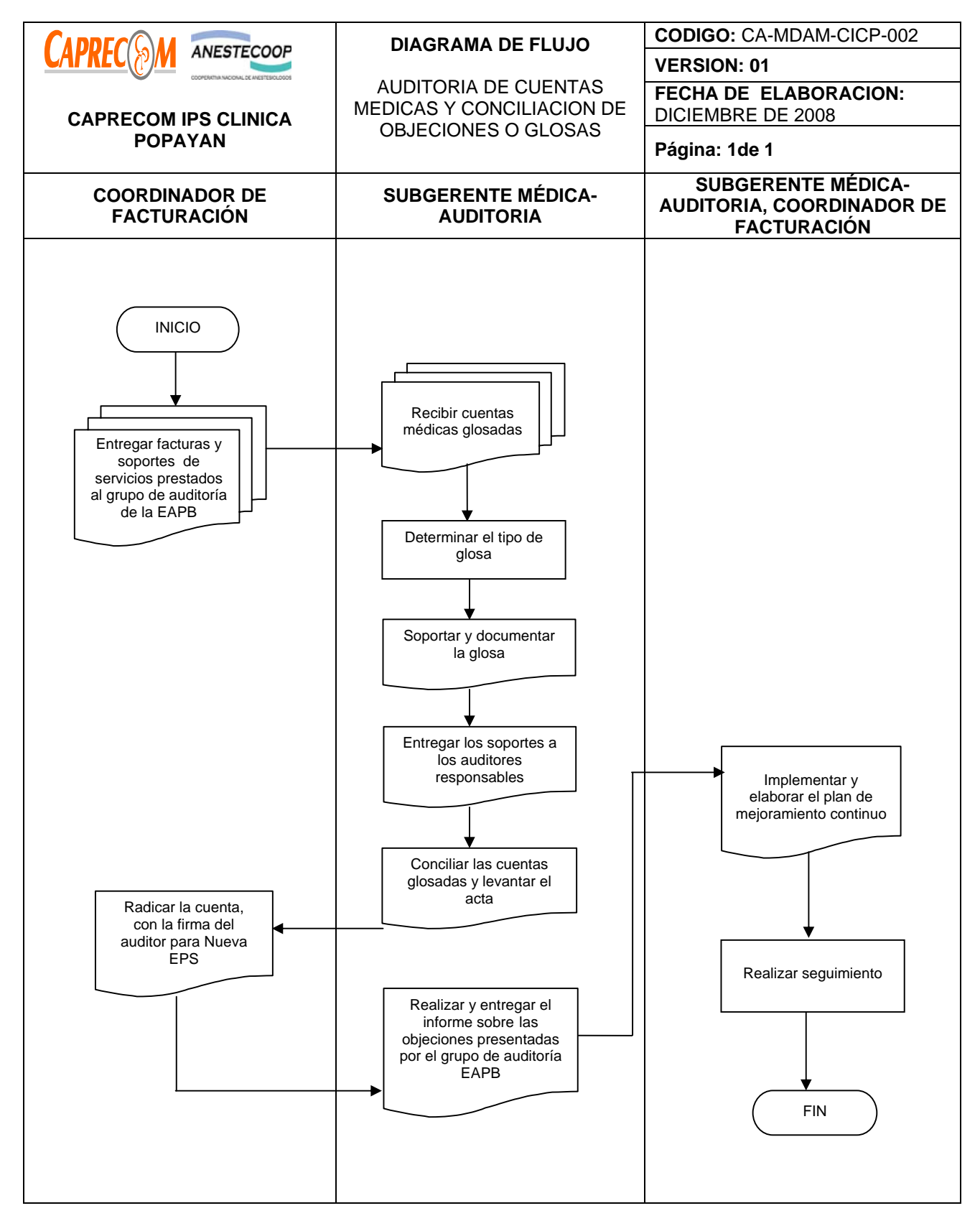

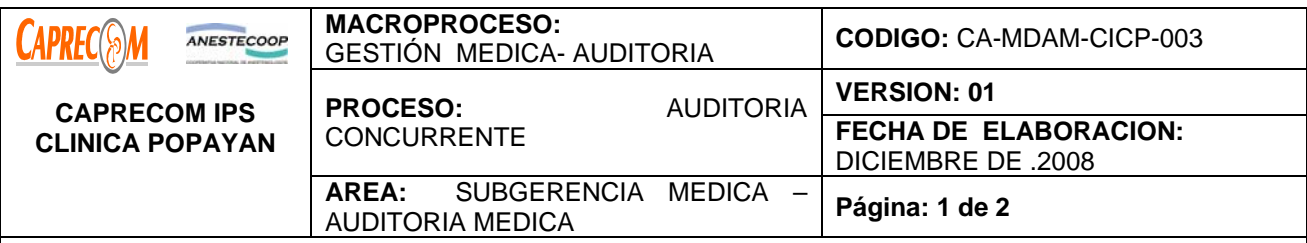

Verificar día a día la calidad de la prestación de los Servicios de Salud realizada en CAPRECOM IPS CLINICA POPAYAN, a los beneficiarios de las entidades con las cuales tenemos contrato para la atención de sus afiliados, haciendo énfasis en la identificación de la enfermedad de Alto Costo, ceñido a la Normatividad, la pertinencia y racionalidad de los Servicios, generando políticas hacia futuro que mejoren las relaciones entre los diferentes actores del sistema. Además se garantiza en esta forma el seguimiento día a día al proceso de facturación y la relación de los soportes en la historia clínica, siendo de gran apoyo para la Auditoría de cuentas médicas y conciliación de Glosas.

## **ALCANCE Y CAMPO DE APLICACIÓN:**

Inicia con la entrega del censo diario por parte de facturación de los usuarios que se encuentran en los diferentes servicios y culmina con la facturación y el soporte del 100% de las actividades realizadas. De igual manera se logra detectar las estancias prolongadas no justificadas, la demora en la toma de exámenes, demora en la respuesta de autorización por parte de la EAPB.

Su campo de aplicación está determinado en las áreas asistenciales de CAPRECOM IPS CLINICA POPAYAN. **RESPONSABLES:** 

Subgerente médico - Auditor Médico, Personal administrativo del área de Facturación, Auditores auxiliares.

# **PRODUCTO/SERVICIO:**

Garantizar el 100% de la facturación y soporte de los servicios prestados en la clínica y un cliente satisfecho con la atención.

#### **NORMATIVIDAD:**

Acuerdo 312 del 2004, Decreto 2423 de 1996, Resolución 1895 de 2001, Decreto 2309 de 2002,

Resolución 03374 de Diciembre 29 de 2000, Resolución 1439 de 2002,Acuerdo 260 de 2004**,** Resolución 5261 de 1994, decreto 4747, resolución 3047, etc.

# **RECURSOS:**

**\*Tecnológicos:** Equipos de cómputo, línea abierta telefónica, Software.

**\*Logísticos:** Papelería, Historias clínicas

**\*Humanos:** Subgerente médico, Auditores Médico, Personal administrativo del área de Facturación.

# \* **Metodológicos:**

\*Proceso para facturar procedimientos.

\*Manual tarifario actualizados ISS-Soat.

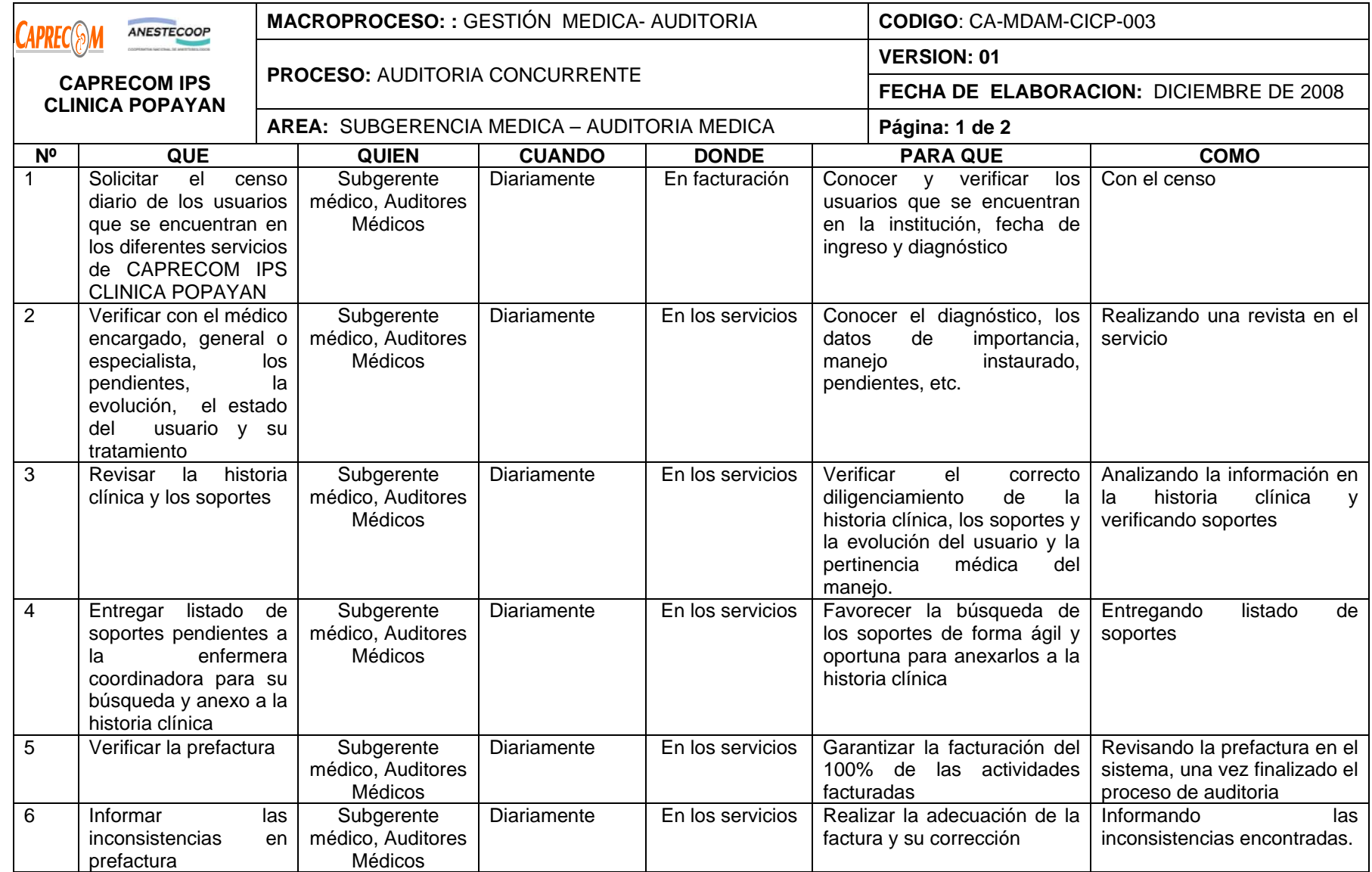

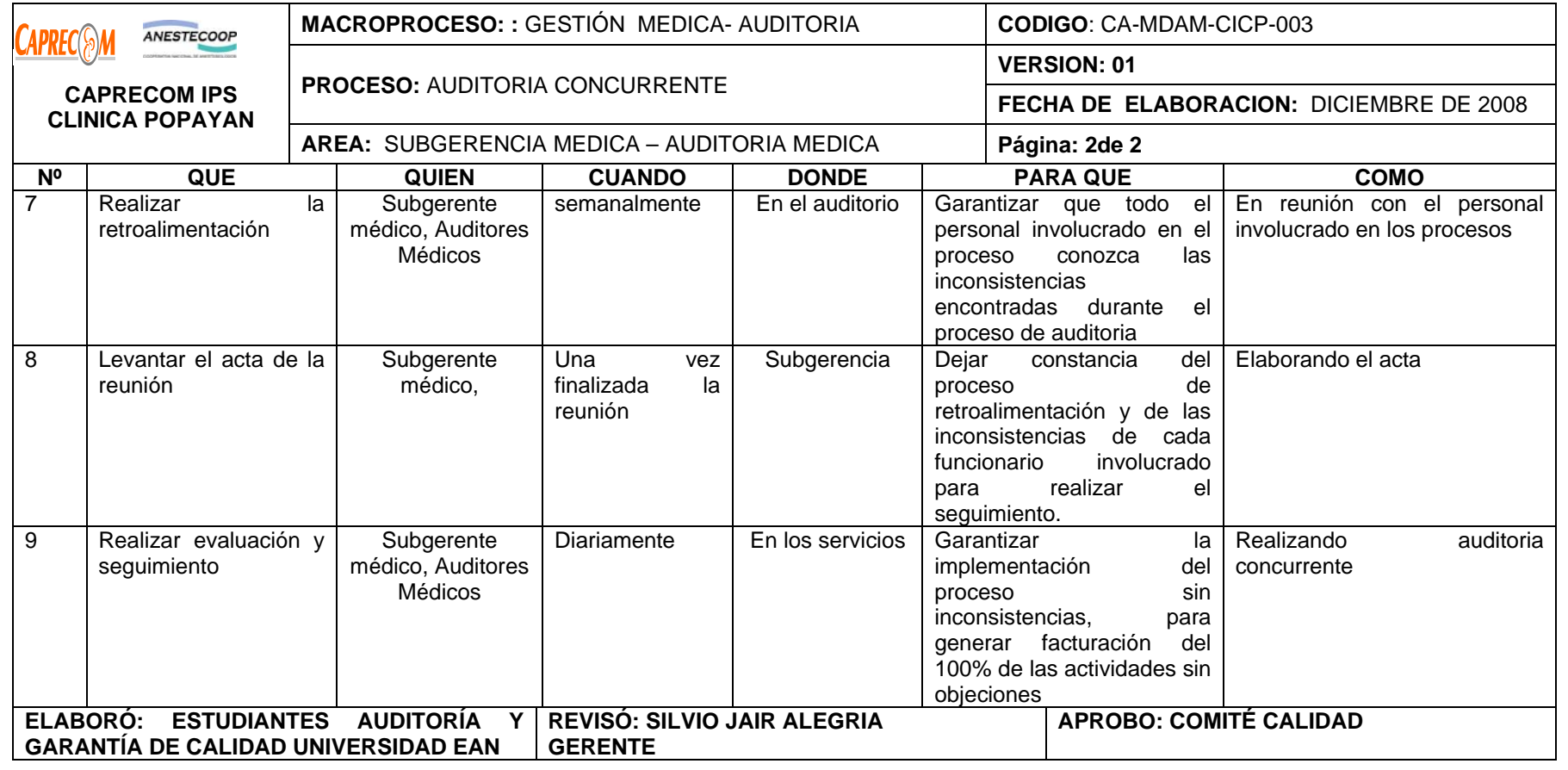

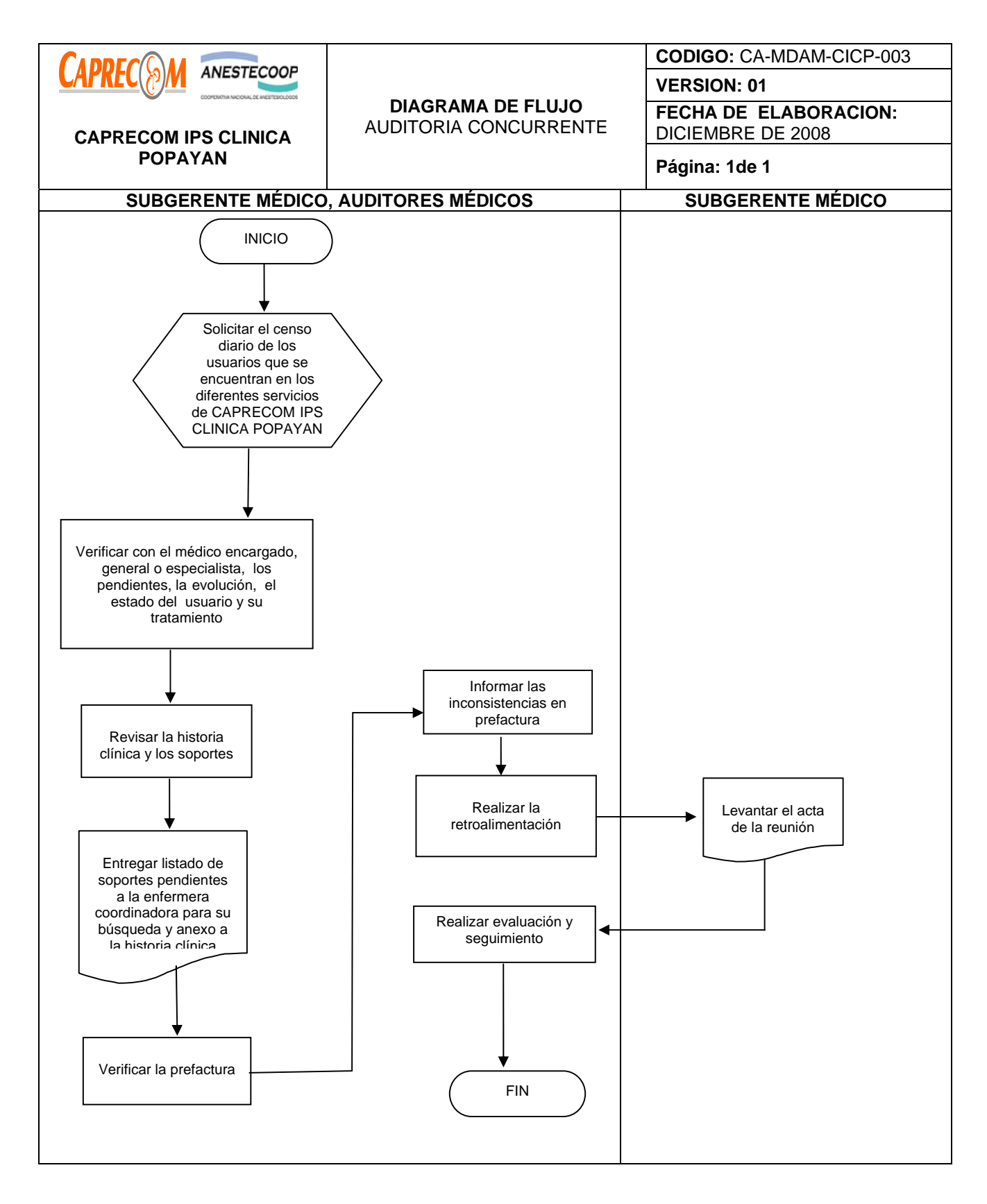

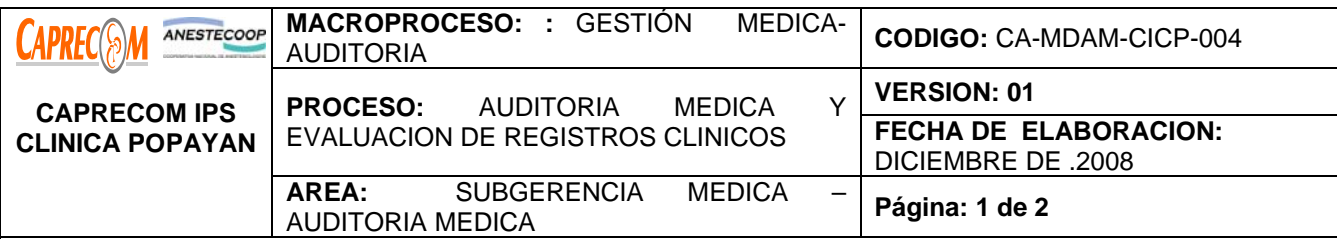

Garantizar que los registros clínicos cumplan con el diligenciamiento establecido en los procesos de la institución ajustados a la normatividad vigente Res. 1995/99.

## **ALCANCE Y CAMPO DE APLICACIÓN:**

Inicia con el cálculo de la muestra a tomar de las historias clínicas, con metodología previamente establecida por proceso, y finaliza con el establecimiento de un plan de mejoramiento escrito por parte del Subgerente médico.

Su campo de aplicación está determinado en los registros clínicos tomados de las unidades funcionales de atención (hospitalización, urgencias, observación, cirugía) de la Clínica.

## **RESPONSABLES:**

Subgerente médico - Auditor Médico, Auditores Médicos auxiliares.

## **PRODUCTO/SERVICIO:**

Correcto diligenciamiento de los registros clínicos.

#### **NORMATIVIDAD:**

 \*Decreto 2309 de 2002, Resolución 3881 de 1975, Ley 23 de 1981. (Ley de ética Médica), Resolución 2546 de 1998, Resolución 1995 de 1999, Resolución 1439 de 2002, Resolución 1895 de 2001.

# **RECURSOS:**

**\*Físicos:** Formato preestablecido para la auditoria de historias clínicas.

**\*Tecnológicos:** Equipos de cómputo, línea abierta telefónica, Software.

**\*Logísticos:** Papelería, formatos preimpresos, historia clínicas

**Humanos:** Subgerente Médico, auditores médicos auxiliares Personal de archivo de historia clínicas.

**\*Metodológicos:** Procedimiento de Archivo Historias clínicas, guías de manejo de cada servicio respectivo,

Proceso de Organización y Ordenamiento de los registros clínicos

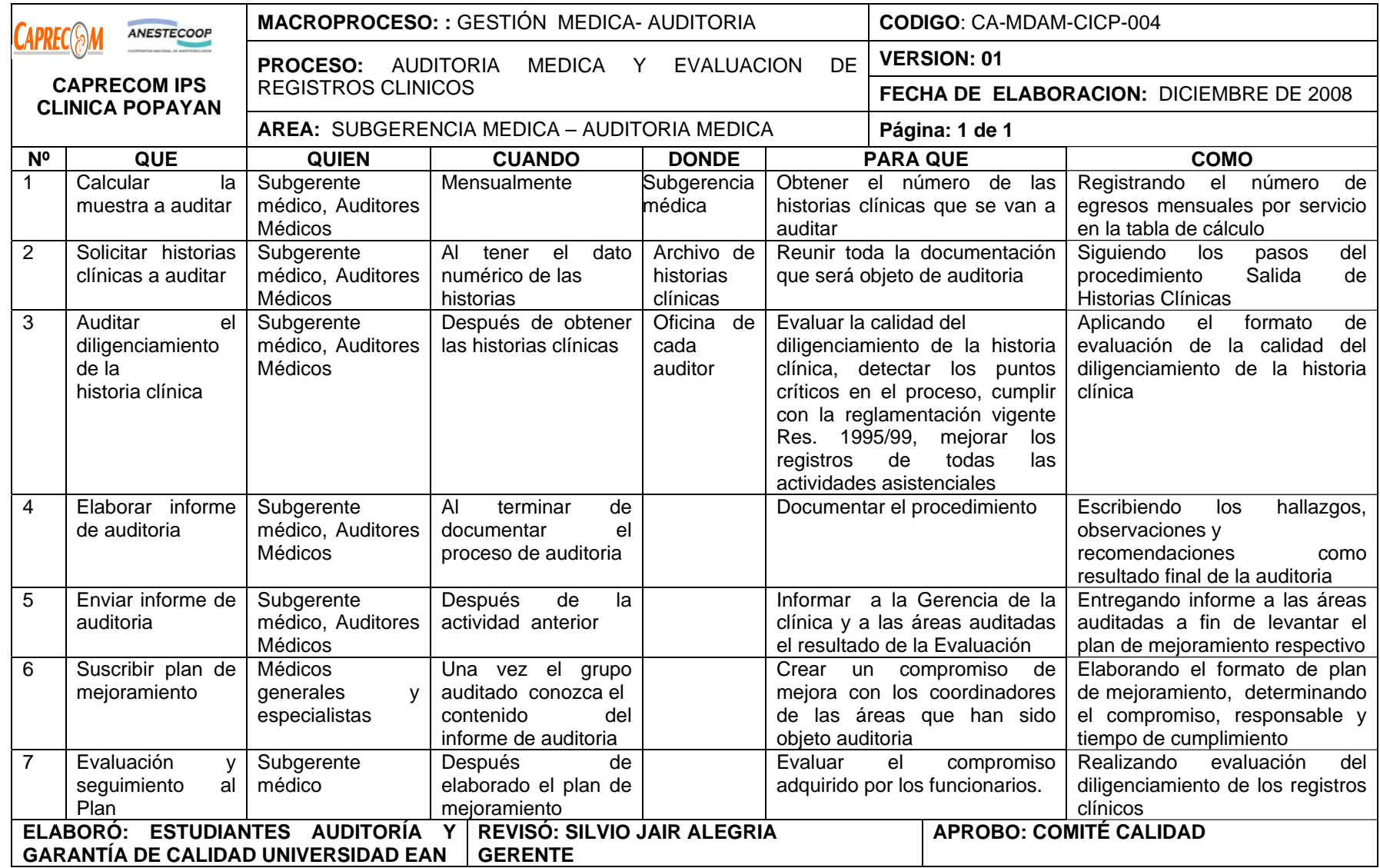

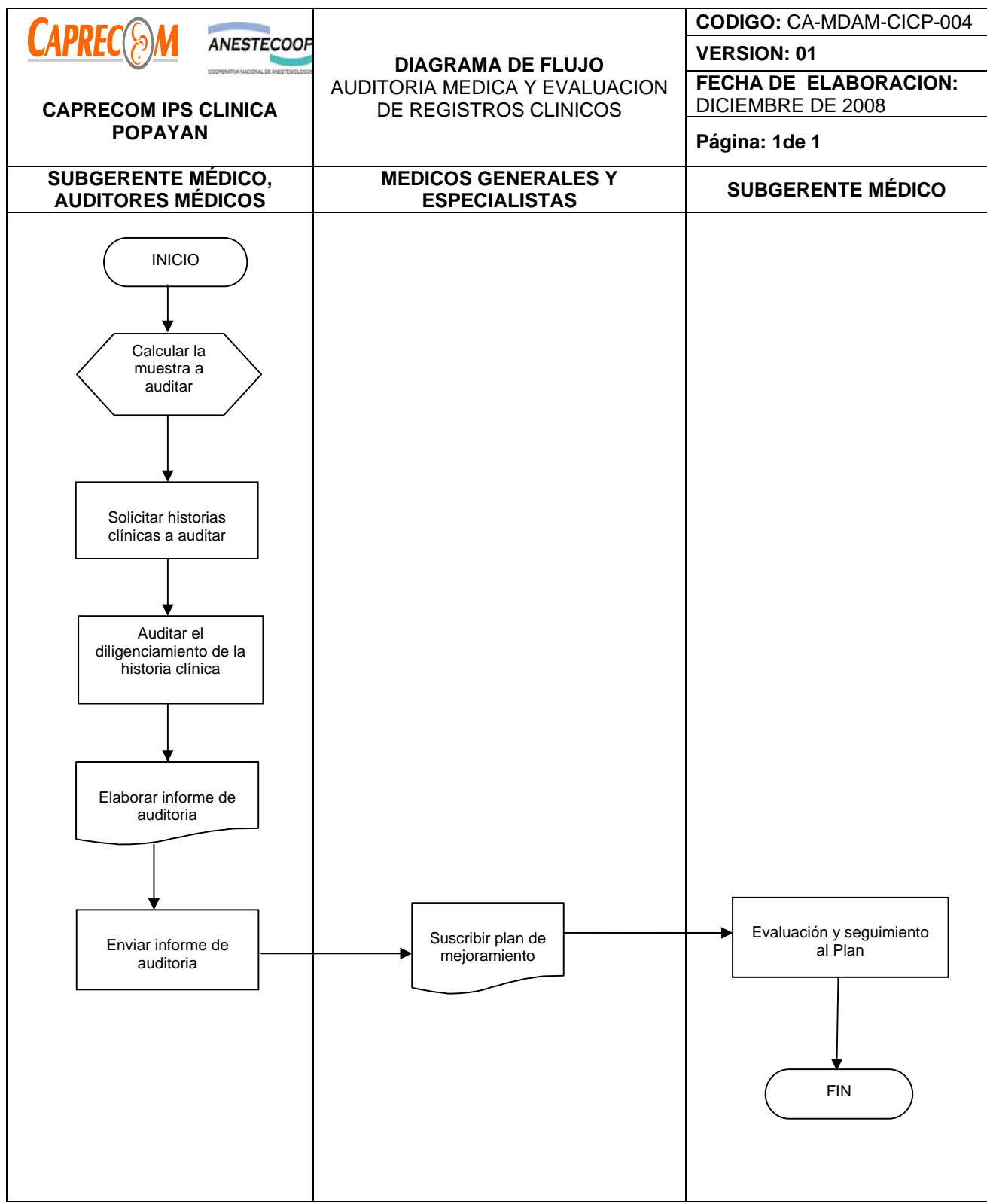

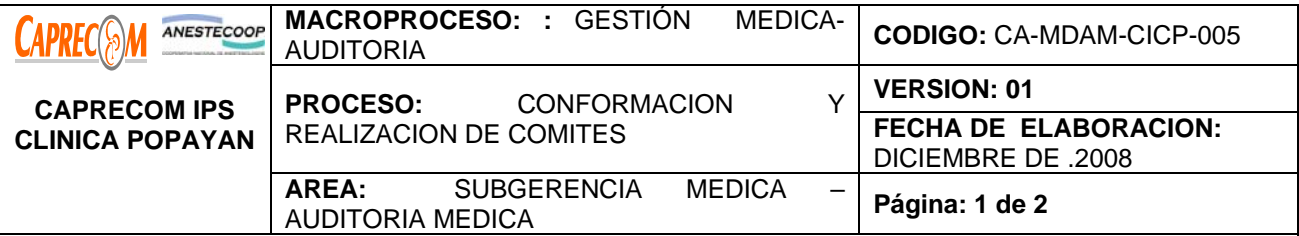

Establecer instrumentos en la institución con el fin de realizar seguimiento a los procesos y procedimientos ajustados al marco de la auditoria para el mejoramiento de la calidad en salud, contribuyendo a la retroalimentación de la misma, generando información para la colocación en marcha de acciones correctivas o preventivas en PRO del bienestar de nuestros clientes Externos e Internos.

## **ALCANCE Y CAMPO DE APLICACIÓN:**

Inicia con la conformación de los comités y finaliza con la elaboración del acta de cada uno de los comités. Están encaminados al seguimiento de los procesos y procedimientos adoptados en la institución, desde el momento en que el usuario solicita atención en cualquiera de los servicios hasta que finaliza su atención o es remitido a otro nivel de atención. De acuerdo a la situación encontrada se establezcan los planes de mejoramiento a través de los comités.

#### **RESPONSABLES:**

Subgerente médico - Auditor Médico, Coordinador de Calidad y coordinadores de áreas.

#### **PRODUCTO/SERVICIO:**

Elaboración e implementación de acciones correctivas o preventivas, enmarcadas en El Plan de Mejoramiento Continuo de la Calidad en Salud, teniendo como objetivo el perfeccionamiento continúo en los procesos de atención adoptados en la Clínica.

De esta parte se deriva la conformación y realización de los comités obligatorios según la norma.

#### **NORMATIVIDAD:**

Decreto 1562/84 (Comité de Infecciones intrahospitalarias), Resolución 5061/97 (Comité de Farmacia y Terapéutica / Comité Técnico Científico), Decreto 1571/93 (Comité de Transfusión Sanguínea), Decreto 190/96: ( Comité Docente Asistencial), Resolución 1995/99 ( Comité de Historias Clínicas), Decreto 1562/84 (Comité de Mortalidad), Resolución 1164/02 (Grupo Administrativo de Gestión Ambiental y Sanitaria) **RECURSOS:** 

**\*Físicos:** Formato preestablecido para las actas en la institución, auditorio.

**\*Tecnológicos:** Equipos de cómputo, línea abierta telefónica, Software.

**\*Logísticos:** Papelería, formatos preimpresos.

**\*Humanos:** Subgerente Médico, auditores médicos auxiliares, Coordinadores de áreas.

**\*Metodológicos:** Mapa de procesos de la institución, Normatividad vigente de la reglamentación de los diferentes comités, Actas de conformación de los diferentes comités.

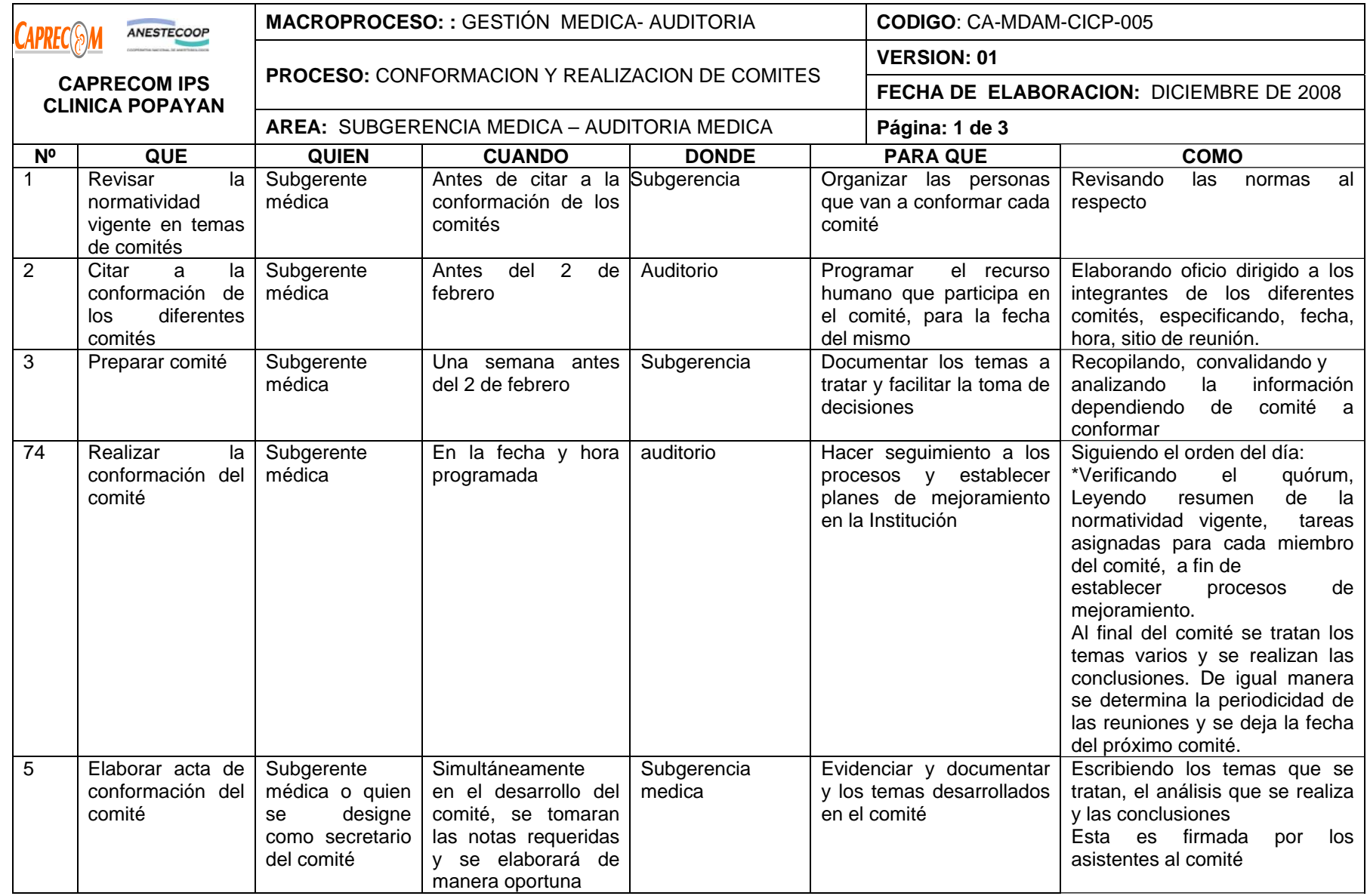

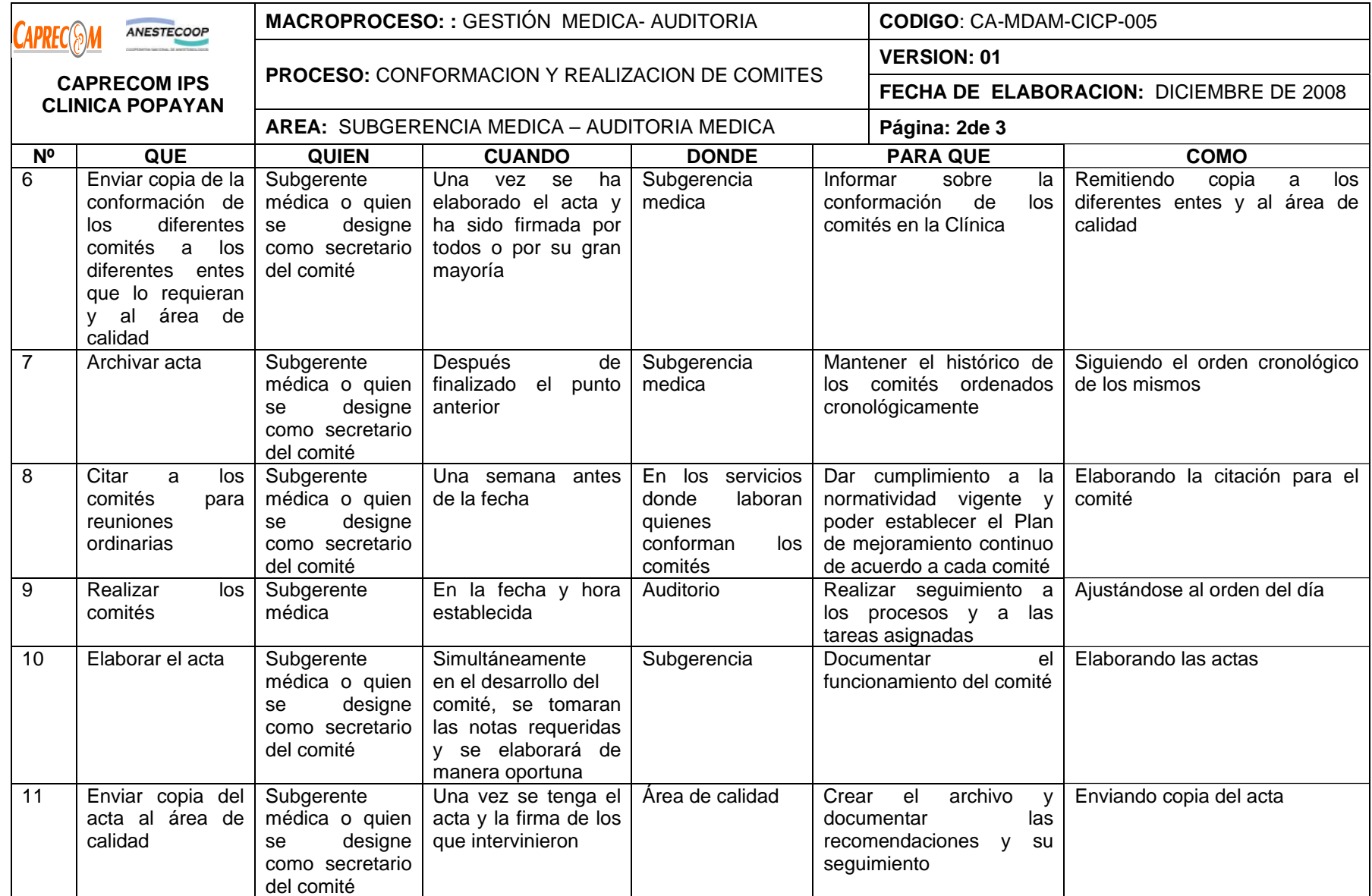

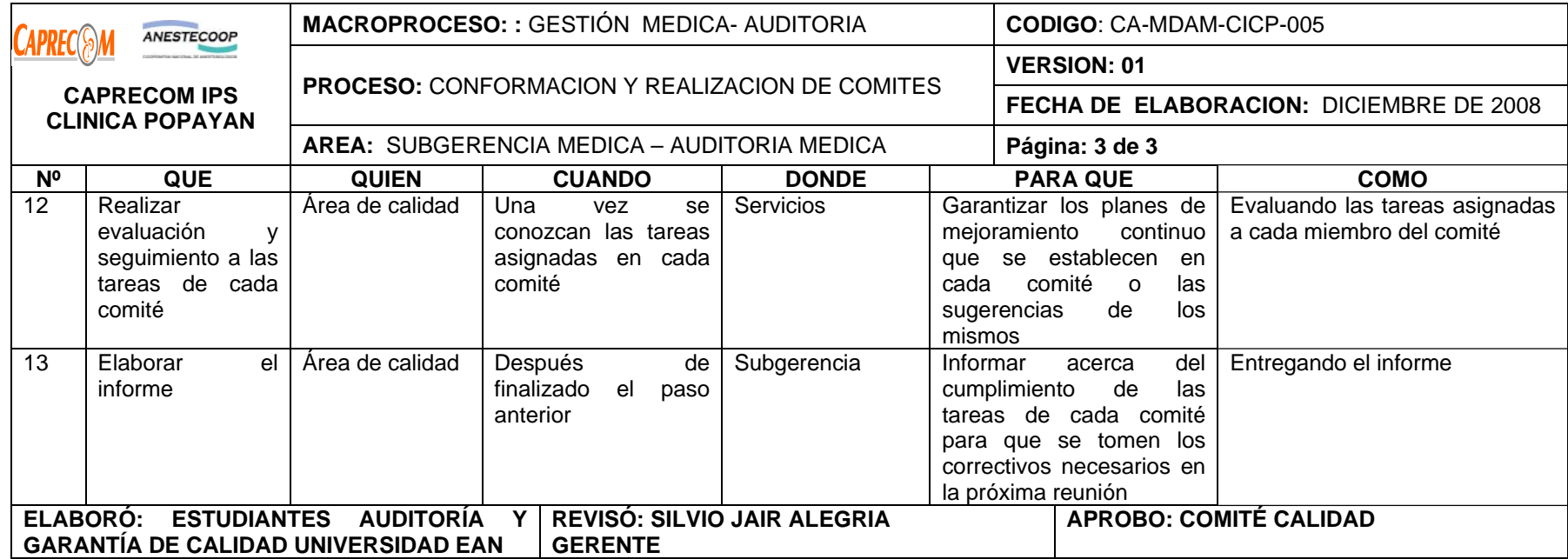

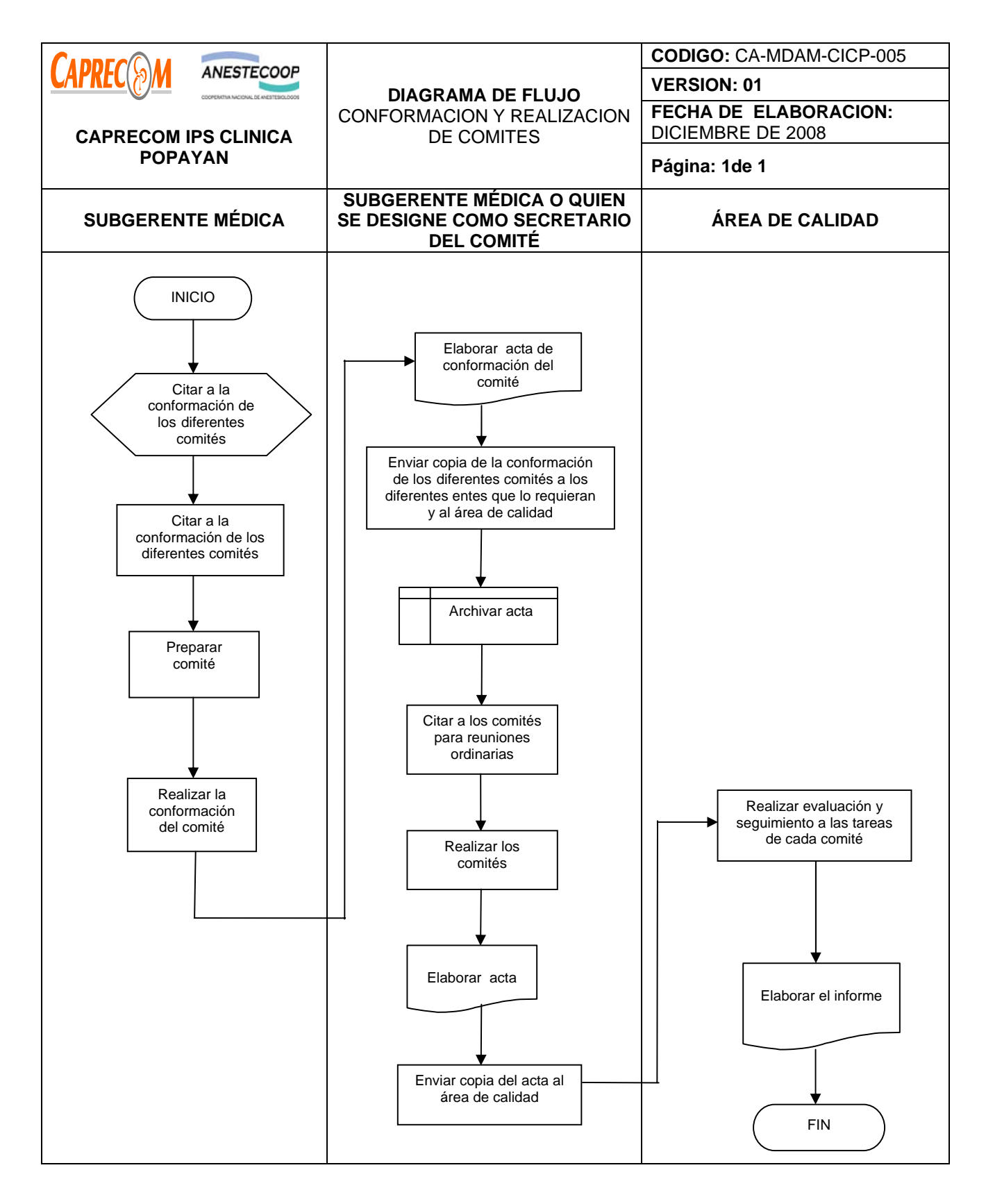

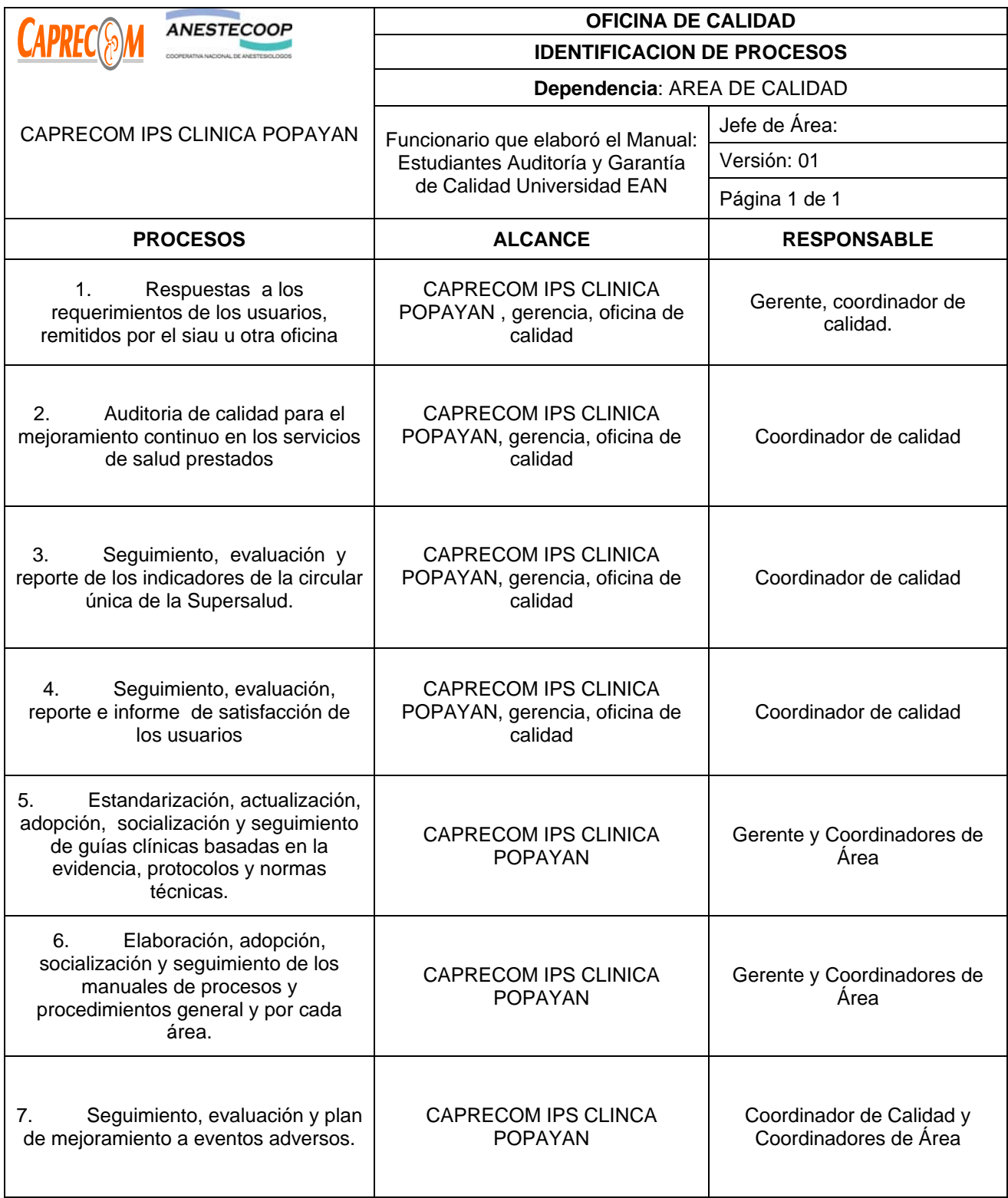

# **PROCESOS Y PROCEDIMIENTOS DE AREA DE CALIDAD CAPRECOM IPS CLINICA POPAYAN**

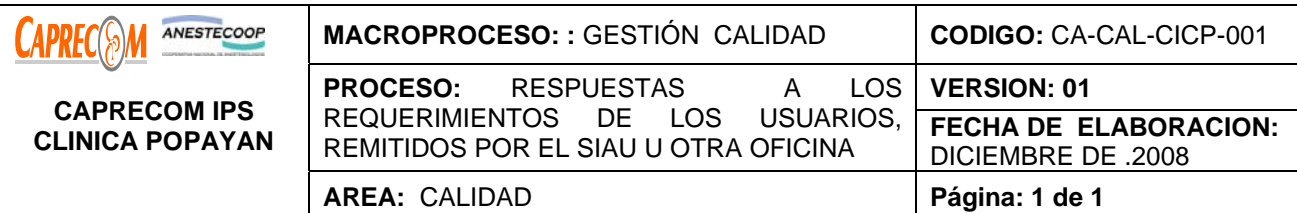

Recibir, tramitar y contestar las quejas, reclamos y Derechos de Petición de los clientes a cerca de la prestación de los diferentes servicios de la Clínica.

# **ALCANCE Y CAMPO DE APLICACIÓN:**

Inicia con la entrega a la oficina de calidad del manifiesto escrito de la queja o reclamo instaurado por el usuario, por parte de los funcionarios de atención al usuario, y finaliza con la emisión y entrega formal del oficio de respuesta de dicha queja o reclamo, con el soporte de la entrega de la respuesta al usuario quejoso.

# **RESPONSABLES:**

Gerencia, área de Calidad, atención al usuario

# **PRODUCTO/SERVICIO:**

Respuesta sobre la queja presentada en forma oportuna, de manera eficiente y veraz.

# **NORMATIVIDAD:**

Constitución Política de Colombia / Ley 100 / Dec. 1750 / Dec. 2309 / Dec 1757 / Dec 1616.

# **RECURSOS:**

**\*Tecnológicos:** Equipos de cómputo, línea abierta telefónica, Software.

**\*Logísticos:** papelería básica.

**\*Humanos:** Funcionarios de Atención al Usuario, Gerente, Coordinadores de área, Funcionarios del área, Coordinador de Calidad, Subgerencia Médica

**\*Metodológicos**: Proceso y Procedimiento documentado.

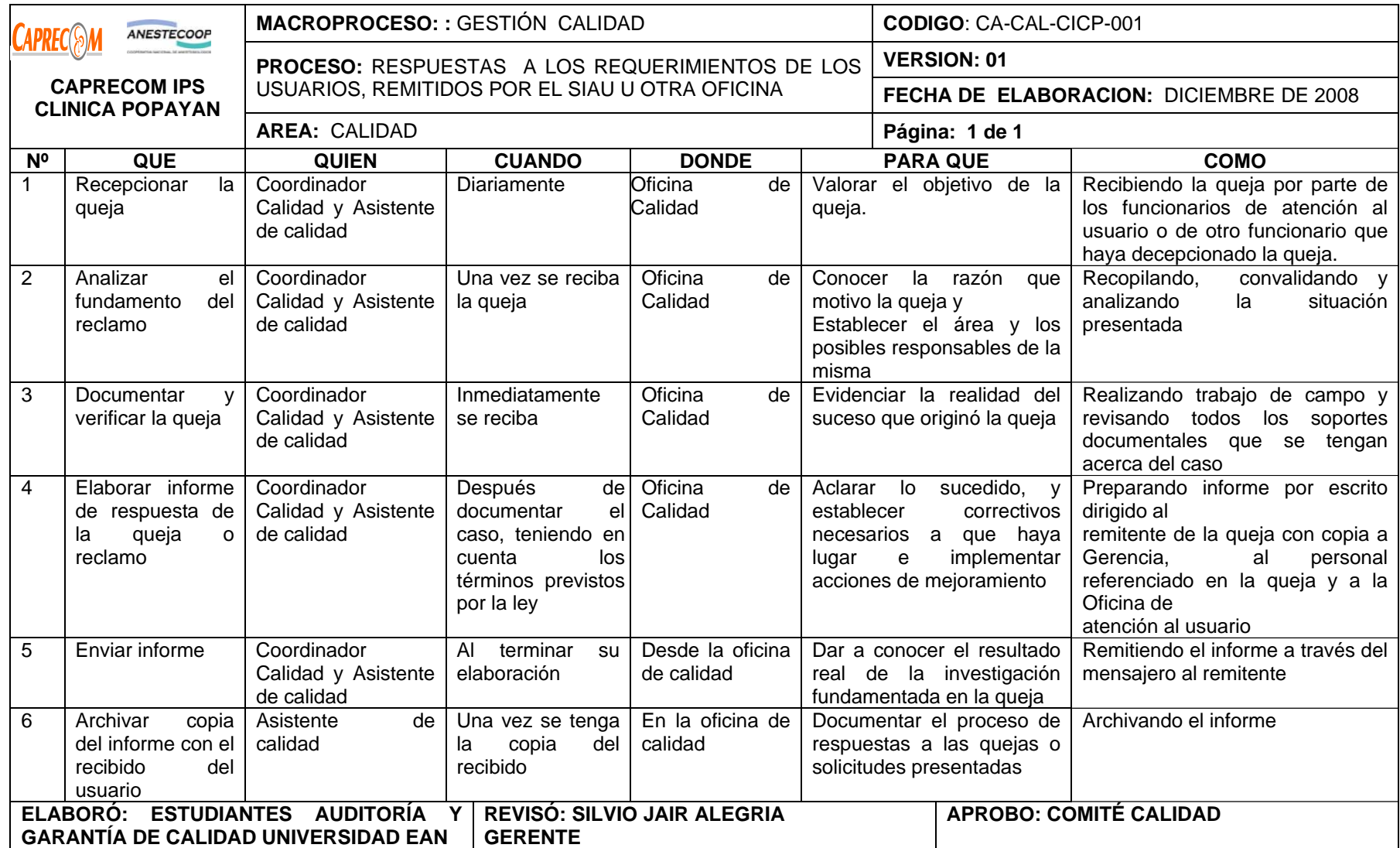

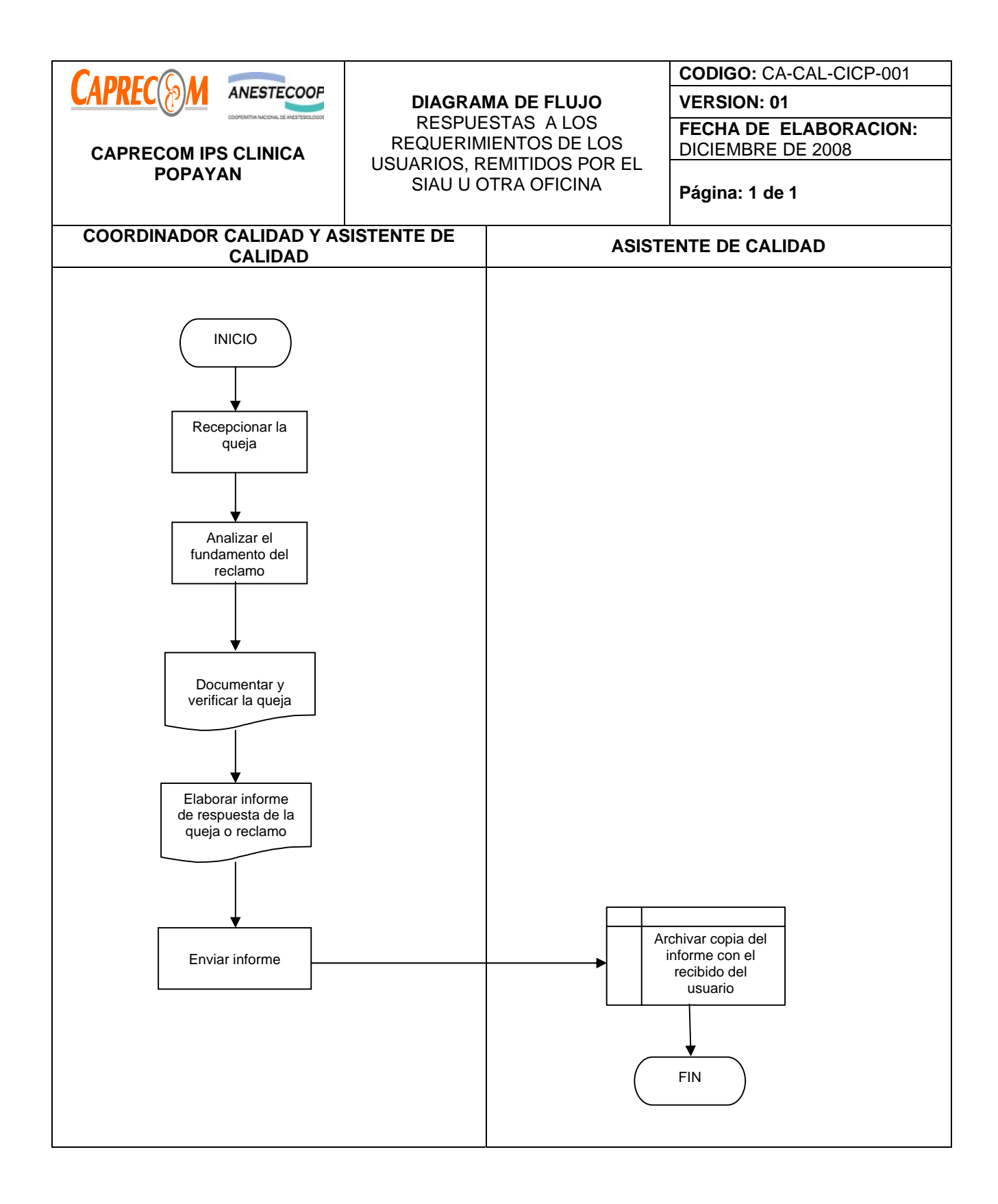

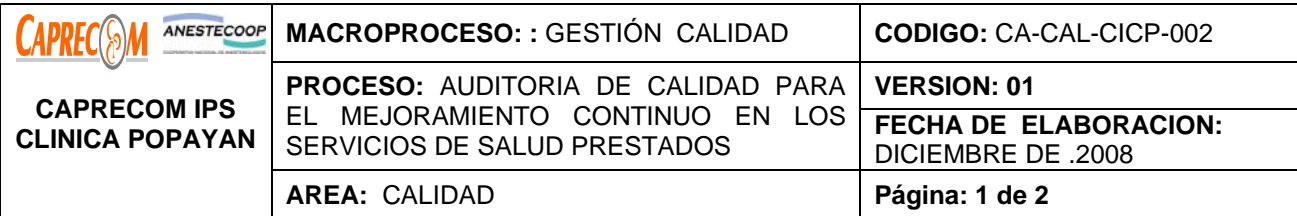

Garantizar el cumplimiento del Sistema Obligatorio de Garantía y Control de Calidad de CAPRECOM IPS CLINICA POPAYAN, acorde con los lineamientos del Sistema Obligatorio de Garantía de Calidad en la atención en salud, reglamentado por el Decreto 2309 del 2002, constituido por normas, procesos, procedimientos, actividades bajo un criterio de calidad; lo cual permite optimizar la utilización de los recursos destinados a la atención, mejorar el impacto en la salud de los usuarios y generar satisfacción en los mismos

# **ALCANCE Y CAMPO DE APLICACIÓN:**

Inicia con la prestación del servicio de salud al usuario que lo solicita y finaliza cuando egresa de la institución bien sea por que es referido a otro nivel de atención de mayor o menor grado de complejidad. **RESPONSABLES:** 

Gerencia, área de Calidad, Coordinares y funcionarios de cada área que intervinieron en al atención del usuario

# **PRODUCTO/SERVICIO:**

Atención en salud con el cumplimiento de los estándares de calidad y satisfacción de los usuarios.

#### **NORMATIVIDAD:**

Decreto 2309 de 2002, Resolución 1439 de 2002, Decreto 1011/2006, Res. 1446/2006, Res 2181/2008

# **RECURSOS:**

**\*Tecnológicos:** Equipos de cómputo, línea abierta telefónica, Software.

**\*Logísticos:** papelería básica.

**\*Humanos:** Gerente, Coordinadores de área, Funcionarios del área, Coordinador de Calidad, Subgerencia Médica

**\*Metodológicos**: Proceso y Procedimiento documentado, Manual de procesos y procedimientos de institución, Guías, protocolos de manejo, procesos y procedimientos levantados en la institución para el funcionamiento de los servicios, Manual de Auditoría y Control de la Calidad.

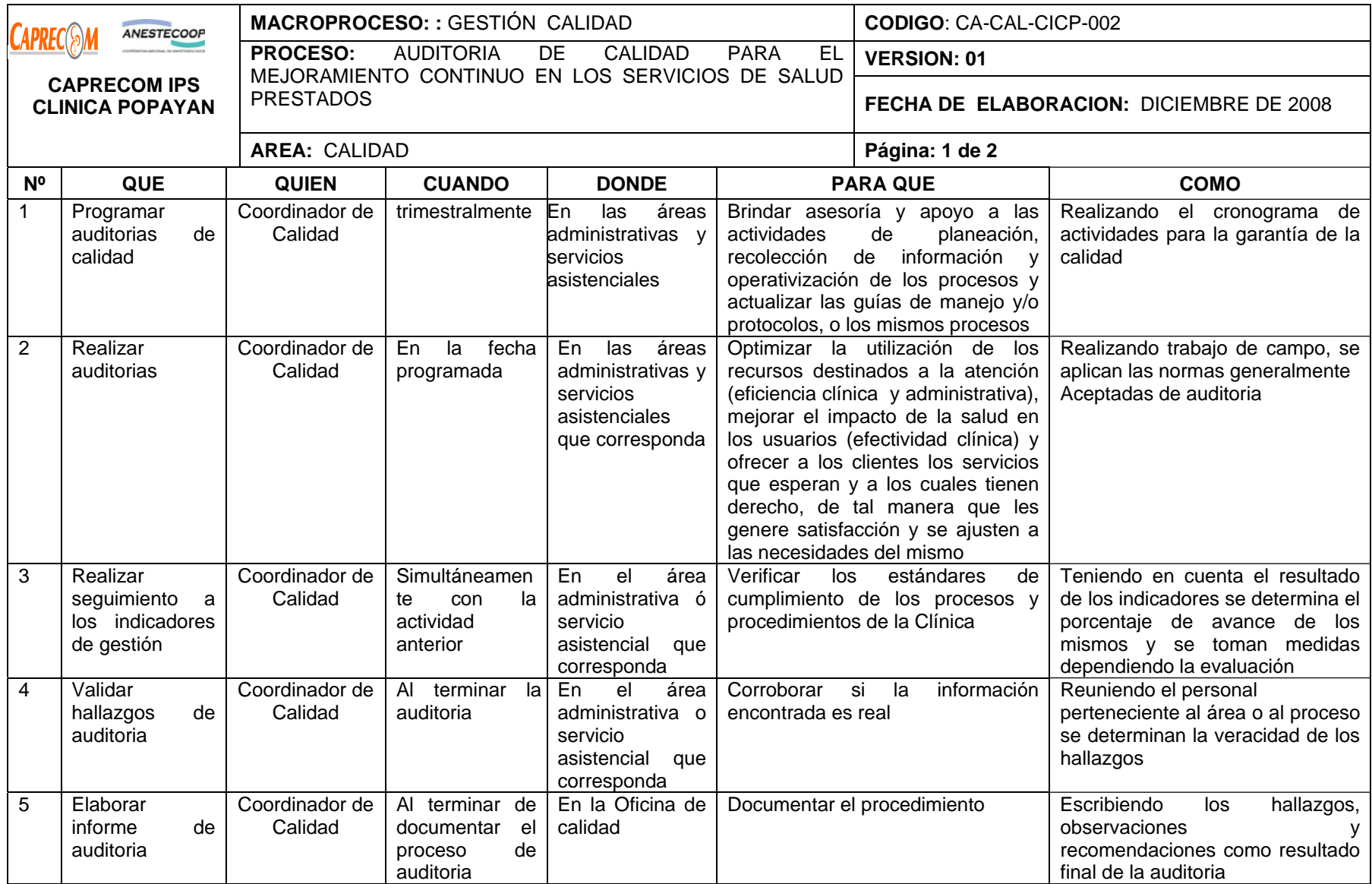

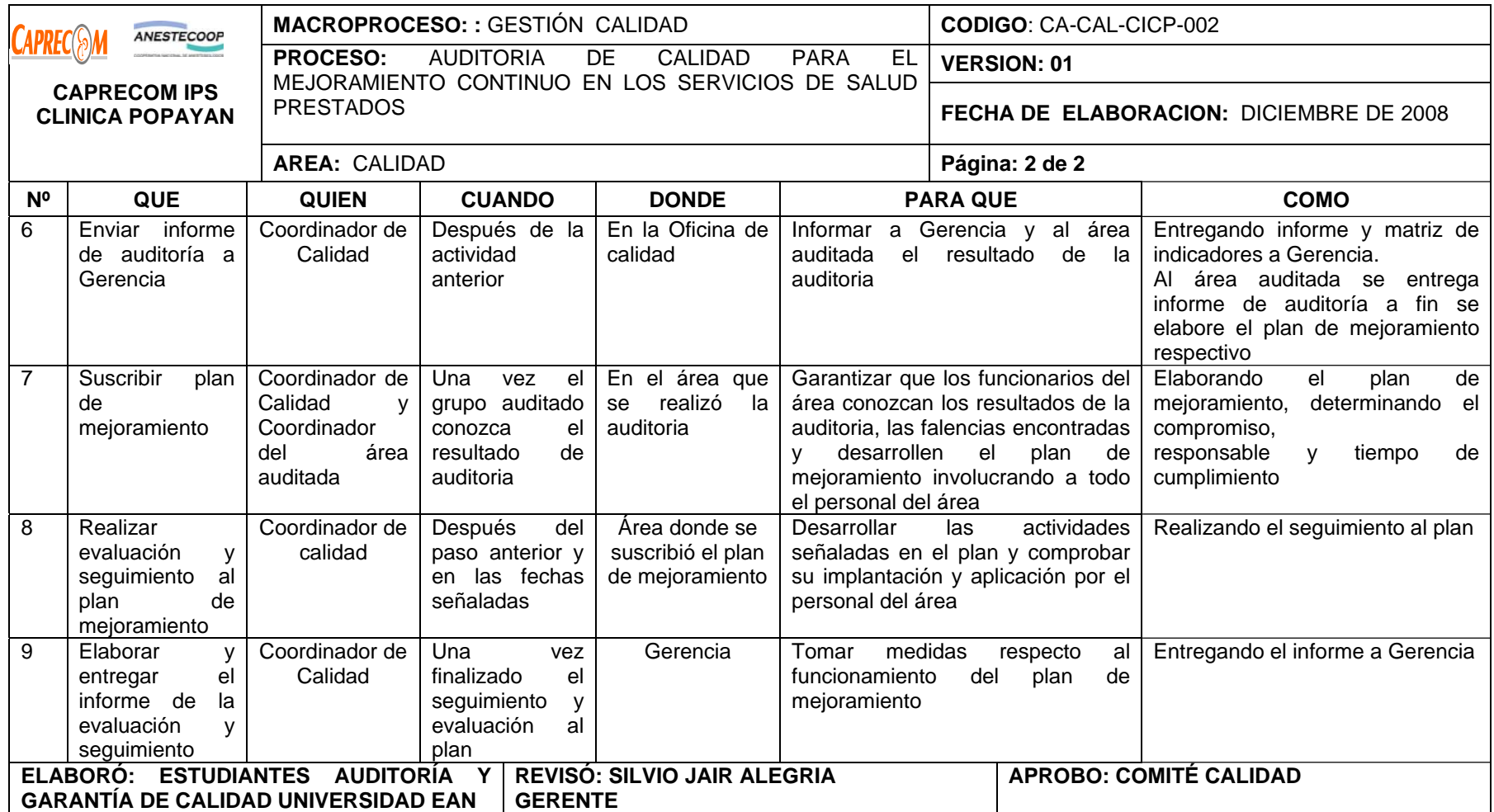

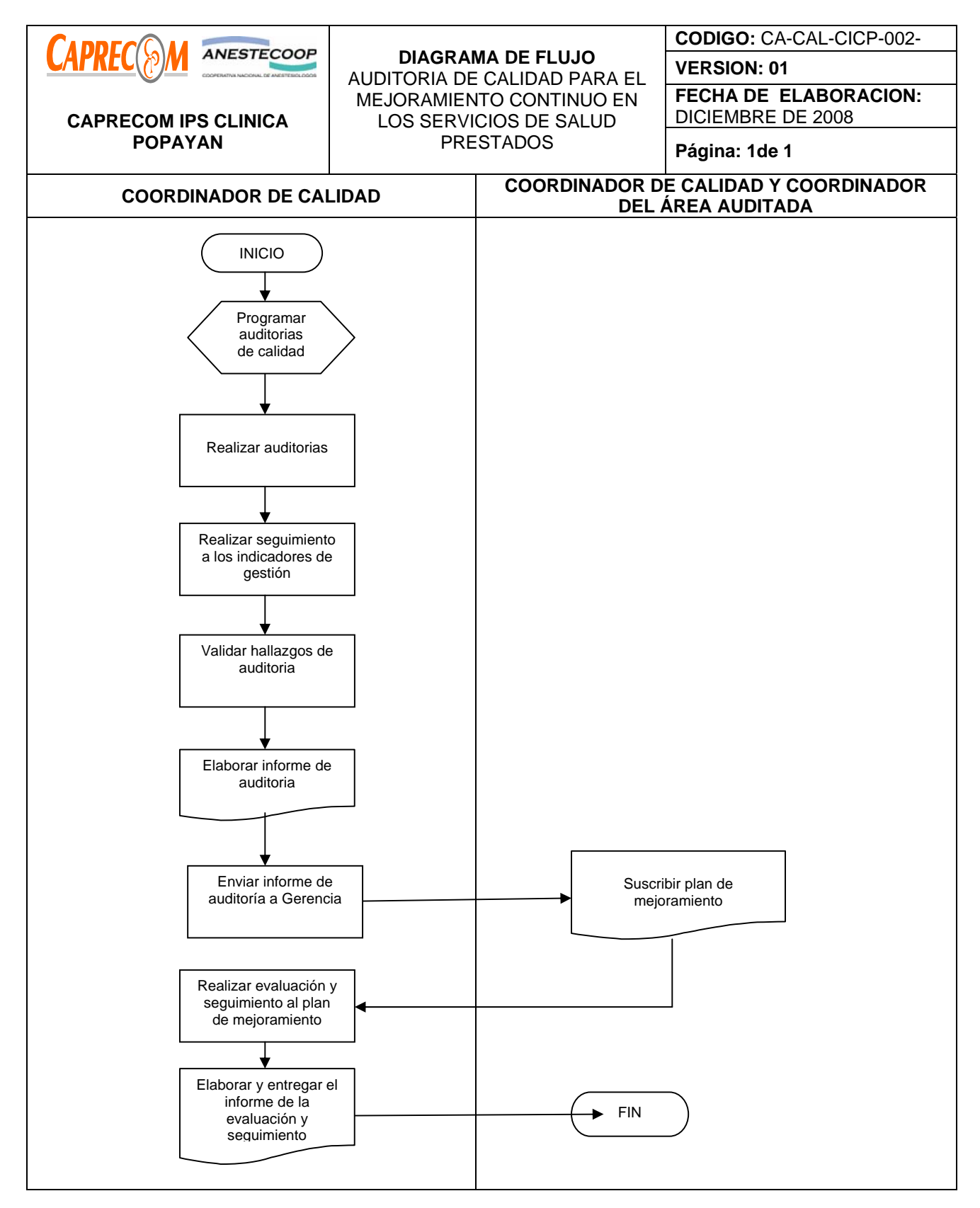
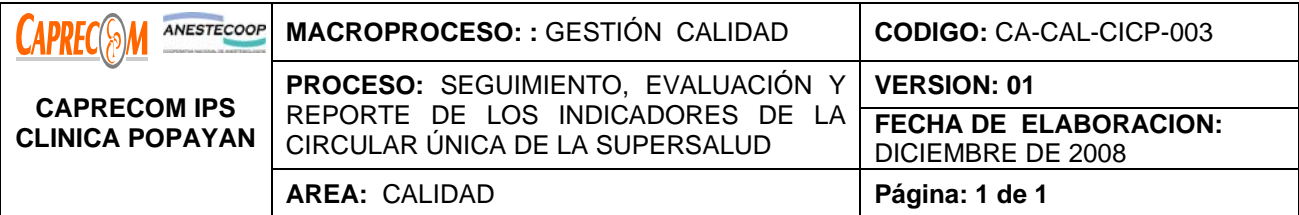

Realizar evaluación, seguimiento y el reporte de los indicadores de la circular única de la Supersalud

#### **ALCANCE Y CAMPO DE APLICACIÓN:**

El proceso inicia con el seguimiento a los indicadores de obligatoria notificación de la circular única de la

SUPERSALUD y finaliza una vez se ha hecho su reporte

#### **RESPONSABLES:**

Gerencia, área de Calidad, estadística

#### **PRODUCTO/SERVICIO:**

Reporte de los indicadores de la circular única de forma veraz y oportuna

#### **NORMATIVIDAD:**

Circular Única Superintendencia de Salud.

## **RECURSOS:**

**\*Tecnológicos:** Equipos de cómputo, línea abierta telefónica, Software.

**\*Logísticos:** papelería básica.

**\*Metodológicos**: Proceso y Procedimiento documentado, soportes estadísticos, seguimiento de los

indicadores.

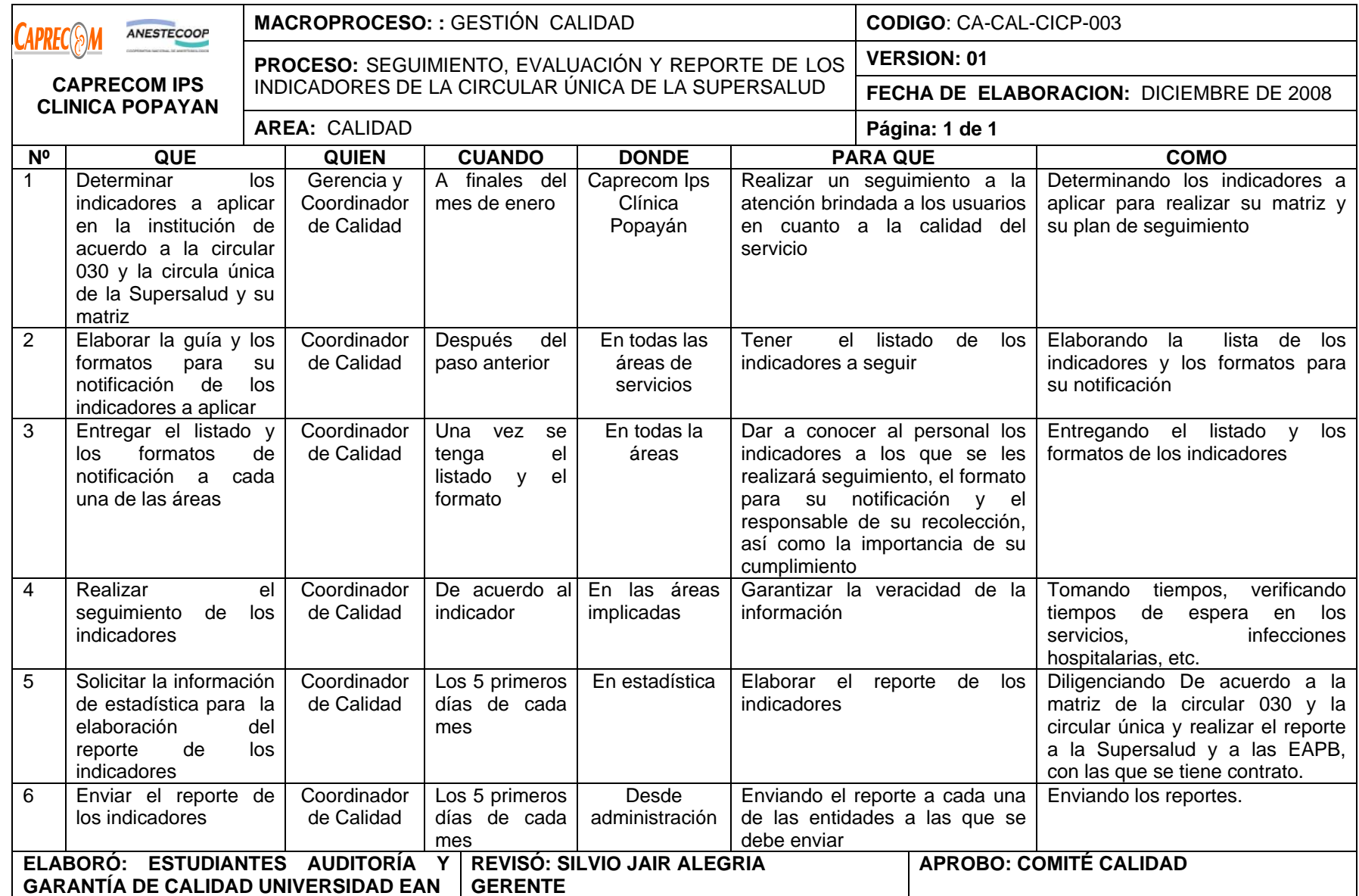

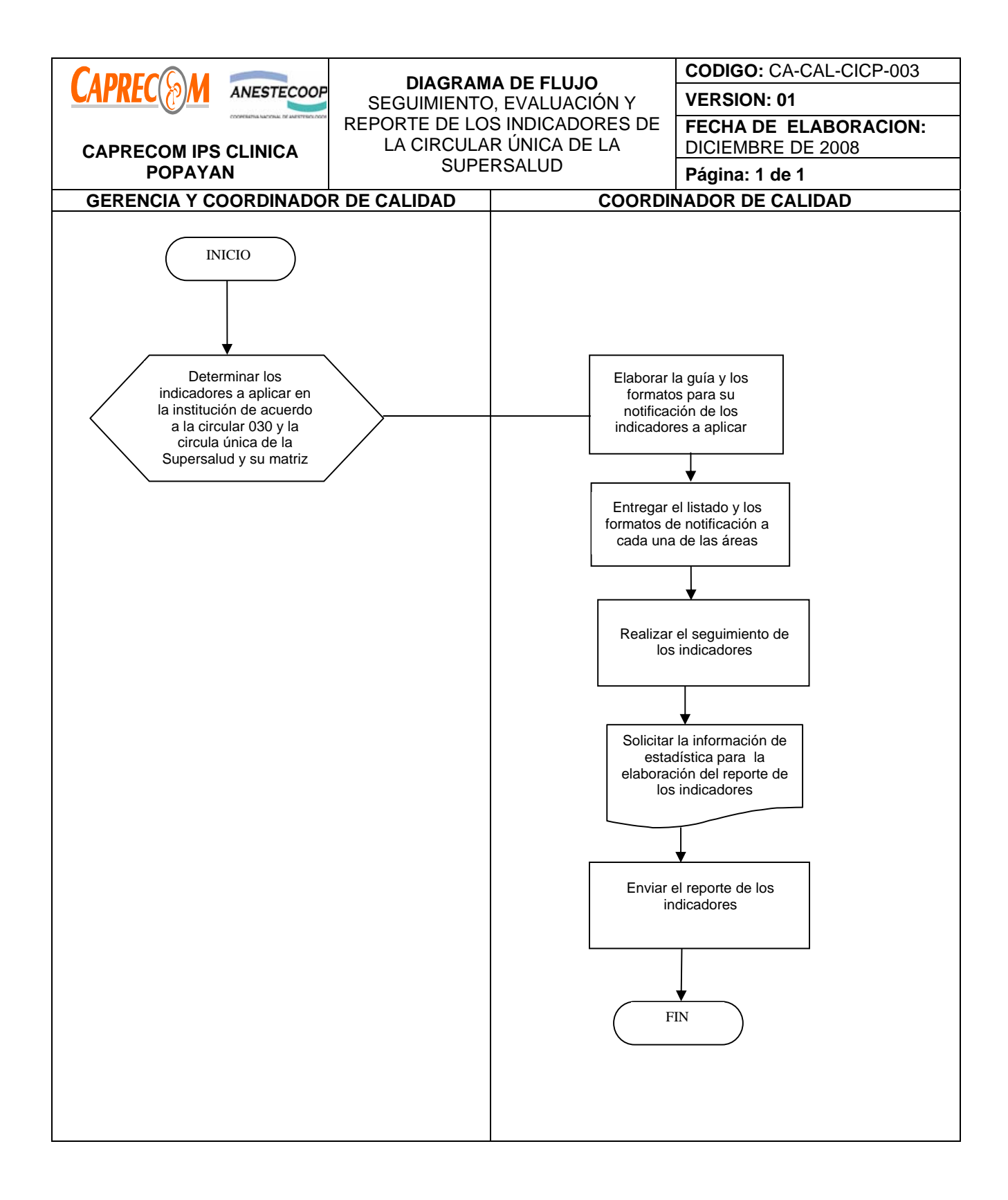

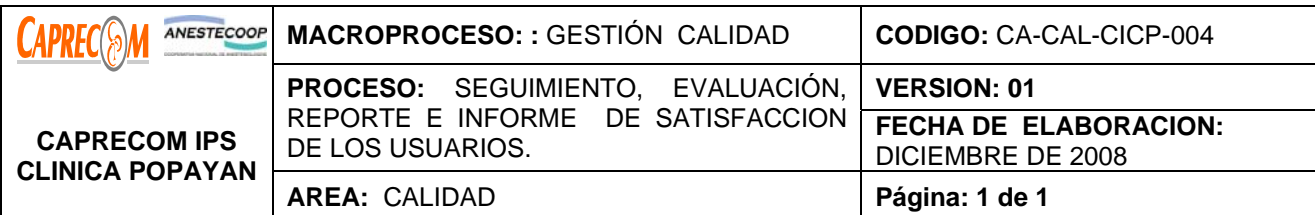

Realizar evaluación, seguimiento, reporte e informe de la satisfacción de los usuarios, internos y externos, en las áreas asistenciales y administrativas de CAPRECOM IPS CLINICA POPAYAN, con la intención de mantener y favorecer el cuidado de la persona que vive experiencias relacionadas con la alteración de la salud y el personal a cargo de su cuidado.

# **ALCANCE Y CAMPO DE APLICACIÓN:**

El proceso inicia con el seguimiento continuo a la satisfacción de los usuarios, internos y externos, en cada una de las áreas de la clínica y finaliza con el reporte e informe de la misma a Gerencia, a las diferentes áreas de la institución para la elaboración de su plan de mejoramiento y a las EAPB, con la que se tiene contrato.

## **RESPONSABLES:**

Gerencia, área de Calidad, coordinadores y funcionarios de cada una de las áreas.

## **PRODUCTO/SERVICIO:**

Clientes Internos y Externos satisfechos. La satisfacción del usuario puede y debe ser un resultado/impacto en sí mismo. Si tenemos clientes internos satisfechos, ellos nos brindaran una atención con calidad para nuestros clientes externos.

## **NORMATIVIDAD:**

Circular Única Superintendencia de Salud, indicadores de calidad, calidad de la atención.

 **RECURSOS:** 

**\*Tecnológicos:** Equipos de cómputo, línea abierta telefónica, Software.

**\*Logísticos:** papelería básica.

**\*Metodológicos**: Proceso y Procedimiento documentado, soportes estadísticos, seguimiento de los indicadores, encuestas de satisfacción

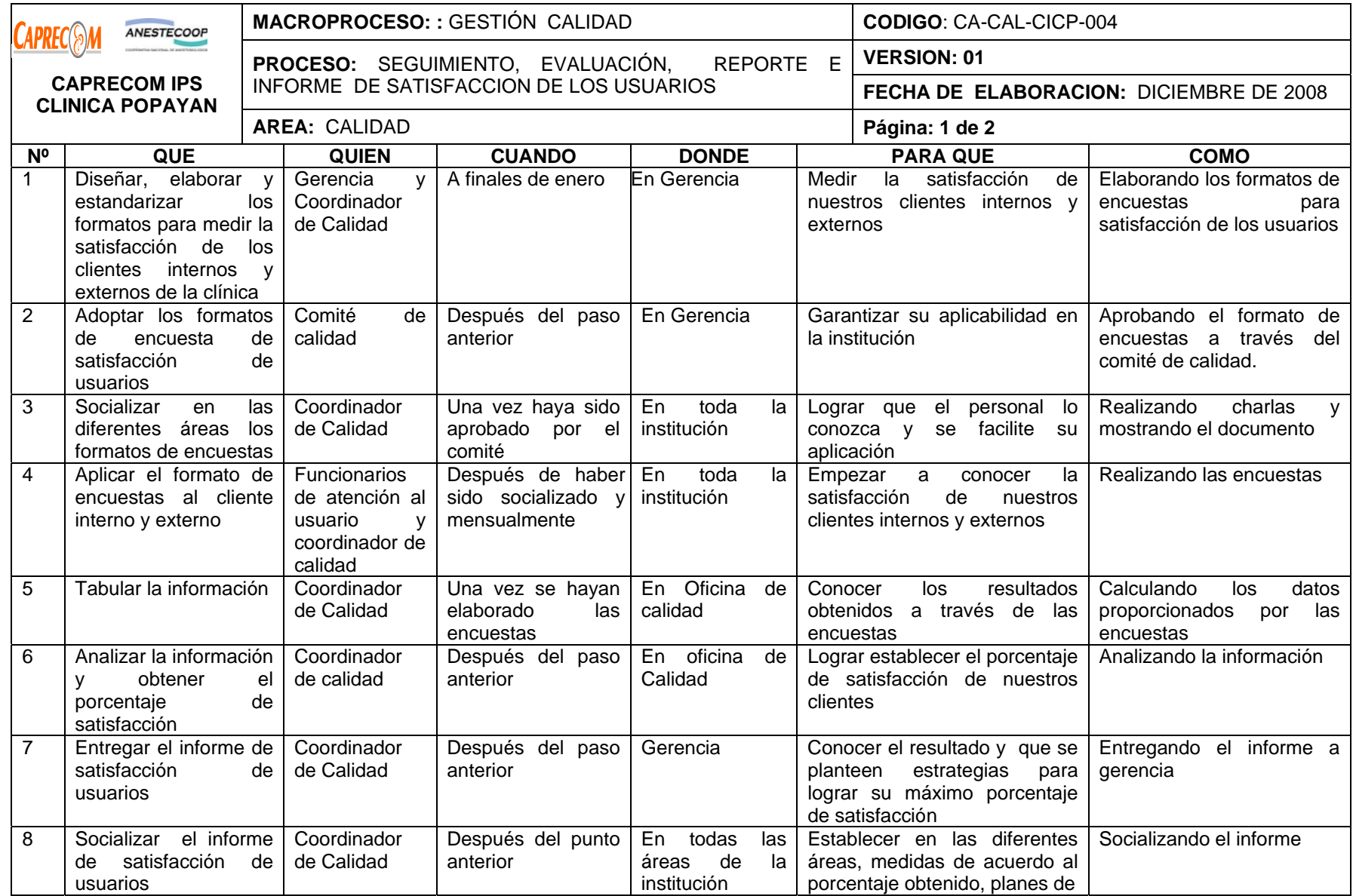

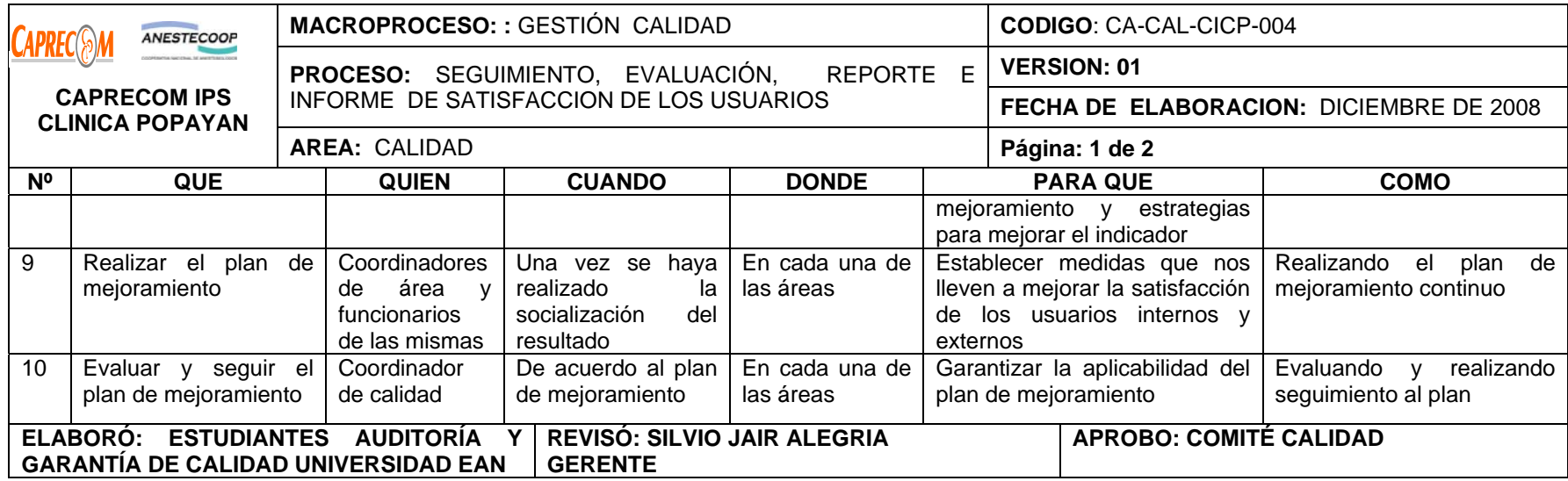

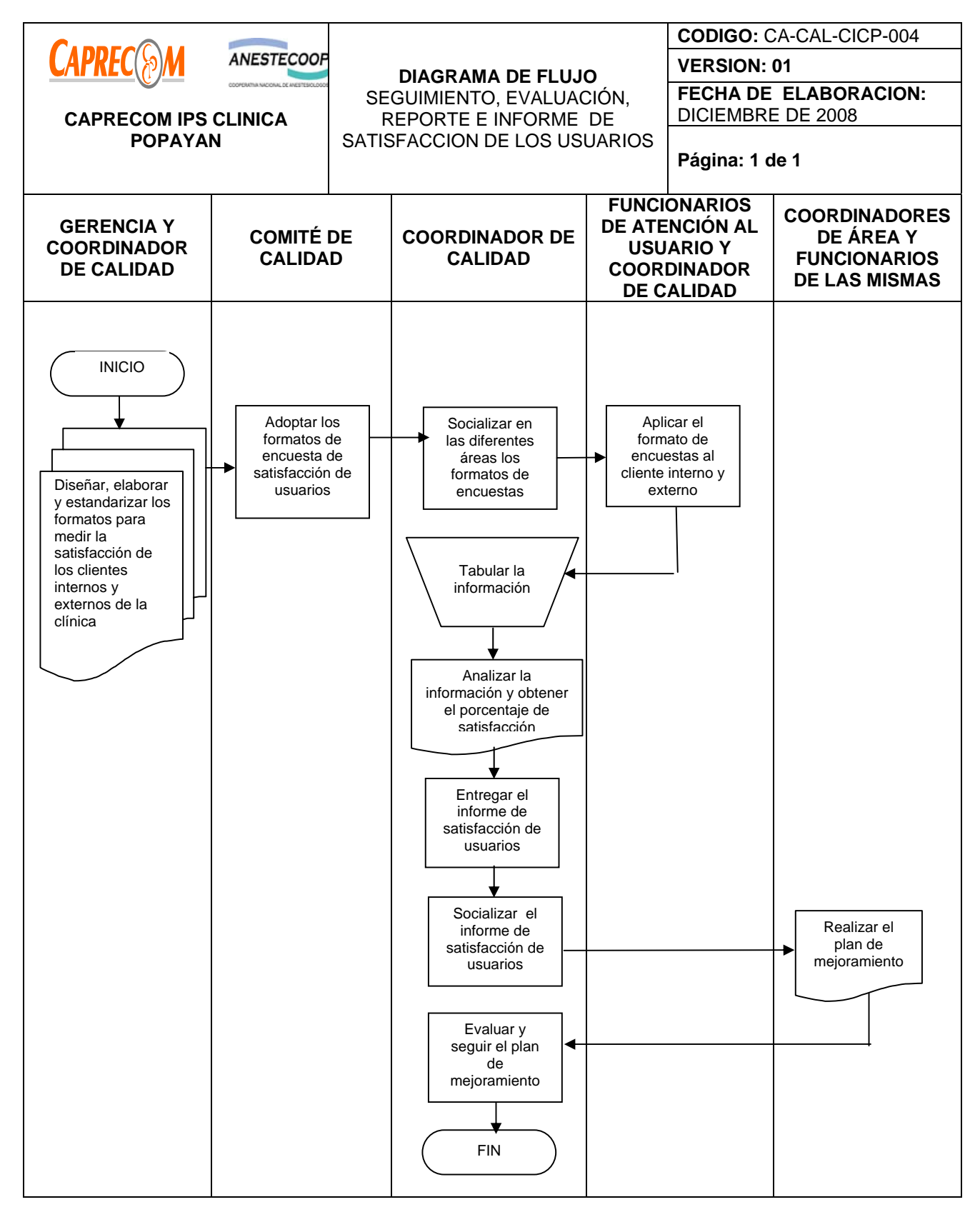

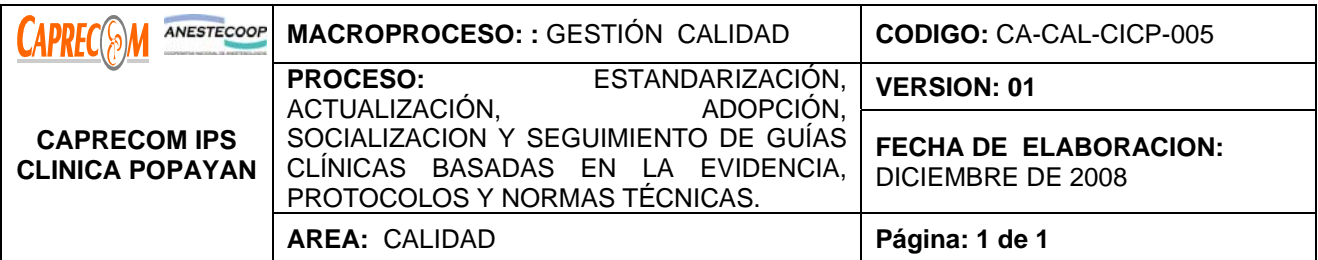

Realizar la estandarización, actualización, adopción, socialización y seguimiento a las Guías clínicas basadas en la evidencia, protocolos y normas técnicas a aplicar en la institución.

## **ALCANCE Y CAMPO DE APLICACIÓN:**

El proceso inicia con la determinación de las primeras causas de consulta en el servicio de urgencias, egresos hospitalarios, procedimientos quirúrgicos, procedimientos de enfermería, normas técnicas a aplicar y finaliza con la socialización y seguimiento a su aplicabilidad en cada uno de los servicios.

## **RESPONSABLES:**

Gerencia, área de Calidad, coordinadores y funcionarios de cada una de las áreas.

## **PRODUCTO/SERVICIO:**

Usuarios atendidos de acuerdo a las guías clínicas basadas en la evidencia, o a los protocolos o a las normas técnicas aprobadas y adaptadas para la institución.

#### **NORMATIVIDAD:**

Normatividad vigente en calidad.

#### **RECURSOS:**

**\*Tecnológicos:** Equipos de cómputo, línea abierta telefónica, Software.

**\*Logísticos:** papelería básica.

**\*Metodológicos**: Proceso y Procedimiento documentado, soportes estadísticos, guías basadas en la evidencia de instituciones públicas adaptadas y adoptadas por la institución

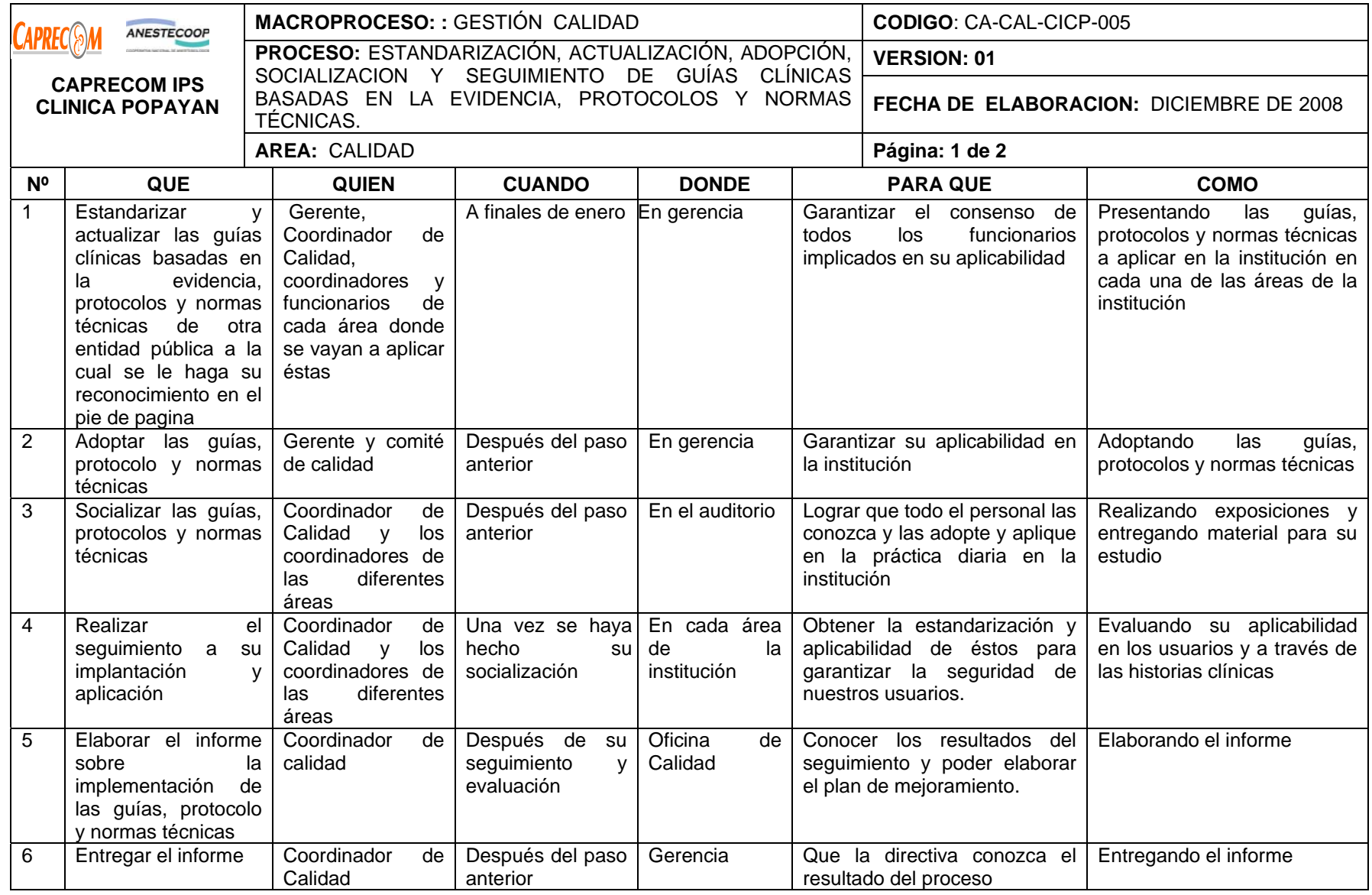

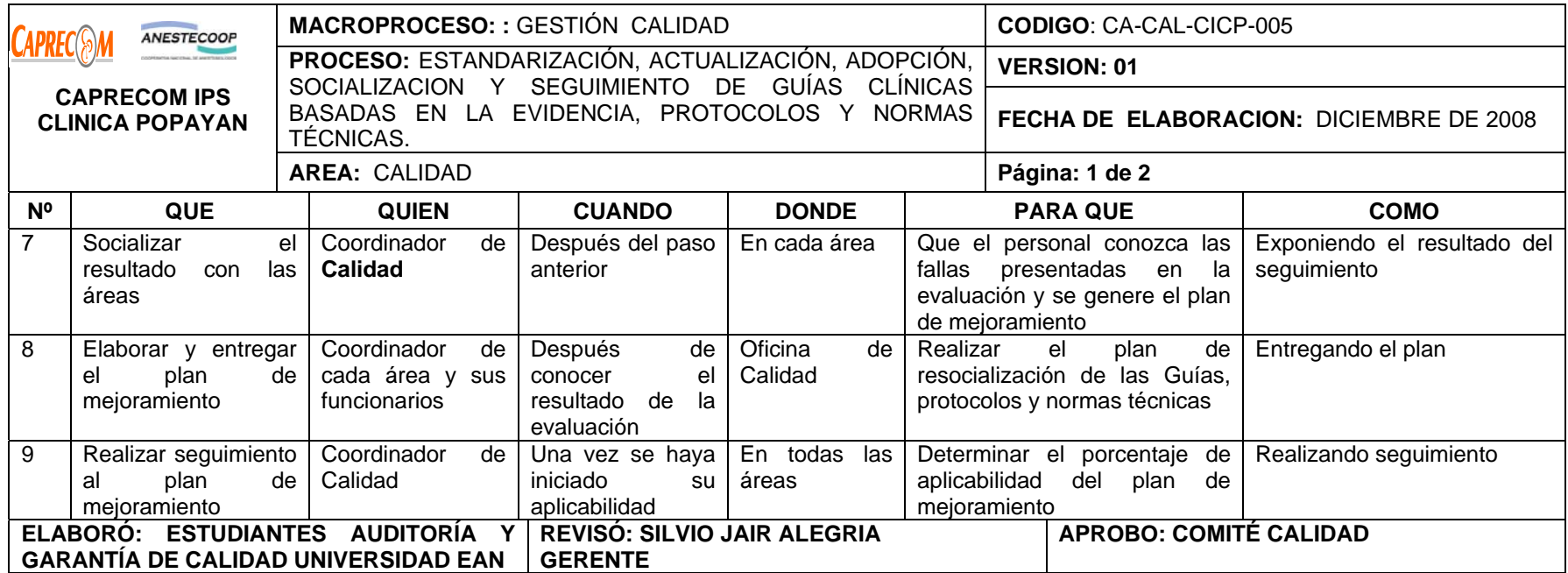

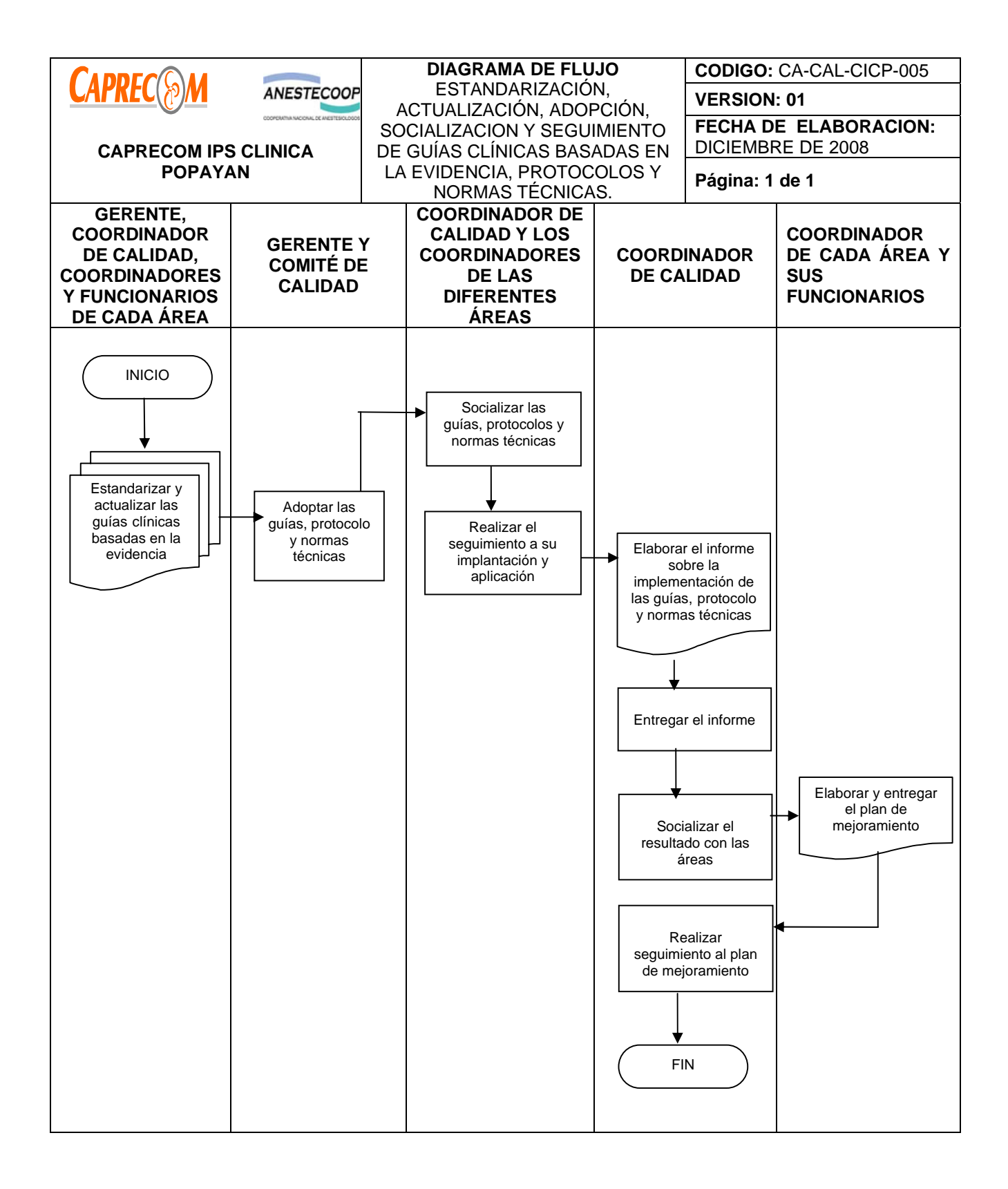

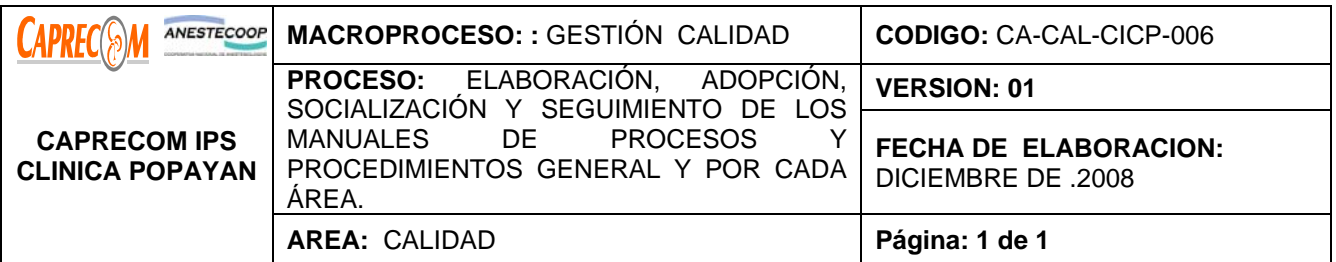

Realizar la elaboración, adopción, socialización y seguimiento a las Guías clínicas basadas en la evidencia, protocolos y normas técnicas a aplicar en la institución.

## **ALCANCE Y CAMPO DE APLICACIÓN:**

El proceso inicia con la determinación de las primeras causas de consulta en el servicio de urgencias, egresos hospitalarios, procedimientos quirúrgicos, procedimientos de enfermería, normas técnicas a aplicar y finaliza con

la socialización y seguimiento a su aplicabilidad en cada uno de los servicios.

## **RESPONSABLES:**

Gerencia, área de Calidad, coordinadores y funcionarios de cada una de las áreas.

## **PRODUCTO/SERVICIO:**

Usuarios atendidos de acuerdo a las guías clínicas basadas en la evidencia, o a los protocolos o a las normas técnicas aprobadas y adaptadas para la institución.

#### **NORMATIVIDAD:**

Normatividad vigente en calidad.

#### **RECURSOS:**

**\*Tecnológicos:** Equipos de cómputo, línea abierta telefónica, Software.

**\*Logísticos:** papelería básica.

**\*Metodológicos**: Proceso y Procedimiento documentado, soportes estadísticos, guías basadas en la evidencia de instituciones públicas adaptadas y adoptadas por la institución

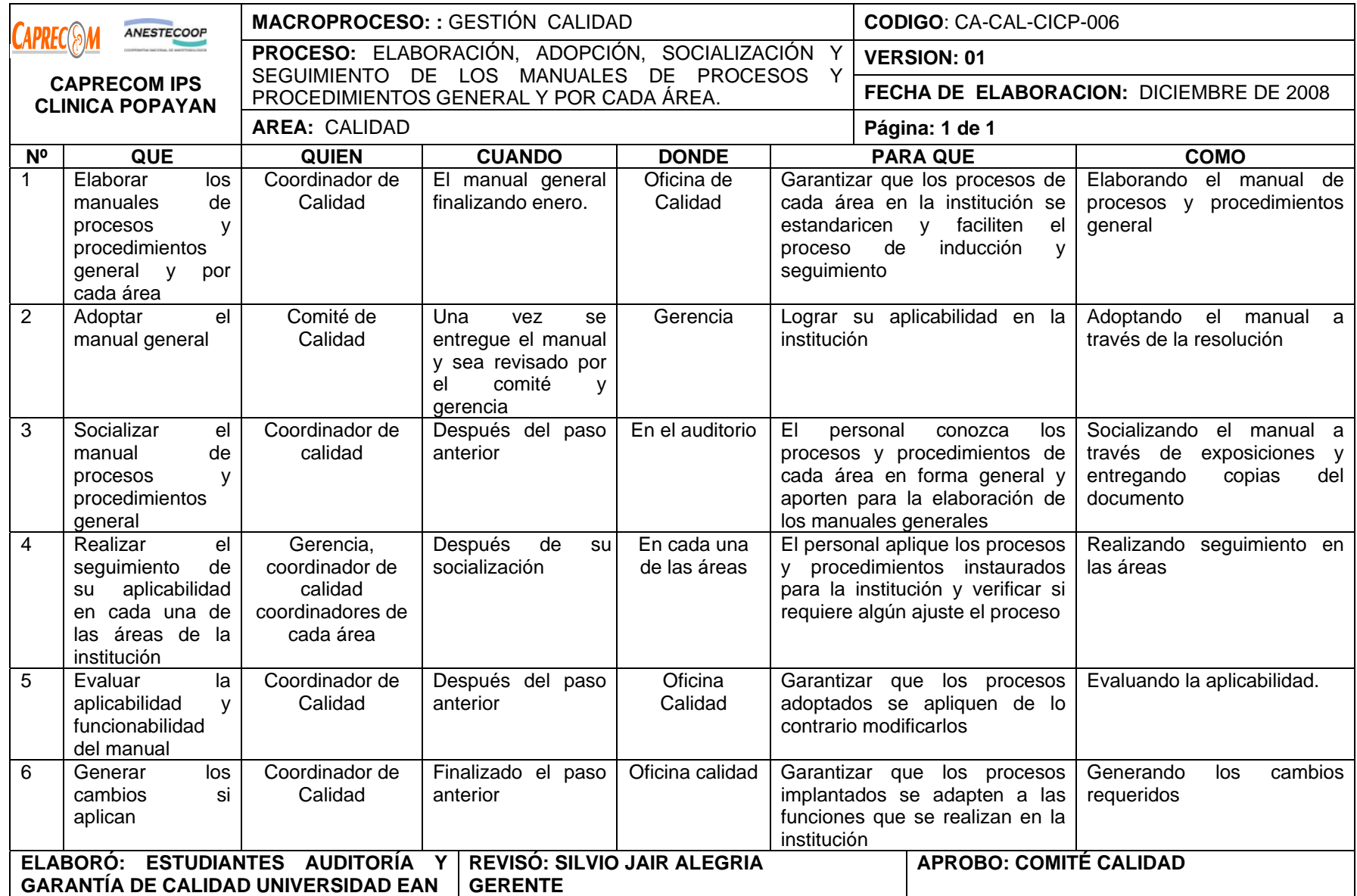

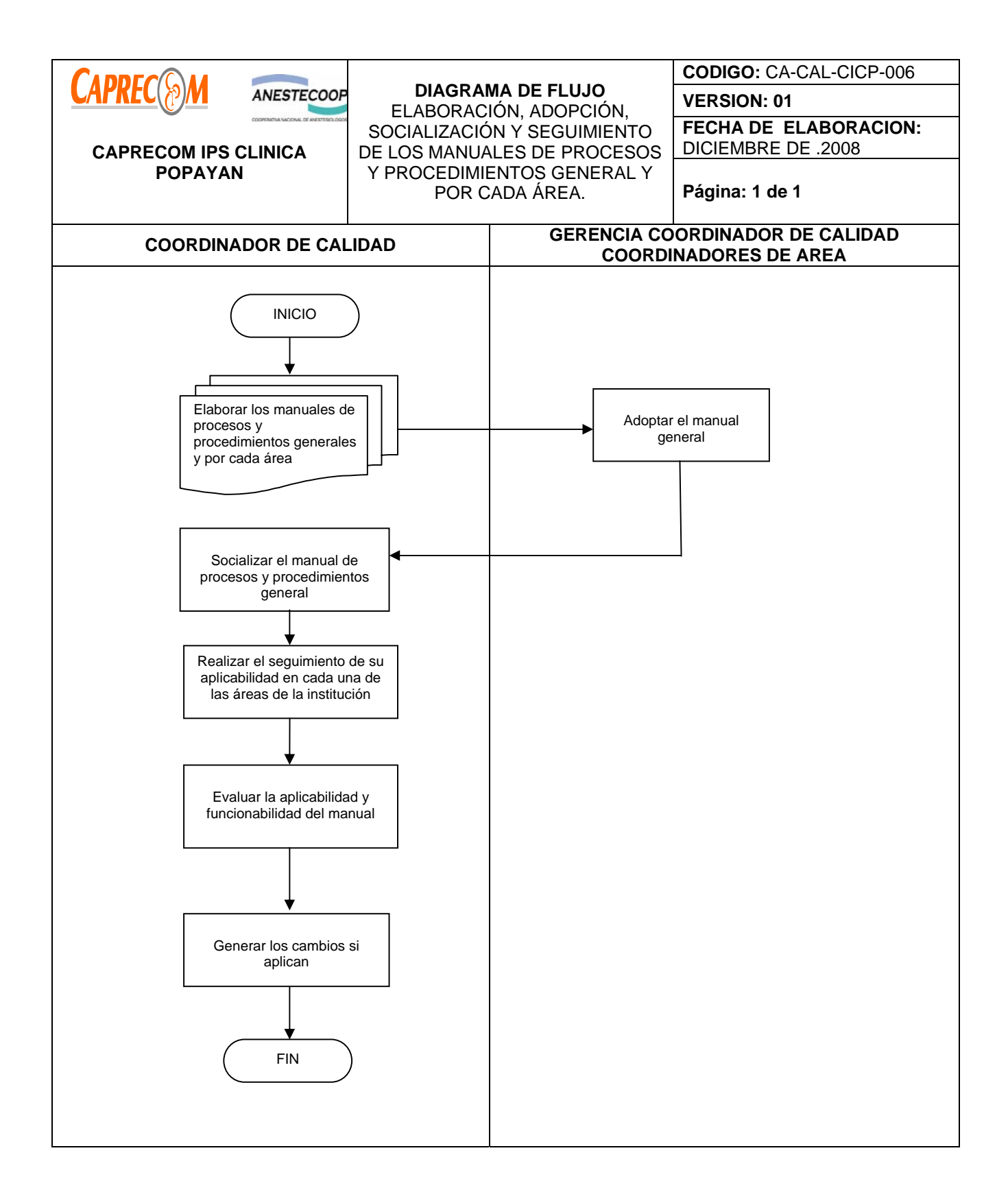

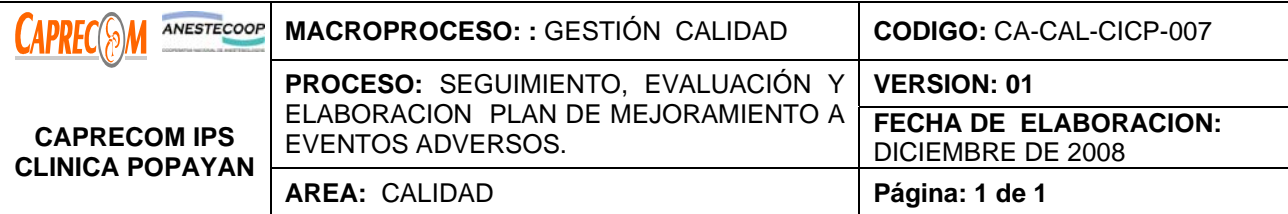

Realizar el seguimiento, evaluación y elaboración del plan de Mejoramiento a eventos adversos en la institución.

#### **ALCANCE Y CAMPO DE APLICACIÓN:**

El proceso inicia con la notificación de uno de los eventos adversos determinados por la circular 030 en la institución, su investigación y termina con el plan de mejoramiento y su seguimiento, para evitar la presentación nuevamente de uno de éstos. Los eventos adversos a seguir en la institución son: ingreso no programado a UCI luego de procedimiento que implica la administración de anestesia, Paciente con Neumonía Broncoaspirativa en Pediatría, paciente con ulceras de posición, distocia inadvertida, Shock Hipovolemico post-parto, Maternas con convulsiones intrahospitalarias, Cirugía en parte equivocada o paciente equivocado, Paciente con Hipotensión severa en posquirúrgico, Paciente con infarto en las siguientes 72 horas posquirúrgico, Cirugías o procedimientos cancelados por factores atribuibles al desempeño de la organización o de los profesionales, Pacientes con TVP a quienes no se les realiza control de pruebas de coagulación, Reingreso al servicio de urgencias por la misma causa antes de 72 horas, Entrega equivocada de un neonato, Robo intra-institucional de niños, Consumo intra-institucional de psicoactivos, Quemaduras por lámpara de fototerapia, Accidentes postransfusionales, Secuelas postreanimación, accidentes traumáticos de los usuarios en los servicios (Caídas de pacientes, hematomas, etc.), muerte materna y perinatal, muestras mal tomadas o equivocadas, etc.

#### **RESPONSABLES:**

Gerencia, área de Calidad, coordinadores y funcionarios de cada una de las áreas.

#### **PRODUCTO/SERVICIO:**

El 100% de los eventos adversos detectados, investigados, gestionados y con la elaboración del plan de mejoramiento para corregir los posibles errores.

### **NORMATIVIDAD:**

Normatividad vigente en calidad.

#### **RECURSOS:**

**\*Tecnológicos:** Equipos de cómputo, línea abierta telefónica, Software.

**\*Logísticos:** Papelería básica.

**\*Metodológicos**: Proceso y Procedimiento documentado, soportes estadísticos, Proceso para el Seguimiento a eventos adversos.

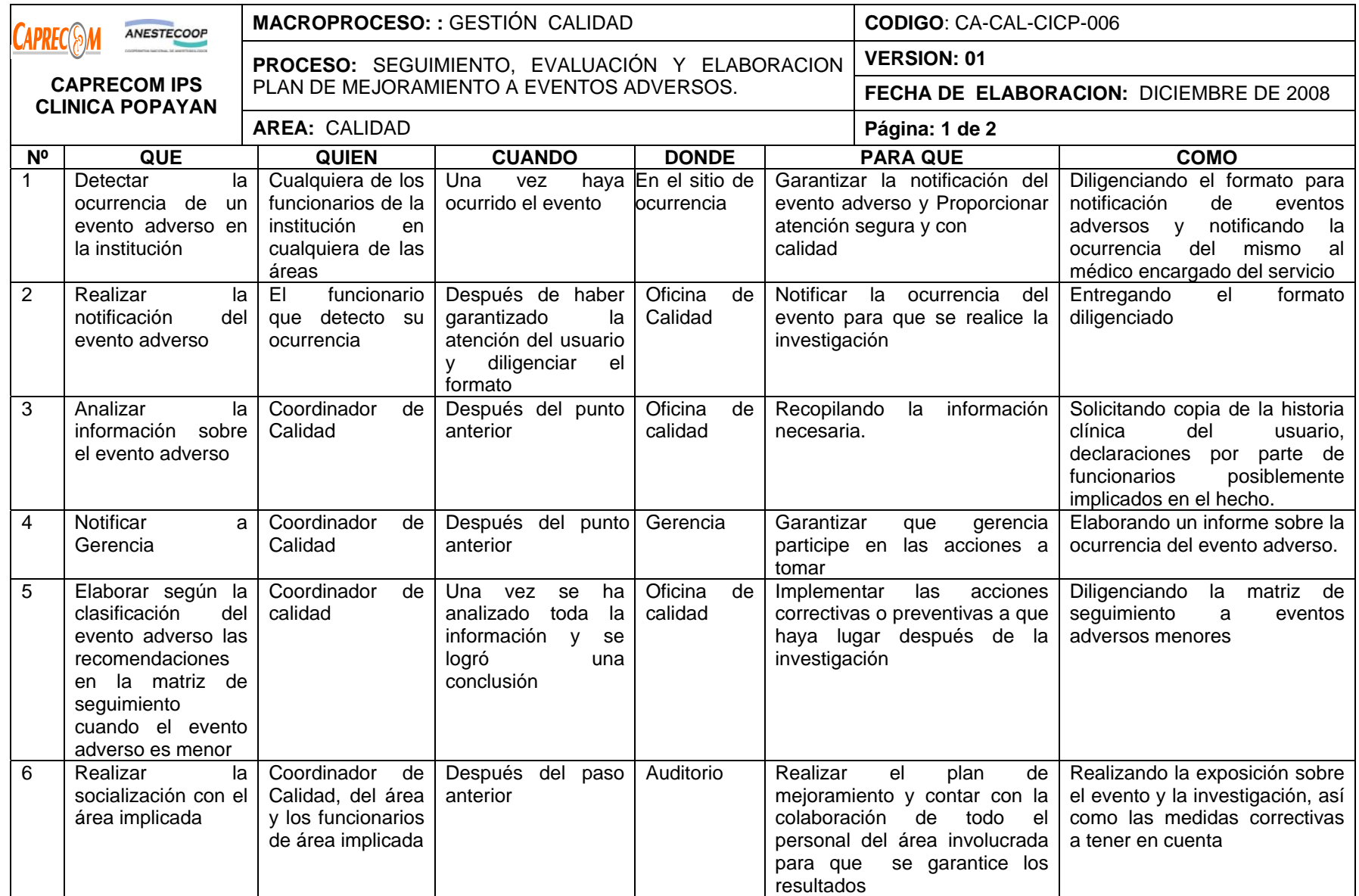

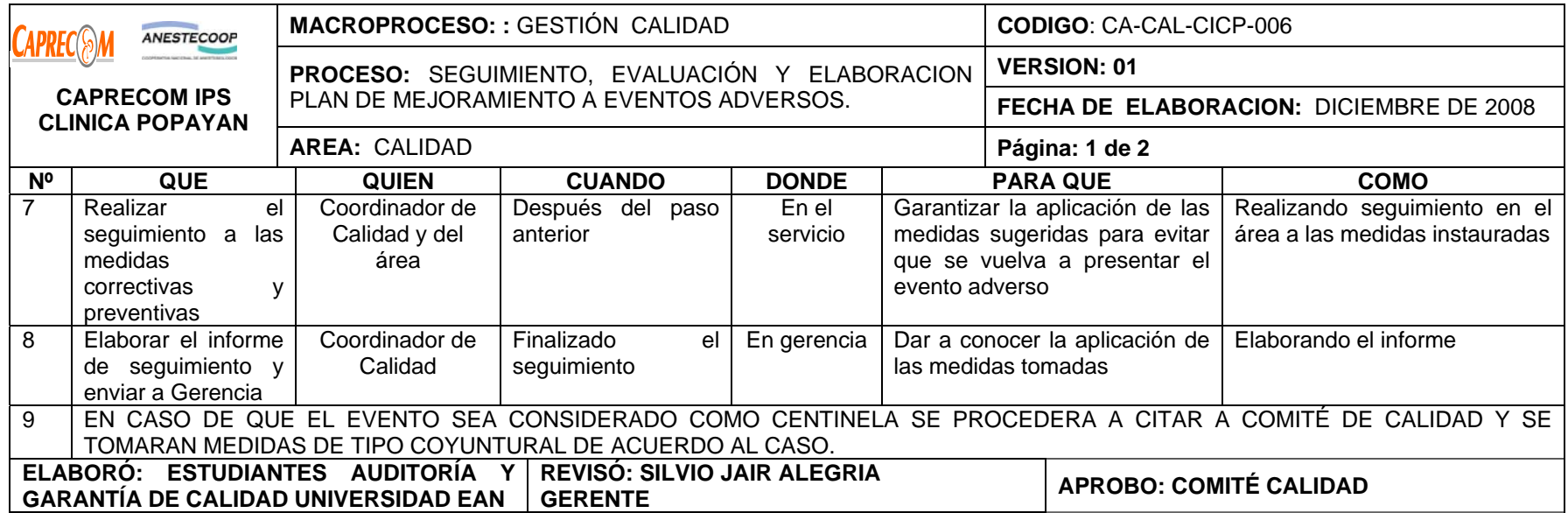

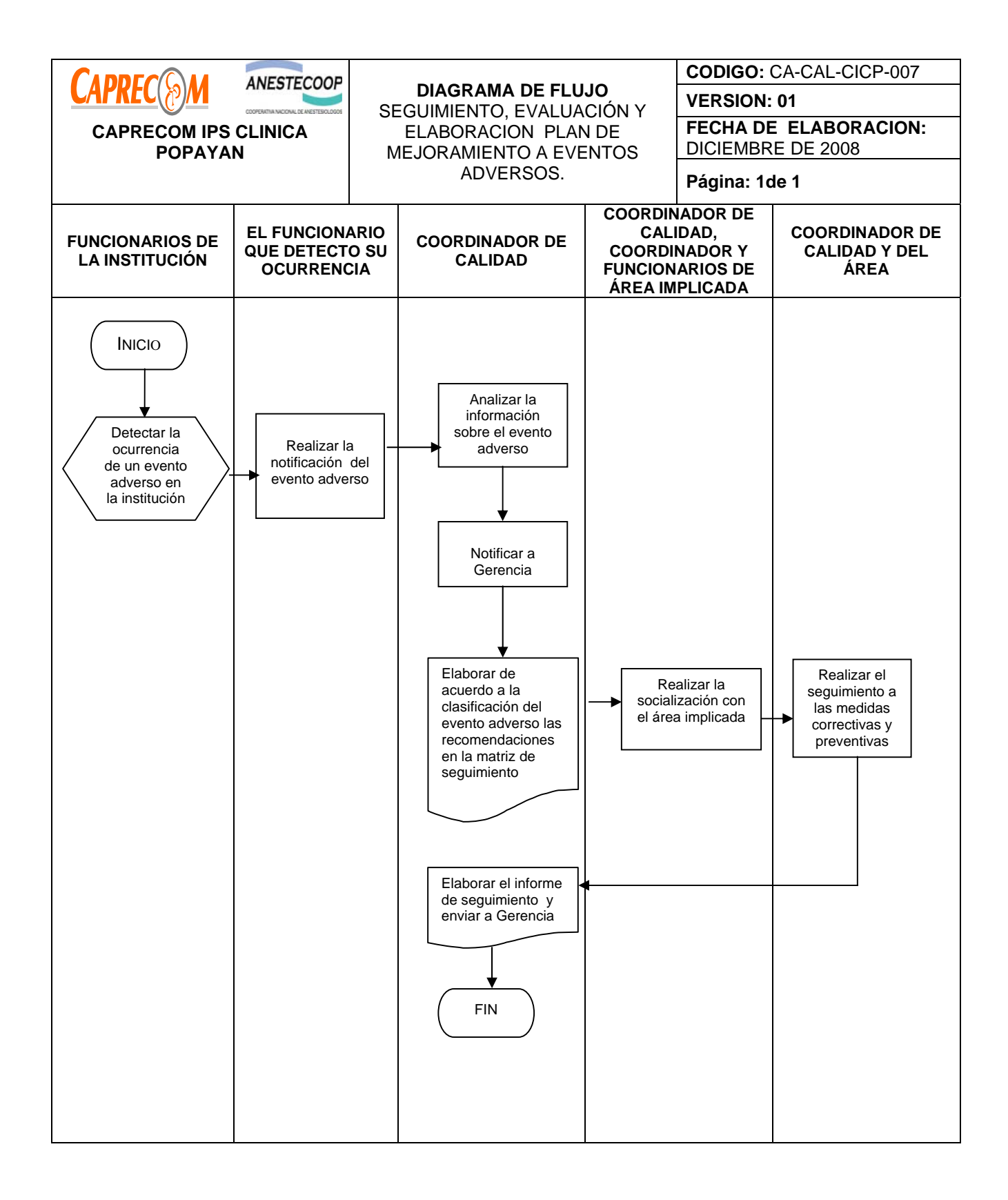